# **I. INTRODUCTION**

# **A. Background of the Study**

Nowadays several high schools, and most especially universities, all over the Philippines use electronic registration systems or online enrollment systems so that they could provide an efficient service considering the number of students that they have and also because it makes enrollment an easier task to accomplish. A web application is the most popular and common form of enrollment system today because of its various advantages. Not only is it accessible to everyone as long as internet connection is available, but also it relieves the hassle of having to install the system in hundreds or even thousands of client computers. Also, web applications are platform independent, which means that the system will be able to run and perform as specified regardless of the operating system the client has. All the user needs is a standard web browser and internet connection.

Web application is adapted in this study because the aim of this system is to allow parents, guardians, faculty members, clerks, and administrators to have 24-hour access of the proposed system from anywhere, at anytime, through any client computer without actually having to install or distribute it each time that they wish to use it. The system

also wishes to eliminate the need to fall in line and personally go to the school just to process the enrollment of the students.

Southernside Montessori School, more commonly known for its acronym SMS, is a private non-sectarian school in the Philippines. It was founded by Nelia Barlis in 1988. A school that once started as a small pre-school with a small faculty dramatically expanded through the years. Now this institution offers Pre-School education up to High-School education. SMS houses a lot of students with about 100 faculty, maintenance, security, and administration staff. Students live not only from nearby subdivisions and villages within Muntinlupa but also from other municipalities like Las Piñas, Sucat, and San Pedro, Laguna. Currently, its campus is located along Katihan Street corner Camella Homes IV at Barangay Poblacion, Muntinlupa City. [1]

For the past years, since SMS was first established, they have used the manual enrollment system. The issuance of receipt after the parents have paid the tuition and other fees, no matter what mode of payment they chose, was the only part that was somehow computerized.

The enrollment period usually lasts for one week. The order of enrollees is classified by the first letter of the students' surname. [2] Parents or guardians personally go to the school to enroll which is why some working parents or guardians either take a day off or half day from their work to process the enrollment of their children. They experienced falling in line for a few hours and filling up long registration forms repetitively.

If manual enrollment system is to be continued it will take them at least a week to process all the students' records. So having an electronic enrollment system will be a great solution to the hassles and problems of manual enrollment systems.

# **B. Statement of the Problem**

At present, Southernside Montessori School doesn't have an online registration system that takes advantage of the benefits of technology. What they have is a manual system that does not only take some time to process but is also tedious and tiring to accomplish. Especially for parents who have more than one child enrolled in the school as well as for full time working parents.

One of the problems with the manual system that they have was filling-up of official documents and forms. Since most of the students' records are still on papers, every year all the parents or guardians of the enrollees, old or new students, need to fillup multiple registration forms for the record and copy of the registrar's office, clinic, cashier, and for the parents themselves in order to process the enrollment. This could cause data redundancy and could possibly complicate the enrollment process.

Since filling out of the forms is time consuming, another problem arises. Parents or guardians were sometimes forced to take a day-off just to process the enrollment of their children because they have to personally go to the school to fill-out long forms and fall in line.

Another problem is that every time that the parents will pay the tuition fees of their children (for those who chose semestral, quarterly, and monthly mode of payments), they need to bring their copy of the registration form. A problem that could arise is when the cashier's record and the parent's record do not match. That is why, a central repository of the student's records is essential to avoid such problem in the future. This way, both the cashier and the parents will be viewing only one record which will be updated immediately after the payment has been made.

As technology improves daily, schools, and not only business establishments, should also benefit from the advantages that could be brought about by the automation of their processes.

# **C. Objectives of the Study**

## **A. General Objective**

E-nrollSYS aims to improve enrollment procedures that will decrease working time. It also seeks to improve the file management of Registrar's Office for the easy retrieval of the student records as well as to help them in monitoring student records and transactions. The system also wants to decrease data redundancy because this could be the source of inconsistent records/files.

# **B. Specific Objective**

E-nrollSYS is an Electronic Enrollment System that has five users, the parents or guardians of the students, the registration clerks, the faculty, students, and the system administrator. It has the following functionalities:

- 1) Parents or guardians are the primary users of this system. E-nrollSYS enables the parents or guardians of the students to:
	- a) View the latest enrollment status of their children.
	- b) Input other information needed for student's record like the parents'/guardians' details and students' medical records.
	- c) View the list of subjects and schedules of their children.
	- d) View grades of their children after every quarter.
- 2) Registration clerks will be the secondary user of the system. They have control over the information of the students. The system permits the school clerks to:
	- a) View students' record.
	- b) Approve or disapprove the registration of a student based on their enrollment status.
	- c) Print out a final student list that will be forwarded to the teachers for the sectioning process.
	- d) Print the registration form of students in excel file.
	- e) View/Generate academic achievers.
- f) Create class schedules of sections.
- g) Add/Edit students of a section.
- h) Create a student and sibling directories in excel file.
- i) Add users or accounts.
- j) Enable/Disable accounts.
- k) View user account details.
- 3) Faculty could do the following:
	- a) Upload grades and remarks to the students after every quarter.
	- b) View the ranking of the students, per section and over-all.
	- c) Mark students who pre-registered for the following school year.
- 4) Students would be allowed to do the following:
	- a) View their periodical grades after every quarter.
	- b) View the comments of their adviser about their performance each quarter.
	- c) View the schedule of their instructors.
	- d) View their class schedule.
- 5) The cashier will be able to:
	- a) Produce Annual, Semestral, Quarterly, and Monthly Payments Report
	- b) Assess tuition fees and record payments
	- c) Update tuition fee list.
	- d) Update discount factors for scholarships.

# **D. Significance of the Project**

Every year, filling up registration forms and submission of student's records of over 3000 students is the primary reason why enrollment period in Southernside Montessori School takes about a week to finish. E-nrollSYS is built to help the school with regards to their enrollment transactions.

In coming up with this kind of system, enrollment period will be reduced from a week to one or two days. This system makes transactions like viewing of student's enrollment status, recording payments made, retrieving student records, etc. easier and faster to accomplish not only for the parents or guardians but also to the teachers and school officials.

The main beneficiary of this system is Southernside Montessori School. SMS would be adapting a new innovation of technology through this web-based registration system that will enable them to work with optimum performance. This system will compensate the problems and flaws that they may have encountered in the past. The staff wouldn't be having a hard time in preparing the registration forms and producing reports for the administration anytime that they might need it because the system will be supplying this for them.

The burden of filling up lengthy and multiple registration forms by parents or guardians for the students will definitely be avoided because they do not need to

- 7 -

accomplish multiple copies of the forms because all the information that a particular office or department needs will be automatically forwarded to them.

On the following years that the students will enroll, only the new students need to go through filling up registration forms. Old students only need to update the data on their records if there are some changes that they need to make if not, enrollment will be much easier and faster for them. If the old students' records reflect that they do not have any unpaid balances anymore, all that's left to do is pay the tuition fee directly to the cashier.

Parents and guardians wouldn't have to take a day-off to process the enrollment of their children. They could easily enroll their children online at the comfort of their offices or even at home and only go to the school to settle and pay the tuition fees. No more falling in line for hours. A faster transaction is what the system could provide.

Since there is already a central repository for the students' records, then retrieving any needed information would be easier for everyone. Discrepancies that could occur with the manual system could be avoided with this system. As soon as the data of the students was submitted to the system, E-nrollSYS will automatically provide the offices the information that they need from the registration forms. Teachers will need to maintain just one record for the grades of the students.

## **E. Scope and Limitations**

The proposed online registration system for Southernside Montessori School has nothing to do with any existing website of the school. The proposed website will only be used for enrollment purposes. These are the following limitations of E-nrollSYS:

- 1) Online payment is not part of the automation because as of the moment the school accepts checks and cash payments only which is directly paid at the cashier's office. This means that parents or guardians would still need to go to the school to pay the tuition fees. The school offers payment options such as annually, semestral, quarterly, and monthly mode of payment. It could be an optional adjustment to the system in the future if the school settled some matters regarding their payment options.
- 2) The proposed system wouldn't generate the official receipt. The system only records the payments made.
- 3) The system only needs the computed/final grade of the students to be uploaded for viewing purposes.
- 4) Fees other than tuition fee like miscellaneous fee, graduation fee, confirmation fee, first communion fee, school service, JS prom fee, fieldtrips, uniforms, and books will not be included in the computation and printing of registration form.

# **F. Assumptions**

Listed below are the assumptions made for E-nrollSYS:

- 1) The school registrar will also be the system administrator because she's the one who creates, enables, and disables user accounts in the system. She knows who should be given accounts and access to the records in the system.
- 2) Excel files that will be uploaded to the system follows the required format.

#### **II. REVIEW OF RELATED LITERATURE**

One of the most important steps in the development of this system and in conducting any research project is the review of related literature. This chapter enables the readers to familiarize themselves to the case study. Previous and related studies would give the readers and future researchers an idea on how the proposed system works. Studies and previous works presented in this chapter were chosen to provide information for the readers.

At present, various online enrollment/registration systems are being used by a number of schools, colleges and universities. These institutions utilize the advantages brought about by the automation of their manual systems. The systems were either developed in-house or are outsourced from different software companies. Some were focused mainly on the registration process, while other systems include other functionalities which were useful for students. The interface of the systems vary, some were made to be more appealing and well thought of than others. But what's important is the systems deliver what is expected of them, a fast, accessible, efficient, and stress-free enrollment, as well as an effective student records archive.

Centralised Online Registration System (CORS) (http://www.nus.edu.sg/cors/) is used by the National University of Singapore. CORS is designed for students to register

for their modules; with the exception of students from Yong Loo Lin School of Medicine and Faculty of Dentistry, who should refer to their department for module registration instructions [5]. Students need to use CORS to register their General, Minor, Breath, GEM, and SS modules during the registration period because it is built to ease students' registration processes.

NUSNetid and password is needed to be able to log-on and access CORS. After logging in, the students would be able to view and enlist the modules across faculties that they prefer. From the points that the students accumulated over time, the system allows students to bid for subjects that they prefer through an online bidding system. Module selection and module allocation are the critical registration processes not only for the students but also for the University which is why CORS ensures that allocation processes are neutral and fair. It also allows optimal planning and management of resources of the teaching departments. Students could also submit their appeals for module related matters [5].

CORS helps students practice responsibility over their decisions because the bidding system requires careful consideration of their priorities. Each decision that they make will have a great impact on their future choices. The bidding system could teach the students how to make decisions and appreciate the consequences as well as the need to weigh their options.

Youngnam University's Education & Administration System for Youngnam (EASY) (http://enter.yu.ac.kr/) is another good example of an online student registration system. Youngnam University is one of the premier private universities in South Korea with a student body of 35,000, which is why online course registration presented a challenge [6]. At first, they encountered some problems regarding the client-server system that they implemented. Students still need to come to campus during semester breaks to use a university workstation and enroll. To allow students to register even at their own homes, the IT staff added a Web system to handle some of the load however due to heavy usage screen displays are slow and web server crashes are experienced. Even with the course of limiting the number of simultaneous users the response time was 40 seconds which is too long for students.

And so, Youngnam University turned to Fujitsu Korea to solve the problems that they're having. And as a solution, an upgraded EASY system was implemented using the stability and high-performance capabilities of the Interstage Application Server, running on Fujitsu PrimePower servers. And as a result, after the re-launch on June 2003, noticeable change in the system's performance is seen. Lee Byeong-wan, Youngnam Information Systems of Youngnam University said, "We processed 70 percent of all requests (34,000) during the five minutes after opening. And our system response time was consistently less than five seconds." Everyone was pleased with the new system. "As a field worker, who knows very well how difficult the registration work was before, I am glad to finish registration successfully—this year was very different from the past." (Section Chief Kim Jin-ho, 2003) [6]

Massey University in New Zealand also encourages students, especially their international students, to enroll online due to a lot of benefits. Through their online portal, students could experience the convenience of enrolling at a time to suit, 24 hours x 7 days per week [7]. The system was made to be generally easier and faster to accomplish compared to postal enrollment because they could even enroll from overseas without missing deadlines or worrying about postage times and postage costs. Enrollment could be done at their own speed without any pressure. The best part is they can be certain that Massey received the enrollment.

Students could do the following thru Massey University's portal (http://enrol.massey.ac.nz/): enroll for the programs, minors, majors, endorsements, specializations, and papers they want to study, make changes to their enrollment such as adding and withdrawing papers, and changing a program or major, update personal details, view the timetable combinations based on enrolment choices, calculate and pay fees, and check details without having to personally talk/see someone from Massey [7].

Students who wish to study in Aragon, Burlingame, Capuchino, Hillsdale, Mills, Peninsula, San Mateo, Adult School and Middle College which belongs to San Mateo Union High School District should process their new student enrollment online through San Mateo Union High School District's portal (https://secure.infosnap.com/family/message.aspx?code=actionprivate). Given that the residency of their families has been verified, they will be provided with a "SNAP CODE"

which they will use to access the on-line enrollment form. After they completed the online enrollment, the Attendance and Welfare Department will verify submission and issue a school of assignment [8]. Once a student is verified, they receive a post card indicating the student's assigned school.

A student who accomplished their enrollment forms on-line and whose residency have already been verified will have an advantage during the priority enrollment window. They will be eligible to do the following on-line: receive priority assignment to school of residence, apply for a sibling transfer to another school in the District, and apply for an Intra-District transfer to a non-resident school within the District [8].

The main goal of online registration and information systems is to make processes easier to accomplish not only for the students but also for the registration, administration staff and faculty. This is what Adventist University of the Philippines On-line Information System (AOLIS) delivered in the year 2000. After a total of 11 months of development, the system was finally installed and used by the students and staff of the University. From that time on departments and colleges, students and teachers, the accounting and registrar's office got a reduction and speedup of work, giving AOLIS an exponentiation of duty and responsibility [9].

AOLIS has proven to be a very helpful tool during the enrollment period of the University. It solved major problems encountered in the past which are slow processing of transactions, too much paper work, tedious enrollment procedures, and inaccessibility or unavailability of data that were needed immediately.

AOLIS wasn't only limited to enrollment and reports generation. It has other services which are very useful for the students and University staff. AOLIS Personal which enables students (parents, and sponsors) to check their statement, grades, and cafeteria balance and history from the internet, Student Schedule which helps students locate each other, Teacher Schedule which helps other people locate instructors in their classes, and Guidance Department System which stores tests scores and generates graphed printout of personality and capability test results are some of the services that the system boasts [9].

Ateneo Integrated Student Information System (AISIS) (http://aisisonline.ateneo.edu) is another example of an online registration system that is being implemented in big institutions. AISIS is a portal not only for Ateneo undergraduate students, but also for the University's faculty, and staff. Through the AISIS Online, officially enrolled Ateneo students may view pertinent school information including their IPS, grades, class schedules and the like [10]. They could also enlist their subjects and print their assessment forms at home through AISIS. Payment of their tuition fees could also be done online. On the other hand, Ateneo faculty and staff that could access AISIS could access their class schedules and submit grades even when they are outside the campus.

Enlistment updates and other important announcements are also posted on the home page of AISIS. Various tutorials, FAQs, and guides on how to use the online information system were also included so as to help students that might have questions on how to use the system [10].

De La Salle University (DLSU) is proud to be the first University in the Philippines to offer online enrollment to its students through My.Lasalle Portal (https://my.dlsu.edu.ph/). For De La Salle University students and faculty members, My.LaSalle (MLS) serves as a personal conduit to all campus information, and a personal assistant in carrying out university-related transactions within DLSU [11].

All DLSU students except freshmen, transferees, and returnees can enroll anywhere within their scheduled period through MLS web page using their MLS account. They could enlist on their preferred course and section provided that it is still open. Actual enrollment count per section and course could be done in real-time. No more lining up in the Registrar's Office would be required. This portal also provide students information about course schedule, account balance, grades for the term, schedules of final exams, and course card distribution. Undergraduate students can encode their extracurricular activities through MLS. Not only that, they can also check their e-mails even from an Internet café without the need to actually dial up to the DLSU servers. Dropping of subjects and application for graduation could also be processed online [12].

Faculty members can submit final grades and request for change of grade online even in the comforts of their own homes. They could also compare the course load assigned to them and those in the records of the Office of the University Registrar through MLS. Like the students, they could also send and view e-mails using their MLS account [12]. Truly, MLS is a great help not only for the students but also for the faculty members of DLSU.

Another example of a full featured web-based application being used by colleges in the Philippines is Colegio de San Juan de Letran's DotLetran Student Portal (http://dot.letran.edu/). DotLetran is an in-house web application developed by Letran IT Center which allows easy management of administrative and student data online. Jan Dizon, web master of ITC said "Online enrollment aims to lessen the steps in enrollment and give the students freedom to choose their subjects and schedule." [13] Statistics show that 90% of Letran students have easily completed the enrollment process through DotLetran as compared to the old system.

It incorporate features such as: full student/course details, grades inquiry, subject offering, PDF printable application forms, school schedules and activities, short messaging system (SMS), PDF printable multiple custom report card options, multimedia course delivery/ management, custom searches, reports and statistics, student personal calendar, curriculum checklist, subjects taken, on-line grades, enrollment, adjustment, change of grade, subject withdrawal, account balance inquiry, and more. The system also

has auto-advising capability because it is equipped with pre-requisites, overload, conflict, and clearance checkers [14].

Important academic and administrative school information could simply be accessed through DotLetran. This allows students to make knowledge-driven decisions. Only students with activated accounts and Dot-PINs could access the system. Students are thankful for DotLetran because obviously, the enrollment system now is better and faster compared to previous systems.

iEnroll (http://www.ue.edu.ph/iEnroll/login.html) is University of the East's Online Admissions/Registration System. Through iEnroll, the Office of Admissions examines, processes, and encodes the entrance credentials of freshmen applicants, transferees, degree-holders, and cross-registrants seeking admission to the University [15]. Also, student records such as student's name and number, GWA, CET, and other essential information related to registration/admission could be easily facilitated.

Using their student number, access code, and birth date, upperclassmen that don't have outstanding accounts, no records of scholastic delinquencies and/or administrative case, those who were not dismissed or issued transfer credential could select the subjects that they need to enroll using a curriculum template. They could also choose the mode of payment that they prefer, and immediately print a temporary registration card from wherever they may be. Foreign students could also use the web-based enrollment system as long as they have been given clearance by the DRRM and Office of Admissions.

Once subjects are enrolled thru iEnroll and a temporary registration card has been printed, adding and deleting of subjects are no longer allowed. The subject/s that were selected by the students will be reserved to them for three days and they must pay the down payment or full payment at the bank or at UE within two (2) days to avoid expiration of reserved subject/s. Admission/Registration of freshmen applicants, transferees, degree-holders, and cross registrants to UE was definitely made simpler, easier, and faster [15].

In Bacolod City, the University of Negros Occidental-Recoletos has experienced an enhanced enrollment system and academic record keeping thru Academic Information Management System (AIMS) (http://enrollment.uno-r.edu.ph/students/). AIMS is a software created by Pinnacle Asia for UNO-R for easy access of students to the school and school academic records [16].

AIMS systematized and consolidated inputs from the college registrar with the accounting office. It made records of both offices analogous with each other. "We were able to solve the loopholes in the past where millions of pesos cannot be counted because their inputs cannot be recorded." (Bro. Jaazeal D. Jakosalem, 2007) [16]

Students, as well as their parents, can view their academic records on-line. Enrollment procedures and processing time has been greatly reduced to only 30 minutes with corresponding accounts due within 5 days. They could also read school announcements and notices online. Faculty members could post course/lecture materials for their students. They could also encode grades through AIMS. Alumni may request and receive their transcript of records online. No doubt, AIMS greatly improved the school's information technology infrastructure [16].

### **III. THEORETICAL FRAMEWORK**

#### **Brief History of Southernside Montessori School**

Southernside Montessori School is a non-sectarian institution duly recognized by the Department of Education. It was established under the pioneering spirit of Mrs. Nelia A. Barlis who is inspired by the philosophy of Dr. Maria Montessori and her dream of giving the people of Muntinlupa an affordable but high standard of education. [1]

Southernside Montessori School is committed to provide an education that will lead a student to be a creative social factor in the building up of our society. Being a Filipino school, it inculcates the search for a new knowledge which is relevant to the realities. It aims to develop the learner to acquire skills which are necessary in the service for national development. Founded in 1988 with initial enrollment of 58 students and 3 staff, Southernside Montessori School now has a population of 2,287 students for School Year 2005-2006 with more than 100 teaching and non-teaching personnel. [3]

It has produced 5 students awarded with the distinction of Most Outstanding Students of Muntinlupa, some of whom are still enjoying scholarship grants from the City Government of Muntinlupa. A great number of students qualified in Philippine

Science, Manila Science and Muntinlupa Science High School. High School graduates passed the entrance tests of various prestigious schools like University of the Philippines, Ateneo University, De La Salle University, University of Santo Tomas, San Beda College, St. Scholastic College, and others. [3]

From its former site (extension of the residential house of Mr. and Mrs. Danilo Barlis at Katihan), SMS now occupies close to one-hectare lot with modern facilities. All classrooms are air-conditioned. There are ample spaces for the students to play or they can sit at the bench under the trees enjoying fresh air. [3]

Facilities includes the following: Playroom for pre-school students, Mini-library for young readers, Nutrition and Food Technology Laboratory-Lecture room, Practical Arts Room, Biology, Chemistry, and Computer Laboratories, Drafting Room, Gymnasium, Library, Audio Visual Room, Students Lounge, Speech Laboratory, Canteen and Garden. [3]

#### **Enrollment Process of Southernside Montessori School**

Since the school has been established up to this present day SMS has been using forms that are to be filled up by the parents/guardians of the students so that the school can have a copy of the students' records and keep track of the transactions for the whole year. But as the population of the school grows, the current system is proven to be no longer efficient and convenient. [2]

#### **A. Steps to follow prior to enrollment**

New students or transferees, whether pre-school, elementary, or high school, will be accepted for enrollment in SMS if they will be able to accomplish the following:

- 1) Submit the requirements to the Registrar's Office:
	- a. Photocopy of Live Birth Certificate and Baptismal Certificate (Presentation of the original is required)
	- b. Form 138 for Grades II to High School (Certified True Copy of the Latest Grades)
	- c. Pre-school Credential for Grade I
	- d. Letter of recommendation from the Principal or Guidance Counselor for Grades IV to High School
	- e. Two  $(2)$  "1 x 1" I.D. Picture
- 2) Pay the Admission Test Fee at the Cashiers Office.
- 3) Proceed to the Guidance and Testing Center to secure Application Form and schedule of examination and interview.
- 4) Pass the admission test and interview on the given date.

Admission Test Result and Interview will be the basis of the pupils' acceptance and placement in SMS.

#### **B. Enrollment procedures**

Before enrollment period which falls between the months April-May, a preregistration period during the last week of December to the last day of January is held for old students. Those who wishes to enroll the following year and wants to avail a sure slot will be paying Php 500 as a reservation fee. Those who paid for the reservation fee will have a Php 100 discount on tuition fee given that the student will be enrolled not later than May or else no discount will be given. [2]

- 1) For new students
	- a. Secure enrollment slip from the Guidance Counselor
	- b. Proceed to the Registrar's office and submit the Original copy of Form 138 (Report Card) for Grades II to High School
	- c. Fill up the registration form
	- d. Present the registration card to assessment area
	- e. Pay at the cashier's office
	- f. Return to Registrar's office to get request form for Form 137 from the previous school attended
- 2) For old students
	- a) Submit enrolment slip (for early enrolment) or Report card (regular enrollment) to the Registrar's Office
	- b) Fill-up the registration form
	- c) Pay tuition fees at the Cashier's Office
	- d) Return to the Registrar's Office for finalization of enrollment

The students may choose to avail of early enrollment after securing enrollment slip and good behavioral record from the Guidance Counselor and submit them to the Registrar's Office. [1]

# **C. Scholarships or Discounts on Tuition Fees and Miscellaneous Fees**

Scholarships or discounts on tuition fees and miscellaneous fees are also offered to deserving and outstanding students of SMS. Other fees such as books, uniforms, school service, field trip, JS Prom, Graduation fee, Confirmation, and First Communion are not discounted. [2]

This privilege will be given to incoming freshmen students who are elementary graduates of SMS (Scholar A), incoming freshmen students coming from other schools (Scholar B), band members, students with 2 or more siblings also enrolled in SMS, and students with parents who are faculty members or office staff of SMS. [2]

### 1) Scholar A

Incoming first year students who belong to the top 3 of the batch who graduated from elementary in SMS is in the Scholar A bracket. Scholar A students will be paying only a fraction of their tuition fee.

- $\bullet$  1<sup>st</sup> honor Php 1,000 plus miscellaneous and other fees.
- $\bullet$   $2<sup>nd</sup>$  honor Php 2,000 plus miscellaneous and other fees.
- $\bullet$  3<sup>rd</sup> honor Php 2,500 plus miscellaneous and other fees.

#### 2) Scholar B

Incoming first year students who graduated with honors from their respective schools will be receiving discounts from their tuition fee.

- $\bullet$  1<sup>st</sup> honor 100% free of tuition fee, but will be paying for miscellaneous and other fees.
- $\bullet$  2<sup>nd</sup> honor 50% discount on tuition fee, but will be paying for miscellaneous and other fees.
- $\bullet$  3<sup>rd</sup> honor 30% discount on tuition fee, but will be paying for miscellaneous and other fees.

Scholar B students with parents who have an annual Income Tax Return (ITR) of Php 50,000 and below will be receiving an additional 50% discount on their miscellaneous fees.

On the following year, when the students are on their second year in SMS, only the Scholar B students who belong to the top 3 of the batch will continue to receive discounts on their tuition fees. [2]

3) Band Members

The City of Muntinlupa also has its own band that performs during festivals, special events or occasions, and concerts held mainly within the city. Members come from various schools, universities, and colleges within Muntinlupa. Band members who are studying in SMS will only be paying Php 2,000 for their tuition fee plus miscellaneous and other fees.

Once admitted in SMS, they will automatically be awarded with the reduced fee for as long as they are member of the band. [1]

4) Students with 2 or more siblings in SMS

For students who have other siblings enrolled in SMS, they will be given respective discounts on their tuition fees. [1]

- $\bullet$  If the student to be enrolled is the  $3<sup>rd</sup>$  child, 50% discount on tuition fee will be given.
- If the student is the  $4<sup>th</sup>$  child, he/she will be granted 100% free of tuition fee.
- Miscellaneous and other fees will be paid in both cases.
- 5) Students with parent/s who are employees of SMS. These are the faculty members, security personnel, maintenance, registration clerks, cashier, and administration staff.

Students whose parent/s is an employee of SMS will be receiving discounts on tuition fees based on the number of years their parents had served in the institution. [1]

- 1 year of service 15% discount in tuition fee of 1 child
- 2 years of service 25% discount in tuition fee of 1 child
- 3-4 years of service 35% discount in tuition fee of 1 child
- 5-6 years of service 50% discount in tuition fee of 1 child
- 7-9 years of service 100% free of tuition fee of 1 child

10 years and above - 100% free of tuition fee of 2 children

#### **D. Pre-Registration of Students**

Students who would still be enrolling in SMS the following academic year could avail of the pre-registration. Pre-registering will ensure them a slot for the coming school year. The pre-registration period is between the last day of December up to the last day of January wherein they would pay Php 500 for this.

Those who pre-registered and will enroll within the regular enrollment period, April to May, will be given a Php 100 discount on their tuition fee. Otherwise, they wouldn't be given any discount even if they pre-registered. [2]

# **E. Payment**

They will be allowed to choose the mode of payment that is most convenient for them. There are four modes that they could choose from: Annual, Semestral, Quarterly, or Monthly. The cut-off of payments is every  $10<sup>th</sup>$  of the month, whichever mode of payment they will chose. If ever they failed to pay their balances on or before the cut-off period, an additional 2% surcharge/penalty will be added to the amount payable. [2]

As of the moment, payments will only be accepted in cash or check. In cases where SMS experiences a bouncing check from a payment made by the student, then they will require the payment to be made in cash only. [2]

#### **F. Obtaining Form 137**

Students who wish to obtain a copy of their Form 137 need to go to the Registrar's Office where a requisition form will be issued. A Php 50 fee will be paid for the request of printing of Form 137. It will be issued and ready for pickup after 3 working days. [2]

#### **G. Sectioning of Students**

Students who belong to the top 20 of the batch will automatically belong to the cream/star section, a few aspiring students will be added to complete the required number of students per section. The rest of the remaining students will be chosen by would be class advisers to form other sections. Their grades or standing doesn't matter at this point because the sectioning process is not standing-based. In cases where a new student is outstanding from his/her previous school, the pupil wouldn't automatically be placed in the cream section. [2]

# **Information System**

A computer-based system with the purpose of providing information to users in one or more organizations is an information system. It is an integrated set of components for collecting, storing, processing, and communicating information. It includes data processing and office automation applications as well as many expert system applications [17]. Business firms, other organizations, and individuals depend on information systems for accomplishing tasks such as managing their operations,

competing in the marketplace, supplying services, and augmenting personal lives. Information systems sped up the pace of daily activities, affected the structure and mix of organizations, altered the type of products bought, and influenced the nature of work.

An information system is made up of computer hardware and software, databases, telecommunications systems, human resources, and procedures. Magnetic disks, input-output devices, and telecommunications gear make up the hardware of information systems. Computer software is either system software or application software. System software, also known as the operating system, manages the hardware, files, and other system resources and provides a systematic and consistent means for controlling the computer. Whereas application software is programs designed to handle specialized tasks like general-purpose spreadsheet and word processing programs. A database is a collection of interrelated data organized so that individual records or groups of records can be retrieved whenever needed. Telecommunications are used to connect, or network, computer systems and transmit information. Qualified people are important components of any information system which is why technical personnel and workers in an organization must be trained to utilize the capabilities of information systems. Procedures for using, operating, and maintaining an information system are part of its documentation.

Various types of information systems are available to support operations, knowledge work, and management in organizations. Types of information systems include Professional Support Systems, Offices Information Systems, Knowledge Management Systems, Management Reporting Systems, Decision Support Systems, and Executive Information Systems [18].

#### **Database Management System**

Database Management System (DBMS) is a suite of software applications or programs that enable users to store, modify, and extract information from a database. This allows users to operate all functions within the database without having to know what other users are accessing in the same database [19]. It operates on a database server or mainframe system to manage structured data, accept queries from users, and more importantly to respond to queries. Typical features of a DBMS includes: (1) a way to accept, store, and structure data input as records, tables, or objects which will be used for future retrieval; (2) helps users correlate data by providing query languages for searching; sorting, reporting, and other "decision support" activities; (3) allowing access of multiple users built with security feature that prevents accessing and/or modifying certain types of information; (4) data integrity setting which prevents users from simultaneous access and modification of the same data; and (5) a data dictionary describing the structure of the database, related files, and record information [20].

There are five main types of DBMS namely: relational, multi-dimensional, text retrieval system or "free form", object oriented, and hybrid. The relational database is the most popular type implemented and uses standard query language (SQL) to

retrieve and update information from the database. Data is stored and organized in tables expressed as rows and columns. A multi-dimensional database represents data in multiple dimensions (rand). This model could analyze large amounts of data and produce results with very fast response times. On the other hand, free form database has no structure but its main advantages are the search and retrieve functions. It is best to be used in retrieving data from a large amount of text or report because it can be used to index the whole text to be searched. Object Oriented Database Management System (OODBMS) has the capability of storing and retrieving objects other than mere data - numbers, words etc. It can handle images, graphics, videos and other objects. A hybrid database combines the features of two types of DBMS models. By combining key features of two DBMS it could use the advantage of two databases in managing data [21].

#### **Structured Query Language**

Structured Query Language (SQL) is a very powerful and often complex technology allowing users to: describe the data they wish to see, define the data, and manipulate that data in a relational database management system (RDBMS), but is easier to use than traditional computer programming languages. It is widely used by many database software systems, including MySQL, SQL Server™, Postgre SQL, and the Oracle® Database. SQL supports not only texts but also other types of data including digital and multimedia formats such as graphics, audio, and video. [22].

SQL has many uses. It can be used to: execute queries against a database, retrieve data from a database, insert, update, delete records in a database, create and change the structure of the databases, create, modify, or delete tables or other objects within the database, create stored procedures in a database, create views in a database, and set permissions on tables, procedures, and views. Among the most common examples are SQL INSERT - to input data into database tables, SQL SELECT - to get selected data from tables, and SQL UPDATE - to make alterations to existing database tables and records [23].

# **Client-Server Tier**

Client-server architecture is a "network architecture" wherein each computer on the network will be classified as either a server computer, which functions as the "brains" of the organization, or client computers, which are commonly called workstations [24]. The server part is a large-capacity computer that commonly contains data files and applications that can be accessed across the network. A server is dedicated to do a task such as managing disk drives as file servers, printers as print servers, or direct network traffic as network servers. Clients are smaller computers that users use to perform their computer-based responsibilities and run applications [25]. The client is usually a browser such as Internet Explorer, Mozilla or other popular browsers. They interact with the server using protocols which help accurate data transfer through requests from a browser and responses from the server. The web makes use of a connection-less protocol. This means that after every client-server interaction the connection between the two is lost.

There are 3 models of client-server inter-communication namely: Model #1 - Static HTML pages, Model #2 - CGI Scripts, and Model #3 - Server side scripting technologies [26]. An important characteristic of client-server systems is scalability. They can either be scaled horizontally or vertically. Adding or removing a client workstation with only a slight performance impact is called horizontal scaling. On the other hand, migrating to a larger and faster server machine or multi-servers is called vertical scaling [27].

# **IV. DESIGN AND IMPLEMENTATION**

# **A. Entity Relationship Diagram**

E-nrollSYS is implemented using HTML. Server side scripting is implemented in PHP while MYSQL will be handling the Database Queries. Figure 1 shows the ERD for the system.

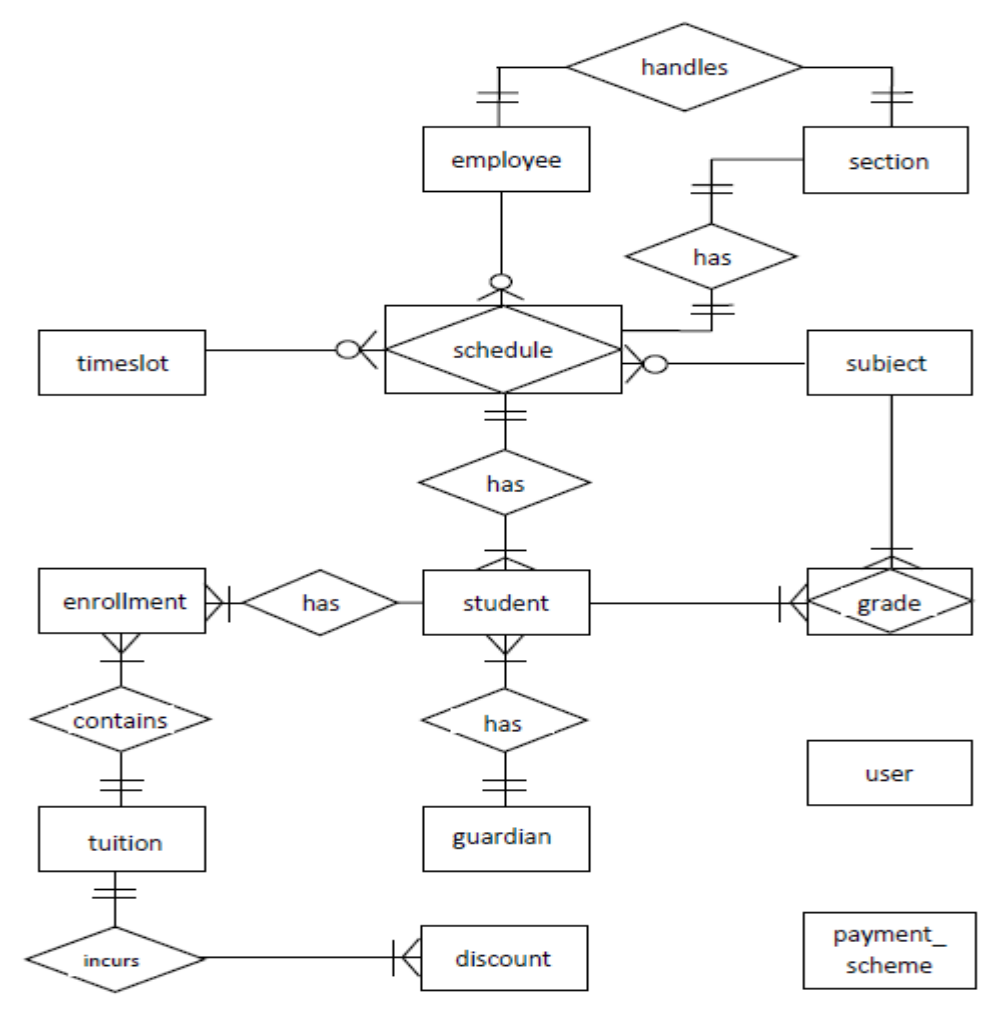

**Figure 1. Entity Relationship Diagram of E-nrollSYS**
The attributes of the different entities are shown in the following figures below:

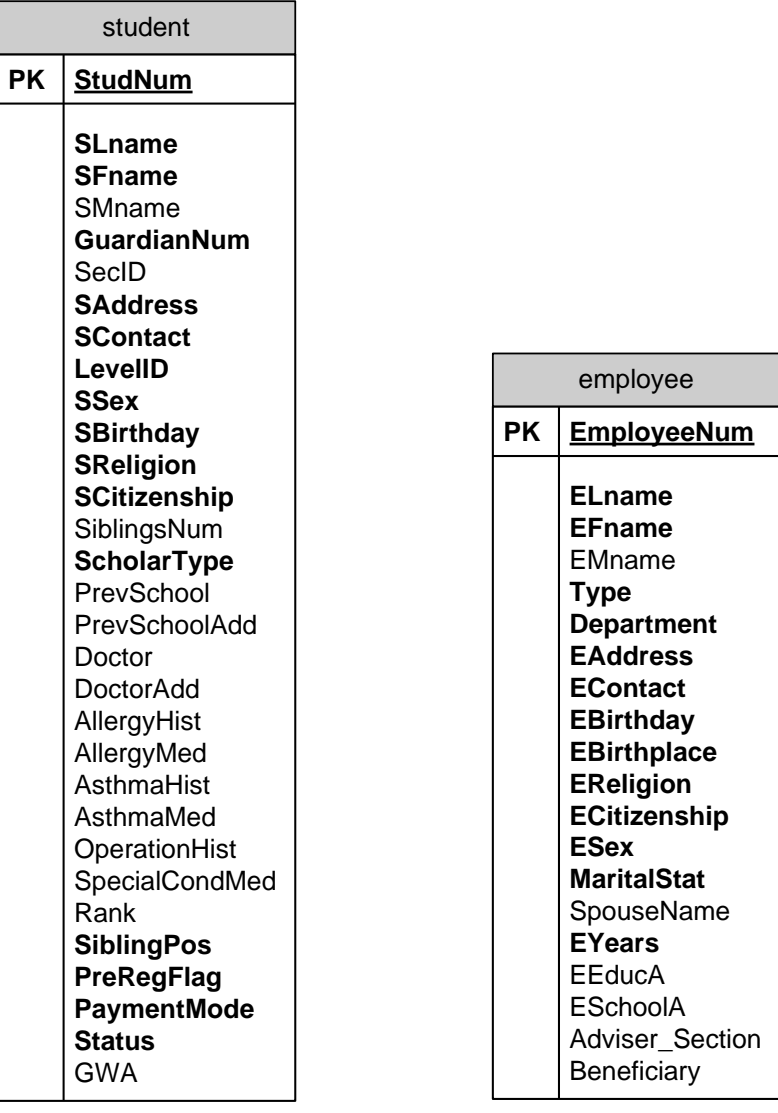

# **Figure 2. Attributes of student and employee**

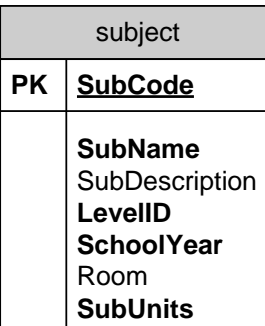

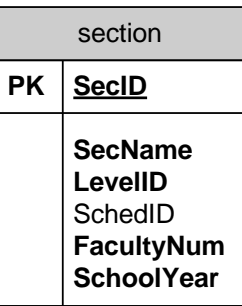

### **Figure 3. Attributes of subject and section**

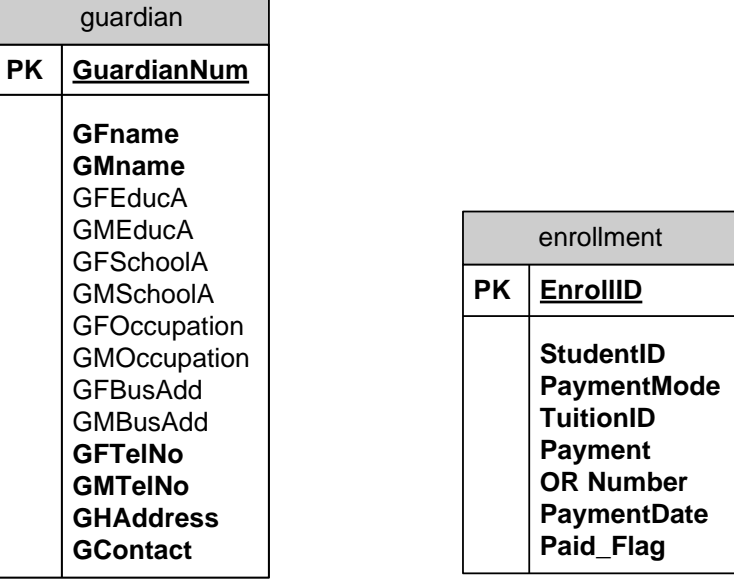

#### **Figure 4. Attributes of guardian and enrollment**

|           | grade                                                                                   |           |                                                      |
|-----------|-----------------------------------------------------------------------------------------|-----------|------------------------------------------------------|
| <b>PK</b> | GradelD                                                                                 |           | schedule                                             |
|           | <b>StudentID</b><br><b>SubCode</b><br>Quarter<br><b>SchoolYear</b><br>Grade<br>Comments | <b>PK</b> | counter<br>sched id<br>time id<br>subj_id<br>faculty |

**Figure 5. Attributes of grade and schedule**

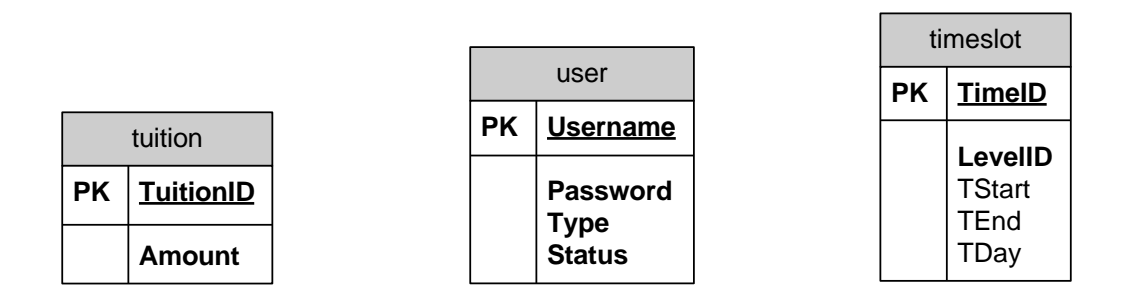

**Figure 6. Attributes of tuition, user, and timeslot**

|    | discount        |    | payment_scheme |
|----|-----------------|----|----------------|
| PK | discount type   | PK | payment scheme |
|    | discount_factor |    | payment_factor |

**Figure 7. Attributes of discount and payment\_scheme**

# **D. Data Dictionary**

The database schema for E-nrollSYS contains the following tables and their respective fields:

The *users* table contains account information of the users.

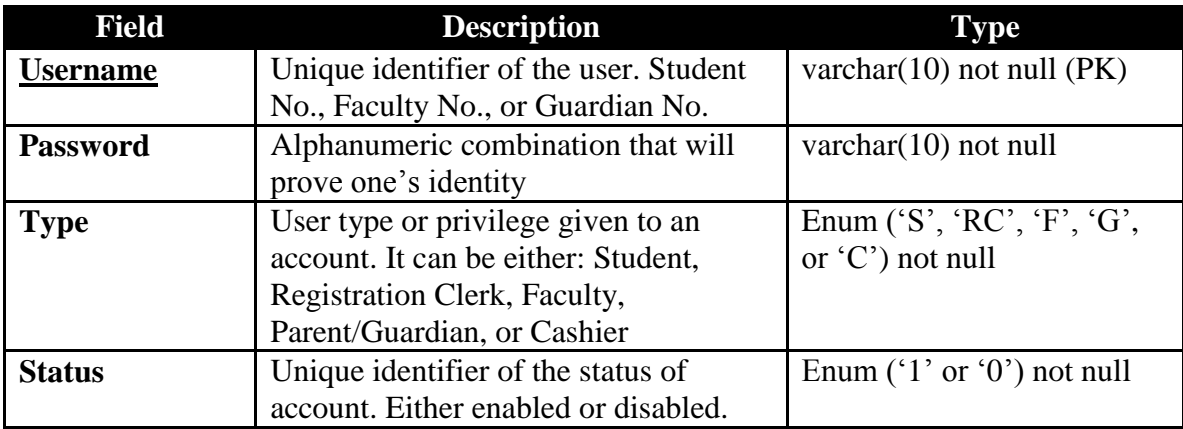

The *student* table contains necessary information about the students.

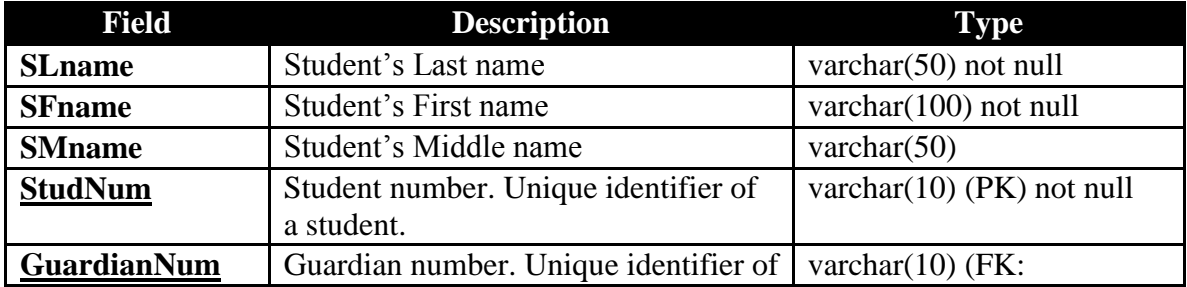

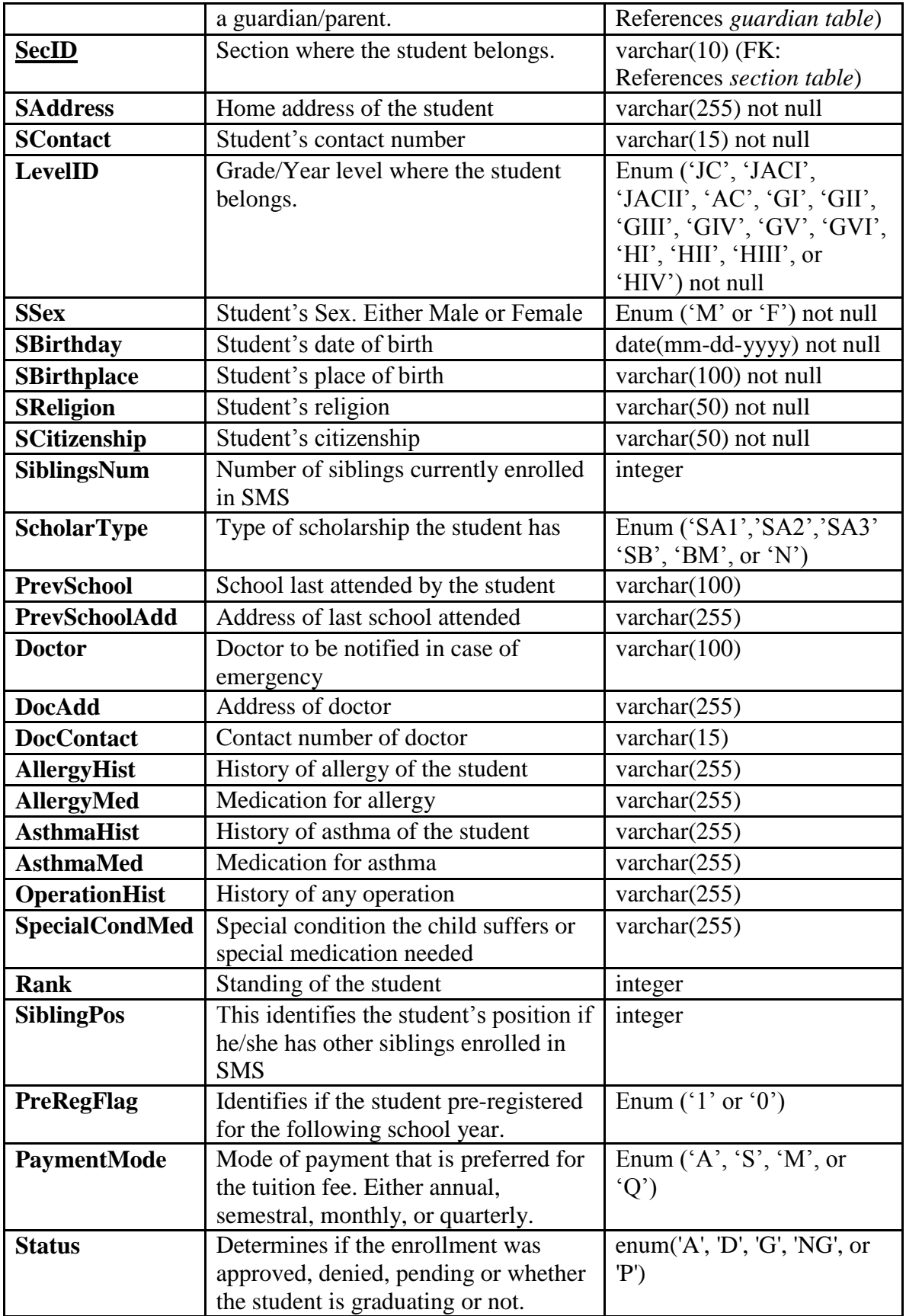

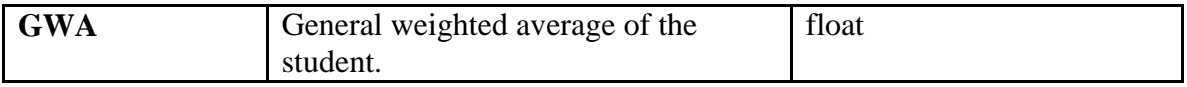

The *employee* table contains essential information about the employees of SMS.

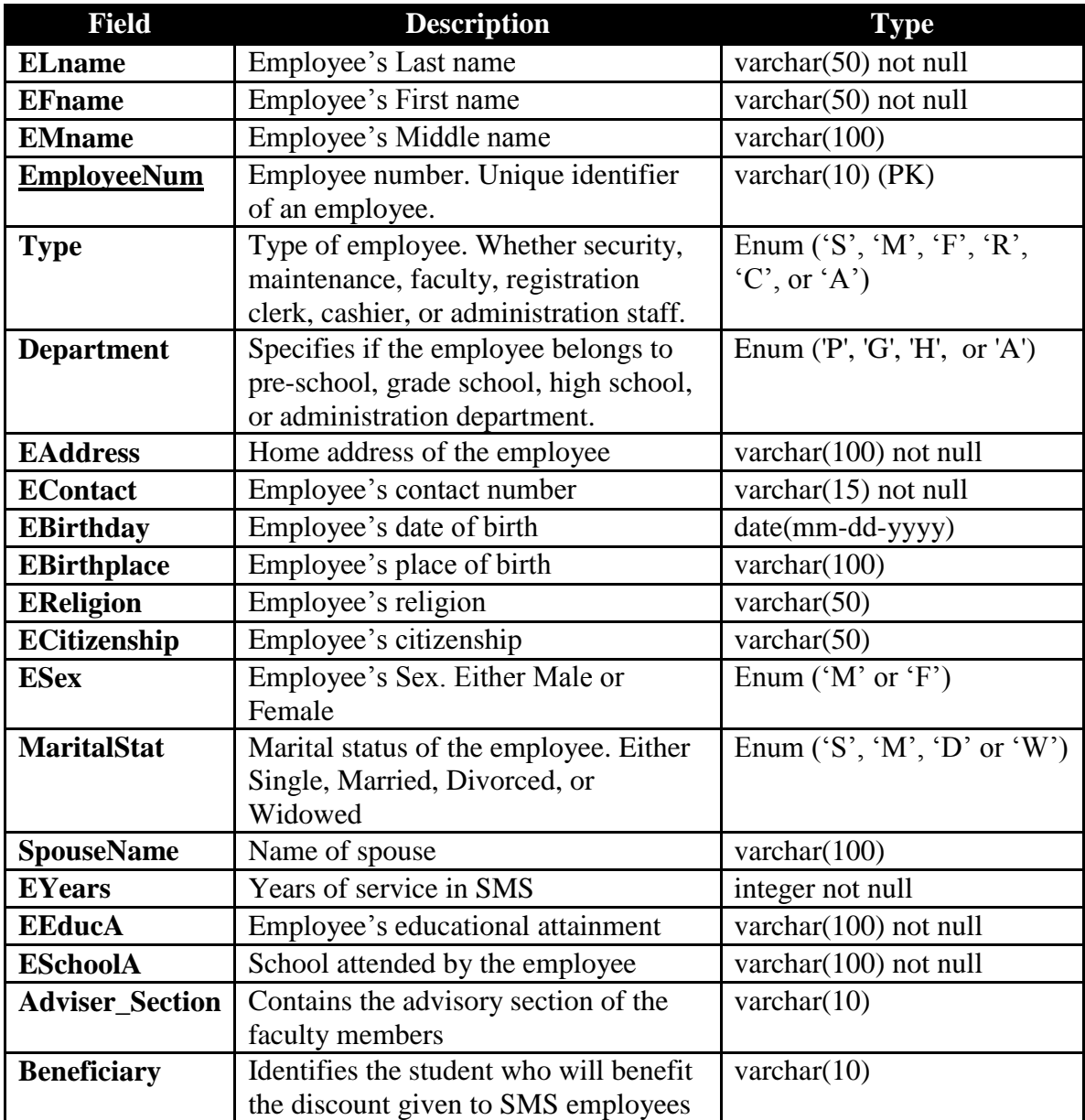

The *guardian* table contains information about the parents/guardians of the students.

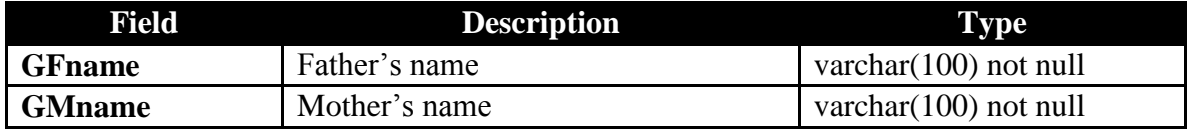

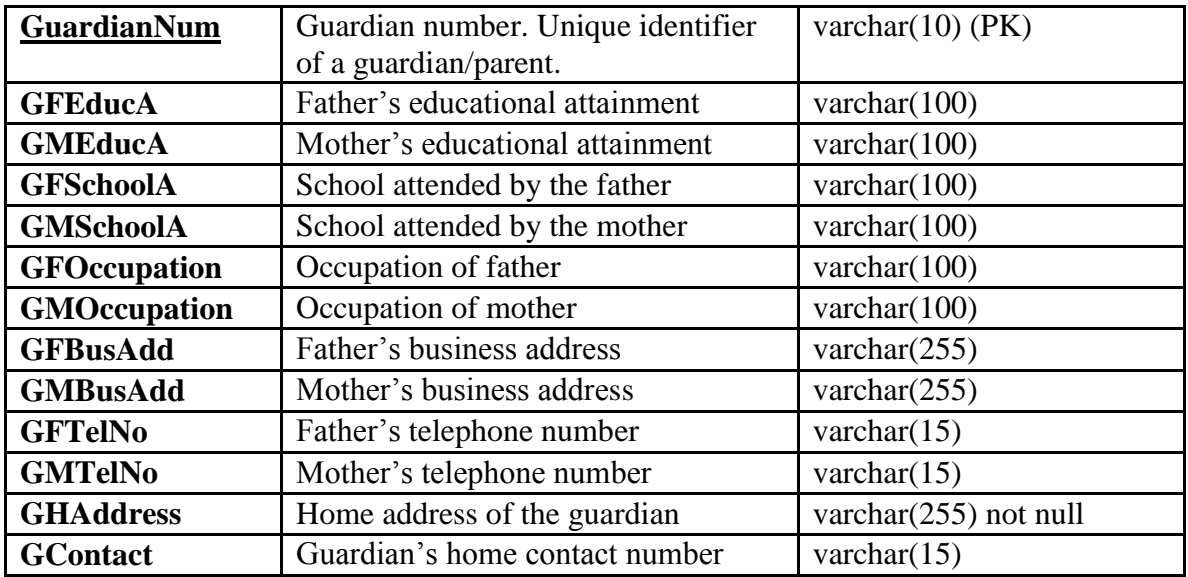

The *tuition* table contains tuition fees.

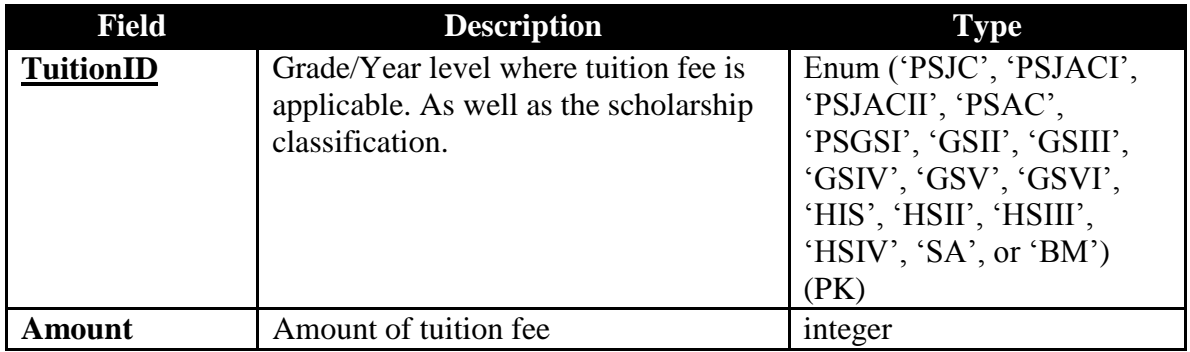

The *subject* table contains information about a subject.

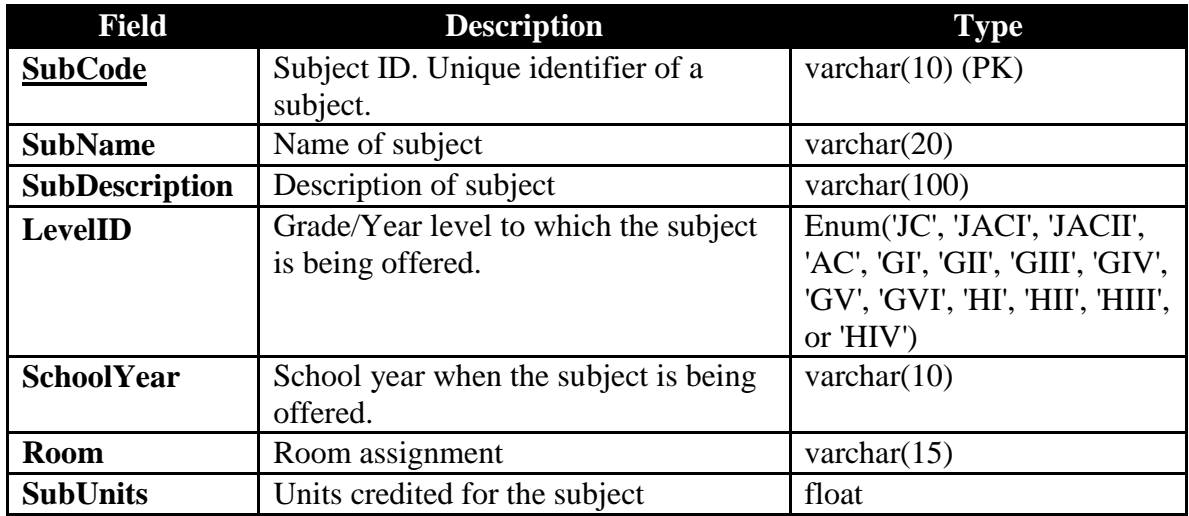

The *timeslot* table contains time slots available for subjects.

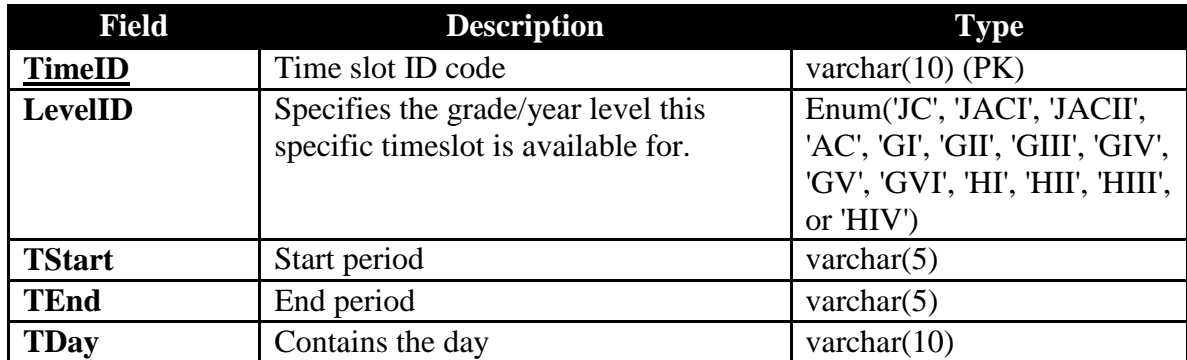

The *section* table contains the class schedule of sections.

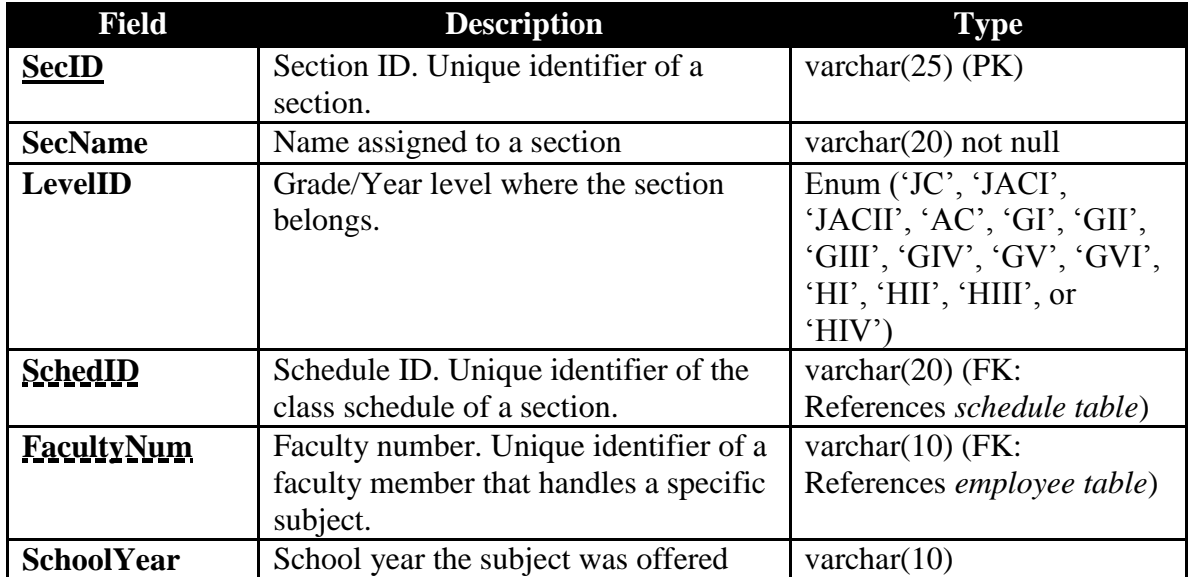

The *schedule* table contains composite keys from 4 different tables: subject, faculty,

section, and timeslot.

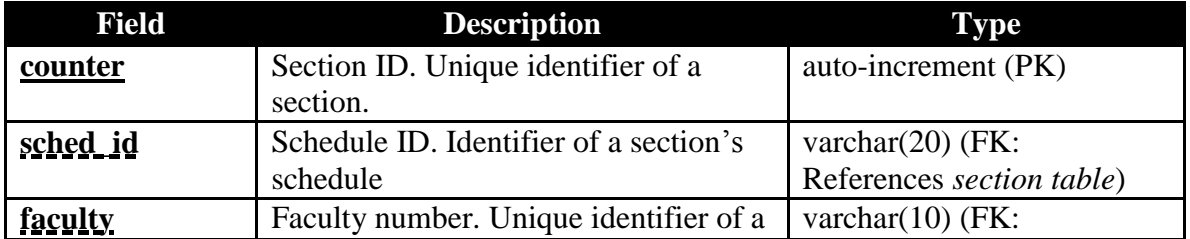

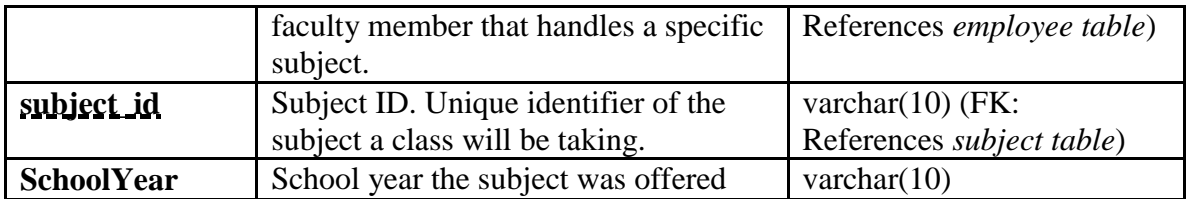

The *grade* table contains the grades of the students in their subjects.

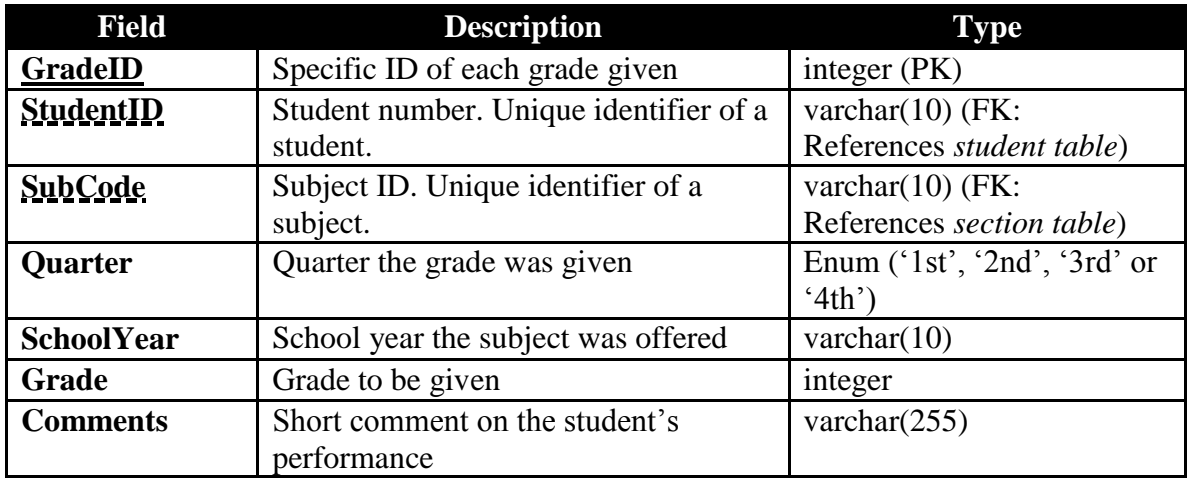

The *enrollment* table contains information about payments of tuition fee.

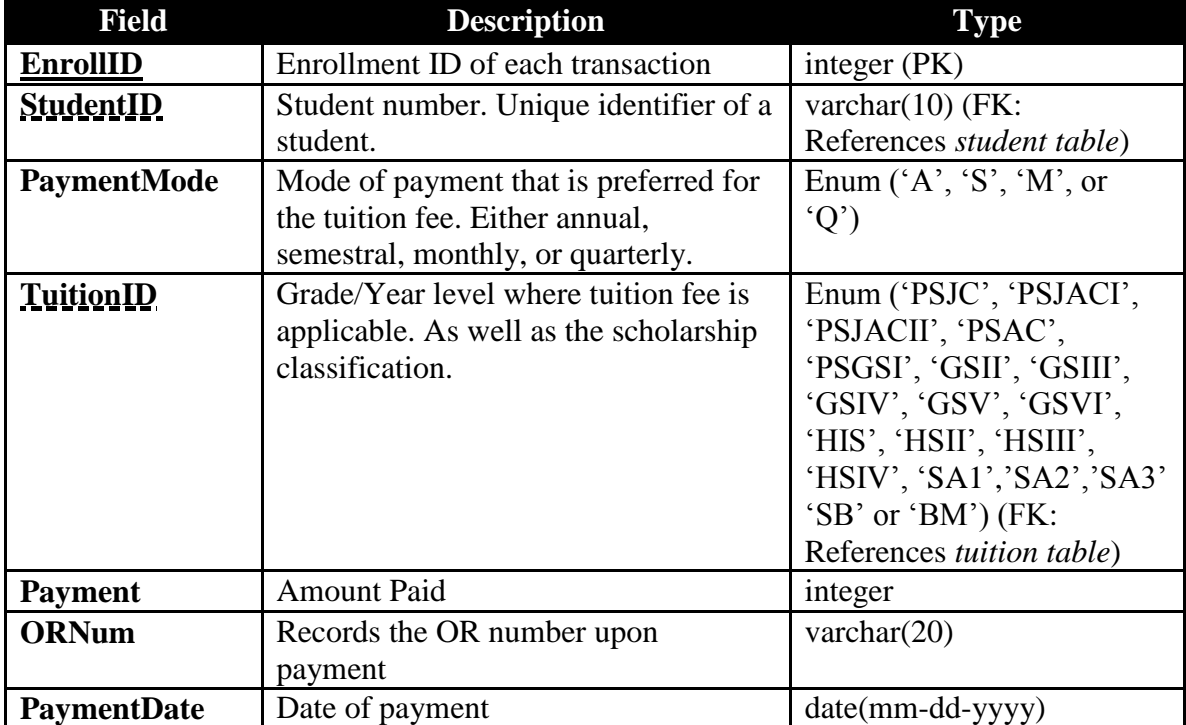

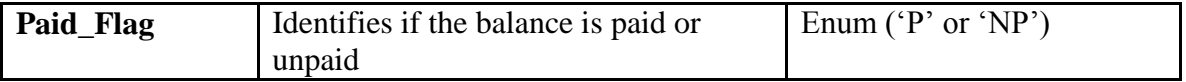

The *discount* table contains the discounts or scholarship factors that are available. These

are necessary for the assessment of fees.

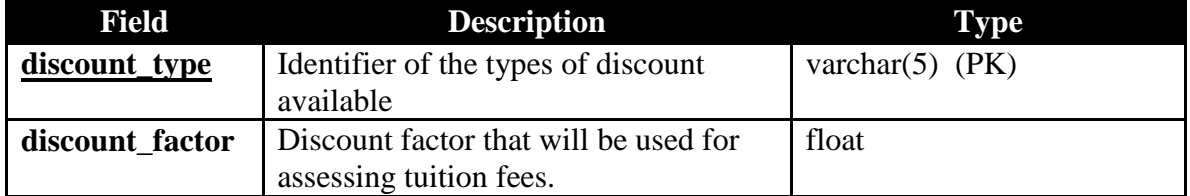

The *payment\_scheme* table contains the interest that the fees will gain depending on the

payment scheme they will choose.

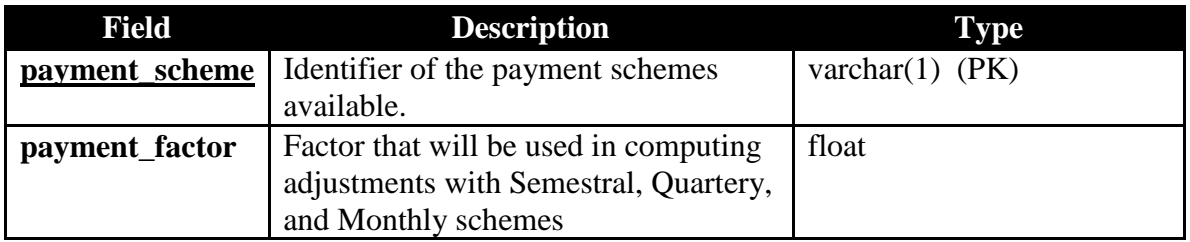

# **C. Context Diagram**

Figure 8 shows the context diagram of E-nrollSYS. It has five external entities the parent or guardian of the students, students, registration clerk, faculty members, cashier. Parents or guardians of the student will supply the student's information, while the system will provide the registration form and the status of the student. They would also be able to view the schedule and grades of their children. Students will be allowed to view their class schedule, grades, teacher's schedule, and comments on their performance. Cashier would supply the details needed for the assessment of fees like the discounts that would be given for scholars. They could also update the tuition fees of any year level and produce reports like Annual, Quarterly, Semestral, and Monthly Payments

Report. Registration clerks could create class schedules and sections, as well as add students to their respective sections. The school registrar will also be the system administrator because the only concern of the system administrator for E-nrollSYS is with the management of user accounts, and definitely, the registrar would know who should be given accounts and access to the records in the system. On the other hand, teachers could upload grades and comments of students. E-nrollSYS will supply the teaching load, class list, and grade sheet.

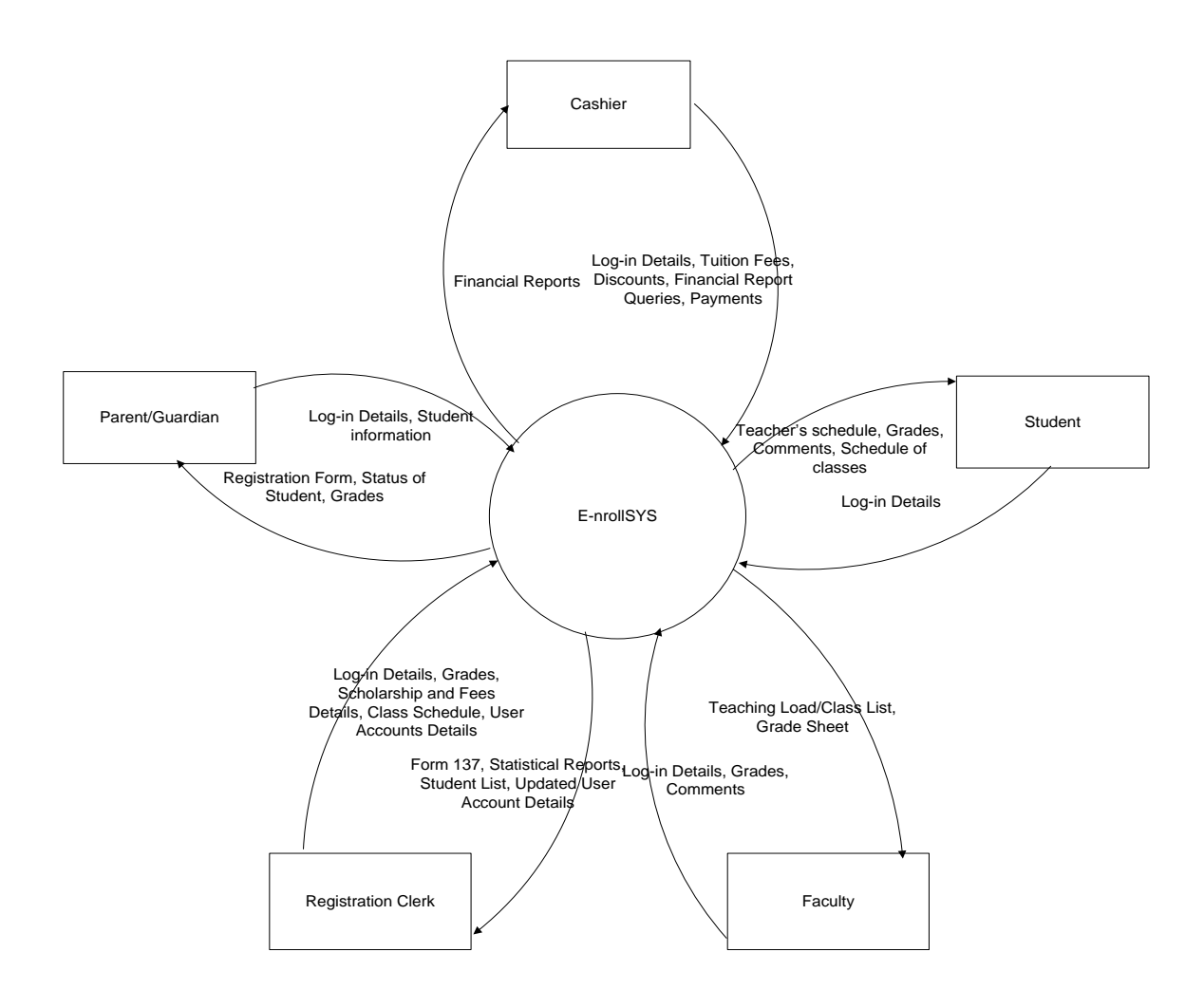

**Figure 8. Context Diagram of E-nrollSYS**

#### **D. Data Flow Diagram**

Figure 9 shows the top-level data-flow diagram of E-nrollSYS. It has 6 major processes namely log-in, enroll, manage class schedule, manage grades, generate reports, and manage user accounts.

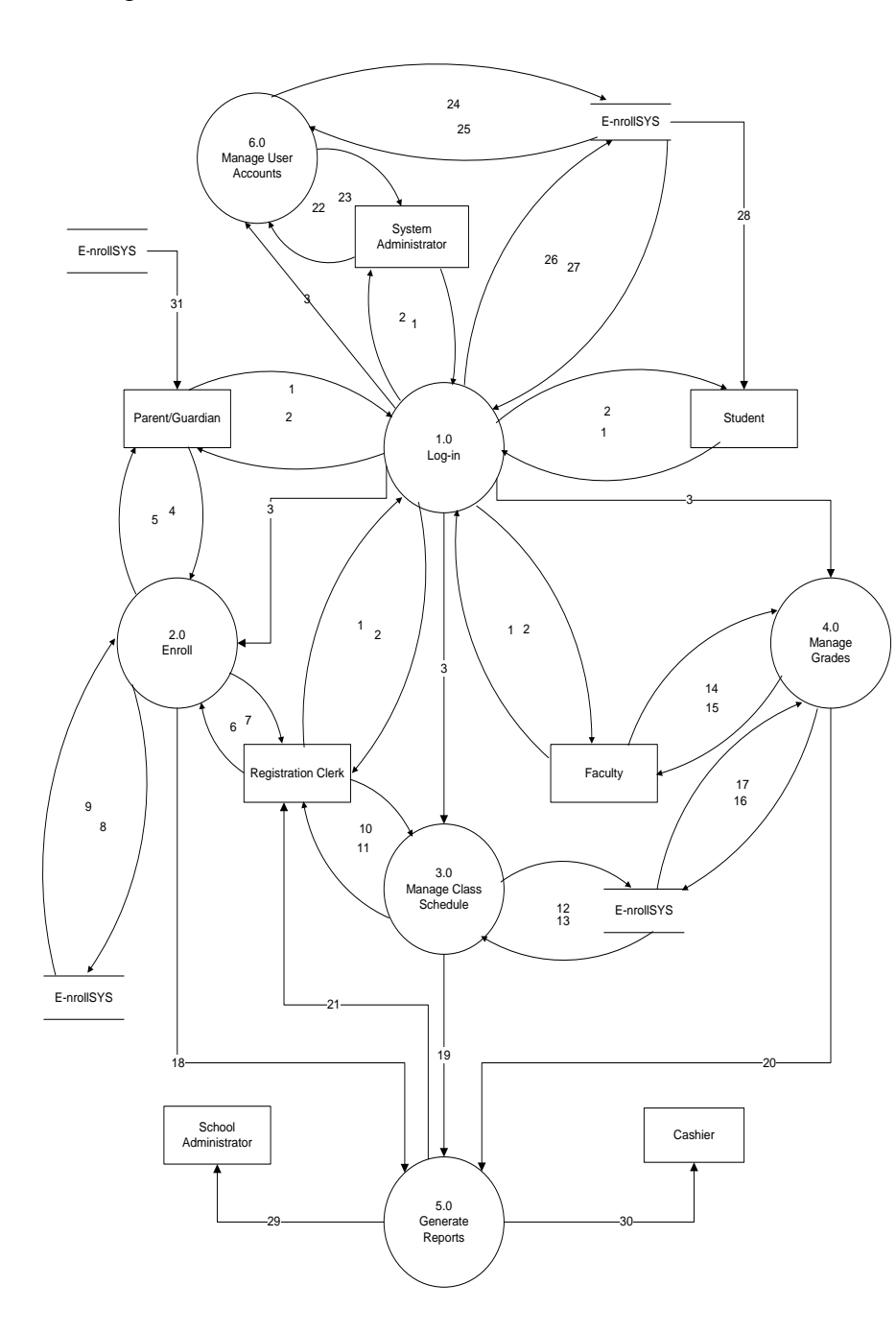

Legend of Data: 1. User Info 2. User Verification 3. Log-in Details 4. Student's Information 5. Registration Form, Class Schedule, Status of Student 6. Scholarship and Fees Details 7. Updated Scholarship & Fees Details 8. Student's Info, Scholarship & Fees Details 9. Updated Student's Info, Scholarship & Fees Details 10. Time, Subjects, Teachers, Grades 11. Class Schedule of Sections 12. Class Schedule of Sections 13. Updated Class Schedule of Sections 14. Grades 15. Updated Grades 16. Grades 17. Updated Grades 18. Registration Form 19. Class Schedule of **Sections** 20. Student's Grades 21. Form137, Statistical Reports, Student Directory, etc. 22. User Accounts 23. Updated User **Accounts** 24. Active User Accounts 25. Updated Active User Accounts 26. User Account Details

- 27. Updated User Account Details 28. Class Schedule,
- Grades, Schedule of Teachers 29. Financial and
- Statistical Reports
- 30. Financial Reports
- 31. Grades

#### **Figure 9. Data Flow Diagram of E-nrollSYS**

Figure 10 shows the sub-explosion of Process  $1 - Log$ -in. All type of users will be able to use this module. It has 3 subprocesses – change password, udpate profile, and validate user account.

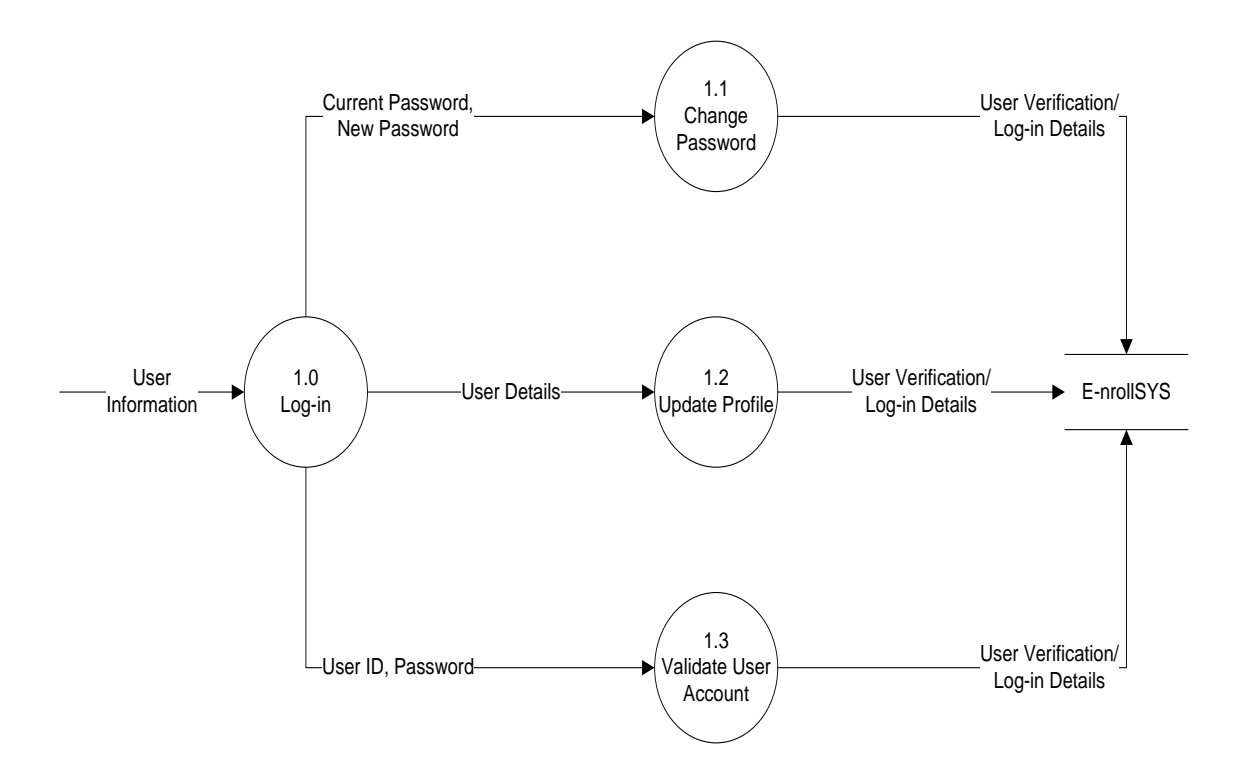

**Figure 10. Sub-explosion of Log-in**

Figure 11 shows the sub-explosion of Process 2 – Enroll. Parents and guardians, as well as the registration clerk will be using this module. It has 4 subprocesses – fill-out registration form, assessment of fees, update assessment details, and view registration form.

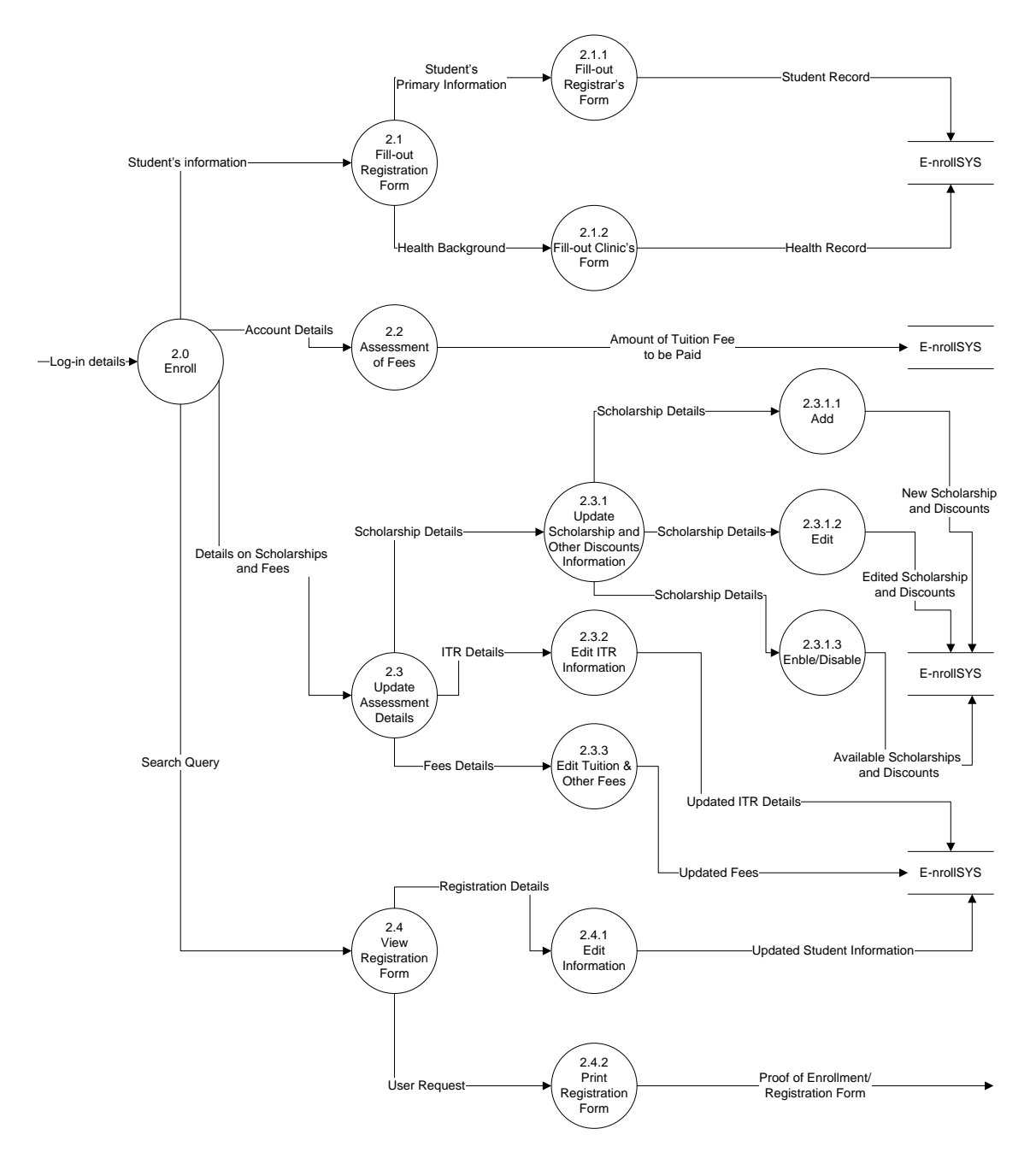

**Figure 11. Sub-explosion of Enroll**

Figure 12 shows the sub-explosion of Process 3 – Manage Class Schedule. The faculty members will be the only users allowed to use this module. It has 3 subprocesses – create sections, update sections, and view class schedule.

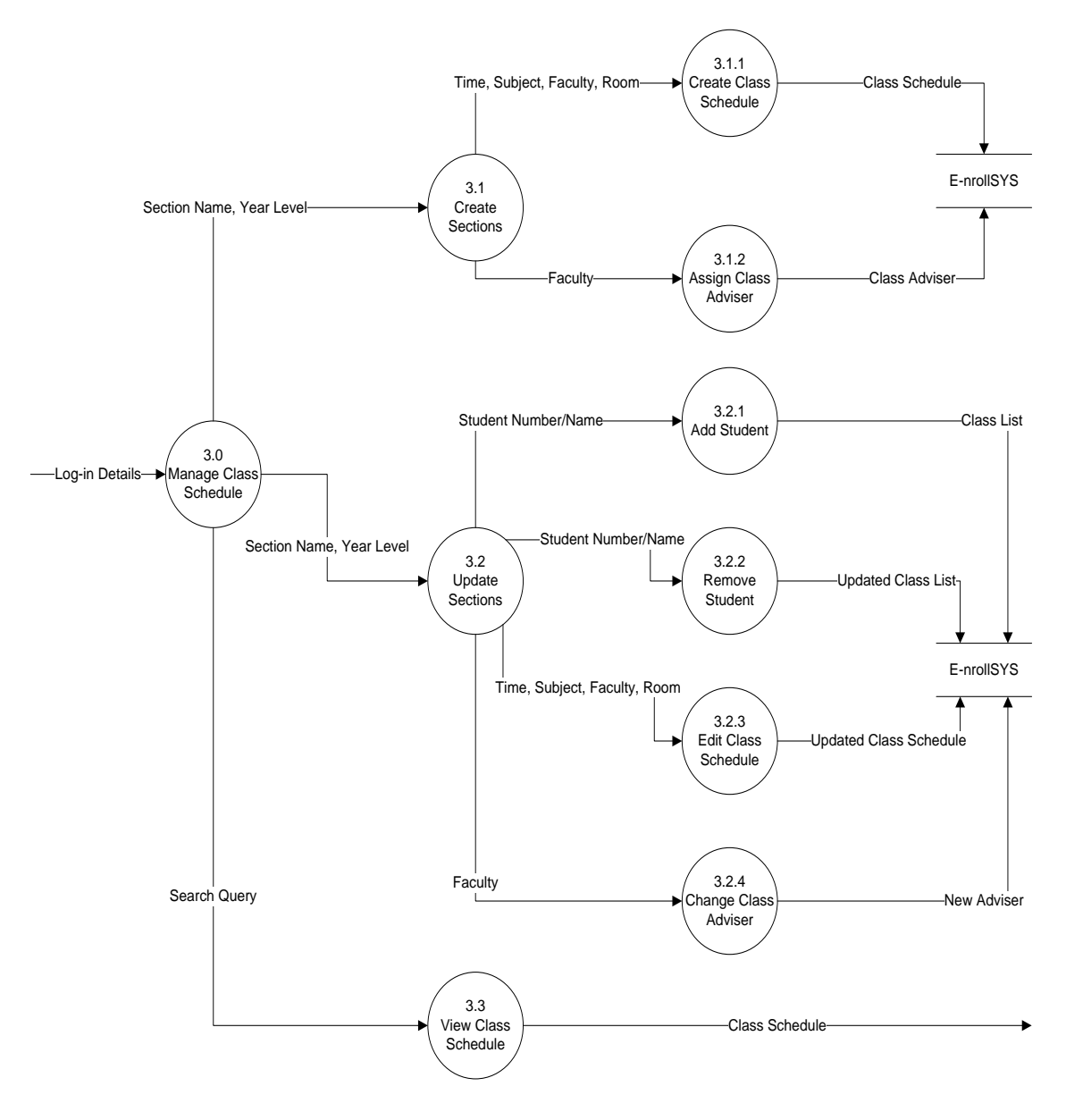

**Figure 12. Sub-explosion of Manage Class Schedule**

Figure 13 shows the sub-explosion of Process 4 – Manage Grades. Like the previous module, faculty members are the only users allowed to use this module. It has 3 subprocesses – input grades, update grades, and view grades.

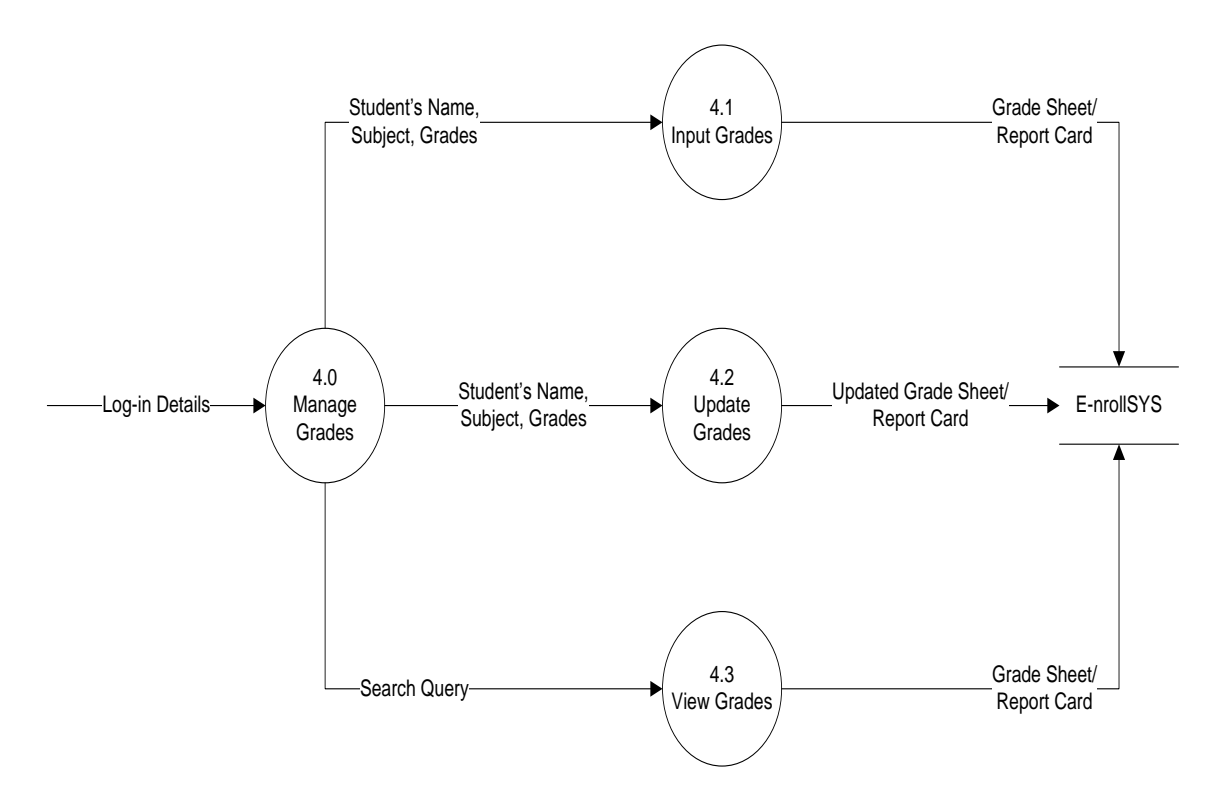

**Figure 13. Sub-explosion of Manage Grades**

Figure 14 shows the sub-explosion of Process 5 – Generate Reports. This module will be used by the registration clerk only. Inputs will come from the database and outputs will be relevant for their records. It has 8 subprocesses – generate form 137, generate promotion report, generate list of academic achievers, generate official enrollment list, generate statistical reports, generate siblings directory, generate student directory, and generate financial reports.

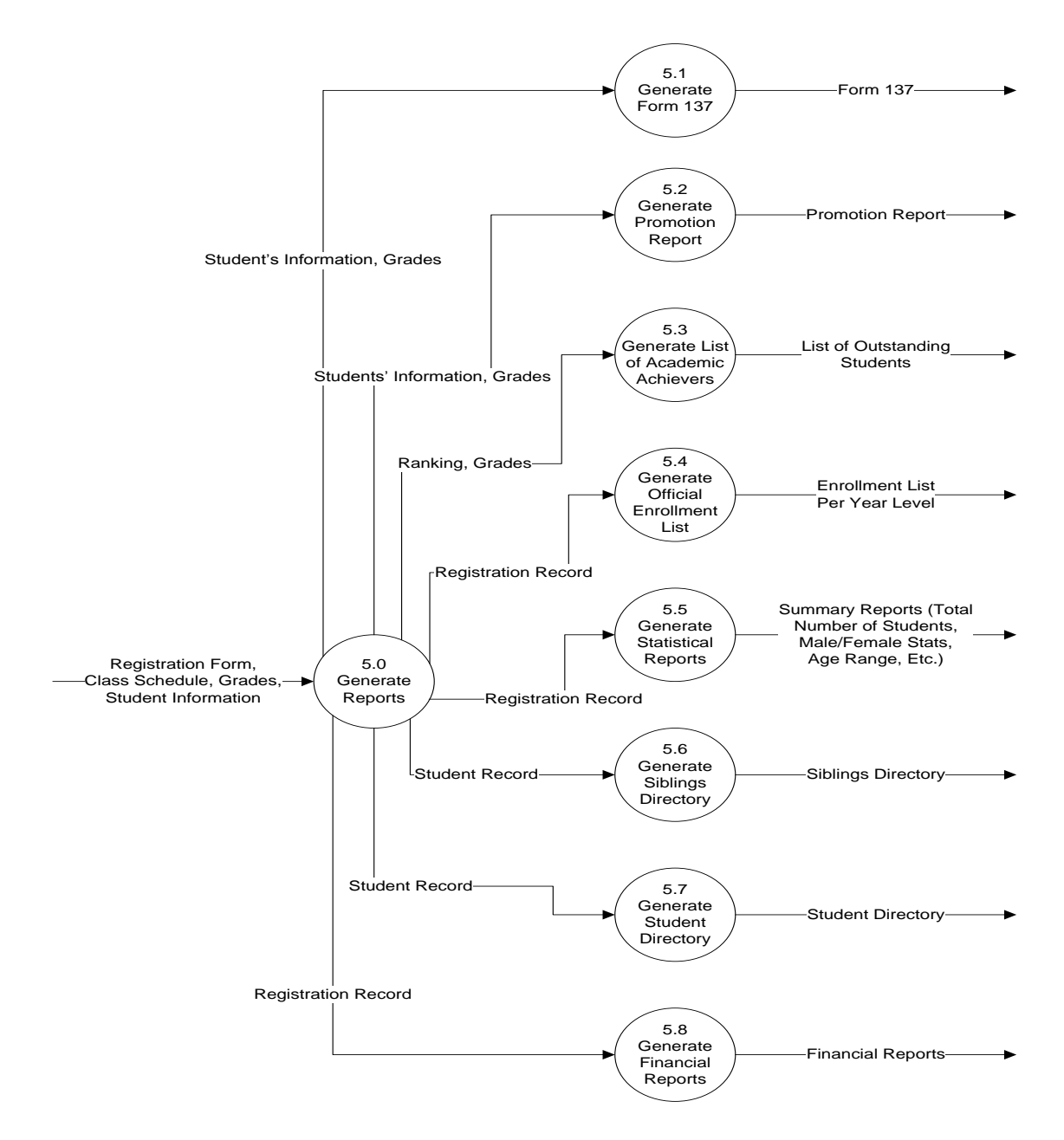

**Figure 14. Sub-explosion of Generate Reports**

Figure 15 shows the sub-explosion of Process 6 – Manage User Accounts. Only the system administrator will be the one using this module. It has 3 subprocesses – add user account, view user account details, and enable/disable account.

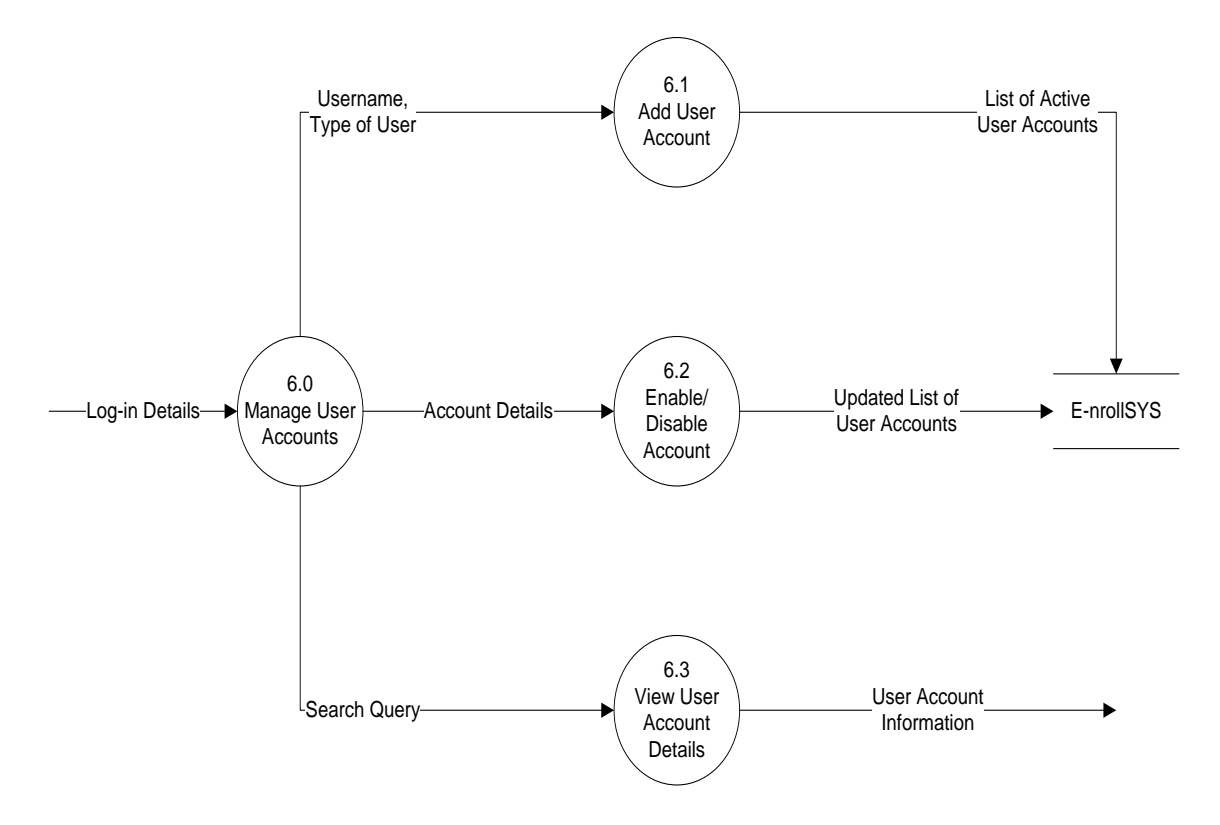

**Figure 15. Sub-explosion of Manage User Accounts**

#### **E. Technical Architecture**

The system will follow the client-server architecture. The database will be stored in the server and not on a separate computer. The client side is required to have an internet connection and a browser installed on the client computer to be able to use the system.

Hardware Requirements for the Server

- Pentium Processor 600 MHz minimum (1 GHz recommended)
- 256 MB of RAM recommended
- Up to 1.3 GB of Hard Disk space may be needed

 Screen Resolution 800x600 with 256 colors minimum (recommended 1024x768 in 16-bit high color)

Hardware Requirement for the User/Client

- PC with Pentium III or 500 MHz with 32-bit RAM or higher
- Screen Resolution 800x600 with 256 colors minimum (recommended 1024x768 in 16-bit high color)

# **V. RESULTS**

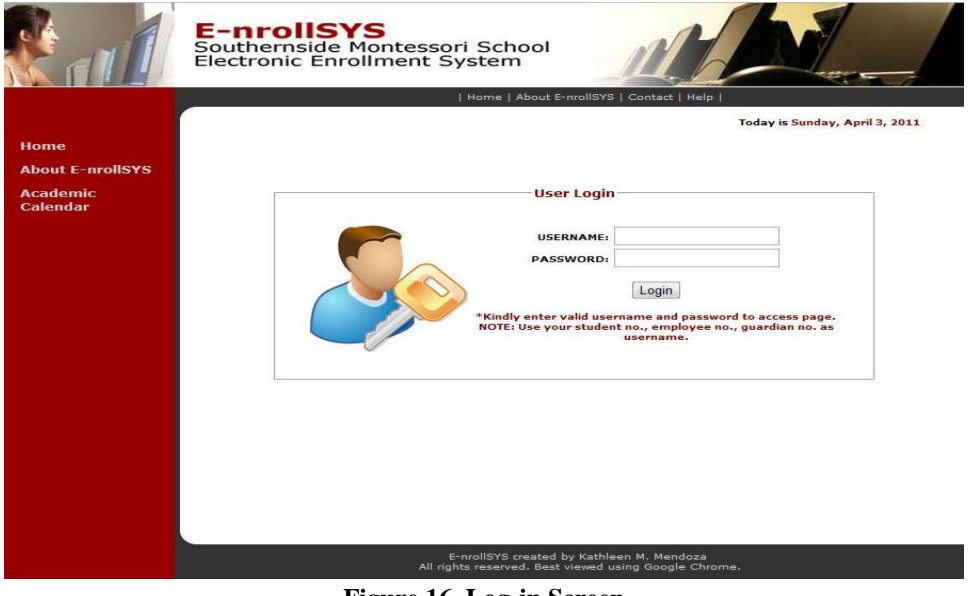

**Figure 16. Log-in Screen**

Figure 16 shows the login screen of the system. Upon viewing the website, the users are automatically prompted to login into the system.

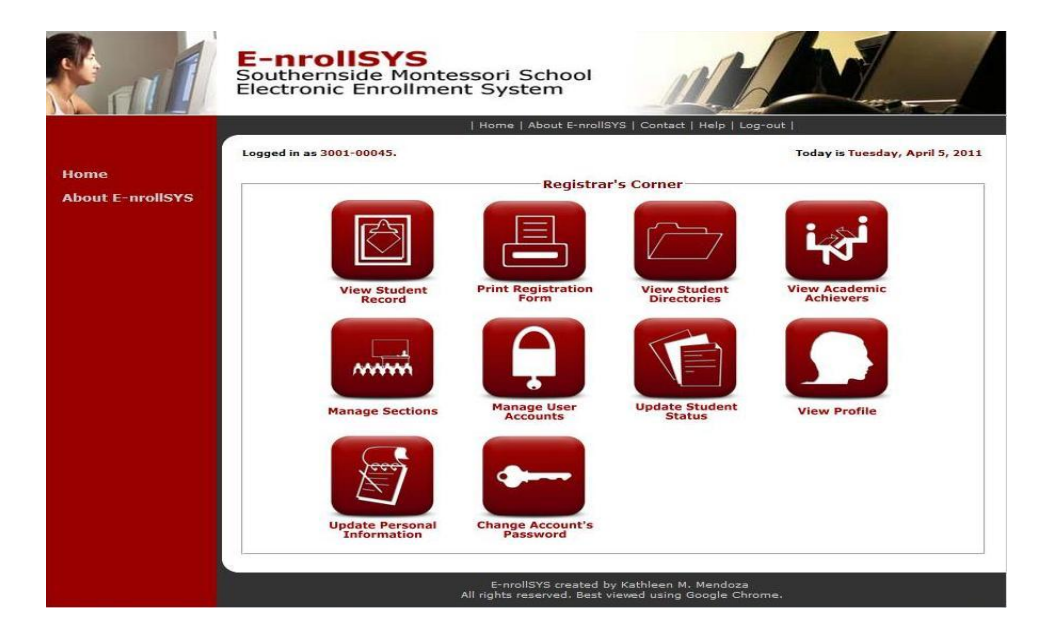

**Figure 17. Registrar's Screen**

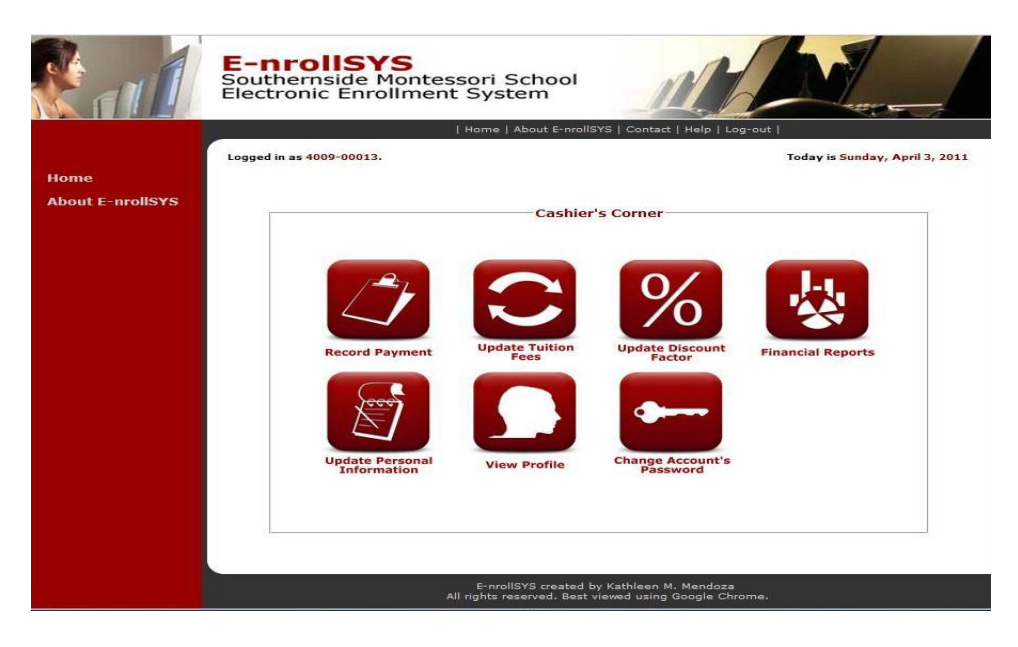

**Figure 18. Cashier's Screen**

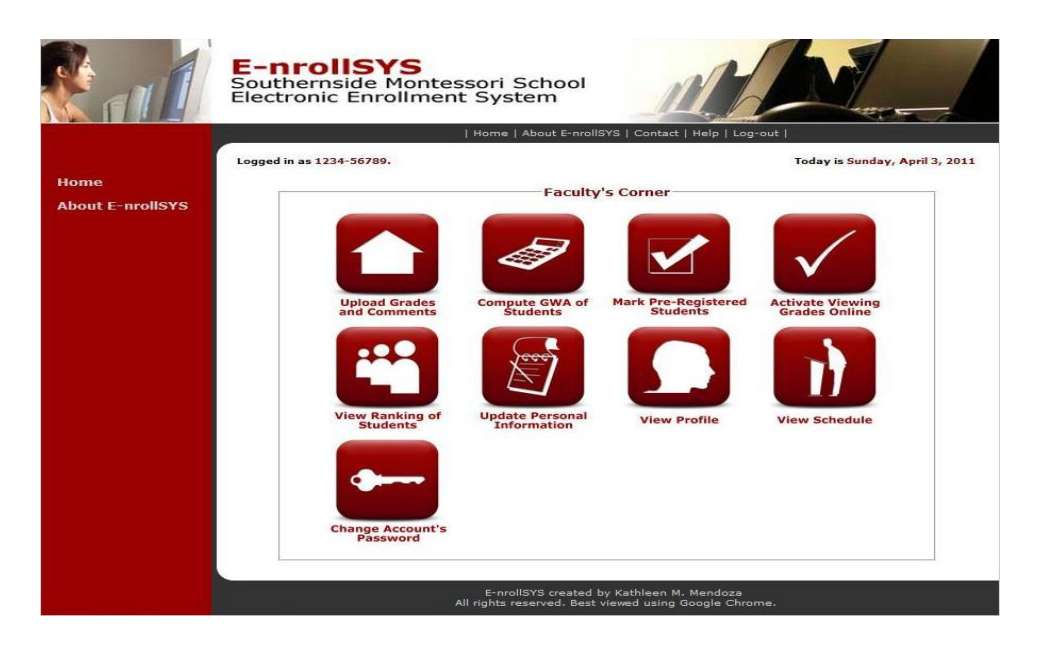

**Figure 19. Faculty's Screen**

|                         | E-nrollSYS<br>Southernside Montessori School<br>Electronic Enrollment System |                                                       |                                                    |                                          |  |
|-------------------------|------------------------------------------------------------------------------|-------------------------------------------------------|----------------------------------------------------|------------------------------------------|--|
| Home                    | Logged in as 0105-38493.                                                     |                                                       | Home   About E-nrollSYS   Contact   Help   Log-out | Today is Tuesday, April 5, 2011          |  |
| <b>About E-nrollSYS</b> |                                                                              |                                                       | <b>Guardian's Corner</b>                           |                                          |  |
|                         | <b>Update Guardian's</b><br><b>Information</b>                               | <b>Update Student's</b><br><b>Information</b>         | <b>View Status of</b><br><b>Enrollment</b>         | <b>View Grades and</b><br><b>Remarks</b> |  |
|                         | <b>View Class</b><br><b>Schedule</b>                                         | <b>View Profile</b>                                   | <b>Change Account's<br/>Password</b>               |                                          |  |
|                         |                                                                              | All rights reserved. Best viewed using Google Chrome. | E-nrollSYS created by Kathleen M. Mendoza          |                                          |  |

**Figure 20. Guardian's Screen**

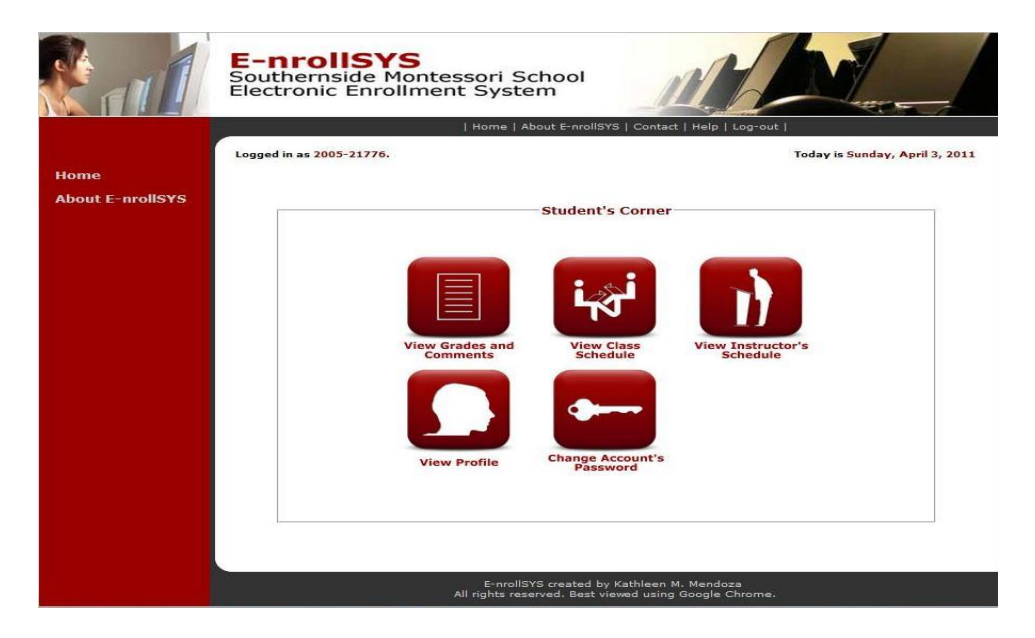

**Figure 21. Student's Screen**

Figure 17 to 21 show the screens that will be shown upon logging in. Figure 17 shows the screen available to the registration clerks; Figure 18 shows the screen available to the cashier; Figure 19 shows the screen available to the faculty; Figure 20 shows the screen available to the guardian/parent; and Figure 21 shows the screen available to the student. From this page they can access the different functions each type of user is allowed to do.

|                                 |                               |                          | Home   About E-nrollSYS   Contact   Help   Log-out                                                |                       |                                |                 |             |
|---------------------------------|-------------------------------|--------------------------|---------------------------------------------------------------------------------------------------|-----------------------|--------------------------------|-----------------|-------------|
|                                 | Logged in as 3001-00045.      |                          |                                                                                                   |                       | Today is Monday, April 4, 2011 |                 |             |
| Home<br><b>About E-prollSYS</b> |                               |                          | SOUTHERNSTDE MONTESSORT SCHOOL<br><b>Camella Homes IV, Poblacion</b><br><b>City of Muntinlupa</b> |                       |                                |                 |             |
| <b>Registrar's Corner</b>       | <b>View Student Record</b>    |                          |                                                                                                   |                       |                                |                 |             |
|                                 | Search: - Select Category - v |                          |                                                                                                   | Proceed               |                                |                 | <b>BACK</b> |
|                                 |                               |                          |                                                                                                   |                       |                                |                 |             |
|                                 | <b>Name</b>                   | Student<br><b>Number</b> | Level                                                                                             | <b>Section</b>        | <b>Status</b>                  | <b>Rank GWA</b> |             |
|                                 | Kathleen M. Mendoza           | 2005-21776               | Fourth Year High<br>School                                                                        |                       | Eucalyptus Graduating          | $\mathbf{1}$    | 91.765      |
|                                 | Andrew T. Evans               | 2005-19273               | Fourth Year High<br>School                                                                        | Ebony                 | Graduating                     | $\overline{2}$  | 90.882      |
|                                 | Tanya Ashley S. Lindain       | 2005-21445               | Fourth Year High<br>School                                                                        | Ebony                 | Graduating                     | 12              | $\Omega$    |
|                                 | Avegail . Carpio              | 2005-67892               | Fourth Year High<br>School                                                                        | Ebony                 | Graduating                     | 11              | $\Omega$    |
|                                 | Erica V. Go                   | 2005-78495               | Fourth Year High<br>School                                                                        | Ebony                 | Graduating                     | 10              | $\Omega$    |
|                                 | Manuel A. Enriquez            | 2005-83990               | Fourth Year High<br>School                                                                        | Eucalyptus Graduating |                                | $\circ$         | 89.471      |
|                                 | Lisa M. Castro                | 2005-88823               | Fourth Year High<br>School                                                                        | Eucalyptus Graduating |                                | $\overline{7}$  | 89.894      |

**Figure 22. Search Student Records Screen**

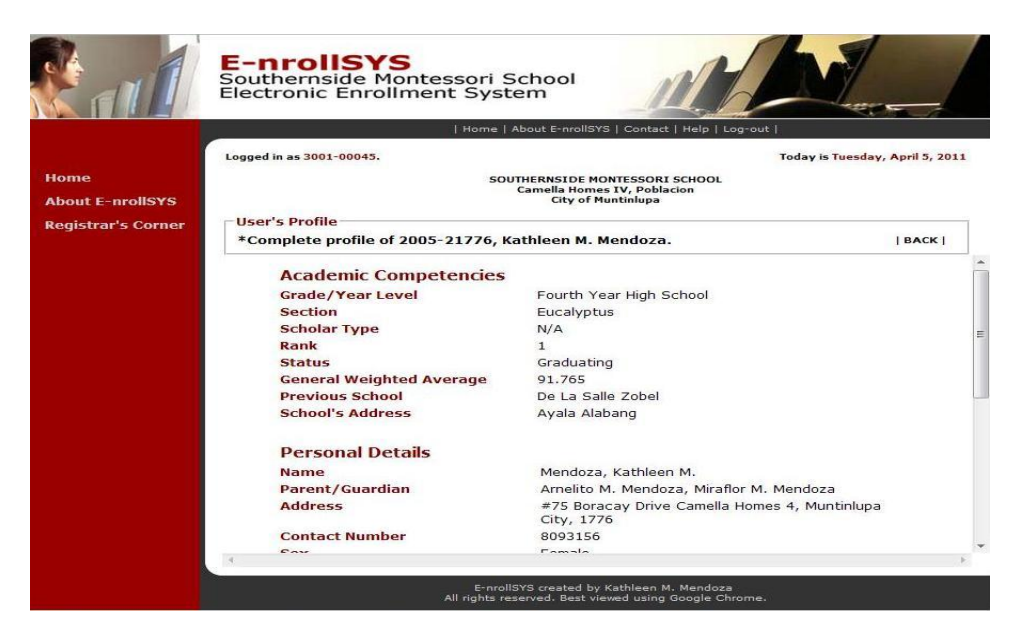

**Figure 23. View Student Records Screen**

Figure 22 and Figure 23 show the screens that will be shown when the View Student Record icon is clicked. Figure 22 shows the screen where the registration clerks could perform search functions by lastname, student number, grade/year level, or section and the system will output available records. Figure 23 shows the student's record when their name from the previous page is clicked.

|                           |                                |                       | Home   About E-nrollSYS   Contact   Help   Log-out                                                |                                |               |
|---------------------------|--------------------------------|-----------------------|---------------------------------------------------------------------------------------------------|--------------------------------|---------------|
|                           | Logged in as 3001-00045.       |                       |                                                                                                   | Today is Monday, April 4, 2011 |               |
| <b>About E-prollSYS</b>   |                                |                       | SOUTHERNSTDE MONTESSORT SCHOOL<br><b>Camella Homes IV, Poblacion</b><br><b>City of Muntinlupa</b> |                                |               |
| <b>Registrar's Corner</b> | <b>Print Registration Form</b> |                       |                                                                                                   |                                |               |
|                           | Search: - Select Category - v  |                       | Proceed                                                                                           |                                | <b>BACKI</b>  |
|                           |                                |                       |                                                                                                   |                                |               |
|                           | <b>Name</b>                    | <b>Student Number</b> | <b>Level</b>                                                                                      | <b>Section</b>                 | <b>Status</b> |
|                           | Kathleen M. Mendoza            | 2005-21776            | Fourth Year High School                                                                           | Eucalvptus                     | Graduating    |
|                           | Andrew T. Evans                | 2005-19273            | Fourth Year High School                                                                           | Ebony                          | Graduating    |
|                           | Tanya Ashley S. Lindain        | 2005-21445            | Fourth Year High School                                                                           | Ebony                          | Graduating    |
|                           | Avegail . Carpio               | 2005-67892            | Fourth Year High School                                                                           | Ebony                          | Graduating    |
|                           | Frica V. Go                    | 2005-78495            | Fourth Year High School                                                                           | Ebony                          | Graduating    |
|                           | Manuel A. Enriquez             | 2005-83990            | Fourth Year High School                                                                           | Eucalvptus                     | Graduating    |
|                           | Lisa M. Castro                 | 2005-88823            | Fourth Year High School                                                                           | Eucalvotus                     | Graduating    |
|                           | Olivia M. Perevra              | 2005-29215            | Fourth Year High School                                                                           | Eucalvptus                     | Graduating    |
|                           | Juan M. Alvarez                | 2005-49788            | Fourth Year High School                                                                           | Eucalyptus                     | Graduating    |
|                           | Enola Gay M. Misajon           | 2005-76012            | Fourth Year High School                                                                           | Eucalvptus                     | Graduating    |
|                           | Katrina G. Razon               | 2008-28464            | Fourth Year High School                                                                           | Eucalvotus                     | Graduating    |
|                           | Katherine M. Mendoza           | 2005-14263            | Fourth Year High School                                                                           | Eucalyptus                     | Graduating    |

**Figure 24. Print Registration Form Screen**

Figure 24 shows the screen that will be shown when the Print Registration Form icon is clicked. This screen is where the registration clerks could perform search functions by lastname, student number, grade/year level, or section and the system will output available records with links that could download excel file format of the registration form shown in Figure 25. Figure 26 shows the sample excel registration file produced.

|                      | Downloads                                   | $\ddot{}$                                | $O$ $\theta$ $\approx$ $\pi$ - |        |                              |                                |                                                                    |
|----------------------|---------------------------------------------|------------------------------------------|--------------------------------|--------|------------------------------|--------------------------------|--------------------------------------------------------------------|
| My Recent            | Album Arts<br>fonts<br>RegistrationForm.xls |                                          |                                |        | itact   Help   Log-out       |                                |                                                                    |
| Documents<br>Desktop |                                             |                                          |                                |        | ORI SCHOOL<br>oblacion<br>ba | Today is Monday, April 4, 2011 |                                                                    |
| My Documents         |                                             |                                          |                                |        | Proceed                      |                                | BACK                                                               |
|                      |                                             |                                          |                                |        | Level                        | <b>Section</b>                 | <b>Status</b>                                                      |
| My Computer          |                                             |                                          |                                |        | Year High School             | Eucalyptus                     | Graduating                                                         |
|                      | File name:                                  | Registration Form xls                    | ۰                              | Save   | Year High School             | Ebony                          | Graduating                                                         |
|                      | Save as type:                               | Microsoft Office Excel 97-2003 Worksheet | ÷                              | Cancel | Year High School             | Ebony                          | Graduating                                                         |
| My Network           |                                             |                                          |                                |        | Year High School             | Ebony                          | Graduating                                                         |
|                      |                                             |                                          |                                |        | Year High School             | Ebony                          | Graduating                                                         |
|                      |                                             |                                          | 2005-83990                     |        | Fourth Year High School      | Eucalyptus                     | Graduating                                                         |
|                      |                                             | Manuel A. Enriquez                       |                                |        |                              |                                |                                                                    |
|                      |                                             | Lisa M. Castro                           | 2005-88823                     |        | Fourth Year High School      | Eucalyptus                     |                                                                    |
|                      |                                             | Olivia M. Pereyra                        | 2005-29215                     |        | Fourth Year High School      | Eucalyptus                     |                                                                    |
|                      |                                             | Juan M. Alvarez                          | 2005-49788                     |        | Fourth Year High School      | Eucalvptus                     |                                                                    |
|                      |                                             | Enola Gay M. Misajon                     | 2005-76012                     |        | Fourth Year High School      | Eucalyptus                     |                                                                    |
|                      |                                             | Katrina G. Razon                         | 2008-28464                     |        | Fourth Year High School      | Eucalyptus                     | Graduating<br>Graduating<br>Graduating<br>Graduating<br>Graduating |

**Figure 25. Download Registration Form Screen**

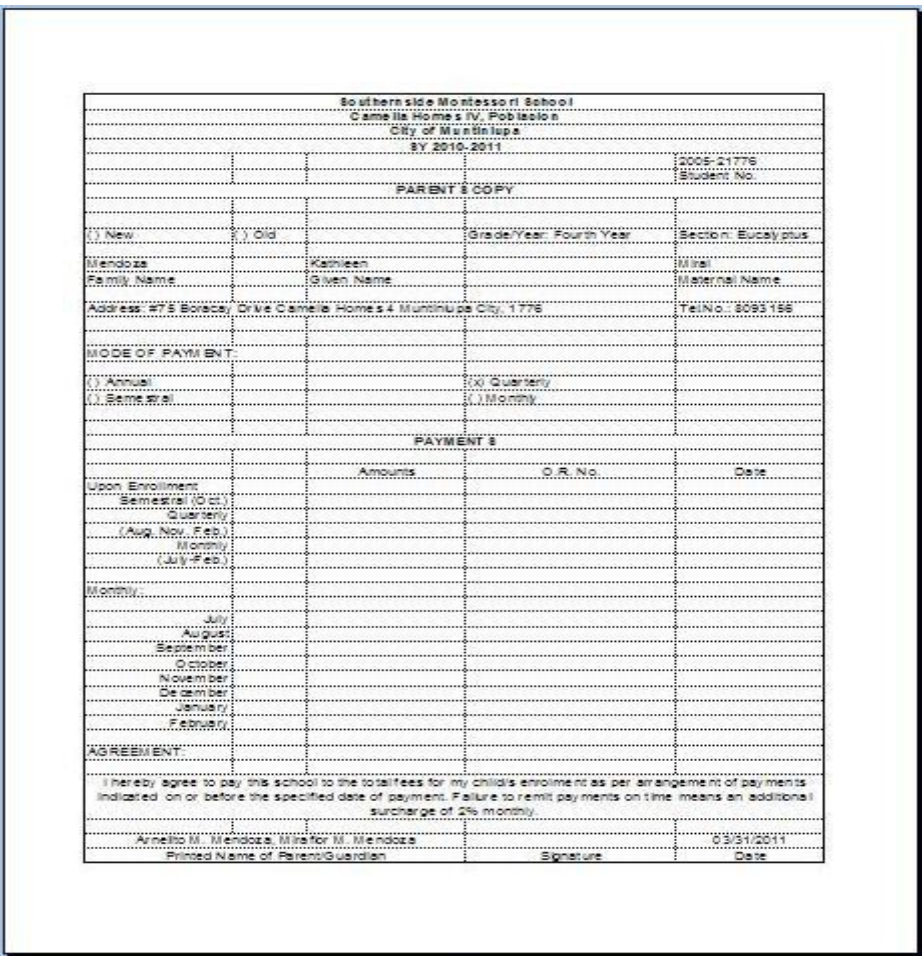

**Figure 26. Sample Registration Form File Produced**

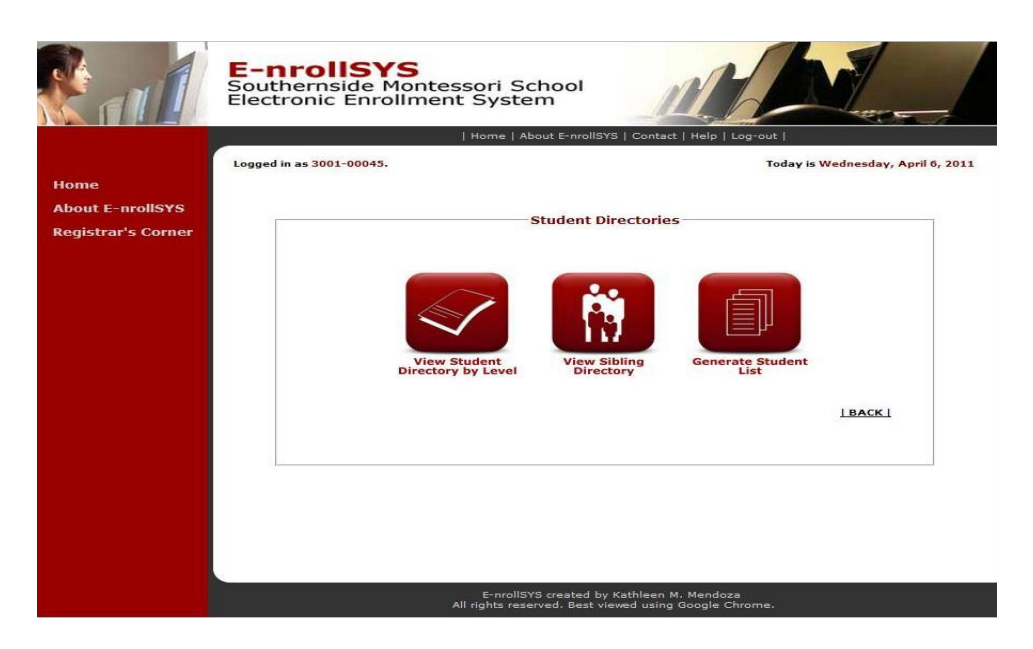

**Figure 27. Student Directories Screen**

Figure 27 shows the sub-page for viewing the different types of directories that are produced by the system like student directory by level, sibling directory, and student list which will be used for sectioning purposes.

|                                                                                       |                                 | Home   About E-nrollSYS   Contact   Help   Log-out                                                                                  |                |
|---------------------------------------------------------------------------------------|---------------------------------|----------------------------------------------------------------------------------------------------|----------------|
| Logged in as 3001-00045<br><b>About E-prollSYS</b>                                    |                                 | Today is Monday, April 4, 2011<br>SOUTHERNSIDE MONTESSORI SCHOOL<br><b>Camella Homes IV, Poblacion</b><br><b>City of Muntinlupa</b> |                |
| <b>Student Directory</b><br><b>Registrar's Corner</b><br>Grade/Year Level: 4TH YEAR + |                                 | Display Directory<br>Generate Excel File                                                                                            | BACK           |
| <b>Name</b>                                                                           | <b>Student</b><br><b>Number</b> | <b>Parents/Guardian</b>                                                                                                    | <b>Section</b> |
| Alvarez, Juan Mitra                                                                   | 2005-49788                      | Joselito M. Alvarez, Miranda M. Alvarez                                                                                             | Eucalyptus     |
| Carpio, Avegail                                                                       | 2005-67892                      | Arnelito M. Mendoza, Miraflor M. Mendoza                                                                                            | Ebony          |
| Castro, Lisa Maligalig                                                                | 2005-88823                      | Louie M. Castro, Linda M. Castro                                                                                                    | Eucalvptus     |
| Enriquez, Manuel Avila                                                                | 2005-83990                      | Bernard A. Enriquez, Anibet A. Enriquez                                                                                             | Eucalyptus     |
| Evans, Andrew Tolentino                                                               | 2005-19273                      | John Presley M. Evans, Mara Angeli T. Evans                                                                                         | Ebony          |
| Go, Erica Valine                                                                      | 2005-78495                      | Alexander V. Go, Anna Marie V. Go                                                                                                   | Ebony          |
| Lindain, Tanya Ashley Santos                                                          | 2005-21445                      | Anthony Lindain, Jessica Marie Lindain                                                                                              | Ebony          |
| Mendoza, Kathleen Miral                                                               | 2005-21776                      | Arnelito M. Mendoza, Miraflor M. Mendoza                                                                                            | Eucalyptus     |
| Mendoza, Katherine Miral                                                              | 2005-14263                      | Arnelito M. Mendoza, Miraflor M. Mendoza                                                                                            | Eucalyptus     |

**Figure 28. Student Directory Screen**

| <b>Ca</b>                     | g<br>$49 - (4 - 7)$                                                                                  |                                                                                         |                                          |           |                                                      | HIVstudentdirectory.xls [Compatibility Mode] - Microsoft Excel                                                                                             |                        |                                                                             |                                                           |                                                      |                                                    |
|-------------------------------|----------------------------------------------------------------------------------------------------|-----------------------------------------------------------------------------------------|------------------------------------------|-----------|------------------------------------------------------|----------------------------------------------------------------------------------------------------|------------------------|-----------------------------------------------------------------------------|-----------------------------------------------------------|------------------------------------------------------|----------------------------------------------------|
|                               | Home<br>Insert                                                                                       | Page Layout<br>Formulas                                                                 | Data                                     | Review    | View                                                 |                                                                                                    |                        |                                                                             |                                                           |                                                      | $\circledcirc$<br>OX                               |
| Ĥ<br>Paste                    | ¥<br>Arial<br>$+10$<br>the control<br>图<br>$B$ $I$ $\underline{U}$<br>Clipboard <sup>1</sup><br>Font | $A^A$<br>喜<br>$\langle \mathbf{v} \rangle$<br>$\mathbf{\hat{a}} \cdot \mathbf{A}$<br>Б. | $\equiv \equiv \frac{1}{2}$<br>建建<br>医毒道 | Alignment | Wrap Text<br>Merge & Center<br>匾                     | General<br>$\overset{0.0}{\underset{\scriptstyle\sim}{\ast}}\overset{0.0}{\underset{\scriptstyle\sim}{\ast}}$<br>$\%$<br>$\sqrt{3}$ +<br>$\cdot$<br>Number | 围<br>Conditional<br>u. | $\mathbb{R}$<br>Format<br>Formatting * as Table * Styles *<br><b>Styles</b> | ÷<br>È<br>Delete Format<br>Cell<br>Insert<br><b>Cells</b> | Ü<br>Σ<br>$\vec{v}$<br>$2^{\scriptscriptstyle\star}$ | Ã<br>Sort & Find &<br>Filter * Select *<br>Editing |
|                               | H5<br>$+$ ( )                                                                                        | $f_x$<br><b>Batangas City</b>                                                           |                                          |           |                                                      |                                                                                                    |                        |                                                                             |                                                           |                                                      |                                                    |
|                               | A                                                                                                    | B                                                                                       | C                                        | D         |                                                      | E                                                                                                    | F                      | G                                                                           | H                                                         |                                                      |                                                    |
|                               | Name                                                                                                 | <b>Student Number</b>                                                                   | Section                                  |           | Sex Address                                          |                                                                                                    | Contact No. Birthday   |                                                                             | <b>Birthplace</b>                                         | Citizenship Religion                                 |                                                    |
| $\overline{c}$                | Carpio, Avegail                                                                                      | 2005-67892                                                                              | Acacia                                   | F         | #75 Boracay Drive Camella Homes 4<br>Muntinlupa City |                                                                                                    |                        | 8788374 1989-08-26 Manila                                                   |                                                           | Filipino                                             | Catholic                                           |
| 3                             | Evans, Andrew Tolentino                                                                              | 2005-19273                                                                              | Eucalyptus M                             |           | Road, Alabang, Muntinlupa City                       | Blk 6 Lot 3 Hillsborough, West Service                                                                                                    |                        |                                                                             | 8308492 1992-05-07 New Jersey, USA                        | American                                             | Roman Catholic                                     |
| 4                             | Lindain, Tanya Ashley Santos 2005-21445                                                              |                                                                                         | Acacia                                   | F         | #899 Molave st. Josephine Village,<br>Paranaque City |                                                                                                    |                        | 8096632 0000-00-00 Ecija                                                    | San Jose City, Nueva                                      | Filipino                                             | Roman Catholic                                     |
| 5                             | Mendoza, Kathleen Miral                                                                              | 2005-21776                                                                              | Eucalyptus F                             |           | #75 Boracay Drive Camella Homes 4<br>Muntinlupa City |                                                                                                    |                        |                                                                             | 8093156 1989-02-13 Batangas City                          | Filipino                                             | Roman Catholic                                     |
| $6\phantom{.}6$<br>$\sqrt{8}$ |                                                                                                    |                                                                                         |                                          |           |                                                      |                                                                                                    |                        |                                                                             |                                                           |                                                      |                                                    |
| $H$ 4                         | $\pmb{\vphantom{1}}$<br>Fourth Year                                                                  |                                                                                         |                                          |           |                                                      |                                                                                                    |                        |                                                                             | Ш                                                         |                                                      |                                                    |
| Ready                         |                                                                                                    |                                                                                         |                                          |           |                                                      |                                                                                                    |                        |                                                                             | BOD                                                       | $100%$ $(-)$                                         | $\mathbf{\widehat{\theta}}$ .:                     |

**Figure 29. Sample Student Directory File Produced**

Figure 28 shows the screen that will be shown when the View Student Directory icon is clicked. This enables the registration clerk to produce a directory by year level and save it in an excel file. Figure 29 shows the sample student directory excel file produced by the system.

|                                 | Home   About E-nrollSYS   Contact   Help   Log-out                                                |                                |
|---------------------------------|---------------------------------------------------------------------------------------------------|--------------------------------|
| Logged in as 3001-00045.        |                                                                                                   | Today is Sunday, April 3, 2011 |
|                                 | SOUTHERNSIDE MONTESSORI SCHOOL<br><b>Camella Homes IV, Poblacion</b><br><b>City of Muntinlupa</b> |                                |
| <b>Sibling Directory</b>        | *Shows information of siblings enrolled arranged by surnames.                                     | Generate Excel File<br>  BACK  |
| <b>Name</b>                     | <b>Parents/Guardians</b>                                                                          | <b>Grade/Year Leve</b>         |
| Castro, Karina Maligalig        | Louie M. Castro, Linda M. Castro                                                                  | Grade Four                     |
| Castro, Marlon Maligalig        | Louie M. Castro, Linda M. Castro                                                                  | Second Year High Scho          |
| Castro, Lisa Maligalig          | Louie M. Castro, Linda M. Castro                                                                  | Fourth Year High Schoc         |
| Evans, Andrew Tolentino         | John Presley M. Evans, Mara Angeli T. Evans                                                       | Fourth Year High Schoc-        |
| Evans, Mary Katherine Tolentino | John Presley M. Evans, Mara Angeli T. Evans                                                       | Grade Three                    |
| Go, Catherine Valine            | Alexander V. Go, Anna Marie V. Go                                                                 | Grade Six                      |
| Go, Erica Valine                | Alexander V. Go, Anna Marie V. Go                                                                 | Fourth Year High Schoo         |
| Lacson, Josephine Gacot         | Denise G. Lacson, Minda G. Lacson                                                                 | Grade Five                     |
| Lacson, Aaron Gacot             | Denise G. Lacson, Minda G. Lacson                                                                 | First Year High School         |
| LLindain, Tanya Ashley Santos   | Anthony Lindain, Jessica Marie Lindain                                                            | Fourth Year High Schoo         |

**Figure 30. Sibling Directory Screen**

|       | 日り<br>$+ (1 - )$                        |                                                                                                |                                      |                     |           | siblingdirectory.xls [Compatibility Mode] - Microsoft Excel                                            |                                                 |                           |                                   |                             | 目                                       |
|-------|-----------------------------------------|------------------------------------------------------------------------------------------------|--------------------------------------|---------------------|-----------|----------------------------------------------------------------------------------------------------|-------------------------------------------------|---------------------------|-----------------------------------|-----------------------------|-----------------------------------------|
|       | Home.<br>Insert                         | Page Layout                                                                                    | <b>Formulas</b><br>Data              | <b>Review</b>       | View      |                                                                                                    |                                                 |                           |                                   |                             | D X                                     |
|       | æ.<br>Arial<br>Paste<br>$B$ $I$ $U$ $*$ | $A^A$<br>$-10$<br>$\left\vert \mathcal{F}\right\vert$<br>$\Box$ + $\Diamond$ +<br>$\mathbf{A}$ | 言<br>$\equiv$<br>$\equiv$<br>目目<br>目 | $\mathcal{P}$<br>错错 | Wrap Text | General<br>$\$\times\frac{9}{6}\$ , $\underset{.00}{\ast\frac{0}{00}}\frac{.00}{.0}$<br>Merge & Center | Conditional<br>Formatting * as Table * Styles * | Format<br>Cell            | ÷<br>旨<br>Delete Format<br>Insert | Σ<br>4                      | Ĥ<br>Sort & Find &<br>Filter * Select * |
|       | Clipboard <sup>Tw</sup>                 | Font                                                                                           | 围                                    | Alignment           |           | Number<br>$\overline{\mathcal{M}}$<br><b>B</b>                                                         | Styles                                          |                           | Cells                             |                             | Editing                                 |
|       | <b>H6</b><br>$\mathbf{v}$ (             | $f_x$<br>in.                                                                                   | 1988-04-26                           |                     |           |                                                                                                    |                                                 |                           |                                   |                             | ¥                                       |
|       | A                                       | B                                                                                              | C                                    | D.                  | E         | F                                                                                                    | G                                               | H                         |                                   |                             | $=$<br>K                                |
|       | Name                                    | <b>Student Number Level</b>                                                                    | Grade/Year                           | <b>Section</b>      | Sex       | <b>Address</b>                                                                                         | <b>Contact No. Birthday</b>                     |                           | <b>Birthplace</b>                 | <b>Citizenship Religion</b> |                                         |
|       | 2 Abueg, Raponcel                       | 2006-01598                                                                                     | Third Year High<br>School            |                     | F         | 41C Gilmore Avenue, New Manila.<br>Quezon City                                                         | 9187651931 1989-04-22 Manila                    |                           |                                   | Filipino                    | Roman Catholic                          |
|       | 3 Alvarez, Juan Mitra                   | 2005-49788                                                                                     | Fourth Year<br><b>High School</b>    | Acacia              | M         | 14 E. Rodriguez St. Garden<br>Abelardo, Brgy. BF Homes.<br>Paranaque City                              | 9076809912 1988-07-13 Manila                    |                           |                                   | Filipino                    | Roman Catholic                          |
|       | 4 Avila, Jerimiah Caron 2006-92455      |                                                                                                | Grade Five                           |                     | M         | #4 UP Side Subd., Alabang,<br>Muntinlupa City                                                          |                                                 | 8090042 1990-03-29 Manila |                                   | Filipino                    | Catholic                                |
|       | 5 Carpio, Avegail                       | 2005-67892                                                                                     | Fourth Year<br><b>High School</b>    | Eucalyptus F        |           | #75 Boracay Drive Camella Homes<br>4 Muntinlupa City                                                   |                                                 | 8788374 1989-08-26 Manila |                                   | Filipino                    | Catholic                                |
|       | 6 Castro, Lisa Maligalig 2005-88823     |                                                                                                | Fourth Year<br><b>High School</b>    | Eucalyptus F        |           | 191-D Dr. Alejos St., Laloma,<br>Quezon City                                                           |                                                 |                           | 8100251 1988-04-26 Rosario, Pasig | Filipino                    | Roman Catholic                          |
|       | Castro, Marlon<br>Maligalig             | 2007-23422                                                                                     | Second Year<br>High School           |                     | M         | 191-D Dr. Alejos St., Laloma,<br>Quezon City                                                           |                                                 |                           | 8100251 1990-04-26 Rosario, Pasig | Filipino                    | Roman Catholic                          |
|       | Castro, Karina<br>8 Maligalig           | 2009-99272                                                                                     | Grade Four                           |                     | F         | 191-D Dr. Alejos St., Laloma,<br>Quezon City                                                           |                                                 |                           | 8100251 1992-04-26 Rosario, Pasig | Filipino                    | Roman Catholic                          |
|       | 9 Corpuz, Diane Isabel 2008-91037       |                                                                                                | First Year High<br>School            |                     | F         | 757 N.S. Amoranto St. Cetatio<br>Cor. SMH, Quezon City                                                 | 9186377181 1991-04-11 Palawan                   |                           |                                   | Filipino                    | Roman Catholic                          |
|       | 10 Cruz. Antonio Hile                   | 2008-66352                                                                                     | Grade Four                           |                     | M         | 1047 Casa?as Street. Sampaloc<br>Manila, 1015                                                          |                                                 |                           | 8096432 1993-04-08 FEU Hospital   | Filipino                    | Roman Catholic                          |
|       | Siblings <b>D</b><br>$H$ $H$ $H$        |                                                                                                |                                      |                     |           |                                                                                                    |                                                 |                           | -486                              |                             |                                         |
| Ready |                                         |                                                                                                |                                      |                     |           |                                                                                                    |                                                 |                           |                                   | ■ □ 凹 100% →                | Đ<br>O.                                 |

**Figure 31. Sample Sibling Directory File Produced**

Figure 30 shows the screen that will be shown when the View Sibling Directory icon is clicked. This enables the registration clerk to produce a directory of siblings studying in SMS and save it in an excel file like the image shown in Figure 31.

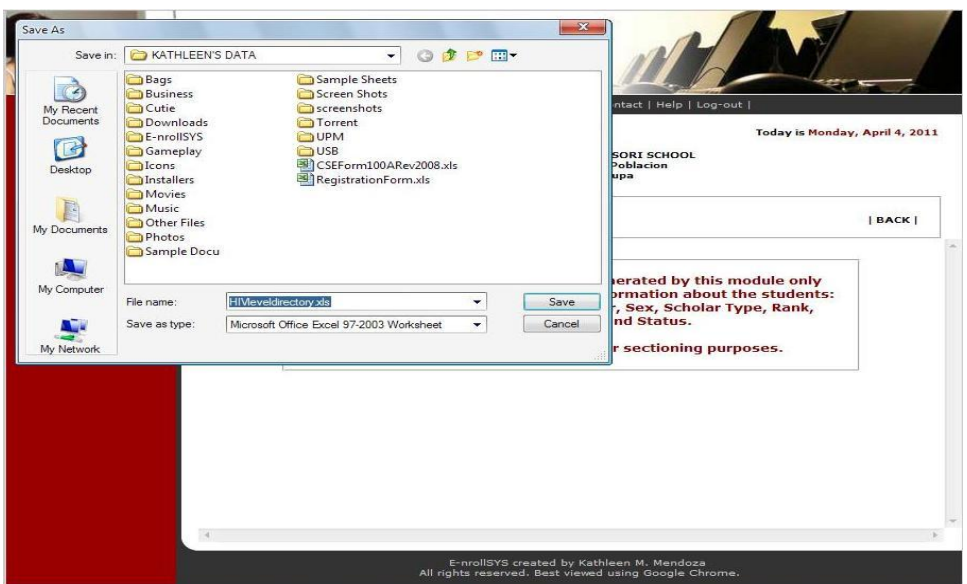

**Figure 32. Generate Student List Screen**

|          | $ury -$<br>Ы<br>Home<br>Insert<br>品<br>Arial<br>٠<br>Ea<br>$\mathbf{B}$<br>$\overline{I}$<br>U<br>$\frac{1}{2}$<br>Paste<br>Í<br>開-<br>Clipboard <sup>5</sup><br>Font<br>6<br>G14<br>$\blacktriangledown$ | Page Layout<br>10<br>$A^*$ $A^*$<br>三<br>国<br>臺<br>课 信 》<br>$F_{24}$<br>Alignment<br>$f_x$ | Formulas<br>青<br>$rac{1}{2}$<br>Fa: | HIVleveldirectory.xls [Compatibility Mode] - Microsoft Excel<br>Review<br>Data<br>General<br>$\mathbf{s}$<br>$-$ %<br>$\overline{\phantom{a}}$<br>$30.4^{+0.0}_{-0.0}$<br>Tsi.<br>Number | View<br>de Insert -<br>$\mathbf{A}$<br>The Delete<br>Styles<br>Format -<br>Cells | Σ<br>$\boxed{3}$<br>$\mathbb{Z}^+$ | $\odot$<br>Sort & Find &<br>Filter v Select v<br>Editing | ▬<br>C. | $\propto$<br>$\propto$<br>¥            |
|----------|----------------------------------------------------------------------------------------------------|--------------------------------------------------------------------------------------------|-------------------------------------|----------------------------------------------------------------------------------------------------|----------------------------------------------------------------------------------|------------------------------------|----------------------------------------------------------|---------|----------------------------------------|
|          | $\mathsf{A}$                                                                                                    | $\mathbf{B}$                                                                               | C                                   | Ð                                                                                                    | E                                                                                | F                                  | G                                                        | H       |                                        |
| 1        | Name                                                                                                    | <b>Student Number</b>                                                                      | <b>Sex</b>                          | <b>Scholar Type Rank</b>                                                                                                    |                                                                                  | <b>Status</b>                      | <b>GWA</b>                                               |         |                                        |
|          | Mendoza, Kathleen M.                                                                                                    | 2005-21776                                                                                 | Female                              | N/A                                                                                                    |                                                                                  | 1 Graduating                       | 91.765                                                   |         |                                        |
| 3        | Evans, Andrew T.                                                                                                    | 2005-19273                                                                                 | Male                                | N/A                                                                                                    |                                                                                  | 2 Graduating                       | 90.882                                                   |         |                                        |
| $\Delta$ | Razon, Katrina G.                                                                                                    | 2008-28464                                                                                 | Female                              | <b>Band Member</b>                                                                                                    |                                                                                  | 3 Graduating                       | 90.2                                                     |         |                                        |
| 5        | Mendoza, Katherine M.                                                                                                    | 2005-14263                                                                                 | Female                              | Scholar B                                                                                                    |                                                                                  | 4 Graduating                       | 90.024                                                   |         |                                        |
| 6        | Pereyra, Olivia M.                                                                                                    | 2005-29215                                                                                 | Female                              | N/A                                                                                                    |                                                                                  | 5 Graduating                       | 90                                                       |         |                                        |
|          | Misajon, Enola Gay M.                                                                                                    | 2005-76012                                                                                 | Female                              | N/A                                                                                                    |                                                                                  | 6 Graduating                       | 89.9                                                     |         |                                        |
| 8        | Castro, Lisa M.                                                                                                    | 2005-88823                                                                                 | Female                              | N/A                                                                                                    |                                                                                  | 7 Graduating                       | 89.894                                                   |         |                                        |
| 9        | Alvarez, Juan M.                                                                                                    | 2005-49788                                                                                 | Male                                | N/A                                                                                                    |                                                                                  | 8 Graduating                       | 89.682                                                   |         | 盡                                      |
| 10       | Enriquez, Manuel A.                                                                                                    | 2005-83990                                                                                 | Male                                | Scholar A1                                                                                                    |                                                                                  | 9 Graduating                       | 89.471                                                   |         |                                        |
| 11       | Go. Erica V.                                                                                                    | 2005-78495                                                                                 | Female                              | N/A                                                                                                    |                                                                                  | 10 Graduating                      | 88.71                                                    |         |                                        |
| 12       | Carpio, Avegail                                                                                                    | 2005-67892                                                                                 | Female                              | Scholar A2                                                                                                    |                                                                                  | 11 Graduating                      | 88.4                                                     |         |                                        |
| 13       | Lindain, Tanya Ashley S.                                                                                                    | 2005-21445                                                                                 | Female                              | N/A                                                                                                    |                                                                                  | 12 Graduating                      | 87.96                                                    |         |                                        |
| 14       |                                                                                                    |                                                                                            |                                     |                                                                                                    |                                                                                  |                                    |                                                          |         |                                        |
| 15       |                                                                                                    |                                                                                            |                                     |                                                                                                    |                                                                                  |                                    |                                                          |         |                                        |
| 16       |                                                                                                    |                                                                                            |                                     |                                                                                                    |                                                                                  |                                    |                                                          |         |                                        |
| 17       |                                                                                                    |                                                                                            |                                     |                                                                                                    |                                                                                  |                                    |                                                          |         |                                        |
| 18       |                                                                                                    |                                                                                            |                                     |                                                                                                    |                                                                                  |                                    |                                                          |         |                                        |
| 19       |                                                                                                    |                                                                                            |                                     |                                                                                                    |                                                                                  |                                    |                                                          |         |                                        |
| 20       |                                                                                                    |                                                                                            |                                     |                                                                                                    |                                                                                  |                                    |                                                          |         |                                        |
| $14 - 4$ | $\blacktriangleright$<br>٠<br><b>Sgetyearlevel</b><br>Ready                                                                                                    | やコ                                                                                         |                                     | $n \leq$                                                                                                    |                                                                                  | Hill:<br>田田 田 100% (一)             | $\Box$                                                   |         | $\blacktriangleright$ .<br>$\bigoplus$ |

**Figure 33. Sample Student List Excel File Produced**

Figure 31 shows the screen that will be shown when the Generate Student List icon is clicked. This enables the registration clerk to generate the list of students per grade/year level and save it in an excel file as seen in Figure 33. This is forwarded to the faculties and used for sectioning purposes.

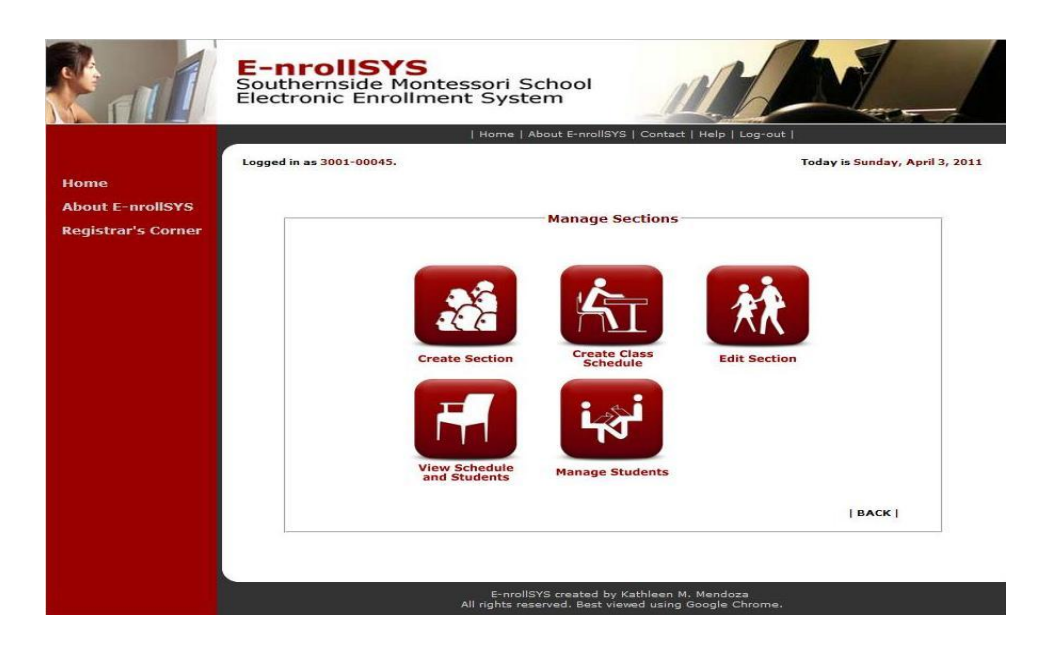

**Figure 32. Manage Sections Screen**

Figure 32 shows the sub-page for managing sections. The registration clerks can do: a) the creation of sections; b) creation of their class schedules; c) editing section details; d) view created schedules and the students on that section; and e) add and remove students from a section.

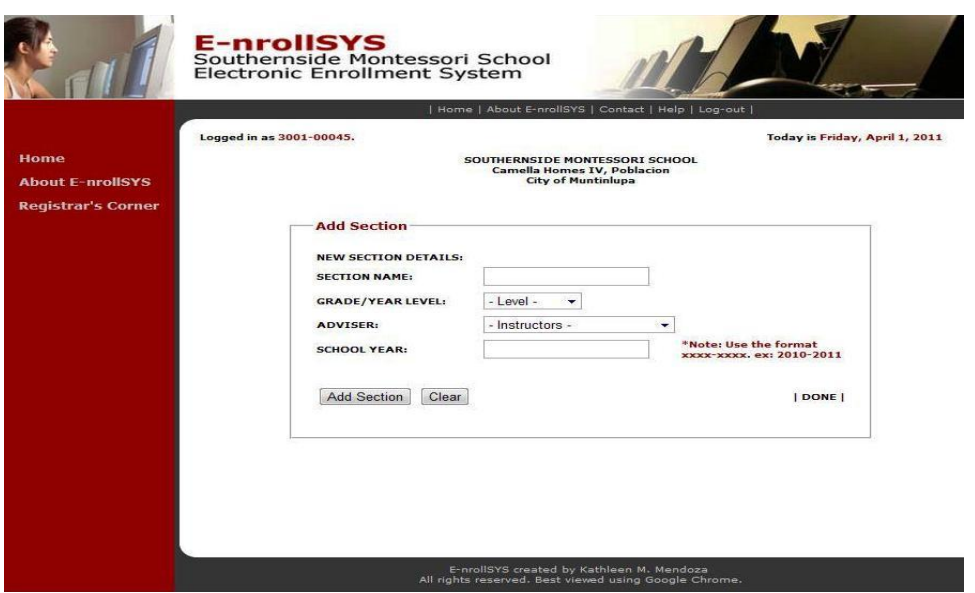

**Figure 33. Create Section Screen**

|                           |                                         | Home   About E-nrollSYS   Contact   Help   Log-out                                                |   |                                |              |
|---------------------------|-----------------------------------------|---------------------------------------------------------------------------------------------------|---|--------------------------------|--------------|
|                           | Logged in as 3001-00045                 |                                                                                                   |   | Today is Friday, April 1, 2011 |              |
| <b>About E-prollSYS</b>   |                                         | SOUTHERNSIDE MONTESSORI SCHOOL<br><b>Camella Homes IV, Poblacion</b><br><b>City of Muntinlupa</b> |   |                                |              |
| <b>Registrar's Corner</b> | <b>Manage Class Schedule</b>            |                                                                                                   |   |                                |              |
|                           | Grade/Year Level: 4TH YEAR +            | Section: Hemlock                                                                                  |   | Proceed                        | <b>BACKI</b> |
|                           |                                         | <b>Schedule of Fourth Year Hemlock</b><br><b>School Year 2010-2011</b>                            |   |                                |              |
|                           |                                         |                                                                                                   |   |                                |              |
|                           | <b>Subjects</b>                         | <b>Timeslot, Day/s</b>                                                                            |   | <b>Instructors</b>             |              |
|                           | - Subject -<br>۰                        | - Time, Day -                                                                                     | ٠ | - Instructor -                 | ۰            |
|                           | - Subject -<br>٠                        | - Time, Day -                                                                                     | ٠ | - Instructor -                 | ۰            |
|                           | - Subject -<br>٠                        | - Time, Day -                                                                                     | ٠ | - Instructor -                 | ۰            |
|                           | - Subject -<br>۰                        | - Time, Day -                                                                                     | ۰ | - Instructor -                 | ٠            |
|                           | - Subject -<br>$\overline{\phantom{0}}$ | - Time, Day -                                                                                     | ۰ | Instructor -                   | ۰            |
|                           | - Subject -<br>۰                        | - Time, Day -                                                                                     | ۰ | - Instructor -                 | ۰            |
|                           | - Subject -<br>$\overline{\phantom{a}}$ | - Time, Day -                                                                                     | ۰ | - Instructor -                 | ۰            |

**Figure 34. Create Schedule Screen**

Figure 33 shows the screen where the registration clerk could create a new section while Figure 34 shows where the class schedule of a section could be created.

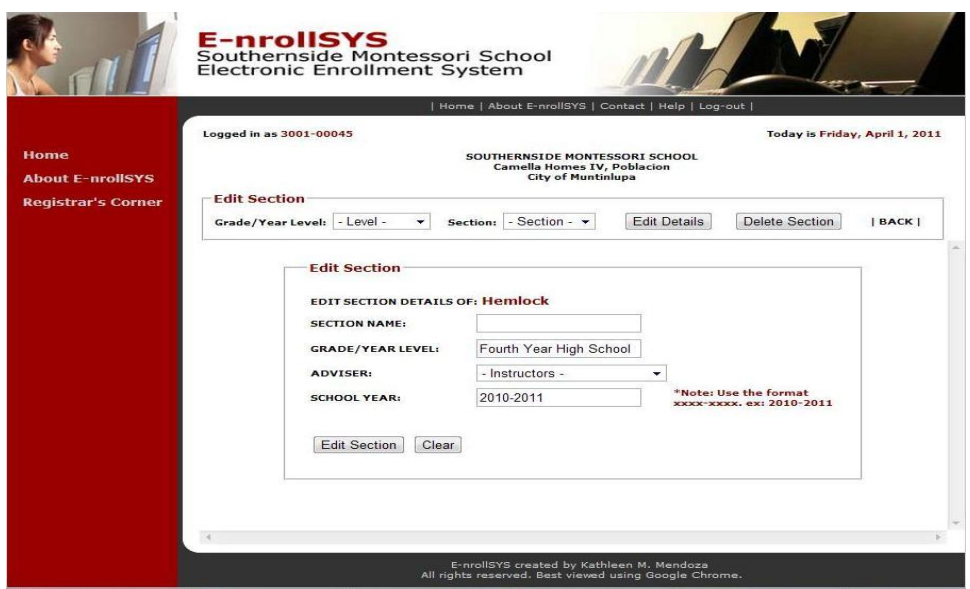

**Figure 35. Edit Section Details Screen**

Figure 35 shows the screen where-in the registration clerks can edit section details, like section name and adviser, and delete a section.

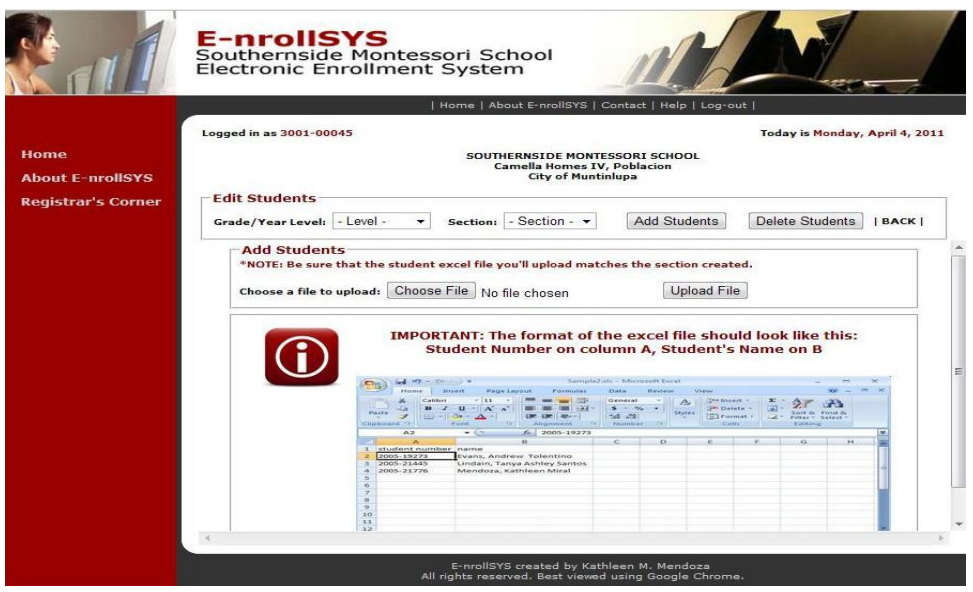

**Figure 36. Add Students Screen**

|                      | Today is Monday, April 4, 2011 |                                                        |                                                                                                    |
|----------------------|--------------------------------|--------------------------------------------------------|----------------------------------------------------------------------------------------------------|
|                      |                                |                                                        |                                                                                                    |
| <b>Edit Students</b> | - Section - -<br>Section:      | Delete Students<br><b>Add Students</b>                 | BACK                                                                                                    |
|                      |                                |                                                        |                                                                                                    |
|                      | <b>Name</b>                    | <b>Student Number</b>                                  |                                                                                                    |
|                      | Mendoza, Kathleen Miral        | 2005-21776                                             |                                                                                                    |
|                      | Enriquez, Manuel Avila         | 2005-83990                                             |                                                                                                    |
|                      | Castro, Lisa Maligalig         | 2005-88823                                             |                                                                                                    |
|                      |                                |                                                        |                                                                                                    |
|                      | Perevra, Olivia Mendoza        | 2005-29215                                             |                                                                                                    |
|                      | Alvarez, Juan Mitra            | 2005-49788                                             |                                                                                                    |
|                      | Misajon, Enola Gay Milendrez   | 2005-76012                                             |                                                                                                    |
|                      |                                | Logged in as 3001-00045<br>Grade/Year Level: - Level - | Home   About E-nrollSYS   Contact   Help   Log-out  <br>SOUTHERNSTDE MONTESSORT SCHOOL<br><b>Camella Homes IV, Poblacion</b><br><b>City of Muntinlupa</b><br><b>REPORT:</b><br>1 successfully added student/s.<br>0 student/s misplaced in Fourth Year.<br>0 student/s already under. |

**Figure 37. Add Students Screen**

Figure 36 and Figure 37 shows where the registration clerks can add new students to a section by uploading an excel file containing student numbers.

|                           |                                                                                                   | Home   About E-nrollSYS   Contact   Help   Log-out                           |                                       |  |  |
|---------------------------|---------------------------------------------------------------------------------------------------|------------------------------------------------------------------------------|---------------------------------------|--|--|
|                           | Logged in as 3001-00045                                                                           |                                                                              | Today is Tuesday, April 5, 2011       |  |  |
| <b>About E-nrollSYS</b>   | SOUTHERNSIDE MONTESSORI SCHOOL<br><b>Camella Homes IV, Poblacion</b><br><b>City of Muntinlupa</b> |                                                                              |                                       |  |  |
| <b>Registrar's Corner</b> | <b>Edit Students</b><br>Section: - Section - v<br>Grade/Year Level: - Level -                     | <b>Add Students</b>                                                          | Remove Students<br>  BACK             |  |  |
|                           | *Check the student's accounts that will be removed.                                               | <b>Students Under Fourth Year Eucalyptus</b><br><b>School Year 2010-2011</b> |                                       |  |  |
|                           | <b>Name</b>                                                                                       | <b>Student Number</b>                                                        | <b>Delete</b>                         |  |  |
|                           | Mendoza, Kathleen Miral                                                                           | 2005-21776                                                                   | $\begin{array}{c} \hline \end{array}$ |  |  |
|                           | Evans, Andrew Tolentino                                                                           | 2005-19273                                                                   | 同                                     |  |  |
|                           | Lindain, Tanya Ashley Santos                                                                      | 2005-21445                                                                   | 同                                     |  |  |
|                           | Carpio, Avegail                                                                                   | 2005-67892                                                                   |                                       |  |  |
|                           | Go, Erica Valine                                                                                  | 2005-78495                                                                   | 同                                     |  |  |
|                           | Enriquez, Manuel Avila                                                                            | 2005-83990                                                                   | 門                                     |  |  |
|                           | Castro, Lisa Maligalig                                                                            | 2005-88823                                                                   |                                       |  |  |

**Figure 38. Remove Students Screen**

|      | Today is Tuesday, April 5, 2011 |                                                                        |                                                     |                                                     |                           |
|------|---------------------------------|------------------------------------------------------------------------|-----------------------------------------------------|-----------------------------------------------------|---------------------------|
|      |                                 |                                                                        |                                                     | Logged in as 3001-00045                             |                           |
|      |                                 | Home<br><b>About E-nrollSYS</b>                                        |                                                     |                                                     |                           |
|      |                                 |                                                                        |                                                     | <b>Edit Students</b>                                | <b>Registrar's Corner</b> |
| BACK | Remove Students                 | <b>Add Students</b>                                                    | - Section -<br>Section:                             | Grade/Year Level: - Level -                         |                           |
|      |                                 |                                                                        | <b>School Year 2010-2011</b>                        | *Check the student's accounts that will be removed. |                           |
|      |                                 |                                                                        |                                                     |                                                     |                           |
|      | r                               | 2005-29215                                                             |                                                     | Pereyra, Olivia Mendoza<br>Alvarez, Juan Mitra      |                           |
|      | <b>Delete</b>                   | <b>Removed the student/s from Fourth Year</b><br><b>Student Number</b> | Acacia.<br><b>Students Under Fourth Year Acacia</b> | <b>Name</b>                                         |                           |

**Figure 39. Remove Students Screen**

Also the clerks can remove students from a section by checking the boxes across the students' names as in Figure 38 and Figure 39.

|                                 |                                                                                                    |           | Home   About E-nrollSYS   Contact   Help   Log-out                                                |                                |  |  |
|---------------------------------|----------------------------------------------------------------------------------------------------|-----------|---------------------------------------------------------------------------------------------------|--------------------------------|--|--|
|                                 | Logged in as 3001-00045                                                                                                    |           |                                                                                                   | Today is Friday, April 1, 2011 |  |  |
| Home<br><b>About E-prollSYS</b> |                                                                                                    |           | SOUTHERNSTDE MONTESSORT SCHOOL<br><b>Camella Homes IV, Poblacion</b><br><b>City of Muntinlupa</b> |                                |  |  |
| <b>Registrar's Corner</b>       | <b>View Schedule</b><br>View Schedule<br>Grade/Year Level: - Level -<br>- Section - v<br><b>BACKI</b><br>View Students<br>Section: |           |                                                                                                   |                                |  |  |
|                                 | 11:00am-11:45am, TTh                                                                                                    | Home Room | Basic Programming                                                                                 | Rachelle So                    |  |  |
|                                 | 12:30pm-01:15pm, MTWThF                                                                                                    | Home Room | <b>Basic Accounting Principles</b>                                                                | Manuel Obre                    |  |  |
|                                 | 01:20pm-02:20pm, MTWThF                                                                                                    | TI F Room | Drafting                                                                                          | Augusto Philip Montero         |  |  |
|                                 | 02:35pm-03:30pm, MTWThF                                                                                                    | Home Room | English IV                                                                                        | Carmela Rose Aguda             |  |  |
|                                 | 03:45pm-04:30pm, F                                                                                                    | Gymnasium | C.A.T                                                                                             | Augusto Philip Montero         |  |  |
|                                 |                                                                                                    |           | <b>List of Students Under Eucalyptus</b><br><b>School Year 2010-2011</b>                          |                                |  |  |
|                                 | 2005-21776                                                                                                    |           | Mendoza, Kathleen Miral                                                                           |                                |  |  |
|                                 | 2005-19273                                                                                                    |           | Evans, Andrew Tolentino                                                                           |                                |  |  |

**Figure 40. View Schedule and Students Screen**

Figure 40 shows the screen that will be shown when the View Schedule and Students icon is clicked. Here clerks can view schedule and students who are members of a particular section.

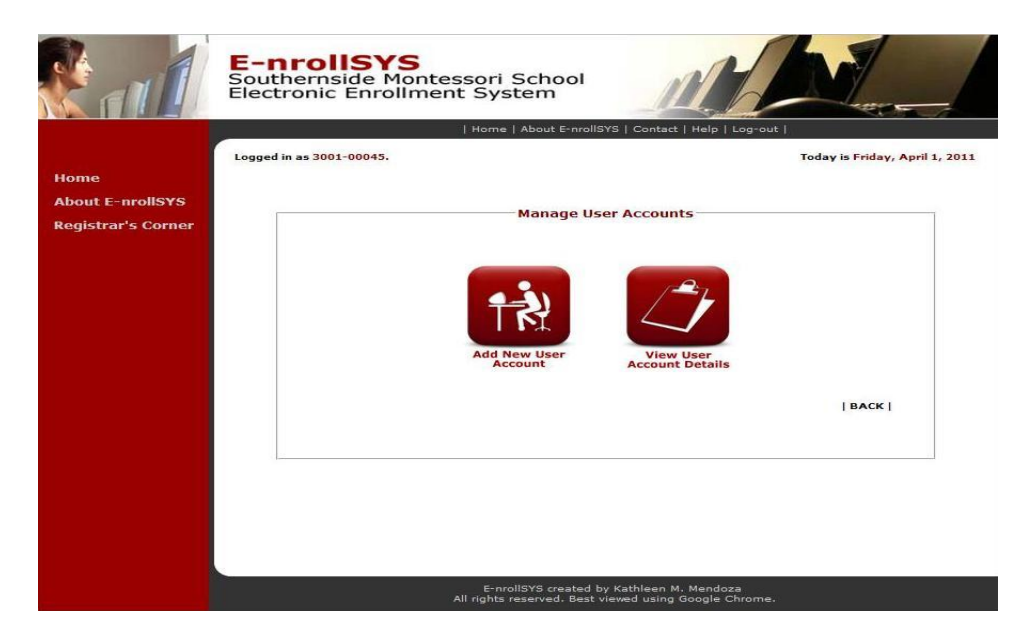

**Figure 41. Manage User Accounts Screen**

Figure 41 shows the sub-page where-in the registration clerks manage the user accounts of the system. From this page the registrar can do the following: a) add new user accounts and b) view their account details.

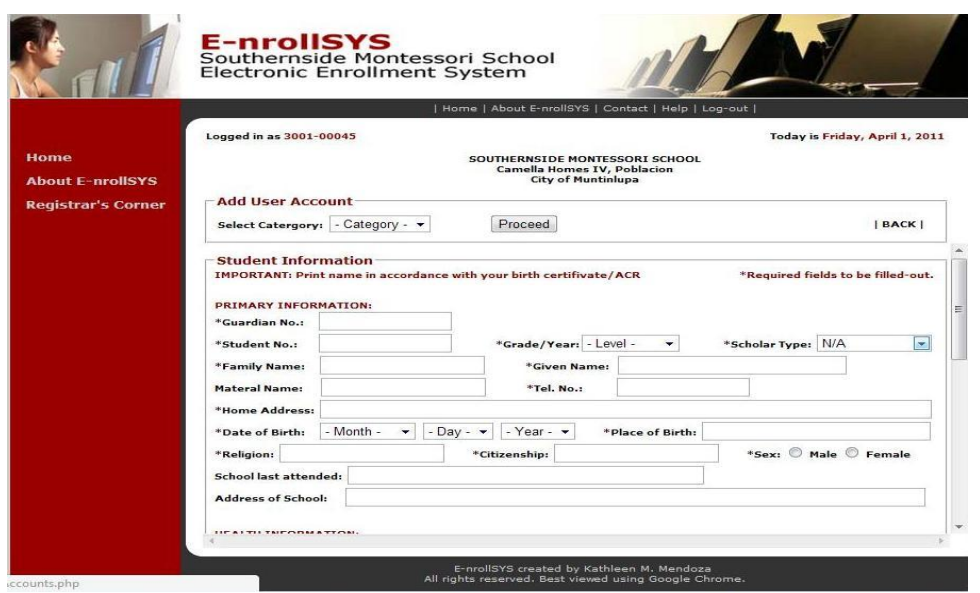

**Figure 42. Add User Account Screen**

Figure 42 shows the page where-in the registration clerks can add new user accounts to the system. A new user may be a student, guardian, or employee. A parent/guardian account should be created first before a student account can be added.

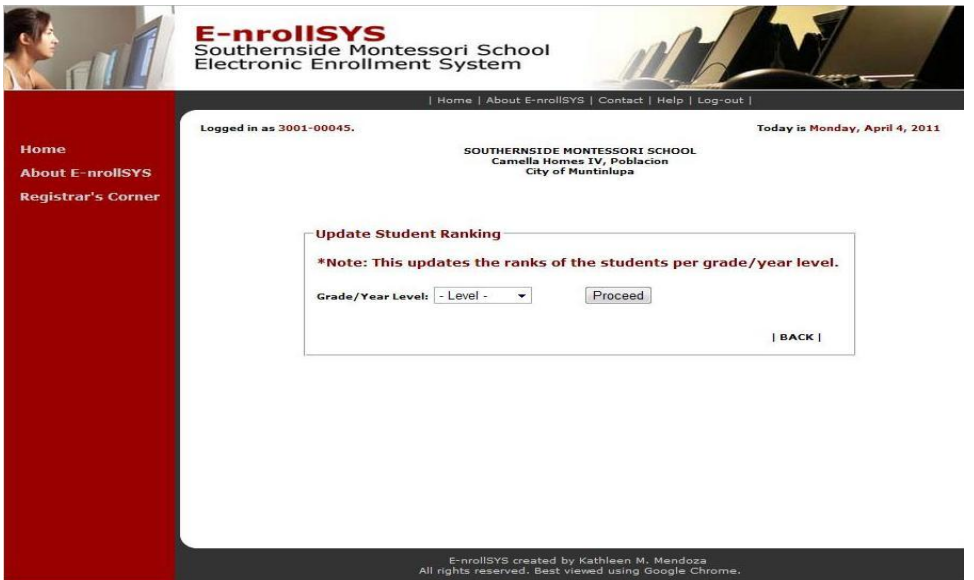

**Figure 43. Update Ranking Screen-A**

|                                        |                                                                                                   | Home   About E-nrollSYS   Contact   Help   Log-out |                |                 |                                 |  |  |
|----------------------------------------|---------------------------------------------------------------------------------------------------|----------------------------------------------------|----------------|-----------------|---------------------------------|--|--|
|                                        | Logged in as 3001-00045.                                                                          |                                                    |                |                 | Today is Tuesday, April 5, 2011 |  |  |
| <b>Home</b><br><b>About F-prollSYS</b> | SOUTHERNSIDE MONTESSORI SCHOOL<br><b>Camella Homes IV, Poblacion</b><br><b>City of Muntinlupa</b> |                                                    |                |                 |                                 |  |  |
| <b>Registrar's Corner</b>              | <b>Academic Achievers by Grade/Year Level</b>                                                     |                                                    |                |                 |                                 |  |  |
|                                        | Show Students<br>Grade/Year Level: - Level -                                                      |                                                    |                |                 |                                 |  |  |
|                                        |                                                                                                   | <b>Student</b>                                     |                |                 |                                 |  |  |
|                                        | <b>Name</b>                                                                                       | <b>Number</b>                                      | <b>Section</b> | <b>Standing</b> | <b>GWA</b>                      |  |  |
|                                        | Mendoza, Kathleen Miral                                                                           | 2005-21776                                         | Eucalyptus     | $\mathbf{1}$    | 91.765                          |  |  |
|                                        | Evans, Andrew Tolentino                                                                           | 2005-19273                                         | Eucalvptus     | $\overline{2}$  | 90.882                          |  |  |
|                                        | Razon, Katrina Gonzaga                                                                            | 2008-28464                                         | Eucalyptus     | 3               | 90.2                            |  |  |
|                                        | Mendoza, Katherine Miral                                                                          | 2005-14263                                         | Eucalyptus     | 4               | 90.024                          |  |  |
|                                        | Perevra, Olivia Mendoza                                                                           | 2005-29215                                         | Acacia         | 5               | 90                              |  |  |
|                                        | Misajon, Enola Gay Milendrez                                                                      | 2005-76012                                         | Eucalyptus     | 6               | 90                              |  |  |

**Figure 44. Update Ranking Screen-B**

Figure 43 shows the screen that will be shown when the Update Student Ranking icon is clicked. Here the clerks can trigger the update and automatically view the top 10 achievers based on the overall ranking per grade/year level, Figure 44.

|                                 | Home   About E-nrollSYS   Contact   Help   Log-out                                                                                                    |                                                   |                                               |      |  |                                 |         |  |
|---------------------------------|----------------------------------------------------------------------------------------------------|---------------------------------------------------|-----------------------------------------------|------|--|---------------------------------|---------|--|
| Home<br><b>About E-nrollSYS</b> | Logged in as 3001-00045.<br>Today is Tuesday, April 5, 2011<br>SOUTHERNSIDE MONTESSORI SCHOOL<br><b>Camella Homes IV, Poblacion</b><br><b>City of Muntinlupa</b> |                                                   |                                               |      |  |                                 |         |  |
| <b>Registrar's Corner</b>       | <b>Update Enrollment Status</b><br>Search: - Select Category - v<br>Proceed                                                                                      |                                                   |                                               |      |  |                                 | BACK    |  |
|                                 | <b>Name</b><br>Kathleen M. Mendoza                                                                                                    | <b>Student</b><br><b>Section</b><br><b>Number</b> |                                               |      |  | Level Status Approve Disapprove |         |  |
|                                 |                                                                                                    |                                                   | 2005-21776 Eucalyptus2010-2011 Fourth Pending | Year |  | $\odot$                         | $\odot$ |  |
|                                 | Andrew T. Evans                                                                                                    |                                                   | 2005-19273 Eucalyptus2010-2011 Fourth Pending | Year |  | $\circledcirc$                  | ◎       |  |
|                                 | Tanya Ashley S. Lindain 2005-21445 Eucalyptus2010-2011 Fourth Pending                                                                                            |                                                   |                                               | Year |  | $\circledcirc$                  | $\odot$ |  |
|                                 | Avegail . Carpio                                                                                                    |                                                   | 2005-67892 Eucalyptus2010-2011 Fourth Pending | Year |  | $\circledcirc$                  | O       |  |
|                                 | Erica V. Go                                                                                                    |                                                   | 2005-78495 Eucalyptus2010-2011 Fourth Pending | Year |  | $\circledcirc$                  | $\circ$ |  |
|                                 |                                                                                                    |                                                   | <b>Update Status of Students</b>              |      |  |                                 |         |  |

**Figure 45. Update Enrollment Status Screen**
Figure 45 shows the screen that will be shown when the Update Enrollment Status icon is clicked. Registration clerks can perform search functions and mark enrollment of students as approve, disapprove, or pending. Only pending accounts are shown after actions, such as approval or disapproval, were made.

|                                 |                                                                                                   | Home   About E-nrollSYS   Contact   Help   Log-out |            |                |                                |  |  |
|---------------------------------|---------------------------------------------------------------------------------------------------|----------------------------------------------------|------------|----------------|--------------------------------|--|--|
|                                 | Logged in as 3001-00045.                                                                          |                                                    |            |                | Today is Monday, April 4, 2011 |  |  |
| Home<br><b>About E-nrollSYS</b> | SOUTHERNSIDE MONTESSORI SCHOOL<br><b>Camella Homes IV, Poblacion</b><br><b>City of Muntinlupa</b> |                                                    |            |                |                                |  |  |
| <b>Registrar's Corner</b>       | <b>Mark Non-Graduating Students</b><br>Grade/Year Level: - Level -                                | Proceed                                            |            |                | <b>BACKI</b>                   |  |  |
|                                 | Littiquez, mariuel Avita                                                                          | LUUJ UJJJU                                         | Lucalyptup | Grauuating     | <b>IMT</b>                     |  |  |
|                                 | Evans, Andrew Tolentino                                                                           | 2005-19273                                         | Ebony      | Graduating     | $\overline{\mathcal{L}}$       |  |  |
|                                 | Go, Erica Valine                                                                                  | 2005-78495                                         | Ebony      | Graduating     | $\overline{\mathcal{L}}$       |  |  |
|                                 | Lindain, Tanya Ashley Santos                                                                      | 2005-21445                                         | Ebony      | Graduating     | $\overline{\mathcal{L}}$       |  |  |
|                                 | Mendoza, Kathleen Miral                                                                           | 2005-21776                                         | Eucalyptus | Graduating     | $\checkmark$                   |  |  |
|                                 | Mendoza, Katherine Miral                                                                          | 2005-14263                                         | Eucalyptus | Not Graduating | m                              |  |  |
|                                 | Misajon, Enola Gay Milendrez                                                                      | 2005-76012                                         | Eucalyptus | Not Graduating | E                              |  |  |
|                                 |                                                                                                   | 12                                                 |            | <b>NEXT</b>    |                                |  |  |
|                                 |                                                                                                   | <b>Update Status of Students</b>                   |            |                |                                |  |  |

**Figure 46. Mark Non-Graduating Students Screen**

Figure 46 shows the screen that will be shown when the Mark Non-Graduating Students icon is clicked. The registration clerks have the option of marking students as non-graduating depending on issues such as unpaid balances, failing grades, etc.

|                           |                                                                                                   | Home   About E-nrollSYS   Contact   Help   Log-out |                |                                 |        |  |
|---------------------------|---------------------------------------------------------------------------------------------------|----------------------------------------------------|----------------|---------------------------------|--------|--|
|                           | Logged in as 3001-00045                                                                           |                                                    |                | Today is Tuesday, April 5, 2011 |        |  |
| <b>About E-prollSYS</b>   | SOUTHERNSTDE MONTESSORT SCHOOL<br><b>Camella Homes IV, Poblacion</b><br><b>City of Muntinlupa</b> |                                                    |                |                                 |        |  |
| <b>Registrar's Corner</b> | <b>Graduating Students</b>                                                                        |                                                    |                |                                 |        |  |
|                           | Grade/Year Level: 4TH YEAR +                                                                      | Diplay Graduating Students                         |                | Generate Excel File             | BACK   |  |
|                           |                                                                                                   | <b>School Year 2010 - 2011</b>                     |                |                                 |        |  |
|                           | <b>Name</b>                                                                                       | <b>Student</b><br><b>Number</b>                    | <b>Section</b> | <b>Standing</b>                 | GWA    |  |
|                           | Alvarez, Juan Mitra                                                                               | 2005-49788                                         | Acacia         | 8                               | 89.682 |  |
|                           | Castro, Lisa Maligalig                                                                            | 2005-88823                                         | Eucalyptus     | $\overline{ }$                  | 89.894 |  |
|                           | Enriquez, Manuel Avila                                                                            | 2005-83990                                         | Eucalyptus     | 9                               | 89.471 |  |
|                           | Mendoza, Kathleen Miral                                                                           | 2005-21776                                         | Eucalyptus     | $\mathbf{1}$                    | 91.765 |  |
|                           | Mendoza, Katherine Miral                                                                          | 2005-14263                                         | Eucalyptus     | 4                               | 90.024 |  |
|                           | Misajon, Enola Gay Milendrez                                                                      | 2005-76012                                         | Eucalyptus     | 6                               | 90     |  |

**Figure 47. List Graduating Students Screen-A**

| Save in:                          | Downloads                                                                        | $\cdot$ 000 -                                                         |                |                                     |                                         |                                 |
|-----------------------------------|----------------------------------------------------------------------------------|-----------------------------------------------------------------------|----------------|-------------------------------------|-----------------------------------------|---------------------------------|
| My Recent<br>Documents<br>Desktop | Album Arts<br>fonts <sup></sup><br>HIVIeveldirectory.xls<br>RegistrationForm.xls |                                                                       |                | <b>ORI SCHOOL</b><br>bblacion<br>ba | tact   Help   Log-out                   | Today is Tuesday, April 5, 2011 |
| My Documents<br>My Computer       |                                                                                  |                                                                       |                | ints<br>$-2011$                     | Generate Excel File<br>duating Students | BACK                            |
|                                   | File name:<br>Save as type:                                                      | HIVgraduatingstudents.xls<br>Microsoft Office Excel 97-2003 Worksheet | Save<br>Cancel | mber                                | <b>Section</b>                          | <b>Standing</b>                 |
| My Network                        |                                                                                  |                                                                       |                | $ {}_{88}$                          | Acacia                                  | 8                               |
|                                   |                                                                                  | Carpio, Avegail                                                       | 2005-67892     |                                     | Eucalyptus                              | 11                              |
|                                   |                                                                                  | Castro, Lisa Maligalig                                                | 2005-88823     |                                     | Eucalyptus                              | $\overline{ }$                  |
|                                   |                                                                                  | Enriquez, Manuel Avila                                                | 2005-83990     |                                     | Eucalyptus                              | $\mathbf{Q}$                    |
|                                   |                                                                                  | Go, Erica Valine                                                      | 2005-78495     |                                     | Eucalyptus                              | 10                              |
|                                   |                                                                                  | Lindain, Tanya Ashley Santos                                          | 2005-21445     |                                     | Eucalyptus                              | 12                              |
|                                   |                                                                                  | Mendoza, Katherine Miral                                              | 2005-14263     |                                     | Eucalyptus                              | 4                               |
|                                   |                                                                                  | Misajon, Enola Gay Milendrez                                          | 2005-76012     |                                     | Eucalyptus                              | 6                               |
|                                   |                                                                                  |                                                                       |                |                                     |                                         |                                 |

**Figure 48. List Graduating Students Screen-B**

Figure 47 shows the screen that will be shown when the List Graduating Students icon is clicked. It shows details like student number, section, and student ranking of graduating students. Excel file can be generated as in Figure 48.

|                           |                                                                                | Home   About E-nrollSYS   Contact   Help   Log-out                                                |                |                                 |            |
|---------------------------|--------------------------------------------------------------------------------|---------------------------------------------------------------------------------------------------|----------------|---------------------------------|------------|
|                           | Logged in as 3001-00045.                                                       |                                                                                                   |                | Today is Tuesday, April 5, 2011 |            |
| <b>About F-prollSYS</b>   |                                                                                | SOUTHERNSTDE MONTESSORT SCHOOL<br><b>Camella Homes IV, Poblacion</b><br><b>City of Muntinlupa</b> |                |                                 |            |
| <b>Registrar's Corner</b> | <b>Academic Achievers by Grade/Year Level</b><br>Grade/Year Level:   - Level - | Show Students                                                                                     |                |                                 | BACK       |
|                           |                                                                                | <b>School Year 2010-2011</b>                                                                      |                |                                 |            |
|                           | <b>Name</b>                                                                    | <b>Student</b><br><b>Number</b>                                                                   | <b>Section</b> | <b>Standing</b>                 | <b>GWA</b> |
|                           | Mendoza, Kathleen Miral                                                        | 2005-21776                                                                                        | Eucalyptus     | $\mathbf{1}$                    | 91.765     |
|                           | Evans, Andrew Tolentino                                                        | 2005-19273                                                                                        | Eucalyptus     | $\overline{2}$                  | 90.882     |
|                           | Razon, Katrina Gonzaga                                                         | 2008-28464                                                                                        | Eucalyptus     | 3                               | 90.2       |
|                           | Mendoza, Katherine Miral                                                       | 2005-14263                                                                                        | Eucalvptus     | $\overline{4}$                  | 90.024     |
|                           | Pereyra, Olivia Mendoza                                                        | 2005-29215                                                                                        | Acacia         | 5                               | 90         |
|                           | Misajon, Enola Gay Milendrez                                                   | 2005-76012                                                                                        | Eucalyptus     | 6                               | 90         |

**Figure 49. View Academic Achievers by Level Screen**

|                           |                                                                                                    | Home   About E-nrollSYS   Contact   Help   Log-out |                |                                 |            |  |  |
|---------------------------|----------------------------------------------------------------------------------------------------|----------------------------------------------------|----------------|---------------------------------|------------|--|--|
|                           | Logged in as 3001-00045                                                                                                 |                                                    |                | Today is Tuesday, April 5, 2011 |            |  |  |
| <b>About E-nrollSYS</b>   | SOUTHERNSIDE MONTESSORI SCHOOL<br><b>Camella Homes IV, Poblacion</b><br><b>City of Muntinlupa</b>                       |                                                    |                |                                 |            |  |  |
| <b>Registrar's Corner</b> | <b>Academic Achievers by Section</b><br><b>Show Achievers</b><br>Section - -<br>Grade/Year Level: - Level -<br>Section: |                                                    |                |                                 | BACK       |  |  |
|                           | <b>Academic Achievers from Fourth Year Eucalyptus</b>                                                                   | <b>School Year 2010-2011</b>                       |                |                                 |            |  |  |
|                           | <b>Name</b>                                                                                                    | <b>Student</b><br><b>Number</b>                    | <b>Section</b> | <b>Standing</b>                 | <b>GWA</b> |  |  |
|                           | Mendoza, Kathleen Miral                                                                                                 | 2005-21776                                         | Eucalyptus     | $\mathbf{1}$                    | 91.765     |  |  |
|                           | Evans, Andrew Tolentino                                                                                                 | 2005-19273                                         | Eucalyptus     | $\overline{2}$                  | 90.882     |  |  |
|                           | Razon, Katrina Gonzaga                                                                                                  | 2008-28464                                         | Eucalyptus     | 3                               | 90.2       |  |  |
|                           | Mendoza, Katherine Miral                                                                                                | 2005-14263                                         | Eucalyptus     | $\overline{4}$                  | 90.024     |  |  |
|                           | Misajon, Enola Gay Milendrez                                                                                            | 2005-76012                                         | Eucalyptus     | 5                               | 90         |  |  |
|                           | Castro, Lisa Maligalig                                                                                                  | 2005-88823                                         | Eucalyptus     | 6                               | 89.894     |  |  |

**Figure 50. View Academic Achievers by Section Screen**

Figure 49 and Figure 50 shows the screens that will be shown when the View Academic Achievers icon is clicked. It shows details like student number, section, and student ranking of the top 10 students per grade/year level.

Next, the cashier's different modules will be discussed. See Figure 18 for the Cashier's Corner.

|                         |                                                                                                   | Home   About E-nrollSYS   Contact   Help   Log-out |               |                                |                |  |  |
|-------------------------|---------------------------------------------------------------------------------------------------|----------------------------------------------------|---------------|--------------------------------|----------------|--|--|
|                         | Logged in as 4009-00013.                                                                          |                                                    |               | Today is Monday, April 4, 2011 |                |  |  |
| <b>About E-prollSYS</b> | SOUTHERNSTDE MONTESSORT SCHOOL<br><b>Camella Homes IV. Poblacion</b><br><b>City of Muntinlupa</b> |                                                    |               |                                |                |  |  |
| <b>Cashier's Corner</b> | <b>Record Student's Payment</b>                                                                   |                                                    |               |                                |                |  |  |
|                         | Search: - Select Category - v                                                                     |                                                    |               | Proceed                        | <b>IBACKI</b>  |  |  |
|                         |                                                                                                   |                                                    |               |                                |                |  |  |
|                         | <b>Name</b>                                                                                       | <b>Student Number</b>                              | <b>Status</b> | <b>Level</b>                   | <b>Section</b> |  |  |
|                         | Kathleen M. Mendoza                                                                               | 2005-21776                                         | Graduating    | Fourth Year High School        | Eucalvptus     |  |  |
|                         | Andrew T. Evans                                                                                   | 2005-19273                                         | Graduating    | Fourth Year High School        | Ebony          |  |  |
|                         | Tanya Ashley S. Lindain                                                                           | 2005-21445                                         | Graduating    | Fourth Year High School        | Ebony          |  |  |
|                         | Avegail . Carpio                                                                                  | 2005-67892                                         | Graduating    | Fourth Year High School        | Ebony          |  |  |
|                         | Frica V. Go                                                                                       | 2005-78495                                         | Graduating    | Fourth Year High School        | Ebony          |  |  |
|                         | Manuel A. Enriquez                                                                                | 2005-83990                                         | Graduating    | Fourth Year High School        | Eucalvptus     |  |  |
|                         | Lisa M. Castro                                                                                    | 2005-88823                                         | Graduating    | Fourth Year High School        | Eucalyptus     |  |  |
|                         | Olivia M. Perevra                                                                                 | 2005-29215                                         | Graduating    | Fourth Year High School        | Eucalyptus     |  |  |
|                         | Juan M. Alvarez                                                                                   | 2005-49788                                         | Graduating    | Fourth Year High School        | Eucalyptus     |  |  |
|                         | Enola Gay M. Misajon                                                                              | 2005-76012                                         | Graduating    | Fourth Year High School        | Eucalyptus     |  |  |
|                         | Katrina G. Razon                                                                                  | 2008-28464                                         | Graduating    | Fourth Year High School        | Eucalyptus     |  |  |
|                         | Katherine M. Mendoza                                                                              | 2005-14263                                         | Graduating    | Fourth Year High School        | Eucalyptus     |  |  |

**Figure 51. Record Payment Screen-A**

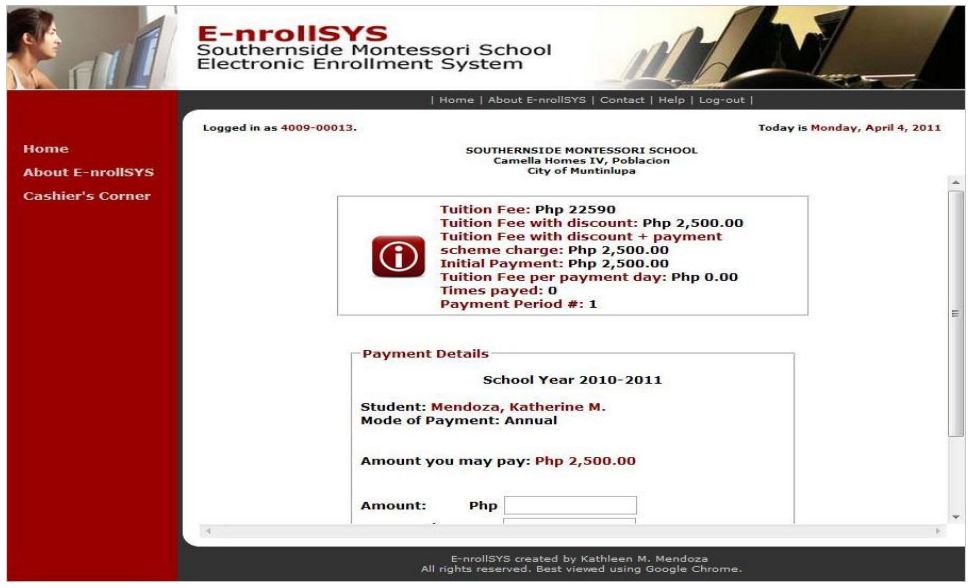

**Figure 52. Record Payment Screen-B**

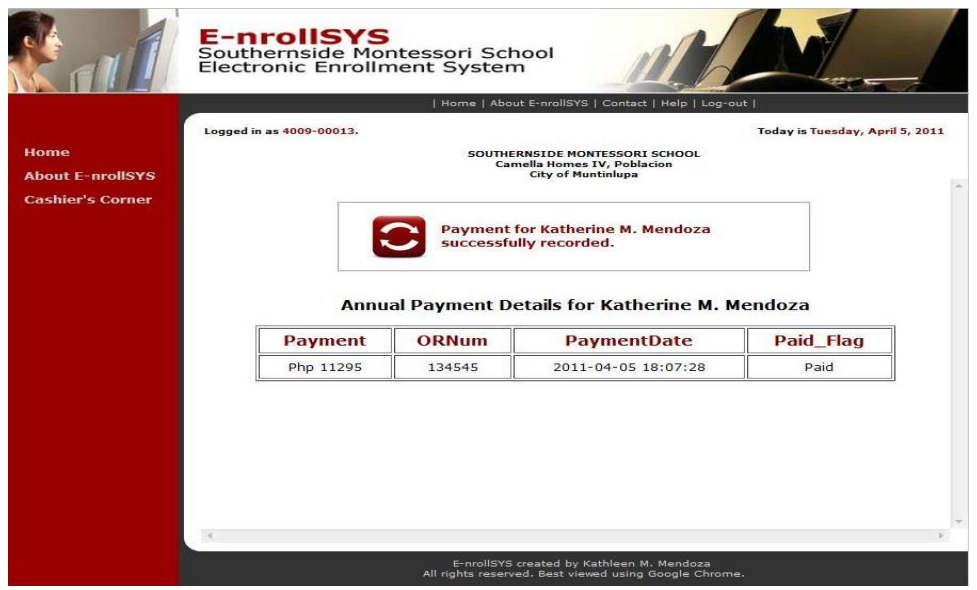

**Figure 53 Record Payment Screen-C**

Figure 51, 52, and 53 shows the screen that will be shown when the Record Payment icon is clicked. This shows the assessment based on the tuition fee list and scholarship/discount a student may receive, if applicable. It shows the amount expected on a particular payment period.

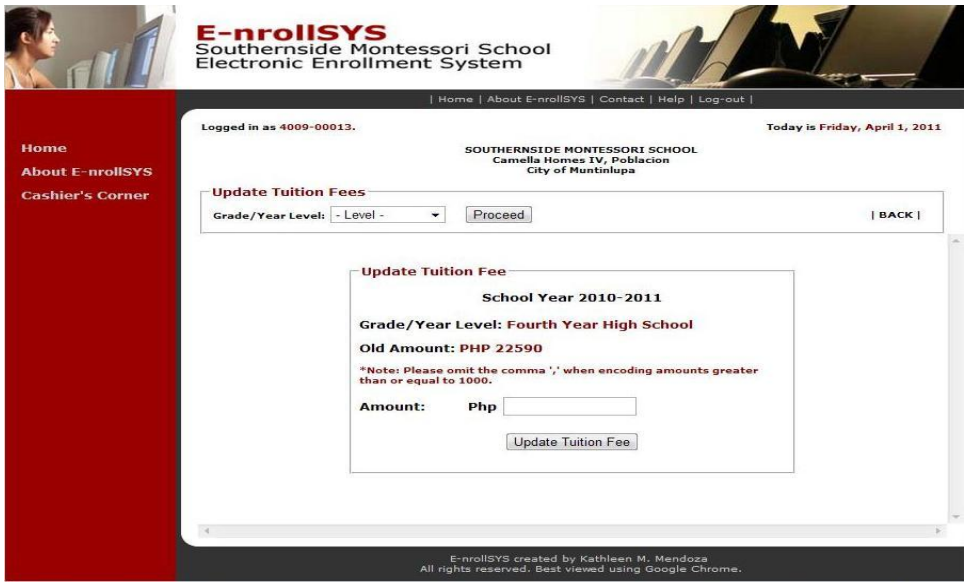

**Figure 54. Update Fees Screen**

Figure 54 shows the screen that will be shown when the Update Fees icon is clicked. Here the cashier can record adjustments on tuition fees per grade/year level.

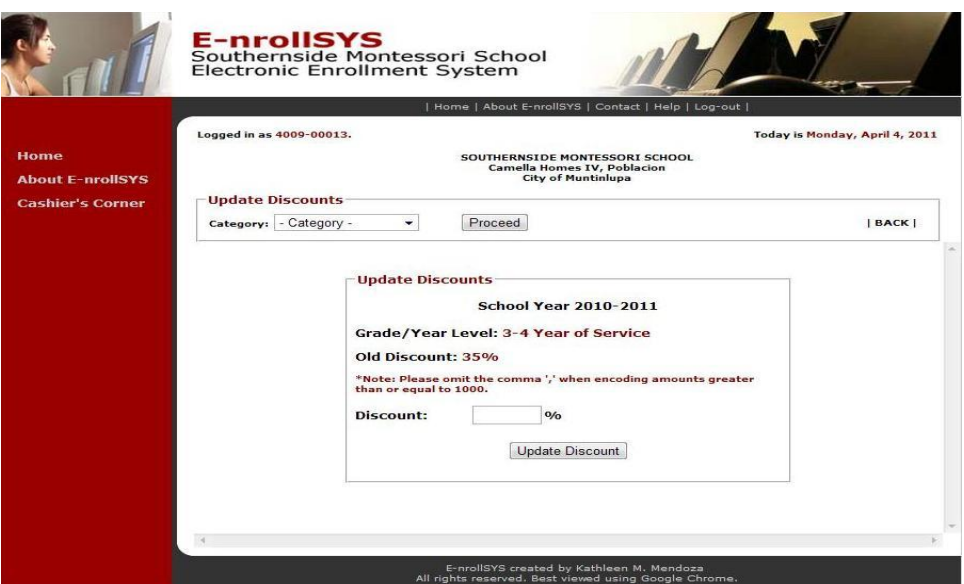

**Figure 55. Update Dicounts Screen**

Figure 55 shows the screen that will be shown when the Update Discounts icon is clicked. Here the cashier can record adjustments on discount rates given to different types of discounts like scholarships, employee discounts, and academic excellence discounts.

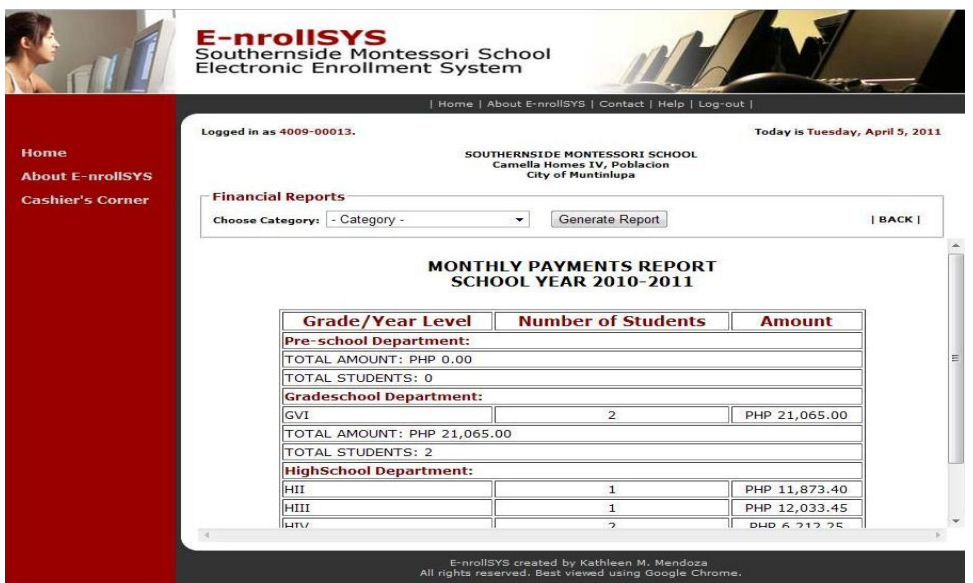

**Figure 56. Monthly Payments Report Screen**

|                                 |                                                     |  | Home   About E-nrollSYS   Contact   Help   Log-out                                            |                                 |              |  |
|---------------------------------|-----------------------------------------------------|--|-----------------------------------------------------------------------------------------------|---------------------------------|--------------|--|
|                                 | Logged in as 4009-00013.                            |  |                                                                                               | Today is Tuesday, April 5, 2011 |              |  |
| Home<br><b>About E-nrollSYS</b> | SOUTHERNSIDE MONTESSORI SCHOOL                      |  |                                                                                               |                                 |              |  |
| <b>Cashier's Corner</b>         | <b>Financial Reports</b>                            |  |                                                                                               |                                 |              |  |
|                                 | Choose Category: - Category -                       |  | Generate Report                                                                               |                                 | <b>BACKI</b> |  |
|                                 | <b>Grade/Year Level</b>                             |  | <b>QUARTERLY PAYMENTS REPORT</b><br><b>SCHOOL YEAR 2010-2011</b><br><b>Number of Students</b> | <b>Amount</b>                   |              |  |
|                                 |                                                     |  |                                                                                               |                                 |              |  |
|                                 | <b>Pre-school Department:</b>                       |  |                                                                                               |                                 |              |  |
|                                 | 1C                                                  |  | $\mathbf{1}$                                                                                  | PHP 0.00                        |              |  |
|                                 | TOTAL AMOUNT: PHP 0                                 |  |                                                                                               |                                 |              |  |
|                                 | TOTAL STUDENTS: 1<br><b>Gradeschool Department:</b> |  |                                                                                               |                                 |              |  |
|                                 | GIII                                                |  | $\overline{2}$                                                                                | PHP 19,740.44                   |              |  |
|                                 | GIV                                                 |  | 3                                                                                             | PHP 9,870.22                    |              |  |
|                                 | GV                                                  |  | 3                                                                                             | PHP 10,124.88                   |              |  |

**Figure 57. Quarterly Payments Report Screen**

Figure 56 to Figure 57 show the screen that will be shown when the Financial Reports icon is clicked. Figure 56 is the report of enrollees who availed the monthly payment scheme while Figure 57 a report on those who chose quarterly payment scheme.

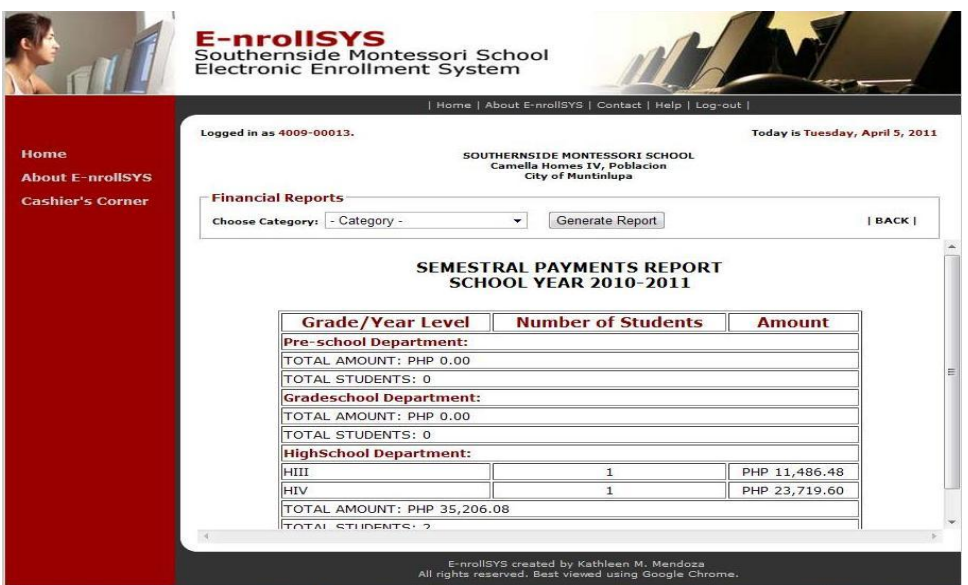

**Figure 58. Semestral Payments Report Screen**

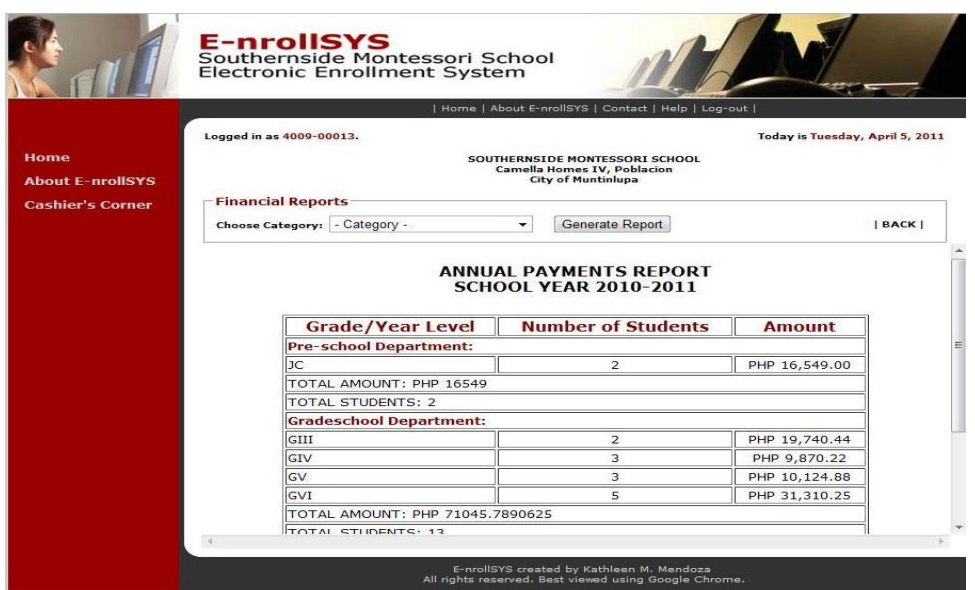

**Figure 59. Annual Payments Report Screen**

Figure 58 to Figure 59 show the screen that will be shown when the Financial Reports icon is clicked. Figure 58 is the report of enrollees who availed the semestral payment scheme while Figure 59 a report on those who chose annual payment scheme.

Next are the functionalities a faculty is allowed to do. See Figure 19 for the Faculty's Corner.

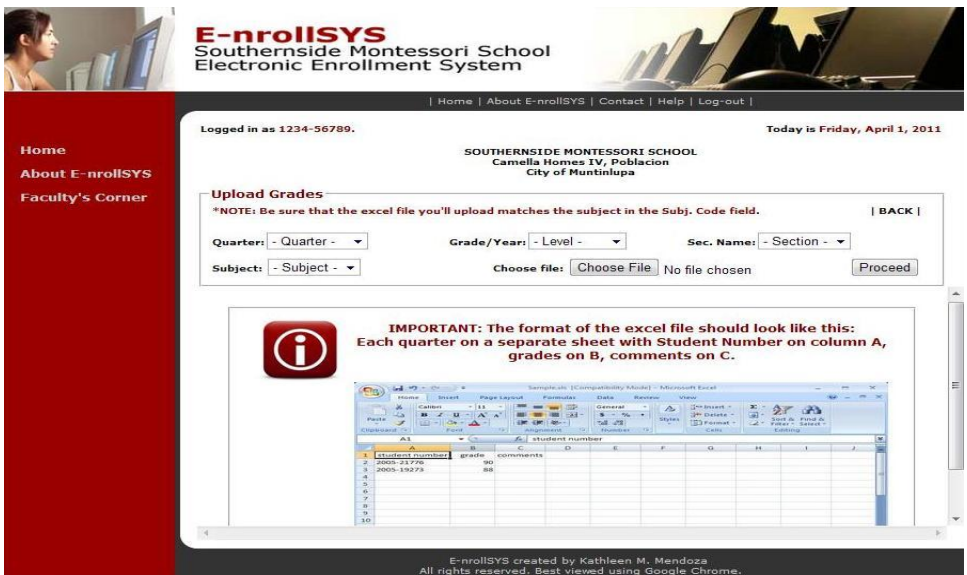

**Figure 60. Upload Grades Screen**

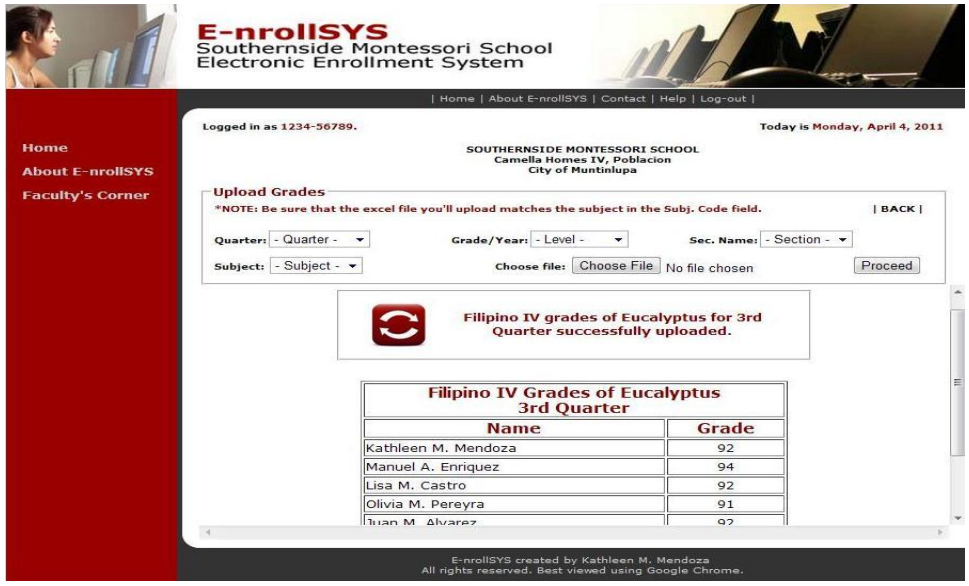

**Figure 61. Upload Grades Screen**

Figure 60 shows the screen that will be shown when the Upload Grades icon is clicked. Faculty members can upload the grade sheet of a section for a particular subject through an excel file. Figure 61 shows the summary of the upload grades module.

|                                 | Home   About E-nrollSYS   Contact   Help   Log-out  |                       |                                |  |  |  |
|---------------------------------|-----------------------------------------------------|-----------------------|--------------------------------|--|--|--|
|                                 | Logged in as 1234-56789.                            |                       | Today is Monday, April 4, 2011 |  |  |  |
| Home<br><b>About E-nrollSYS</b> |                                                     |                       |                                |  |  |  |
| <b>Faculty's Corner</b>         | <b>Compute General Weighted Average of Students</b> |                       |                                |  |  |  |
|                                 | Quarter: 1st Quarter +                              | Compute GWA           | BACK                           |  |  |  |
|                                 |                                                     |                       |                                |  |  |  |
|                                 | <b>Name</b>                                         | <b>Student Number</b> | <b>GWA</b>                     |  |  |  |
|                                 | Kathleen M. Mendoza                                 | 2005-21776            | 91.765                         |  |  |  |
|                                 |                                                     |                       |                                |  |  |  |
|                                 | Manuel A. Enriquez                                  | 2005-83990            | 89.471                         |  |  |  |
|                                 | Lisa M. Castro                                      | 2005-88823            | 89.894                         |  |  |  |
|                                 | Olivia M. Pereyra                                   | 2005-29215            | 90                             |  |  |  |
|                                 | Juan M. Alvarez                                     | 2005-49788            | 89.682                         |  |  |  |
|                                 | Enola Gay M. Misajon                                | 2005-76012            | 90                             |  |  |  |
|                                 | Katrina G. Razon                                    | 2008-28464            | 90.2                           |  |  |  |

**Figure 62. Compute GWA Screen**

Figure 62 shows the screen that will be shown when the Compute GWA icon is clicked. This can be done every quarter. The General Weighted Average (GWA) of students will only be computed if their grades for the different subjects in a particular quarter are complete.

|                                 | Home   About E-nrollSYS   Contact   Help   Log-out                                                |                                                                     |                                          |  |  |  |
|---------------------------------|---------------------------------------------------------------------------------------------------|---------------------------------------------------------------------|------------------------------------------|--|--|--|
|                                 | Logged in as 1234-56789.                                                                          |                                                                     | Today is Monday, April 4, 2011           |  |  |  |
| Home<br><b>About E-prollSYS</b> | SOUTHERNSIDE MONTESSORI SCHOOL<br><b>Camella Homes IV, Poblacion</b><br><b>City of Muntinlupa</b> |                                                                     |                                          |  |  |  |
| <b>Faculty's Corner</b>         | <b>Mark Pre-Registered Students</b>                                                               |                                                                     |                                          |  |  |  |
|                                 | *Check students who are allowed to view online grades.                                            | <b>BACKI</b>                                                        |                                          |  |  |  |
|                                 |                                                                                                   | <b>School Vear 2010 - 2011</b>                                      |                                          |  |  |  |
|                                 | pre registered for next school year.<br><b>Student Number</b>                                     |                                                                     |                                          |  |  |  |
|                                 | 2005-49788                                                                                        | <b>Parents/Guardians</b><br>Joselito M. Alvarez, Miranda M. Alvarez | <b>Pre-Reg. Status</b><br>Not Registered |  |  |  |
|                                 | 2005-88823                                                                                        | Louie M. Castro, Linda M. Castro                                    | Not Registered                           |  |  |  |
|                                 | 2005-83990                                                                                        | Bernard A. Enriquez, Anibet A. Enriquez                             | Not Registered                           |  |  |  |
|                                 | 2005-21776                                                                                        | Arnelito M. Mendoza, Miraflor M. Mendoza                            | Registered                               |  |  |  |
|                                 | 2005-14263                                                                                        | Arnelito M. Mendoza, Miraflor M. Mendoza                            | Registered                               |  |  |  |
|                                 | 2005-76012                                                                                        | Benjamin M. Misajon, Julieta M. Misajon                             | Not Registered                           |  |  |  |
|                                 | 2005-29215                                                                                        | Sebastian M. Pereyra, Eunice M. Pereyra                             | Not Registered                           |  |  |  |

**Figure 63. Mark Pre-Registered Students Screen**

Figure 63 shows the screen that will be shown when the Mark Pre-Registered Students icon is clicked. This is done to assess how many students will possibly enroll in SMS the following school year.

|                                 | Home   About E-nrollSYS   Contact   Help   Log-out                                                |                                                                                                    |                |                 |                                 |  |  |
|---------------------------------|---------------------------------------------------------------------------------------------------|----------------------------------------------------------------------------------------------------|----------------|-----------------|---------------------------------|--|--|
|                                 | Logged in as 1234-56789.                                                                          |                                                                                                    |                |                 | Today is Tuesday, April 5, 2011 |  |  |
| Home<br><b>About E-nrollSYS</b> | SOUTHERNSIDE MONTESSORI SCHOOL<br><b>Camella Homes IV, Poblacion</b><br><b>City of Muntinlupa</b> |                                                                                                    |                |                 |                                 |  |  |
| <b>Faculty's Corner</b>         | <b>Student Ranking</b><br>Grade/Year: - Level -<br>۰                                              | Display Students                                                                                             |                | VIEW BY SECTION | BACK                            |  |  |
|                                 | <b>Name</b>                                                                                       | <b>Fourth Year High School Students</b><br><b>School Vear 2010 - 2011</b><br><b>Student</b><br><b>Number</b> | <b>Section</b> | <b>Standing</b> | <b>GWA</b>                      |  |  |
|                                 | Mendoza, Kathleen Miral                                                                           | 2005-21776                                                                                                   | Eucalyptus     | $\mathbf{1}$    | 91.765                          |  |  |
|                                 |                                                                                                   |                                                                                                    | Ebony          | $\overline{2}$  | 90.882                          |  |  |
|                                 |                                                                                                   | 2005-19273                                                                                                   |                |                 |                                 |  |  |
|                                 | Evans, Andrew Tolentino<br>Razon, Katrina Gonzaga                                                 | 2008-28464                                                                                                   | Eucalyptus     | 3               | 90.2                            |  |  |
|                                 | Mendoza, Katherine Miral                                                                          | 2005-14263                                                                                                   | Eucalyptus     | $\overline{4}$  | 90.024                          |  |  |
|                                 | Pereyra, Olivia Mendoza                                                                           | 2005-29215                                                                                                   | Acacia         | 5               | 90                              |  |  |
|                                 | Misajon, Enola Gay Milendrez                                                                      | 2005-76012                                                                                                   | Eucalyptus     | 6               | 90                              |  |  |

**Figure 64. View Student Ranking Screen-A**

|                         |                                                                                                   | Home   About E-nrollSYS   Contact   Help   Log-out              |                       |                                 |              |  |  |
|-------------------------|---------------------------------------------------------------------------------------------------|-----------------------------------------------------------------|-----------------------|---------------------------------|--------------|--|--|
|                         | Logged in as 1234-56789                                                                           |                                                                 |                       | Today is Tuesday, April 5, 2011 |              |  |  |
| <b>About E-nrollSYS</b> | SOUTHERNSTDE MONTESSORT SCHOOL<br><b>Camella Homes IV, Poblacion</b><br><b>City of Muntinlupa</b> |                                                                 |                       |                                 |              |  |  |
| <b>Faculty's Corner</b> | <b>Academic Achievers by Section</b><br>Section: - Section - +<br>Grade/Year Level: - Level -     |                                                                 | <b>Show Achievers</b> |                                 | <b>BACKI</b> |  |  |
|                         |                                                                                                   |                                                                 |                       |                                 |              |  |  |
|                         | Name                                                                                              | <b>School Year 2010-2011</b><br><b>Student</b><br><b>Number</b> | <b>Section</b>        | <b>Standing</b>                 | <b>GWA</b>   |  |  |
|                         | Mendoza, Kathleen Miral                                                                           | 2005-21776                                                      | Eucalyptus            | $\mathbf{1}$                    | 91.765       |  |  |
|                         | Evans, Andrew Tolentino                                                                           | 2005-19273                                                      | Eucalyptus            | $\overline{2}$                  | 90.882       |  |  |
|                         | Razon, Katrina Gonzaga                                                                            | 2008-28464                                                      | Eucalyptus            | з                               | 90.2         |  |  |
|                         | Mendoza, Katherine Miral                                                                          | 2005-14263                                                      | Eucalyptus            | 4                               | 90.024       |  |  |
|                         | Misajon, Enola Gay Milendrez                                                                      | 2005-76012                                                      | Eucalvptus            | 5                               | 90           |  |  |
|                         | Castro, Lisa Maligalig                                                                            | 2005-88823                                                      | Eucalyptus            | 6                               | 89.894       |  |  |

**Figure 65. View Student Ranking Screen-B**

Figure 64 and Figure 65 show the screens that will be shown when the View Ranking of Students icon is clicked. Teachers can view the overall grade/year level ranking of students or any particular section.

|                                                            | <b>E-nrollSYS</b><br>Southernside Montessori School<br><b>Electronic Enrollment System</b> |                                |                                                                                                    |                          |
|------------------------------------------------------------|--------------------------------------------------------------------------------------------|--------------------------------|----------------------------------------------------------------------------------------------------|--------------------------|
|                                                            | Logged in as 1234-56789.                                                                   |                                | Home   About E-nrollSYS   Contact   Help   Log-out                                                 |                          |
| Home<br><b>About E-prollSYS</b><br><b>Faculty's Corner</b> | Your Schedule for School Year 2010-2011                                                    | Today is Friday, April 1, 2011 |                                                                                                    |                          |
|                                                            | <b>Time</b>                                                                                | Room                           | <b>Year &amp; Section</b>                                                                          | Subject                  |
|                                                            | 11:00am-11:45am, TTh                                                                       | Home Room                      | <b>HIV Eucalyptus</b>                                                                              | <b>Basic Programming</b> |
|                                                            | 08:20am-09:05am, MTWThF                                                                    | Home Room                      | <b>HIV Acacia</b>                                                                                  | Makabayan IV             |
|                                                            | 03:45pm-04:30pm, F                                                                         | Gymnasium                      | <b>HIV Acacia</b>                                                                                  | C.A.T                    |
|                                                            | 11:00am-11:45am, TTh                                                                       | Home Room                      | HIV Ebony                                                                                          | Basic Programming        |
|                                                            |                                                                                            |                                |                                                                                                    |                          |
|                                                            |                                                                                            |                                | E-nrollSYS created by Kathleen M. Mendoza<br>All rights reserved. Best viewed using Google Chrome. |                          |

**Figure 66. View Schedule Screen**

Figure 66 shows the screen that will be shown when the View Schedule icon is clicked. It shows the schedule of the instructor containing the time, room, section, and subject the instructor is teaching.

Parents can do the following: a) update their information as well as their children's; b) view the enrollment status of their children; c) view student's grades and remarks, both by quarter and overall.

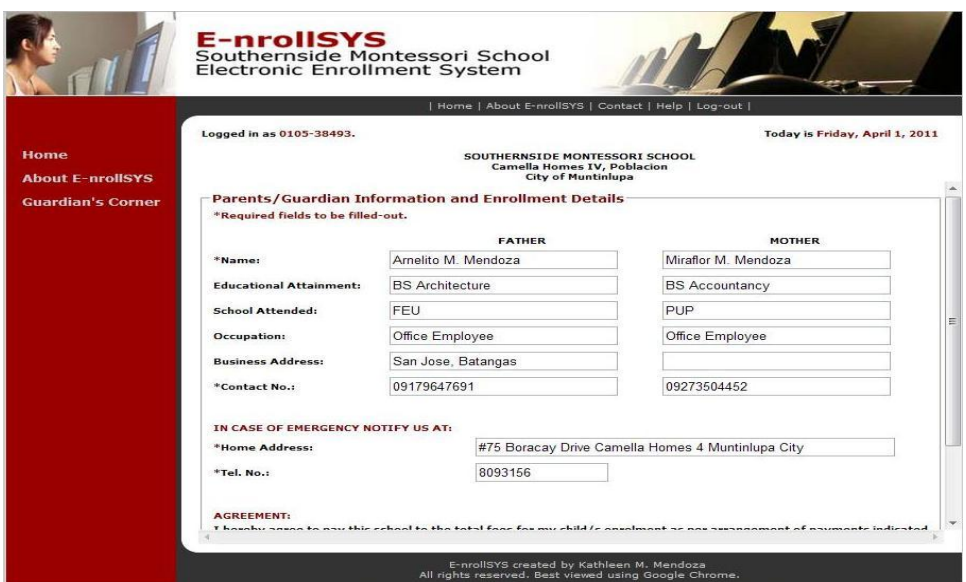

**Figure 67. Update Guardian's Information Screen**

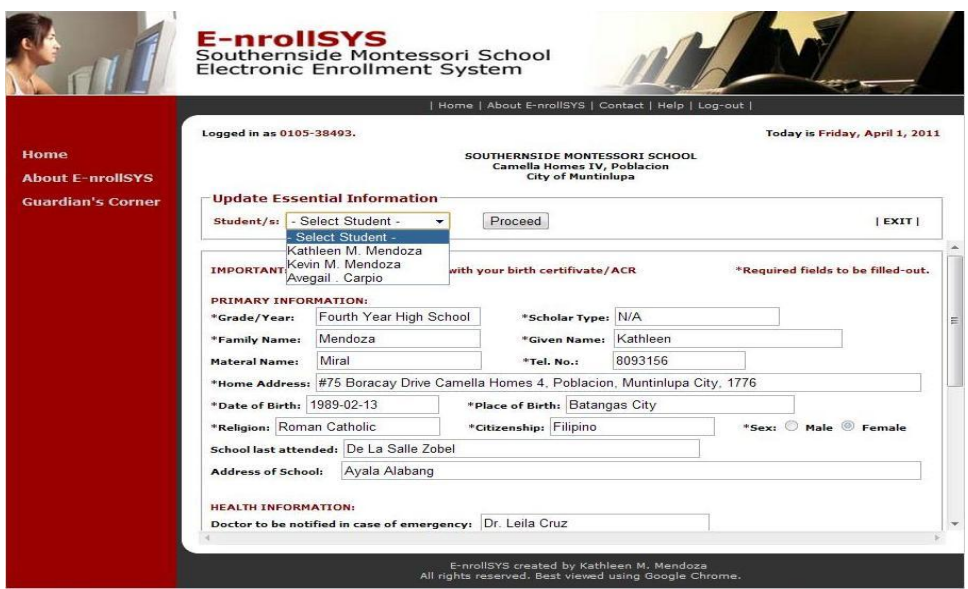

**Figure 68. Update Student's Information Screen**

Figure 67 and 68 shows the screens when the Update Guardian's and Student's icons are clicked. These pages enable the guardian to change important information such as address and contact number on the records of their children.

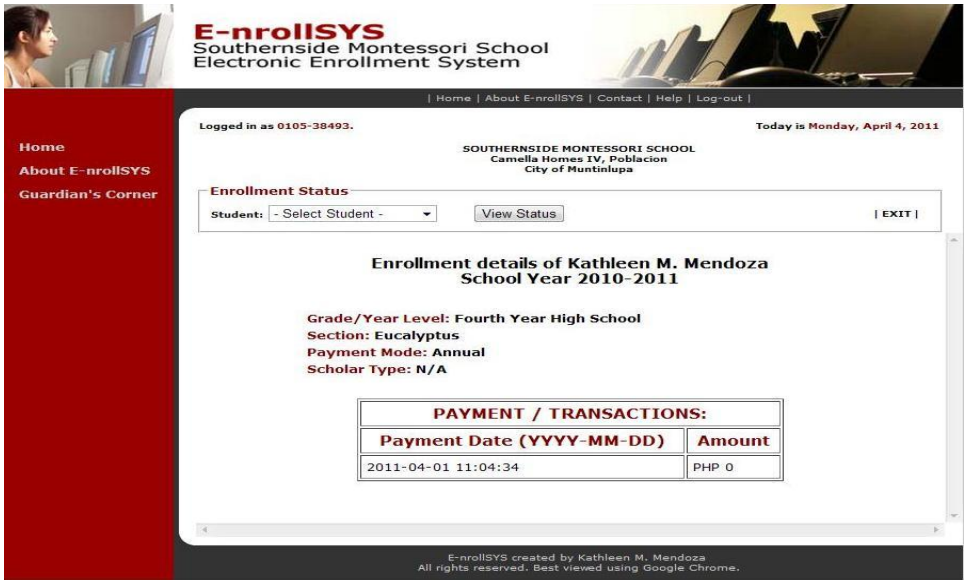

**Figure 69. View Status of Enrollment Screen**

Figure 69 shows the screen that will be shown when the View Enrollment Status icon is clicked. It shows details such as grade/year level, section, payment mode, as well as breakdown of payments made.

|                          |                                                                         | Home   About E-nrollSYS   Contact   Help   Log-out                                                |                |                                 |
|--------------------------|-------------------------------------------------------------------------|---------------------------------------------------------------------------------------------------|----------------|---------------------------------|
|                          | Logged in as 0105-38493.                                                |                                                                                                   |                | Today is Tuesday, April 5, 2011 |
| <b>About E-nrollSYS</b>  |                                                                         | SOUTHERNSIDE MONTESSORI SCHOOL<br><b>Camella Homes IV, Poblacion</b><br><b>City of Muntinlupa</b> |                |                                 |
| <b>Guardian's Corner</b> | <b>View Student's Grades and Remarks</b>                                |                                                                                                   |                |                                 |
|                          | Student: - Select Student -                                             | Ouarter: 1st Quarter -                                                                            | Proceed        | VIEW ALL  <br> EXIT             |
|                          | Grade/Year Level: Fourth Year High School<br><b>Section: Eucalyptus</b> | <b>Grades of Kathleen M. Mendoza for 1st Quarter</b><br><b>School Year 2010-2011</b>              |                |                                 |
|                          | <b>Subject</b>                                                          | Grade                                                                                             | <b>Remarks</b> | Units                           |
|                          | Physics                                                                 | 95                                                                                                | Excellent      | 1.2                             |
|                          | <b>Basic Accounting Principles</b>                                      | 90                                                                                                | Satisfactory   | 0.5                             |
|                          | <b>Basic Programming</b>                                                | 92                                                                                                | Satisfactory   | 0.5                             |
|                          | Makabayan IV                                                            | 90                                                                                                | Satisfactory   | 1.2                             |
|                          | Drafting                                                                | 91                                                                                                | Satisfactory   | 0.5                             |

**Figure 70. View Grades and Remarks Screen (Per Quarter)**

|                          |                                    | Home   About E-nrollSYS   Contact   Help   Log-out                   |                           |     |                             |                                 |
|--------------------------|------------------------------------|----------------------------------------------------------------------|---------------------------|-----|-----------------------------|---------------------------------|
|                          | Logged in as 0105-38493.           |                                                                      |                           |     |                             | Today is Tuesday, April 5, 2011 |
| <b>About E-prollSYS</b>  | View Student's Grades and Remarks  | SOUTHERNSIDE MONTESSORI SCHOOL<br><b>Camella Homes IV, Poblacion</b> | <b>City of Muntinlupa</b> |     |                             |                                 |
| <b>Guardian's Corner</b> | Student: - Select Student -<br>۰   | Proceed                                                              |                           |     |                             | $ $ EXIT $ $                    |
|                          | <b>Subject</b>                     | 1st                                                                  | 2nd                       | 3rd | 4 <sub>th</sub>             | Average                         |
|                          | <b>Basic Programming</b>           | 92                                                                   | 92                        | 90  | 94                          | 92,000                          |
|                          | <b>Intermediate Algebra</b>        | 92                                                                   | 91                        | 90  | 92                          | 91.250                          |
|                          | <b>Physics</b>                     | 95                                                                   | 92                        | 93  | 93                          | 93.250                          |
|                          | <b>Filipino IV</b>                 | 92                                                                   | 91                        | 92  | Q <sub>4</sub>              | 92,250                          |
|                          | <b>Basic Accounting Principles</b> | 90                                                                   | 92                        | 92  | 93                          | 91.750                          |
|                          | Makabayan IV                       | 90                                                                   | 92                        | 91  | 95                          | 92.000                          |
|                          | <b>Drafting</b>                    | 91                                                                   | 93                        | 94  | 94                          | 93.000                          |
|                          | <b>English IV</b>                  | 91                                                                   | 93                        | 92  | Q <sub>4</sub>              | 92,500                          |
|                          | C.A.T                              | 91                                                                   | 92                        | 90  | 94                          | 91.750                          |
|                          | P.F. IV                            | 92                                                                   | 93                        | 90  | 94                          | 92.250                          |
|                          | GWA                                |                                                                      |                           |     | 91 765 91 976 91 482 93 659 | 93.659                          |

**Figure 71. View Grades and Remarks Screen (All Quarters)**

Figure 70 and Figure 71 shows the screen that will be shown when the View Grades and Comments icon is clicked. It shows the grades and remarks of teachers on their children depending on the quarter they choose on Figure 70 and all the available grades on Figure 71.

|                               |                                                                                |                 | Home   About E-nrollSYS   Contact   Help   Log-out                                                |                                |
|-------------------------------|--------------------------------------------------------------------------------|-----------------|---------------------------------------------------------------------------------------------------|--------------------------------|
| <b>About E-nrollSYS</b>       | Logged in as 0105-38493.                                                       |                 | SOUTHERNSIDE MONTESSORI SCHOOL<br><b>Camella Homes IV, Poblacion</b><br><b>City of Muntinlupa</b> | Today is Friday, April 1, 2011 |
| Guardian's Corner<br>Student: | <b>View Student's Class Schedule</b><br>- Select Student -<br>Select Student - | Proceed         |                                                                                                   | EXIT                           |
|                               | Kathleen M Mendoza<br>Kevin M. Mendoza                                         | Room            | <b>Subject</b>                                                                                    | <b>Faculty</b>                 |
|                               | 07:30am-08:15am, MT WTHE                                                       | Home Room       | Makabayan IV                                                                                      | Fleanor De Castro              |
|                               | 08:20am-09:05am, MTWThF                                                        | Home Room       | Physics                                                                                           | Josephine Bustamante           |
|                               | 09:10am-09:55am, MTWThF                                                        | Home Room       | Intermediate Algebra                                                                              | Arnold Reves                   |
|                               | 10:10am-10:55am, MTWThF                                                        | RH-205          | Filipino IV                                                                                       | Felipe Garcia                  |
|                               | 11:00am-11:45am, MWF                                                           | Gymnasium       | P.F. IV                                                                                           | Jacqueline Gonzales            |
|                               | 11:00am-11:45am, TTh                                                           | Home Room       | Basic Programming                                                                                 | Rachelle So                    |
|                               | 12:30pm-01:15pm, MTWThF                                                        | Home Room       | <b>Basic Accounting Principles</b>                                                                | Manuel Obre                    |
|                               | 01:20pm-02:20pm, MTWThF                                                        | <b>TLE Room</b> | Drafting                                                                                          | Augusto Philip Montero         |
|                               | 02:35pm-03:30pm, MTWThF                                                        | Home Room       | English IV                                                                                        | Carmela Rose Aguda             |
|                               | 03:45pm-04:30pm, F                                                             | Gymnasium       | C.A.T                                                                                             | Augusto Philip Montero         |

**Figure 72. View Class Schedule Screen**

Figure 72 shows the screen that will be shown when the View Class Schedule icon is clicked. It shows the class schedule of their children. It contains details such as days and time, subject, room assignment, and faculty in charge.

Below are the things a student can do with his/her account: a) view grades and remarks; b) view class schedule; c) view schedule of instructors.

|                                 | Home   About E-nrollSYS   Contact   Help   Log-out                       |                                                                                                   |              |                                   |
|---------------------------------|--------------------------------------------------------------------------|---------------------------------------------------------------------------------------------------|--------------|-----------------------------------|
|                                 | Logged in as 0105-38493.                                                 |                                                                                                   |              | Today is Tuesday, April 5, 2011   |
| Home<br><b>About E-prollSYS</b> |                                                                          | SOUTHERNSIDE MONTESSORI SCHOOL<br><b>Camella Homes IV, Poblacion</b><br><b>City of Muntinlupa</b> |              |                                   |
| <b>Guardian's Corner</b>        | <b>View Student's Grades and Comments</b><br>Student: - Select Student - | Quarter: 1st Quarter +                                                                            | Proceed      | VIEW ALL  <br>$ $ <b>EXIT</b> $ $ |
|                                 | Physics                                                                  | 95                                                                                                | Excellent    | 1.2                               |
|                                 | <b>Basic Accounting Principles</b>                                       | 90                                                                                                | Satisfactory | 0.5                               |
|                                 | <b>Basic Programming</b>                                                 | 92                                                                                                | Satisfactory | 0.5                               |
|                                 | Makabayan IV                                                             | 90                                                                                                | Satisfactory | 1.2                               |
|                                 | Drafting                                                                 | 91                                                                                                | Satisfactory | 0.5                               |
|                                 | English IV                                                               | 91                                                                                                | Satisfactory | 1.2                               |
|                                 | C.A.T                                                                    | 91                                                                                                | Satisfactory | 0.5                               |
|                                 | P.F. IV                                                                  | 92                                                                                                | Satisfactory | 0.5                               |
|                                 | Intermediate Algebra                                                     | 92                                                                                                | Satisfactory | 1.2                               |
|                                 | Filipino IV                                                              | 92                                                                                                | Satisfactory | 1.2                               |
|                                 | <b>GWA</b>                                                               | 91.765                                                                                            |              | 8.5                               |

**Figure 73. View Grades and Remarks Screen**

Figure 73 shows the screen that will be shown when the View Grades and Remarks icon is clicked. It shows the grades of the students on their subjects as well as their GWA depending on the quarter they choose.

|                                        |                                                                                    |           | Home   About E-nrollSYS   Contact   Help   Log-out                                                |                                |
|----------------------------------------|------------------------------------------------------------------------------------|-----------|---------------------------------------------------------------------------------------------------|--------------------------------|
| <b>Home</b><br><b>About E-nrollSYS</b> | Logged in as 2005-21776.                                                           |           | SOUTHERNSIDE MONTESSORI SCHOOL<br><b>Camella Homes IV, Poblacion</b><br><b>City of Muntinlupa</b> | Today is Friday, April 1, 2011 |
| <b>Student's Corner</b>                | <b>Class Schedule</b><br>*This is your class schedule for the current school year. |           |                                                                                                   | EXIT I                         |
|                                        | <b>Time</b>                                                                        | Room      | <b>Subject</b>                                                                                    | <b>Faculty</b>                 |
|                                        | 07:30am-08:15am, MTWThF                                                            | Home Room | Makabayan IV                                                                                      | Fleanor De Castro              |
|                                        | 08:20am-09:05am, MTWThF                                                            | Home Room | Physics                                                                                           | Josephine Bustamante           |
|                                        | 09:10am-09:55am, MTWThF                                                            | Home Room | Intermediate Algebra                                                                              | Arnold Reves                   |
|                                        | 10:10am-10:55am, MTWThF                                                            | RH-205    | Filipino IV                                                                                       | Felipe Garcia                  |
|                                        | 11:00am-11:45am, MWF                                                               | Gymnasium | P.E. IV                                                                                           | Jacqueline Gonzales            |
|                                        | 11:00am-11:45am, TTh                                                               | Home Room | Basic Programming                                                                                 | Rachelle So                    |
|                                        | 12:30pm-01:15pm, MTWThF                                                            | Home Room | <b>Basic Accounting Principles</b>                                                                | Manuel Obre                    |
|                                        | 01:20pm-02:20pm, MTWThF                                                            | TLE Room  | Drafting                                                                                          | Augusto Philip Montero         |
|                                        | 02:35pm-03:30pm, MTWThF                                                            | Home Room | English IV                                                                                        | Carmela Rose Aguda             |
|                                        | 03:45pm-04:30pm, F                                                                 | Gymnasium | C.A.T                                                                                             | Augusto Philip Montero         |

**Figure 74. View Class Schedule Screen**

Figure 74 shows the screen that will be shown when the View Schedule icon is clicked. It shows their class schedule for the whole school year. It contains details such as days and time, subject, room assignment, and faculty in charge.

|                         |                                |           | Home   About E-nrollSYS   Contact   Help   Log-out                                                        |                                |
|-------------------------|--------------------------------|-----------|----------------------------------------------------------------------------------------------------|--------------------------------|
| <b>Home</b>             | Logged in as 2005-21776.       |           |                                                                                                    | Today is Monday, April 4, 2011 |
| <b>About F-prollSYS</b> |                                |           | SOUTHERNSIDE MONTESSORI SCHOOL<br><b>Camella Homes IV, Poblacion</b><br><b>City of Muntinlupa</b>         |                                |
| <b>Student's Corner</b> | <b>Schedule of Instructors</b> |           |                                                                                                    |                                |
|                         | Instructor: - Instructors -    | ٠         | Get Schedule                                                                                              | EXIT                           |
|                         | <b>Time</b>                    | Room      | <b>Schedule of Augusto Philip A. Montero</b><br><b>School Year 2010-2011</b><br><b>Year &amp; Section</b> | <b>SubName</b>                 |
|                         |                                |           |                                                                                                    |                                |
|                         | 01:20pm-02:20pm, MTWThF        | TI F Room | <b>HIV Eucalyptus</b>                                                                                     | Drafting                       |
|                         | 03:45pm-04:30pm, F             | Gymnasium | <b>HIV Eucalyptus</b>                                                                                     | C.A.T                          |
|                         | 03:45pm-04:30pm, F             | Gymnasium | <b>HIV Ebony</b>                                                                                          | C.A.T                          |

**Figure 75. View Instructor's Schedule Screen**

Figure 75 shows the screen that will be shown when the View Instructor's Schedule icon is clicked. It shows the schedule of their instructors for the whole school year. It contains details such as days and time, subject, room assignment, and faculty in charge. This can be used as basis for consultation hours with the instructor.

The Figures 76 to 78 are the common pages of each type of user account. These are the change password, view profile, and update essential information screens.

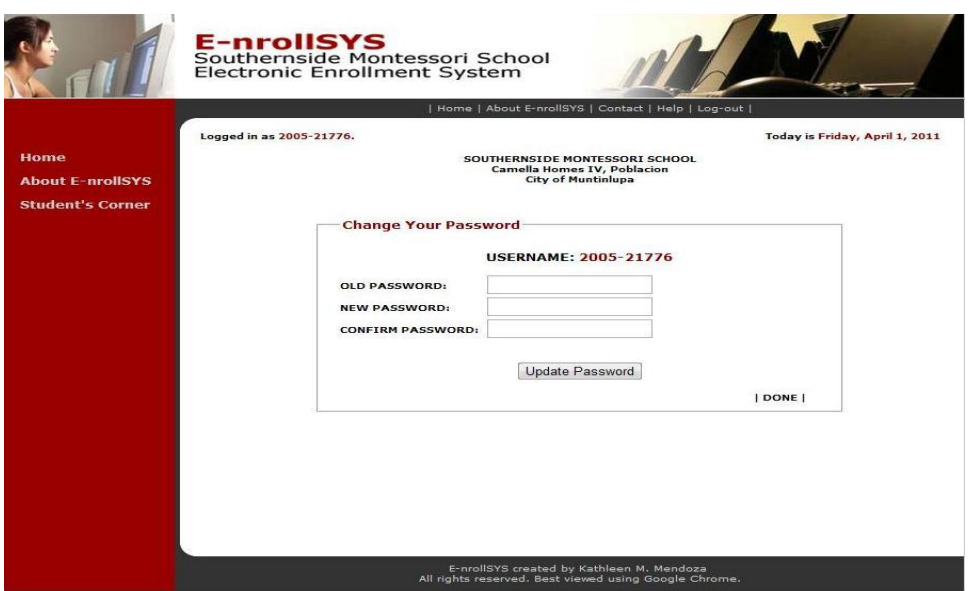

**Figure 76. Change Password Screen**

Figure 76 shows the screen that will be shown when the Change Password icon is clicked. Each user of the system may opt to change their password. Temporary passwords are given once accounts are made.

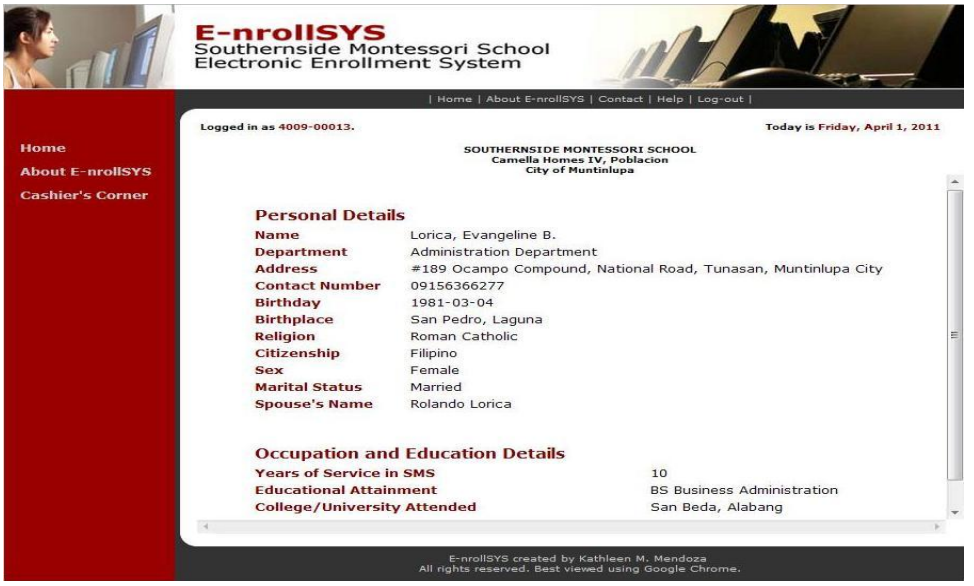

**Figure 77. View Profile Screen**

Figure 77 shows the screen that will be shown when the View Profile icon is clicked. Each user of the system may view their complete profile which consist of their personal details and other additional information that the system needs.

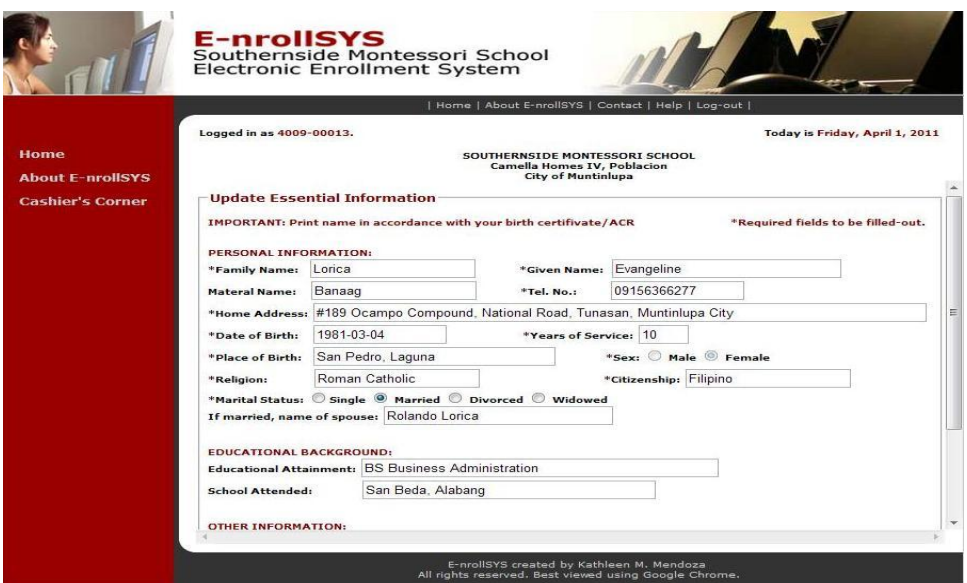

**Figure 78. Update Essential Information Screen**

Figure 78 shows the screen that will be shown when the Update Essential Information icon is clicked. Each user of the system may update or edit details found in their complete profile, except for student accounts. Changing student information if needed is the guardian's/parent's task.

#### **VI. DISCUSSION**

E-nrollSYS is an enrollment system and student information system combined. It takes care of enrollment processes as well as retrieval and storage of essential data about students.

By gathering sufficient information through research, interview, and company visitation, the proponent was able to develop a system that would help Southernside Montessori School for their enrollment process as well as their student records. The system also helped SMS from the risks and errors that are involved with the institution's existing manual enrollment system. The development of an online enrollment system requires an understanding and an analysis of the existing system; the problems, requirements, and specifications that the institution laid out. It also required ample amount of preparation that involves conducting interviews and company visits, obtaining necessary information through research, and coming up with a resolution for the requirements of the company.

The proposed system includes the transactions done in the Cashier's Office and the Registrar's Office, namely: payment and assessment of fees, class scheduling, generating directories and class lists, and selection of subject/schedule of the students. Also included in the system are Faculty Department transactions like: uploading grades

and comments, computing the GWA of students, ranking the students, and producing achievers list.

The registration clerks act as system administrator because they are the ones creating accounts in the system. Newly admitted students together with their guardians will be given new accounts with different access levels. After the issuance of username and temporary password they could access the online portal right away. Usernames of users are permanent because it corresponds to their employee number, guardian number and student number.

When creating user accounts, parent's/guardian's account is more important than the student's. Without this, creation of student's account will not be allowed. Registration clerks will be the ones encoding primary information about the users like name, address, contact number, birthday, etc. Other details will be supplied by the users themselves. In a student's case, their guardian/parent will be the one responsible for updating information.

E-nrollSYS offers search boxes to pages where searching records among a large number of stored records are needed. The main search box can filter searches in 4 categories, student number, last name, grade/year level, and section. Another filter for the user account details is available. This time, categories are the different types of users and last name is accepted in the search box. This will aid the user in searching for students and users records.

The system accepts excel file formats for transactions that require files for processing like adding students into a section and uploading grades and comments. Excel files are also produced whenever an output is needed like student directories, sibling directories, registration forms, etc. Excel file is chosen because it is a very familiar format for the users. They wouldn't need any other applications or reader because once MS Office, Open Office, or the likes is installed they could open the file easily.

Computation of GWA and ranking the students are also available in this system. Grades that are uploaded (in an excel file for the whole section) should be the final grade for each subject and GWA is only computed when the students have grades for all the subjects being taken. GWA per quarter is computed as: a) get the product of the subject grade multiplied by the number of units for all subjects of the students (varying number of subjects depending on the grade/year level). b) Get the total of the products and divide it with the total number of units. Final grade is the sum of the average of all the subjects from  $1<sup>st</sup>$  to  $4<sup>th</sup>$  quarter divided by the total number of subjects. [4]

Those who are considered full scholar are students with the following scholarship types: a) scholar B1; b)  $4<sup>th</sup>$  child enrolled in SMS; c) beneficiary of an employee who has 7-9 years of service; and d) beneficiary of employee who served for at least 10 years in SMS. Although no payment is required, the cashier should record the payment by entering 0 in the record payment module as to record the transaction/enrollment made.

Ranking may be viewed by section or by grade/year level. The rank depends on the GWA computed and stored at a given time by triggering the processes from the teacher and registrar's pages which is why, it is necessary to check and update every quarter to make sure that the most recent standing and GWA is reflected in the database.

#### **VII. CONCLUSION**

In conclusion, E-nrollSYS reduces the problems of the current manual enrollment and student record keeping system of Southernside Montessori School. It makes retrieval of information easier compared with the old student records that take time to sort. It serves as a repository of important information like payment transactions, student records, grades, etc. This reduces the risk of data redundancy or inconsistent records.

Parents are allowed to view their child's academic performance, class schedule, and update essential information on their child's student record without going to the school personally. Registration clerks are the super users of the system because much of the activities in this system are being done by them. Creating class schedules and assigning advisers, as well as including students to that section are done faster giving them more extra time to attend to other tasks. Generating student directories for the institution can be done with just a few clicks of the mouse. The faculty's load of computing for a number of grades will be reduced. Cashiers can record transactions and generate financial reports right away.

The advantages of having automated enrollment system and student information database clearly benefit its users. E-nrollSYS provides fast and accurate answer to any student record related queries.

#### **VIII. RECOMMENDATION**

The system may be expanded by working on the connection with the receipt printer that the school currently uses. That way, they will completely deviate with the old system and use just one system which is E-nrollSYS. It will be more convenient for the registration clerks and cashiers.

A module that updates the subject list offered per grade/year level is also an additional expansion that should be implemented because as of the moment, a static set of subjects available is the basis of this system. This will allow the system to accommodate changes in the curriculum in the future.

Printing a certified true copy of grades of the students may also be done in the future since the system keeps the grades of the students. This will shorten the processing time of the said transaction.

### **IX. BIBLIOGRAPHY**

- [1] Argana, R. (2009, July 20). School Director, Southernside Montessori School. Interview.
- [2] Guanlao, N. (2009, July 20). School Registrar, Southernside Montessori School. Interview.
- [3] Southernside Montessori School. (n.d.). SMS Brochure. Southernside Montessori School: author.
- [4] Salva, C. (2009, September 12) Guidance Counselor, Southernside Montessori School. Interview.
- [5] National University of Singapore. (n.d.). *CORS in a Nutshell.* Retrieved November 5, 2009 from National University of Singapore: http://www.nus.edu.sg/cors/
- [6] Fujitsu. (n.d.). *Youngnam University Builds Robust New Online Registration System.* Retrieved November 5, 2009 from Fujitsu: http://www.fujitsu.com/global/casestudies/ INTSTG\_Youngnam\_University.html
- [7] National Student Relations. (n.d.). *Benefits of enrolling online.* Retrieved November 5, 2009 from National Student Relations, Massey University: http://enrol.massey.ac.nz/ massey/admission/enrolment/webenrol/introduction.cfm
- [8] San Mateo Union High School District. (n.d.). *Enrollment Information for Incoming Ninth Grade Students and Students New to the District.* Retrieved November 5, 2009 from Enrollment, San Mateo Union High School District: http://smuhsd.ca.schoolloop.com/enrollment
- [9] Winelfred Pasamba. (2004). *AOLIS Report 2004.* Retrieved November 5, 2009 from Adventist University of the Philippines: http://www.aup.edu.ph/aolis/
- [10] Ateneo Integrated Student Information System. (2006, December 18). *AISIS Online FAQs.* Retrieved November 5, 2009 from Ateneo Integrated Student Information System , Ateneo de Manila University: http://aisisonline.ateneo.edu/cmsadmin/ aisispost.php?ID=6&postdate=2006-12-18
- [11] My.Lasalle University Portal. (2001). *About My.Lasalle.* Retrieved November 5, 2009 from De La Salle University-Manila: https://my.dlsu.edu.ph/about.asp
- [12] My.Lasalle University Portal. (2001). *My.Lasalle Features.* Retrieved November 5, 2009 from De La Salle University-Manila: https://my.dlsu.edu.ph/features.asp
- [13] Aldrin Sacristan. (2006, October) Online Enrollment Held. *Letran News.* Retrieved November 6, 2009 from Colegio de San Juan de Letran: http://www.letran.edu/ newsarticle.php?newsID=466&newsCategID=9
- [14] Letran Information Technology Center. (2006). *What is DotLetran Student Portal?*. Retrieved November 6, 2009 from Letran Information Technology Center, Colegio de San Juan de Letran: http://dot.letran.edu/aboutdot.asp
- [15] Office of Admissions. (n.d.). *General Functions*. Retrieved November 6, 2009 from Office of Admissions, University of the East-Caloocan: http://www.ue.edu.ph/caloocan/ ?page=academic&link=admission
- [16] University of Negros Occidental-Recoletos. (2007, July 19). *AIMS enhances enrollment system of UNO-R Bacolod.* Retrieved November 6, 2009 from University of Negros Occidental-Recoletos: http://www.uno-r.edu.ph/ index.php?option=com\_content&Itemid=1&task=view&id=85

[17] John Daintith. (2004). Information System. *A Dictionary of Computing.* Retrieved November 6, 2009 from Encyclopedia.com: http://www.encyclopedia.com/doc/1O11-informationsystem.html

[18] Encyclopædia Britannica. (2010). *Information System*. Retrieved November 7, 2009 from Encyclopædia Britannica Online: http://www.britannica.com/EBchecked/topic/ 287895/information-system

[19] David White. (2010, January 14). *What is a Database Management System?*. Retrieved November 7, 2009 from WiseGeek: http://www.wisegeek.com/whatis-a-database-management-system.htm

[20] Tom Sheldon. (2001). *DBMS (Database Management System)*. Retrieved November 7, 2009 from Linktionary.com: http://www.linktionary.com/d/dbms.html

[21] Network Dictionary. (n.d.). *Database and Database Management System (DBMS)*. Retrieved November 7, 2009 from Network Dictionary: http://www.networkdictionary.com/software/dbms.php

[22] Contel Bradford. (n.d.). *What Is Structured Query Language?*. Retrieved November 8, 2009 from WiseGeek: http://www.wisegeek.com/what-is-structured-querylanguage.htm

- [23] W3Schools. (n.d.). *Introduction to SQL*. Retrieved November 8, 2009 from W3Schools: http://www.w3schools.com/sql/sql\_intro.asp
- [24] David White. (2010, February 17). *What is Client-Server Architecture?*. Retrieved November 8, 2009 from WiseGeek: http://www.wisegeek.com/what-is-clientserver-architecture.htm
- [25] Webopedia Computer Dictionary. (2006, June 7). *What is client/server architecture?*. Retrieved November 8, 2009 from Webopedia Computer Dictionary: http://www.webopedia.com/TERM/c/client\_server\_architecture.html

[26] Web Developers Notes. (n.d.). *The Client Server Architecture*. Retrieved November 8, 2009 from Web Developers Notes: http://www.webdevelopersnotes.com/basics/ client\_server\_architecture.php3

[27] Lloyd Taylor. (1998, August 17). *Client/Server Frequently Asked Questions*. Retrieved November 8, 2009 from FAQs: http://www.faqs.org/faqs/clientserver-faq/

# **CHAPTER X**

### **APPENDIX**

## **FORMS USED BY SMS**

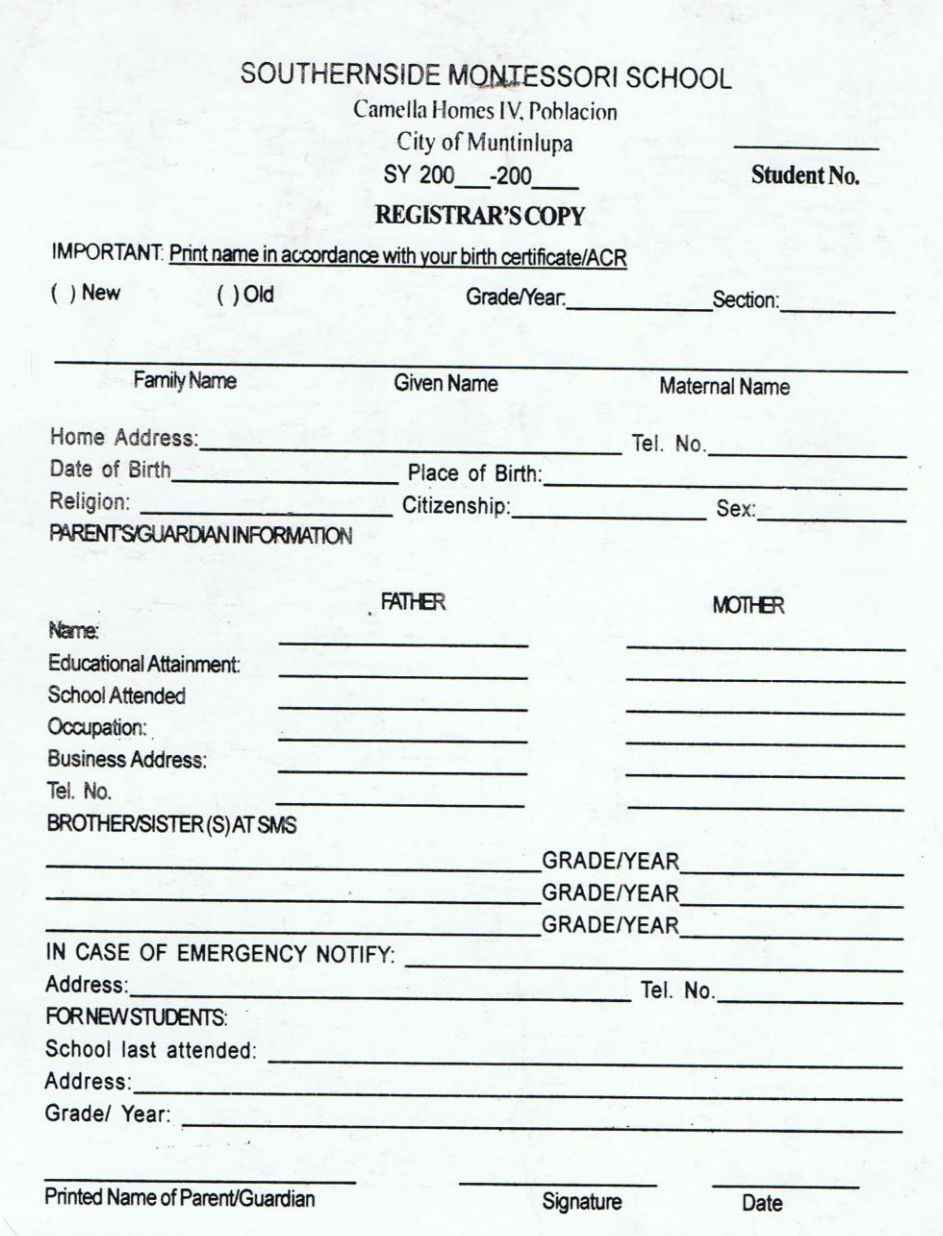

Registrar's Copy of Registration Form

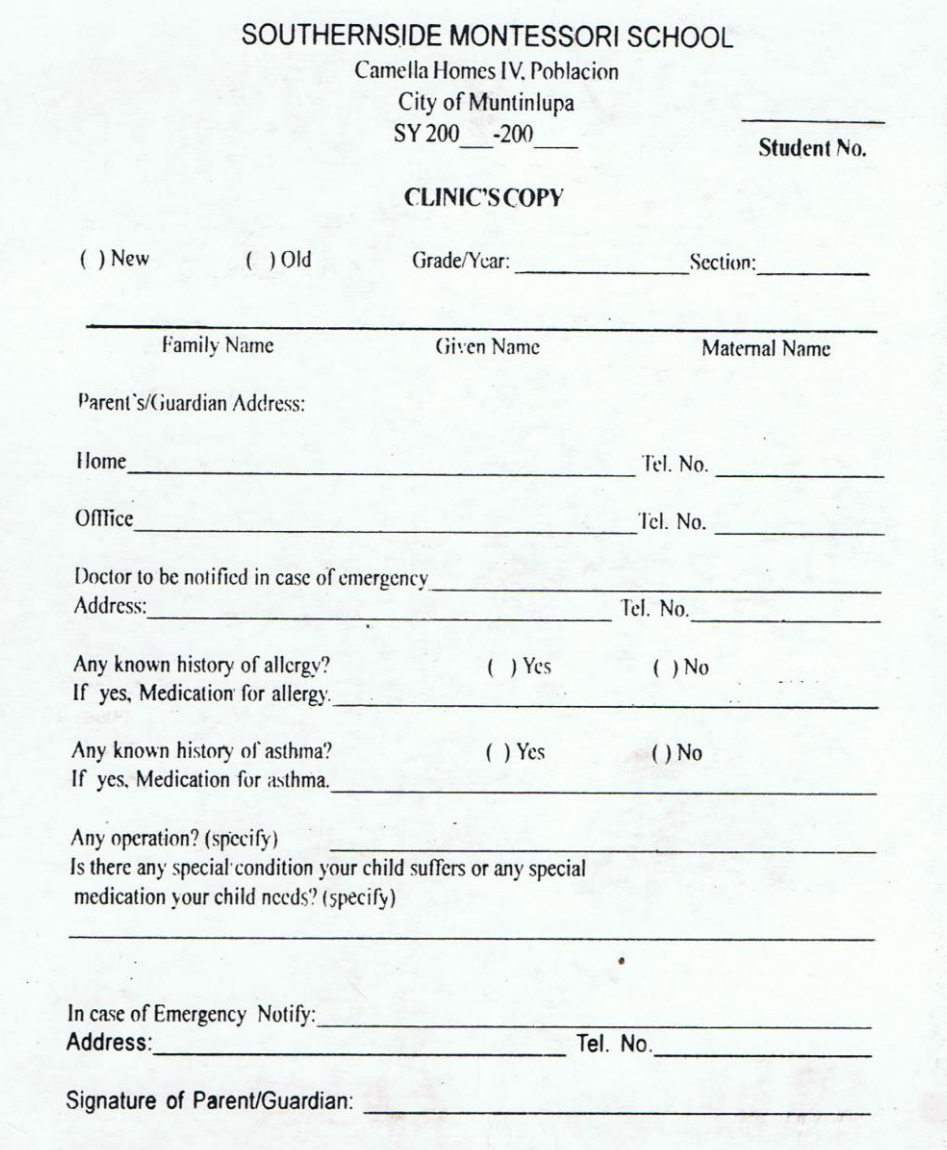

Clinic's Copy of the Registration Form

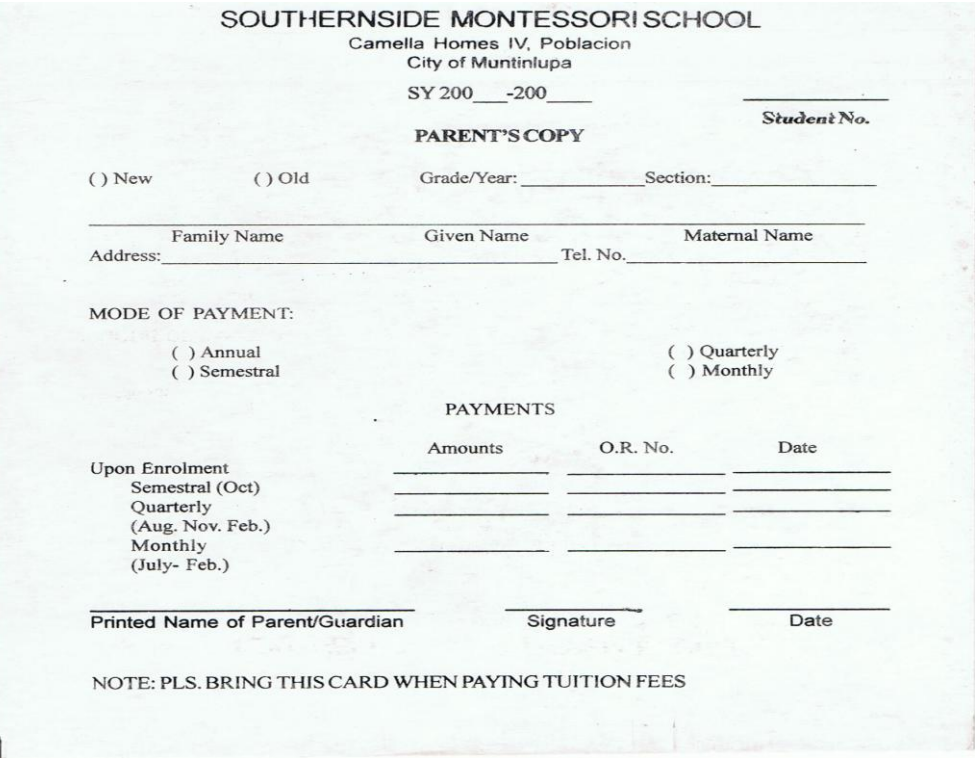

Parent's Copy of Registration Form (front)

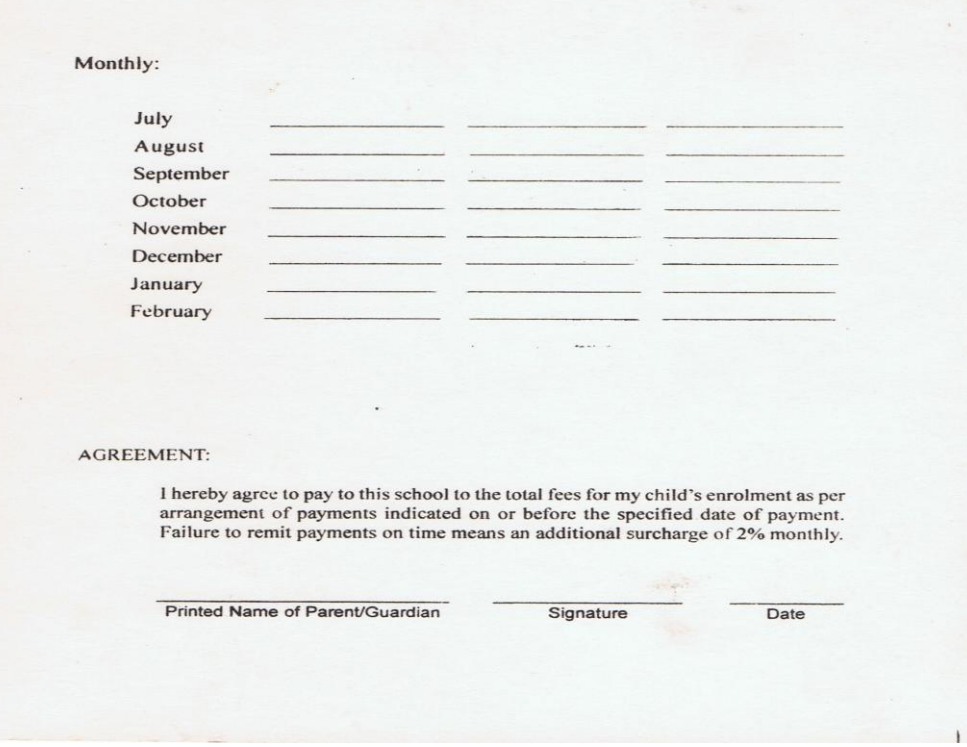

Parent's Copy of Registration Form (back)

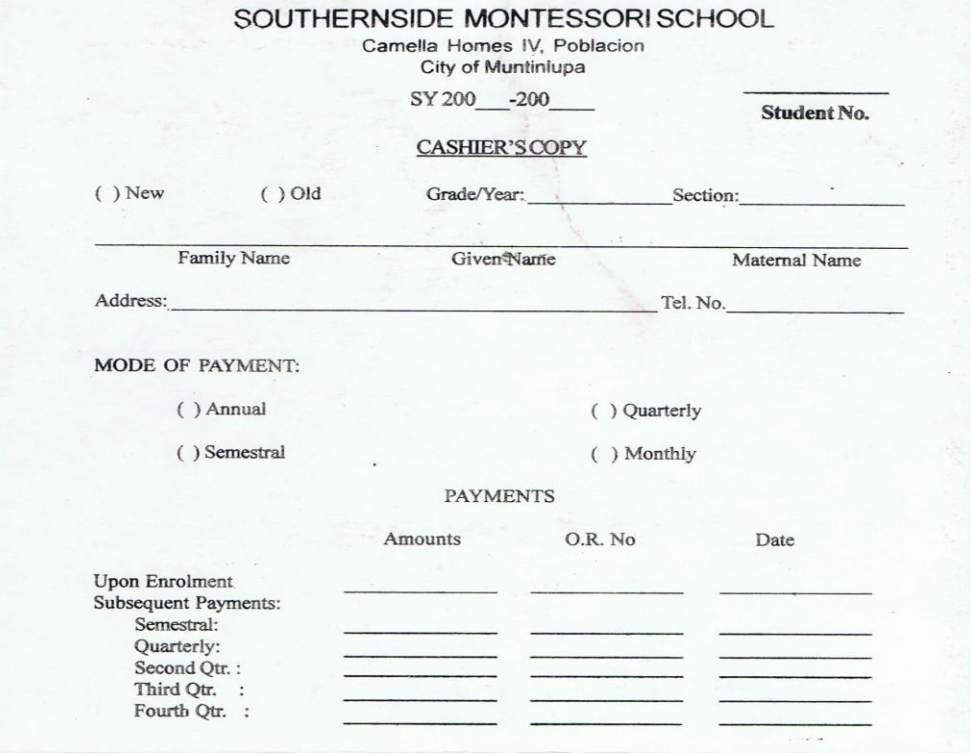

Cashier's Copy of the Registration Form (front)

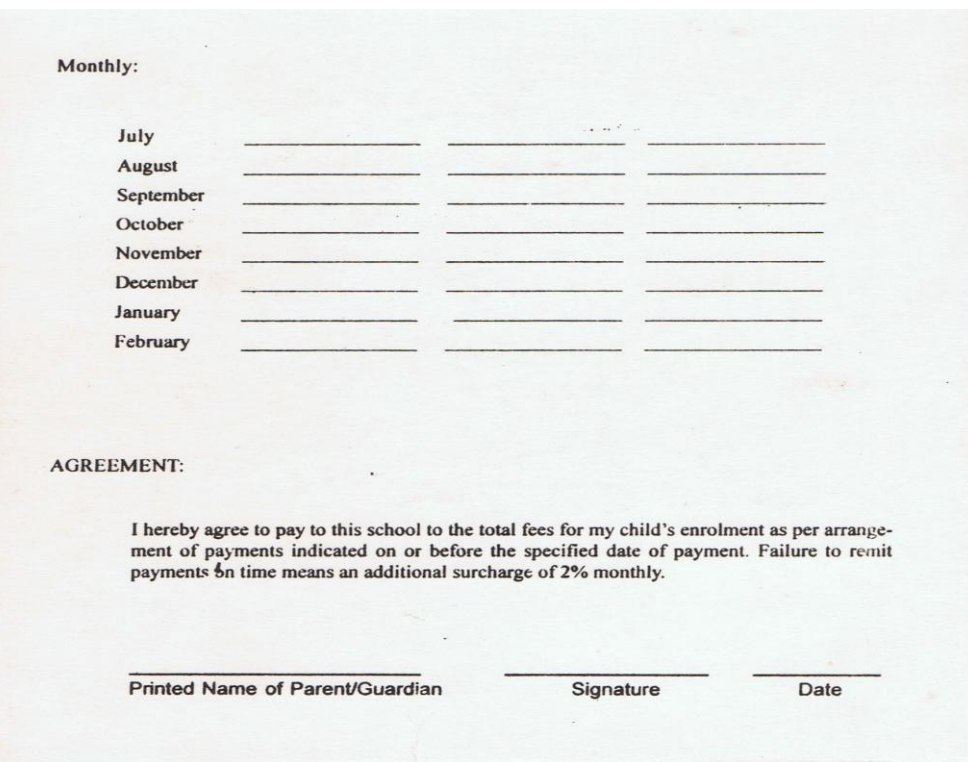

Cashier's Copy of the Registration Form (back)
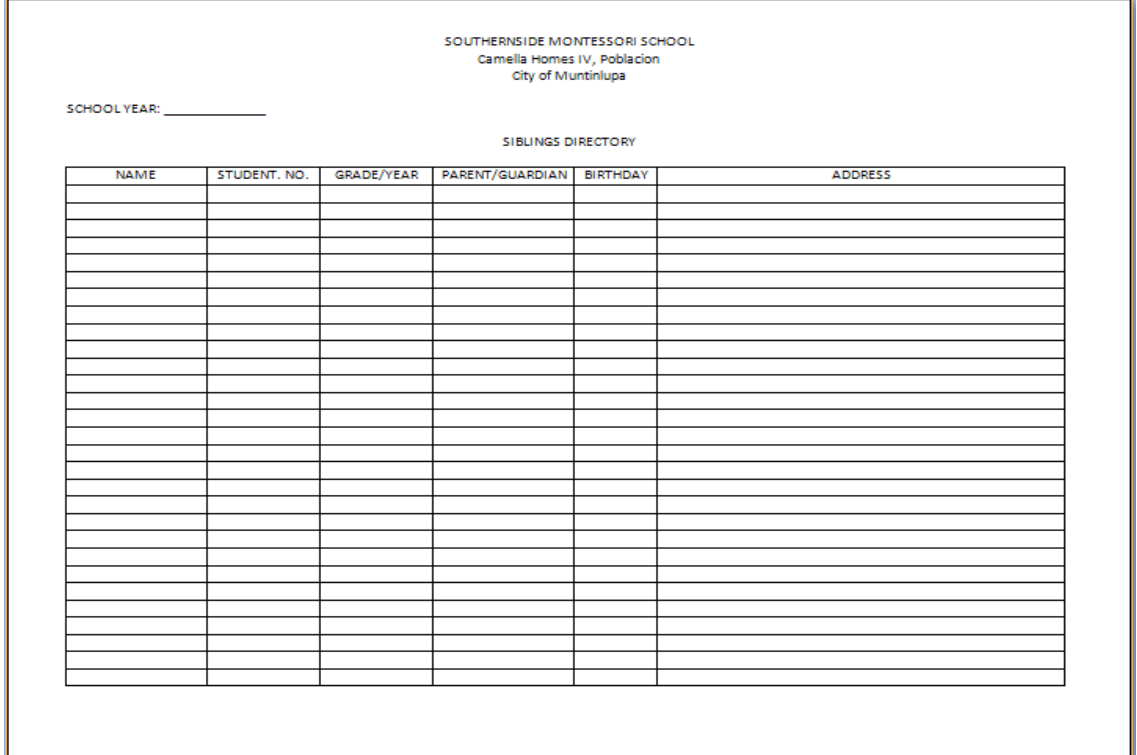

# Siblings Directory of SMS

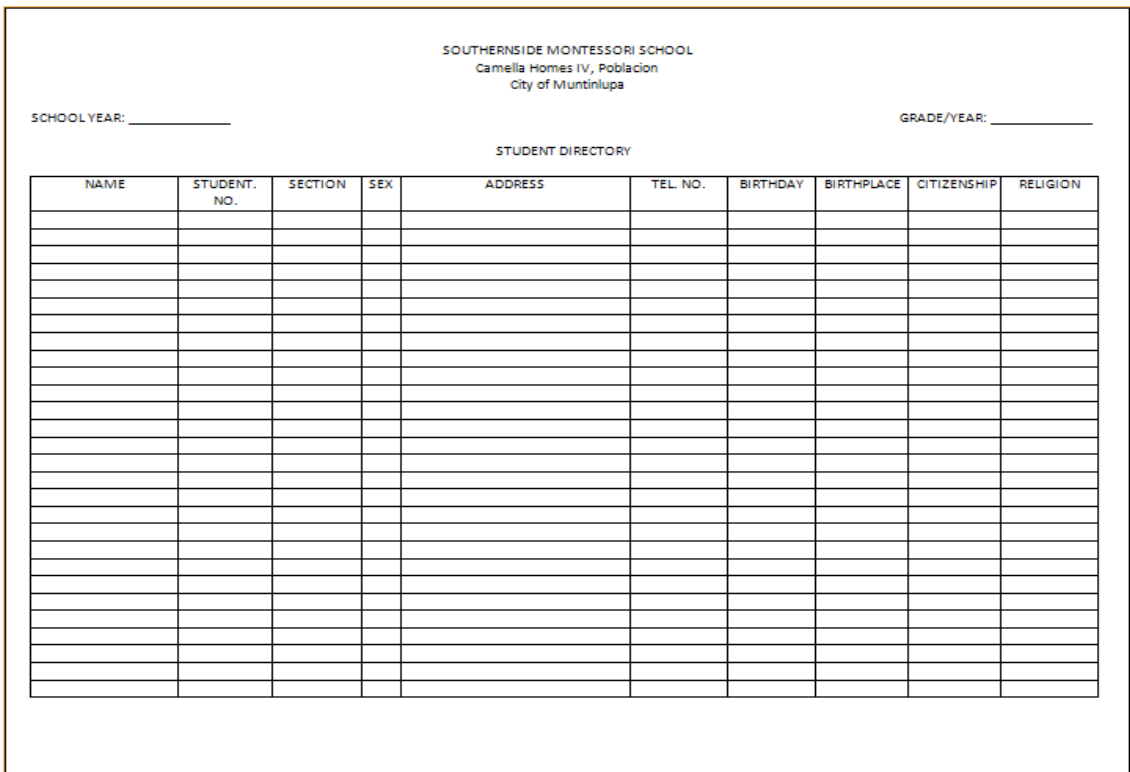

Student Directory of SMS

# **SOURCE CODES**

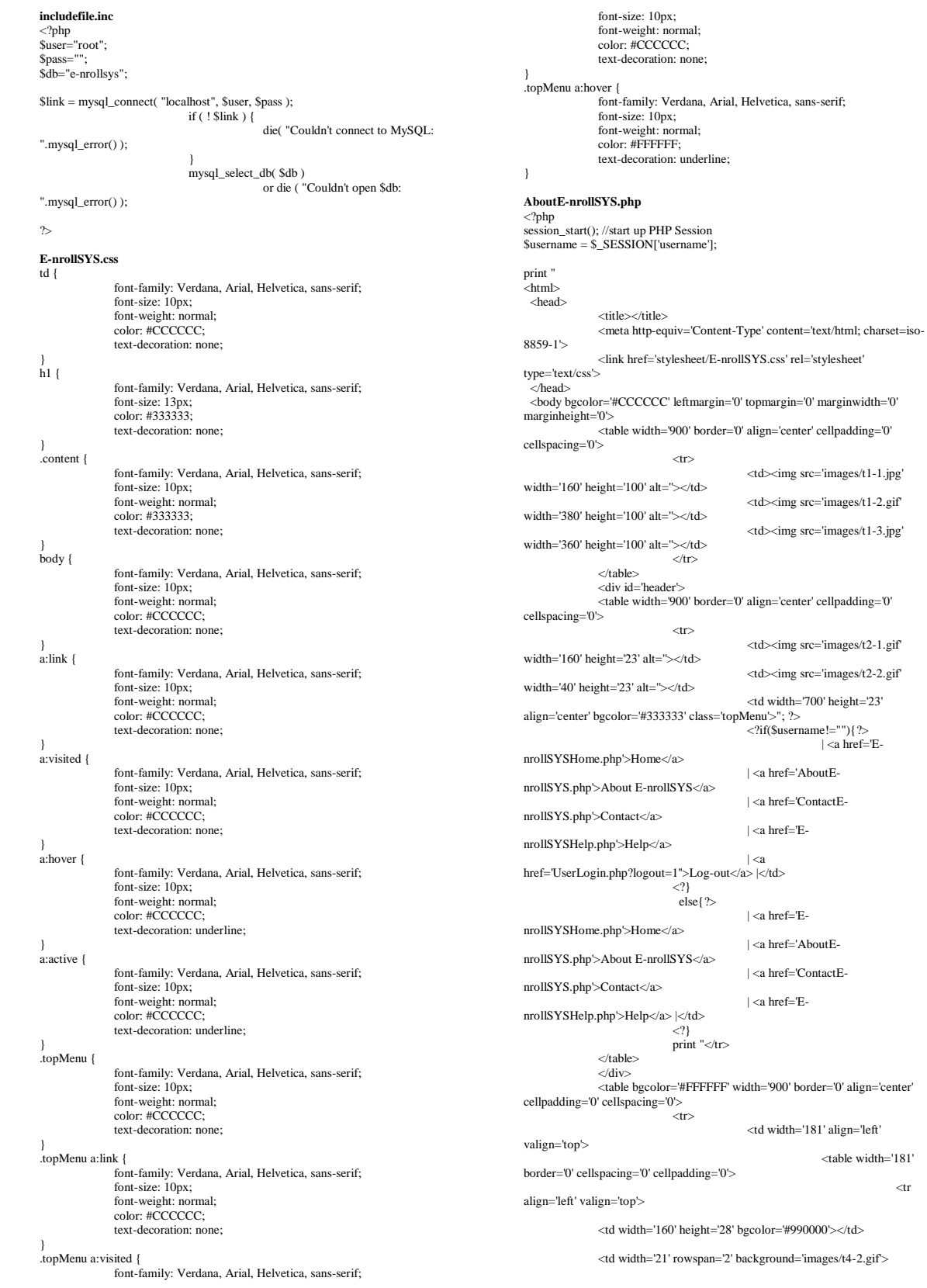

<table width='181'

 $<$ tr

<table width='21' border='0' cellspacing='0' cellpadding='0'>

<tr><td height='23' align='left' valign='top'><img src='images/t4-1.gif' width='21' height='23'></td></tr>

<tr><td height='495' align='left' valign='bottom'><img src='images/t4-4.gif' width='21' height='22' alt=''></td></tr>

<tr><td align='left' valign='top'><img src='images/t4-5.gif' width='21' height='41' alt=''></td></tr>

</table></td>  $\langle t$ r $>$ 

 $\langle tr \rangle$ align='left' valign='top'>

(\$user\_type));

 $<$ td height='400' bgcolor='#990000' style='padding-left: 15px; padding-right:10px; padding-top: 10px'>"; ?>

 $\langle$ ?if(\$ GET['logout']!=1){

include('includefile.inc');

\$user\_type = "SELECT Type,Status FROM user WHERE username='\$username'";

\$row = mysql\_fetch\_row(mysql\_query

\$usertype=\$row[0];

\$status=\$row[1];

if((\$usertype=='Student')&&(\$status=='1')){

# ?>

<a href='EnrollSYSHome.php'><font size=2><b>Home</b>></font></a>><br/>shor>cher>

<a href='AboutEnrollSYS.php'><font size=2><b>About E-nrollSYS</b></font></a>></br>>chr>

<a href='AcadCalendar.php'><font size=2><b>Academic Calendar</b></font></a>></br>>>>>>

<a href='StudentsCorner.php'><font size=2><b>Student's Corner</b></font></a><br>

}

else if((\$usertype=='Guardian')&&(\$status=='1')){

# $\sim$

 $\langle$ ?

<a href='EnrollSYSHome.php'><font size=2><b>Home</b></font></a><br><br>

<a href='AboutE-nrollSYS.php'><font size=2><b>About E-nrollSYS</b></font></a><br><br>

<a href='AcadCalendar.php'><font size=2><b>Academic Calendar</b>></font></a>><br/>b>>b>>

<a href='GuardiansCorner.php'><font size=2><b>Guardian's Corner</b></font></a><br/>chi-

}

else if((\$usertype=='Faculty')&&(\$status=='1')){

## $\sim$

 $\langle$ ?

 $<$ a href $=$ 'EnrollSYSHome.php'><font size=2><b>Home</b></font></a><br><br>

<a href='AboutEnrollSYS.php'><font size=2><b>About E-nrollSYS</b></font></a><br><br>

<a href='AcadCalendar.php'><font size=2><b>Academic Calendar</b></font></a><br><br>

<a href='FacultysCorner.php'><font size=2><b>Faculty's Corner</b>></font></a>><br/>show

<?

} else if((\$usertype=='Registration Clerk')&&(\$status=='1')){

 $\sim$ 

 $<$ a href $=$ 'EnrollSYSHome.php'><font size=2><b>Home</b></font></a><br><br>

<a href='AboutEnrollSYS.php'><font size=2><b>About E-nrollSYS</b></font></a>></br>>chr>

<a href='AcadCalendar.php'><font size=2><b>Academic Calendar</b></font></a>></br>>cor>

<a href='RegistrarsCorner.php'><font size=2><b>Registrar's Corner</b></font></a><h>

}

 $\langle$ ?

else if((\$usertype=='Cashier')&&(\$status=='1')){

?>

### <a href='E-

nrollSYSHome.php'><font size=2><b>Home</b>>//font></a>><br/>cbr>

<a href='AboutEnrollSYS.php'><font size=2><b>About E-nrollSYS</b></font></a><br><br>

<a href='AcadCalendar.php'><font size=2><b>Academic Calendar</b>></font></a>><br/>br>>

<a href='CashiersCorner.php'><font size=2><b>Cashier's Corner</b></font></a><br/>>br>

# }

else if((\$usertype=='School Administrator')&&(\$status=='1')){

 $\sim$ 

 $\langle$ ?

<a href='EnrollSYSHome.php'><font size=2><b>Home</b></font></a><br><br>

<a href='AboutEnrollSYS.php><font size=2><b>About E-nrollSYS</b></font></a>><br/>cbr>>

<a href='AcadCalendar.php'><font size=2><b>Academic Calendar</b>></font></a>><br/>br>>

<a href='AdministratorsCorner.php'><font size=2><b>Administrator's Corner</b></font></a><br/>shine

# }

else{

 $\sim$ 

 $\langle$ ?

<a href='EnrollSYSHome.php'><font size=2><b>Home</b></font></a><br><br>

<a href='AboutEnrollSYS.php'><font size=2><b>About E-nrollSYS</b></font></a><br><br>

<a href='AcadCalendar.php'><font size=2><b>Academic Calendar</b>></font></a>><br/>br>>

<a href='UserLogin.php'><font size=2><b>Login Account</b></font></a>><br/>br>

# $\sim$ ?

# }//closes else

}//closes if else{

<a href='E-nrollSYSHome.php'><font size=2><b>Home</b>>/font></a>>size=2>

<a href='AboutE-nrollSYS.php'><font size=2><b>About E-nrollSYS</b></font></a>>>>br><br/>br>

<a href='AcadCalendar.php'><font size=2><b>Academic Calendar</b></font></a><br><br>

<a href='UserLogin.php'><font size=2><b>Login Account</b></font></a><br>

 $\epsilon$ ?

}//closes else

print "</td> </table>

 $\langle t \, \mathrm{d} \rangle$ <td width='598' align='left'

valign='top'> <table width='598' border='0' cellspacing='0' cellpadding='0'>

 $'' |$ :

if(\$username!=""){

print "<br><font color='black'><b>Logged in as </b></font>"."<font color='maroon'><b>"."\$username.</b></font>";

print

 $\langle tr \rangle$ 

" knbsp; 

,<br>&nbsp;&nbsp;&nbsp;&nbsp;&nbsp;&nbsp;&nbsp;&nbsp;&nbsp;&nbsp;&nbsp;&nbsp;<br>&nbsp;&nbsp;&nbsp;&nbsp;&nbsp;&nbsp;&nbsp;&nbsp;&nbsp;&nbsp;&nbsp;&nbsp; 

,<br>&nbsp;&nbsp;&nbsp;&nbsp;&nbsp;&nbsp;&nbsp;&nbsp;&nbsp;&nbsp;&nbsp;&nbsp;<br>&nbsp;&nbsp;&nbsp;&nbsp;&nbsp;&nbsp;&nbsp;&nbsp;&nbsp;&nbsp;&nbsp;&nbsp; 

 

 <font color='black'><b>Today is "."<font color='maroon'><b>".date("l, F j, Y")."</b></font></b></font>";

# } else{

print<br>http://enbsp://enbsp://enbsp://enbsp://enbsp://enbsp://enbsp://enbsp://enbsp://enbsp://enbsp://enbsp://enbsp:/ nbsp; &n bsp;

ر<br>&absp;&nbsp;&nbsp;&nbsp;&nbsp;&nbsp;&nbsp;&nbsp;&nbsp;&nbsp;&nbsp;&nbsp;&nbsp; 

ر<br>&absp;&nbsp;&nbsp;&nbsp;&nbsp;&nbsp;&nbsp;&nbsp;&nbsp;&nbsp;&nbsp;&nbsp;&nbsp; 

ر<br>&absp;&nbsp;&nbsp;&nbsp;&nbsp;&nbsp;&nbsp;&nbsp;&nbsp;&nbsp;&nbsp;&nbsp;&nbsp; 

,<br>&nbsp;&nbsp;&nbsp;&nbsp;&nbsp;&nbsp;&nbsp;&nbsp;&nbsp;&nbsp;&nbsp;&nbsp;<br>&nbsp;&nbsp;&nbsp;&nbsp;&nbsp;&nbsp;&nbsp;&nbsp;&nbsp;&nbsp;&nbsp;&nbsp; 

 &nbsp; <font color='black'><b>Today is "."<font color='maroon'><b>".date("l, F j, Y")."</b></font></b></font>";

}

print "<br/>obr><div style='width: 719px; height: 494px; overflow: scroll;'>

 $\langle$ div $\rangle$ 

 $<$ /td $>$  $\langle$ tr> </table> <table width='719' height='41' border='0' cellpadding='0' cellspacing='0'> <tr><td align='center'

 <td align='center' bgcolor='#333333'> E-nrollSYS created by Kathleen M. Mendoza <br> All rights reserved. Best viewed using Google Chrome.</td>  $\langle t$ r $>$ 

 </table>  $\langle t \, \mathrm{d} t \rangle$  $<$ /tr $>$ </table> </body>

"; ?>

### **AcadCalendar.php** <?php

session\_start(); //start up PHP Session \$username = \$\_SESSION['username'];

print √<br><html

</html>

<head>

 $\langle$ /tr $>$ 

<title></title> <meta http-equiv='Content-Type' content='text/html; charset=iso-8859-1'>

<link href='stylesheet/E-nrollSYS.css' rel='stylesheet' type='text/css'>

</head>

 <body bgcolor='#CCCCCC' leftmargin='0' topmargin='0' marginwidth='0' marginheight='0'>

<table width='900' border='0' align='center' cellpadding='0' cellspacing='0'>  $\langle$ tr $\rangle$ 

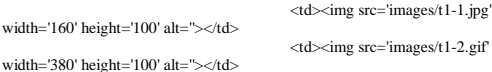

<td><img src='images/t1-3.jpg' width='360' height='100' alt=''></td>

 $<$ /tr $>$ 

</table>

nrollSYSHome.php'>Home</a>

nrollSYS.php'>Contact</a>

nrollSYSHelp.php'>Help</a>

out</a> |</td>

<div id='header'> <table width='900' border='0' align='center' cellpadding='0' cellspacing='0'>

 $<$ tr $>$ <td><img src='images/t2-1.gif' width='160' height='23' alt='></td>

<td><img src='images/t2-2.gif' width='40' height='23' alt="></td>

<td width='700' height='23' align='center' bgcolor='#333333' class='topMenu'>"; ?>

<?if(\$username!=""){?> | <a href='E-

 | <a href='AboutEnrollSYS.php'>About E-nrollSYS</a>

| <a href='ContactE-

| <a href='E-

| <a href='UserLogin.php'>Log-

 $\mid$  <a href='E-

 else{?> nrollSYSHome.php'>Home</a>

 $\geq$ 

 $<$ ?} print "</tr>

| <a href='AboutE-

| <a href='ContactE-

| <a href='E-

nrollSYSHelp.php'>Help</a> |</td>

</table>

nrollSYS.php'>About E-nrollSYS</a>

</div>

<table bgcolor='#FFFFFF' width='900' border='0' align='center' cellpadding='0' cellspacing='0'>  $<$ tr $>$ 

nrollSYS.php'>Contact</a>

 <td width='181' align='left' valign='top'> <table width='181' border='0' cellspacing='0' cellpadding='0'>  $<$ tr align='left' valign='top'> <td width='160' height='28' bgcolor='#990000'></td> <td width='21' rowspan='2' background='images/t4-2.gif'> <table width='21' border='0' cellspacing='0' cellpadding='0'> <tr><td height='23' align='left' valign='top'><img src='images/t4-1.gif' width='21' height='23'></td></tr> <tr><td height='495' align='left' valign='bottom'><img src='images/t4-4.gif' width='21' height='22' alt=''></td></tr> <tr><td align='left' valign='top'><img src='images/t4-5.gif' width='21' height='41' alt=''></td></tr> </table></td>  $\langle t$ r $>$  $\langle tr \rangle$ align='left' valign='top'>  $<$ td height='400' bgcolor='#990000' style='padding-left: 15px; padding-right:10px; padding-top: 10px'>"; ?>  $\langle$ ?if(\$ GET['logout']!=1){ include('includefile.inc'); \$user\_type = "SELECT type,status FROM user WHERE username='\$username'"; \$row = mysql\_fetch\_row(mysql\_query (\$user\_type)); \$usertype=\$row[0]; \$status=\$row[1]; if((\$usertype=='Student')&&(\$status=='1')){ ?> <a href='EnrollSYSHome.php'><font size=2><b>Home</b>></font></a>><br/>shor>cher> <a href='AboutE-nrollSYS.php'><font size=2><b>About E-nrollSYS</b></font></a><br><br> <a href='AcadCalendar.php'><font size=2>
sh>Academic Calendar
</b>
sh>
sh>
cht>
sh>
shangar
sh>
dar </b>
shangar
sh>
dar </b>
shangar
shangar
shangar
shangar </b>
shangar </b>
shangar </b>
shangar </b>
shangar </b>
shangar </b>
shangar </b>
shangar </b>
s <a href='StudentsCorner.php'><font size=2><b>Student's Corner</b>> $\alpha$  font> $\alpha$  and  $\epsilon$ } else if((\$usertype=='Guardian')&&(\$status=='1')){  $\sim$ <a href='EnrollSYSHome.php'><font size=2><b>Home</b></font></a><br><br> <a href='AboutEnrollSYS.php'><font size=2><b>About E-nrollSYS</b></font></a><br><br> <a href='AcadCalendar.php'><font size=2>**demic Calendar** $**AD**$ <a href='GuardiansCorner.php'><font size=2><b>Guardian's Corner</b></font></a><br/>cbr>  $\langle$ ? } else if((\$usertype=='Faculty')&&(\$status=='1')){ ?> nrollSYSHome.php'><font size=2><b>Home</b></font></a><br><br> nrollSYS.php'><font size=2><b>About E-nrollSYS</b></font></a><br><br> size=2><br/>b>Academic Calendar</b>></font></a>></a>>br>>br> size=2><b>Faculty's Corner</b>> $\lt$ /font> $\lt$ /a> $\lt$ br> Clerk')&&(\$status=='1')){ Corner</b></font></a><br/>cbr> Administrator')&&(\$status=='1')){

else if((\$usertype=='Registration ?>  $<\!\!a$ href='EnrollSYSHome.php'><font size=2><b>Home</b></font></a><br><br> <a href='AboutE-nrollSYS.php'><font size=2><b>About E-nrollSYS</b></font></a><br><br> <a href='AcadCalendar.php'><font size=2><b>Academic Calendar</b></font></a><br><br> <a href='RegistrarsCorner.php'><font size=2><b>Registrar's  $\langle$ ? } else if((\$usertype=='Cashier')&&(\$status=='1')){  $\sim$ <a href='EnrollSYSHome.php'><font size=2><b>Home</b>></font></a>><br/>shor>cher> <a href='AboutEnrollSYS.php'><font size=2><b>About E-nrollSYS</b></font></a><br><br> <a href='AcadCalendar.php'><font size=2><b>Academic Calendar</b></font></a><br><br> <a href='CashiersCorner.php'><font size=2><b>Cashier's Corner</b>></font></a>><br/>br>  $\epsilon$ ? } else if((\$usertype=='School

<a href='E-

 $\langle$ ?

}

 $<$ a href $=$ 'AboutE-

<a href='AcadCalendar.php'><font

<a href='FacultysCorner.php'><font

?>  $<$ a href $=$ 'EnrollSYSHome.php'><font size=2><b>Home</b>></font></a>><br>>br>>  $<\!\!a$ href='AboutEnrollSYS.php'><font size=2><b>About E-nrollSYS</b></font></a><br><br> <a href='AcadCalendar.php'><font size=2><b>Academic Calendar</b></font></a>><br/>b>>>-

<a href='AdministratorsCorner.php'><font size=2><b>Administrator's Corner</b></font></a><br/>show

}

# else{

 $\sim$ 

 $\langle$ ?

<a href='EnrollSYSHome.php'><font size=2><b>Home</b>></font></a>><br>>br>>h>

<a href='AboutE-nrollSYS.php'><font size=2><b>About E-nrollSYS</b></font></a><br><br>

<a href='AcadCalendar.php'><font size=2><b>Academic Calendar</b></font></a>></br>>cont>

<a href='UserLogin.php'><font size=2><b>Login Account</b></font></a>><br/>br>

<?

### }//closes else

}//closes if

else{

<a href='E-nrollSYSHome.php'><font size=2><b>Home</b>>/font></a>>br>>br>

?>

<a href='AboutE-nrollSYS.php'><font size=2><b>About E-nrollSYS</b></font></a>><br/>br>>>

<a href='AcadCalendar.php'><font size=2>
ledated are the calendar line of the size of the size of the size of the size of the size of the size of the size of the size of the size of the size of the size of the size of the size of the size of the size of t

<a href='UserLogin.php'><font size=2><b>Login Account</b></font></a>><br/>br>

# $\epsilon$ ?

}//closes else

# print "</td>

 $\langle$ tr> </table>  $\langle t \, \mathrm{d} \rangle$ 

<td width='598' align='left' valign='top'>

<table width='598'

border='0' cellspacing='0' cellpadding='0'>

 $\langle tr \rangle$ 

#### $<$ td $>$ ":

#### if(\$username!=""){

# print "<br><font color='black'><b>Logged in as </b></font>"."<font color='maroon'><b>"."\$username.</b></font>";

print " 

ر<br>&absp;&nbsp;&nbsp;&nbsp;&nbsp;&nbsp;&nbsp;&nbsp;&nbsp;&nbsp;&nbsp;&nbsp;&nbsp; 

ر<br>&absp;&nbsp;&nbsp;&nbsp;&nbsp;&nbsp;&nbsp;&nbsp;&nbsp;&nbsp;&nbsp;&nbsp;& 

ر<br>&absp;&nbsp;&nbsp;&nbsp;&nbsp;&nbsp;&nbsp;&nbsp;&

 <font color='black'><b>Today is "."<font color='maroon'><b>".date("l, F j, Y")."</b></font></b></font>";

# }

# else{

 print "<br>&nbsp;&nbsp;&nbsp;&nbsp;&nbsp;&nbsp;&nbsp;&nbsp;&nbsp;&nbsp;& nbsp; &n bsp;

ر<br>&absp;&nbsp;&nbsp;&nbsp;&nbsp;&nbsp;&nbsp;&nbsp;&nbsp;&nbsp;&nbsp;&nbsp;&nbsp; 

,<br>&nbsp;&nbsp;&nbsp;&nbsp;&nbsp;&nbsp;&nbsp;&nbsp;&nbsp;&nbsp;&nbsp;&nbsp;<br>&nbsp;&nbsp;&nbsp;&nbsp;&nbsp;&nbsp;&nbsp;&nbsp;&nbsp;&nbsp;&nbsp;&nbsp; 

ر<br>&absp;&nbsp;&nbsp;&nbsp;&nbsp;&nbsp;&nbsp;&nbsp;&nbsp;&nbsp;&nbsp;&nbsp;&nbsp;

 

ر<br>&absp;&nbsp;&nbsp;&nbsp;&nbsp;&nbsp;&nbsp;&nbsp;&nbsp;&nbsp;&nbsp;&nbsp;&nbsp; 

 $\&$ nhsn:  $<$ font color='black'><b>Today is "."<font color='maroon'><b>".date("l, F j, Y")."</b></font></b></font><br/>\br>";

# }

print "<div style='width: 719px; height: 494px; overflow: scroll;'>

# $cldiv$

 $<$ /td $>$  $\langle$ tr> </table> <table width='719'

height='41' border='0' cellpadding='0' cellspacing='0'> <tr><td align='center'

 <td align='center' bgcolor='#333333'> E-nrollSYS created by Kathleen M. Mendoza <br> All rights reserved. Best viewed using Google Chrome.</td>  $\langle t$ r $>$ 

#### </table> </td>

 $\langle$ tr> </table> </body> </html>

# "; ?>

# **AddStudents.php**

<?php session\_start(); //start up PHP Session  $$resion_J, #711$   $$resion$ <br> $$resion_J, #711$   $$resion_J$ <br> $$resion_J, #711$   $$resion_J, #711$ \$secname = \$\_POST['secname'];  $$schyear = $_POST['syear']$ ;  $$level = $\_POST['slevel']$ ; \$section = \$secname.\$schyear;

# \$notstudentlevel=0;

\$withrecords=0; \$success=0; \$counter=0;

 $\gamma_{\text{year}} = \text{date}(Y)$  $$month = date(n):$ 

# if(\$month<=4){

 $$syear1 = $year-1;$  $$syear2 = $year;$ else{  $$syear1 = $year;$ 

 $$syear2 = $year+1;$ 

## } print √<br><html>

}

<head>

# <title></title> <meta http-equiv='Content-Type' content='text/html; charset=iso-8859-1'> <link href='stylesheet/E-nrollSYS.css' rel='stylesheet'

type='text/css'> </head>

 <body bgcolor='#CCCCCC' leftmargin='0' topmargin='0' marginwidth='0' marginheight='0'>

<table width='900' border='0' align='center' cellpadding='0' cellspacing='0'>

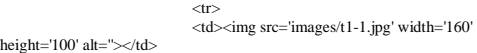

 <td><img src='images/t1-2.gif' width='380' height='100' alt="></td>

 <td><img src='images/t1-3.jpg' width='360' height='100' alt=''></td>

> $\langle$ tr>  $\epsilon$ /table $\sim$

<table width='900' border='0' align='center' cellpadding='0' cellspacing='0'>

 $<$ tr $>$ <td><img src='images/t2-1.gif' width='160'

height='23' alt=''></td> <td><img src='images/t2-2.gif' width='40'

height='23' alt="></td>

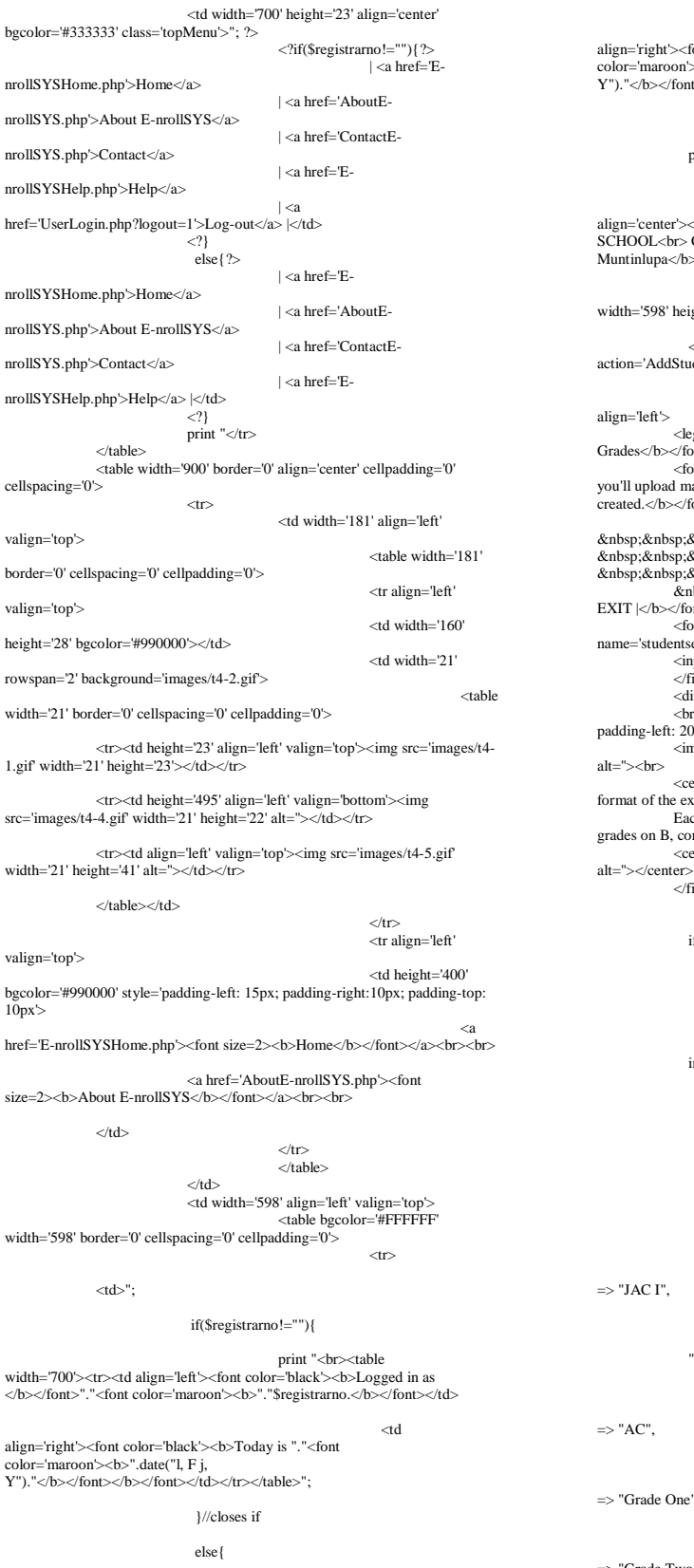

print "<br/>br><table width='700'><tr><td align='left'></td>

 $<$ td font color='black'><b>Today is "."<font  $>\lt>b$ <sup>"</sup>.date("l, F j, Y")."</b></font></b></font></td></tr></table>"; }//closes else print "</td>  $$\rm$  $\langle tr \rangle$  <td align='center'><br><font color='black'><b>SOUTHERNSIDE MONTESSORI SCHOOL<br> Camella Homes IV, Poblacion<br> City of Muntinlupa</b></font></td></tr>  $\langle tr \rangle$ and the contract of the contract of the contract of the contract of the contract of the contract of the contract of the contract of the contract of the contract of the contract of the contract of the contract of the contra ight='400' valign='top'> <form name='getstudentlist' enctype='multipart/form-data'  $adents.php' method='post'$ <br/>scheept: 680px; height: 65px;' egend><font color='maroon' size='2'><b>Upload Grades</b></font></legend><br>
<font color='maroon'><b>\*NOTE: Be sure that the student excel file atches the section font> <br>&nbsp;&nbsp;&nbsp;&nbsp;&nbsp;&nbsp;&nbsp;&nbsp;&nbsp;&nbsp;&nbsp;&nbsp; <br>&nbsp;&nbsp;&nbsp;<br>EXIT |</b></font>/a><br/>cbr>&n=F=ManageSections.php'><font color="black'><br><br>EXIT |</b></font>/olor="black'><br>>>b>Choose a file to upload: <input<br>for color="black'><br>>b>Cho 0px; padding-right: 20px;' align='left'> mg src='icons/Information.png' align='left' width='90' height='90' <center><font color='maroon' size='2'><b>IMPORTANT: The format of the excel file should look like this:<br> ach quarter on a separate sheet with Student Number on column A, grades on B, comments on C </center></b></font><br><br> <center><img src='images/sample2.jpg' width='500' height='200' fieldset></center><br>"; ?>  $\langle$ ? if(isset(\$\_POST['getstudents'])&& \$\_GET['logout']!=1){ include("includefile.inc"); include("C:xampp/php/PEAR/Spreadsheet/Excel/reader.php");

\$file = \$\_FILES['studentsecfile']['tmp\_name'];

 $\text{S}$ yearlabels = array("JC" => "JC",

"JACI"

"AC"

"GI"

"GII"

## "JACII" => "JAC II",

 $\mathbf{e}$ ",

 $\Rightarrow$  "Grade Two",

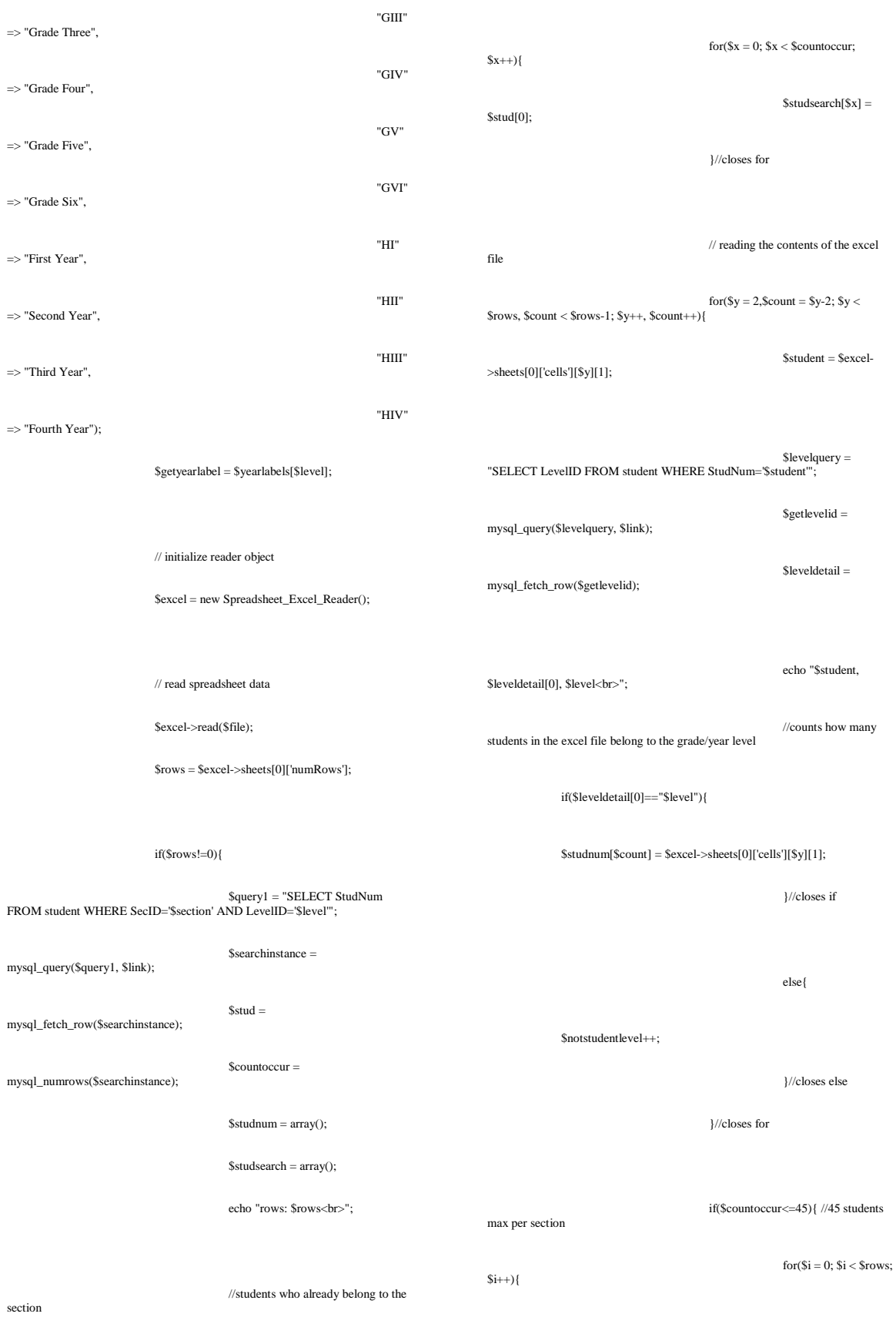

for(\$j

\$query2 = "SELECT SecID FROM student WHERE StudNum='\$studnum[\$i]' AND LevelID='\$level'";

 $= 0$ ;  $\jmath \leq \text{Scountoccur}$ ;  $\jmath \neq +\}$ 

\$getsecid = mysql\_query(\$query2, \$link);

\$secid = mysql\_fetch\_row(\$getsecid);

\$countcheck = mysql\_numrows(\$getsecid);

if(\$studnum[\$i]!=\$studsearch[\$j]){

if(\$secid[0]==""){

# \$query3 = "UPDATE student SET SecID='\$section' WHERE StudNum='\$studnum[\$i]'";

mysql\_query(\$query3, \$link)

or die ( "UPDATE error: ".mysql\_error() );

\$success++;

}//closes if

else{

continue;

}//closes else

}//closes if

else{

if(\$secid[0]==\$section){

\$withrecords++;

else{

}//closes if

continue;

}//closes else

}//closes else

}//closes for

}//closes for

echo "<br/>cbr><center><fieldset style='width: 400px; height:90px; padding-left: 20px; dign='left'>

src='icons/Information.png' align='left' width=90' height='90' alt=''><br>

<font color='maroon' size='2'><b><center>REPORT:<br>\$success successfully added student/s.<br>

\$notstudentlevel student/s misplaced in \$getyearlabel.<br>>br>\$withrecords student/s already under \$secname.</center></b></font>

</fieldset></center><br><br>";

}//closes if

else{

echo

"<br/>cbr><center><fieldset style='width: 400px; height:60px; padding-left:<br/> 20px; laign='left'>

src='icons/Warning.png' align='left' width='60' height='60' alt=''><br>

<font color='maroon' size='2'><b><center>ERROR: Section is already full. Please check the details you provided.</center></b></font>

</fieldset></center><br><br>";

}//closes else

}//closes if

 ${\tt Spdatequery} =$ 

# else{

echo "<br>>>>>>>>>>>>>><center>>>>><fieldset style='width: 400px; height:50px; padding-left: 20px; padding-right: 20px;' align='left'>

img>>>>="icons/Warning.png' align='left' width='50' height='50' alt=''><br

 <font color='maroon' size='2'><b><center>ERROR: Section does not exist. Please re-check the details.</center></h></font>

</fieldset></center><br><br>";

}//closes else

}//closes if

print "</div>

</form>  $<$ /td $>$  $\langle$ tr>

 </table> <table width='719' height='41'

border='0' cellpadding='0' cellspacing='0'>

<tr><td align='center' <td align='center' bgcolor='#333333'> E-nrollSYS created by Kathleen M. Mendoza <br> All rights reserved. Best viewed using Google Chrome.</td>

 $\langle t$ r $>$  </table>  $<$ /td $>$  $\langle t$ r  $\angle$ /table $\sim$  </body> </html> "; ?>

#### **AddUser.php**

<?php session\_start(); //start up PHP Session \$registrarno = \$\_SESSION['username'];

include("includefile.inc");

\$query1 = "SELECT Type,Status FROM user WHERE Username='\$registrarno'"; \$getdetails = mysql\_query(\$query1, \$link); \$details = mysql\_fetch\_row(\$getdetails);

 if((\$details[0]!='Registration Clerk')&&(\$details[1]!='0')){ header('Location: UserLogin.php'); }

if(isset(\$\_POST['submitstudent'])&&(\$\_GET['logout']!=1)){

if((\$\_POST['studentno']!=NULL)&&(\$\_POST['guardianno']!=NULL)&&(\$\_PO<br>ST['level']!=NULL)&&(\$\_POST['scholartype']!=NULL)&&(\$\_POST['fname']!=<br>NULL)&&(\$\_POST['gname']!=NULL)&&(\$\_POST['address']!=NULL)<br>&&(\$\_POST['telno']!=NULL)&

POST['birthday\_month']!=NULL)&&(\$\_POST['birthday\_day']!=NULL)&&(\$\_P OST['birthday\_year']!=NULL)&&(\$\_POST['birthplace']!=NULL)

 &&(\$\_POST['religion']!=NULL)&&(\$\_POST['citizenship']!=NULL)&&(\$\_POS T['username']!=NULL)&&(\$\_POST['password']!=NULL)){ include("includefile.inc");

 \$\_SESSION['newuser'] = \$\_POST['studentno']; \$\_SESSION['newtype'] = "Student";

 \$guardianno = mysql\_real\_escape\_string(\$\_POST['guardianno']); \$studentno = mysql\_real\_escape\_string(\$\_POST['studentno']);  $$level = $_POST['level']$ ;

 $\$scholartype = $$  POST['scholartype'];

\$fname = mysql\_real\_escape\_string(\$\_POST['fname']); \$gname = mysql\_real\_escape\_string(\$\_POST['gname']); \$mname = mysql\_real\_escape\_string(\$\_POST['mname']); \$address = mysql\_real\_escape\_string(\$\_POST['address']); \$telno = mysql\_real\_escape\_string(\$\_POST['telno']); \$sex = \$\_POST['sex']; \$birthday\_month = \$\_POST['birthday\_month']; \$birthday\_day = \$\_POST['birthday\_day']; \$birthday\_year = \$\_POST['birthday\_year']; \$birthday = \$birthday\_year."-".\$birthday\_month."- ".\$birthday\_day; \$birthplace = mysql\_real\_escape\_string(\$\_POST['birthplace']); **Sreligion** mysql\_real\_escape\_string(\$\_POST['religion']); \$citizenship = mysql\_real\_escape\_string(\$\_POST['citizenship']); \$prevschool = mysql\_real\_escape\_string(\$\_POST['prevschool']); \$prevschooladd = mysql\_real\_escape\_string(\$\_POST['prevschooladd']); \$doctor = mysql\_real\_escape\_string(\$\_POST['doctor']); \$docadd = mysql\_real\_escape\_string(\$\_POST['docadd']); \$doccontact = mysql\_real\_escape\_string(\$\_POST['doccontact']);  $$allergyhist = $_POST['allergyhist']$ ; \$allergymed = mysql\_real\_escape\_string(\$\_POST['allergymed']); \$asthmahist = \$\_POST['asthmahist']; \$asthmamed = mysql\_real\_escape\_string(\$\_POST['asthmamed']); \$operationhist = mysql\_real\_escape\_string(\$\_POST['operationhist']); \$specialcondmed = mysql\_real\_escape\_string(\$\_POST['specialcondmed']); \$siblingsnum = mysql\_real\_escape\_string(\$\_POST['siblingsnum']); \$siblingpos = mysql\_real\_escape\_string(\$\_POST['siblingpos']);  $$paymode = $POST['paymode']$ ; \$username = mysql\_real\_escape\_string(\$\_POST['username']); \$password = sha1(\$\_POST['password']); \$numrows=0;  $$numrows2=0$ : \$numrows3=0;

\$searchstudno = mysql\_query("SELECT StudNum FROM student WHERE StudNum = '\$studentno'");  $$numrows = mysq1_number$ numrows( $$searchstudno$ ); \$searchevent = mysql\_query("SELECT StudNum FROM stud\_parent\_event\_flag WHERE StudNum = '\$studentno' AND  $GuardianNum = 'Sguardianno'');$ \$numrows2 = mysql\_numrows(\$searchevent); \$searchuser = mysql\_query("SELECT Type FROM user WHERE Username = '\$studentno'"); \$numrows3 = mysql\_numrows(\$searchuser); \$searchguardian = mysql\_query("SELECT Type FROM user WHERE

Username = '\$guardianno'"); \$numrows4 = mysql\_numrows(\$searchguardian);

 if((\$numrows==0)&&(\$numrows2==0)&&(\$numrows3==0)&&(\$numrows4!=0) ){ if(\$studentno==\$username){

\$addstudent = "INSERT INTO

student(GuardianNum,StudNum,SLname,SFname,SMname,SAddress,SContact,L evelID,SSex,SBirthday,SBirthplace,SReligion,SCitizenship,ScholarType,PrevSch ool,PrevSchoolAdd,Doctor,DocAdd,DocContact,AllergyHist,

 AllergyMed,AsthmaHist,AsthmaMed,OperationHist,SpecialCondMed,SiblingsNu m,SiblingPos,PaymentMode,Status) VALUES ('\$guardianno','\$studentno','\$fname','\$gname','\$mname','\$address','\$telno','\$level',' \$sex','\$birthday',

 '\$birthplace','\$religion','\$citizenship','\$scholartype','\$prevschool','\$prevschooladd', '\$doctor','\$docadd','\$doccontact','\$allergyhist','\$allergymed','\$asthmahist','\$asthma med','\$operationhist','\$specialcondmed',<br>'\$siblingsnum','\$siblingpos','\$paymode','P')'';

 mysql\_query(\$addstudent, \$link) or die ( "INSERT error: ".mysql\_error() );

 \$addeventaccount = "INSERT INTO stud\_parent\_event\_flag(StudNum,GuardianNum) VALUES ('\$studentno','\$guardianno')"; mysql\_query(\$addeventaccount, \$link)

or die ( "INSERT error: ".mysql\_error() );

 \$adduseraccount = "INSERT INTO user(Username,Password,Type,Status) VALUES ('\$username','\$password','Student','1')"; mysql\_query(\$adduseraccount, \$link) or die ( "INSERT error: ".mysql\_error() );

header('Location: ViewProfile2.php');

mysql\_close();

 }//closes if else{

print "<br>>br><center><fieldset style='width: 400px; height:70px; padding-left: 20px; padding-right: 20px;' align='left'>

 <table size='390'><tr><td><img src='icons/Warning.png' align='left' width='65' height='65' alt=''></td> <td><center><font color='maroon' size='2'><b>PLEASE CHECK IF

THE STUDENT NUMBER MATCHES THE USERNAME.</b></font></center>

</td></tr></table></fieldset></center><br><br>";

}//closes else

}//closes if

else{

print "<br/>->->center>-<fieldset style='width: 400px; height:110px; padding-left: 20px; padding-right: 20px;' align='left'>

<table size='390'><tr><td><img src='icons/Warning.png' align='left' width='110' height='110' alt=''></td>

 <td><center><font color='maroon' size='2'><b>INFORMATION OF \$studentno ALREADY EXISTS.

 <br><br>PLEASE MAKE SURE YOU ENTERED THE CORRECT STUDENT NUMBER.</b></font></center></td> </tr></table></fieldset></center><br><br>";

}//closes else

}//closes if

else{

print "<br/>->->->->-center>-<fieldset style='width: 400px; height:70px; padding-left: 20px; padding-right: 20px;' align='left'> <table size='390'><tr><td><img src='icons/Warning.png' align='left' width='65' height='65' alt=''></td>

 <td><center><font color='maroon' size='2'><b>PLEASE CHECK IF THE IMPORTANT FIELDS ARE COMPLETELY FILLED OUT.</b></font></center>

</td></tr></table></fieldset></center><br><br>";

}//closes else }//closes if

else if(isset(\$\_POST['submitguardian'])&&(\$\_GET['logout']!=1)){<br>L)&&(\$\_POST['guardianno']!=NULL)&&(\$\_POST['gfname']!=NUL<br>L)&&(\$\_POST['gmame']!=NULL)|(\$\_POST['gftelno']!=NULL)&<br>mtelno']!=NULL)||(\$\_POST['homeaddress']!=NULL)  $L)$  $\mathcal{H}$ 

include("includefile.inc");

\$\_SESSION['newuser'] = \$\_POST['guardianno']; \$\_SESSION['newtype'] = "Guardian";

\$guardianno = mysql\_real\_escape\_string(\$\_POST['guardianno']); \$gfname = mysql\_real\_escape\_string(\$\_POST['gfname']);

\$gmname = mysql\_real\_escape\_string(\$\_POST['gmname']); \$gfed mysql\_real\_escape\_string(\$\_POST['gfeduca']); \$gmeduca = mysql\_real\_escape\_string(\$\_POST['gmeduca']); \$gfschoola = mysql\_real\_escape\_string(\$\_POST['gfschoola']); \$gmschoola = mysql\_real\_escape\_string(\$\_POST['gmschoola']); \$gfoccupation = mysql\_real\_escape\_string(\$\_POST['gfoccupation']); \$gmoccupation mysql\_real\_escape\_string(\$\_POST['gmoccupation']); \$gfbusadd = mysql\_real\_escape\_string(\$\_POST['gfbusadd']); \$gmbi mysql\_real\_escape\_string(\$\_POST['gmbusadd']); \$gftelno mysql\_real\_escape\_string(\$\_POST['gftelno']); \$gmtelno = mysql\_real\_escape\_string(\$\_POST['gmtelno']); \$homeaddress = mysql\_real\_escape\_string(\$\_POST['homeaddress']);  $$homeno =$ mysql\_real\_escape\_string(\$\_POST['homeno']);

 \$username = mysql\_real\_escape\_string(\$\_POST['username']);  $$password = sha1(S~POST['password'])$ ;

 $$numrows = 0$ ;

 $$numrows = 0;$ 

 \$searchguardian = mysql\_query("SELECT GFname,GMname FROM guardian WHERE GuardianNum = '\$guardianno'");

\$numrows = mysql\_numrows(\$searchguardian);

 \$searchuser = mysql\_query("SELECT Type FROM user WHERE Username = '\$guardianno'"); \$numrows2 = mysql\_numrows(\$searchuser); if(( $\text{Snumrows} == 0$ ) & &( $\text{Snumrows} == 0$ ) { if(\$guardianno==\$username){ \$addguardian = "INSERT INTO guardian(GuardianNum,GFname,GMname,GFEducA,GMEducA,GFSchoolA,G MSchoolA,GFOccupation,GMOccupation,GFBusAdd,GMBusAdd,GFTelNo,GM TelNo,GHAddress,GContact)<br>VALUES VALUES ('\$guardianno','\$gfname','\$gmname','\$gfeduca','\$gmeduca','\$gfschoola','\$gmschoo la','\$gfoccupation','\$gmoccupation','\$gfbusadd','\$gmbusadd','\$gftelno','\$gmtelno',' \$homeaddress','\$homeno')"; mysql\_query(\$addguardian, \$link) or die ( "INSERT error: ".mysql\_error() ); \$adduseraccount = "INSERT INTO user(Username,Password,Type,Status) VALUES ('\$username','\$password','Guardian','1')"; mysql\_query(\$adduseraccount, \$link) or die ( "INSERT error: ".mysql\_error() ); mysql\_close(); print "<br/>\*br><br/>scenter><fieldset style='width: 340px; height:70px; padding-left: 20px; padding-right: 20px;' align='left'> <table size='390'><tr><td><img src='icons/UploadSuccess.png' align='left' width='65' height='65' alt=''></td> <td><center><font color='maroon' size='2'><b>STORING INFORMATION SUCCESSFUL.</b></font></center></td> </tr></table></fieldset></center><br><br>";  $\frac{1}{\sqrt{c}}$  loses if else{ print "<br><br><center><fieldset style='width: 400px; height:70px; padding-left: 20px; padding-right: 20px;' align='left'><br><table size="390'><trl><td><img src="icons/Warning.png' align="left'<br>width='65' height='65' alt="></td> <td><center><font color='maroon' size='2'><b>PLEASE CHECK IF THE GUARDIAN NUMBER MATCHES THE

USERNAME.</b></font></center>

 </td></tr></table></fieldset></center><br><br>"; }//closes else

}//closes if

else{

print "<br/>>br><center><fieldset

style='width: 340px; height:70px; padding-left: 20px; padding-right: 20px;' align='left'>

 <table size='390'><tr><td><img src='icons/Warning.png' align='left' width='65' height='65' alt="> $\lt$ /td>

 <td><center><font color='maroon' size='2'><b>INFORMATION ALREADY EXISTING IN THE DATABASE.</b></font></center></td>  $\frac{1}{\sqrt{t}}$ }//closes else

}//closes if

else{

print "<br/>>br><center><fieldset style='width: 340px; height:70px; padding-left: 20px; padding-right: 20px;' align='left'> <table size='390'><tr><td><img src='icons/Warning.png' align='left'

width='65' height='65' alt="></td> <td><center><font color='maroon' size='2'><b>PLEASE CHECK IF THE

IMPORTANT FIELDS ARE COMPLETELY FILLED OUT.</b></font></center></td>

</tr></table></fieldset></center><br><br>";

}//closes else }//closes else if

else if(isset(\$\_POST['submitemployee'])&&(\$\_GET['logout']!=1)){

if((\$\_POST['department']!=NULL)&&(\$\_POST['fname']!=NULL)&&(\$\_POST['<br>gname']!=NULL)&&(\$\_POST['address']!=NULL)&&(\$\_POST['telno']!=NULL)<br>&&(\$\_POST['birthday\_month']!=NULL)&&(\$\_POST['birthday\_day']!=NULL)

 &&(\$\_POST['birthday\_year']!=NULL)&&(\$\_POST['birthplace']!=NULL)&&(\$\_ POST['sex']!=NULL)&&(\$\_POST['religion']!=NULL)&&(\$\_POST['citizenship'] !=NULL)&&(\$\_POST['yearsofservice']!=NULL)&&(\$\_POST['maritalstat']!=NU LL)

 &&(\$\_POST['educattain']!=NULL)&&(\$\_POST['gradschool']!=NULL)){ include('includefile.inc');

\$\_SESSION['newuser'] = \$\_POST['employeeno']; \$\_SESSION['newtype'] = \$\_POST['employeetype'];

 \$employeeno = mysql\_real\_escape\_string(\$\_POST['employeeno']); \$department = \$\_POST['department']; \$employeetype = \$\_POST['employeetype']; \$fname = mysql\_real\_escape\_string(\$\_POST['fname']); \$gname = mysql\_real\_escape\_string(\$\_POST['gname']); \$mname = mysql\_real\_escape\_string(\$\_POST['mname']);  $$address = mysq$   $[real_e \simeq \frac{1}{1 - \frac{1}{1 - \frac$ 

 \$telno = mysql\_real\_escape\_string(\$\_POST['telno']); \$birthday\_month = \$\_POST['birthday\_month']; \$birthday\_day = \$\_POST['birthday\_day']; \$birthday\_year = \$\_POST['birthday\_year']; \$birthday = \$birthday\_year."-".\$birthday\_month."-".\$birthday\_day; \$yearsofservice = mysql\_real\_escape\_string(\$\_POST['yearsofservice']); \$birthplace = mysql\_real\_escape\_string(\$\_POST['birthplace']);  $ssex = s_POST['sex']$ ; \$religion = mysql\_real\_escape\_string(\$\_POST['religion']); \$citizenship = mysql\_real\_escape\_string(\$\_POST['citizenship']); \$maritalstat = \$\_POST['maritalstat'];  $\frac{1}{2}$ \$spouse = mysql\_real\_escape\_string(\$\_POST['spouse']); \$educattain = mysql\_real\_escape\_string(\$\_POST['educattain']); \$gradschool = mysql\_real\_escape\_string(\$\_POST['gradschool']); \$beneficiary = mysql\_real\_escape\_string(\$\_POST['beneficiary']); \$username = mysql\_real\_escape\_string(\$\_POST['username']); \$password = sha1(\$\_POST['password']);

### \$numrows=0;

 \$searchemployee = mysql\_query("SELECT EmployeeNum FROM employee WHERE EmployeeNum = '\$employeeno' && Type = '\$employeetype'");  $$numrows = mysgl$  numrows( $$searchemplove$ );

 \$searchuser = mysql\_query("SELECT Type FROM user WHERE Username = '\$employeeno'");

\$numrows2 = mysql\_numrows(\$searchuser);

 $if((\text{Snumrows}==0) \& \& (\text{Snumrows}2==0))$ \$addemployee = "INSERT INTO

employee(EFname,EMname,ELname,EmployeeNum,Type,Department,EAddress ,EContact,EBirthday,EBirthplace,EReligion,ECitizenship,ESex,MaritalStat,Spous eName,EYears,EEducA,ESchoolA,Beneficiary) **VALUES** 

('\$gname','\$mname','\$fname','\$employeeno','\$employeetype','\$department','\$addre ss','\$telno','\$birthday','\$birthplace','\$religion','\$citizenship','\$sex','\$maritalstat','\$sp ouse','\$yearsofservice','\$educattain','\$gradschool','\$beneficiary')";

 mysql\_query(\$addemployee, \$link) or die ( "INSERT error: ".mysql\_error() );

\$adduseraccount = "INSERT INTO user(Username,Password,Type,Status)

VALUES ('\$username','\$password','\$employeetype','1')"; mysql\_query(\$adduseraccount, \$link) or die ( "INSERT error: ".mysql\_error() );

 mysql\_close(); }//closes if }//closes if }//closes else if

### ?>

<html>

<head>

<title></title>

<meta http-equiv='Content-Type' content='text/html; charset=iso-8859-1'> <link href='stylesheet/E-nrollSYS.css' rel='stylesheet'

type='text/css'> </head>

 <body bgcolor='#CCCCCC' leftmargin='0' topmargin='0' marginwidth='0' marginheight='0'>

<table width='900' border='0' align='center' cellpadding='0' cellspacing='0'>

 $<$ tr $>$  <td><img src='images/t1-1.jpg' width='160' height='100' alt="></td> <td><img src='images/t1-2.gif' width='380'

height='100' alt="></td> <td><img src='images/t1-3.jpg' width='360' height='100' alt="></td>

> $\langle$ tr $>$ </table>

<table width='900' border='0' align='center' cellpadding='0' cellspacing='0'>

 $<$ tr $>$  <td><img src='images/t2-1.gif' width='160' height='23' alt="></td>

 <td><img src='images/t2-2.gif' width='40' height='23' alt=''></td>

 <td width='700' height='23' align='center' bgcolor='#333333' class='topMenu'> <?php if(\$registrarno != "") { ?>

| <a href='E-nrollSYSHome.php'>Home</a> | <a href='AboutE-nrollSYS.php'>About E-nrollSYS</a>

| <a href='ContactE-nrollSYS.php'>Contact</a>

- 
- | <a href='E-nrollSYSHelp.php'>Help</a> | <a href='UserLogin.php?logout=1'>Log-out</a> |</td>

 $\langle$  ?php } else{ ?>

- 
- | <a href='E-nrollSYSHome.php'>Home</a> | <a href='AboutE-nrollSYS.php'>About E-nrollSYS</a>
- | <a href='ContactE-nrollSYS.php'>Contact</a> | <a href='E-nrollSYSHelp.php'>Help</a> |</td>
- $<$ ?php } ?>

 $\langle$ /tr $>$ 

</table>

<table width='900' border='0' align='center' cellpadding='0' cellspacing='0'>  $<$ tr $>$ 

 <td width='181' align='left' valign='top'> <table width='181' border='0' cellspacing='0' cellpadding='0'> <tr align='left' valign='top'> <td width='160' height='28' bgcolor='#990000'></td> <td width='21'

rowspan='2' background='images/t4-2.gif'>

**Example 2018** Stable width='21' border='0' cellspacing='0' cellpadding='0'>

 <tr><td height='23' align='left' valign='top'><img src='images/t4- 1.gif' width='21' height='23'></td></tr>

 <tr><td height='495' align='left' valign='bottom'><img src='images/t4-4.gif' width='21' height='22' alt=''></td></tr>

 <tr><td align='left' valign='top'><img src='images/t4-5.gif' width='21' height='41' alt="></td></tr>

</table></td>

valign='top'>

 $\langle t$ r $>$ <tr align='left'

 <td height='400' bgcolor='#990000' style='padding-left: 15px; padding-right:10px; padding-top:  $10px'$ 

 <a href='E-nrollSYSmain.php'><font size=2><b>Home</b></font></a><br><br> <a href='AboutE-nrollSYS.php'><font size=2><b>About EnrollSYS</b></font></a><br><br>

 <a href='RegistrarsCorner.php'><font size=2><b>Registrar's Corner</b></font></a><br/>>br><br/>>br>

 </td>  $\langle$ tr>

</table>

 $<$ /td $\sim$ 

### <td width='598' align='left' valign='top'> <table bgcolor='#FFFFFF'

width='719' border='0' cellspacing='0' cellpadding='0'>

 $\langle tr \rangle$ <td>

 $<$ ?php if (\$registrarno != "") { ?>

\text{\big|\end{math}\$\left(\text{\big|\end{math}\$\sqrt{\big|\end{math}\$\sqrt{\big|\end{math}\$\sqrt{\big|\end{math}\$\sqrt{\big|\end{math}\$\sqrt{\big|\end{math}\$\sqrt{\big|\end{math}\$\sqrt{\big|\end{math}\$\sqrt{\big|\end{ma

color='black'><b>Logged in as </b></font> <font color='maroon'><b><?php echo \$registrarno?></b></font></td>

## <td align='right'><font color='black'><b>Today is <font color='maroon'><b><?php echo date("l, F j, Y")?></b></font></b></font></td></tr></table>  $\langle$  ?>  $\rangle$  ?>  $\rangle$  else { ?>

<br><table width='700'><tr></tr><td align='left'></td>

<td align='right'><font color='black'><b>Today is <font color='maroon'><b><?php echo date("l, F j, Y")?></b></font></b></font></td></tr></table>

 $ch$  $<$  ?php  $\}$  ? $>$ 

 $\langle t \bar{d} \rangle$ 

 $\langle$ tr>

 <td align='center'><br><font color='black'><b>SOUTHERNSIDE MONTESSORI SCHOOL<br> Camella Homes IV, Poblacion<br> City of Muntinlupa</b></font></td></tr>

 $\langle tr \rangle$ 

- <tr> <td width='600' height='400' valign='top'> <form name='addUser' action='AddUser.php' method='post'>  $str$  <fieldset style='width: 680px; height: 45px;' align='left'> <legend><font color='maroon' size='2'><b>Add User Account</b></font></legend><br>
<table width='670'> <tr><td width='250'><font color='black'><b>Select Catergory:</b></font> select name='category'><br>
<option value=''>- Category -</option> <option value='S'>Student</option> <option value='G'>Guardian</option> <option value='E'>Employee</option>
	- </select></td>
	- <td width='150'><input type='submit' name='regforms'
- value='Proceed' /></td>
- <td align='right'><a href='ManageUserAccounts.php'><font color='black'><b>| BACK |</b></font></a></td>  $\langle$ tr $>\rangle$ table $>\rangle$ fieldset $>$ 
	- <div style='width: 719px; height: 360px; overflow: scroll;'> <?php if(isset(\$\_POST['regforms'])&& \$\_GET['logout']!=1){

 if(\$\_POST['category']=='S'){?> <br><fieldset style='width: 680px; height: 825px;' align='left'> <legend><font color='maroon' size='2'><b>Student

Information</b></font></legend><br>
<font color='maroon'><b>IMPORTANT: Print name in accordance with your birth certifivate/ACR

 

ر<br>&absp;&nbsp;&nbsp;&nbsp;&nbsp;&nbsp;&nbsp;&nbsp;&nbsp;&nbsp;&nbsp;&nbsp;&nbsp; \*Required fields to be filled-out. <br><br><br>PRIMARY INFORMATION:</b></font><br>

<font color='black'><b>\*Guardian No.:&nbsp;&nbsp;&nbsp;

<input type='text' name='guardianno' size='15' value=''></b></font> <br><font color='black'><b>\*Student No.: <input type='text' name='studentno'

 $size='15'$  align='left' value="/>

<br>\*Grade/Year:<select name='level'><option>- Level -</option>

 <option value='JC'>JC</option> <option value='JACI'>JAC I</option> <option value='JACII'>JAC II</option> <option value='AC'>AC</option> <option value='GI'>GRADE I</option>

 <option value='GII'>GRADE II</option> <option value='GIII'>GRADE III</option> <option value='GIV'>GRADE IV</option> <option value='GV'>GRADE V</option> <option value='GVI'>GRADE<br>VI</option>

 <option value='HI'>1ST YEAR</option> <option value='HII'>2ND YEAR</option> <option value='HIII'>3RD YEAR</option><br><option value='HIV'>4TH YEAR</option> </select>

ر<br>&absp;&nbsp;&nbsp;&nbsp;&nbsp;&nbsp;&nbsp;&nbsp;&nbsp;&nbsp;&nbsp;&nbsp;& \*Scholar Type: <select name='scholartype'> <option value='N'>N/A</option> <option

value='SA'>Scholar A</option> <option value='SB'>Scholar B</option> <option value='BM'>Band Member</option>

#### </select>

 <br><b>\*Family Name:&nbsp;&nbsp;&nbsp;&nbsp;<input type='text' name='fname' size='20' align='left' value=''/><br>&nbsp;&nbsp;&nbsp;&nbsp;&nbsp;&nbsp;&nbsp;&nbsp;&nbsp;&nbsp;&nbsp;

<b>\*Given Name: &nbsp;<input type='text' name='gname'

size='30' align='left' value=''/> <br/>b>Maternal

Name: <input type='text' name='mname'<br>size='20' align='left' value=''/>

ی<br>&nbsp;&nbsp;&nbsp;&nbsp;&nbsp;&nbsp;&nbsp;&nbsp;&nbsp;&nbsp;&nbsp; \*Tel. No.: &nbsp;&nbsp;&nbsp;&nbsp;&nbsp;&nbsp;&nbsp;&nbsp;&nbsp;<input type='text' name='telno' size='15' align='left' value=''/> <br><b>\*Home Address: <input type='text' name='address'

size='90' align='left' value="/>

 <br><b>\*Date of Birth: &nbsp;&nbsp;&nbsp;<select name='birthday\_month'>

<option>- Month -</option><br><option value='01'>January</option> <option value='02'>Febuary</option> <option value='03'>March</option> <option value='04'>April</option>

 <option value='05'>May</option> <option value='06'>June</option> <option value='07'>July</option> <option value='08'>August</option>

 <option value='09'>September</option> <option value='10'>October</option> <option value='11'>November</option> <option value='12'>December</option>

#### </select>

<select name='birthday\_day'>

## <option>- Day -</option>

 <option value='01'>1</option> <option value='02'>2</option> <option value='03'>3</option> <option value='04'>4</option> <option value='05'>5</option> <option value='06'>6</option>

 <option value='07'>7</option> <option value='08'>8</option> <option value='09'>9</option> <option value='10'>10</option> <option value='11'>11</option> <option value='12'>12</option>

 <option value='13'>13</option> <option value='14'>14</option> <option value='15'>15</option> <option value='16'>16</option> <option value='17'>17</option> <option value='18'>18</option>

 <option value='19'>19</option> <option value='20'>20</option> <option value='21'>21</option> <option value='22'>22</option> <option value='23'>23</option> <option value='24'>24</option>

 <option value='25'>25</option> <option value='26'>26</option> <option value='27'>27</option> <option value='28'>28</option> <option value='29'>29</option> <option value='30'>30</option>

<option value='31'>31</option> </select>

<select name='birthday\_year'>

<option>- Year -</option> <option value='2006'>2006</option> <option value='2005'>2005</option>

<option value='2004'>2004</option> <option

value='2003'>2003</option> <option value='2002'>2002</option> <option value='2001'>2001</option><option value='2000'>2000</option> <option value='1999'>1999</option> <option

value='1998'>1998</option> <option value='1997'>1997</option> <option value='1996'>1996</option> <option value='1995'>1995</option> <option value='1994'>1994</option> <option

value='1993'>1993</option> <option value='1992'>1992</option> <option value='1991'>1991</option> <option value='1990'>1990</option> <option value='1989'>1989</option> <option

value='1988'>1988</option> <option value='1987'>1987</option> <option value='1986'>1986</option> <option value='1985'>1985</option>

 <option value='1984'>1984</option> <option value='1983'>1983</option> <option value='1982'>1982</option> <option value='1981'>1981</option> <option value='1980'>1980</option>

<option value='1979'>1979</option> <option value='1978'>1978</option> <option value='1977'>1977</option> <option

value='1976'>1976</option> <option value='1975'>1975</option> <option value='1974'>1974</option> <option value='1973'>1973</option> <option value='1972'>1972</option> <option

value='1971'>1971</option> <option value='1970'>1970</option> <option value='1969'>1969</option> <option

value='1968'>1968</option> <option value='1967'>1967</option> <option value='1966'>1966</option> <option value='1965'>1965</option> <option value='1964'>1964</option> <option

value='1963'>1963</option> <option value='1962'>1962</option> <option<br>|value='1961'>1961</option> <option value='1960'>1960</option><br>|//select> &nbsp;&nbsp;&nbsp;&nbsp;&nbsp;&nbsp;&nbsp;

\*Place of Birth: <input type='text' name='birthplace' size='30' align='left' value=''/>

<br/>br>\*Religion: <input type='text' name='religion' size='20' align='left' value=''/> &nbsp;&nbsp;&nbsp;&nbsp;&nbsp;&nbsp;

 \*Citizenship: <input type='text' name='citizenship' size='20' align='left' value=",

 &nbsp;&nbsp;&nbsp;&nbsp;&nbsp;&nbsp; \*Sex: <input type='radio' name='sex' value='M'/> Male <input type='radio' name='sex' value='F'/> Female

<br>School last attended: <input type='text' name='prevschool'

size='50' align='left' value=''/> <br>Address of School: &nbsp;&nbsp;&nbsp;&nbsp;<input type='text' name='prevschooladd' size='85' align='left' value=''/></b></font> <br/>
Shextless controllering

INFORMATION:</b></font> <br/>Abr><font color='black'><br/>>b>Doctor to be notified in case of emergency: <input type='text' name='doctor' size='30' align='left' value=''/>

 <br>Address: <input type='text' name='docadd' size='63' align='left' value=''/> &thsp; Tel. No.:<br><input type='text' name='doccontact' size='15' align='left' value=''/>

 <br>Any known history of allergy?&nbsp; <select name='allergyhist'> <option value='Y'>Yes</option> <option value='N'>No</option> </select>

ر<br>&absp;&nbsp;&nbsp;&nbsp;&nbsp;&nbsp;&nbsp;&nbsp;&nbsp;&nbsp;&nbsp; If yes, medication for allergy: <input type='text' name='allergymed' size='32' align='left' value=''/>

 <br>Any known history of asthma? <select name='asthmahist'> <option value='Y'>Yes</option> <option value='N'>No</option> </select>

 If yes, medication for asthma: <input type='text' name='asthmamed' size='32' align='left' value=''/>

<br>Any operation? (specify) <input type='text' name='operationhist' size='66' align='left' value=''/>

 <br>Is there any special condition your child suffers or any special medication your child needs? (specify)

<br ><input type='text' name='specialcondmed' size='90' align='left' value=''/></b></font>

<br>><br>>b>>>>>OTHER INFORMATION:</b></font>

 $\langle br\rangle$  <font color='black'> $\langle b\rangle$ No. of siblings in SMS:  $\langle b\rangle$ type='text' name='siblingsnum' size='5' align='left' value=''/> 

\_th child enrolled? <input type='text' name='siblingpos' size='5' align='left'

value="/></b></font> <br><br><br><font color='maroon'><b>PAYMENT

DETAILS:</b></font> <br><font color='black'><b>Mode of Payment: <input

type='radio' name='paymode' value='A' /> Annual <input type='radio' name='paymode' value='Q' /> Quarterly

 <input type='radio' name='paymode' value='S' /> Semestral <input type='radio' name='paymode' value='M' /> Monthly <b></font><br><br><br>

 <center><fieldset style='width: 440px; height: 110px;' align='left'><legend><font color='maroon' size='2'><b>User Account Details</b></font></legend>

 <br><table width='450'><tr><td width='250'><font color='black' size='2'><b>\*Username: <input type='text' name='username' size='15' align='left' value="/></b></font></td>

 <td><font color='maroon'><b>\*Use the student number as the username.</b></font></td></tr>

size='2'><b>\*Password: &nbsp;<input type='password' name='password' size='15' align='left' value="/></td> <td><font color='maroon'><b>\*Use 6-12 characters alphanumeric characters.</b></font></td></tr></table></fieldset></center> </http://exenter>input type='submit' name='submitstudent'  $\alpha$  <? }//closes if else if(\$\_POST['category']=='G'){?> <br><fieldset style='width: 680px; height: 690px;' align='left'> <legend><font color='maroon' size='2'><b>Parents/Guardian Information and Enrollment Details</b></font></legend> <table width='680'><tr> <td><font color='maroon'><b>\*Required fields to be filledout.</b></font></td></tr><tr></tr><tr></tr> <tr><td width='500'><font color='black'><b>\*Guardian Number: <input type='text' name='guardianno' size='15' align='left' value=''/></b></font> </td></tr></table><br> <table width='680'><tr> <td><td align='center'><font color='black'><b>FATHER</b></font></td><td align='center'><font color='black'><b>MOTHER</b></font></td></tr> <tr><td><font color='black'><b>\*Name: </td><td><input type='text' name='gfname' size='30' align='left' value=''/></td> <td><input type='text' name='gmname' size='30' align='left' value="/></b></font></td></tr> <tr><td><font color='black'><b>Educational Attainment: </td><td><input type='text' name='gfeduca' size='30' align='left' value=''/></td> <td><input type='text' name='gmeduca' size='30' align='left' value="/></h></font></td></tr> <tr><td><font color='black'><b>School Attended: </td><td><input type='text' name='gfschoola' size='30' align='left' value=''/></td> <td><input type='text' name='gmschoola' size='30' align='left' value=''/></b></font></td></tr> <tr><td><font color='black'><b>Occupation: </td><td><input type='text' name='gfoccupation' size='30' align='left' value=''/></td> <td><input type='text' name='gmoccupation' size='30' align='left' value="/></b></font></td></tr> <tr><td><font color='black'><b>Business Address: </td><td><input type='text' name='gfbusadd' size='30' align='left' value="/></td> <td><input type='text' name='gmbusadd' size='30' align='left' value="/></b></font></td></tr> <tr><td><font color='black'><b>\*Contact No.: </td><td><input type='text' name='gftelno' size='30' align='left' value=''/></td> <td><input type='text' name='gmtelno' size='30' align='left' value=''/> </b></font></td></tr>></table><br>><br <table width='680'><tr> <td><font color='maroon'><b>IN CASE OF EMERGENCY NOTIFY US AT:</h></font></td></tr> <tr><td><font color='black'><b>\*Home Address: </td><td><input type='text' name='homeaddress' size='60' align='left' value="/></td></tr> <tr><td><font color='black'><b>\*Tel. No.: </td><td><input type='text' name='homeno' size='15' align='left' value=''/></b></font></td></tr> </tr></table><br><br>  $ext{table width} = 680' < tr$  <tr><td><font color='maroon'><b>AGREEMENT:</b></font></td></tr> <tr><td><font color='black'><b>I hereby agree to pay this school to the total fees for my child/s enrolment as per arrangement of payments indicated on or before the specified date of payment. Failure to remit payments on time means an additional surcharge of 2% monthly.</b></font></td> </tr></table><br><br><br> <center><fieldset style='width: 440px; height: 110px;' align='left'><legend><font color='maroon' size='2'><b>User Account Details</b></font></legend> <br><table width='450'><tr><td width='220'><font color='black' size='2'><b>Username: <input type='text' name='username' size='15' align='left' value=''/></b></font></td> <td><font color='maroon'><b>\*Use the student number as the username.*</h></font></td></tr*> <tr><td><font color='black' size='2'><b>Password: <input type='password' name='password' size='15' align='left' value="/></td> <td><font color='maroon'><b>\*Use 6-12 characters alphanumeric characters.</b></font></td></tr></table></fieldset></center> <br><br><table width='680'><tr> <td><center><input type='submit' name='submitguardian' value='Submit Information' /></center></td> </tr></table></fieldset><br><br> <? }//closes else else if(\$\_POST['category']=='E'){?> <br><fieldset style='width: 680px; height: 690px;' align='left'> <legend><font color='maroon' size='2'><b>Employee

<tr><td width='250'><font color='black'

Information</b></font></legend> <font color='maroon'><b>IMPORTANT: Print name in accordance with your birth

certifivate/ACR \*Required fields to be filled-out. <br><br><br>PERSONAL INFORMATION:</b></font><br> <font color='black'><b>\*Employee No.:&nbsp; <input type='text' name='employeeno' value="></b></font> <font color='black'><b>\*Employee Type:</b></font><select name='employeetype'> <option value=">- Category -</option> <option value='Faculty'>Faculty</option> <option value='Registration Clerk'>Registration Clerk</option> <option value='Cashier'>Cashier</option><br><option value='Administrator'>Administrator</option> </select> <br><font color='black'><b>\*Department: <select name='department'> <option>- Department -</option> <option value='P'>Pre-School</option> <option value='G'>Grade School</option> <option value='H'>High School</option> <option value='A'>Administration</option> </select>  $$\mbox{{\sc {\small  
5}}$-br>**Family Name: \  \  \  \  \&nput type="text$ name='fname' size='20' align='left' value=' \*Given Name: <input type='text' name='gname' size='30' align='left' value=''/> <br><b>Materal Name:&nbsp;&nbsp;&nbsp;&nbsp;<input type='text' name='mname' size='20' align='left' value=''/> \*Tel. No.: &nb<br>sp;&nbsp;&nbsp;<input type='text' name='telno' size='15' align='left' value="/> <br><b>\*Home Address: <input type='text' name='address' size='90' align='left' value=''/> <br><b>\*Date of Birth: &nbsp;&nbsp;&nbsp;<select name='birthday\_month'> <option>- Month -</option> <option value='01'>January</option> <option<br>value='02'>Febuary</option> <option value='03'>March</option> <option<br>value='04'>April</option> <option value='05'>May</option> <option value='06'>June</option> <option value='07'>July</option> <option value='08'>August</option> <option value='09'>September</option> <option value='10'>October</option> <option value='11'>November</option> <option value='12'>December</option> </select> <select name='birthday\_day'> <option>- Day -</option><br>
<option value='01'>1</option> <option value='02'>2</option> <option value='03'>3</option> <option value='04'>4</option> <option value='05'>5</option> <option value='06'>6</option> <option value='07'>7</option> <option value='08'>8</option> <option value='09'>9</option> <option value='10'>10</option> <option value='11'>11</option> <option value='12'>12</option> <option value='13'>13</option> <option value='14'>14</option> <option value='15'>15</option> <option value='16'>16</option> <option value='17'>17</option> <option value='18'>18</option> <option value='19'>19</option> <option value='20'>20</option> <option value='21'>21</option> <option value='22'>22</option> <option value='23'>23</option> <option value='24'>24</option> <option value='25'>25</option> <option<br>
value='26'>26</option> <option value='27'>27</option> <option value='28'>28</option> <option value='29'>29</option> <option value='30'>30</option> <option value='31'>31</option> </select> <select name='birthday\_year'> <option>- Year -</option> <option value='1990'>1990</option> <option value='1989'>1989</option> <option value='1988'>1988</option> <option value='1987'>1987</option> <option value='1986'>1986</option> <option value='1985'>1985</option> <option value='1984'>1984</option> <option value='1983'>1983</option> <option value='1982'>1982</option> <option value='1981'>1981</option> <option value='1980'>1980</option> <option value='1979'>1979</option> <option value='1978'>1978</option> <option value='1977'>1977</option> <option value='1976'>1976</option> <option value='1975'>1975</option> <option value='1974'>1974</option> <option value='1973'>1973</option> <option value='1972'>1972</option> <option value='1971'>1971</option> <option value='1970'>1970</option>

value='1966'>1966</option> <option value='1965'>1965</option>

 <option value='1964'>1964</option> <option value='1963'>1963</option> <option value='1962'>1962</option> <option value='1961'>1961</option> <option value='1960'>1960</option> <option value='1959'>1959</option> <option value='1958'>1958</option> <option value='1957'>1957</option> <option value='1956'>1956</option> <option value='1955'>1955</option> <option value='1954'>1954</option> <option value='1953'>1953</option> <option value='1952'>1952</option> <option value='1951'>1951</option> <option value='1950'>1950</option> <option value='1949'>1949</option> <option value='1948'>1948</option> <option value='1947'>1947</option> <option value='1946'>1946</option> <option value='1945'>1945</option> <option value='1944'>1944</option> <option value='1943'>1943</option> <option value='1942'>1942</option> <option value='1941'>1941</option> <option value='1940'>1940</option> </select> \*Years of Service: <input type='text' name='yearsofservice' size='5' align='left' value=''/> <br>\*Place of Birth: &nbsp;&nbsp;<input type='text' name='birthplace' size='32' align='left' value=''/> \*Sex: <input type='radio' name='sex' value='M' /> Male <input type='radio' name='sex' value='F' /> Female <br>\*Religion: <br>&nbsp;&nbsp;<input type='text' name='religion' size='20' align='left' value="/> ر<br>&absp;&nbsp;&nbsp;&nbsp;&nbsp;&nbsp;&nbsp;&nbsp;&nbsp;&nbsp;&nbsp;&nbsp;& <br>&nbsp;&nbsp;&nbsp;&nbsp;&nbsp;&nbsp;&nbsp;&nbsp;&nbsp;&nbsp;&nbsp; &nbsp;&nbsp;&nbsp; \*Citizenship: <input type='text' name='citizenship' size='20' align='left' value=''/> <br>\*Marital Status: <input type='radio' name='maritalstat' value='S' /> Single <input type='radio' name='marital<br/>stat' value='M' /> Married <input type='radio' name='maritalstat' value='D' /> Divorced <input type='radio' name='maritalstat' value='W' /> Widowed <br>If married, name of spouse: <input type='text' name='spouse' size='30' align='left' value=''/></b></font> <br><br><br><font color='maroon'><b>EDUCATIONAL BACKGROUND:</b></font> <br><font color='black'><b>Educational Attainment: <input type='text' name='educattain' size='50' align='left' value=''/> <br/>School Attended: <br>&nbsp;&nbsp;&nbsp;<input type='text' name='gradschool' size='40' align='left' value=''/></b></font> <br>>><br>>br>>>ont color='maroon'><b>OTHER INFORMATION:</b></font> <br/>br><font color='black'>If you have a child or children enrolled in SMS, please indicate the student number of the child who will be given privilege. Separate with comma ',' if more than one. <br>Student No.: <input type='text' name='beneficiary' size='15' align='left' value=''/></b></font><br><br><br> <center><fieldset style='width: 440px; height: 110px;' align='left'><legend><font color='maroon' size='2'><b>User Account Details</b></font></legend> <br/>h><table width='450'><tr><td width='220'><font color='black' size='2'><b>Username: <input type='text' name='username' size='15' align='left' value="/></b></font></td> <td><font color='maroon'><b>\*Use the student number as the username.</b></font></td></tr> <tr><td><font color='black' size='2'><b>Password: <input type='password' name='password' size='15' align='left' value=''/></td> <td><font color='maroon'><b>\*Use 6-12 characters alphanumeric characters.</b></font></td></tr></table></fieldset></center> <br><br><center><input type='submit' name='submitemployee' value='Save Information' style='vertical-align:bottom' /> </fieldset><br><br> <? }//closes else }//closes if ?></div> </form>  $\langle t \, \mathrm{d} \rangle$  $\geq$ /tr $\sim$  </table> <table width='719' height='41' } else{ } } ?>  $\langle$ ?php } else{ } // Initialize query } ?> <?php } print " .<br><html> <head>

border='0' cellpadding='0' cellspacing='0'>  $\langle$ tr $\rangle$ 

 <td align='center' bgcolor='#333333'> E-nrollSYS created by Kathleen M. Mendoza <br> All rights reserved. Best viewed using Google Chrome.</td>  $\langle$ tr>

> </table>  $\langle t \rangle$

 $\geq$ /tr $\sim$  </table> </body> </html>

### **AjaxSectionCombobox.php**

 $\langle$ ?php

 $$year = date(Y);$ 

 $$month = date(n)$ ; if(\$month<6){  $\text{System1} = \text{System1};$  $$syear2 = $year;$  $$syear1 = $year;$  $$syear2 = $year+1;$ 

include("includefile.inc");

 \$yearlevel = \$\_GET['yearlevel']; \$query = "SELECT SecName FROM section WHERE LevelID = '\$yearlevel' AND SchoolYear = '\$syear1-\$syear2'"; \$result = mysql\_query(\$query, \$link);

print "<option value=">- Section -</option>"; while(\$row = mysql\_fetch\_row(\$result)) {<br>print "<option value='\$row[0]'>\$row[0]</option>";

#### mysql\_close(\$link);

# **AjaxSubjectCombobox.php**

 $\overrightarrow{}} = \text{date}(Y);$  $$month = date(n);$ <br>if( $$month<6)$ {  $\text{S}\text{S}\text{year}1 = \text{S}\text{year}1;$  $$syear2 = $year;$  $S<sub>sear1</sub> = S<sub>vear</sub>$ ;  $$syear2 = $year + 1;$ 

```
 include("includefile.inc");
```
 $$yearlevel = $GET['yearlevel';$ \$purery = "SELECT SubCode, SubName FROM subject WHERE LevelID = '\$yearlevel' AND SchoolYear = '\$syear1-\$syear2'";

 // Perform query \$result = mysql\_query(\$query, \$link);

```
 // Generate option values using the row retrieved
print "<option value=">- Subject -</option>";<br>while($row = mysql_fetch_row($result)) {
  print "<option value='$row[0]'>$row[1]</option>";
```
mysql\_close(\$link);

#### **CashiersCorner.php**

session start(); //start up PHP Session  $$cashierno = $_S \simeq $S \simeq $[100]^\circ$ 

include("includefile.inc");

\$query1 = "SELECT Type,Status FROM user WHERE Username='\$cashierno'"; \$getdetails = mysql\_query(\$query1, \$link); \$details = mysql\_fetch\_row(\$getdetails);

```
if(($details[0]!='Cashier')&&($details[1]!='0')){
 header('Location: UserLogin.php');
  <title></title>
   <meta http-equiv='Content-Type' content='text/html; charset=iso-8859-1'>
              <link href='stylesheet/E-nrollSYS.css' rel='stylesheet' 
type='text/css'>
 .<br>⊘head
 <body bgcolor='#CCCCCC' leftmargin='0' topmargin='0' marginwidth='0' 
marginheight='0'>
              <table width='900' border='0' align='center' cellpadding='0' 
cellspacing='0'>
<tr> <td><img src='images/t1-1.jpg' width='160' 
height='100' alt="></td>
                             <td><img src='images/t1-2.gif' width='380' 
height='100' alt="></td>
                             <td><img src='images/t1-3.jpg' width='360' 
height='100' alt=">\lt/d
```
 $\langle$ tr>

</table> <table width='900' border='0' align='center' cellpadding='0' cellspacing='0'>  $<$ tr $>$  <td><img src='images/t2-1.gif' width='160' height='23' alt="></td> <td><img src='images/t2-2.gif' width='40' height='23' alt="></td> <td width='700' height='23' align='center' bgcolor='#333333' class='topMenu'>"; ?> <?if(\$cashierno!=""){?> | <a href='E-nrollSYSHome.php'>Home</a> | <a href='AboutEnrollSYS.php'>About E-nrollSYS</a> | <a href='ContactEnrollSYS.php'>Contact</a> | <a href='EnrollSYSHelp.php'>Help</a> | <a href='UserLogin.php'>Logout</a> |</td>  $<$ ?}  $else$ { $2$ } | <a href='E-nrollSYSHome.php'>Home</a> | <a href='AboutEnrollSYS.php'>About E-nrollSYS</a> | <a href='ContactEnrollSYS.php'>Contact</a> | <a href='EnrollSYSHelp.php'>Help</a> |</td> <?} print "</tr> </table> <table width='900' border='0' align='center' cellpadding='0' cellspacing='0'>  $<$ tr $>$  <td width='181' align='left' valign='top'> <table width='181' border='0' cellspacing='0' cellpadding='0'> <tr align='left' valign='top'> <td width='160' height='28' bgcolor='#990000'></td> <td width='21' rowspan='2' background='images/t4-2.gif'> **Example 2018** Stable width='21' border='0' cellspacing='0' cellpadding='0'> <tr><td height='23' align='left' valign='top'><img src='images/t4- 1.gif' width='21' height='23'></td></tr> <tr><td height='495' align='left' valign='bottom'><img src='images/t4-4.gif' width='21' height='22' alt=''></td></tr> <tr><td align='left' valign='top'><img src='images/t4-5.gif' width='21' height='41' alt="></td></tr> </table></td>  $\langle$ tr $>$  <tr align='left' valign='top'> <td height='400' bgcolor='#990000' style='padding-left: 15px; padding-right:10px; padding-top: 10px'> <a href='E-nrollSYSHome.php'><font size=2><b>Home</b></font></a><br><br> <a href='AboutE-nrollSYS.php'><font size=2><b>About EnrollSYS</b></font></a>><br/>br>>: if(\$beneficiary[0]!=''){ print "<a href='GuardiansCorner.php'><font size=2><b>Guardian's Corner</h></font></a>><hr>>br>": } print "</td>  $\langle$ tr> </table>  $>$ /td $\sim$  <td width='598' align='left' valign='top'> <table bgcolor='#FFFFFF' width='719' border='0' cellspacing='0' cellpadding='0'>  $\langle tr \rangle$  $<$ td $>$ ": if(\$cashierno!=""){ </table> </body>  $\langle$ html $>$ "; ?>

print "<br/>  $\leq$  -table width='700'><tr><td align='left'><font color='black'><b>Logged in as </b></font>"."<font color='maroon'><b>"."\$cashierno.</b></font></td>

<td

align='right'><font color='black'><b>Today is "."<font color='maroon'><b>".date("l, F j, Y")."</b></font></b></font></td></tr></table>";

## }//closes if

## else{

print "<br/>br><table width='700'><tr><td align='left'></td>

 <td align='right'><font color='black'><b>Today is "."<font color='maroon'><b>".date("l, F j, Y")."</b></font></b></font></td></tr></table>";

}//closes else

print "</td>

 $\langle tr \rangle$  <td width='459' height='488' valign='top' style='padding-top: 50px; padding-left: 40px;'> <fieldset style='width: 600px; height: 340px; padding-top: 40px;' align='center'> <legend> <font color='maroon' size='2'><b>Cashier's Corner</b></font></legend>

<table width='400'

height='150' align='center'>

<tr><td align='center'><a href='SearchToRecordPayment.php'><img src='icons/RecordPayment.png' align='left' width='130' height='130' alt="></a></td>

<td align='center'><a href='UpdateTuitionFees.php'><img src='icons/InsertTuitionFees.png' align='left' width='130' height='130' alt=''></a></td> <td align='center'><a href='UpdateDiscountFactor.php'><img src='icons/UpdateDiscountFactor.png' align='left' width='130' height='130'

alt=''></a></td> <td align='center'><a href='FinancialReports.php'><img

src='icons/FinancialReports.png' align='left' width='130' height='130' alt="></a></td>  $\epsilon$ /tr $>$ 

 $<$ tr $>$ 

 $\langle$ /tr $>$ 

<td align='center'><a href='UpdateEmployeeInfo.php'><img src='icons/UpdateInfo.png' align='left' width='130' height='130' alt=''></a></td>

<td align='center'><a href='ViewProfile.php'><img src='icons/ViewProfile.png' align='left' width='130' height='130' alt=''></a></td>

<td align='center'><a href='ChangePassword.php'><img src='icons/ChangePassword.png' align='left' width='130' height='130'  $alt=">>/a>$ 

 $<$ /tr $>$ 

</table>

</fieldset>

 $\langle t \rangle$  $<$ /tr $>$ </table>

 <table width='719' height='41' border='0' cellpadding='0' cellspacing='0'>  $\langle$ tr $\rangle$ 

<td align='center' bgcolor='#333333'> E-nrollSYS created by Kathleen M. Mendoza <br> All rights

reserved. Best viewed using Google Chrome.</td>  $\langle t$ r $>$ 

> </table>  $\langle t \, \mathrm{d} \rangle$  $\langle t$ r

## **ChangePassword.php**

 $\langle$ ?php session\_start(); //start up PHP Session \$username = \$\_SESSION['username'];

include("includefile.inc");

\$userstat = "SELECT Status,Type FROM user WHERE Username='\$username' AND Status='1'"; \$checkstat = mysql\_query(\$userstat, \$link); \$numrows = mysql\_numrows(\$checkstat); \$getdetails = mysql\_fetch\_row(\$checkstat);  $S$ userstatus =  $S$ getdetails[0];  $$usertype = $getdetails[1];$ print " ∤……<br><html> <head> <title>E-nrollSYS Change Password Page</title> <meta http-equiv='Content-Type' content='text/html; charset=iso-8859-1'> <link href='stylesheet/E-nrollSYS.css' rel='stylesheet' type='text/css'> </head> <body bgcolor='#CCCCCC' leftmargin='0' topmargin='0' marginwidth='0' marginheight='0'> <table width='900' border='0' align='center' cellpadding='0' cellspacing='0'>  $<$ tr $>$  <td><img src='images/t1-1.jpg' width='160' height='100' alt="></td> <td><img src='images/t1-2.gif' width='380' height='100' alt="></td> <td><img src='images/t1-3.jpg' width='360' height='100' alt=" $>\lt$ td>  $\langle$ tr> </table> <table width='900' border='0' align='center' cellpadding='0' cellspacing='0'>  $<$ tr $>$  <td><img src='images/t2-1.gif' width='160' height='23' alt="></td> <td><img src='images/t2-2.gif' width='40' height='23' alt="></td> <td width='700' height='23' align='center' bgcolor='#333333' class='topMenu'>"; ?> <?if((\$username!="")&&(\$numrows!=0)){?> | <a href='E-nrollSYSHome.php'>Home</a> | <a href='AboutEnrollSYS.php'>About E-nrollSYS</a> | <a href='ContactEnrollSYS.php'>Contact</a> | <a href='EnrollSYSHelp.php'>Help</a> | <a href='UserLogin.php?logout=1'>Log-out</a> |</td>  $</math}$  $else$  $\rightarrow$  | <a href='EnrollSYSHome.php'>Home</a> | <a href='AboutEnrollSYS.php'>About E-nrollSYS</a> | <a href='ContactEnrollSYS.php'>Contact</a> | <a href='EnrollSYSHelp.php'>Help</a> |</td> <?} print " $\langle$ tr $>$  $\epsilon$ /table $\sim$ <table width='900' border='0' align='center' cellpadding='0' cellspacing='0'>  $\langle$ tr> <td width='181' align='left' valign='top'> <table width='181' border='0' cellspacing='0' cellpadding='0'> <tr align='left' valign='top'> <td width='160' height='28' bgcolor='#990000'></td> <td width='21' rowspan='2' background='images/t4-2.gif'> <table width='21' border='0' cellspacing='0' cellpadding='0'> <tr><td height='23' align='left' valign='top'><img src='images/t4- 1.gif' width='21' height='23'></td></tr> <tr><td height='495' align='left' valign='bottom'><img src='images/t4-4.gif' width='21' height='22' alt=''></td></tr> <tr><td align='left' valign='top'><img src='images/t4-5.gif' width='21' height='41' alt=''></td></tr>

</table></td>

valign='top'>

# $\langle t$ r $>$ <tr align='left'

 <td height='400' bgcolor='#990000' style='padding-left: 15px; padding-right:10px; padding-top: 10px'>

 <a href='E-nrollSYSHome.php'><font size=2><b>Home</b></font></a><br><br> <a href='AboutE-nrollSYS.php'><font size=2><b>About EnrollSYS</b></font></a>><br/>br>" if((\$usertype=='Student')&&(\$userstatus=='1')){ print "<a href='StudentsCorner.php'><font size=2><b>Student's Corner</b></font></a><br/>sbr>shipsili } else if((\$usertype=='Guardian')&&(\$userstatus=='1')){ print "<a href='GuardiansCorner.php'><font size=2><b>Guardian's Corner</b></iont></a><br/>>br><br/>tbr>"; } else if((\$usertype=='Faculty')&&(\$userstatus=='1')){ print "<a href='FacultysCorner.php'><font size=2><b>Faculty's<br>Corner</b></font></a>></a>>cbr>";<br>
"; else if((\$usertype=='Registration Clerk')&&(\$userstatus=='1')){ print "<a href='RegistrarsCorner.php'><font size=2><b>Registrar's Corner</b></font></a><br/>>br><br/>cbr>": } else if((\$usertype=='Cashier')&&(\$userstatus=='1')){ print "<a href='CashiersCorner.php'><font size=2><b>Cashier's Corner</b></font></a><br/>>br>>tbr>"; } else if((\$usertype=='School Administrator')&&(\$userstatus=='1')){ print "<a href='SchoolAdminsCorner.php'><font size=2><b>SchoolAdmin's Corner</b><//>></font></a>><br>>stor>"; } print "</td>  $\langle tr \rangle$  </table>  $<$ /td $>$  <td width='598' align='left' valign='top'> <table bgcolor='#FFFFFF' width='719' border='0' cellspacing='0' cellpadding='0'>  $\langle tr \rangle$  $'' |$ ;  $if((\text{Susername}!=\text{""})\&\&(\text{Snumrows}!=\text{0}))$ print "<br><table width='700'><tr><td align='left'><font color='black'><b>Logged in as </b></font>"."<font color='maroon'><b>"."\$username.</b></font></td> <td align='right'><font color='black'><b>Today is "."<font color='maroon'><b>".date("l, F j, Y")."</b></font></b></font></td></tr></table>";

## }//closes if

#### else{

print "<br/>br><table width='700'><tr><td align='left'></td> <td align='right'><font color='black'><b>Today is "."<font

color='maroon'><b>".date("l, F j, Y")."</b></font></b></font></td></tr></table>";

### }//closes else

print "</td>

#### $\langle t$ r  $\langle tr \rangle$

 <td align='center'><br><font color='black'><b>SOUTHERNSIDE MONTESSORI SCHOOL<br> Camella Homes IV, Poblacion<br> City of Muntinlupa</b></font></td></tr>

 $\langle tr \rangle$ <td width='598' height='440' valign='top' align='center' style='padding-top: 40px;'>

<form name='regform' action='ChangePassword.php'

method='post'>

<fieldset style='width: 450px; height:210px; padding-top: 10px; padding-left: 20px; padding-right: 20px;' align='left'>

<legend><font color='maroon' size='2'><b>Change Your Password</b></font></legend>

<br/>-><center><font color='black' size='2'><b>USERNAME: </b></font><font color='maroon' size='2'><h>\$username</h></font></center>

<br><font color='black'><b>OLD PASSWORD: 

<input type='password' name='oldpwd' size='20' align='left' value='\$oldpass'/></b></font>

<br/>html><br/>boot='black'><br/>>b>NEW PASSWORD: 

<input type='password' name='newpwd' size='20' align='left' value='\$newpass'/></b></font>

<br/>  $<$ br><font color='black'><b>CONFIRM PASSWORD: <input type='password' name='confirmpwd' size='20' align='left' value='\$confirmpass'/></b></font>

 <br><br><br><center><input type='submit' name='submit' value='Update Password' style='vertical-align:bottom' /></center><br>

 <br>&nbsp;&nbsp;&nbsp;&nbsp;&nbsp;&nbsp;&nbsp;&nbsp;&nbsp;&nbsp;&nbsp;&nbsp; 

 <br>&nbsp;&nbsp;&nbsp;&nbsp;&nbsp;&nbsp;&nbsp;&nbsp;&nbsp;&nbsp;&nbsp;&nbsp; 

 

 ";

if((\$usertype=='Student')&&(\$userstatus=='1')){

print "<a href='StudentsCorner.php'><font color='black'><br/>>b>| DONE  $|$ </font></a>';

}

else if((\$usertype=='Guardian')&&(\$userstatus=='1')){

print "<a href='GuardiansCorner.php'><font color='black'><b>| $\text{DONE}$ |<br/><//><//><//>mt></a>';

# } else if((\$usertype=='Faculty')&&(\$userstatus=='1')){

print "<a href='FacultysCorner.php'><font color='black'><b>| DONE |</b></font></a>'';

> } else if((\$usertype=='Registration

Clerk')&&(\$userstatus=='1')){

print "<a href='RegistrarsCorner.php'><font color='black'><b>| $\text{DONE}$ |</b>></font></a>'';

}

else if((\$usertype=='Cashier')&&(\$userstatus=='1')){

print "<a<br>href='CashiersCorner.php'><font color='black'><b>| DONE |</b></font></a>";

} else if((\$usertype=='School

Administrator')&&(\$userstatus=='1')){

print "<a href='SchoolAdminsCorner.php'><font color='black'><b>| DONE |</b></font></a>";

print "</fieldset>";

if(isset(\$\_POST['submit'])&& \$\_GET['logout']!=1){

}

if((\$\_POST['oldpwd']!=NULL)&&(\$\_POST['newpwd']!=NULL)  $&&(S_POST[^\circ\text{confirmwd}]) = NULL))$ 

include("includefile.inc");

\$oldpass = sha1(mysql\_real\_escape\_string(\$\_POST['oldpwd']));

\$newpass = sha1(mysql\_real\_escape\_string(\$\_POST['newpwd']));

\$confirmpass = sha1(mysql\_real\_escape\_string(\$\_POST['confirmpwd']));

if(\$newpass==\$confirmpass){

\$searchpwd = "SELECT Password FROM user WHERE Username='\$username' AND Password='\$oldpass' AND Status='1'";

\$userpass = mysql\_query(\$searchpwd, \$link);

\$numrows = mysql\_numrows(\$userpass);

if(\$numrows==1){

\$updatepwd = "UPDATE user SET Password='\$newpass' WHERE Username='\$username'";

mysql\_query(\$updatepwd, \$link)

or die ( "INSERT error:

".mysql\_error() );

mysql\_close();

print "<br><br><fieldset style='width: 400px; height:70px; padding-left: 20px; padding-right: 20px;' align='left'> <table size='390'><tr><td><img src='icons/Info.png' align='left' width='65' height='65' alt=''></td> <td><font color='maroon' size='2'><b><center>Change password successful!</center></b></font></td> </tr></table></fieldset>";

}//closes if

# else{

print "<br><br><fieldset style='width: 400px; height:70px; padding-left: 20px; padding-right: 20px;' align='left'><br><table size='390'><tr><td><img src='icons/Warning.png'<br>align='left' width='65' height='65' alt="></td> <td><font color='maroon' size='2'><b><center>ERROR: Change Password Failed! Set Old password error. <br><center>Change Password is now Cancelled.</center></center></b></font></td> </tr></table></fieldset>";

}//closes else

}//closes if

print "<br><br><fieldset style='width: 400px; height:70px; padding-left: 20px; padding-right: 20px;' align='left'> <table size='390'><tr><td><img src='icons/Warning.png' align='left' width='65' height='65' alt=''></td> <td><font color='maroon' size='2'><h><center>ERROR: New Password and Confirm Password do not match. <br/>
sty>
sty> </tr></table></fieldset>";

}//closes if

}

else{

else{

print "<br><br><fieldset style='width: 400px; height:70px; padding-left: 20px; padding-right: 20px;' align='left'> <table size='390'><tr><td><img src='icons/Warning.png'

align='left' width='65' height='65' alt=''></td> <td>font color='maroon' size='2'><b><center>ERROR:

Important fields empty.</center></b></font></td><br>  $\langle$ tr></table></fieldset>";

}//closes else

print "</td>

 $\epsilon$ /table $\sim$ 

}//closes if

 <table width='719' height='41' border='0' cellpadding='0' cellspacing='0'>  $\langle$ tr $\rangle$ <td align='center'

bgcolor='#333333'> E-nrollSYS created by Kathleen M. Mendoza <br> All rights reserved. Best viewed using Google Chrome.</td></tr>  $\langle t$ r $>$ 

 </table>  $\langle t \rangle$  $\geq$ /tr $\sim$ 

 </table> </body> </html> "; ?>

### **ComputeGWA.php**

<?php session\_start(); //start up PHP Session \$facultyno = \$\_SESSION['username']; include("includefile.inc");

 $\langle t$ r

\$query1 = "SELECT Type,Status FROM user WHERE Username='\$facultyno'";  $$getdetails = mvsol_query(Souerv1, Slink);$ \$details = mysql\_fetch\_row(\$getdetails);

if((\$details[0]!='Faculty')&&(\$details[1]!='0')){ header('Location: UserLogin.php'); }

 $\text{Syear} = \text{date}(Y);$  $$month = date(n):$ 

if(\$month<6){

\$syear1 = \$year-1; \$syear2 = \$year; else{  $$syear1 = $year;$ 

 $$syear2 = $year+1;$ 

} \$syear = "\$syear1"."-"."\$syear2";

print "

}

<html>

<head>

<title></title>

 <meta http-equiv='Content-Type' content='text/html; charset=iso-8859-1'> <link href='stylesheet/E-nrollSYS.css' rel='stylesheet' type='text/css'>

</head>

 <body bgcolor='#CCCCCC' leftmargin='0' topmargin='0' marginwidth='0' marginheight='0'>

<table width='900' border='0' align='center' cellpadding='0' cellspacing='0'>

 <td><img src='images/t1-1.jpg' width='160' height='100' alt="></td> <td><img src='images/t1-2.gif' width='380' height='100' alt="></td> <td><img src='images/t1-3.jpg' width='360' height='100' alt="></td>  $\langle$ tr> </table> <table width='900' border='0' align='center' cellpadding='0' cellspacing='0'>  $<$ tr $>$  <td><img src='images/t2-1.gif' width='160' height='23' alt=''></td> <td><img src='images/t2-2.gif' width='40' height='23' alt="></td> <td width='700' height='23' align='center' bgcolor='#333333' class='topMenu'>"; ?> <?if(\$facultyno!=""){?> | <a href='E-nrollSYSHome.php'>Home</a> | <a href='AboutEnrollSYS.php'>About E-nrollSYS</a> | <a href='ContactEnrollSYS.php'>Contact</a> | <a href='EnrollSYSHelp.php'>Help</a> | <a href='UserLogin.php?logout=1'>Log-out</a> |</td>  $\langle$ ?}  $e$ lse $\left\{ \right.$  | <a href='E-nrollSYSHome.php'>Home</a> | <a href='AboutEnrollSYS.php'>About E-nrollSYS</a> | <a href='ContactEnrollSYS.php'>Contact</a> | <a href='EnrollSYSHelp.php'>Help</a> |</td>

> $\langle ? \rangle$ print "</tr>

 $<$ tr $>$ 

<table width='900' border='0' align='center' cellpadding='0'

de de la contrata de la contrata de la contrata de la contrata de la contrata de la contrata de la contrata de<br>La contrata de la contrata de la contrata de la contrata de la contrata de la contrata de la contrata de la co

<tr><td height='23' align='left' valign='top'><img src='images/t4-

<tr><td align='left' valign='top'><img src='images/t4-5.gif'

<td height='400' bgcolor='#990000' style='padding-left: 15px; padding-right:10px; padding-top:

 <a href='E-nrollSYSHome.php'><font size=2><b>Home</b></font></a><br><br> <a href='AboutE-nrollSYS.php'><font size=2><b>About E-

<a href='FacultysCorner.php'><font size=2><b>Faculty's

if(\$facultyno!=""){ print "<br><table width='700'><tr><td align='left'><font color='black'><b>Logged in as </b></font>"."<font

 $\epsilon$ /table $\sim$ 

<td width='598' align='left' valign='top'>

<table bgcolor='#FFFFFF'

<td width='181' align='left'

<table width='181'

<tr align='left'

<td width='160'

<td width='21'

<tr align='left'

</table>

border='0' cellspacing='0' cellpadding='0'>

rowspan='2' background='images/t4-2.gif'>

1.gif' width='21' height='23'></td></tr>

width='21' height='41' alt=" $>\times$ td $>\times$ tr $>$ </table></td>

nrollSYS</h></font></a><br/>>br>

 $'' |$ ;

Corner</b></font></a><br><br>  $\langle t \, \mathrm{d} \rangle$  $<$ /tr $>$ 

width='21' border='0' cellspacing='0' cellpadding='0'>

<tr><td height='495' align='left' valign='bottom'><img src='images/t4-4.gif' width='21' height='22' alt=''></td></tr>

 $\langle t$ r $>$ 

 $\langle t \rangle$ 

width='719' border='0' cellspacing='0' cellpadding='0'>  $\langle tr \rangle$ 

color='maroon'><br/>>b>"."\$facultyno.</b>></font></td>

height='28' bgcolor='#990000'></td>

cellspacing='0'>

valign='top'>

valign='top'>

valign='top'>

 $10px$ 

 $<$ tr $>$ 

- 127 -

 $color="rm:arcs--\ldots$ ".date("l, F j, Y")."</b></font></b></font></td></tr></table>"; }//closes if else{ print "<br/>br><table width='700'><tr><td align='left'></td> <td align='right'><font color='black'><b>Today is "."<font color='maroon'><b>".date("l, F j,

<td align='right'><font color='black'><b>Today is "."<font

Y")."</b></font></b></font></td></tr></table>";

# }//closes else

print "</td>  $\langle tr \rangle$  $\langle tr \rangle$  <td align='center'><br><font color='black'><b>SOUTHERNSIDE MONTESSORI SCHOOL<br> Camella Homes IV, Poblacion<br> City of Muntinlupa</b></font></td></tr>  $\langle tr \rangle$  $<$ td $<$ td $<$ td $<$ td $<$ td $<$ td $<$ width='598' height='400' valign='top'> <form name='computestudentsgrades' action='ComputeGWA.php' method='post'>

<br/>ht><fieldset style='width: 680px; height: 45px;' align='left'> <legend><font color='maroon' size='2'><b>Compute General Weighted Average of Students</b></font></legend> <table width='670' height='1'> <tr><td width='200'><font color='black'><b>Quarter: <select name='quarter'> <option value='1st'>1st Quarter</option> <option value='2nd'>2nd Quarter</option> <option value='3rd'>3rd Quarter</option> <option value='4th'>4th Quarter</option> </select></b></font></td> <td width='70'><input type='submit' name='getgrades' value='Compute GWA' /></td> <td align='right'><a href='FacultysCorner.php'><font color='black'><b>| BACK |</b></font></a></td> </tr></table></fieldset>

<div style='width: 719px; height: 360px; overflow: scroll;'>";?>

<? if(isset(\$\_POST['getgrades'])&& \$\_GET['logout']!=1){ include("includefile.inc"); // Retrieve section handled by employee \$completecounter = 0;  $$incompletecounter = 0;$  $$qtr = $_POST['quarter']$ ; \$query1 = "SELECT a.Adviser\_Section,b.SecName,b.LevelID FROM employee AS a,section AS b WHERE a.EmployeeNum='\$facultyno' AND a.Adviser\_Section=b.SecID"; \$section = mysql\_query(\$query1,\$link); \$getsection = mysql\_fetch\_row(\$section);  $\text{Subjects} = \text{array}("JC" \Rightarrow 5,$ <br>"JACI"  $\Rightarrow$  5, "JACII"  $\Rightarrow$  5, "AC" => 5, "GI" => 9, " $GII" => 9,$  $"GIII" => 9,$ "GIV" => 11, "GV" => 11,  $\sqrt{9}$  GVI" => 11, "HI" => 10, "HII" => 10, "HIII" => 10,<br>"HIV" => 10); \$subjnum = \$subjects[\$getsection[2]]; // Retrieve student numbers of students enrolled on the section \$query2 = "SELECT StudNum FROM student WHERE SecID='\$getsection[0]'";  $$list students = myself_query($query2, $link);$  \$count = mysql\_numrows(\$liststudents);  $\ensuremath{\mathnormal{\#}}$  If there are students if(\$count!=0){<br> $//$  While there are students // While there are students<br>while(\$student = mysql\_fetch\_row(\$liststudents)) {<br>\$query3 = "SELECT b.SubName,a.Grade,a.Comments,b.SubUnits

FROM grade AS a,subject AS b WHERE a.StudentID='\$student[0]' AND a.Quarter='\$qtr'

AND a.SubCode=b.SubCode AND a.SchoolYear='\$syear'";

 \$queryResult3 = mysql\_query(\$query3,\$link); \$countoccur = mysql\_numrows(\$queryResult3); // Check completion of grades. If not complete, do not proceed if(\$countoccur == \$subjnum){ \$completecounter++;  $$total = 0;$  $\dagger$ sdivisor = 0; while(\$result2 = mysql\_fetch\_row(\$queryResult3)) {<br>\$gradedecimal = number\_format(\$result2[1], 3); \$unitdecimal = number\_format(\$result2[3], 3); \$total = \$total + (\$gradedecimal \* \$unitdecimal); \$divisordecimal = number\_format(\$result2[3], 3);  $$divisor = $divisor + $divisordered.$  \$GWA = \$total/\$divisor; \$GWAdecimal = number\_format(\$GWA, 3); // Update student GWA \$updateGWA="UPDATE student SET GWA='\$GWAdecimal' where StudNum='\$student[0]'"; mysql\_query(\$updateGWA,\$link) or die ( "UPDATE error: ".mysql\_error() ); }//closes while  $}/\frac{1}{2}$ //closes if else{ \$incompletecounter++; }//closes else }//closes while if(\$incompletecounter>0){ echo "<br><br><center><fieldset style='width: 400px; height:70px; padding-left: 20px; padding-right: 20px;'> <table size='390'><tr><td><img src='icons/Warning.png' align='left' width='65' height='65' alt=''></td> <td><font color='maroon' size='2'><b><center>ERROR: \$incompletecounter students with incomplete grades.</center></b></font></td> </tr></table></fieldset></center><br><br>"; }//closes if else{ echo "<br>>br><center><fieldset style='width: 400px; height:70px; padding-left: 20px; padding-right: 20px;' align='left'><br>
<table size='390'><tr><td><img src='icons/Warning.png' align='left' width='65' height='65' alt=''></td> <td><font color='maroon' size='2'><b><center>General Weighted Average of \$getsection[1] successfully computed.</center></b></font></td> </tr></table></fieldset></center><br><br>"; \$query4 = "SELECT SLname,SFname,SMname,StudNum,GWA FROM student WHERE SecID='\$getsection[0]'"; \$queryResult4 = mysql\_query(\$query4,\$link); \$res\_count = mysql\_num\_rows(\$queryResult4);  $$col = mysq\_num_fields(SqueryResult4);$  \$alias = array("SLname" => "Name", "StudNum" => "Student Number",  $"GWA" \Rightarrow "GWA",$ ); if(\$res\_count!=0){ print "<table width='550' align='center'> <tr><th><center><font color='black'>General Weighted Average of \$getsection[1] for \$qtr Quarter<br>School Year \$syear</font></center></th></tr>  $\langle \mathsf{table} \mathord{>} \mathsf{ch} \mathord{>} \mathsf{ch} \mathord{>} \mathsf{ch} \mathord{>} \mathsf{''}$  print "<table width='550' border='1' cellpadding='5' align='center'><tr> for(\$column\_num = 0; \$column\_num < \$col; \$column\_num++) { if(\$column\_num==0){ print "<th><font color='maroon'>Name</font></th>";  $$column num = 2;$  } else{ \$field\_name = mysql\_field\_name(\$queryResult4, \$column\_num); \$label = \$alias[\$field\_name]; print "<th><font width='50' color='maroon'>\$label</font></th>"; } }//closes for print " $\langle tr \rangle$ n"; while(\$row = mysql\_fetch\_row(\$queryResult4)) { print "<tr valign='top'>"; for(\$column\_num = 0; \$column\_num < \$col; \$column\_num++) { if(\$column\_num==0){ \$initial = substr(\$row[2],0,1); \$name = "\$row[1] \$initial. \$row[0]"; print "<td><font color='black' size='2'>\$name</font></td>\n";  $$colum<sub>n</sub> = 2$ ; }

 else{ print "<td><font width='50' color='black' size='2'>\$row[\$column\_num]</font></td>\n"; } }//closes for print " $\langle t$ r $>$ \n";  $}/$ //closes while print "</table><br/>->br> "; }//closes if }//closes else }//closes if else{ // If no students found echo "<br><br><center><fieldset style='width: 400px; height:70px; padding-left: 20px; padding-right: 20px;' align='left'> <table size='390'><tr><td><img src='icons/Warning.png' align='left' width='65' height='65' alt=''></td> <td><font color='maroon' size='2'><b><center>ERROR: Students' grades not available. You may not be able to access their grades or the grades are not yet available.</center></b></font></td> </tr></table></fieldset></center><br><br>"; }//closes else\*/ }//closes if print "</div>  $\le$ /form>  $<$  /td  $>$  $\langle$ tr> </table> <table width='719' height='41' border='0' cellpadding='0' cellspacing='0'>  $\langle$ tr> <td align='center' bgcolor='#333333'> E-nrollSYS created by Kathleen M. Mendoza <br> All rights reserved. Best viewed using Google Chrome.</td>  $\geq$ /tr $\sim$  </table>  $\langle t \, \mathrm{d} t \rangle$  $\langle t$ r </table> </body> </html> "; ?> **ContactE-nrollSYS.php** <?php session\_start(); //start up PHP Session \$username = \$\_SESSION['username']; print " <html> <head> <title></title> <meta http-equiv='Content-Type' content='text/html; charset=iso-8859-1'> <link href='stylesheet/E-nrollSYS.css' rel='stylesheet' type='text/css'> </head> <body bgcolor='#CCCCCC' leftmargin='0' topmargin='0' marginwidth='0' marginheight='0'> <table width='900' border='0' align='center' cellpadding='0' cellspacing='0'>  $\text{C}$ <td><img src='images/t1-1.jpg' width='160' height='100' alt="></td> <td><img src='images/t1-2.gif' width='380' height='100' alt="></td> <td><img src='images/t1-3.jpg' width='360' height='100' alt="></td>  $\langle$ /tr $>$ </table> <div id='header'> <table width='900' border='0' align='center' cellpadding='0' cellspacing='0'> <tr> <td><img src='images/t2-1.gif' width='160' height='23' alt="></td> <td><img src='images/t2-2.gif' width='40' height='23' alt="></td> <td width='700' height='23' align='center' bgcolor='#333333' class='topMenu'>"; ?>  $\leq$ ?if(\$username!=""){?>  $|$  <a href= $E$ nrollSYSHome.php'>Home</a> | <a href='AboutEnrollSYS.php'>About E-nrollSYS</a> | <a href='ContactEnrollSYS.php'>Contact</a>

| <a href='E-

nrollSYSHelp.php'>Help</a>

 <?} else{?> | <a href='EnrollSYSHome.php'>Home</a> | <a href='AboutEnrollSYS.php'>About E-nrollSYS</a> | <a href='ContactEnrollSYS.php'>Contact</a> | <a href='EnrollSYSHelp.php'>Help</a> |</td>  $<$ ?} print "</tr> </table> </div> <table bgcolor='#FFFFFF' width='900' border='0' align='center' cellpadding='0' cellspacing='0'>  $<$ tr $>$  <td width='181' align='left' valign='top'> <table width='181' border='0' cellspacing='0' cellpadding='0'> <tr align='left' valign='top'>  $<$ td width='160' height='28' bgcolor='#990000'></td> <td width='21' rowspan='2' background='images/t4-2.gif'> <table width='21' border='0' cellspacing='0' cellpadding='0'> <tr><td height='23' align='left' valign='top'><img src='images/t4-1.gif' width='21' height='23'></td></tr> <tr><td height='495' align='left' valign="bottom'><img src='images/t4-4.gif' width='21' height='22' alt="></td></tr> <tr><td align='left' valign='top'><img src='images/t4-5.gif' width='21' height='41' alt=''></td></tr> </table></td>  $\langle t$ r $>$  $\langle \text{tr} \rangle$ align='left' valign='top'>  $<$ td height='400' bgcolor='#990000' style='padding-left: 15px; padding-right:10px; padding-top: 10px'>"; ?>  $\langle$ ?if(\$ GET['logout']!=1){ include('includefile.inc'); \$user\_type = "SELECT type,status FROM user WHERE username='\$username'"; \$row = mysql\_fetch\_row(mysql\_query (\$user\_type)); \$usertype=\$row[0]; \$status=\$row[1]; if((\$usertype=='Student')&&(\$status=='1')){ ?> <a href='EnrollSYSHome.php'><font size=2><b>Home</b>>/font></a><br/>>br>>cbr> <a href='AboutEnrollSYS.php'><font size=2><b>About E-nrollSYS</b></font></a><br><br> <a href='AcadCalendar.php'><font size=2><b>Academic Calendar</b></font></a><br><br> <a href='StudentsCorner.php'><font size=2><b>Student's Corner</b></font></a><br>  $\langle$ ? }

| <a href='UserLogin.php'>Log-

out $\lt/a$ >  $|\lt/d\rangle$ 

else if((\$usertype=='Guardian')&&(\$status=='1')){

?>

 $\leq$ a href $=$ 'EnrollSYSHome.php'><font size=2><b>Home</b>> $\frac{1}{2}$ dex =2><br/><br> $\frac{1}{2}$ dex =2><br/><br> $\frac{1}{2}$ dex =2><br/><br> $\frac{1}{2}$ dex =2><br/><br> $\frac{1}{2}$ dex =2><br/><br> $\frac{1}{2}$ dex =2><br/><br> $\frac{1}{2}$ dex =2><br/><br>

<a href='AboutEnrollSYS.php'><font size=2><b>About E-nrollSYS</b></font></a><br><br>

<a href='AcadCalendar.php'><font size=2><b>Academic Calendar</b>></font></a>><br>>br>>

<a href='GuardiansCorner.php'><font size=2><b>Guardian's Corner</b></font></a><br/>>br>

}

# <?

else if((\$usertype=='Faculty')&&(\$status=='1')){

# ?>

<a href='EnrollSYSHome.php'><font size=2><b>Home</b></font></a><br><br>

 $<$ a href $=$ 'AboutEnrollSYS.php'><font size=2><b>About E-nrollSYS</b></font></a><br><br>

<a href='AcadCalendar.php'><font size=2><b>Academic Calendar</b></font></a><br><br>

<a href='FacultysCorner.php'><font size=2><b>Faculty's Corner</b>> $\lt$ /font> $\lt/a$ >>br>

} else if((\$usertype=='Registration

Clerk')&&(\$status=='1')){

# ?>

 $\langle$ ?

 $\leq$ a href $=$ 'EnrollSYSHome.php'><font size=2><b>Home</b>></font></a>><br/>br>>>br>

<a href='AboutEnrollSYS.php'><font size=2><b>About E-nrollSYS</b></font></a>></a><br/>>br>>>>>

<a href='AcadCalendar.php'><font size=2><b>Academic Calendar</b></font></a><br><br>

<a href='RegistrarsCorner.php'><font size=2><b>Registrar's Corner</b></font></a><br>

}

else if((\$usertype=='Cashier')&&(\$status=='1')){

# $\sim$ <a href='E-

 $\langle$ ?

nrollSYSHome.php'><font size=2><b>Home</b></font></a><br><br>

<a href='AboutE-nrollSYS.php'><font size=2><b>About E-nrollSYS</b></font></a><br><br>

<a href='AcadCalendar.php'><font size=2><b>Academic Calendar</b></font></a>><br/>br>>cbr>

<a href='CashiersCorner.php'><font size=2><b>Cashier's Corner</b></font></a>></a>

} else if((\$usertype=='School Administrator')&&(\$status=='1')){

# $\sim$

 $\langle$ ?

<a href='EnrollSYSHome.php'><font size=2><b>Home</b>></font></a>><br/>shor>

<a href='AboutEnrollSYS.php'><font size=2><b>About E-nrollSYS</b></font></a><br><br>

<a href='AcadCalendar.php'><font size=2><b>Academic Calendar</b>></font></a>><br/>br>>

### <a

href='AdministratorsCorner.php'><font size=2><b>Administrator's Corner</b></font></a><br/>show

# $\langle$ ? } else{

?>

<a href='EnrollSYSHome.php'><font size=2><b>Home</b></font></a>></a><br/>>br>>

<a href='AboutEnrollSYS.php'><font size=2><b>About E-nrollSYS</b></font></a><br><br>

<a href='AcadCalendar.php'><font size=2><b>Academic Calendar</b></font></a><br><br>

<a href='UserLogin.php'><font size=2><b>Login Account</b></font></a><br>

 $\epsilon$ ?

}//closes else

}//closes if

else{

 $\sim$ 

<a href='E-nrollSYSHome.php'><font size=2><b>Home</b>>/font></a><br/>shr>>

<a href='AboutE-nrollSYS.php'><font size=2>
sb>About E-nrollSYS
</b>  $\frac{1}{2}$  and  $\frac{1}{2}$  and  $\frac{1}{2}$  and  $\frac{1}{2}$  and  $\frac{1}{2}$  and  $\frac{1}{2}$  and  $\frac{1}{2}$  and  $\frac{1}{2}$  and  $\frac{1}{2}$  and  $\frac{1}{2}$  and  $\frac{1}{2}$  and  $\frac{1}{2}$  and  $\frac{1}{2}$  and  $\frac{1}{2$ 

<a href='AcadCalendar.php'><font size=2><b>Academic Calendar</b></font></a><br><br>

<a href='UserLogin.php'><font size=2><b>Login Account</b></font></a><br/>shall-

 $\langle$ ?

}//closes else

print "</td>

 $\epsilon$ /table $\sim$  $<$ /td $>$ <td width='598' align='left'

 $\langle$ tr>

valign='top'> <table width='719'

border='0' cellspacing='0' cellpadding='0'>  $\langle tr \rangle$ 

 $<$ td $>$ ":

if(\$username!=""){

print "<br><font color='black'><b>Logged in as </b></font>"."<font color='maroon'><b>"."\$username.</b></font>":

print<br>"&nbsp;&nbsp;&nbsp;&nbsp;&nbsp;&nbsp;&nbsp;&nbsp;&nbsp;&nbsp;&nbsp;&nbsp; 

ر<br>&absp;&nbsp;&nbsp;&nbsp;&nbsp;&nbsp;&nbsp;&nbsp;&nbsp;&nbsp;&nbsp;&nbsp;&nbsp; 

ر<br>&absp;&nbsp;&nbsp;&nbsp;&nbsp;&nbsp;&nbsp;&nbsp;&nbsp;&nbsp;&nbsp;&nbsp;&nbsp; 

ر<br>&absp;&nbsp;&nbsp;&nbsp;&nbsp;&nbsp;&nbsp;&nbsp;&nbsp;&nbsp;&nbsp;&nbsp;&nbsp; 

<font color='black'><b>Today is "."<font color='maroon'><b>".date("l, F j, Y")."</b></font></b></font><br>";

print "";

# }//closes if

else{

print<br>|->br>&nbsp;&nbsp;&nbsp;&nbsp;&nbsp;&nbsp;&nbsp;&nbsp;&nbsp;&nbsp;& nbsp; &n bsp;

ر<br>&absp;&nbsp;&nbsp;&nbsp;&nbsp;&nbsp;&nbsp;&nbsp;&nbsp;&nbsp;&nbsp;&nbsp;& entrep;entrep;entrep;entrep;entrep;entrep;entrep;entrep;entrep;entrep;entrep;entrep;<br>&nbsp;&nbsp;&nbsp;&nbsp;&nbsp;&nbsp;&nbsp;&nbsp;&nbsp;&nbsp;&nbsp; 

ر<br>&absp;&nbsp;&nbsp;&nbsp;&nbsp;&nbsp;&nbsp;&nbsp;&nbsp;&nbsp;&nbsp;&nbsp;&nbsp; knbsp; 

ر<br>&absp;&nbsp;&nbsp;&nbsp;&nbsp;&nbsp;&nbsp;&nbsp;&nbsp;&nbsp;&nbsp;&nbsp;& 

ر<br>&absp;&nbsp;&nbsp;&nbsp;&nbsp;&nbsp;&nbsp;&nbsp;&nbsp;&nbsp;&nbsp;&nbsp;&nbsp; 

 &nbsp; <font color='black'><b>Today is "."<font color='maroon'><b>".date("l, F j, Y")."</b></font></b></font></h></font><br/></

print "";

#### }//closes else

print "</td>  $\langle$ tr> <tr>

 <td height='494' width='700' valign='top' style='padding-top: 30px; padding-left: 90px;'>

 <fieldset style='width: 500px; height: 390px;' align='center'>

<legend><font color='maroon' size='2'><b>Contact E-nrollSYS</b></font></legend>

<table width='450' height='110' align='center'>

<tr><td><font color='black' size='2'><b>For inquiries you can contact us through:</b></font></td>

<tr><td><img src='icons/School.png' align='left' width='110' height=' $110'$  alt=">

<br><br><font color='maroon' size='2'><b>Walk-ins:</b></font>

<br/>kh><font color='black' size='2'>Visit us at Camella Homes IV Subdivision, Poblacion, Muntinlupa City, Metro Manila.</font>

 $\langle t \, \mathrm{d} \rangle$ 

No.:/h>/font>

 $\langle$ tr>

 $\langle t$ r

<tr><td><img src='icons/Fax.png' align='left' width='110' height='110' alt=''>

<br/>  $\epsilon$ br><font color='maroon' size='2'><b>Tel. No.:</b></font>

<br/>br><font color='black' size='2'>You can call us at (02)850-57-25.</font><br>

<br><font color='maroon' size='2'><b>Fax

<br><font color='black' size='2'>Send fax messages at 842-92-30.</font>

 $\langle t \, \text{d} \rangle$  $\langle$ /tr $>$ 

<tr><td><img src='icons/Email.png' align='left' width='110' height='110' alt=">

<br><br><br><font color='maroon' size='2'><b>Email:</b></font>

<br/>show <br/>the color='black' size='2'>Send your questions to <i>support@enrollsys.com</i>.</b></font></td>

</table>

 $\langle$ tr>

</fieldset>

 $\langle$ tr> </table> <table width='719'

height='41' border='0' cellpadding='0' cellspacing='0'> <tr>

 <td align='center' bgcolor='#333333'> E-nrollSYS created by Kathleen M. Mendoza <br> All rights reserved. Best viewed using Google Chrome.</td>

 $\langle t$ r $>$  </table>  $\langle t \, \mathrm{d} \rangle$  $\langle$ /tr $>$ 

 $\epsilon$ /table $\sim$  </body> </html>

 $\langle t \, \mathrm{d} \rangle$ 

"; ?>

## **CreateSection.php**

 $\mathrm{php}</math$ session start(); //start up PHP Session \$registrarno = \$\_SESSION['username']; include("includefile.inc");

\$query1 = "SELECT Type,Status FROM user WHERE Username='\$registrarno''';<br>\$getdetails = mysql\_query(\$query1, \$link);<br>\$details = mysql\_fetch\_row(\$getdetails);

if((\$details[0]!='Registration Clerk')&&(\$details[1]!='0')){ header('Location: UserLogin.php'); }

 $\leq$ html $>$  <head> <title>E-nrollSYS Add User Page</title>

 <meta http-equiv='Content-Type' content='text/html; charset=iso-8859-1'> <link href='stylesheet/E-nrollSYS.css' rel='stylesheet' type='text/css'>

</head>

print "

 <body bgcolor='#CCCCCC' leftmargin='0' topmargin='0' marginwidth='0' marginheight='0'>

<table width='900' border='0' align='center' cellpadding='0' cellspacing='0'>

 $<$ tr $>$  <td><img src='images/t1-1.jpg' width='160' height='100' alt="></td>

 <td><img src='images/t1-2.gif' width='380' height='100' alt="></td>

 <td><img src='images/t1-3.jpg' width='360' height='100' alt=''></td>  $\langle$ tr $>$ 

</table>

<table width='900' border='0' align='center' cellpadding='0' cellspacing='0'>

 $<$ tr $>$  <td><img src='images/t2-1.gif' width='160' height='23' alt="></td>

 <td><img src='images/t2-2.gif' width='40' height='23' alt="></td>

 <td width='700' height='23' align='center' bgcolor='#333333' class='topMenu'>"; ?> <?if(\$registrarno!=""){?>

 | <a href='E-nrollSYSHome.php'>Home</a>  $|$  <a href='AboutEnrollSYS.php'>About E-nrollSYS</a> | <a href='ContactEnrollSYS.php'>Contact</a> | <a href='EnrollSYSHelp.php'>Help</a> | <a href='UserLogin.php?logout=1'>Log-out</a> |</td>  $</math}$  $else$  $\rightarrow$  | <a href='EnrollSYSHome.php'>Home</a> | <a href='AboutEnrollSYS.php'>About E-nrollSYS</a> | <a href='ContactEnrollSYS.php'>Contact</a> | <a href='EnrollSYSHelp.php'>Help</a> |</td> <?} print " $\langle$ tr $>$ </table> <table width='900' border='0' align='center' cellpadding='0' cellspacing='0'>  $<$ tr $>$  <td width='181' align='left' valign='top'> <table width='181' border='0' cellspacing='0' cellpadding='0'> <tr align='left' valign='top'> <td width='160' height='28' bgcolor='#990000'></td> <td width='21' rowspan='2' background='images/t4-2.gif'> <table width='21' border='0' cellspacing='0' cellpadding='0'> <tr><td height='23' align='left' valign='top'><img src='images/t4- 1.gif' width='21' height='23'></td></tr> <tr><td height='495' align='left' valign='bottom'><img  $src = \text{images}/t4-4.\text{gif}' \text{width} = 21' \text{ height} = 22' \text{ alt} = \text{%t3} \times \text{true}$  <tr><td align='left' valign='top'><img src='images/t4-5.gif' width='21' height='41' alt=''></td></tr> </table></td>  $\langle$ tr $>$  <tr align='left' valign='top'> <td height='400' bgcolor='#990000' style='padding-left: 15px; padding-right:10px; padding-top: 10px'> <a href='E-nrollSYSmain.php'><font size=2><b>Home</b></font></a><br><br> <a href='AboutE-nrollSYS.php'><font size=2><b>About EnrollSYS</b></font></a>><br/>br>> <a href='RegistrarsCorner.php'><font size=2><b>Registrar's

Corner</b></font></a><br/>>br><br/>br>  $<$ /td $>$ 

 $\langle t$ r $>$ </table>

#### $\langle t \, \mathrm{d} \rangle$ <td width='598' align='left' valign='top'>

 <table bgcolor='#FFFFFF' width='719' border='0' cellspacing='0' cellpadding='0'>

 $\langle tr \rangle$ 

 $<$ td $>$ ":

# if(\$registrarno!=""){

print "<br><table width='700'><tr><td align='left'><font color='black'><b>Logged in as </b></font>"."<font color='maroon'><b>"."\$registrarno.</b></font></td>

align='right'><font color='black'><b>Today is "."<font  $\frac{\text{cm}}{\text{color}} - \frac{\text{cm}}{\text{r}}$  and  $\frac{\text{cm}}{\text{cm}} - \frac{\text{cm}}{\text{cm}}$ <br>color='maroon'><br/><br/>b>".date("l, F j, Y")."</b></font></b></font></td></tr></table>";

# }//closes if

# else{

print "<br/>br><table width='700'><tr><td align='left'></td>

<td

<td

align='right'><font color='black'><b>Today is "."<font color='maroon'><b>".date("l, F j, Y")."</b></font></b></font></td></tr></table>";

### }//closes else

print "</td>  $\langle tr \rangle$  $\langle tr \rangle$  <td align='center'><br><font color='black'><b>SOUTHERNSIDE MONTESSORI SCHOOL<br> Camella Homes IV, Poblacion<br> City of Muntinlupa</b></font></td></tr>  $\langle tr \rangle$  <td width='598' height='440' valign='top' align='center' style='padding-top: 40px;'> <form name='regform' action='CreateSection.php' method='post'>"; if(isset(\$\_POST['submit'])&& \$\_GET['logout']!=1){ if((\$\_POST['name']!=NULL)&&(\$\_POST['level']!=NULL)&&(\$\_ POST['adviser']!=NULL)&&(\$\_POST['schoolyear']!=NULL)){ include("includefile.inc"); \$secname = mysql\_real\_escape\_string(\$\_POST['name']);  $$yearlevel = $$  POST['level']:  $Sadviser = S$  POST $T'adviser'$ ];  $\label{eq:school} $$\schoolyear = mysql\_real\_escape\_string(\$_POST['schoolyear']\);$  $$cutsecanme = substr("$secaname".0.3):$ \$schedid = \$cutsecname.\$schoolyear; **Ssecid** = \$secname.\$schoolyear; \$yearlevels = array("JC" => "Junior Casa", "JACI" => "Junior Advanced Casa I", "JACII" => "Junior Advanced Casa II",

"AC" => "Advanced Casa". "GI"  $\Rightarrow$  "Grade One",<br>"GII"  $\Rightarrow$  "Grade Two". "GII" => "Grade Two", "GIII" => "Grade Three", "GIV" => "Grade Four", " $GV''$  => "Grade Five",  $"GVI" \Rightarrow "Grade Six"$ "HI" => "First Year High School", "HII" => "Second Year High School", "HIII" => "Third Year High School", "HIV" => "Fourth Year High School");

\$searchsection = mysql\_query("SELECT \* FROM section WHERE SecID='\$secid'");

### \$numrows = mysql\_numrows(\$searchsection);

\$checkadviser = mysql\_query("SELECT Adviser\_Section FROM employee WHERE EmployeeNum='\$adviser'"); \$advisory = mysql\_fetch\_row(\$checkadviser);

if((\$numrows==0)&&(\$advisory[0]=='')){

\$addsec = "INSERT INTO section(SecID,SecName,LevelID,SchedID,FacultyNum,SchoolYear) **VALUES** ('\$secid','\$secname','\$yearlevel','\$schedid','\$adviser','\$schoolyear')";

> mysql\_query(\$addsec, \$link) or die ( "INSERT error: ".mysql\_error() );

# }//closes for }//closes while

\$updateinstructor = "UPDATE employee SET Adviser\_Section='\$secid' WHERE EmployeeNum='\$adviser'";

mysql\_query(\$updateinstructor, \$link) or die ( "UPDATE error: ".mysql\_error() );

 echo "</table><br><br><br><table width='710' cellpadding='5' align='center'>

 <tr><td align='right'><a href='ManageSections.php'><font color='black'><b>| DONE  $|$ </b></font></a><td></tr> </table>"; mysql\_close();

}//closes if

echo "<center><br><br><fieldset style='width: 400px; height:70px; padding-left: 20px; padding-right: 20px;' align='left'> <table size='390'><tr><td><img src='icons/Info.png' align='left' width='65' height='65' alt="></td> \td><font color='maroon' size='3'><b><center>Section successfully created.</center></b></font></td> </tr></table></fieldset><center><br><br><br>

<table width='400' cellpadding='5' align='center'>

<tr><td nowrap><font color='maroon' size='2'><b>Section Details:</b></font></td><tr>";

\$query1 = mysql\_query("SELECT SecName, LevelID, FacultyNum, SchoolYear FROM section WHERE SecID='\$secid'");

\$count = mysql\_num\_fields(\$query1);

\$alias = array("SecName" => "Section",

"LevelID" => "Grade/Year Level",

"FacultyNum" => "Adviser",

"SchoolYear" => "School Year");

while(\$section = mysql\_fetch\_row(\$query1)){

for(\$column\_num = 0; \$column\_num < \$count; \$column\_num++) {

\$field\_name = mysql\_field\_name(\$query1, \$column\_num);

print "<tr valign='top'>";

print "<td nowrap><font color='maroon' size='2'><b>\$alias[\$field\_name]</b></font></td>\n";

if(\$column\_num==1){

\$getyearlevel = \$yearlevels[\$section[\$column\_num]];

print "<td nowrap><font color='black' size='2'><b>\$getyearlevel</b>></font></td>\n";

}

else if(\$column\_num==2){

\$faculty = mysql\_query("SELECT ELname,EFname,EMname FROM employee WHERE EmployeeNum='\$section[\$column\_num]'");

\$getfacultyname = mysql\_fetch\_row(\$faculty);

\$initial = substr(\$getfacultyname[2],0,1);

\$facultyname = "\$getfacultyname[0], \$getfacultyname[1] \$initial.";

print "<td nowrap><font color='black' size='2'><b>\$facultyname</b></font></td>\n";

}

else{

print "<td nowrap><font color='black'<br>size='2'><b>\$section[\$column\_num]</b></font></td>\n";

}

print " $\langle$ tr $>$ ";

echo "<br><br><fieldset style='width: 400px; height:70px; padding-left: 20px; padding-right: 20px;' align='left'> <table size='390'><tr><td><img src='icons/Warning.png' align='left' width='65' height='65' alt="></td> <td><font color='maroon' size='2'><b><center>ERROR:<br>Section already exists. Please re-check the details.</center></b></font></td> </tr></table></fieldset><br><br><br> <table width='710' cellpadding='5' align='center'> <tr><td align='right'><a href='CreateSection.php'><font color='black'><b>| BACK |</b></font></a>><td></tr></table>"

}//closes else

}//closes if

else{

}//closes if

else{

 \$searchteachers = "SELECT ELname,EFname,EMname,EmployeeNum FROM employee WHERE Type='F' AND Department IN (P',G','H')"; \$queryresult = mysql\_query(\$searchteachers, \$link);

print "<fieldset style='width: 500px; height:230px; padding-top: 20px; padding-left: 20px; padding-right: 20px;' align='left'>

<legend><font color='maroon' size='2'><b>Add Section</b></font></legend>

 <table width='500' height='1'> <tr><td width='150'><font color='black'><b>NEW SECTION DETAILS:</b></td></tr>

 <tr><td width='150'><font color='black'><b>SECTION NAME: </b></font></td><td><input type='text' name='name' size='20' align='left' value='\$secname'/></td></tr>

 <tr><td width='150'><font color='black'><b>GRADE/YEAR LEVEL: </b></font></td><td><select name='level'><option>- Level -</option>

<option value='JC'>JC</option> <option value='JACI'>JAC I</option> <option value='JACII'>JAC II</option> <option value='GI'>GRADE I</option>

<option value='GII'>GRADE II</option> <option value='GIII'>GRADE III</option> <option value='GIV'>GRADE IV</option> <option value='GV'>GRADE V</option> <option value='GVI'>GRADE VI</option>

value='HII'>2ND YEAR</option value='HI'>1ST YEAR</option><br>>value='HII'>2ND YEAR</option> value='HII'>3RD YEAR</option><br><option value='HIV'>4TH YEAR</option></select></td></tr>

<tr><td><font

 <tr><td width='150'><font color='black'><b>ADVISER:</b></font></td><td><select name='adviser'><option>- Instructors -</option>"; while(\$row = mysql\_fetch\_row(\$queryresult)) { \$initial = substr(\$row[2],0,1); \$name = "\$row[1] \$initial. \$row[0]"; print "<option value=\$row[3]>\$name</option>"; }//closes while print "</select></td></tr>

color='black'><b>SCHOOL YEAR:</td>

 <td><input type='text' name='schoolyear' size='20' align='left' value='\$schoolyear'/></b></font></td> <td><font color='maroon' width='100'><b> \*Note: Use the format xxxx-xxxx. ex: 2010-  $2011$   $$\times$  font $>\times$  tds  $\langle$ tr $>\langle$ table $\rangle$ <br/>br><table width='500' height='1'> <tr><td><input type='submit' name='submit' value='Add Section' style='vertical-align:bottom' /> <input type='reset' value='Clear' /></td> <td align='right'><a href='ManageSections.php'><font><br>color='black'><b>| DONE |</b></font></a></td></td></table></fieldset>"; }//closes else print "</td>  $\epsilon$ /tr $\sim$  </table> <table width='719' height='41' border='0' cellpadding='0' cellspacing='0'> <tr><td align='center' <td align='center' bgcolor='#333333'> E-nrollSYS created by Kathleen M. Mendoza <br> All rights reserved. Best viewed using Google Chrome.</td>  $\langle t$ r $>$  </table>  $<$ /td $>$  $\langle$ tr> </table> </body> </html> "; ?> **EditSectionDetails.php** <?php session\_start(); //start up PHP Session \$registrarno = \$\_SESSION['username']; include("includefile.inc"); \$query1 = "SELECT Type,Status FROM user WHERE Username='\$registrarno' \$getdetails = mysql\_query(\$query1, \$link); \$details = mysql\_fetch\_row(\$getdetails); if((\$details[0]!='Registration Clerk')&&(\$details[1]!='0')){ header('Location: UserLogin.php'); } //table schedule contains composite keys schedid, timeslotid, subjid; 1 schedid = 1 section  $\text{Syear} = \text{date}(Y);$  $$month = date(n)$ ; if  $(Smonth < 6)$  $$syear1 = $year - 1;$  $$syear2 = $year;$  } else {  $$svear1 = $year$ :  $$syear2 = $year + 1;$  } \$syear="\$syear1"."-"."\$syear2";  $\text{S}$ yearlevels = array("JC" => "Junior Casa", "JACI" => "Junior Advanced Casa I", "JACII" => "Junior Advanced Casa II", "AC" => "Advanced Casa", "GI" => "Grade One", " $GII" \Rightarrow$  " $Grade$  Two", "GIII" => "Grade Three", "GIV" => "Grade Four", "GV" => "Grade Five",  $"GVI" \Rightarrow "Grade Six".$ "HI"  $\Rightarrow$  "First Year High School", "HII" => "Second Year High School", "HIII" => "Third Year High School", "HIV" => "Fourth Year High School");  $\sim$ <html> <head> <title>E-nrollSYS Edit Section Details</title> <meta http-equiv='Content-Type' content='text/html; charset=iso-8859-1'> <link href='stylesheet/E-nrollSYS.css' rel='stylesheet' type='text/css'> </head> <script type="text/javascript"> // Initialize AJAX request function initAjaxCall() { // code for IE7+, Firefox, Chrome, Opera, Safari } } } } } } table } } }

 if (window.XMLHttpRequest) { xmlhttp = new XMLHttpRequest(); } else { // code for IE6, IE5 xmlhttp = new ActiveXObject("Microsoft.XMLHTTP"); // AJAX request to retrieve section function getSection(yearLevel) { // If there is no selected year level, do not display anything on sectionPane if (yearLevel  $==$  "") { document.getElementById("sectionPane").innerHTML = ""; return; initAjaxCall(); // Set function callback xmlhttp.onreadystatechange = function() { if (xmlhttp.readyState == 4 && xmlhttp.status == 200) { document.getElementById("sectionPane").innerHTML = xmlhttp.responseText; // Set php and send request xmlhttp.open("GET","manageClassSchedHandler.php?q="+yearLevel+"&reqTyp e=getSection",true); xmlhttp.send(); function getSchedule() { \$section = document.getElementById("sectionPane").value; \$yearLevel = document.getElementById("yearLevel").value; // If there is no selected section, do nothing/alert user and clear contents on the if ( $\text{SyearLevel} == " \parallel \text{Ssection} == "$ ) { // TODO Task here  $d$  document.getElementById("scheduleTable").innerHTML = ""; return; initAjaxCall(); // Set function callback xmlhttp.onreadystatechange = function() {<br>if (xmlhttp.readyState ==  $4 \& x$  xmlhttp.status == 200) { document.getElementById("scheduleTable").innerHTML = xmlhttp.responseText; } // Set php and send request xmlhttp.open("GET","EditSectionDetailsHandler.php?section="+\$section+"&yea rLevel="+\$yearLevel+"&reqType=getSchedule",true); xmlhttp.send(); </script> <body bgcolor='#CCCCCC' leftmargin='0' topmargin='0' marginwidth='0' marginheight='0'> <font color='red'><?php print "\$studentno"; ?></font> <!-- BANNER --><br>
<table width='900' border='0' align='center' cellpadding='0'<br>
<tr> <td><img src='images/t1-1.jpg' width='160' height='100' alt=''></td> <td><img src='images/t1-2.gif' width='380' height='100' alt="></td> <td><img src='images/t1-3.jpg' width='360' height='100' alt=" $>\lt/d$  $\langle tr \rangle$  </table> <!-- NAVLINK --> <table width='900' border='0' align='center' cellpadding='0' cellspacing='0'>  $<$ tr $>$  <td><img src='images/t2-1.gif' width='160' height='23' alt="></td> <td><img src='images/t2-2.gif' width='40' height='23' alt=''></td> <td width='700' height='23' align='center' bgcolor='#333333' class='topMenu'> <?php if(\$registrarno!="") { ?>  $|$  <a href= $\overrightarrow{F}$ nrollSYSHome.php'>Home</a>

 | <a href='AboutEnrollSYS.php'>About E-nrollSYS</a> | <a href='ContactEnrollSYS.php'>Contact</a> | <a href='EnrollSYSHelp.php'>Help</a> | <a href='UserLogin.php?logout=1'>Log-out</a> |</td>  $\langle 2php \rangle$  else { ?><br>  $\vert \langle \text{a href} = \text{E-nrollSYSHome.php} \rangle$ -Home $\langle \text{a} \rangle$  | <a href='AboutEnrollSYS.php'>About E-nrollSYS</a> | <a href='ContactEnrollSYS.php'>Contact</a> | <a href='EnrollSYSHelp.php'>Help</a> |</td>  $\langle$ ?php } ? $>$  $\langle$ tr> </table> <!-- MID SECTION --> <table width='900' border='0' align='center' cellpadding='0' cellspacing='0'>  $<$ tr $>$  <!-- SIDEPANEL --> <td width='181' align='left' valign='top'> <table width='181' border='0' cellspacing='0' cellpadding='0'> <tr align='left' valign='top'> <td width='160' height='28' bgcolor='#990000'></td> <td width='21' rowspan='2' background='images/t4-2.gif'> <table width='21' border='0' cellspacing='0' cellpadding='0'> <tr><td height='23' align='left' valign='top'><img src='images/t4- 1.gif' width='21' height='23'></td></tr> <tr><td height='495' align='left' valign='bottom'><img src='images/t4-4.gif' width='21' height='22' alt=''></td></tr> <tr><td align='left' valign='top'><img src='images/t4-5.gif' width='21' height='41' alt=''></td></tr> </table>  $\langle t \, \mathrm{d} \rangle$  $<$ /tr $>$  <tr align='left' valign='top'> <td height='400' bgcolor='#990000' style='padding-left: 15px; padding-right:10px; padding-top: 10px'> <a href='EnrollSYSHome.php'><font size=2><b>Home</b>></font></a>><br/>shot>>br> <a href='AboutE-nrollSYS.php'><font size=2><b>About E-nrollSYS</b></font></a><br><br> <a href='RegistrarsCorner.php'><font size=2><b>Registrar's Corner</b></font></a><br><br> <? if(\$beneficiary[0]!=''){?> <a href='GuardiansCorner.php'><font size=2><b>Guardian's Corner</b></font></a>><br/>br>>  $2$  }  $2$  $\langle t \, \mathrm{d} \rangle$  $\langle$ tr> </table>  $\langle t \, \mathrm{d} \rangle$  <!-- MAIN BODY --> <td width='598' bgcolor='#FFFFFF' align='left' valign='top'> <table width='719' border='0' cellspacing='0' cellpadding='0'>  $\langle tr \rangle$  <td> <?php if (\$registrarno != "") { ?> <br><table width='700'><tr><td align='left'><font color='black'><br/>blacktorial color='black'><br/>ships and as  $\langle$ -b></font> <font color='maroon'><b><?php echo \$registrarno?></b></font></td> <td align='right'><font color='black'><b>Today is <font color='maroon'><b><?php echo date("l, F j, Y")?></b></font></b></font></td></tr></table> <?php } else { ?> <br/> <table width='700'><tr><tr><td align='left'></td> <td align='right'><font color='black'><b>Today is <font color='maroon'><b><?php echo date("l, F j, Y")?></b></font></b></font></td></tr></table>  $\frac{101}{5}$  $\langle$ ?php } ?>

 $\langle$ /tr $>$  $\langle tr \rangle$  <td align='center'><br><font color='black'><b>SOUTHERNSIDE MONTESSORI SCHOOL<br> Camella Homes IV, Poblacion<br> City of Muntinlupa</b></font></td>  $\overline{\mathcal{L}}$  $\langle tr \rangle$  <td width='600' height='400' valign='top'> <form name='manageclasssched' action='EditSectionDetails.php' method='post'>  $\langle b r \rangle$  <!-- FIELD --> <fieldset style='width: 680px; height: 45px;' align='left'> <legend><font color='maroon' size='2'><b>Edit Section</b></font></legend>
<table width='670' height='1'> <tr><td width='215'><font color='black'><b>Grade/Year Level:</b></font><br>
</i-- YEAR LEVEL SELECTION --> <!-- YEAR LEVEL SELECTION --> <select name='yearlevel' id='yearLevel' onchange='getSection(this.value)'> <option>- Level -</option> <option value='JC'>JC</option><br><option value='JACI'>JAC I</option> <option value='JACII'>JAC II</option> <option value='AC'>AC</option> <option value='GI'>GRADE I</option> <option value='GII'>GRADE II</option></option> <option value='GIV'>GRADE IV</option> <option value='GV'>GRADE V</option> <option value='GVI'>GRADE VI</option> <option value='HI'>1ST YEAR</option></option> <option value='HIII'>3RD YEAR</option> <option value='HIV'>4TH YEAR</option> </select></td>  $\epsilon$ <sup>1</sup>-- SECTION -- > <td width='160'><font color='black'><b>Section:</b></font> <select name='sections' id='sectionPane'> <option value=''>- Section -</option> </select></td> <td width='100'><input type='submit' name='editdetails' value='Edit Details' /></td> <td width='90'><input type='submit' name='delete' value='Delete Section' /></td> <td align='right'><a href='ManageSections.php'><font color='black'><b>| $\overline{\text{BACK}}$ |</b></font></a></td> </tr></table> </fieldset> <div id='scheduleTable' style='width: 719px; height: 360px; overflow: scroll;'><br><br>  $<$ ?php // If the button performed 'submit' action is named 'delete' if(isset(\$\_POST['delete']) && \$\_GET['logout'] != 1){<br>include("includefile.inc"); \$sectionname = \$\_POST['sections']; \$secid = \$sectionname.\$syear; \$deletesection = "DELETE FROM section WHERE SecID='\$secid'"; mysql\_query(\$deletesection, \$link) or die ( "DELETE error: ".mysql\_error() ); \$clearstudents = "UPDATE student SET SecID='' WHERE SecID='\$secid'"; mysql\_query(\$clearstudents, \$link) or die ( "DELETE error: ".mysql\_error() ); mysql\_close(); echo "<br/>\*cho >>>><center><fieldset style='width: 400px; height:70px; padding-left: 20px; padding-right: 20px;' align='left'><br>
<img src='icons/Info.png' align='left' width='65' height='65' alt=''><br> <font color='maroon' size='3'><b><center>Section successfully deleted from the database.</center></b></font> </fieldset></center>"; }//closes if // If the button performed 'submit' action is named 'editdetails' else if(isset(\$\_POST['editdetails']) && \$\_GET['logout'] != 1) { include("includefile.inc"); \$sectionname = \$\_POST['sections'];

</td>

 $\ensuremath{\mathsf{S}}$ searchteachers = "SELECT ELname,EFname,EMname,EmployeeNum FROM employee WHERE Type='F' AND Department IN ('P','G','H')"; \$queryresult = mysql\_query(\$searchteachers, \$link); \$query1 = mysql\_query("SELECT SchedID,LevelID,SchoolYear FROM section WHERE SecID='\$secid'"); \$oldsid = mysql\_fetch\_row(\$query1); \$ylevel = \$yearlevels[\$oldsid[1]]; echo "<input type='hidden' name='prevsecid' value='\$secid'><input type='hidden' name='prevsyear' value='\$oldsid[2]'>"; print "<center><fieldset style='width: 500px; height:230px; padding-top: 20px; padding-left: 20px; padding-right: 20px;' align='left'> <legend><font color='maroon' size='2'><b>Edit Section</b></font></legend> <table width='500' height='1'> <tr><td><font color='black'><b>EDIT SECTION DETAILS OF:</b></font> <font color='maroon' size='2'><br/>b>\$sectionname</h>></font></td></tr></table> <table width='500' height='1'> <tr><td width='150'><font color='black'><b>SECTION NAME: </b></font></td><td><input type='text' name='name' size='20' align='left' value='\$secname'/></td></tr> <tr><td width='150'><font color='black'><b>GRADE/YEAR LEVEL: </b></font></td><td><input type='text' name='level' size='20' align='left' value='\$ylevel' readonly=readonly/></td></tr> <tr><td width='150'><font color='black'><b>ADVISER:</b></font></td><td><select name='adviser'><option>- Instructors -</option>"; while(\$row = mysql\_fetch\_row(\$queryresult)) {  $\text{Similar} = \text{substr}(\text{Srow}[2], 0, 1);$ <br>  $\text{Same} = \text{"Srow}[1] \text{ Similar} \text{Srow}[0]";$ print "<option value=\$row[3]>\$name</option>";  $\hat{)/c}$ loses while print "</select></td></tr> <tr><td><font color='black'><b>SCHOOL YEAR:</td> <td><input type='text' name='schoolyear' size='20' align='left' value='\$oldsid[2]' readonly=readonly/></b></font></td> <td><font color='maroon' width='100'><b> \*Note: Use the format xxxx-xxxx. ex: 2010-2011</b></font></td>  $\langle tr \rangle \langle \langle$ table $\rangle$ <br/>  $\frac{1}{2}$  <table width='500' height='1'> <td><td><td><tails' value='Edit<td><tm><td><tails' value='Edit Section' style='vertical-align:bottom' /> <input type='reset' value='Clear' /></td> </tr></table></fieldset></center>"; }//closes else if // If the button performed 'submit' action is named 'updatedetails' else if(isset(\$\_POST['updatedetails'])&& \$\_GET['logout']!=1){ \$oldsecid = \$\_POST['prevsecid']; \$oldsyear = \$\_POST['prevsyear']; if((\$\_POST['name']!=NULL)&&(\$\_POST['adviser']!=NULL)){ include("includefile.inc");  $S$ newsecname = mysql\_real\_escape\_string( $S$ \_POST['name']); \$newadviser = \$\_POST['adviser']; \$cutsecname = substr("\$newsecname",0,3); \$newsecid = \$newsecname.\$oldsyear; if(\$oldsecid==\$newsecid){ \$updatetsamesec = "UPDATE section SET SecID='\$newsecid',<br>SecName='\$newsecname', FacultyNum='\$newadviser'<br>WHERE SecID='\$oldsecid'''; mysql\_query(\$updatetsamesec, \$link) or die ( "UPDATE error: ".mysql\_error() ); echo "<br/>\*/>></br>>>><<br/>center><fieldset style='width: 400px; height:70px; padding-left: 20px; padding-right: 20px;' align='left'> <img src='icons/Info.png' align='left' width='65' height='65' alt=''><br> <font color='maroon' size='3'><b><center>Details of \$newsecname successfully updated.</center></b></font> </fieldset></center><br><br><br> <table width='400' cellpadding='5' align='center'> <tr><td nowrap><font color='maroon' size='2'><b>Updated Details:</b></font></td><tr>"; \$query1 = mysql\_query("SELECT SecName, LevelID, FacultyNum, SchoolYear FROM section WHERE SecID='\$newsecid'"); \$count = mysql\_num\_fields(\$query1);<br>
\$alias = array("SecName" => "Section",<br>
"LevelID" => "Grade/Year Level",<br>
"FacultyNum" => "Grade/Year",<br>
"SchoolYear" => "School Year");

 $\text{Secid} = \text{Sectionname}$ . Syear:

 while(\$editedsection = mysql\_fetch\_row(\$query1)){  $for$ (\$column\_num = 0; \$column\_num < \$cou  $$column$  num++) {

 \$field\_name = mysql\_field\_name(\$query1, \$column\_num); print "<tr valign='top'>"; print "<td nowrap><font color='maroon'<br>size='2'><b>\$alias[\$field\_name]</b></font></td>\n"; if(\$column\_num==1){ \$getyearlevel = \$yearlevels[\$editedsection[\$column\_num]]; print "<td nowrap><font color='black'<br>size='2'><b>\$getyearlevel</b></font></td>\n"; } else if(\$column\_num==2){ \$faculty = mysql\_query("SELECT ELname,EFname,EMname FROM employee WHERE EmployeeNum='\$editedsection[\$column\_num]'"); \$getfacultyname = mysql\_fetch\_row(\$faculty);  $$initial = substr( $Set$ acultyname[2],0,1);$  \$facultyname = "\$getfacultyname[0], \$getfacultyname[1] \$initial."; print "<td nowrap><font color='black'<br>size='2'><b>\$facultyname</b></font></td>\n"; } else{ print "<td nowrap><font color='black' size='2'><b>\$editedsection[\$column\_num]</b></font></td>\n"; } print "</tr>"; }//closes for }//closes while echo "</table>"; }//closes if else{  $\mathsf{Ssearchsection} = \mathsf{mysql\_query}(\texttt{"SELECT * FROM section})$ WHERE SecID='\$newsecid'");  $$numrows = mvsol$  numrows(\$searchsection); if(\$numrows==0){ \$updatesec = "UPDATE section SET SecID='\$newsecid', SecName='\$newsecname', FacultyNum='\$newfacultyid[0]' WHERE SecID='\$oldsecid'"; mysql\_query(\$updatesec, \$link) or die ( "UPDATE error: ".mysql\_error() ); echo "<br/>\*/>><br/>center><fieldset style='width: 400px; height:50px; padding-left: 20px; padding-right: 20px;' align='left'><br>
<img src='icons/Info.png' align='left' width='50' height='50' alt=''><br> <font color='maroon' size='3'><b><center>Section details successfully updated.</center></b></font> </fieldset></center><br><br><br> <table width='400' cellpadding='5' align='center'> <tr><td nowrap><font color='maroon' size='2'><b>Updated Details:</b></font></td><tr>"; \$query1 = mysql\_query("SELECT SecName, LevelID, FacultyNum, SchoolYear FROM section WHERE SecID='\$newsecid'"); \$count = mysql\_num\_fields(\$query1); \$alias = array("SecName" => "Section", "LevelID" => "Grade/Year Level", "FacultyNum" => "Adviser", "SchoolYear" => "School Year"); while(\$editedsection = mysql\_fetch\_row(\$query1)){ for(\$column\_num = 0; \$column\_num < \$count; \$column\_num++) {  $$field$  name = mysql\_field\_name( $$query1, $column$ }; print "<tr valign='top'>"; print "<td nowrap><font color='maroon'<br>size='2'><b>\$alias[\$field\_name]</b></font></td>\n"; if(\$column\_num==1){  $$getyearlevel = $yearlevels[$editedsection[$column_number];$ print "<td nowrap><font color='black'<br>size='2'><b>\$getyearlevel</b></font></td>\n"; }  $else$  if(\$column\_num==2){ \$faculty = mysql\_query("SELECT ELname,EFname,EMname FROM employee WHERE EmployeeNum='\$editedsection[\$column\_num]'"); \$getfacultyname = mysql\_fetch\_row(\$faculty); \$initial = substr(\$getfacultyname[2],0,1);  $\label{eq:scultyname} \text{\$facultyname} = \text{"$gettacultyname[0], $gettacultyname[1]$.}$ \$initial.";

 print "<td nowrap><font color='black' size='2'><b>\$facultyname</b></font></td>\n";

 }  $\text{else}$  print "<td nowrap><font color='black' size='2'><b>\$editedsection[\$column\_num]</b></font></td>\n"; } print "</tr>"; }//closes for }//closes while echo "</table>"; }//closes if else{ echo "<br></br><center><fieldset style='width: 400px; height:50px; padding-left: 20px; padding-right: 20px;' align='left'> <img src='icons/Warning.png' align='left' width='50' height='50' alt=''><br> <font color='maroon' size='2'><b><center>ERROR: Please re-check the details entered.</center></b></font> </fieldset></center>"; }//closes else }//closes else }//closes if }//closes else if  $\rightarrow$  $\overline{\langle}$ div $\overline{\rangle}$  </form>  $\langle t \rangle$  $\langle$ tr> </table> <!-- FOOTER --> <table width='719' height='41' border='0' cellpadding='0' cellspacing='0'>  $\langle tr \rangle$  <td align='center' bgcolor='#333333'> E-nrollSYS created by Kathleen M. Mendoza <br> All rights reserved. Best viewed using Google Chrome.</td>  $\langle t$ r $>$  </table>  $>$ /td $\sim$  $\langle$ tr> </table> </body> </html> **EditSectionDetailsHandler.php** <?php \$reqType=\$\_GET["reqType"]; include("includefile.inc"); // If the ajax request is for getSection if (\$reqType == 'getSection') { \$q=\$\_GET["q"]; \$sql1 = "SELECT SecID,SecName,FacultyNum FROM section WHERE LevelID = '".\$q."'"; \$result = mysql\_query(\$sql1, \$link); echo "<option value=">- Section -</option>"; while(\$row=mysql\_fetch\_row(\$result)){ echo "<option value='\$row[1]'>\$row[1]</option>"; } mysql\_close(\$link); ?> <?php } ?> **EmployeesForm.php**  $\langle$ ?php session\_start(); //start up PHP Session \$registrarno = \$\_SESSION['username']; include("includefile.inc"); \$query1 = "SELECT Type,Status FROM user WHERE Username='\$registrarno'"; \$getdetails = mysql\_query(\$query1, \$link); \$details = mysql\_fetch\_row(\$getdetails); /\*if((\$details[0]!='Registration Clerk')&&(\$details[1]!='0')){ header('Location: UserLogin.php'); }\*/ print " .<br>∽html⊳ <head> <title></title> <meta http-equiv='Content-Type' content='text/html; charset=iso-8859-1'> <link href='stylesheet/E-nrollSYS.css' rel='stylesheet' type='text/css'> </head>

 <body bgcolor='#CCCCCC' leftmargin='0' topmargin='0' marginwidth='0' marginheight='0'><br>
<table width='900' border='0' align='center' cellpadding='0'<br>
cellspacing='0'><br>
<tr> <td><img src='images/t1-1.jpg' width='160' height='100' alt="></td> <td><img src='images/t1-2.gif' width='380' height='100' alt="></td> <td><img src='images/t1-3.jpg' width='360' height='100' alt="></td>  $\langle$ tr $>$ </table> <table width='900' border='0' align='center' cellpadding='0' cellspacing='0'>  $<$ tr $>$  $<$ td $>$ img src='images/t2-1.gif' width='160' height='23' alt="></td> <td><img src='images/t2-2.gif' width='40' height='23' alt="></td> <td width='700' height='23' align='center' bgcolor='#333333' class='topMenu'>"; ?> <?if(\$registrarno!=""){?> | <a href='E-nrollSYSHome.php'>Home</a>  $\vert$  <a href='AboutEnrollSYS.php'>About E-nrollSYS</a> | <a href='ContactEnrollSYS.php'>Contact</a> | <a href='EnrollSYSHelp.php'>Help</a> | <a href='UserLogin.php?logout=1'>Log-out</a> |</td>  $\langle ? \rangle$  $else{?}$  | <a href='E-nrollSYSHome.php'>Home</a> | <a href='AboutEnrollSYS.php'>About E-nrollSYS</a> | <a href='ContactEnrollSYS.php'>Contact</a> | <a href='EnrollSYSHelp.php'>Help</a> |</td> <?} print "</tr> </table> <table width='900' border='0' align='center' cellpadding='0' cellspacing='0'>  $\langle$ tr $\rangle$  <td width='181' align='left' valign='top'> <table width='181' border='0' cellspacing='0' cellpadding='0'> <tr align='left' valign='top'> <td width='160' height='28' bgcolor='#990000'></td> <td width='21' rowspan='2' background='images/t4-2.gif'> **Example 2018** Stable width='21' border='0' cellspacing='0' cellpadding='0'> <tr><td height='23' align='left' valign='top'><img src='images/t4- 1.gif' width='21' height='23'></td></tn> <tr><td height='495' align='left' valign='bottom'><img src='images/t4-4.gif' width='21' height='22' alt=''></td></tr> <tr><td align='left' valign='top'><img src='images/t4-5.gif' width='21' height='41' alt=''></td></tr> </table></td>  $\langle t$ r $>$  <tr align='left' valign='top'> <td height='400' bgcolor='#990000' style='padding-left: 15px; padding-right:10px; padding-top:  $10px'$  <a href='E-nrollSYSmain.php'><font size=2><b>Home</b></font></a><br><br> <a href='AboutE-nrollSYS.php'><font size=2><b>About EnrollSYS</b></font></a>></a>-br><br/>shing in <a href='RegistrarsCorner.php'><font size=2><b>Registrar's Corner</b>
stated-to-stated-to-stated-to-stated-to-stated-to-stated-to-stated-to-stated-to-stated-to-stated-to-stated- $<$ /td $>$  $\epsilon$ /tr $>$  </table>  $<$ /td $\sim$  <td width='598' align='left' valign='top'> <table bgcolor='#FFFFFF' width='598' border='0' cellspacing='0' cellpadding='0'>  $\langle tr \rangle$ 

 $'' |.$ 

### if(\$registrarno!=""){

<td

# print "<br><table width='700'><tr><td align='left'><font color='black'><b>Logged in as </b></font>"."<font color='maroon'><b>"."\$registrarno.</b></font></td>

align='right'><font color='black'><b>Today is "."<font color='maroon'>**".date("l, F j,** Y")."</b></font></b></font></td></tr></table>";

#### }//closes if

#### else{

 print "<br><table width='700'><tr><td align='left'></td>

 <td align='right'><font color='black'><b>Today is "."<font color='maroon'><b>".date("l, F j,

Y")."</b></font></b></font></td></tr></table>";

## }//closes else

print "</td>  $\langle tr \rangle$  $\langle tr \rangle$ 

 <td align='center'><br><font color='black'><b>SOUTHERNSIDE MONTESSORI SCHOOL<br> Camella Homes IV, Poblacion<br> City of Muntinlupa</b></font></td></tr>

 $\langle tr \rangle$  $<$ td $<$ td $<$ td $<$ td $<$ td $<$ td $<$ width='459' height='400' valign='top'>

<form name='regform' action='EmployeesForm.php' method='post'>

<br><fieldset style='width: 680px; height: 45px;' align='left'>

 <legend><font color='maroon' size='2'><b>Employee's Information</b></font></legend>

<table width='670' height='1'>

 <tr><td width='200'><font color='black'><b>Employee No.: <input type='text' name='employeenum' size='10' align='left' /></b></b></tont></td></td></td></td></td>width='250'><font color='black'><b>Employee Type: <select

name='etype'><option>- Type -</option>

 <option value='A'>Administrator</option> <option value='C'>Cashier</option> <option value='F'>Faculty</option> <option value='M'>Maintenance</option> <option

value='R'>Registration Clerk</option> <option value='S'>Security</option><br>
</select></b></font></td>

 <td width='100'><input type='submit' name='employee' value='Proceed' /></td>

 <td align='right'><a href='ManageUserAccounts.php'><font color='black'><b>| BACK |</b></font></a></td> </tr></table></fieldset>

<div style='width: 719px; height: 360px; overflow: scroll;'>"; ?>

<? if(isset(\$\_POST['employee'])&& \$\_GET['logout']!=1){

 if((\$\_POST['employeenum']!=NULL)&&(\$\_POST['etype']!=NULL)){ include("includefile.inc");

### \$emnum =

### mysql\_real\_escape\_string(\$\_POST['employeenum']);  $\overline{\text{Semtype}} = \text{S} \text{-} \text{POST}$ ['etype'];

 print "<input type='hidden' name='employno' value='\$emnum'>

 <input type='hidden' name='employtype' value='\$emtype'>":

\$numrows=0;<br>\$searchemployee = mysql\_query("SELECT EmployeeNum<br>FROM employee WHERE EmployeeNum = '\$emnum' && Type = '\$emtype''');<br>\$numrows = mysql\_numrows(\$searchemployee);

## if(\$numrows==0){

print "<br/>br><font color='maroon'><br/>>b>IMPORTANT: Print name in accordance with your birth certifivate/ACR 

 <br>&nbsp;&nbsp; \*Required fields to be filled-out. <hr><hr>>>>>>>>>>PERSONAL INFORMATION:</h>></font>

 <br><font color='black'><b>\*Department: <select name='department'> <option>- Department -</option>

<option value='P'>Pre-School</option> <option value='G'>Grade School</option> <option value='H'>High School</option> <option value='A'>Administration</option> <option value='M'>Maintenance</option> <option value='S'>Security</option>

</select> <br>\*Family Name:&nbsp;&nbsp;&nbsp;<input type='text' name='fname' size='20' align='left' value='\$fname'/>

<br>\*Given Name: &nbsp;<input type='text' name='gname'

size='30' align='left' value='\$gname'/> <br><b>Materal Name:&nbsp;&nbsp;&nbsp;&nbsp;<input type='text' name='mname' size='20' align='left' value='\$mname'/> 

 \*Tel. No.: <input

type='text' name='telno' size='15' align='left' value='\$telno'/> <br><b>\*Home Address: <input type='text' name='address'

size='90' align='left' value='\$address'/><br><br/>>>>\*Date of Birth: &nbsp;&nbsp;&nbsp;<select

name='birthday\_month'>

 <option>- Month -</option> <option value='01'>January</option> <option value='02'>Febuary</option> <option value='03'>March</option> <option value='04'>April</option>

 <option value='05'>May</option> <option value='06'>June</option> <option value='07'>July</option> <option

value='08'>August</option> <option value='09'>September</option> <option value='10'>October</option> <option value='11'>November</option> <option value='12'>December</option>

</select>

<select name='birthday\_day'>

 <option>- Day -</option> <option value='01'>1</option> <option value='02'>2</option> <option value='03'>3</option> <option value='04'>4</option> <option value='05'>5</option> <option value='06'>6</option>

 <option value='07'>7</option> <option value='08'>8</option> <option value='09'>9</option> <option value='10'>10</option> <option value='11'>11</option> <option value='12'>12</option>

 <option value='13'>13</option> <option value='14'>14</option> <option value='15'>15</option> <option value='16'>16</option> <option value='17'>17</option> <option value='18'>18</option>

 <option value='19'>19</option> <option value='20'>20</option> <option value='21'>21</option> <option value='22'>22</option> <option value='23'>23</option> <option value='24'>24</option>

 <option value='25'>25</option> <option value='26'>26</option> <option value='27'>27</option> <option value='28'>28</option> <option value='29'>29</option> <option value='30'>30</option>

<option value='31'>31</option>

 </select> <select name='birthday\_year'>

<option>- Year -</option> <option

value='1990'>1990</option> <option value='1989'>1989</option> <option value='1988'>1988</option> <option value='1987'>1987</option> <option value='1986'>1986</option> <option value='1985'>1985</option>

 <option value='1984'>1984</option> <option value='1983'>1983</option> <option value='1982'>1982</option> <option value='1981'>1981</option> <option value='1980'>1980</option>

<option value='1979'>1979</option> <option value='1978'>1978</option> <option value='1977'>1977</option> <option

value='1976'>1976</option> <option value='1975'>1975</option>

 <option value='1974'>1974</option> <option value='1973'>1973</option> <option value='1972'>1972</option> <option value='1971'>1971</option><option value='1970'>1970</option>

<option value='1969'>1969</option> <option value='1968'>1968</option> <option value='1967'>1967</option> <option value='1966'>1966</option> <option value='1965'>1965</option>

 $\approx$ ption value='1964'>1964</option>  $\approx$ option

value='1963'>1963≺/option> <option value='1962'>1962≺/option> <option<br>value='1961'>1961</option> <option value='1959'>1950</option> <option<br>->

value='1958'>1958</option> <option value='1957'>1957</option> <option value='1956'>1956</option> <option value='1955'>1955</option> <option value='1954'>1954</option> <option

value='1953'>1953</option> <option value='1952'>1952</option> <option value='1951'>1951</option> <option value='1950'>1950</option>

<option value='1949'>1949</option> <option value='1948'>1948</option> <option value='1947'>1947</option> <option value='1946'>1946</option> <option value='1945'>1945</option>

<option value='1944'>1944</option> <option value='1943'>1943</option> <option value='1942'>1942</option> <option

value='1941'>1941</option> <option value='1940'>1940</option> </select>

\*Years of Service:

<input type='text' name='yearsofservice' size='5' align='left' value='\$yearsofservice'/>

<br/>  $$\mbox{{\sc {\small  
1}}$-br}$ name='birthplace' size='32' align='left' value='\$birthplace'/ 

 \*Sex: <input type='radio' name='sex' value='M' /> Male <input type='radio' name='sex' value='F' /> Female <br>\*Religion:

 <input type='text' name='religion' size='20' align='left'<br>value='\$religion'/>

 <br>&nbsp;&nbsp;&nbsp;\*Citizenship: <input type='text'

name='citizenship' size='20' align='left' value='\$citizenship'/>

 <br>\*Marital Status: <input type='radio' name='maritalstat' value='S' /> Single <input type='radio' name='maritalstat' value='M' /> Married <input type='radio' name='maritalstat' value='D' /> Divorced <input type='radio' name='maritalstat' value='W' /> Widowed

<br>If married, name of spouse: <input type='text'

name='spouse' size='30' align='left' value='\$spouse'/></b></font> <br><br><br><font color='maroon'><b>EDUCATIONAL BACKGROUND:</b></font>

 <br><font color='black'><b>Educational Attainment: <input type='text' name='educattain' size='50' align='left' value='\$educattain'/>

<br>&nbsp;&nbsp;&nbsp;&nbsp;&nbsp;&nbsp;&nbsp;&nbsp;&nbsp;&nbsp;&nbsp;<br>&nbsp;&nbsp;&nbsp;&nput type='text' name='gradschool' size='40' align='left'<br>value

<br>><br>>b<br>>>>>OTHER<br/> INFORMATION:</b></font>

<br/>br><font color='black'>If you have a child or children enrolled in SMS, please indicate the student number of the child who will be given privilege.

<br>Student No.: <input type="text" name="beneficiary"><br>size="15" align="left" value="\$beneficiary"></b></font><br>street="hencipal">>chrome="submit"<br>name="submit" value="Save Information" style="vertical-align:bottom" /> <i

type='reset' value='Clear Form' /></center><br>

ر<br>&absp;&nbsp;&nbsp;&nbsp;&nbsp;&nbsp;&nbsp;&nbsp;&nbsp;&nbsp;&nbsp;&nbsp;& <br>&nbsp;&nbsp;&nbsp;&nbsp;&nbsp;&nbsp;&nbsp;&nbsp;&nbsp;&nbsp;&nbsp;&nbsp; 

ر<br>&absp;&nbsp;&nbsp;&nbsp;&nbsp;&nbsp;&nbsp;&nbsp;&nbsp;&nbsp;&nbsp;&nbsp;& <br>&nbsp;&nbsp;&nbsp;&nbsp;&nbsp;&nbsp;&nbsp;&nbsp;&nbsp;&nbsp;&nbsp;&nbsp;  $k$ nbsp: $k$ nbsp:

ر<br>&absp;&nbsp;&nbsp;&nbsp;&nbsp;&nbsp;&nbsp;&nbsp;&nbsp;&nbsp;&nbsp;&nbsp;& <br>&nbsp;&nbsp;&nbsp;&nbsp;&nbsp;&nbsp;&nbsp;&nbsp;&nbsp;&nbsp;&nbsp;&nbsp; 

ر<br>&absp;&nbsp;&nbsp;&nbsp;&nbsp;&nbsp;&nbsp;&nbsp;&nbsp;&nbsp;&nbsp;&nbsp;& <br>&nbsp;&nbsp;&nbsp;&nbsp;&nbsp;&nbsp;&nbsp;&nbsp;&nbsp;&nbsp;&nbsp;&nbsp; 

ر<br>&absp;&nbsp;&nbsp;&nbsp;&nbsp;&nbsp;&nbsp;&nbsp;&nbsp;&nbsp;&nbsp;&nbsp;& <br>&nbsp;&nbsp;&nbsp;&nbsp;&nbsp;&nbsp;&nbsp;&nbsp;&nbsp;&nbsp;&nbsp;&nbsp; 

ر<br>&absp;&nbsp;&nbsp;&nbsp;&nbsp;&nbsp;&nbsp;&nbsp;&nbsp;&nbsp;&nbsp;&nbsp;& <a href='ManageUserAccounts.php'><font

color='black'><b>| DONE  $|$ </b></font></a>";

}//closes if

# else{

print "<br/>br><center><fieldset style='width: 370px; height: 110px;' align='left'>

 <img src='icons/Warning.png' align='left' width='110' height='110' alt="><br>

 <center><font color='maroon' size='2'><b>EMPLOYEE'S INFORMATION ALREADY EXISTING.  $$\mbox{{\sc {\small  
chr}}$$ 

NUMBER AND TYPE ENTERED.</b></font></center>

</fieldset></center><br>";

 }//closes else }//closes if

else{

 print "<br><br><center><fieldset style='width: 370px; height: 110px;' align='left'>

 <img src='icons/Warning.png' align='left' width='110' height='110' alt="><br>

 <center><font color='maroon' size='2'><b>EMPLOYEE NO. AND TYPE NEEDED.

 <br><br>PLEASE SUPPLY THE NEEDED INFORMATION.</b></font></center>

</fieldset></center><br>";

 }//closes else }//closes if

#### else if(isset(\$\_POST['submit'])&& \$\_GET['logout']!=1){

 if((\$\_POST['department']!=NULL)&&(\$\_POST['fname']!=NULL)&&(\$\_POST[' gname']!=NULL)&&(\$\_POST['address']!=NULL)&&(\$\_POST['telno']!=NULL) &&(\$\_POST['birthday\_month']!=NULL)&&(\$\_POST['birthday\_day']!=NULL)& &(\$\_POST['birthday\_year']!=NULL)

 &&(\$\_POST['birthplace']!=NULL)&&(\$\_POST['sex']!=NULL)&&(\$\_POST['rel igion']!=NULL)&&(\$\_POST['citizenship']!=NULL)&&(\$\_POST['yearsofservice' ]!=NULL)&&(\$\_POST['maritalstat']!=NULL)&&(\$\_POST['educattain']!=NULL )

 &&(\$\_POST['gradschool']!=NULL)){ include('includefile.inc');

 $Semnumber = $$  POST['employno']; \$employtype = \$\_POST['employtype']; print "<input type='hidden' name='employno'

value='\$emnum'> <input type='hidden' name='employtype' value='\$emtype'>";

\$numrows=0;

 \$searchemployee = mysql\_query("SELECT EmployeeNum FROM employee WHERE EmployeeNum = '\$emnumber' && Type = '\$employtype'");

 $arows = mvsol$  numrows(\$searchemployee);

 if(\$numrows==0){ \$department = \$\_POST['department']; \$fname = mysql\_real\_escape\_string(\$\_POST['fname']); \$gname = mysql\_real\_escape\_string(\$\_POST['gname']); \$mname = mysql\_real\_escape\_string(\$\_POST['mname']); \$address = mysql\_real\_escape\_string(\$\_POST['address']); \$telno = mysql\_real\_escape\_string(\$\_POST['telno']); \$birthday\_month = \$\_POST['birthday\_month']; \$birthday\_day = \$\_POST['birthday\_day']; \$birthday\_year = \$\_POST['birthday\_year'];  $\frac{1}{2}$  surface  $\frac{1}{2}$  and  $\frac{1}{2}$  and  $\frac{1}{2}$  and  $\frac{1}{2}$  surface  $\frac{1}{2}$ .

".\$birthday\_day; \$yearsofservice = mysql\_real\_escape\_string(\$\_POST['yearsofservice']);<br>\$birthplace =

 \$birthplace = mysql\_real\_escape\_string(\$\_POST['birthplace']); \$sex = \$\_POST['sex']; \$religion = mysql\_real\_escape\_string(\$\_POST['religion']); \$citizenship =

mysql\_real\_escape\_string(\$\_POST['citizenship']); \$maritalstat = \$\_POST['maritalstat'];  $$spouse = mysqI-real_escape_string($_POST['spouse']);$ <br> $$educattain =$ \$educattain = mysql\_real\_escape\_string(\$\_POST['educattain']);

\$gradschool

mysql\_real\_escape\_string(\$\_POST['gradschool']);

\$beneficiary mysql\_real\_escape\_string(\$\_POST['beneficiary']);

 #ECHO "\$fname,\$gname,\$mname,\$address,\$telno,\$birthday,\$yearsofservice,\$birthplace, \$sex,\$religion,\$citizenship,\$maritalstat,\$spouse,\$educattain,\$gradschool,\$benefic iary";

# \$addemployee = "INSERT INTO

employee(EFname,EMname,ELname,EmployeeNum,Type,Department,EAddress ,EContact,EBirthday,EBirthplace,EReligion,ECitizenship,ESex,MaritalStat,Spous eName,EYears,EEducA,ESchoolA,Beneficiary) **VALUES** 

('\$gname','\$mname','\$fname','\$emnumber','\$employtype','\$department','\$address',' \$telno','\$birthday','\$birthplace','\$religion','\$citizenship','\$sex','\$maritalstat','\$spous

e','\$yearsofservice','\$educattain','\$gradschool','\$beneficiary')"; mysql\_query(\$addemployee, \$link) or die ( "INSERT error: ".mysql\_error() );

mysql\_close();

print "<br/>br><br/>center><fieldset style='width: 340px;

height: 80px;' align='left'> <img src='icons/UploadSuccess.png' align='left' width='80' height='80' alt=''><br><br>

 <center><font color='maroon' size='2'><b>UPLOADING INFORMATION IN THE DATABASE SUCCESSFUL.</b></font></center> </fieldset></center><br><br>

 <br><font color='maroon'><b>IMPORTANT: Print name in accordance with your birth

certifivate/ACR&nbsp:&nbsp:&nbsp:&nbsp:&nbsp:&nbsp:&nbsp:&nbsp: 

 \*Required fields to be filled-out. <br><br><br>PERSONAL INFORMATION:</b></font> <br/>black'>\*Family

Name: <input type='text' name='fname' size='20' align='left' value='\$fname'/>

 \*Given Name: <input type='text' name='gname'<br>size='30' align='left' value='\$gname'/>

<br/>b>Materal

Name: <input type='text' name='mname' size='20'

align='left' value='\$mname'/> 

 \*Tel. No.: <input

type='text' name='telno' size='15' align='left' value='\$telno'/> <br><b>\*Home Address: <input type='text' name='address'

size='90' align='left' value='\$address'/>

 <br><b>\*Date of Birth: &nbsp;&nbsp;&nbsp;<select name='birthday\_month'>

<option>- Month -</option>

 <option value='01'>January</option> <option value='02'>Febuary</option> <option value='03'>March</option> <option value='04'>April</option>

<option value='05'>May</option> <option value='06'>June</option> <option value='07'>July</option> <option value='08'>August</option>

 <option value='09'>September</option> <option value='10'>October</option> <option value='11'>November</option> <option value='12'>December</option>

</select>

<select name='birthday\_day'> <option>- Day -</option> <option value='01'>1</option> <option value='02'>2</option> <option value='03'>3</option> <option value='04'>4</option> <option value='05'>5</option> <option

value='06'>6</option> <option value='07'>7</option> <option value='08'>8</option> <option value='09'>9</option> <option

value='10'>10</option> <option value='11'>11</option> <option value='12'>12</option>

<option value='13'>13</option> <option value='14'>14</option> <option value='15'>15</option> <option value='16'>16</option> <option value='17'>17</option> <option value='18'>18</option>

 <option value='19'>19</option> <option value='20'>20</option> <option value='21'>21</option> <option value='22'>22</option> <option value='23'>23</option> <option value='24'>24</option>

 <option value='25'>25</option> <option value='26'>26</option> <option value='27'>27</option> <option value='28'>28</option> <option value='29'>29</option> <option value='30'>30</option>

<option value='31'>31</option> </select> <select name='birthday\_year'>

<option>- Year -</option> <option value='1990'>1990</option>

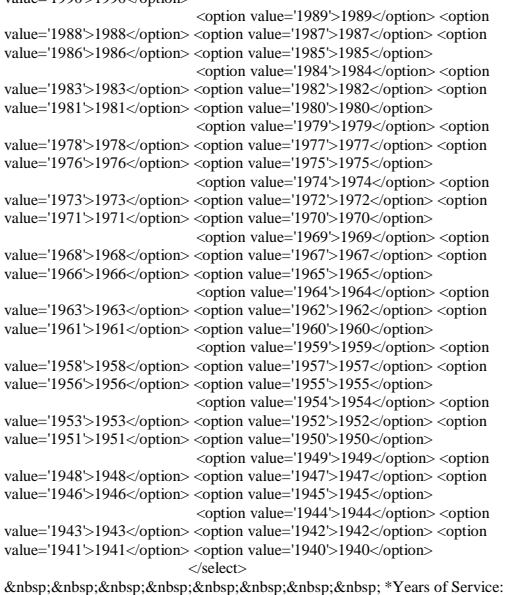

<input type='text' name='yearsofservice' size='5' align='left' value='\$yearsofservice'/>

<br/>  $$\mbox{{\sc {\small  
1}}$-br}$ name='birthplace' size='32' align='left' value='\$birthplace'/> knbsp; 

 \*Sex: <input type='radio' name='sex' value='M' /> Male <input type='radio' name='sex' value='F' /> Female <br>\*Religion:

 <input type='text' name='religion' size='20' align='left'<br>value='\$religion'/>

 <br>&nbsp;&nbsp;&nbsp;\*Citizenship: <input type='text'

name='citizenship' size='20' align='left' value='\$citizenship'/>

<br>\*Marital Status: <input type='radio' name='maritalstat' value='S' /> Single <input type='radio' name='maritalstat' value='M' /> Married

 <input type='radio' name='maritalstat' value='D' /> Divorced <input type='radio' name='maritalstat' value='W' /> Widowed <br>If married, name of spouse: <input type='text'

name='spouse' size='30' align='left' value='\$spouse'/></b></font> <br><br><br><font color='maroon'><b>EDUCATIONAL

BACKGROUND:</b></font> <br>
<font color='black'><br/>>b>Educational Attainment: <input type='text' name='educattain' size='50' align='left' value='\$educattain'/>

 <br>School Attended: <br>&nbsp;&nbsp;&nbsp;<input type='text' name='gradschool' size='40' align='left' value='\$gradschool'/></b></font>

<br>><br>>br>>>ont color='maroon'><b>OTHER INFORMATION:</b></font>

<br/>html><font color='black'>If you have a child or children enrolled in SMS, please indicate the student number of the child who will be given privilege.

\size='15' align='left' value='\$beneficiary' httpe='text' name='beneficiary'

 <br><br><br><br><center><input type='submit' name='submit' value='Save Information' style='vertical-align:bottom' /> <input type='reset' value='Clear Form' /></center><br>

ر<br>&absp;&nbsp;&nbsp;&nbsp;&nbsp;&nbsp;&nbsp;&nbsp;&nbsp;&nbsp;&nbsp;&nbsp;& <br>&nbsp;&nbsp;&nbsp;&nbsp;&nbsp;&nbsp;&nbsp;&nbsp;&nbsp;&nbsp;&nbsp;&nbsp; 

ر<br>&absp;&nbsp;&nbsp;&nbsp;&nbsp;&nbsp;&nbsp;&nbsp;&nbsp;&nbsp;&nbsp;&nbsp;& <br>&nbsp;&nbsp;&nbsp;&nbsp;&nbsp;&nbsp;&nbsp;&nbsp;&nbsp;&nbsp;&nbsp;&nbsp; 

ر<br>&absp;&nbsp;&nbsp;&nbsp;&nbsp;&nbsp;&nbsp;&nbsp;&nbsp;&nbsp;&nbsp;&nbsp;& <br>&nbsp;&nbsp;&nbsp;&nbsp;&nbsp;&nbsp;&nbsp;&nbsp;&nbsp;&nbsp;&nbsp;&nbsp; 

ر<br>&absp;&nbsp;&nbsp;&nbsp;&nbsp;&nbsp;&nbsp;&nbsp;&nbsp;&nbsp;&nbsp;&nbsp;& <br>&nbsp;&nbsp;&nbsp;&nbsp;&nbsp;&nbsp;&nbsp;&nbsp;&nbsp;&nbsp;&nbsp;&nbsp; 

ر<br>&absp;&nbsp;&nbsp;&nbsp;&nbsp;&nbsp;&nbsp;&nbsp;&nbsp;&nbsp;&nbsp;&nbsp;& <br>&nbsp;&nbsp;&nbsp;&nbsp;&nbsp;&nbsp;&nbsp;&nbsp;&nbsp;&nbsp;&nbsp;&nbsp;  $&$ nbsp; $&$ nbsp;

ر<br>&absp;&nbsp;&nbsp;&nbsp;&nbsp;&nbsp;&nbsp;&nbsp;&nbsp;&nbsp;&nbsp;&nbsp;& <br><a href='ManageUserAccounts.php'><font

color='black'><b>| DONE |</b></font></a>";

}//closes if

 else{ print "<br/>br><br/>conter><fieldset style='width: 370px; height: 110px;' align='left'>

 <img src='icons/Warning.png' align='left' width='110' height='110' alt="><br>

 <center><font color='maroon' size='2'><b>EMPLOYEE'S INFORMATION ALREADY EXISTING. <br><br>PLEASE CHECK THE EMPLOYEE NUMBER AND TYPE ENTERED.</b></font></center>

</fieldset></center><br>";

}//closes else

}//closes if

 else{ print "<br><br><center><fieldset style='width: 370px; height:

115px;' align='left'> <img src='icons/Warning.png' align='left' width='110'

height='110' alt="><br>

 <center><font color='maroon' size='2'><b>SUBMITTED EXISTING INFORMATION<br/>br>OR <br>CIMPORTANT FIELDS ARE NOT COMPLETELY FILLED OUT.</b></font></center>  $\langle$ fieldset $>\langle$ center $>\langle$ br $>\rangle$ "; }//closes else }//closes elseif print "</div> </form>  $<$ /td $>$  $\langle$ tr> </table> <table width='719' height='41' border='0' cellpadding='0' cellspacing='0'>  $<$ tr $>$  <td align='center' bgcolor='#333333'> E-nrollSYS created by Kathleen M. Mendoza <br> All rights reserved. Best viewed using Google Chrome.</td></tr>  $\langle t$ r $>$  </table>  $\langle t \rangle$  $\langle$ tr> </table> </body> </html> "; ?> **E-nrollSYSHelp.php** <?php session\_start(); //start up PHP Session  $$username = $_S \simeq $S \simeq $111 \simeq $1211 \simeq$ print " <html> <head> <title></title> <meta http-equiv='Content-Type' content='text/html; charset=iso-8859-1'> <link href='stylesheet/E-nrollSYS.css' rel='stylesheet' type='text/css'> </head> <body bgcolor='#CCCCCC' leftmargin='0' topmargin='0' marginwidth='0' marginheight='0'> <table width='900' border='0' align='center' cellpadding='0' cellspacing='0'>  $<$ tr $>$ <td><img src='images/t1-1.jpg' width='160' height='100' alt=''></td> <td><img src='images/t1-2.gif' width='380' height='100' alt=''></td> <td><img src='images/t1-3.jpg' width='360' height='100' alt=''></td>  $\langle$ tr> </table> <div id='header'> <table width='900' border='0' align='center' cellpadding='0' cellspacing='0'>  $<$ tr $>$ <td><img src='images/t2-1.gif' width='160' height='23' alt="></td> <td><img src='images/t2-2.gif' width='40' height='23' alt="></td> <td width='700' height='23' align='center' bgcolor='#333333' class='topMenu'>"; ?><br><?if(\$username!=""){ ?>  $|$  <a href= $E$ nrollSYSHome.php'>Home</a> | <a href='AboutEnrollSYS.php'>About E-nrollSYS</a> | <a href='ContactEnrollSYS.php'>Contact</a> | <a href='EnrollSYSHelp.php'>Help</a> | <a href='UserLogin.php'>Logout</a> |</td> <?} else{?> | <a href='EnrollSYSHome.php'>Home</a> | <a href='AboutEnrollSYS.php'>About E-nrollSYS</a> | <a href='ContactEnrollSYS.php'>Contact</a> | <a href='EnrollSYSHelp.php'>Help</a> |</td> <?} print "</tr> </table> </div> <table bgcolor='#FFFFFF' width='900' border='0' align='center' cellpadding='0' cellspacing='0'>  $<$ tr $>$ valign='top'> border='0' cellspacing='0' cellpadding='0'> align='left' valign='top'> alt="></td></tr> align='left' valign='top'> (\$user\_type));

<td width='160' height='28' bgcolor='#990000'></td>  $<$ td width='21' rowspan='2' background='images/t4-2.gif'> <table width='21' border='0' cellspacing='0' cellpadding='0'> <tr><td height='23' align='left' valign='top'><img src='images/t4-1.gif' width='21' height='23'></td></tr> <tr><td height='495' align='left' valign='bottom'><img src='images/t4-4.gif' width='21' height='22' <tr><td align='left' valign='top'><img src='images/t4-5.gif' width='21' height='41' alt=''></td></tr> </table></td>  $\langle t$ r $>$  $\langle \text{tr} \rangle$ <td height='400' bgcolor='#990000' style='padding-left: 15px; padding-right:10px; padding-top: 10px'>"; ?> <?if(\$\_GET['logout']!=1){ include('includefile.inc'); \$user\_type = "SELECT type,status FROM user WHERE username='\$username'" \$row = mysql\_fetch\_row(mysql\_query \$usertype=\$row[0]; \$status=\$row[1]; if((\$usertype=='Student')&&(\$status=='1')){ ?> <a href='EnrollSYSHome.php'><font size=2><b>Home</b></font></a><br><br> <a href='AboutEnrollSYS.php'><font size=2><b>About E-nrollSYS</b></font></a>><br/>cbr>> <a href='AcadCalendar.php'><font size=2><b>Academic Calendar</b>></font></a>><br/>br>>

<td width='181' align='left'

<table width='181'

<tr

<a href='StudentsCorner.php'><font size=2><b>Student's Corner</b></font></a><br/>>br>  $\langle$ ? } else if((\$usertype=='Guardian')&&(\$status=='1')){  $\sim$  $<$ a href='EnrollSYSHome.php'><font size=2><b>Home</b></font></a><br><br> <a href='AboutEnrollSYS.php'><font size=2><b>About E-nrollSYS</b></font></a><br><br> <a href='AcadCalendar.php'><font size=2><b>Academic Calendar</b>></font></a>><br/>br>>cbr> <a href='GuardiansCorner.php'><font size=2><b>Guardian's Corner</b></font></a><br/>cbr> <? } else if((\$usertype=='Faculty')&&(\$status=='1')){  $\sim$ 

nrollSYSHome.php'><font size=2><b>Home</b></font></a><br><br>

<a href='AboutEnrollSYS.php'><font size=2><b>About E-nrollSYS</b></font></a><br><br>

<a href='AcadCalendar.php'><font size=2><b>Academic Calendar</b></font></a><br><br>

<a href='FacultysCorner.php'><font size=2><b>Faculty's Corner</b>></font></a>><br/>br>

}

else if((\$usertype=='Registration Clerk')&&(\$status=='1')){

 $\langle$ ?

 $\sim$ 

 $<$ a href='EnrollSYSHome.php'><font size=2><b>Home</b>>/font></a>><br/>br>>>br>

 $<$ a href $=$ 'AboutEnrollSYS.php'><font size=2><b>About E-nrollSYS</b></font></a><br><br>

<a href='AcadCalendar.php'><font size=2><b>Academic Calendar</b>></font></a>><br>>br>>

<a href='RegistrarsCorner.php'><font size=2><b>Registrar's Corner</b></font></a>>

}

 $\langle$ ?

else if((\$usertype=='Cashier')&&(\$status=='1')){

 $\sim$ 

<a href='EnrollSYSHome.php'><font size=2><b>Home</b></font></a><br><br>

<a href='AboutEnrollSYS.php'><font size=2><b>About E-nrollSYS</b></font></a><br><br>

<a href='AcadCalendar.php'><font size=2><b>Academic Calendar</b></font></a><br><br>

<a href='CashiersCorner.php'><font size=2><b>Cashier's Corner</b></font></a><br>

}

else if((\$usertype=='School Administrator')&&(\$status=='1')){

?>

 $\epsilon$ 

 $<$ a href $=$ 'EnrollSYSHome.php'><font size=2><b>Home</b></font></a><br><br>

<a href='AboutE-nrollSYS.php'><font size=2><b>About E-nrollSYS</b></font></a><br><br>

<a href='AcadCalendar.php'><font size=2><b>Academic Calendar</b></font></a>></a><br/>-br>

<a href='AdministratorsCorner.php'><font size=2><b>Administrator's Corner*c*/hsc/fontsc/aschrs

}

else{

<a href='EnrollSYSHome.php'><font size=2><b>Home</b>></font></a>><br/>br>>br>

 $\langle$ ?

 $\sim$ 

<a href='AboutE-

nrollSYS.php'><font size=2><b>About E-nrollSYS</b></font></a>></br><br/>>br>>

<a href='AcadCalendar.php'><font size=2><b>Academic Calendar</b>></font></a>><br/>br>>br>

<a href='UserLogin.php'><font size=2><b>Login Account</b></font></a>><br/>br>

<?

}//closes else

}//closes if

else{

?> <a href='E-nrollSYSHome.php'><font

size=2><b>Home</b></font></a>><br/>br>

<a href='AboutE-nrollSYS.php'><font size=2><b>About E-nrollSYS</b></font></a>><br/>br>>

<a href='AcadCalendar.php'><font size=2> $\lt b$ >Academic Calendar $\lt/b$ > $\lt$ font> $\lt/a$ > $\lt$ br> $\lt$ br>

<a href='UserLogin.php'><font size=2><b>Login Account</b></font></a>><br/>br>

 $\geq$ 

}//closes else

print "</td>

 $\langle$ /tr $>$ </table>  $\langle t \, \mathrm{d} \rangle$ 

<td width='598' align='left'

<table width='598' border='0' cellspacing='0' cellpadding='0'>  $\langle tr \rangle$ 

 $<$ td $>$ ";

valign='top'>

if(\$username!=""){

print "<br/>sh><font>>color='black'><br/>>b>Logged in as </b></font>"."<font color='maroon'><b>"."\$username.</b></font>".

print<br>"&nbsp;&nbsp;&nbsp;&nbsp;&nbsp;&nbsp;&nbsp;&nbsp;&nbsp;&nbsp;&nbsp;" 

ر<br>&absp;&nbsp;&nbsp;&nbsp;&nbsp;&nbsp;&nbsp;&nbsp;&nbsp;&nbsp;&nbsp;&nbsp;&nbsp; 

,<br>&nbsp;&nbsp;&nbsp;&nbsp;&nbsp;&nbsp;&nbsp;&nbsp;&nbsp;&nbsp;&nbsp;&nbsp;<br>&nbsp;&nbsp;&nbsp;&nbsp;&nbsp;&nbsp;&nbsp;&nbsp;&nbsp;&nbsp;&nbsp;&nbsp; 

ر<br>&absp;&nbsp;&nbsp;&nbsp;&nbsp;&nbsp;&nbsp;&nbsp;&nbsp;&nbsp;&nbsp;&nbsp;&nbsp; 

 <font color='black'><b>Today is "."<font color='maroon'><b>".date("l, F j, Y")."</h></font></h></h>></font><hr>":

}

else{

print<br>http://enbsp://enbsp://enbsp://enbsp://enbsp://enbsp://enbsp://enbsp://enbsp://enbsp://enbsp://enbsp://enbsp:/ nbsp; &n hosp;

ر<br>&absp;&nbsp;&nbsp;&nbsp;&nbsp;&nbsp;&nbsp;&nbsp;&nbsp;&nbsp;&nbsp;&nbsp;&nbsp; 

ر<br>&absp;&nbsp;&nbsp;&nbsp;&nbsp;&nbsp;&nbsp;&nbsp;&nbsp;&nbsp;&nbsp;&nbsp;&nbsp; <br>&nbsp;&nbsp;

ر<br>&absp;&nbsp;&nbsp;&nbsp;&nbsp;&nbsp;&nbsp;&nbsp;&nbsp;&nbsp;&nbsp;&nbsp;&

 

ر<br>&absp;&nbsp;&nbsp;&nbsp;&nbsp;&nbsp;&nbsp;&nbsp;&nbsp;&nbsp;&nbsp;&nbsp;&nbsp; 

 $\&$ nbsn:  $\&$ font color='black'><b>Today is "."<font color='maroon'><b>".date("l, F j, Y")."</b></font></b></font><br/>cbr>";

}

print "<div style='width: 719px; height: 494px; overflow: scroll;'>

 $\langle$ div $\rangle$ 

 $\langle t$ r </table> <table width='719'

height='41' border='0' cellpadding='0' cellspacing='0'>  $\langle$ tr $\rangle$ 

 <td align='center' bgcolor='#333333'> E-nrollSYS created by Kathleen M. Mendoza <br> All rights reserved. Best viewed using Google Chrome.</td>

 $\langle t$ r $>$  </table>  $\langle t \, \mathrm{d} \rangle$ 

 $\langle$ tr>

 </body> </html>

"; ?>

#### **E-nrollSYSHome.php** <?php

session\_start(); //start up PHP Session  $$username = $_S \text{ESSION}$  ['username'];

</table>

print " .<br><html> <head>

 $<$ tr $>$ 

nrollSYSHome.php'>Home</a>

nrollSYS.php'>Contact</a>

nrollSYSHelp.php'>Help</a>

nrollSYSHome.php'>Home</a>

nrollSYS.php'>About E-nrollSYS</a>

out</a> |</td>

nrollSYS.php'>About E-nrollSYS</a>

</td>

<title></title> <meta http-equiv='Content-Type' content='text/html; charset=iso-8859-1'>

<link href='stylesheet/E-nrollSYS.css' rel='stylesheet' type='text/css'>

 </head> <body bgcolor='#CCCCCC' leftmargin='0' topmargin='0' marginwidth='0' marginheight='0'>

<table width='900' border='0' align='center' cellpadding='0' cellspacing='0'>

<td><img src='images/t1-1.jpg' width='160' height='100' alt=''></td> <td><img src='images/t1-2.gif'

width='380' height='100' alt=''></td> <td><img src='images/t1-3.jpg'

width='360' height='100' alt="></td>  $\langle$ tr> </table>

<div id='header'>

<table width='900' border='0' align='center' cellpadding='0' cellspacing='0'>  $<$ tr $>$ 

<td><img src='images/t2-1.gif' width='160' height='23' alt=''></td>

<td><img src='images/t2-2.gif' width='40' height='23' alt="></td>

<td width='700' height='23' align='center' bgcolor='#333333' class='topMenu'>  $\langle$ ?if(\$username!=""){?>

 $|$  <a href= $F$ -

 | <a href='AboutE-| <a href='ContactE-

 $|$  <a href='E-

| <a href='UserLogin.php'>Log-

 else{?>  $|$  <a href='E-

| <a href='AboutE-

 | <a href='ContactEnrollSYS.php'>Contact</a>

 $\langle$ ?}

 | <a href='EnrollSYSHelp.php'>Help</a> |</td> <?} print "</tr>

</table> </div>

<table bgcolor='#FFFFFF' width='900' border='0' align='center' cellpadding='0' cellspacing='0'>  $<$ tr $>$ 

 <td width='181' align='left' valign='top'>

 <table width='181' border='0' cellspacing='0' cellpadding='0'>

<tr align='left' valign='top'>

 $lt$ td width='160' height='28' bgcolor='#990000'> $lt$ td>

<td width='21' rowspan='2' background='images/t4-2.gif'>

<table width='21' border='0' cellspacing='0' cellpadding='0'>

<tr><td height='23' align='left' valign='top'><img src='images/t4-1.gif' width='21' height='23'></td></tr>

<tr><td height='495' align='left' valign='bottom'><img src='images/t4-4.gif' width='21' height='22'  $alt=">><$ /td $>$ 

<tr><td align='left' valign='top'><img src='images/t4-5.gif' width='21' height='41' alt='></td></tr>

</table></td>

 $\langle t$ r $>$ 

 $\langle \text{tr} \rangle$ align='left' valign='top'>

<td height='400' bgcolor='#990000' style='padding-left: 15px; padding-right:10px; padding-top: 10px'>";?>

<?if(\$\_GET['logout']!=1){

include('includefile.inc');

\$user\_type = "SELECT type,status FROM user WHERE username='\$username'";

\$row = mysql\_fetch\_row(mysql\_query

\$usertype=\$row[0];

(\$user\_type));

\$status=\$row[1];

if((\$usertype=='Student')&&(\$status=='1')){

?>

<a href='E-

nrollSYSHome.php'><font size=2><b>Home</b>>/font></a><br/>>br>>cbr>

<a href='AboutEnrollSYS.php'><font size=2><b>About E-nrollSYS</b></font></a><br><br>

<a href='AcadCalendar.php'><font size=2><b>Academic Calendar</b>></font></a>><br/>br>>>

<a href='StudentsCorner.php'><font size=2><b>Student's Corner</b></font></a><br>

}

else if((\$usertype=='Guardian')&&(\$status=='1')){

?>

 $\langle$ ?

<a href='EnrollSYSHome.php'><font size=2><b>Home</b>>//font></a>><br/>cbr>

<a href='AboutEnrollSYS.php'><font size=2><b>About E-nrollSYS</b></iont></a>></br><br/>\/>ht>>

<a href='AcadCalendar.php'><font size=2><b>Academic Calendar</b></font></a>><br/>br>>

<a href='GuardiansCorner.php'><font size=2><b>Guardian's Corner</h></font></a><hr>

else if((\$usertype=='Faculty')&&(\$status=='1')){

#### ?>

 $<$ a href $=$ 'EnrollSYSHome.php'><font size=2><b>Home</b></font></a><br><br>

}

 $<$ a href $=$ 'AboutEnrollSYS.php'><font size=2><b>About E-nrollSYS</b></font></a><br><br>

<a href='AcadCalendar.php'><font size=2> $$ 

<a href='FacultysCorner.php'><font size=2><b>Faculty's Corner</b></font></a><br>

 $\geq$ 

else if((\$usertype=='Registration Clerk')&&(\$status=='1')){

}

# $\sim$

<a href='EnrollSYSHome.php'><font size=2><b>Home</b>>/font></a><br/>shot>>br>

<a href='AboutE-nrollSYS.php'><font size=2><b>About E-nrollSYS</b></font></a><br><br>

<a href='AcadCalendar.php'><font size=2><b>Academic Calendar</b>></font></a>><br/>br>>

<a href='RegistrarsCorner.php'><font size=2><b>Registrar's Corner</b></font></a><hr>

# }

else if((\$usertype=='Cashier')&&(\$status=='1')){

# $\sim$

 $\langle$ ?

 $\leq$ a href $-$ 'EnrollSYSHome.php'><font size=2><b>Home</b>></font></a>><br/>shot>>br>

<a href='AboutE-nrollSYS.php'><font size=2><b>About E-nrollSYS</b></font></a><br><br>

<a href='AcadCalendar.php'><font

size=2>
sh>Academic Calendar
</b>
sh>
sh>
cht>
sh>
shangar
sh>
dar </b>
shangar
sh>
dar </b>
shangar
shangar
shangar
shangar </b>
shangar </b>
shangar </b>
shangar </b>
shangar </b>
shangar </b>
shangar </b>
shangar </b>
s

<a href='CashiersCorner.php'><font size=2><b>Cashier's Corner</b>></font></a></i>>

# $\epsilon$ }

else if((\$usertype=='School Administrator')&&(\$status=='1')){

# $\sim$

 $\geq$ 

?>

 $<$ a href='EnrollSYSHome.php'><font size=2><b>Home</b>>/font></a>><br/>br>>>br>

#### $\leq$ a href $=$ 'About $E$ nrollSYS.php'><font size=2><b>About E-nrollSYS</b></font></a><br><br>

<a href='AcadCalendar.php'><font size=2><b>Academic Calendar</b></font></a>></br>>bn>>

<a href='AdministratorsCorner.php'><font size=2><b>Administrator's Corner</b></font></a>>br>

} else{

<a href='E-

nrollSYSHome.php'><font size=2><b>Home</b></font></a><br><br>

 $<$ a href $=$ 'AboutEnrollSYS.php'><font size=2><b>About E-nrollSYS</b>></font></a>><br/>shr>>br>

<a href='AcadCalendar.php'><font size=2><br/> $\epsilon$ -Academic Calendar</b>> $\epsilon$ /font></a><br/>>br>>

 $\!<\!\!\text{a}$ href='UserLogin.php'><font size=2><b>Login Account</b></font></a>><br>

 $\langle$ ?

}//closes else }//closes if

else{

 $\sim$ 

<a href='E-nrollSYSHome.php'><font size=2><b>Home</b></font></a><br><br>

## <a href='AboutE-nrollSYS.php'><font size=2><b>About E-nrollSYS</b></font></a>><br/>b>>b>>b>>

<a href='AcadCalendar.php'><font

size=2><b>Academic Calendar</b>></font></a>><br/>br>> <a href='UserLogin.php'><font size=2><b>Login

Account</b></font></a>><br/>br>

 $\langle$ ? }//closes else

print "</td>

 $\langle$ /tr $>$  $\epsilon$ /table $\sim$  $\langle t \, \text{d} \rangle$ 

<td width='598' align='left'

<table width='598' border='0' cellspacing='0' cellpadding='0'>  $\langle tr \rangle$ 

<td>";

valign='top'>

## if(\$username!=""){

print "<br/> \*/>color="black'><b>Logged in as </b></font>"."<font follor='maroon'><br/>>b>"."\$username.</b></font>".

print

" <br>&nbsp;&nbsp;&nbsp;&nbsp;&nbsp;&nbsp;&nbsp;&nbsp;&nbsp;&nbsp;&nbsp;&nbsp; 

.<br>&nbsp;&nbsp;&nbsp;&nbsp;&nbsp;&nbsp;&nbsp;&nbsp;&nbsp;&nbsp;&nbsp;&nbsp;&<br>&nbsp;&nbsp;&nbsp;&nbsp;&nbsp;&nbsp;&nbsp;&nbsp;&nbsp;&nbsp;&nbsp;&nbsp; 

.<br>&nbsp;&nbsp;&nbsp;&nbsp;&nbsp;&nbsp;&nbsp;&nbsp;&nbsp;&nbsp;&nbsp;&nbsp;&<br>&nbsp;&nbsp;&nbsp;&nbsp;&nbsp;&nbsp;&nbsp;&nbsp;&nbsp;&nbsp;&nbsp;&nbsp; 

ر<br>&absp;&nbsp;&nbsp;&nbsp;&nbsp;&nbsp;&nbsp;&nbsp;&nbsp;&nbsp;&nbsp;&nbsp;&nbsp; 

 <font color='black'><b>Today is "."<font color='maroon'><b>".date("l, F j, Y")."</b></font></b></font>";

# }

else{

 print "<br>&nbsp;&nbsp;&nbsp;&nbsp;&nbsp;&nbsp;&nbsp;&nbsp;&nbsp;&nbsp;&nbsp;&<br>nbsp;&nbsp;&nbsp;&nbsp;&nbsp;&nbsp;&nbsp;&nbsp;&nbsp;&nbsp;&nbsp;&nbsp;&n bsp;

ر<br>&absp;&nbsp;&nbsp;&nbsp;&nbsp;&nbsp;&nbsp;&nbsp;&nbsp;&nbsp;&nbsp;&nbsp;&
ر<br>&absp;&nbsp;&nbsp;&nbsp;&nbsp;&nbsp;&nbsp;&nbsp;&nbsp;&nbsp;&nbsp;&nbsp;&nbsp; 

ر<br>&absp;&nbsp;&nbsp;&nbsp;&nbsp;&nbsp;&nbsp;&nbsp;&nbsp;&nbsp;&nbsp;&nbsp;&nbsp;  $\&$ nbsp; $\&$ nbsp;

ر<br>&absp;&nbsp;&nbsp;&nbsp;&nbsp;&nbsp;&nbsp;&nbsp;&nbsp;&nbsp;&nbsp;&nbsp;&nbsp; 

 &nbsp; <font color='black'><b>Today is "."<font color='maroon'><b>".date("l, F j, Y")."</h></font></h></font>";

}

print "<div style='width: 719px; height: 494px; overflow: scroll;'> <br/>hm><font</to-

color='black'><b>You have reached the Official CRS Website of Southernside Montessori School.</b>></font><br/>>br>

### </div>

 $\langle t \, d \rangle$ 

 $\langle$ tr> </table> <table width='719'

height='41' border='0' cellpadding='0' cellspacing='0'>  $<$ tr $>$  <td align='center' bgcolor='#333333'> E-nrollSYS created by Kathleen M. Mendoza <br> All rights

reserved. Best viewed using Google Chrome.</td>  $\langle$ tr $>$ </table>

 $dt$  $\langle$ /tr $>$ 

</table> </body> </html>

"; ?>

### **ExcelDirectory.php**

<?php \$yearlevels = array("JC" => "Junior Casa", "JACI" => "Junior Advanced Casa I", "JACII" => "Junior Advanced Casa II", "AC" => "Advanced Casa", "GI" => "Grade One", "GII" => "Grade Two", "GIII" => "Grade Three", "GIV" => "Grade Four", " $GV'' \Rightarrow$  "Grade Five", "GVI" => "Grade Six", "HI" => "First Year High School", "HII" => "Second Year High School", "HIII" => "Third Year High School", "HIV" => "Fourth Year High School"); if(isset(\$\_POST['genexcel'])&& \$\_GET['logout']!=1){

include("includefile.inc"); include("Spreadsheet/Excel/Writer.php");

\$rowcount=0; \$yearlevel = \$\_POST['level']; \$getstudents = "SELECT StudNum FROM student WHERE LevelID = '\$yearlevel'"; \$details = mysql\_query(\$getstudents, \$link); \$rowcount = mysql\_numrows(\$details); \$getyearlevel = \$yearlevels[\$yearlevel];

 $if(Srowcount!=0)$ \$colcount=0; \$getinfo = "SELECT SLname,SFname,SMname,StudNum,SecID,SSex,SAddress,SContact,SBirthday,S Birthplace,SCitizenship,SReligion FROM student WHERE LevelID = '\$yearlevel' ORDER BY SLname'': \$studdirdetails = mysql\_query(\$getinfo, \$link); \$colcount = mysql\_num\_fields(\$studdirdetails); \$alias = array("SLname" => "Lname", "SFname" => "Fname",

 $"S$ Mname"  $\Rightarrow$  "Mname" "StudNum" => "Student Number", "SecID" => "Section", "SSex" => "Sex", "SAddress" => "Address", "SContact" => "Contact No.", "SBirthday" => "Birthday", "SBirthplace" => "Birthplace", "SCitizenship" => "Citizenship", "SReligion" => "Religion");  $$excel = new Spreadsheet$  Excel Writer(); // create empty file \$excel->send(\$yearlevel.'studentdirectory.xls'); // send client headers \$sheet =& \$excel->addWorksheet(\$getyearlevel); // add worksheet \$format\_title =& \$excel->addFormat(); \$format\_title->setBold(); // add data to worksheet  $for(Scol = 0, Scol2 = 0; Scol \leq Scolcount, Scol2 \leq$  $\text{Scolcount}; \text{Scol++}, \text{Scol2++}$ if(\$col==0){ \$sheet->write(0, \$col, 'Name',\$format\_title);  $Scol2 = 2;$ }//closes if else{  $$field =$ mysql\_field\_name(\$studdirdetails, \$col2); \$sheet->write(0, \$col, \$alias[\$field],\$format\_title); }//closes else }//closes for \$limit = \$colcount-2;  $for(Srow = 1; Srow \leq Srowcount; Srow++)$  $$row detail =$ mysql\_fetch\_row(\$studdirdetails); for(\$column =  $0$ , \$column $2 = 0$ ; \$column <= \$limit, \$column2 < \$colcount; \$column++, \$column2++) { \$getsecname = mysql\_query("SELECT SecName FROM section WHERE SecID '\$rowdetail[4]'"); \$secname = mysql\_fetch\_row(\$getsecname);

if(\$column==0){ \$name = "\$rowdetail[0],"." \$rowdetail[1] \$rowdetail[2]"; \$sheet- >write(\$row, \$column, \$name);

 ${\rm Scolum}n2 = 2$ :

} else if(\$column==2){

>write(\$row, \$column, \$secname[0]); } else{

>write(\$row, \$column, \$rowdetail[\$column2]);

}//closes for

}//closes for

// save file to disk if  $(Sexcel > close() == true)$  { echo 'Spreadsheet successfully

}

 $s<sub>sh</sub>$ 

\$sheet-

} else {

echo 'ERROR: Could not save

}//closes if }//closes if

saved!';

spreadsheet.';

else if(isset(\$\_POST['savetoexcel'])&& \$\_GET['logout']!=1){

include("includefile.inc"); include("Spreadsheet/Excel/Writer.php");

}

 $$rowcount=0$ \$getyearlevel = \$\_POST['yearlevel'];<br>\$ getstudents = "SELECT StudNum FROM student WHERE<br>LevelID = '\$getyearlevel' AND Status = 'G'";

\$details = mysql\_query(\$getstudents, \$link);

\$rowcount = mysql\_numrows(\$details);  $$year levels = array("AC" =& "Advanced Casa",$  "GVI" => "Grade Six", "HIV" => "Fourth Year"); \$getylevel = \$yearlevels[\$getyearlevel]; if(\$rowcount!=0){ \$colcount=0; \$getstudentsinfo = "SELECT SLname,SFname,SMname,StudNum,SecID,Rank FROM student WHERE LevelID = '\$getyearlevel' AND Status = 'G' ORDER BY SLname";  $\operatorname{\mathsf{Sgraduating students}}$ mysql\_query(\$getstudentsinfo, \$link); \$colcount mysql\_num\_fields(\$graduatingstudents);  $\text{Salias} = \text{array}('SLanguage" \Rightarrow \text{``Lname''},$  "SFname" => "Fname", "SMname" => "Mname",<br>"StudNum" => "Student Number",<br>"SecID" => "Section",<br>"Rank" => "Standing"); \$excel = new Spreadsheet\_Excel\_Writer(); // create empty file \$excel- >send(\$getyearlevel.'graduatingstudents.xls'); // send client headers \$sheet =& \$excel->addWorksheet(\$getylevel); // add worksheet \$format\_title =& \$excel->addFormat(); \$format\_title->setBold(); \$format\_achiever =& \$excel->addFormat(); \$format\_achiever->setBold(); \$format\_achiever->setColor('red'); // add data to worksheet  $for(Scol = 0, Scol2 = 0; Scol \leq Scolcount, Scol2 <$  $\&$  colcount;  $\&$  col++,  $\&$  col2++){ if(\$col==0){ \$sheet->write(0, \$col, 'Name',\$format\_title);  $$col2 = 2$ } else{  $$field$  name  $=$ mysql\_field\_name(\$graduatingstudents, \$col2); \$sheet->write(0, \$col, \$alias[\$field\_name],\$format\_title); } }//closes for \$limit = \$colcount-2;  $for(\text{Show} = 1; \text{Show} <= \text{Stowcount}; \text{Show++})$ { \$rowdetail = mysql\_fetch\_row(\$graduatingstudents);  $for$ (\$column = 0, \$column2 = 0; \$column <= \$limit, \$column2 < \$colcount; \$column++, \$column2++) { \$getsecname = mysql\_query("SELECT SecName from section WHERE SecID = '\$rowdetail[4]'"); \$secname = mysql\_fetch\_row(\$getsecname); if(\$column==0){ \$name = "\$rowdetail[0],"." \$rowdetail[1] \$rowdetail[2]"; \$sheet- >write(\$row, \$column, \$name);  ${\rm Scolum}n2 = 2$ ; } else if(\$column==2){ \$sheet- >write(\$row, \$column, \$secname[0]); } else if(\$column==3){  $\label{eq:standard}$ if(\$standing<=10){ \$sheet->write(\$row, \$column, \$standing, \$format\_achiever); } else{ \$sheet->write(\$row, \$column, \$standing); } } else{ \$sheet- >write(\$row, \$column, \$rowdetail[\$column2]); } }//closes for }//closes for // save file to disk if (\$excel->close() === true) { echo 'Spreadsheet successfully saved!'; } else { echo 'ERROR: Could not save spreadsheet.'; } }//closes if }//closes else if else if(isset(\$\_POST['siblingexcel'])&& \$\_GET['logout']!=1){ include("includefile.inc"); include("Spreadsheet/Excel/Writer.php"); \$rowcount = 0; \$getstudents = "SELECT StudNum FROM student"; \$details = mysql\_query(\$getstudents, \$link); \$rowcount = mysql\_num\_rows(\$details); if(\$rowcount!=0){  $\frac{\partial}{\partial \cos(\theta)}$ \$getstudentsinfo = "SELECT" SLname,SFname,SMname,StudNum,LevelID,SecID,SSex,SAddress,SContact,SB irthday,SBirthplace,SCitizenship,SReligion FROM student ORDER BY SLname, SMname"; \$siblingdirdetails = mysql\_query(\$getstudentsinfo, \$link); \$colcount = mysql\_num\_fields(\$siblingdirdetails); \$alias = array("SLname" => "Lname", "SFname" => "Fname", "SMname" => "Mname", "StudNum" => "Student Number", "LevelID" => "Grade/Year Level", "SecID" => "Section", "SSex" => "Sex", "SAddress" => "Address", "SContact" => "Contact No.", "SBirthday" => "Birthday", "SBirthplace" => "Birthplace", "SCitizenship" => "Citizenship", "SReligion" => "Religion"); \$excel = new Spreadsheet\_Excel\_Writer(); // create empty file \$excel->send('siblingdirectory.xls'); // send client headers \$sheet =& \$excel->addWorksheet('Siblings'); // add worksheet  $$format$  title  $= &$   $$excel> addFormat()$ ; \$format\_title->setBold(); // add data to worksheet for( $\text{Scol} = 0$ ,  $\text{Scol} = 0$ ;  $\text{Scol} \leq \text{Scolcount}$ ,  $\text{Scol} \leq$ \$colcount; \$col++, \$col2++){ if(\$col==0){ \$sheet->write(0, \$col, 'Name',\$format\_title);  $Scol2 = 2$ ; } else{ \$field\_name = mysql\_field\_name(\$siblingdirdetails, \$col2); \$sheet->write(0, \$col, \$alias[\$field\_name], \$format\_title); } }//closes for  $$limit = $colcount-2;$  $for(\text{Srow} = 1; \text{Srow} <= \text{Srowcount}; \text{Srow++})$ {  $$rowdetails =$ mysql\_fetch\_row(\$siblingdirdetails); for(\$column =  $0$ , \$column2 = 0; \$column <= \$limit, \$column2 < \$colcount; \$column++, \$column2++) {  $if(Scolumn==0)$ \$name = "\$rowdetails[0],"." \$rowdetails[1] \$rowdetails[2]";

\$sheet- >write(\$row, \$column, \$name);  $\text{Scolumn2} = 2$ ; } else if(\$column==2){ \$getyearlevel = \$yearlevels[\$rowdetails[\$column2]]; \$sheet->write(\$row, \$column, \$getyearlevel); } else if(\$column==3){ \$getsecname = mysql\_query("SELECT SecName from section WHERE SecID = '\$rowdetails[5]'");  $$secname = myself_f$  (here  $s = 1$ ); \$sheet- >write(\$row, \$column, \$secname[0]); } else{ \$sheet- >write(\$row, \$column, \$rowdetails[\$column2]); } }//closes for }//closes for // save file to disk if  $(\$excel> close() == true)$  { echo 'Spreadsheet successfully saved!'; } else { echo 'ERROR: Could not save spreadsheet.'; } }//closes if }//closes else if else if(isset(\$\_POST['studentlist'])&& \$\_GET['logout']!=1){ include("includefile.inc"); include("Spreadsheet/Excel/Writer.php");  $Slevel = S$  POST['level']; \$getstudentsinfo = "SELECT SLname,SFname,SMname,StudNum,SSex,ScholarType,Rank,Status,GWA FROM student WHERE LevelID='\$level' ORDER BY Rank"; \$details = mysql\_query(\$getstudentsinfo, \$link); \$rowcount = mysql\_num\_rows(\$details); \$colcount = mysql\_num\_fields(\$details);<br>\$getyearlevel = \$yearlevels[\$level];<br>\$alias = array("SLname" => "Name",<br>"SFname" => "Name",<br>"SMname" => "Name", "StudNum" => "Student Number", "SSex" => "Sex",<br>"ScholarType" => "Rank",<br>"Rank" => "Rank",<br>"Status" => "Status",<br>"GWA" => "GWA");<br>"Sscholar = array("SA" => "Scholar A", "SB" => "Scholar B", "BM" => "Band Member",  $N'' = > N/A'',$ ); \$status = array("A" => "Approved",<br>"D" => "Disapproved",<br>"E" => "Enrolled",<br>"NE" => "Not Enrolled",<br>"G" => "Graduating", "NG" => "Continuing",); if(\$rowcount!=0){  $$execel = new S\nbreako$ readsheet\_Excel\_Writer(); // create empty file \$excel->send(\$level.'leveldirectory.xls'); // send client headers \$sheet =& \$excel->addWorksheet('\$getyearlevel'); // add worksheet \$format\_title =& \$excel->addFormat(); \$format\_title->setBold(); // add data to worksheet for( $\text{Scol} = 0$ ,  $\text{Scol} = 0$ ;  $\text{Scol} <= \text{Scolcount}$ ,  $\text{Scol} \leq$  $%$ colcount;  $%$ col++,  $%$ col $2++$ ) $\{$ if(\$col==0){ \$sheet->write(0, \$col, 'Name',\$format\_title);  $Scol2 = 2;$ } else{  $$field\_name =$ mysql\_field\_name(\$details, \$col2); \$sheet->write(0, \$col, \$alias[\$field\_name], \$format\_title); } }//closes for  $$limit =  $$color=1.2$$ :$  $for(\text{Show} = 1; \text{Show} <= \text{Stowcount}; \text{Show++})$ {  $$row details =$ mysql\_fetch\_row(\$details);  $for$ (\$column = 0, \$column2 = 0; \$column <= \$limit, \$column2 < \$colcount; \$column++, \$column2++) {  $if(\text{Scolumn}==0)$ {  $=$  substr(\$rowdetails[2],0,1): = "\$rowdetails[0],"." \$rowdetails[1] \$initial."; >write(\$row, \$column, \$name);  $\text{Scolumn2} = 2;$ } else if(\$column==2){ if(\$rowdetails[\$column2]=='M'){  $Ssex = "Male":$ \$sex = "Female"; >write(\$row, \$column, \$sex); } else if(\$column==3){ \$rowdetails[\$column2];  $$getscholartype = $scholar[$key];$ >write(\$row, \$column, \$getscholartype); } else if(\$column==5){ \$rowdetails[\$column2];  $$getsstatus = $status[$key];$ >write(\$row, \$column, \$getstatus); } else{ >write(\$row, \$column, \$rowdetails[\$column2]); } }//closes for }//closes for // save file to disk if  $$exec1>close() == true)$  { echo 'Spreadsheet successfully saved!'; } else { echo 'ERROR: Could not save spreadsheet.'; } }//closes if }//closes else if ?> **FacultysCorner.php** <?php session\_start(); //start up PHP Session \$facultyno = \$\_SESSION['username']; include("includefile.inc"); \$query1 = "SELECT Type,Status FROM user WHERE Username='\$facultyno'"; \$getdetails = mysql\_query(\$query1, \$link); \$details = mysql\_fetch\_row(\$getdetails); if((\$details[0]!='Faculty')&&(\$details[1]!='0')){ header('Location: UserLogin.php'); } print " .<br>∽html∖s <head> <title></title>

\$initial

\$name

\$sheet-

} else{

} \$sheet-

\$key =

\$sheet-

\$key

\$sheet-

\$sheet-

 <meta http-equiv='Content-Type' content='text/html; charset=iso-8859-1'> <link href='stylesheet/E-nrollSYS.css' rel='stylesheet' type='text/css'>

</head>

 <body bgcolor='#CCCCCC' leftmargin='0' topmargin='0' marginwidth='0' marginheight='0'> <table width='900' border='0' align='center' cellpadding='0'

cellspacing='0'>  $<$ tr $>$ 

 <td><img src='images/t1-1.jpg' width='160' height='100' alt=''></td> <td><img src='images/t1-2.gif' width='380' height='100' alt="></td> <td><img src='images/t1-3.jpg' width='360' height='100' alt='></td>  $\langle$ /tr $>$  $\epsilon$ /table $\sim$ <table width='900' border='0' align='center' cellpadding='0' cellspacing='0'>  $<$ tr $>$  <td><img src='images/t2-1.gif' width='160' height='23' alt=''></td> <td><img src='images/t2-2.gif' width='40' height='23' alt='></td> <td width='700' height='23' align='center' bgcolor='#333333' class='topMenu'>"; ?> <?php if(\$facultyno!=""){?> | <a href='E-nrollSYSHome.php'>Home</a> | <a href='AboutEnrollSYS.php'>About E-nrollSYS</a> | <a href='ContactEnrollSYS.php'>Contact</a> | <a href='EnrollSYSHelp.php'>Help</a> | <a href='UserLogin.php'>Logout</a> |</td>  $\geq$ <sup>2</sup>php  $\frac{1}{2}$  else{?> | <a href='E-nrollSYSHome.php'>Home</a> | <a href='AboutEnrollSYS.php'>About E-nrollSYS</a> | <a href='ContactEnrollSYS.php'>Contact</a> | <a href='EnrollSYSHelp.php'>Help</a> |</td> <?php } print "</tr> </table> <table width='900' border='0' align='center' cellpadding='0' cellspacing='0'> <tr> <td width='181' align='left' valign='top'> <table width='181' border='0' cellspacing='0' cellpadding='0'> <tr align='left' valign='top'> <td width='160' height='28' bgcolor='#990000'></td> <td width='21' rowspan='2' background='images/t4-2.gif'> <table width='21' border='0' cellspacing='0' cellpadding='0'> <tr><td height='23' align='left' valign='top'><img src='images/t4- 1.gif' width='21' height='23'></td></tr> <tr><td height='495' align='left' valign='bottom'><img src='images/t4-4.gif' width='21' height='22' alt=''></td></tr> <tr><td align='left' valign='top'><img src='images/t4-5.gif' width='21' height='41' alt="></td></tr> </table></td>  $\langle$ tr $>$  <tr align='left' valign='ton'> <td height='400' bgcolor='#990000' style='padding-left: 15px; padding-right:10px; padding-top: 10px'> <a href='E-nrollSYSHome.php'><font size=2><b>Home</b></font></a><br><br> <a href='AboutE-nrollSYS.php'><font size=2><b>About EnrollSYS</b></font></a><br><br>  $<$ /td $>$  $\langle t$ r $>$  $\epsilon$ /table $\sim$  </td> <td width='598' align='left' valign='top'> <table bgcolor='#FFFFFF' width='719' border='0' cellspacing='0' cellpadding='0'>

 $\langle tr \rangle$ 

 $<$ td $>$ ":

if(\$facultyno!=""){

print "<br><table width='700'><tr><td align='left'><font color='black'><b>Logged in as </b></font>"."<font color='maroon'><b>"."\$facultyno.</b></font></td>

<td

align='right'><font color='black'><b>Today is "."<font color='maroon'><b>".date("l, F j, Y")."</b></font></b></font></td></tr></table>";

### }//closes if

### else{

print "<br/>br><table width='700'><tr><td align='left'></td> <td

align='right'><font color='black'><b>Today is "."<font color='maroon'><b>".date("l, F j, Y")."</b></font></b></font></td></tr></table>";

}//closes else

print "</td>

#### $$\rm$  $\langle tr \rangle$

<table width='400'

td width='459'<br>height='488' valign='top' style='padding-top: 50px; padding-left: 40px;'><br><fieldset style='width: 600px; height: 340px; padding-top: 40px' align='center'>

<legend> <font color='maroon' size='2'><b>Faculty's Corner</b>></font></legend>

height='150' align='center'>

<tr><td align='center'><a href='UploadGrades.php'><img src='icons/UploadGrades.png' align='left' width='130' height='130'  $alt=">>/a>*d*$ 

<td align='center'><a href='ComputeGWA.php'><img src='icons/ComputeGWA.png' align='left' width='130' height='130' alt=''></a></td>

<td align='center'><a href='MarkPreReg.php'><img src='icons/MarkPreReg.png' align='left' width='130' height='130' alt=''></a></td>

<td align='center'><a href='ViewStudentRank.php'><img src='icons/ViewStudentRank.png' align='left' width='130' height='130' alt="></a></td>

 $<$ /tr $>$ 

### <tr>

<td align='center'><a href='UpdateEmployeeInfo.php'><img src='icons/UpdateInfo.png' align='left' width='130' height='130' alt=''></a></td>

src='icons/ViewProfile.php'><img<br>src='icons/ViewProfile.png' align='left' width='130' height='l50' alt=''></a></td><br>src='icons/ViewProfile.png' align='left'><a href='ViewMySched.php'><img src='icons/ViewSched.png' align='left' width='130' height='130' alt=''></a></td> <td align='center'><a href='ChangePassword.php'><img src='icons/ChangePassword.png' align='left' width='130' height='130' alt $-\frac{1}{2}$  $\langle$ tr>

</table>

</fieldset>

 $\epsilon$ /tr $>$ 

 $\langle t \, \mathrm{d} \rangle$ 

 </table> <table width='719' height='41'

border='0' cellpadding='0' cellspacing='0'>  $<$  <td align='center' bgcolor='#333333'> E-nrollSYS created by Kathleen M. Mendoza <br> All rights

reserved. Best viewed using Google Chrome.</td>  $\langle t$ r $>$ </table>

- 148 -

 $\langle$ /tr $>$  </table> </body> </html>

### **FacultysForm.php**

<?php session\_start(); //start up PHP Session \$facultyno = \$\_SESSION['username'];

#### print " .<br><html>

"; ?>

 $<$ head $>$ 

<title></title>

 <meta http-equiv='Content-Type' content='text/html; charset=iso-8859-1'> <link href='stylesheet/E-nrollSYS.css' rel='stylesheet'

 $<$ /td $>$ 

type='text/css'> </head>

 <body bgcolor='#CCCCCC' leftmargin='0' topmargin='0' marginwidth='0' marginheight='0'>

<table width='900' border='0' align='center' cellpadding='0' cellspacing='0'>

 $<$ tr>

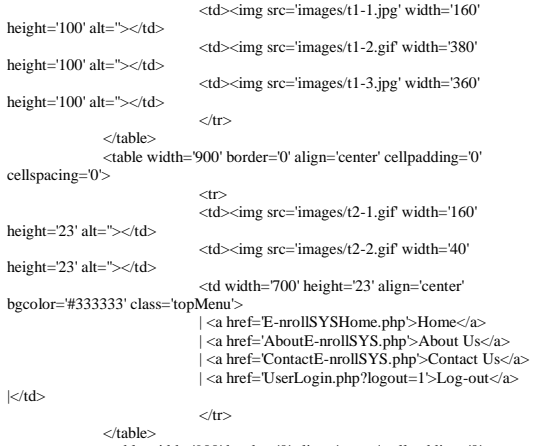

<table width='900' border='0' align='center' cellpadding='0' cellspacing='0'>

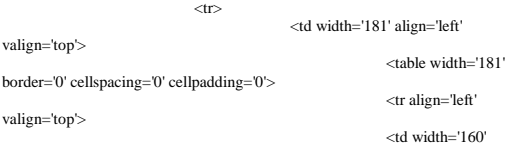

height='28' bgcolor='#990000'></td> <td width='21'

rowspan='2' background='images/t4-2.gif'>

<table width='21' border='0' cellspacing='0' cellpadding='0'>

 <tr><td height='23' align='left' valign='top'><img src='images/t4- 1.gif' width='21' height='23'></td></tr>

 <tr><td height='495' align='left' valign='bottom'><img src='images/t4-4.gif' width='21' height='22' alt=''></td></tr>

 <tr><td align='left' valign='top'><img src='images/t4-5.gif' width='21' height='41' alt="></td></tr>

</table></td>

 $\langle$ tr $>$ <tr align='left'

 <td height='400' bgcolor='#990000' style='padding-left: 15px; padding-right:10px; padding-top: 10px'>

<a href='E-nrollSYSmain.php'><font size=2><b>Home</b></font></a><br><br>

<a href='AboutE-nrollSYS.php'><font size=2><b>About E-nrollSYS</b></font></a><br><br>

 $\epsilon$ /td $\sim$ 

valign='top'>

 $\langle t$ r $>$ </table>  $<$ /td $>$ 

 <td width='598' align='left' valign='top'> <table bgcolor='#FFFFFF'

width='598' border='0' cellspacing='0' cellpadding='0'>  $\langle tr \rangle$ 

<td>";

### if(\$facultyno!=""){

print "<br><font color='black'><b>Logged in as </b></font>"."<font color='maroon'><br/>>b>"."\$registrarno.</b></font>";

print

" " 

ر<br>&absp;&nbsp;&nbsp;&nbsp;&nbsp;&nbsp;&nbsp;&nbsp;&nbsp;&nbsp;&nbsp;&nbsp;& knbsp; 

ر<br>&absp;&nbsp;&nbsp;&nbsp;&nbsp;&nbsp;&nbsp;&nbsp;&nbsp;&nbsp;&nbsp;&nbsp;&nbsp; entrap, camep, camep, camep, camep, camep, camep, camep, camep, camep, camep,<br>&nbsp;&nbsp;&nbsp;&nbsp;&nbsp;&nbsp;&nbsp;&nbsp;&nbsp;&nbsp;&nbsp; 

ر<br>&absp;&nbsp;&nbsp;&nbsp;&nbsp;&nbsp;&nbsp;&nbsp;

 <font color='black'><b>Today is "."<font color='maroon'><b>".date("l, F j, Y")."</b></font></b></font><br/>bs://

}//closes if

### else{

print

"<br>&nbsp;&nbsp;&nbsp;&nbsp;&nbsp;&nbsp;&nbsp;&nbsp;&nbsp;&nbsp;& nbsp; &n bsp;

.<br>&nbsp;&nbsp;&nbsp;&nbsp;&nbsp;&nbsp;&nbsp;&nbsp;&nbsp;&nbsp;&nbsp;&nbsp;<br>&nbsp;&nbsp;&nbsp;&nbsp;&nbsp;&nbsp;&nbsp;&nbsp;&nbsp;&nbsp;&nbsp;&nbsp; 

.<br>&nbsp;&nbsp;&nbsp;&nbsp;&nbsp;&nbsp;&nbsp;&nbsp;&nbsp;&nbsp;&nbsp;&nbsp;&<br>&nbsp;&nbsp;&nbsp;&nbsp;&nbsp;&nbsp;&nbsp;&nbsp;&nbsp;&nbsp;&nbsp;&nbsp; 

ر<br>&nbsp;&nbsp;&nbsp;&nbsp;&nbsp;&nbsp;&nbsp;&nbsp;&nbsp;&nbsp;&nbsp;&nbsp;<br>&nbsp;&nbsp;&nbsp;&nbsp;&nbsp;&nbsp;&nbsp;&nbsp;&nbsp;&nbsp;&nbsp;&nbsp; 

 

 <font color='black'><b>Today is "."<font color='maroon'><b>".date("l, F j, Y")."</b></font></b></font><br>";

}//closes else

print "</td>

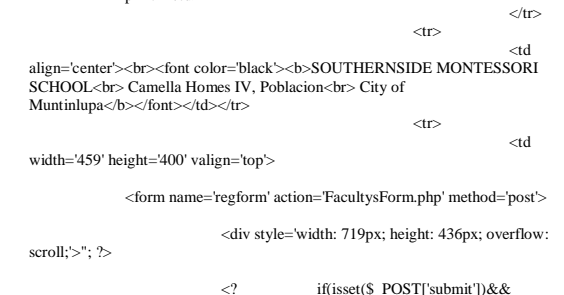

\$\_GET['logout']!=1){

if((\$\_POST['fname']!=NULL)&&(\$\_POST['gname']!=NULL)&&( \$\_POST['address']!=NULL)&&(\$\_POST['telno']!=NULL)&&(\$\_POST['birthday

\_month']!=NULL)&&(\$\_POST['birthday\_day']!=NULL)&&(\$\_POST['birthday\_ year']!=NULL)

&&(\$\_POST['birthplace']!=NULL)&&(\$\_POST['sex']!=NULL)& &(\$\_POST['religion']!=NULL)&&(\$\_POST['citizenship']!=NULL)&&(\$\_POST[ 'yearsofservice']!=NULL)&&(\$\_POST['maritalstat']!=NULL)&&(\$\_POST['educ attain']!=NULL)

&&(\$\_POST['gradschool']!=NULL)){

include('includefile.inc');

\$fname = mysql\_real\_escape\_string(\$\_POST['fname']);

\$gname = mysql\_real\_escape\_string(\$\_POST['gname']);

\$mname = mysql\_real\_escape\_string(\$\_POST['mname']);

\$address = mysql\_real\_escape\_string(\$\_POST['address']);

 $$telno = mvsol$  real\_escape\_string( $$POST['telno']$ );

\$birthday\_month = \$\_POST['birthday\_month'];

 $\text{Shiftday} \text{ day} = \text{\$} \text{POST}[\text{birthday} \text{ day}];$ 

\$birthday\_year = \$\_POST['birthday\_year'];

\$birthday = \$birthday\_year."-".\$birthday\_month."- ".\$birthday\_day;

\$yearsofservice = mysql\_real\_escape\_string(\$\_POST['yearsofservice']);

\$birthplace = mysql\_real\_escape\_string(\$\_POST['birthplace']);

 $\text{Secx} = \text{S} \text{POST}$ ['sex'];

\$religion = mysql\_real\_escape\_string(\$\_POST['religion']);

 $$citizeshin = mvsol$  real\_escape\_string( $$POST[ciitzenshin']$ );

\$maritalstat = \$\_POST['maritalstat'];

\$spouse = mysql\_real\_escape\_string(\$\_POST['spouse']);

\$educattain = mysql\_real\_escape\_string(\$\_POST['educattain']);

\$gradschool = mysql\_real\_escape\_string(\$\_POST['gradschool']);

\$beneficiary = mysql\_real\_escape\_string(\$\_POST['beneficiary']);

 $\text{type} = 'F'$ :

#ECHO

"\$fname,\$gname,\$mname,\$address,\$telno,\$birthday,\$yearsofservice,\$birthplace, \$sex,\$religion,\$citizenship,\$maritalstat,\$spouse,\$educattain,\$gradschool,\$benefic iary";

\$addfaculty = "INSERT INTO

employee(EFname,EMname,ELname,Type,EAddress,EContact,EBirthday,EBirth place,EReligion,ECitizenship,ESex,MaritalStat,SpouseName,EYears,EEducA,ES choolA,Beneficiary) VALUES

('\$gname','\$mname','\$fname','\$type','\$address','\$telno','\$birthday','\$birthplace','\$re ligion','\$citizenship','\$sex','\$maritalstat','\$spouse','\$yearsofservice','\$educattain','\$ gradschool','\$beneficiary')";

mysql\_query(\$addfaculty, \$link)

or die ( "INSERT error: ".mysql\_error() );

mysql\_close();

}//closes if

}//closes if

\*Tel.

print "<br><fieldset style='width: 680px; height: 440px;' align='left'>

<legend><font color='maroon' size='2'><b>Employee Information</b></font></legend>

<font color='maroon'><b>IMPORTANT: Print name in accordance with your birth certifivate/ACR <br>&nbsp;&nbsp;&nbsp;&nbsp;&nbsp;&nbsp;

<br>&nbsp;&nbsp;&nbsp;&nbsp;\*Required fields to be filled-out.

<ht><ht>PERSONAL INFORMATION:</h></font>

<br><font color='black'><b>\*Family Name:&nbsp;&nbsp;&nbsp;<input type='text' name='fname' size='20' align='left' value='\$fname'/>

 \*Given

Name: <input type='text' name='gname' size='30' align='left' value='\$gname'/>

<br><b>Materal Name:&nbsp;&nbsp;&nbsp;&nbsp;<input type='text' name='mname' size='20' align='left' value='\$mname'/> 

No.: <input<br>type='text' name='telno' size='15' align='left' value='\$telno'/>

<br><b>\*Home Address: <input type='text' name='address' size='90' align='left' value='\$address'/>

<br/>  $$\mbox{\ensuremath{\leq}}\mbox{\ensuremath{\leq}}\mbox{\ensure$ name='birthday\_month'>

<option>- Month -</option>

<option value='01'>January</option> <option value='02'>Febuary</option> <option value='03'>March</option> <option value='04'>April</option>

<option value='05'>May</option> <option value='06'>June</option> <option value='07'>July</option> <option value='08'>August</option>

<option value='09'>September</option> <option value='10'>October</option> <option value='11'>November</option> <option value='12'>December</option>

#### </select>

<select name='birthday\_day'>

<option>- Day -</option>

<option value='01'>1</option> <option value='02'>2</option> <option value='03'>3</option> <option value='04'>4</option> <option value='05'>5</option> <option value='06'>6</option>

<option value='07'>7</option> <option value='08'>8</option> <option value='09'>9</option> <option value='10'>10</option> <option value='11'>11</option> <option value='12'>12</option>

<option value='13'>13</option> <option value='14'>14</option> <option value='15'>15</option> <option value='16'>16</option> <option value='17'>17</option> <option value='18'>18</option>

<option value='19'>19</option> <option value='20'>20</option>  $\epsilon$  spherix value='21'>21</ption>  $\epsilon$  spherix  $\epsilon$  spherix value='22'>22</ption> $\epsilon$  spherix  $\epsilon$  spherix  $\epsilon$  spherix  $\epsilon$  spherix  $\epsilon$  spherix  $\epsilon$  spherix  $\epsilon$  spherix  $\epsilon$  spherix  $\epsilon$  spherix  $\epsilon$  spherix  $\epsilon$  sphe value='23'>23</option> <option value='24'>24</option>

 $<$ option value='25'>25</option> $<$ option value='26'>26</option <option value='27'>27</option> <option value='28'>28</option> <option value='29'>29</option> <option value='30'>30</option>

<option value='31'>31</option>

</select>

name='birthday\_year'>

<option>- Year -</option> <option value='1990'>1990</option>

<select

<option value='1989'>1989</option> <option value='1988'>1988</option> <option value='1987'>1987</option> <option value='1986'>1986</option> <option value='1985'>1985</option>

<option value='1984'>1984</option> <option value='1983'>1983</option> <option value='1982'>1982</option> <option value='1981'>1981</option> <option value='1980'>1980</option>

<option value='1979'>1979</option> <option value='1978'>1978</option> <option value='1977'>1977</option> <option value='1976'>1976</option> <option value='1975'>1975</option>

<option value='1974'>1974</option> <option value='1973'>1973</option> <option value='1972'>1972</option> <option value='1971'>1971</option> <option value='1970'>1970</option>

<option value='1969'>1969</option> <option value='1968'>1968</option> <option value='1967'>1967</option> <option value='1966'>1966</option> <option value='1965'>1965</option>

<option value='1964'>1964</option> <option value='1963'>1963</option> <option value='1962'>1962</option> <option value='1961'>1961</option> <option value='1960'>1960</option>

<option value='1959'>1959</option> <option value='1958'>1958</option> <option value='1957'>1957</option> <option value='1956'>1956</option> <option value='1955'>1955</option>

<option value='1954'>1954</option> <option value='1953'>1953</option> <option value='1952'>1952</option> <option value='1951'>1951</option> <option value='1950'>1950</option>

<option value='1949'>1949</option> <option value='1948'>1948</option> <option value='1947'>1947</option> <option value='1946'>1946</option> <option value='1945'>1945</option>

<option value='1944'>1944</option> <option value='1943'>1943</option> <option value='1942'>1942</option> <option value='1941'>1941</option> <option value='1940'>1940</option>

</select> &nbsp: \*Years of Service:<br><input type='text' name='yearsofservice' size='5' align='left'<br>value='\$yearsofservice'/>

<br>\*Place of Birth: &nbsp;&nbsp;<input type='text' name='birthplace' size='32' align='left' value='\$birthplace'/>  $\&$ nbsp: $\&$ nbsp:

\*Sex: <input type='radio' name='sex' value='M' /> Male <input type='radio' name='sex' value='F' /> Female

<br>\*Religion: <br>&nbsp;&nbsp;<input type='text' name='religion' size='20' align='left' value='\$religion'/>

 

&nbsp;&nbsp;&nbsp; \*Citizenship: <input type='text' name='citizenship' size='20' align='left' value='\$citizenship'/>

<br>\*Marital Status: <input type='radio' name='maritalstat' value='S' /> Single <input type='radio' name='maritalstat' value='M' /> Married

<input type='radio' name='maritalstat' value='D' /> Divorced <input type='radio' name='maritalstat' value='W' /> Widowed

<br/>  $\leq$ married, name of spouse: <input type='text' name='spouse' size='30' align='left' value='\$spouse'/></b></font>

<br/>  $\langle$ br><br/><br>  $\langle$ font color='maroon'><br>  $\langle$ b>EDUCATIONAL BACKGROUND:</b></font>

<br><font color='black'><b>Educational Attainment: <input type='text' name='educattain' size='50' align='left' value='\$educattain'/>

<br>School Attended: <br>&nbsp;&nbsp;&nbsp;<input type='text' name='gradschool' size='40' align='left' value='\$gradschool'/></b></font>

<br/>  $\langle$ br><br/><br>  $\langle$ font color='maroon'><br/>>b>OTHER INFORMATION:</b></font>

<br/>short color='black'>If you have a child or children enrolled in SMS, please indicate the student number of the child who will be given privilege.

<br>Student No.: <input type='text' name='beneficiary' size='15' align='left' value='\$beneficiary'/></b></font>

<br><br><input type='submit' name='submit' onclick='show\_alert()' value='Save' style='vertical-align:bottom' /> <input type='reset' value='Clear Form' />

 <br>&nbsp;&nbsp;&nbsp;&nbsp;&nbsp;&nbsp;&nbsp;&nbsp;&nbsp;&nbsp;&nbsp;&nbsp; 

 <br>&nbsp;&nbsp;&nbsp;&nbsp;&nbsp;&nbsp;&nbsp;&nbsp;&nbsp;&nbsp;&nbsp;&nbsp; knbsp; &nbsp:&nbsp:

 

 <br>&nbsp;&nbsp;&nbsp;&nbsp;&nbsp;&nbsp;&nbsp;&nbsp;&nbsp;&nbsp;&nbsp;&nbsp; 

 

<a href='FacultysCorner.php'><font color='black'><b>| DONE |</b></font></a>

</fieldset>

## </div> </form>

 $\langle t \, d \rangle$  $\angle$ /tr $\sim$ </table>

<tr>

 <table width='719' height='41' border='0' cellpadding='0' cellspacing='0'>

 <td align='center' bgcolor='#333333'> E-nrollSYS created by Kathleen M. Mendoza <br> All rights reserved</td>

 $\langle$ tr $>$  $\langle$ table $>$  $>$ /td $\sim$  $\langle$ /tr $>$  </table> </body> </html> "; ?>

#### **FilesToExcel.php**

<?php  $\overline{\$year} = date(Y);$  $$month = date(n):$  if(\$month<6){  $S<sub>sear1</sub> = S<sub>var-1</sub>$ ;  $$syear2 = $year;$  } else{  $$syear1 = $year;$  $S<sub>se</sub>ar2 = S<sub>year+1</sub>;$  } \$syear = "\$syear1"."-"."\$syear2"; \$aliaspaymode = array("A" => "Annual", "S" => "Semestral", "Q" => "Quarterly", "M" => "Monthly"); \$aliasscholar = array("N" => "N/A", "SA" => "Scholar A", "SB" => "Scholar B", " $BM''$  => "Band Member");  $\text{S}\text{yearlevels} = \arctan(TCC') = \text{7} \text{J} \cdot \text{G} \cdot \text{G} \cdot$ 

 "AC" => "Advanced Casa", "GI"  $\Rightarrow$  "Grade One", "GII" => "Grade Two", "GIII" => "Grade Three", "GIV" => "Grade Four", "GV" => "Grade Five", " $GVI" \Rightarrow "Grade I'I''$  "HI" => "First Year", "HII" => "Second Year", "HIII" => "Third Year", "HIV" => "Fourth Year"); if((\$\_GET['studno']!='')&& \$\_GET['logout']!=1){ include("includefile.inc"); include("Spreadsheet/Excel/Writer.php"); \$match=0;  $$studnum = $\_GET['studno']$ ; \$searchstudent = "SELECT StudNum FROM student WHERE StudNum = '\$studnum'"; \$details = mysql\_query(\$searchstudent, \$link); \$match = mysql\_numrows(\$details);  $\text{State} = \text{date("m/d/Y");}$  if(\$match!=0){ \$getstudinfo = "SELECT SLname,SFname,SMname,GuardianNum,SAddress,SContact,LevelID,SecID,Sch olarType,PaymentMode FROM student WHERE StudNum = '\$studnum'"; \$studentinfo = mysql\_query(\$getstudinfo, \$link);  $$row = mvsol_f [etc]$  assoc(\$studentinfo);  $\frac{1}{2}$ stname =  $\frac{1}{2}$ forms =  $\frac{1}{2}$ ; \$firstname = \$row["SFname"]; \$middlename = \$row["SMname"]; \$guardianno = \$row["GuardianNum"]; \$address = \$row["SAddress"];  $\frac{1}{2}$  scontaction = \$row["SContact"]; \$levelID = \$row["LevelID"]; \$levellabel = \$yearlevels[\$levelID]; \$secID = \$row["SecID"]; \$scholartype = \$row["ScholarType"];  $$paymode = $row['PaymentMode']$ ; \$message = "I hereby agree to pay this school to the total fees for my child/s enrolment as per arrangement of payments indicated<br>on or before the specified date of payment. Failure to remit payments on time means an additional surcharge of 2% monthly."; \$section = mysql\_query("SELECT SecName FROM section WHERE SecID='\$secID'");<br>\$getsection = mysql\_fetch\_row(\$section); \$guardian = mysql\_query("SELECT GFname,GMname FROM guardian WHERE GuardianNum='\$guardianno'"); \$getguardian = mysql\_fetch\_row(\$guardian); \$guardianname = "\$getguardian[0], \$getguardian[1]"; \$excel = new Spreadsheet\_Excel\_Writer(); // create empty file \$excel->send('RegistrationForm.xls'); // send client headers \$sheet =& \$excel->addWorksheet(\$studnum); // add worksheet \$format\_title =& \$excel->addFormat(); \$format\_title->setBold(); \$format\_message =& \$excel->addFormat(); \$format\_message->setTextWrap();  $\$sheet-setMerge(0,0,0,4);$  \$sheet->write(0, 0, 'Southernside Montessori School',\$format\_title); \$sheet->setMerge(1, 0, 1, 4); \$sheet->write(1, 0, 'Camella Homes IV, Poblacion',\$format\_title);  $$sheet->setMerge(2, 0, 2, 4);$  \$sheet->write(2, 0, 'City of Muntinlupa',\$format\_title); \$sheet->setMerge(3, 0, 3, 4); \$sheet->write(3, 0, 'SY '."\$syear",\$format\_title); \$sheet->write(4, 4, "\$studnum"); \$sheet->write(5, 4, 'Student No.'); \$sheet->setMerge(6, 0, 6, 4); \$sheet->write(6, 0, 'PARENTS COPY',\$format\_title);  $\frac{1}{2}$ \$sheet->write(9, 0, '() New');  $\text{Ssheet}\rightarrow\text{write}(9, 1, 'i')$  Old'):  $\frac{\text{Fshect}}{\text{Fshect}}$ -write(9, 3, 'Grade/Year: '."\$levellabel"); \$sheet->write(9, 4, 'Section: '."\$getsection[0]"); \$sheet->setMerge(11, 0, 11, 1);  $$sheet-write(11, 0, "Slastname");$  \$sheet->setMerge(11, 2, 11, 3); \$sheet->write(11, 2, "\$firstname");  $\frac{1}{2}$ \$sheet->write(11, 4, "\$middlename");

 \$sheet->write(12, 0, 'Family Name'); \$sheet->write(12, 2, 'Given Name'); \$sheet->write(12, 4, 'Maternal Name');  $$sheet->setMerge(14, 0, 14, 3);$  $$sheet>write(14, 0, 'Address: '."Saddress");$ 

 $\%$ sheet->write(14, 4, 'Tel.No.: '." $\%$ contactno"); \$sheet->setMerge(17, 0, 17, 4); \$sheet->write(17, 0, 'MODE OF PAYMENT:'); if(\$paymode=='A'){<br>\$sheet->write(19, 0, '(x) Annual'); \$sheet->write(19, 3, '( ) Quarterly'); \$sheet->write(20, 0, '( ) Semestral'); \$sheet->write(20, 3, '( ) Monthly'); } else if(\$paymode=='Q'){ \$sheet->write(19, 0, '( ) Annual'); \$sheet->write(19, 3, '(x) Quarterly');  $\frac{1}{2}$ <br>\$sheet->write(20, 0, '() Semestral'); \$sheet->write(20, 3, '( ) Monthly'); } else if(\$paymode=='S'){  $\frac{1}{2}$  Ssheet->write(19, 0, '() Annual');  $\frac{1}{2}$ \$sheet->write(19, 3, '() Quarterly'); \$sheet->write(20, 0, '(x) Semestral'); \$sheet->write(20, 3, '( ) Monthly'); }  $\text{else}$  \$sheet->write(19, 0, '( ) Annual'); \$sheet->write(19, 3, '( ) Quarterly'); \$sheet->write(20, 0, '( ) Semestral'); \$sheet->write(20, 3, '(x) Monthly'); } \$sheet->setMerge(23, 0, 23, 4); \$sheet->write(23, 0, 'PAYMENTS',\$format\_title); \$sheet->write(25, 2, 'Amounts'); \$sheet->write(25, 3, 'O.R. No.'); \$sheet->write(25, 4, 'Date');  $$sheet-setMerge(26, 0, 26, 1);$  \$sheet->write(26, 0, 'Upon Enrollment');  $$sheet->setMerge(27, 0, 27, 1);$ \$sheet->write(27, 0, 'Semestral (Oct.)'); \$sheet->setMerge(28, 0, 28, 1); \$sheet->write(28, 0, 'Quarterly'); \$sheet->setMerge(29, 0, 29, 1); \$sheet->write(29, 0, '(Aug. Nov. Feb.)'); \$sheet->setMerge(30, 0, 30, 1);  $\text{Ssheet}$ ->write(30, 0, 'Monthly'); \$sheet->setMerge(31, 0, 31, 1); \$sheet->write(31, 0, '(July-Feb.)'); \$sheet->setMerge(33, 0, 33, 1); \$sheet->write(33, 0, 'Monthly:'); \$sheet->setMerge(35, 0, 35, 1);  $\text{Ssheet}$ ->write $(35, 0, \text{July})$ ; \$sheet->setMerge(36, 0, 36, 1); \$sheet->write(36, 0, 'August');  $$sheet >$   $% R = (37, 0, 37, 1);$  $\frac{1}{2}$  sheet->write(37, 0, 'September'); \$sheet->setMerge(38, 0, 38, 1); \$sheet->write(38, 0, 'October'); \$sheet->setMerge(39, 0, 39, 1); \$sheet->write(39, 0, 'November'); \$sheet->setMerge(40, 0, 40, 1); \$sheet->write(40, 0, 'December'); \$sheet->setMerge(41, 0, 41, 1); \$sheet->write(41, 0, 'January'); \$sheet->setMerge(42, 0, 42, 1);  $\frac{1}{2}$  sheet->write(42, 0,  $\frac{1}{2}$  February'); \$sheet->setMerge(44, 0, 44, 4); \$sheet->write(44, 0, 'AGREEMENT:'); \$sheet->setMerge(46, 0, 46, 4); \$sheet->write(46, 0, "\$message",\$format\_message); \$sheet->setMerge(48, 0, 48, 2); \$sheet->write(48,0 ,"\$guardianname"); \$sheet->write(48,4 ,"\$date"); \$sheet->setMerge(49, 0, 49, 2); \$sheet->write(49,0 ,'Printed Name of Parent/Guardian'); \$sheet->write(49,3 ,'Signature'); \$sheet->write(49,4 ,'Date');

 // save file to disk if ( $\text{Secel} > \text{close}$ ) === true) { echo 'Spreadsheet successfully saved!'; } else { echo 'ERROR: Could not save spreadsheet.'; } }//closes if }//closes if ?>

### **FinancialReports.php**

<?php session\_start(); //start up PHP Session \$cashierno = \$\_SESSION['username']; include("includefile.inc");

\$query1 = "SELECT Type,Status FROM user WHERE Username='\$cashierno'"; \$getdetails = mysql\_query(\$query1, \$link); \$details = mysql\_fetch\_row(\$getdetails); if((\$details[0]!='Cashier')&&(\$details[1]!='0')){ header('Location: UserLogin.php'); }  $\text{Syear} = \text{date}(Y);$  $$month = date(n):$ if  $(\text{Smooth} < 6)$  { \$syear1 = \$year - 1; \$syear2 = \$year; } else {  $$syear1 = $year;$  $$syear2 = $year + 1;$  } \$syear = "\$syear1"."-"."\$syear2"; print " .<br><html> <head> <title></title> <meta http-equiv='Content-Type' content='text/html; charset=iso-8859-1'> <link href='stylesheet/E-nrollSYS.css' rel='stylesheet' type='text/css'> </head> <body bgcolor='#CCCCCC' leftmargin='0' topmargin='0' marginwidth='0' marginheight='0'> <font color='red'>\$studentno</font> <table width='900' border='0' align='center' cellpadding='0' cellspacing='0'>  $<$ tr $>$  <td><img src='images/t1-1.jpg' width='160' height='100' alt="></td> <td><img src='images/t1-2.gif' width='380' height='100' alt=" $>\lt/d$  <td><img src='images/t1-3.jpg' width='360' height='100' alt="></td>  $\langle$ tr $>$ </table> <table width='900' border='0' align='center' cellpadding='0' cellspacing='0'>  $<$ tr $>$  <td><img src='images/t2-1.gif' width='160' height='23' alt="></td> <td><img src='images/t2-2.gif' width='40' height='23' alt=''></td> <td width='700' height='23' align='center' bgcolor='#333333' class='topMenu'>"; ?> <?if(\$cashierno!=""){?> | <a href='E-nrollSYSHome.php'>Home</a> | <a href='AboutEnrollSYS.php'>About E-nrollSYS</a> | <a href='ContactEnrollSYS.php'>Contact</a> | <a href='EnrollSYSHelp.php'>Help</a> | <a href='UserLogin.php'>Logout</a> |</td>  ${<} ?\}$  $else$  $(2)$  | <a href='EnrollSYSHome.php'>Home</a> | <a href='AboutEnrollSYS.php'>About E-nrollSYS</a> | <a href='ContactEnrollSYS.php'>Contact</a> | <a href='EnrollSYSHelp.php'>Help</a> |</td>  $\langle ? \rangle$ print " $\epsilon$ /tr $\sim$ </table> <table width='900' border='0' align='center' cellpadding='0' cellspacing='0'>  $\langle$ tr $\rangle$  <td width='181' align='left' valign='top'> <table width='181' border='0' cellspacing='0' cellpadding='0'> <tr align='left' valign='top'> <td width='160' height='28' bgcolor='#990000'></td> <td width='21' rowspan='2' background='images/t4-2.gif'> <table width='21' border='0' cellspacing='0' cellpadding='0'>

 <tr><td height='23' align='left' valign='top'><img src='images/t4- 1.gif' width='21' height='23'></td></tr>

<tr><td height='495' align='left' valign='bottom'><img src='images/t4-4.gif' width='21' height='22' alt=''></td></tr>

<tr><td align='left' valign='top'><img src='images/t4-5.gif' width='21' height='41' alt="></td></tr>

</table></td>

#### $\langle$ tr $>$ <tr align='left'

valign='top'> <td height='400'

bgcolor='#990000' style='padding-left: 15px; padding-right:10px; padding-top:  $10px'$ 

<a href='E-nrollSYSHome.php'><font size=2><b>Home</b></font></a><br><br> <a href='AboutE-nrollSYS.php'><font size=2><b>About E-

nrollSYS</b></font></a><br><br> <a href='CashiersCorner.php'><font size=2><b>Cashier's Corner</b></font></a>><br/>br>> </td>

 $\langle t$ r $>$ 

#### </table>  $\epsilon$ /td $\sim$

<td bgcolor='#FFFFFF' width='598' align='left'

valign='top'>

 <table width='598' border='0' cellspacing='0' cellpadding='0'>

 $\langle tr \rangle$ 

 $<$ t $d$ >":

#### if(\$cashierno!=""){

print "<br><table width='700'><tr><td align='left'><font color='black'><b>Logged in as </b></font>"."<font color='maroon'><b>"."\$cashierno.</b></font></td>

<td

align='right'><font color='black'><b>Today is "."<font color='maroon'><b>".date("l, F j, Y")."</b></font></b>></font></td></tr></table>":

#### }//closes if

#### else{

 print "<br><table width='700'><tr><td align='left'></td>

 <td align='right'><font color='black'><b>Today is "."<font color='maroon'>**".date("l, F j,** Y")."</b></font></b></font></td></tr></table>";

}//closes else

 $<$ /tr $>$ 

print "</td>

 $\langle tr \rangle$  <td align='center'><br><font color='black'><b>SOUTHERNSIDE MONTESSORI SCHOOL<br> Camella Homes IV, Poblacion<br> City of Muntinlupa</b></font></td></tr>

 $\langle tr \rangle$ and the contract of the contract of the contract of the contract of the contract of the contract of the contract of the contract of the contract of the contract of the contract of the contract of the contract of the contra width='600' height='400' valign='top'> <form name='financialreports' action='FinancialReports.php'

method='post'> <br><fieldset style='width: 680px; height: 45px;' align='left'> <legend><font color='maroon' size='2'><b>Financial Reports</b></font></legend> <table width='670'> <tr><td width='310'><font color='black'><b>Choose

Category:</b></font> <select name='category'> <option value=">- Category -</option>

<option value='A'>Annual Payments Report</option><br><option value='S'>Semestral Payments Report</option><br><option value='Q'>Quarterly Payments Report</option>

<option value='M'>Monthly Payments Report</option>

 </select></td> <td width='150'><input type='submit' name='genreport'

value='Generate Report' /></td>

<td align='right'><a href='CashiersCorner.php'><font<br>
color='black'><br/>b>| BACK |</b></font></a></td> </tr></table></fieldset><br><div style='width: 719px; height: 360px; overflow: scroll;'>";

if(isset(\$\_POST['genreport'])&&(\$\_GET['logout']!=1)){ if(\$\_POST['category']=='A'){

 echo "<br><br><center><font color='black' size='3'><b>ANNUAL PAYMENTS REPORT<br>SCHOOL YEAR \$syear</b></font></center><br><br>"; //start for ANNUAL //PRE-SCHOOL  $$totalcount=0$ ; \$totalsum=0; \$query="select levelid,count(1) from student where levelid in ('JC','JACI','JACII','AC') group by levelid"; \$getcount=mysql\_query(\$query, \$link); echo "<table width='550' align='center' border='1'> <tr><th><font color='maroon'>Grade/Year Level</font></th> <th><font color='maroon'>Number of Students</font></th> <th><font color='maroon'>Amount</font></th></tr> <tr><td colspan='3'><font color='maroon' size='2'><b>Pre-school Department:</b></font></td></tr>";<br>while(\$LvlCount=mysql\_fetch\_row(\$getcount)){ echo "<tr>";<br>Squery2="select sum(payment) from enrollment where studentid in<br>(select studnum from student where levelid="\$LvlCount[0]')"; \$getamt=mysql\_query(\$query2, \$link); \$sumAmount=mysql\_fetch\_row(\$getamt); echo "<td><font color='black' size='2'>".\$LvlCount[0]."</font></td> <td align='center'><font color='black' size='2'>".\$LvlCount[1]."</font></td> <td align='center'><font color='black' size='2'>PHP ".number\_format(\$sumAmount[0],2)."</font><br>"; \$totalsum=\$totalsum+\$sumAmount[0]; \$totalcount=\$totalcount+\$LvlCount[1]; echo "</tr>": }<br>echo "<tr><td colspan='3'><font color='black' size='2'>TOTAL<br>AMOUNT: PHP ".\$totalsum."</font></td></tr> <tr><td colspan='3'><font color='black' size='2'>TOTAL STUDENTS: ".\$totalcount."</font></td></tr>"; //ELEMENTARY \$totalcount=0; \$totalsum=0; \$query="select levelid,count(1) from student where levelid in ('GI','GII','GIII','GIV','GV','GVI') group by levelid"; \$getcount=mysql\_query(\$query, \$link);<br>echo "<tr><td colspan='3'><font color='maroon'<br>size='2'><b>Gradeschool Department:</b>></font></td></tc>"; while(\$LvlCount=mysql\_fetch\_row(\$getcount)){ echo "<tr>";<br>Squery2="select sum(payment) from enrollment where studentid in<br>(select studnum from student where levelid="\$LvlCount[0]')"; \$getamt=mysql\_query(\$query2, \$link); \$sumAmount=mysql\_fetch\_row(\$getamt); echo "<td><font color='black' size='2'>".\$LvlCount[0]."</font></td> <td align='center'><font color='black' size='2'>".\$LvlCount[1]."</font></td> <td align='center'><font color='black' size='2'>PHP ".number\_format(\$sumAmount[0],2)."</font></td>"; \$totalsum=\$totalsum+\$sumAmount[0]; \$totalcount=\$totalcount+\$LvlCount[1]; echo "</tr>"; }<br>echo "<tr><td colspan='3'><font color='black' size='2'>TOTAL<br>AMOUNT: PHP ".\$totalsum."</font></td></tr> <tr><td colspan='3'><font color='black' size='2'>TOTAL STUDENTS: ".\$totalcount."</font></td></tr>"; //HIGHSCHOOL \$totalcount=0; \$totalsum=0;

 \$query="select levelid,count(1) from student where levelid in ('H1','HII','HIII','HIV') group by levelid"; \$getcount=mysql\_query(\$query, \$link); echo "<tr><td colspan='3'><font color='maroon'<br>size='2'><br/>>b>HighSchool Department:</b></font></td></tr>"; while(\$LvlCount=mysql\_fetch\_row(\$getcount)){ echo "<tr>"; \$query2="select sum(payment) from enrollment where studentid in (select studnum from student where levelid='\$LvlCount[0]')"; Sgetamt=mysql\_query(Squery2, Slink);<br>
SsumAmount=mysql\_fetch\_row(\$getamt);<br>
ceho "<dd><font color=black' size=2'>".SLvlCount[0]."</font></td><br>
<d align='center'><font color=black'<br>
<br>
size=2'>".SLvlCount[1]."</font></td><br>
s ".number\_format(\$sumAmount[0],2)."</font></td>"; \$totalsum=\$totalsum+\$sumAmount[0]; \$totalcount=\$totalcount+\$LvlCount[1]; echo "</tr>": } echo "<tr><td colspan='3'><font color='black' size='2'>TOTAL

AMOUNT: PHP ".number\_format(\$totalsum,2)."</font></td></tr></td></tr>".>".>tont color="black' size='2'>TOTAL STUDENTS: ":Stotalcount."</td></to-"black' size='2'>TOTAL STUDENTS: "; stotalcount."</to-'dd>"/td></to-"; //end for ANNUAL

### }//closes if

 else if(\$\_POST['category']=='Q'){ echo "<br><br><center><font color='black' size='3'><b>QUARTERLY PAYMENTS REPORT<br>SCHOOL YEAR \$syear</b></font></center><br><br>"; //start for QUARTERLY //PRE-SCHOOL \$totalcount=0; \$totalsum=0; \$query="select levelid,count(1) from student where levelid in ('JC','JACI','JACII','AC') and paymentmode='Q' group by levelid"; \$getcount=mysql\_query(\$query, \$link); echo "<table width='550' align='center' border='1'> <tr><th><font color='maroon'>Grade/Year Level</font></th> <th><font color='maroon'>Number of Students</font></th> <th><font color='maroon'>Amount</font></th></tr> <tr><td colspan='3'><font color='maroon' size='2'><b>Pre-school Department:</b></font></td></tr>"; while(\$LvlCount=mysql\_fetch\_row(\$getcount)){ echo "<tr>"; \$query2="select sum(payment) from enrollment where studentid in (select studnum from student where levelid='\$LvlCount[0]') and paymentmode='Q'"; \$getamt=mysql\_query(\$query2, \$link); \$sumAmount=mysql\_fetch\_row(\$getamt); echo "<td><font color='black' size='2'>".\$LvlCount[0]."</font></td> <td align='center'><font color='black' size='2'>".\$LvlCount[1]."</font></td> <td align='center'><font color='black' size='2'>PHP ".number\_format(\$sumAmount[0],2)."</font><br>";  $\frac{3}{5}$ totalsum= $\frac{3}{5}$ totalsum+ $\frac{3}{5}$ sumAmount[0]; \$totalcount=\$totalcount+\$LvlCount[1]; echo "</tr>": } echo "<tr><td colspan='3'><font color='black' size='2'>TOTAL AMOUNT: PHP ".\$totalsum."</font></td></tr> <tr><td colspan='3'><font color='black' size='2'>TOTAL STUDENTS: ".\$totalcount."</font></td></tr>"; //ELEMENTARY \$totalcount=0; \$totalsum=0; \$query="select levelid,count(1) from student where levelid in ('GI','GII','GIII','GIV','GV','GVI') and paymentmode='Q' group by levelid"; \$getcount=mysql\_query(\$query, \$link); echo "<tr><td colspan='3'><font color='maroon' size='2'><br/>\\the Gradeschool Department:</b></font></td></tr>"; while(\$LvlCount=mysql\_fetch\_row(\$getcount)){ echo "<tr>"; \$query2="select sum(payment) from enrollment where studentid in (select studnum from student where levelid='\$LvlCount[0]') and paymentmode='Q'"; \$getamt=mysql\_query(\$query2, \$link); \$sumAmount=mysql\_fetch\_row(\$getamt); echo "<td><font color='black' size='2'>".\$LvlCount[0]."</font></td> <td align='center'><font color='black' size='2'>".\$LvlCount[1]."</font></td> <td align='center'><font color='black' size='2'>PHP ".number\_format(\$sumAmount[0],2)."</font><br>"; \$totalsum=\$totalsum+\$sumAmount[0]; \$totalcount=\$totalcount+\$LvlCount[1]; echo "</tr>"; } echo "<tr><td colspan='3'><font color='black' size='2'>TOTAL AMOUNT: PHP ".number\_format(\$totalsum,2)."</font></td></tr> <tr><td colspan='3'><font color='black' size='2'>TOTAL STUDENTS: ".\$totalcount."</font></td></tr>"; //HIGHSCHOOL  $\frac{5 \times 100}{2 \times 100}$  \$totalsum=0; \$query="select levelid,count(1) from student where levelid in ('H1','HII','HIII','HIV') and paymentmode='Q' group by levelid"; \$getcount=mysql\_query(\$query, \$link); echo "<tr><td colspan='3'><font color='maroon' size='2'><b>HighSchool Department:</b>></font></td></tr>"; while(\$LvlCount=mysql\_fetch\_row(\$getcount)){ echo "<tr>";<br>Squery2="select sum(payment) from enrollment where studentid in<br>(select studnum from student where levelid="\$LvlCount[0]') and paymentmode='Q'"; \$getamt=mysql\_query(\$query2, \$link);<br>\$sumAmount=mysql\_fetch\_row(\$getamt);<br>echo "<td><font color='black' size='2'>".\$LvlCount[0]."</font></td> <td align='center'><font color='black'  $size=2$ '>".\$LvlCount[1]."</font></td> <td align='center'><font color='black' size='2'>PHP ".number\_format(\$sumAmount[0],2)."</font><br>"; \$totalsum=\$totalsum+\$sumAmount[0]; \$totalcount=\$totalcount+\$LvlCount[1]; echo "</tr>";

 } echo "<tr><td colspan='3'><font color='black' size='2'>TOTAL AMOUNT: PHP ".number\_format(\$totalsum,2)."</font></td></tr> <tr><td colspan='3'><font color='black' size='2'>TOTAL STUDENTS: ".\$totalcount."</font></td></tr>"; echo "</table><hr>>>hr>"; //end for QUARTERLY }//closes else if else if(\$\_POST['category']=='S'){ echo "<br><br><center><font color='black' size='3'><b>SEMESTRAL PAYMENTS REPORT<br>SCHOOL YEAR \$syear</b></font></center><br><br>"; //start for SEMESTRAL //PRE-SCHOOL \$totalcount=0; \$totalsum=0; \$query="select levelid,count(1) from student where levelid in ('JC','JACI','JACII','AC') and paymentmode='S' group by levelid"; \$getcount=mysql\_query(\$query, \$link); echo "<table width='550' align='center' border='1'> <tr><th><font color='maroon'>Grade/Year Level</font></th> <th><font color='maroon'>Number of Students</font></th> <th><font color='maroon'>Amount</font></th></tr> <tr><td colspan='3'><font color='maroon' size='2'><b>Pre-school Department:</b></font></td></tr>"; while(\$LvlCount=mysql\_fetch\_row(\$getcount)){ echo "<tr>"; \$query2="select sum(payment) from enrollment where studentid in (select studnum from student where levelid='\$LvlCount[0]') and paymentmode='S'"; \$getamt=mysql\_query(\$query2, \$link); \$sumAmount=mysql\_fetch\_row(\$getamt); echo "<td><font color='black' size='2'>".\$LvlCount[0]."</font></td> <td align='center'><font color='black' size='2'>".\$LvlCount[1]."</font></td> <td align='center'><font color='black' size='2'>PHP ".number\_format(\$sumAmount[0],2)."</font><br/>sbr>"; \$totalsum=\$totalsum+\$sumAmount[0]; \$totalcount=\$totalcount+\$LvlCount[1]; echo " $\angle$ /tr $\sim$ "; }<br>echo "<tr><td colspan="3'><font color="black' size="2'>TOTAL<br>AMOUNT: PHP ".number\_format(\$totalsum,2)."</font></td></tr><br><tr><td colspan="3'><font color="black' size="2'>TOTAL<br>STUDENTS: ".\$totalcount."</font></td></tr>" //ELEMENTARY \$totalcount=0; \$totalsum=0; \$query="select levelid,count(1) from student where levelid in ('GI','GII','GII','GIV','GV','GV') and paymentmode='S' group by levelid";<br>
\$getcount=mysql\_query(\$query, \$link);<br>
echo "<tr><td colspan='3'><font color='maroon'<br>
size='2'><br/>cb-Gradeschool Department:</b></tont></td></tr while(\$LvlCount=mysql\_fetch\_row(\$getcount)){ echo "<tr>"; \$query2="select sum(payment) from enrollment where studentid in (select studnum from student where levelid='\$LvlCount[0]') and paymentmode='S'"; \$getamt=mysql\_query(\$query2, \$link); \$sumAmount=mysql\_fetch\_row(\$getamt); echo "<td><font color='black' size='2'>".\$LvlCount[0]."</font></td> <td align='center'><font color='black' size='2'>".\$LvlCount[1]."</font></td> <td align='center'><font color='black' size='2'>PHP ".number\_format(\$sumAmount[0],2)."</font><br/>  $\hspace*{-1em}$  \$totalsum=\$totalsum+\$sumAmount[0]; \$totalcount=\$totalcount+\$LvlCount[1]; echo "</tr>": }<br>echo "<tr><td colspan='3'><font color='black' size='2'>TOTAL<br>AMOUNT: PHP ".number\_format(\$totalsum,2)."</font></td></tr> <tr><td colspan='3'><font color='black' size='2'>TOTAL STUDENTS: ".\$totalcount."</font></td></tr>"; //HIGHSCHOOL \$totalcount=0; \$totalsum=0; \$query="select levelid,count(1) from student where levelid in ('H1','HII','HIII','HIV') and paymentmode='S' group by levelid"; \$getcount=mysql\_query(\$query, \$link); echo "<tr><td colspan='3'><font color='maroon' size='2'><b>HighSchool Department:</b></font></td></tr>"; while(\$LvlCount=mysql\_fetch\_row(\$getcount)){ echo "<tr>"; \$query2="select sum(payment) from enrollment where studentid in (select studnum from student where levelid='\$LvlCount[0]') and paymentmode='S'"; \$getamt=mysql\_query(\$query2, \$link); \$sumAmount=mysql\_fetch\_row(\$getamt); echo "<td><font color='black' size='2'>".\$LvlCount[0]."</font></td>

 <td align='center'><font color='black' size='2'>".\$LvlCount[1]."</font></td> <td align='center'><font color='black' size='2'>PHP ".number\_format(\$sumAmount[0],2)."</font><br>"; \$totalsum=\$totalsum+\$sumAmount[0]; \$totalcount=\$totalcount+\$LvlCount[1]; echo "</tr>": } echo "<tr><td colspan='3'><font color='black' size='2'>TOTAL AMOUNT: PHP ".number\_format(\$totalsum,2)."</font></td></tr><br><tr><td colspan='3'><font color='black' size='2'>TOTAL<br>STUDENTS: ".\$totalcount."</font></td></tr>"; echo "</table><br><br>"; //end for SEMESTRAL }//closes else if else{ echo "<br><br><center><font color='black' size='3'><b>MONTHLY PAYMENTS REPORT<br/>scHOOL YEAR  $$svear  
**bc**$  font> $</center  
**bc**'$ : //start for MONTHLY //PRE-SCHOOL \$totalcount=0; \$totalsum=0; \$query="select levelid,count(1) from student where levelid in ('JC','JACI','JACII','AC') and paymentmode='M' group by levelid"; \$getcount=mysql\_query(\$query, \$link); echo "<table width='550' align='center' border='1'>  $\frac{1}{\sqrt{t}}$  <th><font color='maroon'>Grade/Year Level</font></th> <th><font color='maroon'>Number of Students</font></th> <th><font color='maroon'>Amount</font></th></tr> <tr><td colspan='3'><font color='maroon' size='2'><b>Pre-school Department:</b></font></td></tr>"; while(\$LvlCount=mysql\_fetch\_row(\$getcount)){ echo "<tr>";<br>Squery2="select sum(payment) from enrollment where studentid in<br>(select studnum from student where levelid="\$LvlCount[0]') and paymentmode='M'"; \$getamt=mysql\_query(\$query2, \$link);<br>\$sumAmount=mysql\_fetch\_row(\$getamt);<br>echo "<td><font color="black' size="2'>".\$LvlCount[0]."</font></td> <td align='center'><font color='black' size='2'>".\$LvlCount[1]."</font></td> <td align='center'><font color='black' size='2'>PHP ".number\_format(\$sumAmount[0],2)."</font><br>"; \$totalsum=\$totalsum+\$sumAmount[0]; \$totalcount=\$totalcount+\$LvlCount[1]; echo "</tr>"; } echo "<tr><td colspan='3'><font color='black' size='2'>TOTAL AMOUNT: PHP ".number\_format(\$totalsum,2)."</font></td></tr> <tr><td colspan='3'><font color='black' size='2'>TOTAL STUDENTS: ".\$totalcount."</font></td></tr>"; //ELEMENTARY \$totalcount=0; \$totalsum=0; \$query="select levelid,count(1) from student where levelid in ('GI','GII','GIII','GIV','GV','GVI') and paymentmode='M' group by levelid"; \$getcount=mysql\_query(\$query, \$link); echo "<tr><td colspan='3'><font color='maroon' size='2'><b>Gradeschool Department:</b></font></td></tr>"; while(\$LvlCount=mysql\_fetch\_row(\$getcount)){ echo "<tr>";<br>
\$query2="select sum(payment) from enrollment where studentid in<br>
(select studnum from student where levelid='\$LvlCount[0]') and paymentmode='M'"; \$getamt=mysql\_query(\$query2, \$link); \$sumAmount=mysql\_fetch\_row(\$getamt); echo "<td><font color='black' size='2'>".\$LvlCount[0]."</font></td> <td align='center'><font color='black' size='2'>".\$LvlCount[1]."</font></td> <td align='center'><font color='black' size='2'>PHP  $\mathsf{imber\_format}(\$sumAmount[0],2)$ ."</font><br/>\br>"; \$totalsum=\$totalsum+\$sumAmount[0]; \$totalcount=\$totalcount+\$LvlCount[1]; echo "</tr>"; } echo "<tr><td colspan='3'><font color='black' size='2'>TOTAL AMOUNT: PHP ".number\_format(\$totalsum,2)."</font></td></tr> <tr><td colspan='3'><font color='black' size='2'>TOTAL STUDENTS: ".\$totalcount."</font></td></tr>"; //HIGHSCHOOL \$totalcount=0; \$totalsum=0; query="select levelid,count(1) from student where levelid in ('H1','HII','HIII','HIV') and paymentmode='M' group by levelid"; \$getcount=mysql\_query(\$query, \$link); echo "<tr><td colspan='3'><font color='maroon' size='2'><b>HighSchool Department:</b></font></td></tr>"; while(\$LvlCount=mysql\_fetch\_row(\$getcount)){

echo "<tr>"; \$query2="select sum(payment) from enrollment where studentid in (select studnum from student where levelid='\$LvlCount[0]') and paymentmode='M'"; \$getamt=mysql\_query(\$query2, \$link); \$sumAmount=mysql\_fetch\_row(\$getamt); echo "<td><font color='black' size='2'>".\$LvlCount[0]."</font></td> <td align='center'><font color='black' size='2'>".\$LvlCount[1]."</font></td> <td align='center'><font color='black' size='2'>PHP ".number\_format(\$sumAmount[0],2)."</font><br>"; \$totalsum=\$totalsum+\$sumAmount[0]; \$totalcount=\$totalcount+\$LvlCount[1]; echo "</tr>"; }<br>echo "<tr><td colspan='3'><font color='black' size='2'>TOTAL<br>AMOUNT: PHP ".number\_format(\$totalsum,2)."</font></td></tr> <tr><td colspan='3'><font color='black' size='2'>TOTAL STUDENTS: ".\$totalcount."</font></td></tr>"; echo "</table><br><br>"; //end for MONTHLY }//closes else }//closes if print "</div>  $<$ /td $>$  $\langle$ tr $>$  </table> <table width='719' height='41' border='0' cellpadding='0' cellspacing='0'>  $\langle tr \rangle$  <td align='center' bgcolor='#333333'> E-nrollSYS created by Kathleen M. Mendoza <br> All rights reserved. Best viewed using Google Chrome.</td>  $\langle$ tr> </table>  $\langle t \, \mathrm{d} \rangle$  $\epsilon$ /tr $\sim$  </table> </body> </html> "; ?> **GeneralViewSchedule.php** <?php session\_start(); //start up PHP Session<br>\$registrarno = \$\_SESSION['username']; include("includefile.inc"); \$query1 = "SELECT Type,Status FROM user WHERE Username='\$registrarno'";<br>\$getdetails = mysql\_query(\$query1, \$link); \$details = mysql\_fetch\_row(\$getdetails); if((\$details[0]!='Registration Clerk')&&(\$details[1]!='0')){ header('Location: UserLogin.php'); }  $//$ table schedule contains composite keys schedid, timeslotid, subjid; 1 schedid = 1 section  $\text{Syear} = \text{date}(Y);$ <br>  $\text{Smooth} = \text{date}(n);$ if (\$month  $<$  6) {  $$syear1 = $year - 1;$  $$syear2 = $year;$  } else {  $$syear1 = $year;$  $$syear2 = $year + 1;$ } \$syear="\$syear1"."-"."\$syear2"; \$yearlevels = array("JC" => "Junior Casa", "JACI" => "Junior Advanced Casa II",<br>"JACII" => "Junior Advanced Casa II",<br>"AC" => "Advanced Casa",<br>"GI" => "Grade One", "GII" => "Grade Two", "GIII"  $\Rightarrow$  "Grade Three", "GIV" => "Grade Four",  $"GV" \Rightarrow "Grade Five"$  "GVI" => "Grade Six", "HI" => "First Year High School", "HII" => "Second Year High School", "HIII" => "Third Year High School", "HIV" => "Fourth Year High School");  $\sim$ 

```
\mathsf{thm} <head>
```

```
 <title>E-nrollSYS Edit Section Details</title>
    <meta http-equiv='Content-Type' content='text/html; charset=iso-8859-1'>
                  <link href='stylesheet/E-nrollSYS.css' rel='stylesheet' 
type='text/css'>
   </head>
  <script type="text/javascript">
   // Initialize A JAX reques
  function initAjaxCallO {
     // code for IE7+, Firefox, Chrome, Opera, Safari
 if (window.XMLHttpRequest) {
 xmlhttp = new XMLHttpRequest();
    \} else \} // code for IE6, IE5
      xmlhttp = new ActiveXObject("Microsoft.XMLHTTP");
     }
    }
    // AJAX request to retrieve section
function getSection(yearLevel) {<br>
// If there is no selected year level, do not display anything on sectionPane
     if (yearLevel == "") {
     document.getElementById("sectionPane").innerHTML = "";
      return;
     }
     initAjaxCall();
    // Set function callback
xmlhttp.onreadystatechange = function() {<br>if (xmlhttp.readyState == 4 \&& \times \text{nml}http.status == 200) {
       document.getElementById("sectionPane").innerHTML =
xmlhttp.responseText;
      }
     }
    // Set php and send request

xmlhttp.open("GET","manageClassSchedHandler.php?q="+yearLevel+"&reqTyp
e=getSection",true);
     xmlhttp.send();
 }
   function getSchedule() {
     $section = document.getElementById("sectionPane").value;
 $yearLevel = document.getElementById("yearLevel").value;
 // If there is no selected section, do nothing/alert user and clear contents on the 
table
    if ($yearLevel =='' || $section == '') {
      // TODO Task here
      document.getElementById("scheduleTable").innerHTML = "";
      return;
     }
     initAjaxCall();
    // Set function callback
     xmlhttp.onreadystatechange = function() {
 if (xmlhttp.readyState == 4 && xmlhttp.status == 200) {
 document.getElementById("scheduleTable").innerHTML = 
xmlhttp.responseText;
 }
     }
    // Set php and send request

xmlhttp.open("GET","GeneralViewScheduleHandler.php?section="+$section+"&
yearLevel="+$yearLevel+"&reqType=getSchedule",true);
    xmlhttp.send();
    }
  </script>
  <body bgcolor='#CCCCCC' leftmargin='0' topmargin='0' marginwidth='0' 
marginheight='0'>
   <font color='red'><?php print "$studentno"; ?></font>
  \leq - BANNER \leq <table width='900' border='0' align='center' cellpadding='0' 
cellspacing='0'>
<tr> <td><img src='images/t1-1.jpg' width='160' 
height='100' alt=''></td>
                                 <td><img src='images/t1-2.gif' width='380' 
height='100' alt="></td>
                                 <td><img src='images/t1-3.jpg' width='360' 
height='100' alt="></td>
                                \langletr> </table>
   <!-- NAVLINK -->
                  <table width='900' border='0' align='center' cellpadding='0' 
cellspacing='0'>
                                \langletr>
```
 <td><img src='images/t2-1.gif' width='160' height='23' alt=''></td> <td><img src='images/t2-2.gif' width='40' height='23' alt=''></td> <td width='700' height='23' align='center' bgcolor='#333333' class='topMenu'> <?php if(\$registrarno!="") { ?>  $\vert$  <a href= $E$ nrollSYSHome.php'>Home</a> | <a href='AboutEnrollSYS.php'>About E-nrollSYS</a> | <a href='ContactEnrollSYS.php'>Contact</a> | <a href='EnrollSYSHelp.php'>Help</a> | <a href='UserLogin.php?logout=1'>Log-out</a> |</td>  $\langle$ ?php } else { ?> | <a href='E-nrollSYSHome.php'>Home</a> | <a href='AboutEnrollSYS.php'>About E-nrollSYS</a> | <a href='ContactEnrollSYS.php'>Contact</a> | <a href='EnrollSYSHelp.php'>Help</a> |</td>  $\langle$ ?php } ?>  $<$ /tr $>$  </table> <!-- MID SECTION --> <table width='900' border='0' align='center' cellpadding='0' cellspacing='0'>  $<$ tr $>$  <!-- SIDEPANEL --> <td width='181' align='left' valign='top'> <table width='181' border='0' cellspacing='0' cellpadding='0'> <tr align='left' valign='top'> <td width='160' height='28' bgcolor='#990000'></td> <td width='21' rowspan='2' background='images/t4-2.gif'> <table width='21' border='0' cellspacing='0' cellpadding='0'> <tr><td height='23' align='left' valign='top'><img src='images/t4- 1.gif' width='21' height='23'></td></tr> <tr><td height='495' align='left' valign='bottom'><img  $src = \frac{3}{100}$  src='images/t4-4.gif' width='21' height='22' alt=''></td></tr> <tr><td align='left' valign='top'><img src='images/t4-5.gif' width='21' height='41' alt=''></td></tr> </table>  $<$ /td $>$  $\langle$ tr> <tr align='left' valign='top'> <td height='400' bgcolor='#990000' style='padding-left: 15px; padding-right:10px; padding-top: 10px'> <a href='E-nrollSYSHome.php'><font size=2><b>Home</b></font></a><br><br> <a href='AboutE-nrollSYS.php'><font size=2><b>About E-nrollSYS</b></font></a>><br/>br>> <a href='RegistrarsCorner.php'><font size=2><b>Registrar's Corner</b></font></a><br/>sbr><br/>sbr>  $\langle$ ? if(\$beneficiary[0]!="){?> <a href='GuardiansCorner.php'><font size=2><b>Guardian's Corner</b>
s/font>
s/a>
shows  $</math }  $>$$  $\langle t \, \mathrm{d} \rangle$  $\langle t$ r $>$  </table>  $\langle t \, \mathrm{d} \rangle$  <!-- MAIN BODY --> <td width='598' bgcolor='#FFFFFF' align='left' valign='top'> <table width='719' border='0' cellspacing='0' cellpadding='0'>  $\langle tr \rangle$  $ctd$  <?php if (\$registrarno != "") { ?> <br><table width='700'><tr><td align='left'><font color='black'><b>Logged in as </b></font> <font color='maroon'><b><?php echo \$registrarno?></b></font></td>

<td align='right'><font

color='black'><b>Today is <font color='maroon'><b><?php echo date("l, F j, Y")?></b></font></b></font></td></tr></table> <?php } else { ?> \text{\bin \text{\bin \text{\bin \text{\bin \text{\bin \text{\bin \text{\bin \text{\bin \text{\bin \text{\bin \text{\bin \text{\bin \text{\bin \text{\bin \text{\bin \text{\bin \text{\bin \text{\bin \text{\bin \text{\bin \t <td align='right'><font color='black'><b>Today is <font color='maroon'><b><?php echo date("l, F j, Y")?></b></font></b></font></td></tr></table>  $chr$  $\langle$  2php } ?> </td>  $\langle$ /tr $>$  $\langle tr \rangle$  <td align='center'><br><font color='black'><b>SOUTHERNSIDE MONTESSORI SCHOOL<br> Camella Homes IV, Poblacion<br> City of Muntinlupa</b></font></td>  $<$ /tr $>$  $\langle$ tr> <td width='600' height='400' valign='top'> <form name='manageclasssched' action='GeneralViewSchedule.php' method='post'>  $\langle b r \rangle$  <!-- FIELD --> <fieldset style='width: 680px; height: 45px;' align='left'> <legend><font color='maroon' size='2'><b>View Schedule</b>></font></legend> <table width='670' height='1'> <tr><td width='215'><font color='black'><b>Grade/Year Level:</b></font> <!-- YEAR LEVEL SELECTION --> <select name='yearlevel' id='yearLevel' onchange='getSection(this.value)'> <option>- Level -</option> <option value='JC'>JC</option><br><option value='JACI'>JAC I</option> <option value='JACII'>JAC II</option> <option value='AC'>AC</option> <option value='GI'>GRADE I</option> <option value='GII'>GRADE II</option> <option value='GIII'>GRADE III</option> <option value='GIV'>GRADE IV</option></a>> <option value='GVI'>GRADE VI</option> <option value='HI'>1ST YEAR</option> <option value='HII'>2ND YEAR</option> <option value='HIII'>3RD YEAR</option> <option value='HIV'>4TH YEAR</option> </select></td> <!-- SECTION --> <td width='160'><font color='black'><b>Section:</b></font> <select name='sections' id='sectionPane'> <option value=">- Section -</option> </select></td> <td width='110'><input type='checkbox' name='viewstudents' value='yes' /><font color='black'><b>View Students</td> <td width='100'><input type='submit' name='viewsched' value='View Schedule' /></td> <td align='right'><a href='ManageSections.php'><font color='black'><b>| BACK |</b></font></a></td> </tr></table> </fieldset> <div id='scheduleTable' style='width: 719px; height: 360px; overflow: scroll;'><br><br>  $\langle$ ?phr // If the button performed 'submit' action is named 'delete' if(isset(\$\_POST['viewsched']) &&  $\S$ \_GET['logout'] != 1){ include("includefile.inc"); \$section = mysql\_real\_escape\_string(\$\_POST['sections']); \$query2 = mysql\_query("SELECT SchedID,SecName,LevelID,secid FROM section WHERE SecName='\$section'"); \$schedid = mysql\_fetch\_row(\$query2); \$getsched = "SELECT DISTINCT e.SecName,d.TStart,d.TEnd,d.TDay,b.Room,b.SubName,c.ELname,c.EMname,c. EFname FROM schedule AS a,subject AS b,employee AS c,timeslot AS d,section AS e WHERE a.sched\_id='\$schedid[0]' AND a.sched\_id=e.SchedID AND b.SubCode=a.subj\_id AND d.TimeID=a.time\_id AND c.EmployeeNum=a.faculty ORDER BY a.counter"; \$schedquery = mysql\_query(\$getsched,\$link); \$colcount = mysql\_num\_fields(\$schedquery); \$rowcount = mysql\_num\_rows(\$schedquery); \$initial = substr(\$studsec[3],0,1);  $$name = "Sstudesc[2]"."$initial." "Studesc[1]";$ 

 //echo \$rowcount; if(\$rowcount!=0){ print "<table width='500' align='center'> <tr><th><center><font color='black'>Schedule of \$schedid[1]<br>\$schedid[2] \$schedid[1] - School Year \$syear</font></center></th></tr> </table>"; print "<br><br><table width='700' border='1' cellpadding='5' align='center'><tr>"; for(\$column\_num = 1; \$column\_num < \$colcount; \$column\_num++) { if(\$column\_num==1){ print "<th width='200'><font<br>color='maroon'>Time</font></th>";  $\text{Scolumn\_num} = 3$ ; } else if(\$column\_num==5){ print "<th><font color='maroon'>Subject</font></th>"; } else if(\$column\_num==6){ print "<th><font color='maroon'>Faculty</font></th>";  $\text{\AA}$ Scolumn\_num = 8; } else{ \$field\_name = mysql\_field\_name(\$schedquery, \$column\_num); print "<th><font color='maroon'>\$field\_name</font></th>"; } }//closes for print " $\lt$ /tr $\ge$ \n"; while(\$row = mysql\_fetch\_row(\$schedquery)){ print "<tr valign='top'>"; for(\$column\_num = 1; \$column\_num < \$colcount; \$column\_num++) { if(\$column\_num==1){ \$timeslot = "\$row[1]"."-"."\$row[2], \$row[3]"; print "<td width='200'><font color='black' size='2'>\$timeslot</font></td>\n";  $\text{Scolumn\_num} = 3$ ; } else if( $$colum$ num==5){ print "<td><font color='black' size='2'>\$row[5]</font></th>"; } else if(\$column\_num==6){ \$faculty = "\$row[8] \$row[6]"; print "<td><font color='black' size='2'>\$faculty</font></td>\n"; \$column\_num = 8; }  $\text{else}$ { print "<td><font color='black' size='2'>\$row[\$column\_num]</font></td>\n"; } }//closes for print " $\lt$ /tr $\ge$ \n"; }//closes while print "</table><br/>>br> <br/>thr>"; if(isset(\$\_POST['viewstudents'])){ \$queryGetStudent="select studnum, concat(SLName,', ',SFNAME,' ',SMNAME) from student where secid='\$schedid[3]'"; \$getStudent=mysql\_query(\$queryGetStudent); \$countstud = mysql\_numrows(\$getStudent); if(\$countstud!=0){ print "<br><br><table width='500' align='center'> <tr><th><center><font color='black'>List of Students Under \$schedid[1]<br/>school Year \$syear</font></center></th></tr></th></tr> </table><br><br><table width='500' border='1' cellpadding='5' align='center'>"; while(\$student=mysql\_fetch\_row(\$getStudent)){ print "<tr valign='top'>" print "<td><font color='black' size='2'>\$student[0]</font></td>\n";<br>print "<td><font color='black'<br>size='2'>\$student[1]</font></td>\n"; print "</tr> $\ln$ "; }//closes while print "</table><br/>->br> "; }//closes if }//closes if }//closes if else{ print "<br><br><center><fieldset style='width: 400px; height:70px; padding-left: 20px; padding-right: 20px;' align='left'> <table size='390'>

 <tr><td><img src='icons/Warning.png' align='left' width='65' height='65' alt=''></td>

```
<td><font color='maroon' size='2'><b><center>ERROR:
Student's schedule not found. Please re-check the details
supplied.</b></font></td>
                         </tr></table>
                          </fieldset></center><br><br>";
                   }//closes else
               }//closes if
\gg </div>
                                    </form>
                         \langle t \, \mathrm{d} \rangle\langletr>
                 </table>
        <!-- FOOTER -->
                                                   <table width='719' height='41' 
border='0' cellpadding='0' cellspacing='0'>
                                                                                      \langletr\rangle <td align='center' 
bgcolor='#333333'> E-nrollSYS created by Kathleen M. Mendoza <br> All rights 
reserved. Best viewed using Google Chrome.</td>
                                                   \langletr>
                                                    </table>
                                  \langle t \rangle\langle/tr> </table>
  </body>
</html>
GeneralViewScheduleHandler.php
<?php
$reqType=$_GET["reqType"];
include("includefile.inc");
// If the ajax request is for getSection
if ($reqType == 'getSection') {
 $q=$_GET["q"];
  $sql1 = "SELECT SecID,SecName,FacultyNum FROM section WHERE 
LevelID = ".$q."";
  $result = mysql_query($sql1, $link);
 echo "<option value=">- Section -</option>";
 while($row=mysql_fetch_row($result)){
 echo "<option value='$row[1]'>$row[1]</option>";
 }
mysql_close($link);
?>
<?php } ?>
GraduatingStudents.php
<?php
session_start(); //start up PHP Session
$registrarno = $_SESSION['username'];
include("includefile.inc");
$query1 = "SELECT Type,Status FROM user WHERE Username='$registrarno'";
$getdetails = mysql_query($query1, $link);
$details = mysql_fetch_row($getdetails);
if(($details[0]!='Registration Clerk')&&($details[1]!='0')){
 header('Location: UserLogin.php');
}
?>
<html>
  <head>
   <title></title>
    <meta http-equiv='Content-Type' content='text/html; charset=iso-8859-1'>
                 <link href='stylesheet/E-nrollSYS.css' rel='stylesheet' 
type='text/css'>
   </head>
  <script type="text/javascript">
    // Initialize AJAX request
    function initAjaxCall() {
     // code for IE7+, Firefox, Chrome, Opera, Safari
 if (window.XMLHttpRequest) {
 xmlhttp = new XMLHttpRequest();
     } else { // code for IE6, IE5
     xmlhttp = new ActiveXObject("Microsoft.XMLHTTP");
     }
 }
                                                                                                                                // Clears the body and hides the 2nd button
                                                                                                                                function clearAll() {
                                                                                                                                  document.getElementById("savetoexcel").style.display = 'none';
                                                                                                                                 document.getElementById("gradStudentsBody").innerHTML =
                                                                                                               ' ';
                                                                                                                                }
                                                                                                                                function displayGradStudents() {
                                                                                                               yearlevel = document.getElementById("yearlevel").value;<br>if (yearlevel == "") {
                                                                                                                     return;
                                                                                                                    }
                                                                                                                    initAjaxCall();
                                                                                                                // Set function callback
 xmlhttp.onreadystatechange = function() {
                                                                                                                    if (xmlhttp.readyState == 4 \& xmlhttp.status == 200) {
                                                                                                                       document.getElementById("gradStudentsBody").innerHTML = 
                                                                                                               xmlhttp.responseText;
                                                                                                                                                   generate = 
                                                                                                               document.getElementById("generate").value;
                                                                                                                                                   if (generate == 'true') {

document.getElementById("savetoexcel").style.display = 'inline';
                                                                                                                                                   }
                                                                                                                     }
                                                                                                                    }
                                                                                                                    // Set php and send request

xmlhttp.open("GET","GraduatingStudentsHandler.php?yearlevel="+yearlevel,tru
                                                                                                               e);
                                                                                                                    xmlhttp.send();
                                                                                                                                 }
                                                                                                                 </script>
                                                                                                                 <body bgcolor='#CCCCCC' leftmargin='0' topmargin='0' marginwidth='0' 
                                                                                                               marginheight='0'>
                                                                                                                   <!-- BANNER -->
                                                                                                                   <table width='900' border='0' align='center' cellpadding='0' cellspacing='0'>
                                                                                                                    \overline{ctr} <td><img src='images/t1-1.jpg' width='160' height='100' alt=''></td>
 <td><img src='images/t1-2.gif' width='380' height='100' alt=''></td>
 <td><img src='images/t1-3.jpg' width='360' height='100' alt=''></td>
                                                                                                                     \langle tr \rangle\angle/table\sim <!-- NAVLINK -->
                                                                                                                   <table width='900' border='0' align='center' cellpadding='0' cellspacing='0'>
                                                                                                                    \langle tr \rangle <td><img src='images/t2-1.gif' width='160' height='23' alt=''></td>
                                                                                                                <td><img src='images/t2-2.gif' width='40' height='23' alt=''></td>
 <td width='700' height='23' align='center' bgcolor='#333333' 
                                                                                                               class='topMenu'> 
                                                                                                                      \langle -2php if($registrarno!="") { ?>
                                                                                                                        | <a href='E-nrollSYSHome.php'>Home</a> 
                                                                                                                | <a href='AboutE-nrollSYS.php'>About E-nrollSYS</a> 
 | <a href='ContactE-nrollSYS.php'>Contact</a>
                                                                                                                | <a href='E-nrollSYSHelp.php'>Help</a>
 | <a href='UserLogin.php?logout=1'>Log-out</a> |</td>
                                                                                                                      \langle?php } else{ ?>
                                                                                                                | <a href='E-nrollSYSHome.php'>Home</a> 
 | <a href='AboutE-nrollSYS.php'>About E-nrollSYS</a> 
                                                                                                                | <a href='ContactE-nrollSYS.php'>Contact</a>
 | <a href='E-nrollSYSHelp.php'>Help</a> |</td>
                                                                                                                      \langle ? \rangle ?>
                                                                                                                     \langletr>
                                                                                                                   </table>
                                                                                                                   <!-- BODY -->
                                                                                                                   <table width='900' border='0' align='center' cellpadding='0' cellspacing='0'>
                                                                                                                                                 <tr> <td width='181' align='left' 
                                                                                                               valign='top'>
                                                                                                               border='0' cellspacing='0' cellpadding='0'>
                                                                                                               valign='top'>
                                                                                                               height='28' bgcolor='#990000'></td>
                                                                                                               rowspan='2' background='images/t4-2.gif'>
                                                                                                                <table 
width='21' border='0' cellspacing='0' cellpadding='0'>

<tr><td height='23' align='left' valign='top'><img src='images/t4-
                                                                                                               1.gif' width='21' height='23'></td></tr>

<tr><td height='495' align='left' valign='bottom'><img 
                                                                                                               src='images/t4-4.gif' width='21' height='22' alt=''></td></tr>
```
<table width='181'

<tr align='left'

<td width='160'

<td width='21'

 <tr><td align='left' valign='top'><img src='images/t4-5.gif' width='21' height='41' alt=''></td></tr> </table>  $\langle t \rangle$  $\langle t$ r $>$  <tr align='left' valign='top'> <td height='400' bgcolor='#990000' style='padding-left: 15px; padding-right:10px; padding-top:  $10px$  <a href='E-nrollSYSHome.php'><font size=2><b>Home</b></font></a><br><br> <a href='AboutE-nrollSYS.php'><font size=2><b>About EnrollSYS</b></font></a><br><br> <a href='RegistrarsCorner.php'><font size=2><b>Registrar's Corner</b></font></a>><br/>br>>  $\langle t \, \mathrm{d} \rangle$  $\langle t$ r $>$  </table>  $\langle t \, d \rangle$  <!-- MAIN BODY --> <td width='598' bgcolor='#FFFFFF' align='left' valign='top'> <table width='719' border='0' cellspacing='0' cellpadding='0'>  $\langle tr \rangle$  <td>  $\leq$ ?php if (\$registrarno != "") { ?> <br><table width='700'><tr><td align='left'><font color='black'><b>Logged in as </b></font> <font color='maroon'><b><?php echo \$registrarno?></b></font></td> <td align='right'><font color='black'><b>Today is <font color='maroon'><b><?php echo date("l, F j, Y")?></b></font></b></font></td></tr></table> <?php } else { ?> <br><table width='700'><tr><tr><td align='left'></td> <td align='right'><font color='black'><b>Today is <font color='maroon'><br/>>b><?php echo date("l, F j, Y")?></b></font></b></font></td></tr></table>  $$\mbox{{\sc  
th}}$$  $\langle$ ?php } ?>  $\langle t d \rangle$  $\langle t$ r  $\langle tr \rangle$  <td align='center'><br><font color='black'><b>SOUTHERNSIDE MONTESSORI SCHOOL<br> Camella Homes IV, Poblacion<br> City of Muntinlupa</b></font></td>  $\dot{\mathcal{L}}$ tr>  $<\!\!{\rm tr}\!\!>$  <td width='600' height='400' valign='top'> <form name='viewgradstudents' id="mainForm" action='ExcelDirectory.php' method='post'>  $chr$  <fieldset style='width: 680px; height: 45px;' align='left'> <legend><font color='maroon' size='2'><b>Graduating Students</b></font></legend><br>
<table width='670' height='1'>  $\langle tr \rangle$  <td width='230'><font color='black'><b>Grade/Year Level:</b></font> <select name='yearlevel' id='yearlevel' onchange='clearAll()'><br>
<option value='AC'>AC</option><br>
<option value='AC'>AC</option><br>
<option value='AVI'>GRADE VI</option> <option value='HIV'>4TH YEAR</option>  $\leq$ /select $\leq$ /td $\leq$  <td width='150'><input type='button' name='display' value='Diplay Graduating Students' onclick='displayGradStudents()'/></td> <td width='150'><input type='submit' name='savetoexcel' id='savetoexcel' style='display:none;' value='Generate Excel File' /></td> <td align='right'><a href='UpdateStudentStatus.php'><font color='black'><b>| BACK |</b></font></a></td>  $\langle$ tr> </table> </fieldset> <div id='gradStudentsBody' style='width: 719px; height: 360px; overflow: scroll;'>  $\langle$ div> </form>  $\langle t d \rangle$  $\langle$ /tr $>$ </table>

 <!-- FOOTER --> <table width='719' height='41' border='0' cellpadding='0' cellspacing='0'>  $\langle$ tr> <td align='center' bgcolor='#333333'> E-nrollSYS created by Kathleen M. Mendoza <br> All rights reserved. Best viewed using Google Chrome.</td>  $\langle t$ r $>$  </table> </td>  $\langle$ tr> </table> </body> </html> **GraduatingStudentsHandler.php** <?php session\_start(); //start up PHP Session \$registrarno = \$\_SESSION['username']; include("includefile.inc"); \$query1 = "SELECT Type,Status FROM user WHERE Username='\$registrarno'"; \$getdetails = mysql\_query(\$query1, \$link); \$details = mysql\_fetch\_row(\$getdetails); if((\$details[0]!='Registration Clerk')&&(\$details[1]!='0')){ header('Location: UserLogin.php'); } ?>  $\langle$ html $\rangle$ <head> <title></title> <meta http-equiv='Content-Type' content='text/html; charset=iso-8859-1'> <link href='stylesheet/E-nrollSYS.css' rel='stylesheet' type='text/css'> </head> <script type="text/javascript"> // Initialize AJAX request function initAjaxCall() { // code for IE7+, Firefox, Chrome, Opera, Safari if (window.XMLHttpRequest) { xmlhttp = new XMLHttpRequest(); } else { // code for IE6, IE5 xmlhttp = new ActiveXObject("Microsoft.XMLHTTP"); } } // Clears the body and hides the 2nd button function clearAll() { document.getElementById("savetoexcel").style.display = 'none'; document.getElementById("gradStudentsBody").innerHTML = ' '; } function displayGradStudents() {<br>
yearlevel=") = document.getElementById("yearlevel").value;<br>
if (yearlevel == "") { return; } initAjaxCall();  $\ensuremath{\mathnormal{\mathcal{U}}}$  Set function callback xmlhttp.onreadystatechange = function() {<br>if (xmlhttp.readyState ==  $4 \&& \times \text{nml}$ http.status == 200) { document.getElementById("gradStudentsBody").innerHTML = xmlhttp.responseText; generate = document.getElementById("generate").value; if (generate == 'true') { document.getElementById("savetoexcel").style.display = 'inline'; } } } // Set php and send request xmlhttp.open("GET","GraduatingStudentsHandler.php?yearlevel="+yearlevel,tru e); xmlhttp.send(); } </script> <body bgcolor='#CCCCCC' leftmargin='0' topmargin='0' marginwidth='0' marginheight='0'> <!-- BANNER -->

<table width='900' border='0' align='center' cellpadding='0' cellspacing='0'>

 <tr>  $\lt t$ d $>$ img src='images/t1-1.jpg' width='160' height='100' alt=" $>$ /td $>$  <td><img src='images/t1-2.gif' width='380' height='100' alt=''></td> <td><img src='images/t1-3.jpg' width='360' height='100' alt=''></td>  $\langle$ tr> </table> <!-- NAVLINK --> <table width='900' border='0' align='center' cellpadding='0' cellspacing='0'>  $\overline{\text{CD}}$  <td><img src='images/t2-1.gif' width='160' height='23' alt=''></td> <td><img src='images/t2-2.gif' width='40' height='23' alt=''></td> <td width='700' height='23' align='center' bgcolor='#333333' class='topMenu'> <?php if(\$registrarno!="") { ?> | <a href='E-nrollSYSHome.php'>Home</a> | <a href='AboutE-nrollSYS.php'>About E-nrollSYS</a> | <a href='ContactE-nrollSYS.php'>Contact</a> | <a href='E-nrollSYSHelp.php'>Help</a> | <a href='UserLogin.php?logout=1'>Log-out</a> |</td> <?php } else{ ?> | <a href='E-nrollSYSHome.php'>Home</a>  $\alpha$  href='AboutE-nrollSYS.php'>About E-nrollSYS</a> | <a href='ContactE-nrollSYS.php'>Contact</a> | <a href='E-nrollSYSHelp.php'>Help</a> |</td>  $\langle ? \rangle$  ?>  $<$ /tr $>$  </table> <!-- BODY --> <table width='900' border='0' align='center' cellpadding='0' cellspacing='0'>  $\langle$ tr> <td width='181' align='left' valign='top'> <table width='181' border='0' cellspacing='0' cellpadding='0'> <tr align='left' valign='top'> <td width='160' height='28' bgcolor='#990000'></td> <td width='21' rowspan='2' background='images/t4-2.gif'> **Example 2018** Stable width='21' border='0' cellspacing='0' cellpadding='0'> <tr><td height='23' align='left' valign='top'><img src='images/t4- 1.gif' width='21' height='23'></td></tr> <tr><td height='495' align='left' valign='bottom'><img src='images/t4-4.gif' width='21' height='22' alt=''></td></tr> <tr><td align='left' valign='top'><img src='images/t4-5.gif' width='21' height='41' alt=''></td></tr> </table>  $>$ /td $\sim$  $\langle t$ r $>$  <tr align='left' valign='top'> <td height='400' bgcolor='#990000' style='padding-left: 15px; padding-right:10px; padding-top: 10px'> <a href='E-nrollSYSHome.php'><font size=2><b>Home</b></font></a><br><br> <a href='AboutE-nrollSYS.php'><font size=2><b>About EnrollSYS</b></font></a><br><br> <a href='RegistrarsCorner.php'><font size=2><b>Registrar's Corner</b>  $\frac{1}{2}$  Corner<br>  $\frac{1}{2}$  Corner<br>  $\frac{1}{2}$  Corner<br>  $\frac{1}{2}$  Corner<br>  $\frac{1}{2}$  Corner<br>  $\frac{1}{2}$  Corner<br>  $\frac{1}{2}$  Corner<br>  $\frac{1}{2}$  Corner<br>  $\frac{1}{2}$  Corner<br>  $\frac{1}{2}$  Corner<br>  $\frac{1}{2}$  Corner<br>  $\frac{1}{2}$  Cor  $<$ /td $>$  $\langle t$ r $>$  $\lt$  table  $\langle t \, d \rangle$  <!-- MAIN BODY --> <td width='598' bgcolor='#FFFFFF' align='left' valign='top'> <table width='719' border='0' cellspacing='0' cellpadding='0'>  $\langle tr \rangle$  <td>  $\leq$ ?php if (\$registrarno != "") { ?> <br><table width='700'><tr><td align='left'><font color='black'><b>Logged in as </b></font> <font color='maroon'><b><?php echo \$registrarno?></b></font></td> <td align='right'><font color='black'><b>Today is <font color='maroon'><br/>>b><?php echo date("l, F j, Y")?></b></font></b></font></td></tr></table> <?php } else { ?> type='text/css'> </head>

<br/>h><table width='700'><tr><tr>><td align='left'></td>

<td align='right'><font

color='black'><b>Today is <font color='maroon'><b><?php echo date("l, F j, Y")?></b></font></b></font></td></tr></table>  $$\mbox{{\sc  
th}}$$ <?php } ?><br></td>  $\epsilon$ /tr $>$  $\langle tr \rangle$  <td align='center'><br><font color='black'><b>SOUTHERNSIDE MONTESSORI SCHOOL<br> Camella Homes IV, Poblacion<br> City of Muntinlupa</b></font></td>  $\dot{\mathcal{L}}$  $\langle tr \rangle$  <td width='600' height='400' valign='top'> <form name='viewgradstudents' id="mainForm" action='ExcelDirectory.php' method='post'>  $**br**$  <fieldset style='width: 680px; height: 45px;' align='left'> <legend><font color='maroon' size='2'><b>Graduating Students</b></font></legend> <table width='670' height='1'>  $\langle tr \rangle$  <td width='230'><font color='black'><b>Grade/Year Level:</h></font> <select name='yearlevel' id='yearlevel' onchange='clearAll()'> <option value=">- Level -</option></option> <option value='GVI'>GRADE VI</option> <option value='HIV'>4TH YEAR</option> </select></td> <td width='150'><input type='button' name='display' value='Diplay Graduating Students' onclick='displayGradStudents()'/></td> <td width='150'><input type='submit' name='savetoexcel' id='savetoexcel' style='display:none;' value='Generate Excel File' /></td> <td align='right'><a href='UpdateStudentStatus.php'><font color='black'><b>| BACK |</b></font></a></td>  $\langle tr \rangle$  </table>  $\epsilon$ /fieldset $\sim$  <div id='gradStudentsBody' style='width: 719px; height: 360px; overflow: scroll;'> </div> </form>  $<$ /td $\sim$  $<$ /tr $>$  $\langle$ table $\rangle$  <!-- FOOTER --> <table width='719' height='41' border='0' cellpadding='0' cellspacing='0'>  $\langle$ tr> <td align='center' bgcolor='#333333'> E-nrollSYS created by Kathleen M. Mendoza <br> All rights reserved. Best viewed using Google Chrome.</td>  $\langle t$ r $>$  </table>  $\langle t \rangle$  $\langle$ tr> </table> </body> </html> **GuardiansCorner.php** <?php session\_start(); //start up PHP Session \$guardianno = \$\_SESSION['username']; include("includefile.inc"); \$query1 = "SELECT Type,Status FROM user WHERE Username='\$guardianno'"; \$getdetails = mysql\_query(\$query1, \$link); \$details = mysql\_fetch\_row(\$getdetails); /\*if((\$details[0]!='Guardian')&&(\$details[1]!='0')){ header('Location: UserLogin.php'); }\*/ print " -<br><html> <head> <title></title> <meta http-equiv='Content-Type' content='text/html; charset=iso-8859-1'> <link href='stylesheet/E-nrollSYS.css' rel='stylesheet'

<body bgcolor='#CCCCCC' leftmargin='0' topmargin='0' marginwidth='0'

marginheight='0'>

<table width='900' border='0' align='center' cellpadding='0' cellspacing='0'>  $<$ tr $>$  <td><img src='images/t1-1.jpg' width='160' height='100' alt="></td> <td><img src='images/t1-2.gif' width='380' height='100' alt="></td> <td><img src='images/t1-3.jpg' width='360' height='100' alt=''></td>  $\langle$ tr> </table> <table width='900' border='0' align='center' cellpadding='0' cellspacing='0'> <tr> <td><img src='images/t2-1.gif' width='160' height='23' alt="></td> <td><img src='images/t2-2.gif' width='40' height='23' alt="></td> <td width='700' height='23' align='center' bgcolor='#333333' class='topMenu'>"; ?>  $\langle$ ?if(\$guardianno!=""){?> | <a href='E-nrollSYSHome.php'>Home</a>  $|<$ a href $=$ 'AboutEnrollSYS.php'>About E-nrollSYS</a> | <a href='ContactEnrollSYS.php'>Contact</a> | <a href='EnrollSYSHelp.php'>Help</a> | <a href='UserLogin.php?logout=1'>Log-out</a> |</td> <?} else{?> | <a href='E-nrollSYSHome.php'>Home</a> | <a href='AboutEnrollSYS.php'>About E-nrollSYS</a> | <a href='ContactEnrollSYS.php'>Contact</a> | <a href='EnrollSYSHelp.php'>Help</a> |</td> <?} print "</tr>  $\epsilon$ /table $\sim$ <table width='900' border='0' align='center' cellpadding='0' cellspacing='0'>  $<$ tr $>$  <td width='181' align='left' valign='top'> <table width='181' border='0' cellspacing='0' cellpadding='0'> <tr align='left' valign='top'> <td width='160' height='28' bgcolor='#990000'></td> <td width='21' rowspan='2' background='images/t4-2.gif'> <table width='21' border='0' cellspacing='0' cellpadding='0'> <tr><td height='23' align='left' valign='top'><img src='images/t4- 1.gif' width='21' height='23'></td></tr> <tr><td height='495' align='left' valign='bottom'><img src='images/t4-4.gif' width='21' height='22' alt=''></td></tr> <tr><td align='left' valign='top'><img src='images/t4-5.gif' width='21' height='41' alt=''></td></tr> </table></td>  $\langle$ tr $>$  <tr align='left' valign='top'> <td height='400' bgcolor='#990000' style='padding-left: 15px; padding-right:10px; padding-top: 10px'> <a href='E-nrollSYSHome.php'><font size=2><b>Home</b></font></a><br><br> <a href='AboutE-nrollSYS.php'><font size=2>
sb>About E-nrollSYS
</b>
size=2>
sb>About E-nrollSYS
</b>
size=2>
sh>About E-nrollSYS
sh>
size=2>
sh>About E-nrollSYS
sh>
shall be a shown to all all be a shown to all all be a shown to all all all all all all all  $<$ /td $>$  $\langle t$ r $>$  $\frac{1}{\sqrt{2}}$  $\langle t \, \mathrm{d} \rangle$  <td width='598' align='left' valign='top'> <table bgcolor='#FFFFFF' width='719' border='0' cellspacing='0' cellpadding='0'>  $\langle tr \rangle$ <td>"; if(\$guardianno!=""){

align='right'><font color='black'><b>Today is "."<font color='maroon'><b>".date("l, F j, Y")."</b></font></b></font></td></tr></table>"; }//closes if else{ print "<br/>br><table width='700'><tr><td align='left'></td> <td align='right'><font color='black'><b>Today is "."<font color='maroon'><b>".date("l, F j, Y")."</b></font></b></font></td></tr></table>"; }//closes else print "</td>  $\epsilon$ /tr $>$  $\langle tr \rangle$  $<$ td width='459' height='488' valign='top' style='padding-top: 50px; padding-left: 40px;'> <fieldset style='width: 600px; height: 340px; padding-top: 40px;' align='center'> <legend> <font color='maroon' size='2'><b>Guardian's Corner</b></font></legend> <table width='400' height='150' align='center'> <tr><td align='center'><a href='UpdateGuardianInfo.php'><img src='icons/UpdateStudGuarInfo.png' align='left' width='130' height='130'  $alt=">>/a>*d*$ <td align='center'><a href='UpdateStudInfo.php'><img src='icons/UpdateStudInfo.png' align='left' width='130' height='130' alt="></a></td> <td align='center'><a href='ViewEnrollStat.php'><img src='icons/ViewEnrollStat.png' align='left' width='130' height='130'  $alt=">>/a>$ <td align='center'><a href='ViewGrades.php'><img src='icons/ViewGrades.png' align='left' width='130' height='130' alt="></a></td>  $\langle$ tr> <tr><td align='center'><a href='ViewStudSched.php'><img src='icons/ViewClassSched.png' align='left' width='130' height='130' alt=''></a></td> <td align='center'><a href='ViewProfile.php'><img src='icons/ViewProfile.png' align='left' width='130' height='130' alt=''></a></td> <td align='center'><a href='ChangePassword.php'><img src='icons/ChangePassword.png' align='left' width='130' height='130'

width='700'><tr><td align='left'><font color='black'><b>Logged in as </b></font>"."<font color='maroon'><b>"."\$guardianno.</b></font></td>

<td

 $alt=">>/a>$ </table> </fieldset>  $>$ /td $\sim$  $\langle tr \rangle$  </table> <table width='719' height='41' border='0' cellpadding='0' cellspacing='0'>

<td align='center' bgcolor='#333333'> E-nrollSYS created by Kathleen M. Mendoza <br/> > All rights reserved. Best viewed using Google Chrome.</td>  $\langle$ /tr $>$ </table>  $\langle t \, \mathrm{d} \rangle$  $\epsilon$ /tr $>$  $\langle$ table $>$  </body> </html> ";

 $\langle$ tr>

 $\sim$ 

print "<br><table

 $\sim$ **GuardiansForm.php** <?php session\_start(); //start up PHP Session  $$username = $_S \text{SESSION}$ ['username']; include("includefile.inc"); \$query1 = "SELECT Type,Status FROM user WHERE Username='\$username'"; \$getdetails = mysql\_query(\$query1, \$link); \$details = mysql\_fetch\_row(\$getdetails); print " <html> <head> <title></title> <meta http-equiv='Content-Type' content='text/html; charset=iso-8859-1'> <link href='stylesheet/E-nrollSYS.css' rel='stylesheet' type='text/css'> </head>  $\epsilon$ body bgcolor='#CCCCCC' leftmargin='0' topmargin='0' marginwidth='0' marginheight='0'> <table width='900' border='0' align='center' cellpadding='0' cellspacing='0'>  $<$ tr $>$  <td><img src='images/t1-1.jpg' width='160' height='100' alt="></td> <td><img src='images/t1-2.gif' width='380' height='100' alt="></td> <td><img src='images/t1-3.jpg' width='360' height='100' alt=''></td>  $\langle$ tr> </table> <table width='900' border='0' align='center' cellpadding='0' cellspacing='0'>  $<$ tr $>$  <td><img src='images/t2-1.gif' width='160' height='23' alt="></td> <td><img src='images/t2-2.gif' width='40' height='23' alt=''></td> <td width='700' height='23' align='center' bgcolor='#333333' class='topMenu'>"; ?>  $\langle$ ?if(\$username!=""){ | <a href='E-nrollSYSHome.php'>Home</a> | <a href='AboutEnrollSYS.php'>About E-nrollSYS</a> | <a href='ContactEnrollSYS.php'>Contact</a> | <a href='EnrollSYSHelp.php'>Help</a> | <a href='UserLogin.php?logout=1'>Log-out</a> |</td>  $\langle ? \rangle$  $else$  $\rightarrow$  | <a href='E-nrollSYSHome.php'>Home</a> | <a href='AboutEnrollSYS.php'>About E-nrollSYS</a> | <a href='ContactEnrollSYS.php'>Contact</a> | <a href='EnrollSYSHelp.php'>Help</a> |</td>  $\langle ? \rangle$ print " $\lt$ /tr $>$ </table> <table width='900' border='0' align='center' cellpadding='0' cellspacing='0'>  $<$ tr> <td width='181' align='left' valign='top'> <table width='181' border='0' cellspacing='0' cellpadding='0'> <tr align='left' valign='top'> <td width='160' height='28' bgcolor='#990000'></td> <td width='21' rowspan='2' background='images/t4-2.gif'> <table width='21' border='0' cellspacing='0' cellpadding='0'> <tr><td height='23' align='left' valign='top'><img src='images/t4- 1.gif' width='21' height='23'></td></tr> <tr><td height='495' align='left' valign='bottom'><img src='images/t4-4.gif' width='21' height='22' alt=''></td></tr> <tr><td align='left' valign='top'><img src='images/t4-5.gif' width='21' height='41' alt="></td></tr>  $\epsilon$ /table $\epsilon$ /td $\epsilon$  <tr align='left' valign='top'> <td height='400' bgcolor='#990000' style='padding-left: 15px; padding-right:10px; padding-top:  $10px'$  <a href='E-nrollSYSHome.php'><font size=2><b>Home</b></font></a><br><br> <a href='AboutE-nrollSYS.php'><font size=2><b>About EnrollsYS</b></font></a>>/a>>b>>'s-br>'s;<br>
if((\$details[0]=='Guardian')&&(\$details[1]==1)){<br>
print "<a href='GuardiansCorner.php'><font size=2><b>Guardian's<br>
Corner</b>>/font></a>>br>'cbr>''; else if((\$details[0]=='Registration Clerk')&&(\$details[1]==1)){ print "<a href='RegistrarsCorner.php'><font size=2><b>Registrar's Corner</b></font></a><br/>>br><br/>thending- } print "</td>  $\epsilon$ /tr $>$  </table>  $<$ /td $>$  <td width='598' align='left' valign='top'> <table bgcolor='#FFFFFF' width='719' border='0' cellspacing='0' cellpadding='0'>  $\langle tr \rangle$ <td>": if(\$username!=""){ print "<br><table width='700'><tr><td align='left'><font color='black'><b>Logged in as </b></font>"."<font color='maroon'><b>"."\$username.</b></font></td> <td align='right'><font color='black'><b>Today is "."<font color='maroon'><b>".date("l, F i, Y")."</b></font></b></font></td></tr></table>"; }//closes if else{ print "<br/>>br><table width='700'><tr><td align='left'></td> <sub>2</sub> align='right'><font color='black'><b>Today is "."<font color='maroon'><b>".date("l, F j, Y")."</b></font></b></font></td></tr></table>"; }//closes else print "</td>  $\langle tr \rangle$  <td align='center'><br><font color='black'><b>SOUTHERNSIDE MONTESSORI SCHOOL<br> Camella Homes IV, Poblacion<br> City of Muntinlupa</b></font></td></tr>  $\langle tr \rangle$ and the contract of the contract of the contract of the contract of the contract of the contract of the contract of the contract of the contract of the contract of the contract of the contract of the contract of the contra width='459' height='440' valign='top'> <div style='width: 719px; height: 430px; overflow: scroll;'>";?>  $\langle$ ?php if(isset(\$\_POST['submit'])&& \$\_GET['logout']!=1){ if((\$\_POST['gfname']!=NULL)&&(\$\_POST['gmname']!=NULL)|| (\$\_POST['gftelno']!=NULL)&&(\$\_POST['gmtelno']!=NULL)||(\$\_POST['homead dress']!=NULL)||(\$\_POST['homeno']!=NULL)){ include("includefile.inc"); \$gfname = mysql\_real\_escape\_string(\$\_POST['gfname']); \$gmname = mysql\_real\_escape\_string(\$\_POST['gmname']);  $\label{eq:sefeduc} \$ 

 $\epsilon$ /tr $>$ 

\$gmeduca = mysql\_real\_escape\_string(\$\_POST['gmeduca']);

 $\langle t$ r $>$ 

### \$gfschoola = mysql\_real\_escape\_string(\$\_POST['gfschoola']);

\$gmschoola = mysql\_real\_escape\_string(\$\_POST['gmschoola']);

\$gfoccupation = mysql\_real\_escape\_string(\$\_POST['gfoccupation']);

\$gmoccupation mysql\_real\_escape\_string(\$\_POST['gmoccupation']);

 $$gfbusadd = mysql$  real escape string( $$POST['gfbusadd']$ );

\$gmbusadd = mysql\_real\_escape\_string(\$\_POST['gmbusadd']);

\$gftelno = mysql\_real\_escape\_string(\$\_POST['gftelno']);

\$gmtelno = mysql\_real\_escape\_string(\$\_POST['gmtelno']);

\$homeaddress = mysql\_real\_escape\_string(\$\_POST['homeaddress']);

 $$homeno = myself real escape string($POST['homeno'])$ ;

\$searchguarno = mysql\_query("SELECT GuardianNum FROM guardian WHERE GuardianNum = '\$guardianno'");

\$numrows = mysql\_numrows(\$searchguarno);

if(\$numrows==0){

\$addguardian = "INSERT INTO

guardian(GuardianNum,GFname,GMname,GFEducA,GMEducA,GFSchoolA,G MSchoolA,GFOccupation,GMOccupation,GFBusAdd,GMBusAdd,GFTelNo,GM TelNo,GHAddress,GContact)

**VALUES** 

('\$guardianno','\$gfname','\$gmname','\$gfeduca','\$gmeduca','\$gfschoola','\$gmschoo la','\$gfoccupation','\$gmoccupation','\$gfbusadd','\$gmbusadd','\$gftelno','\$gmtelno',' \$homeaddress','\$homeno')";

mysql\_query(\$addguardian, \$link)

or die ( "INSERT error: ".mysql\_error() );

mysql\_close();

print "<br><br><cbr><center><fieldset style='width: 340px;<br>height:70px; padding-left: 20px; padding-right: 20px; 'align='left'><br>height:70px; padding-left: 250px; padding-right: 20px; 'align='left'<br>align='left' width='65' <td><center><font color='maroon' size='2'><b>STORING

INFORMATION SUCCESSFUL.</b></font></center></td> </tr></table></fieldset></center><br><br>";

}//closes if

else{

print "<br><br><center><fieldset style='width: 340px; height:70px; padding-left: 20px; padding-right: 20px;' align='left'> <table size='390'><tr><td><img src='icons/Warning.png' align='left' width='65' height='65' alt=''></td>

 <td><center><font color='maroon' size='2'><b>INFORMATION ALREADY EXISTING IN THE DATABASE.</b></font></center></td> </tr></table></fieldset></center><br><br>";

}//closes else

}//closes if

else{

print

"<br/>cbr><center><fieldset style='width: 340px; height:70px; padding-left:<br/> 20px; laign='left'>

 <table size='390'><tr><td><img src='icons/Warning.png' align='left' width='65' height='65' alt=''></td> <td><center><font color='maroon' size='2'><b>PLEASE CHECK IF THE IMPORTANT FIELDS ARE COMPLETELY FILLED OUT.</h></font></center></td>

</tr></table></fieldset></center><br><br>";

}//closes else

}//closes if

include("includefile.inc");

 \$searchguardian = "SELECT GFName,GMName,GFEducA,GMEducA,GFSchoolA,GMSchoolA,GFOccupatio n,GMOccupation,GFBusAdd,GMBusAdd,GFTelNo,GMTelNo,GHAddress,GCo ntact

FROM guardian WHERE GuardianNum = '\$guardianno'";

\$details = mysql\_query(\$searchguardian, \$link);

while( $\text{grow} = \text{mysgl}$  fetch assoc( $\text{Sdetails}$ )){

\$gfname = \$row["GFName"]; \$gmname = \$row["GMName"];  $$g$ feduca =  $$row['GFEducA'']$ ; \$gmeduca = \$row["GMEducA"]; \$gfschoola = \$row["GFSchoolA"]; \$gmschoola = \$row["GMSchoolA"]; \$gfoccupation = \$row["GFOccupation"]; \$gmoccupation = \$row["GMOccupation"]; \$gfbusadd = \$row["GFBusAdd"]; \$gmbusadd = \$row["GMBusAdd"]; \$gftelno = \$row["GFTelNo"]; \$gmtelno = \$row["GMTelNo"];  $\frac{1}{2}$ \$homeaddress = \$row["GHAddress"]; \$homeno = \$row["GContact"]; }

mysql\_close();

 print "<form name='regform' action='GuardiansForm.php' method='post'>

<br/>br><fieldset

style='width: 680px; height: 540px;' align='left'> <legend><font color='maroon' size='2'><b>Parents/Guardian Information and Enrollment Details</b></font></legend> <table width='680'><tr> <td><font color='maroon'><b>\*Required fields to be filledout.</b></font></td></tr>/td></tr>><tr></tr></td></tr>><td>>font color='black'><br/>>b>\*6'uardian Number:<br>
</noted:td><td width='500'><font color='black'><br><br/>\*Guardian Number:<br>
<input type='text' name='guardianno' siz <table width='680'><tr> <td><td align='center'><font color='black'><b>FATHER</b></font></td><td align='center'><font color="black'><b>MOTHER</b>></font></td></tr></td><td><input type='text'<br>|-<br>| align="left" color="black'><br/>=black'><br/>chinections color="/> <dd><input type="text" name="gmname" size="30" align="left"<br>value="/></b></font></td></tr>"<br>black'><br/>cb>Educational Attainment:<br></td><td><tdot="black'><br/>cb="black'><br/>cb="align="left" value="/></td><td><td><td><td

<td><input type='text' name='gmeduca' size='30' align='left' value="/></b></font></td></tr>

 <tr><td><font color='black'><b>School Attended: </td><td><input type='text' name='gfschoola' size='30' align='left' value=''/></td> <td><input type='text' name='gmschoola' size='30' align='left' value="/></b></font></td></tr> <tr><td><font color='black'><b>Occupation: </td><td><input type='text' name='gfoccupation' size='30' align='left' value=''/></td> <td><input type='text' name='gmoccupation' size='30' align='left' value="/></b></font></td></tr> <tr><td><font color='black'><b>Business Address: </td><td><input type='text' name='gfbusadd' size='30' align='left' value=''/></td></to><br><td><input type='text' name='gmbusadd' size='30' align='left'<br>value=''/><//font></td></td></tr> <tr><td><font color='black'><b>\*Contact No.: </td><td><input type='text' name='gftelno' size='30' align='left' value=''/></td> <td><input type='text' name='gmtelno' size='30' align='left' value=''/> </b></font></td></tr></table><br><br> <table width='680'><tr> <td><font color='maroon'><b>IN CASE OF EMERGENCY NOTIFY US AT:</b></font></td></tr> <tr><td><font color='black'><b>\*Home Address: </td><td><input type='text' name='homeaddress' size='60' align='left' value=''/></td></tr> <tr><td><font color='black'><b>\*Tel. No.: </td><td><input type='text' name='homeno' size='15' align='left' value=''/></b></font></td></tr> </tr></table><br><br> <table width='680'><tr> <tr><td><font color='maroon'><br/>b>AGREEMENT:</b></font></td></tr> <tr><td><font color='black'><b>I hereby agree to pay this school to the total fees for my child/s enrolment as per arrangement of payments indicated on or before the specified date of payment. Failure to remit payments on time means an additional surcharge of 2% monthly.</b></font></td> </tr></table><br><br> <table width='680'><tr> <td><center><input type='submit' name='submit' value='Submit Information' /></center></td><tr> <tr><td align='right'><a href='RegistrationForm.php'><font color='black'><b>| ADD STUDENT INFORMATION |</b></font></a> ";?> <? if((\$details[0]=='Guardian')&&(\$details[1]=='1')){ print "<a href='GuardiansCorner.php'><font color='black'><br/>b>|<br>DONE |</b></iont></a>";<br> else if((\$details[0]=='Registration Clerk')&&(\$details[1]=='1')){ print "<a href='ManageUserAccounts.php'><font color='black'><b/>>>b> DONE  $|$ </b></font></a>"; } print "</td></tr></table></fieldset> </form> </div>  $<$ /td $>$  $\geq$ /tr $\sim$ </table> <table width='719' height='41' border='0' cellpadding='0' cellspacing='0'> <tr> <td align='center' bgcolor='#333333'> E-nrollSYS created by Kathleen M. Mendoza <br/>  $\operatorname{\mathsf{ch}}$  All rights reserved. Best viewed using Google Chrome.</td>  $\langle$ /tr $>$  </table>  $\langle t \, \mathrm{d} \rangle$  $<$ /tr $>$ </table> </body> </html> "; ?> **ManageClassSched.php** <?php session\_start(); //start up PHP Session \$registrarno = \$\_SESSION['username']; include("includefile.inc"); \$query1 = "SELECT Type,Status FROM user WHERE Username='\$registrarno'"; \$getdetails = mysql\_query(\$query1, \$link); \$details = mysql\_fetch\_row(\$getdetails); if((\$details[0]!='Registration Clerk')&&(\$details[1]!='0')){ header('Location: UserLogin.php'); } //table schedule contains composite keys schedid, timeslotid, subjid; 1 schedid = 1 section  $\text{Syear} = \text{date}(Y)$ :  $$month = date(n);$ if  $(\text{Smooth} < 6)$  {  $$syear1 = $year - 1;$  $$syear2 = $year;$ } else {

 $$s  
year1 = $year;$  $$syear2 = $year + 1;$  } \$syear = "\$syear1"."-"."\$syear2";  $\gamma$ <html> <head> <title>E-nrollSYS Manage Class Schedule</title> <meta http-equiv='Content-Type' content='text/html; charset=iso-8859-1'> <link href='stylesheet/E-nrollSYS.css' rel='stylesheet' type='text/css'> </head> <script type="text/javascript"> // Initialize AJAX request function initAjaxCall() { // code for IE7+, Firefox, Chrome, Opera, Safari if (window.XMLHttpRequest) { xmlhttp = new XMLHttpRequest(); } else { // code for IE6, IE5 xmlhttp = new ActiveXObject("Microsoft.XMLHTTP"); } } // AJAX request to retrieve section function getSection(yearLevel) { // If there is no selected year level, do not display anything on sectionPane if (yearLevel == "") { document.getElementById("sectionPane").innerHTML = ""; return; } initAjaxCall(); // Set function callback xmlhttp.onreadystatechange = function() { if (xmlhttp.readyState == 4 && xmlhttp.status == 200) { document.getElementById("sectionPane").innerHTML = xmlhttp.responseText; } } // Set php and send request xmlhttp.open("GET","ManageClassSchedHandler.php?q="+yearLevel+"&reqTyp e=getSection",true); xmlhttp.send(); } function getSchedule() {  $\label{eq:section} \text{\$section} = \text{document.getElementById}(\text{``sectionPane''}).\text{value};$  \$yearLevel = document.getElementById("yearLevel").value; // If there is no selected section, do nothing/alert user and clear contents on the table if (\$yearLevel  $==$ "  $\parallel$  \$section  $==$  ") { // TODO Task here document.getElementById("scheduleTable").innerHTML = ""; return; } initAjaxCall();  $\sqrt{ }$  Set function callback xmlhttp.onreadystatechange = function() {<br>if (xmlhttp.readyState ==  $4 \&& \times \text{nml}$ http.status == 200) { document.getElementById("scheduleTable").innerHTML = xmlhttp.responseText; } } // Set php and send request xmlhttp.open("GET","manageClassSchedHandler.php?section="+\$section+"&ye arLevel="+\$yearLevel+"&reqType=getSchedule",true); xmlhttp.send(); } </script> <body bgcolor='#CCCCCC' leftmargin='0' topmargin='0' marginwidth='0' marginheight='0'> <font color='red'><?php print "\$studentno"; ?></font> <!-- BANNER --> <table width='900' border='0' align='center' cellpadding='0' cellspacing='0'>  $<$ tr> <td><img src='images/t1-1.jpg' width='160' height='100' alt="></td> <td><img src='images/t1-2.gif' width='380' height='100' alt=" $>\lt/d$ 

 <td><img src='images/t1-3.jpg' width='360' height='100' alt="></td>  $\langle$ tr> </table>  $\epsilon$ -- NAVLINK --> <table width='900' border='0' align='center' cellpadding='0' cellspacing='0'>  $\langle$ tr $\rangle$  <td><img src='images/t2-1.gif' width='160' height='23' alt=''></td> <td><img src='images/t2-2.gif' width='40' height='23' alt="></td> <td width='700' height='23' align='center' bgcolor='#333333' class='topMenu'> <?php if(\$registrarno!="") { ?>  $\vert$  <a href= $E$ nrollSYSHome.php'>Home</a> | <a href='AboutEnrollSYS.php'>About E-nrollSYS</a> | <a href='ContactEnrollSYS.php'>Contact</a>  $\mid$  <a href='EnrollSYSHelp.php'>Help</a> | <a href='UserLogin.php?logout=1'>Log-out</a> |</td> <?php } else { ?> | <a href='E-nrollSYSHome.php'>Home</a> | <a href='AboutEnrollSYS.php'>About E-nrollSYS</a> | <a href='ContactEnrollSYS.php'>Contact</a> | <a href='EnrollSYSHelp.php'>Help</a> |</td>  $<$  ?php  $\}$  ? $>$  $\langle$ tr>  $\epsilon$ /table $\sim$  <!-- MID SECTION --> <table width='900' border='0' align='center' cellpadding='0' cellspacing='0'>  $<$ tr $>$  <!-- SIDEPANEL --> <td width='181' align='left' valign='top'> <table width='181' border='0' cellspacing='0' cellpadding='0'> <tr align='left' valign='top'> <td width='160' height='28' bgcolor='#990000'></td> <td width='21' rowspan='2' background='images/t4-2.gif'> de de la contrata de la contrata de la contrata de la contrata de la contrata de la contrata de la contrata de<br>La contrata de la contrata de la contrata de la contrata de la contrata de la contrata de la contrata de la co width='21' border='0' cellspacing='0' cellpadding='0'> <tr><td height='23' align='left' valign='top'><img src='images/t4- 1.gif' width='21' height='23'></td></tr> <tr><td height='495' align='left' valign='bottom'><img src='images/t4-4.gif' width='21' height='22' alt=''></td></tr> <tr><td align='left' valign='top'><img src='images/t4-5.gif' width='21' height='41' alt="></td></tr> </table>  $<$ /td $>$  $\langle$ tr> <tr align="left' valign="top"><br>
<td height='400' bgcolor='#990000' td height='400' bgcolor='#990000' > style='padding-left: 15px; padding-right:10px; padding-top: 10px'><br>style='padding-left: 15px; padding-right:10px; padding-top: 10px'> nrollSYSHome.php'><font size=2><b>Home</b></font></a><br><br> <a href='AboutE-nrollSYS.php'><font size=2> **About E-nrollSYS**</b>  $\frac{1}{2}$  //ont>  $\frac{1}{2}$  //ont>  $\frac{1}{2}$  //ont>  $\frac{1}{2}$  //ont>  $\frac{1}{2}$  //ont>  $\frac{1}{2}$  //ont>  $\frac{1}{2}$  //ont>  $\frac{1}{2}$  //ont>  $\frac{1}{2}$  //ont>  $\frac{1}{2}$  //ont>  $\frac{1}{2}$  //ont>  $\frac$  <a href='RegistrarsCorner.php'><font size=2><b>Registrar's Corner</b></font></a>><br/>br>>  $\langle t \, \mathrm{d} \rangle$  $\langle$ tr  $\epsilon$ /table $\sim$  $\langle t \rangle$  <!-- MAIN BODY --> <td bgcolor='#FFFFFF' width='598' align='left' valign='top'> <table width='598' border='0' cellspacing='0' cellpadding='0'>  $\langle tr \rangle$  <td>  $\leq$ ?php if (\$registrarno != "") { ?>

 <br><table width='700'><tr><td align='left'><font color='black'><br/>b>Logged in as </b>></font> <font color='maroon'><b><?php echo \$registrarno?></b></font></td> <td align='right'><font color='black'><b>Today is <font color='maroon'><b><?php echo date("l, F j, Y")?></b></font></b></font></td></tr></table>  $\langle$  2  $\rangle$  and  $\langle$  2  $\rangle$ \the vidth='700'><tr><tr><td align='left'></td> <td align='right'><font color='black'><b>Today is <font color='maroon'><b><?php echo date("l, F j, Y")?></b></font></b></font></td></tr></table>  $chr$  $\langle$  2php } ?> </td>  $\langle$ /tr $>$  $\langle tr \rangle$  <td align='center'><br><font color='black'><b>SOUTHERNSIDE MONTESSORI SCHOOL<br> Camella Homes IV, Poblacion<br> City of Muntinlupa</b></font></td>  $\overline{\langle t}$ r  $\langle tr \rangle$  <td width='598' height='400' valign='top'> <form name='manageclasssched' action='ManageClassSched.php' method='post'>  $\langle b r \rangle$  <!-- FIELD --> <fieldset style='width: 680px; height: 45px;' align='left'> <legend><font color='maroon' size='2'><b>Manage Class Schedule</b></font></legend> <table width='670' height='1'> <tr><td width='230'><font color='black'><b>Grade/Year Level:</b></font> <!-- YEAR LEVEL SELECTION --> <select name='yearlevel' id='yearLevel' onchange='getSection(this.value)'> <option>- Level -</option> <option value='JC'>JC</option> <option value='JACI'>JAC I</option> <option value='JACII'>JAC II</option> <option value='AC'>AC</option><br><option value='GI'>GRADE I</option> <option value='GII'>GRADE II</option> <option value='GIII'>GRADE III</option><br><option value='GIV'>GRADE IV</option> <option value='GV'>GRADE V</option> <option value='GVI'>GRADE VI</option> <option value='HI'>1ST YEAR</option> <option value='HII'>2ND YEAR</option><</></>></></></></></></>\ YEAR</option></>> <option value='HIV'>4TH YEAR</option> </select></td> <!-- SECTION --> <td width='190'><font color='black'><b>Section:</b></font> <select name='sections' id='sectionPane'> <option value=''>- Section -</option> </select></td> <td width='50'><input type='button' name='level' value='Proceed' onclick='getSchedule()' /></td> <td align='right'><a href='ManageSections.php'><font color='black'><b>| BACK |</b></font></a></td> </tr></table> </fieldset> <div id='scheduleTable' style='width: 719px; height: 360px; overflow: scroll;'><br> <? // If the button performed 'submit' action is named 'checksched' if(isset(\$\_POST['checksched']) &&  $\S$ \_GET['logout'] != 1) { include("includefile.inc"); \$max  $=$  \$ POST['max\_num'];

\$remsection = \$\_POST['section1'];

\$f\_list

= \$\_POST['faculty'];

\$prefinalsubj = array();

 $$prefix()$ ;<br> $$prefixalfaculty = array();$ 

\$recordsubj = array();

\$recordtime = array(); \$recordfaculty = array();

 $for(\text{Scount} = 0; \text{Scount} < \text{Smax}; \text{Scount++})$ {

 $$recordsub$ [ $$count$ ] = \$ POST['subject'. $$count$ ];

\$findprefinalsubj = mysql\_query("SELECT SubName FROM subject WHERE SubCode ='\$recordsubj[\$count]'");

\$result = mysql\_fetch\_row(\$findprefinalsubj);

 $$prefix[1] =$  $$result[0]:$ 

\$recordtime[\$count] = \$\_POST['time'.\$count];

\$findprefinaltime = mysql\_query("SELECT TStart,TEnd,TDay FROM timeslot WHERE TimeID ='\$recordtime[\$count]'");

\$result2 = mysql\_fetch\_row(\$findprefinaltime);

\$prefinaltime[\$count] = "\$result2[0]"."-"."\$result2[1], \$result2[2]"; \$recordfaculty[\$count] = \$\_POST['faculty'.\$count];

\$findprefinalfaculty = mysql\_query("SELECT EFname,ELname,EMname FROM employee WHERE EmployeeNum ='\$recordfaculty[\$count]'");

\$result3 = mysql\_fetch\_row(\$findprefinalfaculty); \$initial = substr(\$result3[2],0,1);

\$prefinalfaculty[\$count] = "\$result3[1] \$initial. \$result3[0]";

}//closes for

 $$singlesub$ j = implode(",", $$recordsub$ j);

\$single\_time = implode(",",\$recordtime); \$single\_faculty = implode(",",\$recordfaculty);

"<br><table align='center'>

 <tr><th><center><font color='black'>Preview Schedule of \$remsection<br>School Year \$syear</font></center></th></tr> </table><br><br> <table border='1' width='600' align='center'>

<tr><th><font color='maroon'><b>Subjects</b></font></th>

 <th><font color='maroon'><b>Timeslot, Day/s</b></font></th> <th><font color='maroon'><b>Instructors</b>></font></th></tr>";

for(\$count1 = 0; \$count1 < \$max; \$count1++){

print "<tr><td><font color='black' size='2'><b>\sprefinalsubj[\$count1]</b>\/font></td> <td><font color='black' size='2'><b>\$prefinaltime[\$count1]</b></font></td> <td><font color='black' size='2'><b>\$prefinalfaculty[\$count1]</b></font></td></tr>";

}//closes for

print "</table><input type='hidden' name='maxcount' value='\$max'><input type='hidden' name='holdsection' value='\$remsection'> <input type='hidden' name='si\_faculty' value='\$single\_faculty'><input type='hidden' name='si\_subj' value='\$single\_subj'>  $\langle \text{input type} \rangle$  -hidden' name='si\_time'<br>value='\$single\_time'><br>>>br> <table align = 'center'><tr><td><center><input type='submit' name='approvesched' value='Approve Schedule' /><br><br>

</td></tr></table>";

}//closes if

// Else if the button performed 'submit' action is named 'approvesched'

else if (isset(\$\_POST['approvesched']) && \$\_GET['logout'] != 1) {

include("includefile.inc");

= \$\_POST['maxcount'];

\$secname = \$\_POST['holdsection'];

\$expl\_subj = explode(",",\$\_POST['si\_subj'],\$limit);

\$expl\_time = explode(",",\$\_POST['si\_time'],\$limit);

\$expl\_faculty = explode(",",\$\_POST['si\_faculty'],\$limit);

\$secname.\$syear;

 $$cutsecname = substr("$secname", 0, 3);$ 

\$schedid = \$cutsecname.\$syear;

\$checkschedtable = "SELECT time\_id FROM schedule WHERE sched\_id='\$schedid'";

 $\label{eq:3} \texttt{Scheckschedquery} = \texttt{mysql\_query}(\texttt{Scheckschedtable}, \texttt{Sink});$ 

\$countrows = mysql\_numrows(\$checkschedquery);

// If no data retrieved from the database

(\$countrows  $!= 0$ ) {

echo "<br/>>br><br/>shown-center><fieldset style='width: 400px; height:50px; padding-left: 20px; padding-right: 20px;' align='left'>  $<$ img src='icons/Warning.png' align='left' width='50' height='50' alt=''><br> <font color='maroon' size='2'><b><center>ERROR: Schedule for \$secname already exists. Please re-check section name and year level.</center></b></font> </fieldset></center><br><br>";

- 167 -

print

\$limit

 $s_i$  id =

if

} else

\$updatesectioncmd = "UPDATE section SET SchedID='\$schedid' WHERE SecID='\$s\_id'";

mysql\_query(\$updatesectioncmd,\$link)

or die ( "UPDATE error:

".mysql\_error() );

{

for( $\text{Scount2} = 0$ ;  $\text{Scount2} < \text{Similarity}$ ;  $\text{Scount2++}$ }

\$updateschedcmd = "INSERT INTO schedule (sched\_id,time\_id,subj\_id,faculty) VALUES ('\$schedid','\$expl\_time[\$count2]','\$expl\_subj[\$count2]','\$expl\_faculty[\$count2]') ";

mysql\_query(\$updateschedcmd,\$link)

or die ( "UPDATE

error: ".mysql\_error() );

}

}//closes for

print "<br/>>br><center><fieldset style='width: 400px; height:50px; padding-left: 20px; padding-right: 20px;' align='left'> <img src='icons/UploadSuccess.png' align='left' width='50' height='50' alt=''><br>

 <font color='maroon' size='2'><b><center>Update of schedule of \$secname successful.</center></b></font>

</fieldset></center><br><br>";

\$query1 = mysql\_query("SELECT SchedID,SecName,LevelID FROM section WHERE SecID='\$s\_id'"); \$schedid = mysql\_fetch\_row(\$query1); \$getsched = "SELECT DISTINCT e.SecName,d.TStart,d.TEnd,d.TDay,b.Room,b.SubName,c.ELname,c.EMname,c. EFname FROM schedule AS a,subject AS b,employee AS c,timeslot AS d,section AS e WHERE a.sched\_id='\$schedid[0]' AND a.sched\_id=e.SchedID AND b.SubCode=a.subj\_id AND d.TimeID=a.time\_id AND c.EmployeeNum=a.faculty ORDER BY a.counter"; \$schedquery = mysql\_query(\$getsched,\$link); \$colcount = mysql\_num\_fields(\$schedquery); \$rowcount = mysql\_num\_rows(\$schedquery); if(\$rowcount!=0){ print "<table width='500' align='center'> <tr><th><center><font color='black'>Schedule of \$schedid[2] \$schedid[1]<br>School Year \$syear</font></center></th></tr> </table>"; print "<br><br><table width='700' border='1' align='center'><tr>"; for  $%$ column\_num = 1;  $%$ column\_num <  $%$ colcount; \$column\_num++) {  $if(\text{\$column_number} = 1)$ { print "<th width='200'><font color='maroon'>Time</font></th>";  $%$ column\_num = 3; } else if(\$column\_num==5){ print "<th><font color='maroon'>Subject</font></th>"; } else if(\$column\_num==6){ print "<th><font color='maroon'>Faculty</font></th>";  $$column <sub>cur</sub> <sub>1</sub> = 8;$ 

 else{ \$field\_name = mysql\_field\_name(\$schedquery, \$column\_num); print "<th><font color='maroon'>\$field\_name</font></th>"; } }//closes for print "</tr>\n";<br>while(\$row = mysql\_fetch\_row(\$schedquery)){ print "<tr valign='top'>"; for(\$column\_num = 1; \$column\_num < \$colcount; \$column\_num++) { if(\$column\_num==1){ \$timeslot = "\$row[1]"."-"."\$row[2], \$row[3]"; print "<td width='200'><font color='black' size='2'>\$timeslot</font></td>\n";  $%$ column\_num = 3; } else if(\$column\_num==5){ print "<td><font color='black' size='2'>\$row[5]</font></th>"; }  $\text{else}$  if(\$column\_num==6){ \$faculty = "\$row[8] \$row[6]"; print "<td><font color='black' size='2'>\$faculty</font></td>\n"; \$column\_num = 8; } else{ print "<td><font color='black' size='2'>\$row[\$column\_num]</font></td>\n"; } }//closes for print " $\langle t$ r>\n"; }//closes while print "</table><br/>->br>"; }//closes if }//closes else }//closes else if  $\sim$  $cldiv$  </form>  $<$ /td $>$  $\langle$ tr>  $\epsilon$ /table $\sim$  <!-- FOOTER --> <table width='719' height='41' border='0' cellpadding='0' cellspacing='0'>  $\langle$ tr> <td align='center' bgcolor='#333333'> E-nrollSYS created by Kathleen M. Mendoza <br> All rights reserved. Best viewed using Google Chrome.</td>  $\langle t$ r $>$  </table>  $\langle t \, \mathrm{d} t \rangle$  $\langle$ tr> </table> </body> </html> **ManageClassSchedHandler.php** <?php \$reqType=\$\_GET["reqType"]; include("includefile.inc"); // If the ajax request is for getSection if (\$reqType == 'getSection') { \$q=\$\_GET["q"]; \$sql1 = "SELECT SecID,SecName,FacultyNum FROM section WHERE LevelID = '".\$q."'"; \$result = mysql\_query(\$sql1, \$link); echo "<option value=">- Section -</option>"; while(\$row=mysql\_fetch\_row(\$result)){<br>
echo "<option value='\$row[1]'>\$row[1]</option>"; } // Else if the ajax request is for getSchedule } else if (\$reqType == 'getSchedule') { \$section=\$\_GET["section"]; \$yearLevel=\$\_GET["yearLevel"]; displaySched(\$section, \$yearLevel, \$link); }

mysql\_close(\$link); ?>

```
\langle?php
// If the button performed 'submit' action is named 'level'
function displaySched($section, $yearlevel, $link) {
  //table schedule contains composite keys schedid, timeslotid, subjid; 1 schedid = 
1 section
 \text{Syear} = \text{date}(Y);$month = date(n);
 if (Smonth < 6) {
   $syear1 = $year - 1;$syear2 = $year; } else {
 $syear1 = $year;
   $syear2 = $year + 1; }
  $syear = "$syear1"."-"."$syear2";
  $cutsecname = substr("Section", 0, 3); $schedid = $cutsecname.$syear;
 $checkschedtable = "SELECT time_id FROM schedule WHERE 
sched_id='$schedid'";
 $checkschedquery = mysql_query($checkschedtable,$link);
 $countrows = mysql_numrows($checkschedquery);
\text{Subjects} = \text{array}("JC" \Rightarrow 5,<br>"JACI" => 5,
                 "JACII" \Rightarrow 5,
 "AC" => 5,
 "GI" => 9,
 "GII" => 9,
 "GIII" => 9,
                 "GIV" \Rightarrow 11,
                 "GV" \Rightarrow 11,"GVI" \Rightarrow 11, "HI" => 10,
 "HII" => 10,
                 "HIII" => 10,
                 "HIV" \Rightarrow 10);
 $subjcount = $subjects[$yearlevel];
 $yearlevels = array("JC" => "Junior Casa",
 "JACI" => "Junior Advanced Casa I",
 "JACII" => "Junior Advanced Casa II",
 "AC" => "Advanced Casa",
 "GI" => "Grade One",
                  "GII" \Rightarrow "Grade Two",
                  "GIII" => "Grade Three",
                  "GIV" \Rightarrow "Grade Four".
 "GV" => "Grade Five",
 "GVI" => "Grade Six",
 "HI" => "First Year",
 "HII" => "Second Year",
 "HIII" => "Third Year",
 "HIV" => "Fourth Year");
  $getyearlevel = $yearlevels[$yearlevel];
  //If no data retrieved from the database
 if ($countrows != 0) {
 echo "<br><br><br>
         <center>
           <fieldset style='width: 400px; height:50px; padding-left: 20px; padding-
right: 20px;' align='left'>
             <img src='icons/Warning.png' align='left' width='50' height='50' alt=''>
           <br/>br <font color='maroon' size='2'><b>
 <center>ERROR: Schedule for $section section already exists. Please 
re-check the details.</center>
            </b></font>
           </fieldset>
        \textdegree</center>";
  } else {
      $levelsubj = "SELECT SubCode,SubName FROM subject WHERE 
LevelID='$yearlevel' AND SchoolYear='$syear' ORDER BY SubName";
 $leveltime = "SELECT TimeID,TStart,TEnd,TDay FROM timeslot WHERE 
LevelID='$yearlevel' ORDER BY TStart";
 $instructors = "SELECT ELname,EFname,EMname,EmployeeNum FROM 
employee WHERE Type='F' AND Department IN ('P','G','H')";<br>
$subjquery = mysql_query($levelsubj,$link);<br>
$timequery = mysql_query($lextime,$link);<br>
$facultyquery = mysql_query($instructors,$link);
 $timecount = mysql_numrows($timequery);
 $facultycount = mysql_numrows($facultyquery);
     $subid = array();$subarray = array();<br>$timeid = array(); $timearray = array();
 $facultyid = array();
      $facultyarray = array();
     for (\$sub = 0; \$sub <$subjcount; \$sub++) {
 $col1 = mysql_fetch_row($subjquery);
 $subid[$sub] = $col1[0];
       $subarray[$sub] = $coll[1];
```
 $$facultv[§sub] = $col1[2]:$  }//closes for for (\$time = 0; \$time < \$time count; \$time + +) { \$col2 = mysql\_fetch\_row(\$timequery); \$timeid[\$time] = \$col2[0]; \$timearray[\$time] = "\$col2[1]"."-"."\$col2[2], \$col2[3]"; }//closes for for (\$teacher = 0; \$teacher < \$facultycount; \$teacher++) { \$col3 = mysql\_fetch\_row(\$facultyquery); \$facultyid[\$teacher] = \$col3[3];  $\frac{1}{2}$  sinitial = substr(\\$col3[2],0,1); \$facultyarray[\$teacher] = "\$col3[1] \$initial. \$col3[0]"; }//closes for } ?> <!-- OUTPUT LABEL --> <br/>br><table align='center'>  $\frac{1}{2}$  <th> <center> <font color='black'> Schedule of <?php print "\$getyearlevel \$section"; ?>  $ch$ School Year <?php print"\$syear"; ?> </font>  $\langle$ /center $\rangle$  $\langle$ th>  $\langle tr \rangle$ </table> <br><br> <!-- TABLE OF SUBJECTS AND TIMESLOTS --> <table border='1' width='600' align='center'> <!-- HEADERS -->  $\langle tr \rangle$  <th><font color='maroon'><b>Subjects</b></font></th> \this standard color='maroon'> \the stationary station of the station of the station of the station of the station of the station of the station of the station of the station of the station of the station of the station of <th><font color='maroon'><b>Instructors</b></font></th>  $\langle$ tr>  $\leq$  -- TABLE ROW --  $>$  $\langle$  ?php for(\$row\_num = 0; \$row\_num < \$subjcount; \$row\_num++) { ?> <tr> <td> <select name='<?php echo "subject\$row\_num"; ?>'> <option>- Subject -</option><br>
<?php for(\$sub\_num = 0; \$sub\_num < \$subjcount; \$sub\_num++){ ?> <option value='<?php echo \$subid[\$sub\_num] ?>'><?php echo \$subarray[\$sub\_num] ?></option>  $\langle$ ?php } ?> </select>  $\langle t \, \mathrm{d} \rangle$  <td> <select name='<?php echo "time\$row\_num"; ?>'> <option>- Time, Day -</option> <?php for(\$time\_num = 0; \$time\_num < \$timecount; \$time\_num++){ ?><br>
<option value='<?php echo \$timeid[\$time\_num] ?>'><?php echo<br>
\$timearray[\$time\_num] ?></option>  $<$  ?php  $\}$  ? $>$  </select>  $dt$  <td> <select name='<?php echo "faculty\$row\_num"; ?>'> <option>- Instructor -</option><br>
<?php for(\$faculty\_num = 0; \$faculty\_num < \$facultycount; \$faculty\_num++){ ?><br> <Option value='<?php echo \$facultyid[\$faculty\_num] ?>'<?php echo<br>\$facultyarray[\$faculty\_num] ?></option>  $\langle$  ?> </select>  $\langle t \, d \rangle$  $\geq$ /tr $\sim$  <?php } ?> </table> <input type='hidden' name='max\_num' value='<?php echo "\$subjcount"; ?>'> <input type='hidden' name='section1' value='<?php echo "\$section"; ?>'><br><input type='hidden' name='faculty' value='<?php echo "\$facultycount"; ?>'>  $\overline{\text{br}}$   $\text{br}$ <table align = 'center'>  $\overline{ctr}$ <td> <center><input type='submit' name='checksched' value='Preview Schedule' /> <br/>br>  $\langle t \, \mathrm{d} \rangle$  $\geq$ /tr $\sim$  $\leq$  table>

 $\langle$ ?php } ? $>$ 

#### **ManageSections.php**

<?php session\_start(); //start up PHP Session \$registrarno = \$\_SESSION['username']; include("includefile.inc");

\$query1 = "SELECT Type,Status FROM user WHERE Username='\$registrarno'";  $$getdetails = myself$  query( $$query1, $link$ ); \$details = mysql\_fetch\_row(\$getdetails);

if((\$details[0]!='Registration Clerk')&&(\$details[1]!='0')){ header('Location: UserLogin.php'); }

print " -<br><html>

<head>

<title></title>

 <meta http-equiv='Content-Type' content='text/html; charset=iso-8859-1'> <link href='stylesheet/E-nrollSYS.css' rel='stylesheet' type='text/css'>

</head>

<body bgcolor='#CCCCCC' leftmargin='0' topmargin='0' marginwidth='0'

- marginheight='0'><br>
<table width='900' border='0' align='center' cellpadding='0'<br>
cellspacing='0'><br>
<tr>
- <td><img src='images/t1-1.jpg' width='160' height='100' alt="></td> <td><img src='images/t1-2.gif' width='380'
- height='100' alt="></td> <td><img src='images/t1-3.jpg' width='360' height='100' alt=" $\lt$ /td $\lt$

 $\langle$ tr> </table>

- <table width='900' border='0' align='center' cellpadding='0' cellspacing='0'>
- $<$ tr $>$  <td><img src='images/t2-1.gif' width='160' height='23' alt="></td>

 <td><img src='images/t2-2.gif' width='40' height='23' alt='></td>

 <td width='700' height='23' align='center' bgcolor='#333333' class='topMenu'>"; ?>

 <?if(\$registrarno!=""){?> | <a href='E-nrollSYSHome.php'>Home</a>

 | <a href='AboutEnrollSYS.php'>About E-nrollSYS</a>

 | <a href='ContactEnrollSYS.php'>Contact</a>

 | <a href='EnrollSYSHelp.php'>Help</a>

 $| <sub>a</sub>$ href='UserLogin.php?logout=1'>Log-out</a> |</td>

 $</math}$  $\frac{1}{\text{else}}$ { $\frac{2}{\text{else}}$ }

- | <a href='E-nrollSYSHome.php'>Home</a>  $|\leq$ a href='AboutE-
- nrollSYS.php'>About E-nrollSYS</a> | <a href='ContactE-
- nrollSYS.php'>Contact</a> | <a href='E-

nrollSYSHelp.php'>Help</a> |</td>  $\langle ? \rangle$ 

print " $\lt$ /tr $>$ </table>

<table width='900' border='0' align='center' cellpadding='0' cellspacing='0'>

 $<$ tr $>$ <td width='181' align='left'

valign='top'> <table width='181'

border='0' cellspacing='0' cellpadding='0'> <tr align='left' valign='top'>

 <td width='160' height='28' bgcolor='#990000'></td>

 <td width='21' rowspan='2' background='images/t4-2.gif'>

<table width='21' border='0' cellspacing='0' cellpadding='0'>

 <tr><td height='23' align='left' valign='top'><img src='images/t4- 1.gif' width='21' height='23'></td></tr>

 <tr><td height='495' align='left' valign='bottom'><img src='images/t4-4.gif' width='21' height='22' alt=''></td></tr>

 <tr><td align='left' valign='top'><img src='images/t4-5.gif' width='21' height='41' alt=''></td></tr>

</table></td>

 $\langle t$ r $>$ <tr align='left'

valign='top'> <td height='400' bgcolor='#990000' style='padding-left: 15px; padding-right:10px; padding-top:

<a href='E-nrollSYSHome.php'><font size=2><b>Home</b></font></a><br><br>

 <a href='AboutE-nrollSYS.php'><font size=2><b>About E-nrollSYS</b></font></a><br><br> <a href='RegistrarsCorner.php'><font size=2><b>Registrar's Corner</b></font></a><br/>s-br>

 $<$ /td $>$ 

 $10px'$ 

 $\langle t$ r $>$ 

 </table>  $<$ /td $>$ 

<td width='598' align='left' valign='top'>

<table bgcolor='#FFFFFF'

width='719' border='0' cellspacing='0' cellpadding='0'>  $\langle tr \rangle$ 

<td>":

#### if(\$registrarno!=""){

print "<br><table width='700'><tr><td align='left'><font color='black'><b>Logged in as </b></font>"."<font color='maroon'><b>"."\$registrarno.</b></font></td>

align='right'><font color='black'><b>Today is "."<font color='maroon'><b>".date("l, F i,

Y")."</b></font></b></font></td></tr></table>";

### }//closes if

else{

#### print "<br/>>br><table

width='700'><tr><td align='left'></td>

<sub>2</sub>

<td

align='right'><font color='black'><b>Today is "."<font color='maroon'><b>".date("l, F j, Y")."</b></font></b></font></td></tr></table>";

}//closes else

print "</td>

 $\epsilon$ /tr $>$ 

 $\langle tr \rangle$ <td width='459'

height='488' valign='top' style='padding-top: 50px; padding-left: 40px;'> <fieldset style='width: 600px; height: 330px; padding-top: 40px;' align='center'>

 <legend> <font color='maroon' size='2'><b>Manage Sections</b></font></legend>

<table width='400' height='150' align='center'> <tr><td align='center'><a href='CreateSection.php'><img

src='icons/CreateSection.png' align='left' width='130' height='130' alt=''></a></td>

 <td align='center'><a href='ManageClassSched.php'><img src='icons/CreateSchedule.png' align='left' width='130' height='130' alt=''></a></td>

 <td align='center'><a href='EditSectionDetails.php'><img  $src="cons/Edit Section.png' align="left' width="130' height="130' alt="2"$ 

 </tr> <tr><td align='center'><a href='GeneralViewSchedule.php'><img src='icons/GeneralViewSchedule.png' align='left' width='130' height='130' alt=''></a></td>

 <td align='center'><a href='ManageStudents.php'><img src='icons/ManageStudents.png' align='left' width='130' height='130' alt=''></a></td>  $\langle$ tr>

</table>

 <br><br>&nbsp;&nbsp;&nbsp;&nbsp;&nbsp;&nbsp;&nbsp;&nbsp;&nbsp;&nbs p; &nbsp :&nbsp:&nbsp:&nbsp:

 

ر<br>&absp;&nbsp;&nbsp;&nbsp;&nbsp;&nbsp;&nbsp;&nbsp;&nbsp;&nbsp;&nbsp;&nbsp;&  $k$ nbsp: $k$ nbsp: $k$ nbsp:

ر<br>&absp;&nbsp;&nbsp;&nbsp;&nbsp;&nbsp;&nbsp;&nbsp;&nbsp;&nbsp;&nbsp;&nbsp;&nbsp; ر<br>&absp;&nbsp;&nbsp;&nbsp;&nbsp;&nbsp;&nbsp;&nbsp;&nbsp;&nbsp;&nbsp;&nbsp;&nbsp; <a href='RegistrarsCorner.php'><font color='black'><b>| BACK |</b></font></a> </fieldset>  $<$ /td $>$  $\langle$ tr> </table> <table width='719' height='41' border='0' cellpadding='0' cellspacing='0'> <tr><td align='center' <td align='center' bgcolor='#333333'> E-nrollSYS created by Kathleen M. Mendoza <br> All rights reserved. Best viewed using Google Chrome.</td>  $\langle t$ r $>$  </table>  $\langle t \rangle$  $\langle$ tr> </table> </body> </html> "; ?> **ManageStudents.php** <?php session\_start(); //start up PHP Session \$registrarno = \$\_SESSION['username']; include("includefile.inc"); \$query1 = "SELECT Type,Status FROM user WHERE Username='\$registrarno'"; \$getdetails = mysql\_query(\$query1, \$link); \$details = mysql\_fetch\_row(\$getdetails); if((\$details[0]!='Registration Clerk')&&(\$details[1]!='0')){ header('Location: UserLogin.php'); }  $$yearlabels = array("JC" => "JC", "JAC I", "JAC II" => "JAC II" => "JAC II",$  "AC" => "AC", "GI" => "Grade One",  $"GH = "Grade Gne",$ <br> $"GII" => "Grade Two",$  $"GIII" \Rightarrow "Grade Three"$  $"GIV" \Rightarrow "Grade Four"$ " $GV'' \Rightarrow$  "Grade Five", "GVI" => "Grade Six", "HI" => "First Year", "HII" => "Second Year", "HIII" => "Third Year". "HIV"  $\Rightarrow$  "Fourth Year"); \$alias = array("SLname" => "Name", "SFname" => "Name", "SMname" => "Name", "StudNum" => "Student Number"); //table schedule contains composite keys schedid, timeslotid, subjid; 1 schedid = 1 section  $\text{Syear} = \text{date}(Y);$  $$month = date(n)$ if  $(\text{Smooth} < 6)$  {  $$s  
year1 = $year - 1;$  $$syear2 = $year;$  } else {  $$syear1 = $year;$  $$syear2 = $year + 1;$  } \$syear = "\$syear1"."-"."\$syear2";  $\gamma$  $\langle$ html $\rangle$  <head> <title>E-nrollSYS Edit Section Details</title> <meta http-equiv='Content-Type' content='text/html; charset=iso-8859-1'> <link href='stylesheet/E-nrollSYS.css' rel='stylesheet' type='text/css'> </head> <script type="text/javascript"> // Initialize AJAX request function initAjaxCall() { // code for IE7+, Firefox, Chrome, Opera, Safari if (window.XMLHttpRequest) { xmlhttp = new XMLHttpRequest();

 } else { // code for IE6, IE5  $xm$ lhttp = new ActiveXObject("Microsoft.XMLHTTP"); } } // AJAX request to retrieve section function getSection(yearLevel) { // If there is no selected year level, do not display anything on sectionPane<br>if (yearLevel == "") {<br>document.getElementById("sectionPane").innerHTML = ""; return; } initAjaxCall(); // Set function callback  $x$ mlhttp.onreadystatechange = function() { if (xmlhttp.readyState ==  $4 \&\&$  xmlhttp.status == 200) { document.getElementById("sectionPane").innerHTML = xmlhttp.responseText; } } // Set php and send request xmlhttp.open("GET","manageClassSchedHandler.php?q="+yearLevel+"&reqTyp e=getSection",true); xmlhttp.send(); } function getSchedule() { \$section = document.getElementById("sectionPane").value; \$yearLevel = document.getElementById("yearLevel").value; // If there is no selected section, do nothing/alert user and clear contents on the table if (\$yearLevel ==" $\parallel$ \$section == ") { // TODO Task here document.getElementById("scheduleTable").innerHTML = ""; return; } initAjaxCall(); // Set function callback xmlhttp.onreadystatechange = function() {<br>if (xmlhttp.readyState ==  $4 \&& \text{cm}$ lhttp.status == 200) { document.getElementById("scheduleTable").innerHTML = xmlhttp.responseText; } } // Set php and send request xmlhttp.open("GET","EditSectionDetailsHandler.php?section="+\$section+"&yea rLevel="+\$yearLevel+"&reqType=getSchedule",true); xmlhttp.send(); } </script> <body bgcolor='#CCCCCC' leftmargin='0' topmargin='0' marginwidth='0' marginheight='0'> <font color='red'><?php print "\$studentno"; ?></font> <!-- BANNER --> <table width='900' border='0' align='center' cellpadding='0' cellspacing='0'> <tr> <td><img src='images/t1-1.jpg' width='160' height='100' alt="></td> <td><img src='images/t1-2.gif' width='380' height='100' alt=" $>\lt/d$ > <td><img src='images/t1-3.jpg' width='360' height='100' alt="></td>  $\langle tr \rangle$  </table> <!-- NAVLINK --> <table width='900' border='0' align='center' cellpadding='0' cellspacing='0'> <tr> <td><img src='images/t2-1.gif' width='160' height='23' alt="></td> <td><img src='images/t2-2.gif' width='40' height='23' alt=''></td> <td width='700' height='23' align='center' bgcolor='#333333' class='topMenu'>  $<$ ?php if(\$registrarno!="") { ?>  $|\langle a \cdot \text{href{--}="E} \rangle$ nrollSYSHome.php'>Home</a> | <a href='AboutEnrollSYS.php'>About E-nrollSYS</a> | <a href='ContactEnrollSYS.php'>Contact</a>

 | <a href='EnrollSYSHelp.php'>Help</a> | <a href='UserLogin.php?logout=1'>Log-out</a> |</td>  $\langle$ ?php } else { ?> | <a href='E-nrollSYSHome.php'>Home</a>  $|\leq a$  href= $'A$ boutE nrollSYS.php'>About E-nrollSYS</a> | <a href='ContactEnrollSYS.php'>Contact</a> | <a href='EnrollSYSHelp.php'>Help</a> |</td>  $<$ ?php } ? $>$  $<$ /tr $>$  </table> <!-- MID SECTION --> <table width='900' border='0' align='center' cellpadding='0' cellspacing='0'>  $<$ tr $>$  <!-- SIDEPANEL --> <td width='181' align='left' valign='top'> <table width='181' border='0' cellspacing='0' cellpadding='0'> <tr align='left' valign='top'> <td width='160' height='28' bgcolor='#990000'></td> <td width='21' rowspan='2' background='images/t4-2.gif'> de de la contrata de la contrata de la contrata de la contrata de la contrata de la contrata de la contrata de<br>La contrata de la contrata de la contrata de la contrata de la contrata de la contrata de la contrata de la co width='21' border='0' cellspacing='0' cellpadding='0'> <tr><td height='23' align='left' valign='top'><img src='images/t4- 1.gif' width='21' height='23'></td></tr <tr><td height='495' align='left' valign='bottom'><img src='images/t4-4.gif' width='21' height='22' alt=''></td></tr> <tr><td align='left' valign='top'><img src='images/t4-5.gif' width='21' height='41' alt=" $>\lt/d\lt$ /tr> </table>  $<$ /td $>$  $\langle$ tr> <tr align='left' valign='top'> <td height='400' bgcolor='#990000' style='padding-left: 15px; padding-right:10px; padding-top: 10px'><br>
<a href='F- <a href='E-nrollSYSHome.php'><font size=2><b>Home</b></font></a><br><br> <a href='AboutE-nrollSYS.php'><font size=2><b>About E-nrollSYS</b></font></a>></a><br/>cbr> <a href='RegistrarsCorner.php'><font size=2><b>Registrar's Corner</b></font></a>><br/>br>>  $\langle t \rangle$  $\langle$ tr> </table>  $\langle t \rangle$  <!-- MAIN BODY --> <td bgcolor='#FFFFFF' width='598' align='left' valign='top'> <table width='598' border='0' cellspacing='0' cellpadding='0'>  $\langle tr \rangle$  <td> <?php if (\$registrarno != "") { ?> <br><table width='700'><tr><td align='left'><font color='black'><b>Logged in as </b></font> <font color='maroon'><b><?php echo \$registrarno?></b></font></td> <td align='right'><font color='black'><b>Today is <font color='maroon'><b><?php echo date("l, F j, Y")?></b></font></b></font></td></tr></table> <?php } else { ?><br>
<br/>
</r>
</table width='700'><tr><tr><td align='left'></td> <td align='right'><font color='black'><b>Today is <font color='maroon'><br/>>b><?php echo date("l, F j, Y")?></b></font></b></font></td></tr></table>  $$\mbox{{\sc  
-}}$$  $\langle$ ?php } ?>  $\langle t d \rangle$  $\langle$ tr>  $\langle tr \rangle$ <td align='center'><br><font color='black'><b>SOUTHERNSIDE MONTESSORI

SCHOOL<br> Camella Homes IV, Poblacion<br> City of Muntinlupa</b></font></td>  $\overline{\langle t}$ r  $\langle$ tr $\rangle$  <td width='598' height='400' valign='top'> <form name='managestudents' enctype='multipart/form-data' action='ManageStudents.php' method='post'>  $\langle b r \rangle$  <!-- FIELD --> <fieldset style='width: 680px; height: 45px;' align='left'> <legend><font color='maroon' size='2'><b>Edit Students</b></font></legend><br>
<table width='670' height='1'> <tr><td width='215'><font color='black'><b>Grade/Year Level:</b></font> <!-- YEAR LEVEL SELECTION --> <select name='yearlevel' id='yearLevel' onchange='getSection(this.value)'> <option>- Level -</option> <option value='JC'>JC</option><br><option value='JACI'>JAC I</option> <option value='JACII'>JAC II</option> <option value='AC'>AC</option><br><option value='GI'>GRADE I</option> <option value='GII'>GRADE II</option></option value='GIII'>GRADE III</option> <option value='GIV'>GRADE IV</option> <option value='GV'>GRADE V</option> <option value='GVI'>GRADE VI</option> <option value='HI'>1ST YEAR</option></>></></>></></></>\tion></>></></></></>\tion> <option value='HIII'>3RD YEAR</option> <option value='HIV'>4TH YEAR</option> </select></td> <!-- SECTION --> <td width='160'><font color='black'><b>Section:</b></font> <select name='sections' id='sectionPane'> <option value=">- Section -</option> </select></td> <td width='90'><input type='submit' name='addstudents' value='Add Students' /></td> <td width='90'><input type='submit' name='deletestudents' value='Remove Students' /></td> <td align='right'><a href='ManageSections.php'><font color='black'><b>| BACK |</b></font></a></td> </tr></table> </fieldset> <div id='scheduleTable' style='width: 719px; height: 360px; overflow: scroll;'> <?php // If the button performed 'submit' action is named 'addstudents' if(isset(\$\_POST['addstudents']) && \$\_GET['logout'] != 1) { include("includefile.inc"); \$level = \$\_POST['yearlevel']; \$sectionname = \$\_POST['sections']; \$secid = \$sectionname.\$syear; echo "<input type='hidden' name='level' value='\$level'><input type='hidden' name='secid' value='\$secid'><br>
<input type='hidden' name='secname' value='\$sectionname'>"; echo "<form name='getstudentlist' enctype='multipart/form-data' action='ManageStudents.php' method='post'> <table width='650' align='center'> <tr><td><fieldset style='width: 626px; height: 65px;' align='left'> <legend><font color='maroon' size='2'><b>Add Students</b></font></legend> <font color='maroon'><b>\*NOTE: Be sure that the student excel file you'll upload matches the section created.</b></font><br><br> <font color='black'><b>Choose a file to upload: <input type='file' name='studentsecfile'/></b></font>&nbsp;&nbsp;&nbsp;<br>
<input type='hidden' name='MAX\_FILE\_SIZE' value='3145728'> <input type='submit' name='getstudents' value='Upload File' /> /fieldset></td></tr></tr></tr><br>>/the style='width: 600px; height:280px; padding-<br>left: 20px; padding-right: 20px;' align="left'> <img src='icons/Information.png' align='left' width='90' height='90' alt=''><br> <center><font color='maroon' size='2'><b>IMPORTANT: The format of the excel file should look like this:<br> Student Number on column A, Student's Name on B</center></b></font><br><br> <center><img src='images/sample2.jpg' width='500' height='200' alt=''></center>

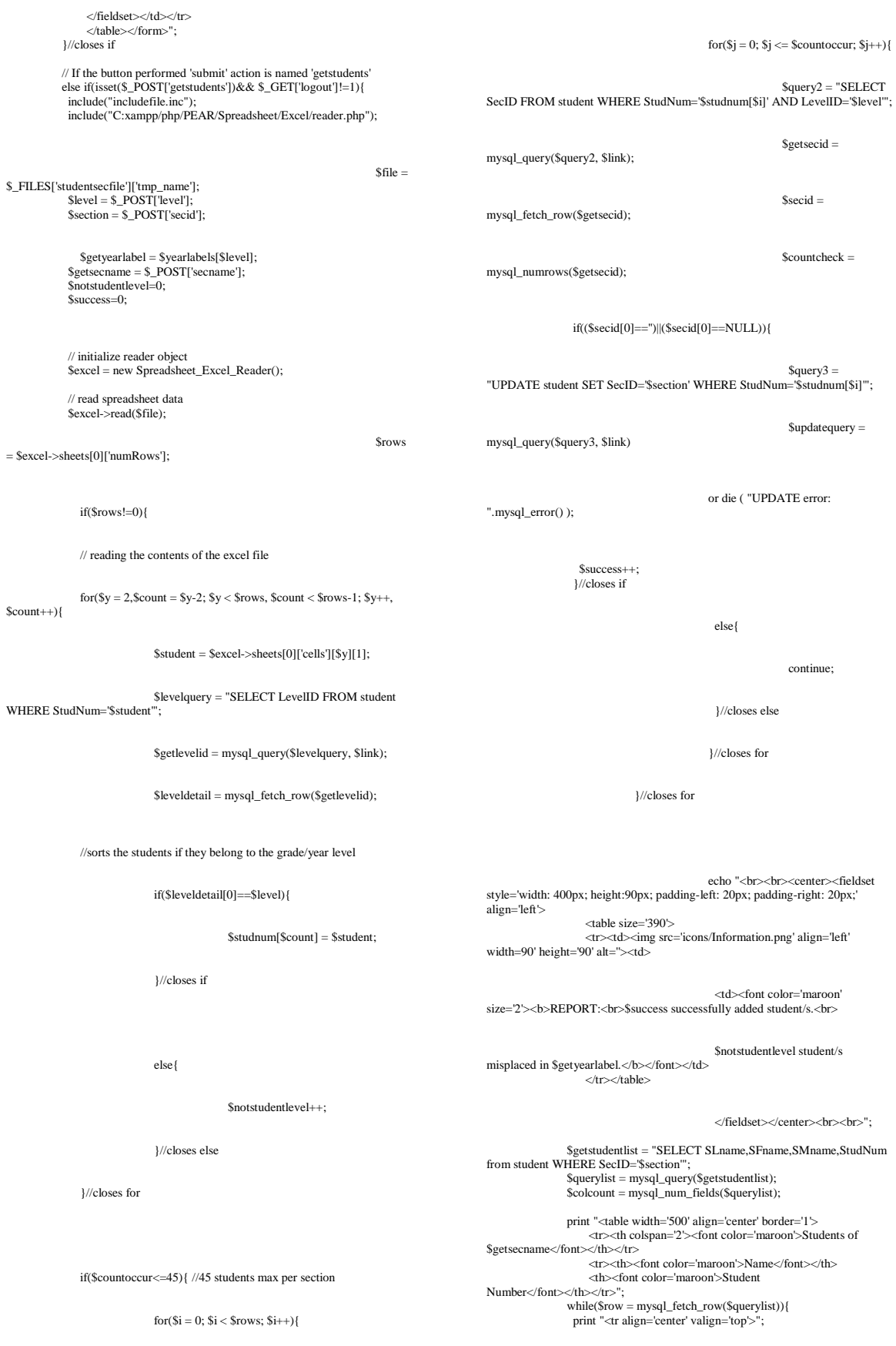

for(\$column\_num = 0; \$column\_num < \$colcount;  $$column$  num++)  $\ell$  if(\$column\_num==0){ \$name = "\$row[0],"." \$row[1] \$row[2]"; print "<td nowrap><font color='black' size='2'>\$name</font></td>\n";  $\text{Scolumn}_num = 2;$  }//closes if else{ print "<td nowrap><font color='black' size='2'>\$row[\$column\_num]</font></td>\n"; }//closes else }//closes for print " $\langle$ tr $>$ \n"; }//closes while print "</table><br/>->br> \*:

}//closes if

### else{

echo "<br/>>br><center><fieldset style='width: 400px; height:70px; padding-left: 20px; padding-right: 20px;' align='left'> <table size='390'> <tr><td><img src='icons/Warning.png' align='left' width='65' height='65' alt="></td>

 <td><font color='maroon' size='2'><b><center>ERROR: Section is already full. Please check the details you provided.</h></font></td>  $\langle$ tr $>\langle$ table $\rangle$ 

</fieldset></center><br><br>";

}//closes else }//closes if }//closes if

 else if(isset(\$\_POST['deletestudents']) && \$\_GET['logout'] != 1){ include("includefile.inc");

 $$level = $$  POST['yearlevel']; \$sectionname = \$\_POST['sections'];<br>\$secid = \$sectionname.\$syear;<br>\$levelname = \$yearlabels[\$level];

 \$query1 = "SELECT SLname,SFname,SMname,StudNum FROM student WHERE SecID='\$secid'"; \$students = mysql\_query(\$query1, \$link); \$colcount = mysql\_num\_fields(\$students);  $$rowcount = mysql_number($students);$ 

 if(\$rowcount!=0){ print "<br/>~br><table width='700'> <tr><th><center><font color='black'>Students Under \$levelname \$sectionname<br>School Year \$syear</font></center></th></tr> <tr><td align='left'><br><font color='maroon' size='2'><b>\*Check the student's accounts that will be removed.</b></font> </td></tr></table><br><br> <table border='1' width='600' align='center'><tr>";  $for(\text{Scolum\_num} = 0; \text{Scolum\_num} < \text{Scolcount};$  $$column$  num++) { \$field\_name = mysql\_field\_name(\$students, \$column\_num);

 if(\$column\_num==0){ print "<th><font color='black'>\$alias[\$field\_name]</font></th>";  $\text{Scolumn}$  num = 2; }

 else if(\$column\_num==3){ print "<th><font color='black'>\$alias[\$field\_name]</font></th>"; print "\\th>\\\font color='black'>Delete\/font>\\\fn>"; }  $\text{else}$  print "<th><font color='black'>\$alias[\$field\_name]</font></th>"; }

 }//closes for print " $\langle t$ tr $>$ \n";

 \$count\_students=0; while(\$row = mysql\_fetch\_row(\$students)) { print "<tr align='center' valign='top'>"; for(\$column\_num = 0; \$column\_num < \$colcount;  ${\rm Scolumn$  num++)  $\overrightarrow{l}$ if(\$column\_num==0){

 \$name = "\$row[0],"." \$row[1] \$row[2]"; print "<td nowrap><font color='black' size='2'>\$name</font></td>\n";  $%$ column\_num = 2: }//closes if else if(\$column\_num==3){ print "<td nowrap><font color='black' size='2'>\$row[\$column\_num]</font></td>\n";  $\sim$  2> <th><input type=checkbox name='activate<?echo \$count\_students?>' value='<?echo \$row[3]?>'></th> <input type=hidden name='hidden<?echo \$count\_students?>' value='<?echo \$row[3]?>'> <?php }//closes else if else{ print "<td nowrap><font color='black'  $size=2$ '>\$row[\$column\_num]</font></td>\n"; }//closes else }//closes for print "</tr>\n";<br>\$count\_students++; }//closes while print "</table><br/>>br> "; ?><input type='hidden' name='max\_num' value='<?echo \$count\_students;?>'> <input type='hidden' name='secname' value='<?echo \$sectionname;?>'> <input type='hidden' name='levelid' value='<?echo \$level;?>'> <table width='700'> <tr><td><center><input type='submit' name='removestudents' value='Remove Students From This Section' /></center> </td></tr>//table><br/>>br><br/>>br><br/><br/>br> <?php }//closes if else{ echo "<br/>cho =><center><fieldset style='width: 400px; height:70px; padding-left: 20px; padding-right: 20px;' align='left'> <table size='390'> <tr><td><img src='icons/Warning.png' align='left' width='65'

height='65' alt=" $\ge$ /td> <td><font color='maroon'

size='2'><b><center>ERROR: No students found. Please check the details you provided.</b></font></td> </tr></table>

</fieldset></center><br><br>";

 }//closes else }//closes else if

 else if(isset(\$\_POST['removestudents']) && \$\_GET['logout'] != 1){ include('includefile.inc');

 $$max = $_POST['max_number];$  $\frac{1}{2}$  section = \$\_POST['secname']; \$level = \$\_POST['levelid']; \$levelname = \$yearlabels[\$level]; \$seccode = \$section.\$syear;

for( $\text{Scount} = 0$ ;  $\text{Scount} < \text{Imax}$ ;  $\text{Scount++}$ ){

 if(\$\_POST['activate'.\$count]!=""){ \$updatesectioncmd = "UPDATE student SET SecID='' where StudNum='".\$\_POST['activate'.\$count]."'"; //echo \$updatecmd; mysql\_query(\$updatesectioncmd,\$link) or die ( "UPDATE error: ".mysql\_error() ); }//closes if }//closes for

 print "<br><br><center><fieldset style='width: 400px; height:70px; padding-left: 20px; padding-right: 20px;' align='left'> <table size='390'> <td><img src='icons/UploadSuccess.png' align='left' width='65' height='65' alt='></td> <td><font color='maroon' size='2'><b>Removed the student/s from \$levelname \$section.</b></font></td>  $\langle$ tr $>\langle$ table $>$  </fieldset></center><br><br>"; \$query1 = "SELECT SLname,SFname,SMname,StudNum FROM student WHERE SecID='\$seccode'"; \$students = mysql\_query(\$query1, \$link); \$colcount = mysql\_num\_fields(\$students); \$rowcount = mysql\_numrows(\$students);

> if(\$rowcount!=0){ print "<br/>br><table width='700'>

 <tr><th><center><font color='black'>Students Under \$levelname \$section<br>School Year \$syear</font></center></th></tr> <tr><td align='left'><br><font color='maroon' size='2'><b>\*Check the student's accounts that will be removed.</b></font> </td></tr></table><br><br> <table border='1' width='600' align='center'><tr>"; for(\$column\_num = 0; \$column\_num < \$colcount; \$column\_num++) {  $$field$  name = mysql\_field\_name( $$students$ ,  $$column$ ); if(\$column\_num==0){ print "<th><font color='black'>\$alias[\$field\_name]</font></th>";  $\text{Scolumn}$  num = 2; } else if(\$column\_num==3){ print "<th><font color='black'>\$alias[\$field\_name]</font></th>"; print "<th><font color='black'>Delete</font></th>"; } else{ print "<th><font color='black'>\$alias[\$field\_name]</font></th>"; } }//closes for print "</tr> $\ln$ "; \$count\_students=0; while(\$row = mysql\_fetch\_row(\$students)) { print "<tr align='center' valign='top'>"; for(\$column\_num = 0; \$column\_num < \$colcount; \$column\_num++) { if(\$column\_num==0){ \$name = "\$row[0],"." \$row[1] \$row[2]"; print "<td nowrap><font color='black'  $size=2$ '>\$name</font></td>\n";  $\text{Scolumn\_num} = 2;$  }//closes if else if(\$column\_num==3){ print "<td nowrap><font color='black'  $size=2$ '>\$row[\$column\_num]</font></td>\n"; ?> <th><input type=checkbox name='activate<?echo \$count\_students?>' value='<?echo \$row[3]?>'></th> <input type=hidden name='hidden<?echo \$count\_students?>' value='<?echo \$row[3]?>'> <?php }//closes else if else{ print "<td nowrap><font color='black' size='2'>\$row[\$column\_num]</font></td>\n"; }//closes else }//closes for print " $\langle t$ r>\n"; \$count\_students++; }//closes while print "</table> <br><br><input type='hidden' name='max\_num' value='<?echo \$count\_students;?>'> <input type='hidden' name='section' value='<?echo \$secid;?>'> <table width='700'> <tr><td><center><input type='submit' name='removestudents' value='Remove Students From This Section' /></center> </td></tr></table><br><br><br>"; }//closes if else{ echo "<br/>\*chr><center><fieldset style='width: 400px; height:70px; padding-left: 20px; padding-right: 20px;' align='left'> <table size='390'> <tr><td><img src='icons/Warning.png' align='left' width='65' height='65' alt="></td> <td><font color='maroon' size='2'><b><center>ERROR: No students found. Please check the details you provided.</b></font></td></table  $\langle$ fieldset> $\langle$ center> $\langle$ br> $\rangle$ "; }//closes else }//closes else if ?>  $\langle$ div $\rangle$  </form>  $<$ /td $>$  $<$ /tr $>$  </table> <!-- FOOTER --> <table width='719' height='41' border='0' cellpadding='0' cellspacing='0'>  $\langle tr \rangle$  <td align='center' bgcolor='#333333'> E-nrollSYS created by Kathleen M. Mendoza <br> All rights reserved. Best viewed using Google Chrome.</td>

 $\langle \rangle$ table $\langle$  $\langle t \, \mathrm{d} \rangle$  $\langle$ tr> </table> </body>  $<$ /html $>$ **ManageUserAccounts.php** <?php session\_start(); //start up PHP Session \$registrarno = \$\_SESSION['username']; include("includefile.inc"); \$query1 = "SELECT Type,Status FROM user WHERE Username='\$registrarno'"; \$getdetails = mysql\_query(\$query1, \$link); \$details = mysql\_fetch\_row(\$getdetails); if((\$details[0]!='Registration Clerk')&&(\$details[1]!='0')){ header('Location: UserLogin.php'); } print " .<br><html>  $<$ head $>$  <title></title> <meta http-equiv='Content-Type' content='text/html; charset=iso-8859-1'> <link href='stylesheet/E-nrollSYS.css' rel='stylesheet' type='text/css'> </head> <body bgcolor='#CCCCCC' leftmargin='0' topmargin='0' marginwidth='0' marginheight='0'> <table width='900' border='0' align='center' cellpadding='0' cellspacing='0'>  $<$ tr $>$  <td><img src='images/t1-1.jpg' width='160' height='100' alt="></td> <td><img src='images/t1-2.gif' width='380' height='100' alt=''></td> <td><img src='images/t1-3.jpg' width='360' height='100' alt="></td>  $\epsilon$ /tr $>$ </table> <table width='900' border='0' align='center' cellpadding='0' cellspacing='0'>  $\langle$ tr> <td><img src='images/t2-1.gif' width='160' height='23' alt=''></td> <td><img src='images/t2-2.gif' width='40' height='23' alt=''></td> <td width='700' height='23' align='center' bgcolor='#333333' class='topMenu'>"; ?> <?if(\$registrarno!=""){?> | <a href='E-nrollSYSHome.php'>Home</a> | <a href='AboutEnrollSYS.php'>About E-nrollSYS</a> | <a href='ContactEnrollSYS.php'>Contact</a> | <a href='EnrollSYSHelp.php'>Help</a> | <a href='UserLogin.php'>Logout</a>  $|<$ /td>  $<$ ?} else{?> | <a href='E-nrollSYSHome.php'>Home</a> | <a href='AboutEnrollSYS.php'>About E-nrollSYS</a> | <a href='ContactEnrollSYS.php'>Contact</a> | <a href='EnrollSYSHelp.php'>Help</a> |</td> <?} print "</tr> </table> <table width='900' border='0' align='center' cellpadding='0' cellspacing='0'>  $\langle$ tr $\rangle$  <td width='181' align='left' valign='top'> <table width='181' border='0' cellspacing='0' cellpadding='0'> <tr align='left' valign='top'> <td width='160' height='28' bgcolor='#990000'></td> <td width='21' rowspan='2' background='images/t4-2.gif'> <table width='21' border='0' cellspacing='0' cellpadding='0'>

 $\langle t$ r $>$ 

 <tr><td height='23' align='left' valign='top'><img src='images/t4- 1.gif' width='21' height='23'></td></tr>

 <tr><td height='495' align='left' valign='bottom'><img src='images/t4-4.gif' width='21' height='22' alt=''></td></tr>

 <tr><td align='left' valign='top'><img src='images/t4-5.gif' width='21' height='41' alt="></td></tr>

</table></td>

 $\langle$ tr $>$ <tr align='left'

valign='top'> <td height='400'

bgcolor='#990000' style='padding-left: 15px; padding-right:10px; padding-top:  $10px'$ 

<a href='E-nrollSYSHome.php'><font size=2><b>Home</b></font></a><br><br> <a href='AboutE-nrollSYS.php'><font size=2><b>About E-

nrollSYS</b></font></a><br><br> <a href='RegistrarsCorner.php'><font size=2><b>Registrar's Corner</b>  $\lt$ /font>  $\lt/a$ >  $\lt$ br>  $\lt$ br>  $<$ /td $>$ 

 $<$ /tr $>$ 

</table>

### $\langle t \rangle$

 <td width='598' align='left' valign='top'> <table bgcolor='#FFFFFF' width='719' border='0' cellspacing='0' cellpadding='0'>

 $\langle tr \rangle$ 

 $'' |$ ;

#### if(\$registrarno!=""){

print "<br/>  $\langle b r \rangle < t$  able width='700'><tr><td align='left'><font color='black'><br/><br/>b>Logged in as </b></font>"."<font color='maroon'><b>'."\$registrarno.</b></font></td>

 <td align='right'><font color='black'><b>Today is "."<font color='maroon'><b>".date("l, F j, Y")."</b></font></b></font></td></tr></table>";

#### }//closes if

#### else{

 print "<br><table width='700'><tr><td align='left'></td>

 <td align='right'><font color='black'><b>Today is "."<font color='maroon'><b>".date("l, F j, Y")."</b></font></b></font></td></tr></table>";

### }//closes else

print "</td>  $\langle tr \rangle$  $\langle tr \rangle$  <td width='459' height='488' valign='top' style='padding-top: 50px; padding-left: 40px;'> <fieldset style='width: 600px; height: 250px; padding-top: 40px;' align='center'> <legend> <font color='maroon' size='2'><b>Manage User Accounts</b></font></legend>

<table width='300' height='150' align='center'>

<tr><td align='center'><a href='AddUser.php'><img src='icons/AddUser.png' align='left' width='130' height='130' alt=''></a></td>

<td align='center'><a href='ViewUserDetails.php'><img src='icons/ViewUserDetails.png' align='left' width='130' height='130'  $alt='>>/a>>/td>$ 

 $\langle$ tr>

</table>

br><br> &nbsp; &nbsp; &nbsp; &nbsp; &nbsp; &nbsp; <br>p;&nbsp;&nbsp;&nbsp;&nbsp;&nbsp;&nbsp;&nbsp;&nbsp;&nbsp;&nbsp;&nbsp;&nbsp;&nbsp; ;

 

 

 <br>&nbsp;&nbsp;&nbsp;&nbsp;&nbsp;

 

<a href='RegistrarsCorner.php'><font color='black'><b>| BACK |</b></font></a>

</fieldset>

 $\langle t \, \text{d} \rangle$  $\epsilon$ /tr $>$  </table> <table width='719' height='41'

border='0' cellpadding='0' cellspacing='0'>

<tr><td align='center' <td align='center' bgcolor='#333333'> E-nrollSYS created by Kathleen M. Mendoza <br> All rights reserved. Best viewed using Google Chrome.</td>

 $\langle t$ r $>$  $\langle$ table $\rangle$  $dt$  $\langle$ tr> </table>

 </body> </html> "; ?>

#### **ManageUsers.php**

 $<$ ?php session\_start(); //start up PHP Session \$registrarno = \$\_SESSION['username']; include("includefile.inc");

\$query1 = "SELECT Type,Status FROM user WHERE Username="\$registrarno''';<br>\$getdetails = mysql\_query(\$query1, \$link);<br>\$details = mysql\_fetch\_row(\$getdetails);

if((\$details[0]!='Registration Clerk')&&(\$details[1]!='0')){ header('Location: UserLogin.php'); }

### print " .<br><html>

 <head> <title></title> <meta http-equiv='Content-Type' content='text/html; charset=iso-8859-1'> <link href='stylesheet/E-nrollSYS.css' rel='stylesheet' type='text/css'> </head> <body bgcolor='#CCCCCC' leftmargin='0' topmargin='0' marginwidth='0' marginheight='0'> <table width='900' border='0' align='center' cellpadding='0' cellspacing='0'>  $<$ tr $>$  <td><img src='images/t1-1.jpg' width='160' height='100' alt="></td> <td><img src='images/t1-2.gif' width='380' height='100' alt="></td> <td><img src='images/t1-3.jpg' width='360' height='100' alt="></td>  $\langle$ tr> </table> <table width='900' border='0' align='center' cellpadding='0' cellspacing='0'> <tr> <td><img src='images/t2-1.gif' width='160' height='23' alt="></td> <td><img src='images/t2-2.gif' width='40' height='23' alt=''></td> <td width='700' height='23' align='center' bgcolor='#333333' class='topMenu'>"; ?> <?if(\$registrarno!=""){?> | <a href='E-nrollSYSHome.php'>Home</a>

 | <a href='AboutEnrollSYS.php'>About E-nrollSYS</a>

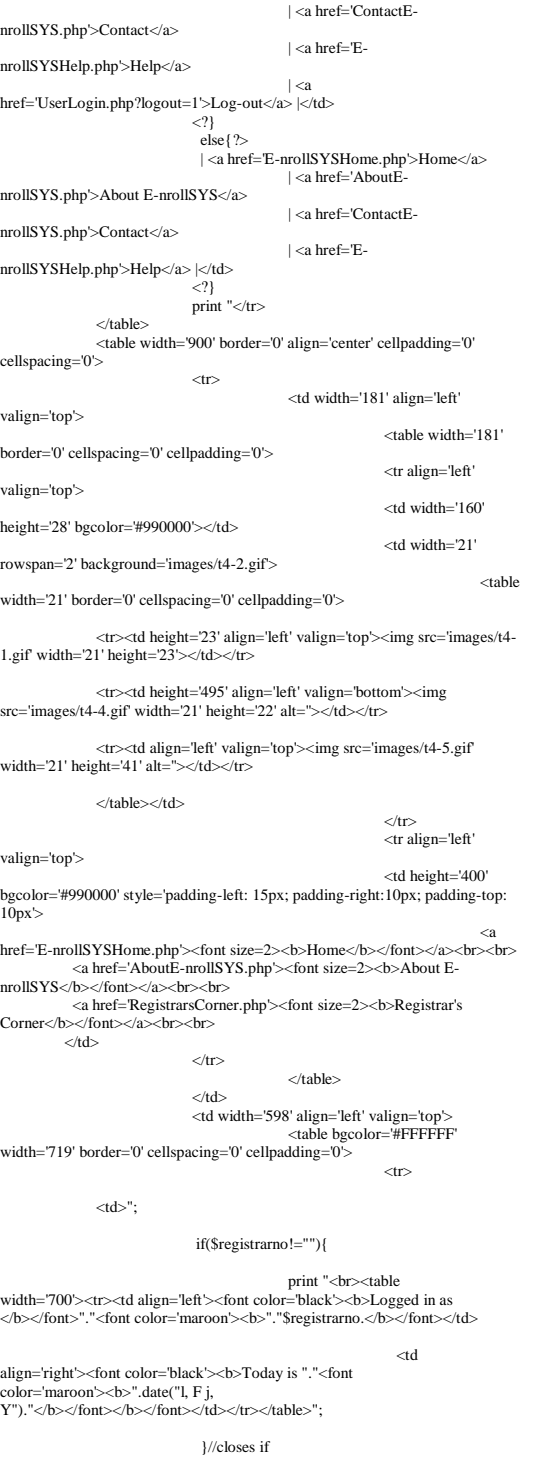

else{

print "<br/>br><table width='700'><tr><td align='left'></td>

 $\sim$ td align='right'><font color='black'><b>Today is "."<font color='maroon'><br/>b>".date("l, F j,

Y")."</b></font></b></font></td></tr></table>":

}//closes else

print "</td>

 $$\mbox{\sc  
tr}$$  $\langle tr \rangle$  <td align='center'><br><font color='black'><b>SOUTHERNSIDE MONTESSORI SCHOOL<br> Camella Homes IV, Poblacion<br> City of Muntinlupa</b></font></td></tr>  $\langle tr \rangle$  <td width='459' height='400' valign='top'> <form name='viewuserdetails' action='ManageUsers.php' method='post'> <br/>br><fieldset style='width: 680px; height: 35px;' align='left'> <legend><font color='maroon' size='2'><b>Status of Users</b></font></legend> <table width='670' height='1'> <tr><td><font color='black' width='50'><b>VIEW BY: </b></font></td> <td width='500'><font color='maroon'><b>| <a href='ManageUsers.php?type=Student'><font color='maroon'><br/>b>STUDENTS</b></font></a> | <a href='ManageUsers.php?type=Guardian'><font color='maroon'><b>GUARDIANS</b></font></a> | <a href='ManageUsers.php?type=Faculty'><font color='maroon'><b>FACULTIES</b></font></a> | <a href='ManageUsers.php?type=Cashier'><font color='maroon'><b>REGISTRARS</b></font></a> | <a href='ManageUsers.php?type=Registration Clerk'><font color='maroon'><b>CASHIERS</b></font></a> | <a href='ManageUsers.php'><font color='maroon'><br/>b>ALL USERS</b></font></a></a>  $|$ </a></b></font></td> <td align='right'><a href='ManageUserAccounts.php'><font color='black'><b>| BACK |</b></font></a></td> </tr></table></fieldset> <div style='width: 719px; height: 370px; overflow: scroll;'><br>"; ?> <?php if(isset(\$\_POST['manageusers'])&&

 $\sqrt{\text{GET}[\text{logout}]} = 1$ include('includefile.inc');

 for(\$count=0;\$count < \$\_POST['max\_num'];\$count++){ //echo activate.\$count; if(\$\_POST['activate'.\$count]!=""){ \$updatecmd="UPDATE user SET Status='1' where username='".\$\_POST['activate'.\$count]."'"; mysql\_query(\$updatecmd,\$link) or die ( "UPDATE error: ".mysql\_error() ); }//closes if else{ \$updatecmd="UPDATE user SET Status='0' where username='".\$\_POST['hidden'.\$count]."'"; mysql\_query(\$updatecmd,\$link) or die ( "UPDATE error: ".mysql\_error() ); }//closes else }//closes for

 print "<br><br><center><fieldset style='width: 340px; height: 80px;' align='left'> <img src='icons/UploadSuccess.png' align='left' width='80'

height='80' alt="><br>>>br> <center><font color='maroon' size='2'><b>UPDATING USER ACCOUNTS SUCCESSFUL.</b></font></center> </fieldset></center><br><br>"; }//closes if \$page\_name = "ViewUserDetails.php"; \$usertype = \$\_GET['type'];

include('includefile.inc');

 \$page\_name = "ManageUsers.php";  $\text{Start} = \frac{\text{Set}}{\text{Set}}$  start  $\frac{1}{1}$ ;  $\frac{1}{1}$  To take care global variable if OFF

 if(strlen(\$start) > 0 and !is\_numeric(\$start)){ echo "Data Error"; exit;

 $$eu = ($start - 0);$  $$limit = 10; // No of records to be shown per page.$ <br> $$var = $eu + $limit;$  $$back =$  $$eu - Similar;$ 

}

### $$next =$  $$eu +$  $$limit$ ;

 // WE have to find out the number of records in our table. We will use this to break the pages

if(\$usertype=='Student'||\$usertype=='Guardian'||\$usertype=='Faculty'||\$usertype= ='Cashier'||\$usertype=='Registration Clerk'){

- \$query = mysql\_query("SELECT \* FROM user WHERE Type='\$usertype'");
	- $m = my\text{sql\_num\_rows}(\text{Squery});$

 \$viewuseraccounts = "SELECT Username,Type,Status FROM user WHERE Type='\$usertype' ORDER BY Username ASC LIMIT \$eu, \$limit"; \$details = mysql\_query(\$viewuseraccounts, \$link); \$colcount = mysql\_num\_fields(\$details); }//closes if

else{

\$query = mysql\_query("SELECT \* FROM user"); \$num = mysql\_num\_rows(\$query);

 \$viewuseraccounts = "SELECT Username,Type,Status FROM user ORDER BY Username ASC LIMIT \$eu, \$limit"; \$details = mysql\_query(\$viewuseraccounts, \$link); \$colcount = mysql\_num\_fields(\$details); }//closes else

width='600' align='center'>

print "<table

 <tr><th><center><font color='black'>List of Available Users of E-nrollSYS</font></center></th></tr> </table><br> <table width='600' align='center' cellpadding='5' border='1'>  $\langle tr \rangle$ "; for(\$column\_num = 0; \$column\_num <  $\text{Scolcount+1}$ ; \$column\_num++) { if(\$column\_num==0){ \$field\_name = mysql\_field\_name(\$details, \$column\_num); print "<th><font color='maroon'>\$field\_name</font></th>"; print "<th><font color='maroon'>Name</font></th>";  $\hat{}$ //closes if else if((\$column\_num+1)==4){ print "<th><font color='maroon'>Update</font></th>"; } else{ \$field\_name = mysql\_field\_name(\$details, \$column\_num); print "<th><font color='maroon'>\$field\_name</font></th>"; } }//closes for print " $\langle$ tr $>$ \n"; \$count\_users=0; while(\$row = mysql\_fetch\_row(\$details)) { print "<tr align='center' valign='top'>";  $for(\text{Scolumn\_num} = 0, \text{Scolumn2} = 0; \text{Scolumn\_num} <$  $$colcount, $colum2 < $colcount+2$; $colum1$ <sub>mm</sub> $num++$ ,  $$colum2++$ ) { if(\$column2==0){ if(\$row[1]=='Student'){ \$studentsname = mysql\_query("SELECT SLname,SFname,SMname FROM student WHERE StudNum='\$row[0]'"); \$student = mysql\_fetch\_row(\$studentsname); \$initial = substr(\$student[2],0,1); \$name = "\$student[0],"." \$student[1] \$initial[2]"; print "<td><font color='black'<br>size='2'>\$row[\$column\_num]</font></td>\n"; print "<td><font color='black' size='2'>\$name</font></td>\n";  $$column2 = 1;$  } else if(\$row[1]=='Guardian'){ \$guardiansname = mysql\_query("SELECT GFname,GMname FROM guardian WHERE GuardianNum='\$row[0]'"); \$guardian = mysql\_fetch\_row(\$guardiansname);  $\bar{n}$ ame = "\$guardian[0], \$guardian[1]"; print "<td><font color='black'

size='2'>\$row[\$column\_num]</font></td>\n"; print "<td><font color='black' size='2'>\$name</font></td>\n";  $$colium2 = 1$ ; } else{ \$employeesname = mysql\_query("SELECT ELname,EFname,EMname FROM employee WHERE EmployeeNum='\$row[0]'"); \$employee = mysql\_fetch\_row(\$employeesname); \$initial = substr(\$employee[2],0,1); \$name = "\$employee[0],"." \$employee[1] \$initial[2]";

print "<td><font color='black'<br>size='2'>\$row[\$column\_num]</font></td>\n";  $\frac{1}{2}$  mn\_num]</font></td>\n"; print "<td><font color='black'  $size=2$ '>\$name</font></td>\n";  $\text{Scolumn2} = 1;$  } }//closes if else if(\$column2==3){ if(\$row[2]=='1'){ print "<td><font color='black' size='2'>Enabled</font></td>"; }//closes if else{ print "<td><font color='maroon' size='2'>Disabled</font></td>"; }//closes else }//closes else if  $else$  if(( $% column2+1$ )==5){ //echo activate.\$count\_users; if(\$row[2]=='1'){ ?> <th><input type=checkbox name='activate<?echo \$count\_users?>' value='<?echo \$row[0]?>' checked></th> <input type=hidden name='hidden<?echo \$count\_users?>' value='<?echo \$row[0]?>'>  $\langle$ ?php }//closes if else $\begin{matrix} 1 \\ 2 \end{matrix}$ **2>**  <th><input type=checkbox name='activate<?echo \$count\_users?>' value='<?echo \$row[0]?>'></th> <input type=hidden name='hidden<?echo \$count\_users?>' value='<?echo \$row[0]?>'> <?php  $\frac{1}{2}$ //closes else }//closes else if else{ print "<td><font color='black'  $size=2$ '>\$row[\$column\_num]</font></td>\n"; }//closes else }//closes for print "</tr>\n"; .<br>\$count\_users++; }//closes while print "</table>"; //Let us display bottom links if sufficient records are there for paging if(\$num > \$limit ){ //Start the bottom links with Prev and next link with page numbers echo "<br><br><table align = 'center' width='50%'><tr><td align='left' width='30%'>"; //if our variable \$back is equal to 0 or more then only we will display the link to move back. if(\$back >=0) { print "<a href='\$page\_name?start=\$back'><font color='black' face='Verdana' size='2'>PREV</font></a>"; } //Let us display the page links at center. We will not display the current page as a link. echo "</td><td align=center width='30%'>";  $s_i=0$ :  $S = 1$ : for( $$i = 0$ ;  $$i < $num$ ;  $$i = $i+$limit$ ){ if(\$i <> \$eu){ echo " <a href='\$page\_name?start=\$i'><font color='black' face='Verdana' size='2'>\$l</font></a> } else { echo "<font face='Verdana' size='4' color=red>\$l</font>"; } //Current page is not displayed as link and given font color red  $$l = $l+1;$  }//closes if echo "</td><td align='right' width='30%'>"; // If we are not in the last page then Next link will be displayed. if  $(\text{Svar} < \text{Sum})$  { print "<a href='\$page\_name?start=\$next'><font color='black' face='Verdana' size='2'>NEXT</font></a>";} echo "</td></tr></table>"; }// end of if checking sufficient records are there to display bottom navigational link.

mysql\_close(); ?><br><br>

 <input type='hidden' name='max\_num' value='<?echo \$count\_users;?>'>

 <center><input type='submit' name='manageusers' value='Update Status of User Accounts' /></center><br><br> <? print "</div> </form>  $\langle t d \rangle$  $\langle$ tr </table> <table width='719' height='41' border='0' cellpadding='0' cellspacing='0'>  $\langle$ tr> <td align='center' bgcolor='#333333'> E-nrollSYS created by Kathleen M. Mendoza <br> All rights reserved. Best viewed using Google Chrome. $\lt / t$ d $>$  $\langle t$ r $>$  </table>  $\langle t \, d \rangle$  $\epsilon$ /tr $>$  </table> </body> </html> "; ?> **MarkGraduatingStudents.php** <?php session\_start(); //start up PHP Session \$registrarno = \$\_SESSION['username']; \$\_SESSION['yearlevel'] = \$\_POST['yearlevel']; include("includefile.inc"); \$query1 = "SELECT Type,Status FROM user WHERE Username='\$registrarno'"; \$getdetails = mysql\_query(\$query1, \$link); \$details = mysql\_fetch\_row(\$getdetails); if((\$details[0]!='Registration Clerk')&&(\$details[1]!='0')){ header('Location: UserLogin.php');  $\text{Syear} = \text{date}(Y);$  $$month = date(n)$ ;  $if(\$month<6)$ {  $$s  
year1 = $year-1:$  $$syear2 = $year;$ } else{  $$syear1 = $year;$  $$syear2 = $year+1;$ } if(isset(\$\_POST['yearlevel'])) { \$yrLevelVal = \$\_POST['yearlevel']; } else {  $$yrLevelVal =$ "; print " <html> <head> <title></title> <meta http-equiv='Content-Type' content='text/html; charset=iso-8859-1'> <link href='stylesheet/E-nrollSYS.css' rel='stylesheet' type='text/css'> </head> <script type='text/javascript'> function initValues(element) { document.getElementById('yearlevel').value='\$yrLevelVal'; } </script> <body bgcolor='#CCCCCC' leftmargin='0' topmargin='0' marginwidth='0' marginheight='0' onload='initValues()'> <table width='900' border='0' align='center' cellpadding='0' cellspacing='0'>  $<$ tr $>$  <td><img src='images/t1-1.jpg' width='160' height='100' alt=''></td> <td><img src='images/t1-2.gif' width='380' height='100' alt="></td> <td><img src='images/t1-3.jpg' width='360' height='100' alt="></td>  $\langle$ /tr $>$ </table> <table width='900' border='0' align='center' cellpadding='0' cellspacing='0'>  $<$ tr $>$  <td><img src='images/t2-1.gif' width='160' height='23' alt=''></td> height='23' alt=''></td> bgcolor='#333333' class='topMenu'>"; ?> out</a> |</td> cellspacing='0'> valign='top'> valign='top'> valign='top'> 10px'>  $dt$  $<$ td $>$ ": }//closes if else{

}

}

 <?if(\$registrarno!=""){?> | <a href='E-nrollSYSHome.php'>Home</a>  $\vert$  <a href='AboutEnrollSYS.php'>About E-nrollSYS</a> | <a href='ContactEnrollSYS.php'>Contact</a> | <a href='EnrollSYSHelp.php'>Help</a>  $|<$ a href='UserLogin.php'>Log- $</math}$  else{?> | <a href='E-nrollSYSHome.php'>Home</a> | <a href='AboutEnrollSYS.php'>About E-nrollSYS</a> | <a href='ContactEnrollSYS.php'>Contact</a> | <a href='EnrollSYSHelp.php'>Help</a> |</td>  $<$ ?} print "</tr> </table> <table width='900' border='0' align='center' cellpadding='0'  $\langle$ tr $\rangle$  <td width='181' align='left' <table width='181' border='0' cellspacing='0' cellpadding='0'> <tr align='left'  $<$ td width='160' height='28' bgcolor='#990000'></td> <td width='21' rowspan='2' background='images/t4-2.gif'> <table width='21' border='0' cellspacing='0' cellpadding='0'> <tr><td height='23' align='left' valign='top'><img src='images/t4- 1.gif' width='21' height='23'></td></tr> <tr><td height='495' align='left' valign='bottom'><img src='images/t4-4.gif' width='21' height='22' alt=''></td></tr> <tr><td align='left' valign='top'><img src='images/t4-5.gif' width='21' height='41' alt="></td></tr>  $\lt$ /table $\lt$ /td $\lt$  $\langle t$ r $>$  <tr align='left' <td height='400' bgcolor='#990000' style='padding-left: 15px; padding-right:10px; padding-top: <a href='E-nrollSYSHome.php'><font size=2><b>Home</b></font></a><br><br> <a href='AboutE-nrollSYS.php'><font size=2><b>About EnrollSYS</b></font></a>><br/>br>>br> <a href='RegistrarsCorner.php'><font size=2><b>Registrar's Corner</b>
strated-booth Corner  $\langle tr \rangle$  $\langle tab \rangle$  $\langle t \, d \rangle$  <td width='598' align='left' valign='top'> <table bgcolor='#FFFFFF' width='719' border='0' cellspacing='0' cellpadding='0'>  $\langle tr \rangle$  if(\$registrarno!=""){ print "<br><table width='700'><tr><td align='left'><font color="black'><b>Logged in as </b></font>"."<font<br>color='maroon'><br/>>b>"."\$registrarno.</b></font></td><br>color='maroon'><br/>-b>".."date("l, F j,<br>color='maroon'><br/>b>".date("l, F j, Y")."</b></font></b></font></td></tr></table>"; print "<br/>>br><table width='700'><tr><td align='left'></td> <td align='right'><font color='black'><b>Today is "."<font color='maroon'><br/>b>".date("l, F j, Y")."</b></font></b></font></td></tr></table>"; }//closes else

<td><img src='images/t2-2.gif' width='40'

<td width='700' height='23' align='center'

# print "</td>

 $\langle$ /tr $>$  $\langle tr \rangle$  <td align='center'><br><font color='black'><b>SOUTHERNSIDE MONTESSORI SCHOOL<br> Camella Homes IV, Poblacion<br> City of Muntinlupa</h></font></td></tr>  $\langle tr \rangle$  $<$ td $<$ td $<$ td $<$ td $<$ td $<$ td $<$ width='600' height='400' valign='top'> <form name='markgraduatingstud' action='MarkGraduatingStudents.php' method='post'> <br/>shed='width: 680px; height: 45px;' align='left'> <legend><font color='maroon' size='2'><b>Mark Non-Graduating Students</b></font></legend> <table width='670' height='1'> <tr><td width='230'><font color='black'><b>Grade/Year Level:</b></font> <select name='yearlevel' id='yearlevel'> <option value=''>- Level -</option><option value='AC'>AC</option> <option value='GVI'>GRADE VI</option> <option value='HIV'>4TH YEAR</option> </select></td> <td width='190'><input type='submit' name='level' value='Proceed' /></td> <td align='right'><a href='UpdateStudentStatus.php'><font color='black'><b>
BACK |</b></font></a></td> </tr></table></fieldset> <div style='width: 719px; height: 360px; overflow: scroll:'>": ?> <? if(isset(\$\_POST['graduatingstud'])&&  $(S_GET['logout']!=1))$  include("includefile.inc"); for(\$count=0;\$count < \$\_POST['max\_num'];\$count++){ //echo activate.\$count; if(\$\_POST['activate'.\$count]!=""){  $\frac{1}{2}$  SI  $\frac{1}{2}$  CB  $\frac{1}{2}$  lead value a  $\frac{1}{2}$  country.  $\frac{1}{2}$  SET Status='G' where StudNum='".\$\_POST['activate'.\$count]."'"; mysql\_query(\$updatecmd,\$link) or die ( "UPDATE error: ".mysql\_error() ); }//closes if else{ \$updatecmd="UPDATE student SET Status='NG' where StudNum='".\$\_POST['hidden'.\$count]."'"; mysql\_query(\$updatecmd,\$link) or die ( "UPDATE error: ".mysql\_error() );<br>}//closes else }//closes for print "<br/>br><br/>center><fieldset style='width: 400px; height:70px; padding-left: 20px; padding-right: 20px;' align='left'> <table size='390'><tr><td><img src='icons/UploadSuccess.png' align='left' width='65' height='65' alt=''></td> <td><center><font color='maroon' size='2'><b>UPDATING GRADUATING STUDENTS SUCCESSFUL.</b></font></center></tr> </tr></table></fieldset></center><br><br>"; }//closes if else<br>if(isset(\$\_POST['level'])&&(\$\_GET['logout']!=1)||(\$\_GET['next']==1)){<br>if((\$\_POST['yearlevel']!="')||(\$\_GET['yearlevel']!="')){<br>include("includefile.inc"); \$rowcount=0; if(\$\_GET['yearlevel']==''){ \$getyearlevel = \$\_POST['yearlevel']; } else{ \$getyearlevel = \$\_GET['yearlevel']; } \$getstudents = "SELECT StudNum FROM student WHERE LevelID = '\$getyearlevel'"; \$details = mysql\_query(\$getstudents, \$link); \$rowcount = mysql\_numrows(\$details); if(\$rowcount!=0){ \$page\_name = "MarkGraduatingStudents.php"; \$start = \$\_GET['start'];// To take care global variable if OFF if(strlen(\$start) > 0 and !is\_numeric(\$start)){ echo "Data Error"; exit; }  $\text{Seu} = (\text{Sstart} - 0)$ ;  $$limit = 10$ ; // No of records to be shown per page. \$var = \$eu + \$limit; \$back = \$eu - \$limit;  $$next =$  $$eu +$  $$limit:$ 

 \$colcount=0; \$getstudentsinfo = "SELECT SLname,SFname,SMname,StudNum,SecID,Status FROM student WHERE LevelID = '\$getyearlevel' ORDER BY SLname"; \$getstudentsinfo2 = "SELECT" SLname,SFname,SMname,StudNum,SecID,Status FROM student WHERE LevelID = '\$getyearlevel' ORDER BY SLname LIMIT \$eu, \$limit"; \$graduatingstudents = mysql\_query(\$getstudentsinfo, \$link); \$graduatingstudents2 = mysql\_query(\$getstudentsinfo2, \$link); \$num = mysql\_numrows(\$graduatingstudents); \$colcount = mysql\_num\_fields(\$graduatingstudents2); \$countrows = mysql\_numrows(\$graduatingstudents2); print "<br><table width='700'><tr><th><center><font color='black'>"; if (\$getyearlevel=='AC'){ print "Advanced Casa Candidates for Graduation"; } else if(\$getyearlevel=='GVI'){ print "Grade Six Candidates for Graduation"; } else{ print "Fourth Year Candidates for Graduation"; } print "<br/>shool Year \$syear1 -\$syear2</font></center></th></tr> <tr><td align='left'><br>><br/>&nbsp;&nbsp;&nbsp;&nbsp;<font color='maroon'><b>\*Check the students who are not graduating on March \$syear2.</b></font></td></tr> </table><br><br>"; print "<table border='1' cellpadding='5' align='center'><tr>"; for(\$column\_num = 0; \$column\_num  $\leq$  \$colcount;  $$column$  num++) { if(\$column\_num==0){ print "<th><font color='black'>Name</font></th>";  $\text{\textdegree}$ Scolumn\_num = 2; } else if(\$column\_num==4){ print "<th><font color='black'>Section</font></th>"; } else if(( $%$ column\_num+1)==7){ print "<th><font color='black'>Update</font></th>"; } else{ \$field\_name = mysql\_field\_name(\$graduatingstudents2, \$column\_num); print "<th><font color='black'>\$field\_name</font></th>"; } }//closes for print "</tr> $\ln$ "; \$count\_users=0; while(\$row = mysql\_fetch\_row(\$graduatingstudents2)) { print "<tr align='center' valign='top'>"; for(\$column\_num = 0; \$column\_num <= \$colcount; \$column\_num++) { \$getsecname = mysql\_query("SELECT SecName from section WHERE SecID = '\$row[4]'");  $\frac{1}{2}$  secname = mysql\_fetch\_row(\$getsecname); if(\$column\_num==0){ \$name = "\$row[0],"." \$row[1] \$row[2]"; print "<td nowrap><font color='black' size='2'>\$name</font></td>\n";  $\text{Scolumn\_num} = 2;$  } else if(\$column\_num==4){ print "<td nowrap><font color='black'  $size=2$ '>\$secname[0]</font></td>\n"; } else if(\$column\_num==5){ if(\$row[5]=='A'){ print "<td><font color='black' size='2'>Enrolled</font></td>"; }//closes if else if(\$row[5]=='D'){ print " $lt;td$  >  $lt;$  font color='black' size='2'>Not Enrolled</font></td>"; }//closes if else if( $\text{Srow}[5] == G'$ ){ print "<td><font color='black' size='2'>Graduating</font></td>";  $}/\/$ closes if<br>else if(\$row[5]=='NG'){ else if(\$row[5]=='NG'){<br>
print "<td><font color='black' size='2'>Not<br>
Graduating</font></td>";  $\frac{1}{2}$ //closes else else{ print "<td><font color='black' size='2'>Pending</font></td>";
} } else if((\$column\_num+1)==7){ if(\$row[5]=='G'){ ?> <th><input type=checkbox name='activate<?echo \$count\_users?>' value='<?echo \$row[3]?>' checked></th> <input type=hidden name='hidden<?echo  $\text{Scount}\_\text{users}$ : value='<?echo  $\text{Srow}[3]$ ?>'>  $\langle$ ? }//closes if  $\frac{else}{2}$  ?> <th><input type=checkbox name='activate<?echo \$count\_users?>' value='<?echo \$row[3]?>'></th> <input type=hidden name='hidden<?echo \$count\_users?>' value='<?echo \$row[3]?>'>  $\langle$ ? }//closes else } else{ print "<td nowrap><font color='black'  $size=2$ '>\$row[\$column\_num]</font></td>\n"; }//closes else }//closes for print "</tr> $\ln$ "; \$count\_users++; }//closes while print "</table>"; //Let us display bottom links if sufficient records are there for paging  $if(\$num > $limit)$  //Start the bottom links with Prev and next link with page numbers //echo "dkjfksdjfd"; echo "<br><br><table align = 'center' width='50%'><tr><td align='left' width='30%'>"; //if our variable \$back is equal to 0 or more then only we will display the link to move back. if(\$back  $>=0$ ) {<br>print "<a print "<a <br> href='\$page\_name?start=\$back&next=1&yearlevel=\$getyearlevel'><font<br> color='black' face='Verdana' size='2'>PREV</font></a>'';<br> } //Let us display the page links at center. We will not display the current page as a link. echo "</td><td align=center width='30%'>";  $Si=0$ :  $$l=1$ for( $$i = 0$ ;  $$i <$  \$num;  $$i = $i+$limit$ ){ if(\$i  $\le$  \$eu){<br>echo " <a href='\$page\_name?start=\$i&next=1&yearlevel=\$getyearlevel'><font color='black' face='Verdana' size='2'>\$l</font></a> "; } else { echo "<font face='Verdana' size='4' color=red>\$l</font>"; } //Current page is not displayed as link and given font color red  $$l = $l+1$ : }//closes for echo "</td><td align='right' width='30%'>"; // If we are not in the last page then Next link will be displayed. if( $$var < $num$ ) { print "<a href='\$page\_name?start=\$next&next=1&yearlevel=\$getyearlevel'><font color='black' face='Verdana' size='2'>NEXT</font></a>"; } echo "</td></tr></table>"; }// end of if checking sufficient records are there to display bottom navigational link. mysql\_close();?> <input type='hidden' name='max\_num' value='<?echo \$count\_users;?>'><br><br> <center><input type='submit' name='graduatingstud' value='Update Status of Students' /></center><? }//closes if else{ print "<br/>->br><center><fieldset style='width: 400px; height:70px; padding-left: 20px; padding-right: 20px;' align='left'><br>
<table size='390'><tr><td><img src='icons/Warning.png' align='left' width='65' height='65' alt=''></td> <td><center><font color='maroon' size='2'><b>NO RECORDS OF STUDENTS GRADUATING IN THIS BATCH.</b></font></center></td> </tr></table></fieldset></center><br>"; }//closes else

 }//closes else if ?> <? print "<br><br> </div> </form>  $<$  /td  $\!>$  $\epsilon$ /tr $\sim$  </table> <table width='719' height='41' border='0' cellpadding='0' cellspacing='0'>  $\text{tr}$ <td align='center' bgcolor='#333333'> E-nrollSYS created by Kathleen M. Mendoza <br> <br/>All rights reserved. Best viewed using Google Chrome.</td>  $\langle$ tr> </table>  $\langle t \rangle$  $\langle$ /tr $>$ </table> </body> </html> "; ?> **MarkPreReg.php** <?php session  $start()$ ; //start up PHP Session \$facultyno = \$\_SESSION['username']; include("includefile.inc"); \$query1 = "SELECT Type,Status FROM user WHERE Username='\$facultyno'"; \$getdetails = mysql\_query(\$query1, \$link); \$details = mysql\_fetch\_row(\$getdetails); if((\$details[0]!='Faculty')&&(\$details[1]!='0')){ header('Location: UserLogin.php'); }

\$yearlevel = \$\_POST['yearlevel']; \$section = \$\_POST['section']; \$ylevels = array("JC" => "Junior Casa", "JACI" => "Junior Advanced Casa I",

}//closes if

"JACII" => "Junior Advanced Casa

```
II"
```
"AC" => "Advanced Casa",

```
 "GI" => "Grade One",
```
"GII" => "Grade Two",

"GIII" => "Grade Three",

"GIV" => "Grade Four",

```
 "GV" => "Grade Five",
```
"GVI" => "Grade Six",

```
"HI" => "First Year",
```
"HII" => "Second Year",

```
"HIII" => "Third Year");
```

```
Salias = array("SLname" => "Name". "SFname" => "Name",
 "SMname" => "Name",
 "StudNum" => "Student Number",
  "GFname" => "Parents/Guardians",
 "GMname" => "Parents/Guardians",
             "PreRegFlag" => "Pre-Reg. Status");
\text{Syear} = \text{date}(Y);$month = date(n):
```
if(\$month<6){  $$syear1 = $year-1;$  $$syear2 = $year;$ } else{ \$syear1 = \$year;  $$syear2 = $year+1;$ } \$syear = "\$syear1"."-"."\$syear2";

```
print "
```
<html> <head> <title></title> <meta http-equiv='Content-Type' content='text/html; charset=iso-8859-1'> <link href='stylesheet/E-nrollSYS.css' rel='stylesheet' type='text/css'> </head> <script type='text/javascript'> // Initialize AJAX request function initAjaxCall() { // code for IE7+, Firefox, Chrome, Opera, Safari if (window.XMLHttpRequest) {  $x$ mlhttp = new XMLHttpRequest(); } else { // code for IE6, IE5 xmlhttp = new ActiveXObject('Microsoft.XMLHTTP'); } } // Load section combobox // 1st parameter: year // 2nd parameter: true if onload, false if onchange of year combobox function loadSection(yearlevel, isOnload) { // If no yearlevel is selected, do not continue if (yearlevel  $==$  ") { return; } initAjaxCall(); // Set function callback xmlhttp.onreadystatechange = function() { if (xmlhttp.readyState == 4 && xmlhttp.status == 200) { document.getElementById('sectionCB').innerHTML = xmlhttp.responseText; if (isOnload) { document.getElementById('sectionCB').value = '\$section'; } } } // Set php and send request xmlhttp.open('GET','AjaxSectionCombobox.php?yearlevel='+yearlevel,true); xmlhttp.send(); } // Initialize values onload of page function initValues() { if ('\$yearlevel' != '') { document.getElementById('yearlevelCB').value = '\$yearlevel'; loadSection('\$yearlevel', true); } } </script> <body bgcolor='#CCCCCC' leftmargin='0' topmargin='0' marginwidth='0' marginheight='0' onload='initValues()'> <table width='900' border='0' align='center' cellpadding='0' cellspacing='0'>  $<$ tr $>$  <td><img src='images/t1-1.jpg' width='160' height='100' alt="></td> <td><img src='images/t1-2.gif' width='380' height='100' alt="></td> <td><img src='images/t1-3.jpg' width='360' height='100' alt='></td>  $\langle$ tr> </table> <table width='900' border='0' align='center' cellpadding='0' cellspacing='0'>  $<$ tr $>$  $<$ td $>$ img src='images/t2-1.gif' width='160' height='23' alt=''></td> <td><img src='images/t2-2.gif' width='40' height='23' alt='></td> <td width='700' height='23' align='center' bgcolor='#333333' class='topMenu'>"; ?> <?if(\$facultyno!=""){?> | <a href='E-nrollSYSHome.php'>Home</a>  $|$  <a href='AboutEnrollSYS.php'>About E-nrollSYS</a> | <a href='ContactEnrollSYS.php'>Contact</a> | <a href='EnrollSYSHelp.php'>Help</a> | <a href='UserLogin.php?logout=1'>Log-out</a> |</td> <?}  $\frac{1}{2}$ else $\frac{2}{2}$  | <a href='E-nrollSYSHome.php'>Home</a> | <a href='AboutEnrollSYS.php'>About E-nrollSYS</a> | <a href='ContactEnrollSYS.php'>Contact</a>  $|$  <a href='E- $\,$ nrollSYSHelp.php'>Help</a> |</td>  $\langle ? \rangle$ print "</tr> </table> <table width='900' border='0' align='center' cellpadding='0' cellspacing='0'>  $\langle$ tr $\rangle$  <td width='181' align='left' valign='top'> <table width='181' border='0' cellspacing='0' cellpadding='0'> <tr align='left' valign='top'> <td width='160' height='28' bgcolor='#990000'></td> <td width='21' rowspan='2' background='images/t4-2.gif'> <table width='21' border='0' cellspacing='0' cellpadding='0'> <tr><td height='23' align='left' valign='top'><img src='images/t4- 1.gif' width='21' height='23'></td></tr> <tr><td height='495' align='left' valign='bottom'><img  $src = \frac{3}{100}$  src='images/t4-4.gif' width='21' height='22' alt=''></td></tr> <tr><td align='left' valign='top'><img src='images/t4-5.gif' width='21' height='41' alt=''></td></tr> </table></td>  $\langle t$ r $>$  <tr align='left' valign='top'> <td height='400' bgcolor='#990000' style='padding-left: 15px; padding-right:10px; padding-top: 10px'> <a href='E-nrollSYSHome.php'><font size=2><b>Home</b>>/font></a><br/>shock- <a href='AboutE-nrollSYS.php'><font size=2><b>About EnrollSYS</b></font></a><br><br> <a href='FacultysCorner.php'><font size=2><b>Faculty's Corner</b></font></a>><br/>br>>  $<$ /td $>$  $\langle t$ r $>$  </table>  $dt$  <td width='598' align='left' valign='top'> <table bgcolor='#FFFFFF' width='598' border='0' cellspacing='0' cellpadding='0'>  $\langle tr \rangle$ <td>"; if(\$facultyno!=""){ print "<br/>br><table width='700'><tr><td align='left'><font color='black'><b>Logged in as </b></font>"."<font color='maroon'><b>"."\$facultyno.</b></font></td> <td align='right'><font color='black'><b>Today is "."<font color='maroon'><b>".date("l, F j, Y")."</b></font></b></font></td></tr></table>"; }//closes if else{ print "<br><table width='700'><tr><td align='left'></td> <td align='right'><font color='black'><b>Today is "."<font color='maroon'><b>".date("l, F j, Y")."</b></font></b></font></td></tr></table>"; }//closes else print "</td>  $$\rm$  $\langle tr \rangle$  <td align='center'><br><font color='black'><b>SOUTHERNSIDE MONTESSORI SCHOOL<br> Camella Homes IV, Poblacion<br> City of Muntinlupa</b></font></td></tr>  $\langle tr \rangle$  <td width='598' height='400' valign='top'>

<form name='markpreregstudent' action='MarkPreReg.php' method='post'> <br/>  $\langle$ align='left'> <legend><font color='maroon' size='2'><b>Mark Pre-Registered Students</b></font></legend> <table width='670' height='1'> <tr><td width='500'><font color='black' size='2'><b>\*Check students who are allowed to view online grades.</b></font></td> <td align='right'><a href='FacultysCorner.php'><font color='black'><b>| BACK |</b></font></a></td> </tr></table></fieldset> <div style='width: 719px; height: 370px; overflow:  $\begin{array}{l} \mbox{scril}\rangle\mbox{$>$\Rightarrow$} \\\mbox{suppl}\mbox{$>$\Rightarrow$} \\\mbox{suppl}\mbox{$>$\Rightarrow$} \\\mbox{suppl}\mbox{$>$\Rightarrow$} \\\mbox{suppl}\mbox{$>$\Rightarrow$} \\\mbox{suppl}\mbox{$>$\Rightarrow$} \\\mbox{suppl}\mbox{$>$\Rightarrow$} \\\mbox{suppl}\mbox{$>$\Rightarrow$} \\\mbox{suppl}\mbox{$>$\Rightarrow$} \\\mbox{suppl}\mbox{$>$\Rightarrow$} \\\mbox{suppl}\mbox{$>$\Rightarrow$} \\\mbox{suppl}\mbox{$>$\Rightarrow$} \\\mbox{suppl}\mbox{$>$\Rightarrow$} \\\mbox$ if(isset(\$\_POST['markprereg'])&&  $\S_C$ GET['logout']!=1){ include('includefile.inc'); for(\$count=0;\$count < \$\_POST['max\_num'];\$count++){ if(\$\_POST['activate'.\$count]!=""){ \$updateviewingcmd="UPDATE student SET PreRegFlag='1' where StudNum='".\$\_POST['activate'.\$count]."'"; //echo \$updatecmd; mysql\_query(\$updateviewingcmd,\$link) or die ( "UPDATE error: ".mysql\_error() );  $}/\csc$  if else $\{$ else {<br>
\$updateviewingcmd="UPDATE student SET<br>
PreRegFlag='0' where StudNum='".\$\_POST['hidden'.\$count]."'";<br>
//echo \$updatecmd; mysql\_query(\$updateviewingcmd,\$link) or die ( "UPDATE error: ".mysql\_error() ); }//closes else }//closes for \$section = \$\_POST['ysection']; \$advsection = "SELECT SecName,LevelID FROM section WHERE SecID='\$section'"; \$advsectionquery = mysql\_query(\$advsection, \$link); \$getsecdetails = mysql\_fetch\_row(\$advsectionquery); \$numrows = mysql\_numrows(\$advsectionquery); \$getyearlevel = \$yearlevels[\$getsecdetails[1]]; print "<input type='hidden' name='ysection' value='\$section'>"; if(\$getsecdetails[1]!='HIV'){ print "<br><br><table width='1000'><tr><td><center><fieldset style='width: 250px; height:70px; padding-left: 20px; padding-right: 20px;'> <table size='390'><tr><td><img src='icons/UploadSuccess.png' align='left' width='65' height='65' alt=''></td> <td><center><font color='maroon' size='2'><b>UPDATE SUCCESSFUL.</b></font></center></td> </tr></table></fieldset></center></td></tr></table><br>"; if(\$numrows==1){ print "<table width='1000'> <tr><th><center><br><font color='black'>List of Students from \$getyearlevel \$getsecdetails[0]<br>School Year \$syear1 - \$syear2</font></center></th></tr>  $\mbox{\it |\!\!-\!\!xt}$ align='left'><br>><br/>&nbsp;&nbsp;&nbsp;&nbsp;<font color='maroon'><b>\*Check the students' accounts that pre registered for next school year.</h></font> </td></tr></table>"; \$getstudentlist = "SELECT a.SLname,a.SFname,a.SMname,a.StudNum,b.GFname,b.GMname,a.PreRegFlag FROM student AS a,guardian AS b WHERE a.SecID='\$section' AND a.GuardianNum=b.GuardianNum ORDER BY a.SLname";<br>
\$studentlist = mysql\_query(\$getstudentlist, \$link);<br>
\$rows = mysql\_numrows(\$studentlist);<br>
\$colcount = mysql\_num\_fields(\$studentlist); if(\$rows!=0){ //echo hello4; print "<br><br><table border='1' width='1000'><tr>";  $\frac{1}{2}$  for(\$column\_num = 0; \$column\_num < \$colcount; \$column\_num++) { \$field\_name = mysql\_field\_name(\$studentlist, \$column\_num); if(\$column\_num==0){

 print "<th><font color='black'>\$alias[\$field\_name]</font></th>";  $\overline{\text{Scolumn}}_$ num = 2; } else if(\$column\_num==4){ print "<th><font color='black'>\$alias[\$field\_name]</font></th>";  $\sqrt{\text{Scolum}}_1$ num = 5; } else if(\$column\_num==6){ print "<th><font color='black'>\$alias[\$field\_name]</font></th>"; print "<th><font color='black'>Update</font></th>"; } else{  $print$  " $ch$  $>$ font color='black'>\$alias[\$field\_name]</font></th>"; } }//closes for print " $\lt$ /tr $\gt$ \n"; \$count\_students=0; while(\$row = mysql\_fetch\_row(\$studentlist)) {<br>print "<tr align='center' valign='top'>"; for(\$column\_num = 0; \$column\_num <= \$colcount;  $$column$  num++) { if(\$column\_num==0){ \$name = "\$row[0],"." \$row[1] \$row[2]"; print "<td nowrap><font color='black' size='2'>\$name</font></td>\n";  $$colum<sub>n</sub> num = 2$ ; }//closes if else if(\$column\_num==4){ \$guardian = "\$row[4],"." \$row[5]"; print "<td nowrap><font color='black'  $size="2\text{'squardian}\text{~/font}\text{~/}td\text{~}\text{~}n\text{''}:$  $\text{Scolumn}$  num = 5; } else if(\$column\_num==6){  $\text{Sstatus} = \text{Srow}[6];$  $if(Srow[6] == 1')$ print "<td><font color='black'<br>
size='2'>Registered</font></td>\n";<br>
}  $\text{else}$ { print "<td><font color='black' size='2'>Not Registered</font></td>\n"; } }//closes else if else if(\$column\_num==7){  $if(Srow[6] == '1')$ { ?> <th><input type=checkbox name='activate<?echo \$count\_students?>' value='<?echo \$row[3]?>' checked></th> <input type=hidden name='hidden<?echo  $\text{Sound\_students}\}$ ' value='<?echo  $\text{row}[3]$ ?>'>  $\langle \cdot \rangle$ } else{  $\sim$  <th><input type=checkbox name='activate<?echo \$count\_students?>' value='<?echo \$row[3]?>'></th> <input type=hidden name='hidden<?echo \$count\_students?>' value='<?echo \$row[3]?>'>  $\langle \cdot \rangle$ } }//closes else if else{ print "<td><font color='black' size='2'>\$row[\$column\_num]</font></td>\n"; }//closes else }//closes for print "</tr>\n"; \$count\_students++; }//closes while print "</table>"; ?><br><br> <input type='hidden' name='max\_num' value='<?echo \$count\_students;?>'> <table width='1000'> <tr><td><center><input type='submit' name='markprereg' value='Update Status of Students' /> <input type='submit' name='unmarkall' value='Unmark All' /></center> </td></tr></table><br><br>  $\langle$ ? }//closes if else{

print "<br><br><center><fieldset style='width: 400px; height:110px; padding-left: 20px; padding-right: 20px;'>

 <table size='390'><tr><td><img src='icons/Warning.png' align='left' width='110' height='110' alt='></td> <td><center><font color='maroon' size='2'><b>PLEASE CHECK THE INFORMATION YOU ENTERED.  $$\mbox{{\sc {\small  
oh}}$$ FOUND.</b></font></center></td> </tr></table></fieldset></center><br>"; } //closes else }//closes if }//closes if else{ print " "; }//closes else }//closes elseif else if(isset(\$\_POST['unmarkall'])&& \$\_GET['logout']!=1){<br>include('includefile.inc'); \$section = \$\_POST['ysection']; \$advsection = "SELECT SecName,LevelID FROM section WHERE SecID='\$section"'; \$advsectionquery = mysql\_query(\$advsection, \$link); \$getsecdetails = mysql\_fetch\_row(\$advsectionquery); \$numrows = mysql\_numrows(\$advsectionquery); \$getyearlevel = \$yearlevels[\$getsecdetails[1]]; print "<input type='hidden' name='ysection' value='\$section'>"; if(\$getsecdetails[1]!='HIV'){<br>\$getstudents = "SELECT a.StudNum<br>FROM student AS a,guardian AS b<br>WHERE a.SecID="secction' AND a.GuardianNum=b.GuardianNum";  $$students = myself$  query( $$getstudents$ ,  $$link$ ): while(\$row = mysql\_fetch\_row(\$students)) { \$updatecmd = "UPDATE student SET PreRegFlag='0' where StudNum='\$row<sup>[0]'"</sup>: mysql\_query(\$updatecmd,\$link) or die ( "UPDATE error: ".mysql\_error() ); }//closes while print "<br/>  $\verb|  
|<$  table width='1000'><tr><td><center><fieldset style='width: 250px; height:70px; padding-left: 20px; padding-right: 20px;'> <table size='390'><tr><td><img src='icons/UploadSuccess.png' align='left' width='65' height='65' alt=''></td> <td><center><font color='maroon' size='2'><b>UPDATE SUCCESSFUL.</b></font></center></td> </tr></table></fieldset></center></td></tr></table><br>"; if(\$numrows==1){ print "<table width='1000'> <tr><th><center><br><font color='black'>List of Students from \$getyearlevel \$getsecdetails[0]<br>School Year \$syear1 - \$syear2</font></center></th></tr> <tr><td align='left'><br>&nbsp;&nbsp;&nbsp;&nbsp;&nbsp;<font color='maroon'><b>\*Check the students' accounts that pre registered for next school year.</b></font> </td></tr></table>"; \$getstudentlist = "SELECT a.SLname,a.SFname,a.SMname,a.StudNum,b.GFname,b.GMname,a.PreRegFlag FROM student AS a,guardian AS b WHERE a.SecID='\$section' AND a.GuardianNum=b.GuardianNum ORDER BY a.SLname"; \$studentlist = mysql\_query(\$getstudentlist, \$link); \$rows = mysql\_numrows(\$studentlist);  $\text{Scolcount} = \text{mysql\_num\_fields}(\text{Studentlist});$  if(\$rows!=0){ //echo hello4; print "<br><br><table border='1' width='1000'><tr>";  $\frac{1}{2}$  for(\$column\_num = 0; \$column\_num < \$colcount; \$column\_num++) { \$field\_name = mysql\_field\_name(\$studentlist, \$column\_num); if(\$column\_num==0){ print "<th><font color='black'>\$alias[\$field\_name]</font></th>";  $%$ column  $num = 2$ ; } else if(\$column\_num==4){ print "<th><font color='black'>\$alias[\$field\_name]</font></th>"; \$column\_num = 5; }  $\text{else}$  if(\$column\_num==6){ print "<th><font color='black'>\$alias[\$field\_name]</font></th>";

 print "<th><font color='black'>Update</font></th>"; } else{ print "<th><font color='black'>\$alias[\$field\_name]</font></th>"; } }//closes for print "</tr>\n"; \$count\_students=0; while( $\text{Srow} = \text{mysgl}$  fetch row( $\text{Studentlist}$ )) { print "<tr align='center' valign='top'>"; for(\$column\_num = 0; \$column\_num <= \$colcount; \$column\_num++) { if(\$column\_num==0){ \$name = "\$row[0],"." \$row[1] \$row[2]"; print "<td nowrap><font color='black' size='2'>\$name</font></td>\n";<br>\$column\_num = 2;  $}$ //closes if<br>else if(\$column\_num==4){  $$guardian = "Srow[4],".$ " $$row[5]$ "; print "<td nowrap><font color="black'<br>size='2'>\$guardian</font></td>\n";  $%$ column\_num = 5; } else if(\$column\_num==6){  $\frac{\text{Sstatus} = \text{Srow}[6];}{\text{if}(\text{Srow}[6] == '1')\{}$  print "<td><font color='black' size='2'>Registered</font></td>\n": } else{ print "<td><font color='black' size='2'>Not Registered</font></td>\n"; } }//closes else if else if(\$column\_num==7){  $if(Srow[6]=1')$ ?><br>
2> hecked>>> value='<?echo \$row[3]?>' checked></th><br>
\$count\_students?>' value='<?echo \$row[3]?>' checked></th> <input type=hidden name='hidden<?echo \$count\_students?>' value='<?echo \$row[3]?>'>  $\mathord{<}2$ } else{ ?><br>
2> h><input type=checkbox name='activate<?echo<br>
\$count\_students?>' value='<?echo \$row[3]?>'></th> <input type=hidden name='hidden<?echo \$count\_students?>' value='<?echo \$row[3]?>'>  $\langle \cdot \rangle$ } }//closes else if else{ print "<td><font color='black'  $size=2$ '>\$row[\$column\_num]</font></td>\n"; }//closes else }//closes for print " $\langle$ tr $>$ \n"; \$count\_students++; }//closes while print "</table>"; ?><br><br> <input type='hidden' name='max\_num' value='<?echo \$count\_students;?>'> <table width='1000'> <tr><td><center><input type='submit' name='markprereg' value='Update Status of Students' /> <input type='submit' name='unmarkall' value='Unmark All' /></center><br/><br> $>$  </td></tr></table>  $\langle$ ? }//closes if else{ print "<br/><br>>height:110px; padding-left: 20px; padding-right: 20px;><br>\height:110px; padding-left: 20px;><br>stc='icons/Warning.png' align="left' width='110' height='110' alt=''></td></td> <td><center><font color='maroon' size='2'><b>PLEASE CHECK THE INFORMATION YOU ENTERED. Shr>\br>NO INFORMATION OF STUDENTS FOUND.</h></font></center></td> </tr></table></fieldset></center><br><br>"; } //closes else }//closes if }//closes if else{ print " "; }//closes else

## }//closes elseif

#### else{ include("includefile.inc");

 \$advsection = "SELECT SecID,SecName,LevelID FROM section WHERE FacultyNum='\$facultyno' AND SchoolYear='\$syear'"; \$advsectionquery = mysql\_query(\$advsection, \$link); \$getsecdetails = mysql\_fetch\_row(\$advsectionquery); \$numrows = mysql\_numrows(\$advsectionquery); \$getyearlevel = \$yearlevels[\$getsecdetails[2]]; print "<input type='hidden' name='ysection' value='\$getsecdetails[0]'>"; if(\$getsecdetails[2]!='HIV'){ if(\$numrows==1){ print "<table width='1000'> <tr><th><center><br><font color='black'>List of Students from \$getyearlevel \$getsecdetails[1]<br>School Year \$syear1 - \$syear2</font></center></th></tr> <tr><td align='left'><br>&nbsp;&nbsp;&nbsp;&nbsp;&nbsp;<font color='maroon'><br/>b>\*Check the students' accounts that pre registered for next school year.</b></font> </td></tr></table>"; \$getstudentlist = "SELECT DISTINCT a.SLname,a.SFname,a.SMname,a.StudNum,b.GFname,b.GMname,a.PreRegFlag FROM student AS a,guardian AS b WHERE a.SecID='\$getsecdetails[0]' AND a.GuardianNum=b.GuardianNum ORDER BY a.SLname";

 \$studentlist = mysql\_query(\$getstudentlist, \$link); \$rows = mysql\_numrows(\$studentlist); \$colcount = mysql\_num\_fields(\$studentlist);

> if(\$rows!=0){ //echo hello4; print "<br><br><table border='1' width='1000'><tr>"; for(\$column\_num = 0; \$column\_num < \$colcount;

 \$field\_name = mysql\_field\_name(\$studentlist, \$column\_num);

 if(\$column\_num==0){ print "<th><font color='black'>\$alias[\$field\_name]</font></th>";  $\text{Scolumn\_num} = 2$ ; } else if( $%$ column\_num==4){

 $$column$  num++)  ${}$ 

 print "<th><font color='black'>\$alias[\$field\_name]</font></th>"; \$column\_num = 5; } else if(\$column\_num==6){ print "<th><font

color='black'>\$alias[\$field\_name]</font></th>"; print "<th><font color='black'>Update</font></th>";

#### } else{

 print "<th><font color='black'>\$alias[\$field\_name]</font></th>"; }

 }//closes for print " $\langle t$ r $>$ \n";

 \$count\_students=0; while(\$row = mysql\_fetch\_row(\$studentlist)) { print "<tr align='center' valign='top'>";  $for(\text{\text{\texttt{S}}column\_num} = 0; \text{\text{\texttt{S}}column\_num} <= \text{\texttt{Scolcount}};$  $$column$  num++)  ${}$  if(\$column\_num==0){ \$name = "\$row[0],"." \$row[1] \$row[2]"; print "<td nowrap><font color='black' size='2'>\$name</font></td>\n";  $\text{Scolumn}$  num = 2; }//closes if else if(\$column\_num==4){ \$guardian = "\$row[4],"." \$row[5]"; print "<td nowrap><font color='black' size='2'>\$guardian</font></td>\n";  $%$ column\_num = 5; } else if(\$column\_num==6){  $\text{Sstatus} = \text{Srow}[6];$  $if(Srow[6] == '1')$  print "<td><font color='black' size='2'>Registered</font></td>\n"; } else{ print "<td><font color='black' size='2'>Not Registered</font></td>\n";

 } }//closes else if else if(\$column\_num==7){ if(\$row[6]=='1'){ ?> <th><input type=checkbox name='activate<?echo \$count\_students?>' value='<?echo \$row[3]?>' checked></th> <input type=hidden name='hidden<?echo \$count\_students?>' value='<?echo \$row[3]?>'>  $\langle \cdot \rangle$  and  $\langle \cdot \rangle$  and  $\langle \cdot \rangle$ } else{ ?> <th><input type=checkbox name='activate<?echo \$count\_students?>' value='<?echo \$row[3]?>'></th> <input type=hidden name='hidden<?echo \$count\_students?>' value='<?echo \$row[3]?>'>  $\langle \cdot \rangle$  and  $\langle \cdot \rangle$  and  $\langle \cdot \rangle$ } }//closes else if else{ print "<td><font color='black'  $size=2$ '>\$row[\$column\_num]</font></td>\n"; }//closes else }//closes for print "</tr> $\ln$ "; \$count\_students++: }//closes while print "</table>"; ?><br><br> <input type='hidden' name='max\_num' value='<?echo \$count\_students;?>'> <table width='1000'> <tr><td><center><input type='submit' name='markprereg' value='Update Status of Students' /> <input type='submit' name='unmarkall' value='Unmark All' /></center><br><br>  $\langle t d \rangle \langle tr \rangle \langle t$ able $>$  $\langle$ ? }//closes if else{ print "<br><br><center><fieldset style='width: 400px; height:110px; padding-left: 20px; padding-right: 20px;'> <table size='390'><tr><td><img src='icons/Warning.png' align='left' width='110' height='110' alt="></td> <td><center><font color='maroon' size='2'><b>PLEASE CHECK THE INFORMATION YOU ENTERED. Shr>(br>NO INFORMATION OF STUDENTS FOUND.</b></font></center></td> </tr></table></fieldset></center><br>"; }//closes else }//closes if }//closes if }//closes else ?><? print "</div> </form>  $\langle t \, d \rangle$  $\langle$ tr>  $\langle \rangle$ table $>$  <table width='719' height='41' border='0' cellpadding='0' cellspacing='0'> <tr>

 <td align='center' bgcolor='#333333'> E-nrollSYS created by Kathleen M. Mendoza <br> All rights reserved. Best viewed using Google Chrome.</td>

 </table>  $\langle t \rangle$  $\langle$ /tr $>$  </table> </body> </html> "; ?> **PrintRegForm.php**

 $\langle t$ r $>$ 

# $<$ ?php

session\_start(); //start up PHP Session  $$resistrarno = $$   $SESSION['username']$ ; include("includefile.inc"); \$aliasstatus = array("A" => "Enrolled", "D" => "Not Enrolled", "G" => "Graduating", "NG" => "Not Graduating",  $"P" \Rightarrow "Pending");$  $\text{Salias} = \arctan(\text{S} \cdot \text{S} \cdot \text{S} \$ 

"SFname"  $\Rightarrow$  "Name" "SMname"  $\Rightarrow$  "Name", "StudNum" => "Student Number", "LevelID" => "Level", "SecID" => "Section", "Status" => "Status",  $"Rank"$  =>  $"Rank",$  "GWA" => "GWA"); \$yearlevels = array("JC" => "JC", "JAC I" => "JACI", "JAC II" => "JACII", "Advanced Casa" => "AC", "Grade One" => "GI", "Grade Two" => "GII", "Grade Three"  $\Rightarrow$  "GIII", "Grade Four" => "GIV", "Grade Five" => "GV", "Grade  $\text{Six}$ " => "GVI", "First Year" => "HI", "Second Year" => "HII", "Third Year" => "HIII", "Fourth Year" => "HIV"); \$aliaslevels = array("JC" => "Junior Casa", "JACI" => "Junior Advanced Casa I", "JACII" => "Junior Advanced Casa II", "AC" => "Advanced Casa", "GI" => "Grade One", " $GII" \Rightarrow$  " $Grade Two"$  "GIII" => "Grade Three", "GIV" => "Grade Four", "GV" => "Grade Five", "GVI" => "Grade Six", "HI" => "First Year High School", "HII" => "Second Year High School", "HIII" => "Third Year High School", "HIV" => "Fourth Year High School"); \$query1 = "SELECT Type,Status FROM user WHERE Username='\$registrarno'"; \$getdetails = mysql\_query(\$query1, \$link);  $\overrightarrow{\text{S}$ details = mysql\_fetch\_row( $\overrightarrow{\text{S}$ getdetails); if((\$details[0]!='Registration Clerk')&&(\$details[1]!='0')){ header('Location: UserLogin.php'); } print <html> <head> <title></title> <meta http-equiv='Content-Type' content='text/html; charset=iso-8859-1'> <link href='stylesheet/E-nrollSYS.css' rel='stylesheet' type='text/css'> </head> <body bgcolor='#CCCCCC' leftmargin='0' topmargin='0' marginwidth='0' marginheight='0'> <font color='red'>\$guardianno</font> <table width='900' border='0' align='center' cellpadding='0' cellspacing='0'>  $<$ tr $>$ 

<td><img src='images/t1-1.jpg' width='160'

<td><img src='images/t1-2.gif' width='380'

<td><img src='images/t1-3.jpg' width='360'

<td><img src='images/t2-1.gif' width='160'

<td><img src='images/t2-2.gif' width='40'

<td width='700' height='23' align='center'

| <a href='E-

| <a href='AboutE-

| <a href='ContactE-

 | <a href='E-nrollSYSHome.php'>Home</a> | <a href='AboutE-

| <a href='ContactE-

<table width='900' border='0' align='center' cellpadding='0'

cellspacing='0'>  $<$ tr> <td width='181' align='left' valign='top'> <table width='181' border='0' cellspacing='0' cellpadding='0'> <tr align='left' valign='top'> <td width='160' height='28' bgcolor='#990000'></td> <td width='21' rowspan='2' background='images/t4-2.gif'> <table width='21' border='0' cellspacing='0' cellpadding='0'> <tr><td height='23' align='left' valign='top'><img src='images/t4- 1.gif' width='21' height='23'></td></tr> <tr><td height='495' align='left' valign='bottom'><img src='images/t4-4.gif' width='21' height='22' alt=''></td></tr> <tr><td align='left' valign='top'><img src='images/t4-5.gif' width='21' height='41' alt=''></td></tr> </table></td>  $\langle t$ r $>$  <tr align='left' valign='top'> <td height='400' bgcolor='#990000' style='padding-left: 15px; padding-right:10px; padding-top:  $10px'$  <a href='E-nrollSYSHome.php'><font size=2><b>Home</b></font></a><br><br> <a href='AboutE-nrollSYS.php'><font size=2><b>About EnrollSYS</b>
state through the controlls of the state of the state of the state of the state of the state of the state of the state of the state of the state of the state of the state of the state of the state of the state <a href='RegistrarsCorner.php'><font size=2><b>Registrar's Corner</b></font></a><br/>>br><br/>>br>  $dt$  $\epsilon$ /tr $>$  </table>  $<$ /td $\sim$  <td width='598' align='left' valign='top'> <table bgcolor='#FFFFFF' width='719' border='0' cellspacing='0' cellpadding='0'>  $\langle tr \rangle$ <td>"; if(\$registrarno!=""){ print "<br><table width='700'><tr><td align='left'><font color='black'><b>Logged in as </b></font>"."<font color='maroon'><b>"."\$registrarno.</b></font></td> ∠<br>ad align='right'><font color='black'><b>Today is "."<font color='maroon'><b>".date("l, F j, Y")."</b></font></b></font></td></tr></table>"; }//closes if else{ print "<br/>br><table width='700'><tr><td align='left'></td> <td align='right'><font color='black'><b>Today is "."<font color='maroon'><b>".date("l, F j, Y")."</b></font></b></font></td></tr></table>"; }//closes else print "</td>  $\langle t$ r $>$  $\langle tr \rangle$  <td align='center'><br><font color='black'><b>SOUTHERNSIDE MONTESSORI SCHOOL<br> Camella Homes IV, Poblacion<br> City of Muntinlupa</b></font></td></tr>  $\langle tr \rangle$  <td width='600' height='400' valign='top'> <form name='viewstudentrecord' action='PrintRegForm.php'

 $|<sub>2</sub>$  href='E-

<table width='900' border='0' align='center' cellpadding='0'

nrollSYSHelp.php'>Help</a> |</td>

</table>

 <?} print "</tr>

nrollSYS.php'>Contact</a>

nrollSYS.php'>Contact</a>

nrollSYSHelp.php'>Help</a>

height='100' alt="></td>

height='100' alt="></td>

height='100' alt="></td>

height='23' alt=''></td>

height='23' alt="></td>

cellspacing='0'>

</table>

bgcolor='#333333' class='topMenu'>"; ?> <?if(\$registrarno!=""){?> | <a href='E-nrollSYSHome.php'>Home</a>

 | <a href='UserLogin.php?logout=1'>Log-out</a> |</td>  $<$ ?}  $\text{else}$ { $\text{?}$ 

nrollSYS.php'>About E-nrollSYS</a>

nrollSYS.php'>About E-nrollSYS</a>

 $\langle$ tr>

 $<$ tr $>$ 

- 186 -

method='post'>

<br/>  $\langle$ align='left'> <legend><font color='maroon' size='2'><b>Print Registration Form</b></font></legend> <table width='670' height='1'> <tr><td width='210'><font color='black'><b>Search: <select name='filter'><option>- Select Category -</option> <option value='StudNum'>Student<br>Number</option> <option value='SLname'>Lastname</option> <option value='LevelID'>Year/Grade Level</option> <option<br>value='SecID'>Section</option><br>section=><br><//option=><br><//d><//d> <td width='190'><input type='text' name='searchitem' size='20' align='left' value="/></td> <td width='150'><input type='submit' name='query' value='Proceed' /></td> <td align='right'><a href='RegistrarsCorner.php'><font color='black'><b>| BACK |</b></font></a></td> </tr></table></fieldset> <div style='width: 719px; height: 360px; overflow: scroll;'>"; ?> <? if(isset(\$\_POST['query'])&& \$\_GET['logout']!=1){ if((\$\_POST['filter']=='StudNum')&&(\$\_POST['searchitem']!=NULL)){ include("includefile.inc"); \$studentid = mysql\_real\_escape\_string(\$\_POST['searchitem']); \$query1 = "SELECT SLname,SFname,SMname,StudNum,LevelID,SecID,Status FROM student WHERE StudNum='\$studentid'"; \$queryResult1 = mysql\_query(\$query1, \$link); \$colcount = mysql\_num\_fields(\$queryResult1); \$rowcount = mysql\_numrows(\$queryResult1); if(\$rowcount!=0){ print "<br>>>br><br/>>border='1' width='700'><tr>";<br>for(\$column\_num = 0; \$column\_num < \$colcount; \$column\_num++) { \$field\_name = mysql\_field\_name(\$queryResult1, \$column\_num); if(\$column\_num==0){ print "<th><font color='black'>\$alias[\$field\_name]</font></th>";  $%$ column\_num = 2; } else if(\$column\_num==4){ print "<th><font color='black'>\$alias[\$field\_name]</font></th>";  $%$ column\_num = 5; \$field\_name = mysql\_field\_name(\$queryResult1, \$column\_num); print "<th><font color='black'>\$alias[\$field\_name]</font></th>"; } else{ print "<th><font color='black'>\$alias[\$field\_name]</font></th>"; } }//closes for print "</tr> $\ln$ "; \$count\_students=0;  $\text{while}(\text{\$row}=\text{mysql\_fetch\_row}(\text{\$queryResult1}))$  { print "<tr align='center' valign='top'>";<br>for(\$column\_num = 0; \$column\_num < \$colcount; \$column\_num++) { if(\$column\_num==0){ \$name = "\$row[0],"." \$row[1] \$row[2]"; print "<td nowrap><a href='FilesToExcel.php?studno=\$studentid'><font color='black'  $size=$ '2'> $$name/frontz/az/ds\ln"$ ;  $\text{Scolumn}$  num = 2; }//closes if else if(\$column\_num==4){  $\frac{3}{8}$ aliasyear =  $\frac{3}{8}$ aliaslevels[ $\frac{5}{8}$ row[4]]; \$section = mysql\_query("SELECT SecName FROM section WHERE SecID='\$row[5]'"); \$secname = mysql\_fetch\_row(\$section); print "<td><font color='black' size='2'>\$aliasyear</font></td>"; print "<td><font color='black' size='2'>\$secname[0]</font></td>";  $%$ column\_num = 5; }//closes else if else if(\$column\_num==6){ \$key = \$row[6]; print "<td nowrap><font color='black' size='2'>\$aliasstatus[\$key]</font></td>\n";

 }//closes else if else{ print "<td nowrap><font color='black' size='2'>\$row[\$column\_num]</font></td>\n"; }//closes else }//closes for print " $\langle tr \rangle \langle n"$ ; \$count\_students++; }//closes while print "</table><br/>>br>t>";  $\hat{1}/\hat{c}$ loses if }//closes if else if((\$\_POST['filter']=='SLname')&&(\$\_POST['searchitem']!=NULL)){ include("includefile.inc"); \$lastname = mysql\_real\_escape\_string(\$\_POST['searchitem']); \$query1 = "SELECT SFname,SMname,StudNum,LevelID,SecID,Status FROM student WHERE SLname='\$lastname'"; \$queryResult1 = mysql\_query(\$query1, \$link);  $\frac{1}{2}$ scolcount = mysql\_num\_fields(\$queryResult1); \$rowcount = mysql\_numrows(\$queryResult1); if(\$rowcount!=0){ print "<br/>\*cbr><to-table border='1' width='700'><tr>"; for(\$column\_num = 0; \$column\_num < \$colcount; \$column\_num++) { \$field\_name = mysql\_field\_name(\$queryResult1, \$column\_num); if(\$column\_num==0){ print "<th><font color='black'>\$alias[\$field\_name]</font></th>";  $%$ column\_num = 1; }  $else$  if(\$column\_num==3){ print "<th><font color='black'>\$alias[\$field\_name]</font></th>";  $\text{Scolumn\_num} = 4;$  $$field$  name = mysql\_field\_name( $$queryResult1$ , \$column\_num); print "<th><font color='black'>\$alias[\$field\_name]</font></th>"; } else{ print "<th><font color='black'>\$alias[\$field\_name]</font></th>"; } }//closes for print " $\langle tr \rangle$ n"; \$count\_students=0; while(\$row = mysql\_fetch\_row(\$queryResult1)) {<br>print "<tr align='center' valign='top'>";  $for$ (\$column\_num = 0; \$column\_num < \$colcount; \$column\_num++) { if(\$column\_num==0){ \$initial = substr(\$row[1],0,1); \$name = "\$row[0] \$initial. \$lastname"; print "<td nowrap><a href='FilesToExcel.php?studno=\$row[2]'><font color='black'<br>size='2'>\$name</font></a>></td>\n";  $\text{Scolumn\_num} = 1;$  }//closes if else if(\$column\_num==3){ \$aliasyear = \$aliaslevels[\$row[3]]; \$section = mysql\_query("SELECT SecName FROM section WHERE SecID='\$row[4]'");  $\text{Secname} = \text{mysgl}$  fetch row( $\text{Section}$ ); print "<td><font color='black' size='2'>\$aliasyear</font></td>"; print "<td><font color='black' size='2'>\$secname[0]</font></td>";  ${\rm Scolumn\_num} = 4$ : } else if(\$column\_num==5){ \$key = \$row[5]; print "<td nowrap><font color='black' size='2'>\$aliasstatus[\$key]</font></td>\n"; } else{ print "<td nowrap><font color='black'  $size=2$ '>\$row[\$column\_num]</font></td>\n"; }//closes else }//closes for print "</tr> $\ln$ ";  $\overline{\text{Scount}}$  students++: }//closes while print "</table><br><br>";  $\dot{)/\c$ closes if }//closes else if

 else if((\$\_POST['filter']=='LevelID')&&(\$\_POST['searchitem']!=NULL)){ include("includefile.inc"); \$level = mysql\_real\_escape\_string(\$\_POST['searchitem']); \$levelid = \$yearlevels[\$level]; \$query2 = "SELECT SLname,SFname,SMname,StudNum,SecID,Status FROM student WHERE LevelID='\$levelid'"; \$queryResult2 = mysql\_query(\$query2, \$link); \$colcount = mysql\_num\_fields(\$queryResult2); \$rowcount = mysql\_numrows(\$queryResult2); if(\$rowcount!=0){ print "<br><br><center><table border='1' width='700'><tr>"; for(\$column\_num = 0; \$column\_num < \$colcount; \$column\_num++) { \$field\_name = mysql\_field\_name(\$queryResult2, \$column\_num); if(\$column\_num==0){ print "<th><font color='black'>\$alias[\$field\_name]</font></th>";  $%$ column\_num = 2; } else if(\$column\_num==4){ print "<th><font color='black'>Level</font></th>"; \$field\_name = mysql\_field\_name(\$queryResult2, \$column\_num); print "<th><font color='black'>\$alias[\$field\_name]</font></th>"; } else {<br>print "<th><font print "<th><font color='black'>\$alias[\$field\_name]</font></th>"; } }//closes for print " $\langle t$ r $>$ \n"; \$count\_students=0; while(\$row = mysql\_fetch\_row(\$queryResult2)) { print "<tr align='center' valign='top'>"; for(\$column\_num = 0;  $\frac{1}{2}$  scolumn\_num < \$colcount; \$column\_num++) { if(\$column\_num==0){  $\text{Similar} = \text{substr}(\text{Srow}[2], 0, 1);$ <br>  $\text{Same} = \text{``Srow}[1] \cdot \text{Similar} \cdot \text{Srow}[0]$ "; print "<td nowrap><a href='FilesToExcel.php?studno=\$row[3]'><font color='black'  $size=2$ '>\$name</font></a></td>\n";  $\text{Scolumn}$  num = 2; }//closes if else if(\$column\_num==4){ print "<td><font color='black' size='2'>\$aliaslevels[\$levelid]</font></td>"; \$section = mysql\_query("SELECT SecName FROM section WHERE SecID='\$row[4]'"); \$secname = mysql\_fetch\_row(\$section); print "<td><font color='black' size='2'>\$secname[0]</font></td>"; } else if(\$column\_num==5){ \$key = \$row[5]; print "<td nowrap><font color='black' size='2'>\$aliasstatus[\$key]</font></td>\n"; } else{ print "<td nowrap><font color='black' size='2'>\$row[\$column\_num]</font></td>\n"; }//closes else }//closes for print " $\langle t$ r $>$ \n"; \$count\_students++; }//closes while print "</table><br/>sbr>"; }//closes if }//closes else if else if((\$\_POST['filter']=='SecID')&&(\$\_POST['searchitem']!=NULL)){ include("includefile.inc"); \$section = mysql\_real\_escape\_string(\$\_POST['searchitem']); \$query1 = "SELECT SecID FROM section WHERE SecName='\$section'"; \$queryResult1 = mysql\_query(\$query1, \$link); \$sectionid = mysql\_fetch\_row(\$queryResult1); \$query2 = "SELECT SLname,SFname,SMname,StudNum,LevelID,Status FROM student WHERE SecID='\$sectionid[0]'"; \$queryResult2 = mysql\_query(\$query2, \$link);

 $%$ colcount = mysql\_num\_fields( $%$ queryResult2); \$rowcount = mysql\_numrows(\$queryResult2); if(\$rowcount!=0){ print "<br><br><center><table border='1' width='700'><tr>"; for(\$column\_num = 0; \$column\_num < \$colcount;  $$column$  num++) { \$field\_name = mysql\_field\_name(\$queryResult2, \$column\_num); if(\$column\_num==0){ print "<th><font color='black'>\$alias[\$field\_name]</font></th>";  $%$ column\_num = 2; } else if(\$column\_num==4){ \$field\_name = mysql\_field\_name(\$queryResult2, \$column\_num); print "<th><font color='black'>\$alias[\$field\_name]</font></th>"; print "<th><font color='black'>Section</font></th>"; } else{ print "<th><font color='black'>\$alias[\$field\_name]</font></th>"; } }//closes for print "</tr> $\ln$ "; \$count\_students=0; while(\$row = mysql\_fetch\_row(\$queryResult2)) { print "<tr align='center' valign='top'>"; for(\$column\_num = 0; \$column\_num < \$colcount; \$column\_num++) { if(\$column\_num==0){ \$initial = substr(\$row[2],0,1); \$name = "\$row[1] \$initial. \$row[0]"; print "<td nowrap><a href='FilesToExcel.php?studno=\$row[3]'><font color='black' size='2'>\$name</font></a></td>\n";  $%$ column\_num = 2;  $\frac{1}{\sqrt{\frac{c}{c}}}\right|$  else if(\$column\_num==4){ \$aliasyear = \$aliaslevels[\$row[4]]; print "<td><font color='black' size='2'>\$aliasyear</font></td>"; print "<td><font color='black' size='2'>\$section</font></td>"; } else if(\$column\_num==5){ \$key = \$row[5]; print "<td nowrap><font color='black' size='2'>\$aliasstatus[\$key]</font></td>\n"; } else{ print "<td nowrap><font color='black' size='2'>\$row[\$column\_num]</font></td>\n"; }//closes else }//closes for print "</tr> $\ln$ "; \$count\_students++; }//closes while print "</table><br/>>br>\*br>"; }//closes if }//closes else if else{ echo "ERROR!"; }//closes else }//closes if print "</div> </form>  $\langle t \rangle$  $\langle tr \rangle$  </table> <table width='719' height='41' border='0' cellpadding='0' cellspacing='0'> <tr> <td align='center' bgcolor='#333333'> E-nrollSYS created by Kathleen M. Mendoza <br> All rights reserved. Best viewed using Google Chrome.</td>  $\langle$ tr> </table>  $\langle t \, \mathrm{d} \rangle$  $\geq$ /tr $\sim$ </table> </body> </html> "; ?>

## **RecordPayment.php**

<?php session\_start(); //start up PHP Session  $\frac{5 \times 1000 \text{ m}}{2 \times 1000 \text{ s}} = \frac{5 \times 1000 \text{ m}}{2 \times 1000 \text{ s}}$ include("includefile.inc"); \$query1 = "SELECT Type,Status FROM user WHERE Username='\$cashierno'"; \$getdetails = mysql\_query(\$query1, \$link); \$details = mysql\_fetch\_row(\$getdetails); if((\$details[0]!='Cashier')&&(\$details[1]!='0')){ header('Location: UserLogin.php'); } \$aliaslevel = array("JC" => "PSJC", "JACI" => "PSJACI", "JACII" => "PSJACII", "AC" => "PSAC", "GI" => "GSI", "GII" => "GSII", "GIII" => "GSIII", " $\text{GIV}$ "  $\Rightarrow$  " $\text{GSIV}$ ", "GV" => "GSV", "GVI" => "GSVI",  $"HI" \Rightarrow "HSI",$ <br>"HII"  $\Rightarrow$  "HSII", "HII" => "HSII",<br>"HIII" => "HSIII",<br>"HIV" => "HSIV");<br>\$aliaspaymode = array("A" => "Annual",<br>"S" => "Quarterly",<br>"Q" => "Quarterly",  $M'' \Rightarrow M$  Monthly"); \$aliasscholar = array("N" => "N/A", "SA1" => "Scholar A1", "SA2" => "Scholar A2", "SA3" => "Scholar A3", " $SB''$  => " $Scholar B''$ , "BM" => "Band Member");  $\text{Sday} = \text{date}(d);$  $$year = date(Y):$  $$month = date(n);$ if(\$month<6){  $$syear1 = $year-1;$  $$syear2 = $year;$ } else{  $S<sub>se</sub>ar1 = S<sub>ve</sub>ar$ ;  $$syear2 = $year+1;$ } \$syear = "\$syear1"."-"."\$syear2"; print " -<br><html> <head> <title></title> <meta http-equiv='Content-Type' content='text/html; charset=iso-8859-1'> <link href='stylesheet/E-nrollSYS.css' rel='stylesheet' type='text/css'> </head> <body bgcolor='#CCCCCC' leftmargin='0' topmargin='0' marginwidth='0' marginheight='0'> <font color='red'>\$guardianno</font> <table width='900' border='0' align='center' cellpadding='0' cellspacing='0'>  $\langle$ tr> <td><img src='images/t1-1.jpg' width='160' height='100' alt="></td> <td><img src='images/t1-2.gif' width='380' height='100' alt=''></td> <td><img src='images/t1-3.jpg' width='360' height='100' alt="></td>  $\langle$ tr>  $\epsilon$ /table $\sim$ <table width='900' border='0' align='center' cellpadding='0' cellspacing='0'>  $<$ tr $>$  <td><img src='images/t2-1.gif' width='160' height='23' alt=''></td> <td><img src='images/t2-2.gif' width='40' height='23' alt="></td>

 <td width='700' height='23' align='center' bgcolor='#333333' class='topMenu'>"; ?>  $\langle$ ?if(\$cashierno!=""){?> | <a href='E-nrollSYSHome.php'>Home</a>

 | <a href='AboutEnrollSYS.php'>About E-nrollSYS</a>

 | <a href='ContactEnrollSYS.php'>Contact</a> | <a href='E-

nrollSYSHelp.php'>Help</a>

 | <a href='UserLogin.php'>Logout $\lt/a$ >  $|\lt/d\rangle$  $\langle ? \rangle$  else{?> | <a href='E-nrollSYSHome.php'>Home</a>  $\vert$  <a href='AboutEnrollSYS.php'>About E-nrollSYS</a> | <a href='ContactEnrollSYS.php'>Contact</a> | <a href='EnrollSYSHelp.php'>Help</a> |</td>  $</math}$ print "</tr> </table> <table width='900' border='0' align='center' cellpadding='0' cellspacing='0'> <tr> <td width='181' align='left' valign='top'> <table width='181' border='0' cellspacing='0' cellpadding='0'> <tr align='left' valign='top'> <td width='160' height='28' bgcolor='#990000'></td> <td width='21' rowspan='2' background='images/t4-2.gif'> **Example 2018** Stable width='21' border='0' cellspacing='0' cellpadding='0'> <tr><td height='23' align='left' valign='top'><img src='images/t4- 1.gif' width='21' height='23'></td></tr> <tr><td height='495' align='left' valign='bottom'><img src='images/t4-4.gif' width='21' height='22' alt=''></td></tr> <tr><td align='left' valign='top'><img src='images/t4-5.gif' width='21' height='41' alt=" $>\times$ td $>\times$ tr $>$ </table></td>  $\langle t$ r $>$  <tr align='left' valign='top'> <td height='400' bgcolor='#990000' style='padding-left: 15px; padding-right:10px; padding-top:  $10px$  <a href='E-nrollSYSHome.php'><font size=2><b>Home</b></font></a><br><br> <a href='AboutE-nrollSYS.php'><font size=2><b>About EnrollSYS</b></font></a><br/>sbr><br/>sbr> <a href='CashiersCorner.php'><font size=2><b>Cashier's Corner</h>>/font></a>>b>>h>>h>  $<$ /td $>$  $\langle tr \rangle$  </table>  $<$ /td $>$  <td width='598' align='left' valign='top'> <table bgcolor='#FFFFFF' width='719' border='0' cellspacing='0' cellpadding='0'>  $\langle tr \rangle$  $'' |$ ; if(\$cashierno!=""){ print "<br><table width='700'><tr><td align='left'><font color='black'><b>Logged in as </b></font>"."<font color='maroon'><b>"."\$cashierno.</b></font></td> <td align='right'><font color='black'><b>Today is "."<font color='maroon'><b>".date("l, F j, Y")."</b></font></b></font></td></tr></table>";

## }//closes if

#### else{

print "<br/>br><table width='700'><tr><td align='left'></td>

 <td align='right'><font color='black'><b>Today is "."<font color='maroon'><b>".date("l, F j,

Y")."</b></font></b></font></td></tr></table>";

#### }//closes else

print "</td>

 $\langle t \rangle$ 

# $\langle tr \rangle$

<td align='center'><br><font color='black'><b>SOUTHERNSIDE MONTESSORI

SCHOOL<br> Camella Homes IV, Poblacion<br> City of Muntinlupa</b></font></td></tr>  $\langle tr \rangle$  $<$ td $<$ td $<$ td $<$ td $<$ td $<$ td $<$ width='600' height='440' valign='top'> <form name='recordpayment' action='RecordPayment.php' method='post'> <div style='width: 719px; height: 430px; overflow: scroll;'>"; ?> <?php if((\$\_GET['studno']!='')&& (\$\_GET['logout']!=1)){ include("includefile.inc");  $$studentno = $GET['studno']$ ; \$query1 = mysql\_query("SELECT SLname,SFname,SMname,LevelID,ScholarType,PaymentMode,Rank,SiblingPos FROM student WHERE StudNum='\$studentno'");  $\text{Scountoccur} = \text{mysgl} \text{numrows}(\text{Squery1});$  $\frac{1}{2}$ studentdetail = mysql\_fetch\_row(\$query1); if(\$countoccur==1){ \$getlevel = \$aliaslevel[\$studentdetail[3]]; \$paymode = \$aliaspaymode[\$studentdetail[5]]; \$scholartype = \$aliasscholar[\$studentdetail[4]]; \$initial = substr(\$studentdetail[2],0,1); \$name = "\$studentdetail[0],"." \$studentdetail[1] \$initial."; \$message = ""; \$query2 = mysql\_query("SELECT Amount FROM tuition WHERE TuitionID='\$getlevel'");  $$tutionamt = mvsal<sub>1</sub> fetch<sub>row</sub>(Sauerv2):$  \$query3 = mysql\_query("SELECT EnrollID FROM enrollment WHERE StudentID='\$studentno'"); //scholar A if(\$studentdetail[4]=='SA'){ if(\$studentdetail[6]==1){ \$fulltuitionamt=1000; } if(\$studentdetail[6]==2){ \$fulltuitionamt=2000; } else{ \$fulltuitionamt=2500; } } //Band Member else if(\$studentdetail[4]=='BM'){ \$fulltuitionamt=2000; } //Scholar B else if(\$studentdetail[4]=='SB'){ if(\$studentdetail[6]==1){ \$getDiscountFact = mysql\_query("SELECT discount\_factor FROM discount WHERE discount\_type='B1'"); } else if(\$studentdetail[6]==2){ \$getDiscountFact = mysql\_query("SELECT discount\_factor FROM discount WHERE discount\_type='B2'"); } else{<br>
\$getDiscountFact = mysql\_query("SELECT<br>
discount\_factor FROM discount WHERE discount\_type="B3"");<br>
} \$discountfact = mysql\_fetch\_row(\$getDiscountFact); \$fulltuitionamt=\$tuitionamt[0]- (\$tuitionamt[0]\*\$discountfact[0]); } //Sibling Discount and Employee Discount else{ //employee \$EyearsQuery=mysql\_query("SELECT eyears FROM employee WHERE Beneficiary like '%\$studentno%'"); \$confirmBenef = mysql\_num\_rows(\$EyearsQuery); if(\$confirmBenef!=0){ \$Eyears=mysql\_fetch\_row(\$EyearsQuery); if(\$Eyears[0]==1){ \$getDiscountFact = mysql\_query("SELECT discount\_factor FROM discount WHERE discount\_type='E1'"); } else if(\$Eyears[0]<3){ \$getDiscountFact = mysql\_query("SELECT discount\_factor FROM discount WHERE discount\_type='E2'"); }<br>
else if(\$Eyears[0]<5){<br>
\$getDiscountFact = mysql\_query("SELECT<br>
discount\_factor FROM discount WHERE discount\_type='E3'");<br>
} else if(\$Eyears[0]<7){

 \$getDiscountFact = mysql\_query("SELECT discount\_factor FROM discount WHERE discount\_type='E4'"); } else if(\$Eyears[0]<10){<br>
\$getDiscountFact = mysql\_query("SELECT<br>
discount\_factor FROM discount WHERE discount\_type="E5"");<br>
} else{ \$getDiscountFact = mysql\_query("SELECT discount\_factor FROM discount WHERE discount\_type='E6'"); }  $\dot{\text{S}}$ discountfact = mysql\_fetch\_row(\$getDiscountFact); \$fulltuitionamt=\$tuitionamt[0]- (\$tuitionamt[0]\*\$discountfact[0]); //echo \$fulltuitionamt."employee"; } //sibling else{<br>
if(\$studentdetail[7]==3){<br>
discount\_factor FROM discount WHERE discount\_type='S1'");<br>
discount\_factor FROM discount WHERE discount\_type='S1'");<br>
\$discountfact = mysql\_fetch\_row(\$getDiscountFact);<br>
} else if(\$studentdetail[7]==4){ \$getDiscountFact = mysql\_query("SELECT discount\_factor FROM discount WHERE discount\_type='S2'"); \$discountfact = mysql\_fetch\_row(\$getDiscountFact); } else{ \$discountfact[0]=0; } \$fulltuitionamt=\$tuitionamt[0]- (\$tuitionamt[0]\*\$discountfact[0]); //echo \$fulltuitionamt; } }  $mpayment=0;$  if(\$studentdetail[5]=='S'){ \$numpayment=2; \$getPaymentFact = mysql\_query("SELECT payment\_factor FROM payment\_scheme WHERE payment\_scheme='S'");<br>\$PaymentFactor=mysql\_fetch\_row(\$getPaymentFact); \$fulltuitionamt2=\$fulltuitionamt+(\$fulltuitionamt\*\$PaymentFactor[0]); \$fulltuitionamt3=(\$fulltuitionamt2)/2; \$fulltuitionamt5=(\$fulltuitionamt3); //echo "Your Semi-Annual Fee is: \$fulltuitionamt3<br>";  $$month1=($month-6)+1;$ <br>if( $$month1<=0$ ){  $if(\text{Smooth1} > = -1)$ {  $$month1=1$ : } else{ \$month1=\$month1+12; if(\$month1>9){  $$month1=9$ : } } }  $if(\$month1<5)$ { \$payperiod=1; } else{ \$payperiod=2; } }//closes if else if(\$studentdetail[5]=='Q'){<br>\$numpayment=4; \$numpayment=4;<br>\$getPaymentFact = mysql\_query("SELECT payment\_factor<br>FROM payment\_scheme WHERE payment\_scheme='Q'");<br>\$PaymentFactor=mysql\_fetch\_row(\$getPaymentFact); \$fulltuitionamt2=\$fulltuitionamt+(\$fulltuitionamt\*\$PaymentFactor[0]); \$fulltuitionamt3=(\$fulltuitionamt2)/2; \$fulltuitionamt5=(\$fulltuitionamt3)/3; //echo "Your Quarterly Fee is: \$fulltuitionamt5<br/>shipsilic metal- \$month1=(\$month-6)+1; if( $$month1 \leq 0$ ){ if(\$month $1 \ge -1$ ){  $$month1=1$ : } else{  $$month1=$month1+12$  $if(\$month1>9)$ {  $$month1=9$ : } }

 }  $if(\$month1<3)$ { \$payperiod=1; } else  $if(Smonth1<6)$  \$payperiod=2; } else if(\$month1<9){ \$payperiod=3; } else{ \$payperiod=4; } }//closes else if else if(\$studentdetail[5]=='M'){ \$numpayment=9; \$getPaymentFact = mysql\_query("SELECT payment\_factor FROM payment\_scheme WHERE payment\_scheme='M'"); \$PaymentFactor=mysql\_fetch\_row(\$getPaymentFact); \$fulltuitionamt2=\$fulltuitionamt+(\$fulltuitionamt\*\$PaymentFactor[0]); \$fulltuitionamt3=(\$fulltuitionamt2)/2; \$fulltuitionamt5=(\$fulltuitionamt3)/8; //echo "Your Monthly Fee is: \$fulltuitionamt5<br>";  $$month1=($month-6)+1;$ if( $$month1 \leq 0$ ){  $if(\text{Smooth1} >= -1)$ {  $$month1=1;$  } else{ \$month1=\$month1+12; if(\$month1>9){ \$month1=9; } } } \$payperiod=\$month1; }//closes else if else{  $\text{impayment=1};$  \$getPaymentFact = mysql\_query("SELECT payment\_factor FROM payment\_scheme WHERE payment\_scheme='A'"); \$PaymentFactor=mysql\_fetch\_row(\$getPaymentFact); \$fulltuitionamt2=\$fulltuitionamt+(\$fulltuitionamt\*\$PaymentFactor[0]); \$fulltuitionamt3=\$fulltuitionamt2; //echo "Your Full Tuition Fee is: \$fulltuitionamt3"; \$payperiod=1; }//closes else if \$message = "<font color='maroon' size='2'><b>Tuition Fee: </b></font><font color='black' size='2'><b>Php ".\$tuitionamt[0]."</b></font><br/>\/>: \$message = \$message."<font color='maroon' size='2'><b>Tuition Fee with discount: </b></font><font color='black' size='2'><b>Php ".number\_format(\$fulltuitionamt, 2)."</b></font><br>"; \$message = \$message."<font color='maroon' size='2'><b>Tuition Fee with discount + payment scheme charge: </b></font><font color='black' size='2'><b>Php ".number\_format(\$fulltuitionamt2, 2)."</b></font><br>"; \$fulltuitionamt4= number\_format(\$fulltuitionamt5,2); \$fulltuitionamt6= number\_format(\$fulltuitionamt3,2); \$message = \$message."<font color='maroon' size='2'><b>Initial Payment: </b></font><font color='black' size='2'><b>Php ".\$fulltuitionamt6."</b></font><br> <font color='maroon' size='2'><b>Tuition Fee per payment day: </b></font><font color='black' size='2'><b>Php ".\$fulltuitionamt4."</b></font><br>"; \$getCurr = mysql\_query("SELECT sum(payment),count(1) FROM enrollment WHERE studentid='\$studentno'"); \$CurrPayment=mysql\_fetch\_row(\$getCurr); \$Balance=\$fulltuitionamt2-\$CurrPayment[0]; \$message = \$message."<font color='maroon' size='2'><br/>b>Times payed: </b>></font><font color='black' size='2'><b>".\$CurrPayment[1]."<br>"; \$message = \$message."<font color='maroon' size='2'><b>Payment Period #: </b></font><font color='black' size='2'><b>".\$payperiod."</b></font><br/>sbr>"; print "<br/>\*/>>-> <br/>br>>><center><fieldset style='width: 400px; height:130px; padding-left: 20px; padding-right: 20px;' align='left'><br>
<table size='390'><tr><td><img<br>
src='icons/Information.png' align='left' width='65' height='65' alt=''></td><br>
<td></tolor='maroon'

size='2'><b>\$message</b></font></td> </tr></table></fieldset></center>";

 if(\$payperiod==1 && \$CurrPayment[1]==0){ \$fulltuitionamt4=\$fulltuitionamt6; \$message2 = "<br><br><font color='black' size='2'><b>Amount you may pay:</b></font> <font color='maroon' size='2'>Php ".\$fulltuitionamt4."</font><br><br>"; print "<br><br><br><center><fieldset style='width: 400px; height: 280px;' align='left'> <legend><font color='maroon' size='2'><b>Payment Details</b></font></legend> <br><font color='black' size='2'><b><center>School Year \$syear</center> <br>Student:</b></font> <font color='maroon' size='2'><b>\$name</b></font> <br/>html>>>> color='black' size='2'><br/>>b>Mode of Payment: \$paymode<br> \$message2 <br >Amount: &nbsp;&nbsp;&nbsp;&nbsp;&nbsp;&nbsp;&nbsp;&nbsp; Php <input type='text' name='amount' size='15' align='left' value="/><br>
<br/>
<br/>
<br/>
<br/>Son. Number: &nbsp;&nbsp;&nbsp;&nbsp;&nbsp;&nbsp;&nbsp; <input type='text' name='ornum' size='15' align='left' value=''/></b></font><br> <input type=hidden name=tobepayed value='".\$fulltuitionamt4."'></input> <br><br><center><input type='submit' name='recordpay' value='Record Payment' /></center>  $\le$ fieldset> $\le$ /center> $\le$ br> $\le$ br> $\le$ input type='hidden' name='studno' value='\$studentno'>"; } else { if((\$CurrPayment[1]\*\$fulltuitionamt3)<=\$fulltuitionamt){  $\text{Smessage2} = \text{""};$  //echo \$fulltuitionamt2; if((\$payperiod-\$CurrPayment[1])>0){ \$fulltuitionamt4=number\_format(\$fulltuitionamt4+(\$fulltuitionamt4\*.02),2); print "<br><br><br><center><fieldset style='width: 400px; height:70px; padding-left: 20px; padding-right: 20px;' align='left'> <table size='390'><tr><td><img src='icons/Warning.png' align='left' width='65' height='65' alt=''></td> <td><font color='black' size='2'><b><center>REMINDER: This payment is overdue, an additional 2% will be charged.<br/>>br></b>></font></td> </tr></table></fieldset></center>";

#### } else if $(\text{Sday}>10)$

\$fulltuitionamt4=number\_format(\$fulltuitionamt4+(\$fulltuitionamt4\*.02),2); print "<br/>standantiality in the comparison of the style='width: 400px; height:70px; padding-left: 20px; padding-right: 20px;' align='left'> <table size='390'><tr><td><img src='icons/Warning.png' align='left' width='65' height='65' alt=''></td> <td><font color='black' size='2'><b><center>REMINDER: This payment is overdue, an additional 2% will be charged.<br/> $\langle$ b $\rangle$  $\langle$ font $\rangle$  $\langle$ td $\rangle$ </tr></table></fieldset></center>";

}

 \$message2 = "<br><br><font color='black' size='2'><b>Amount you may pay:</b></font> <font color='maroon' size='2'>Php ".\$fulltuitionamt4."</font><br><br>"; print "<br><br><br><center><fieldset style='width: 400px; height: 350px;' align='left'> <legend><font color='maroon' size='2'><b>Payment Details</b></font></legend> <br><font color='black' size='2'><b><center>School

Year \$syear</center> <br>Student:</b></font> <font color='maroon' size='2'><b>\$name</b></font>

<br/>hter><font color='black' size='2'><br/>sb>Mode of

Payment: \$paymode<br> <br><br><center>NO PAYMENT

NEEDED.</center>";

# if(\$CurrPayment[1] < \$numpayment){ print "\$message2<br>  $\text{>Amount:}$

&nbsp;&nbsp;&nbsp;&nbsp;&nbsp;&nbsp;&nbsp;&nbsp; Php <input type='text' name='amount' size='15' align='left' value="/><br>
<br/>
<br/>
<br/>
<br/>Son. Number: &nbsp;&nbsp;&nbsp;&nbsp;&nbsp;&nbsp;&nbsp; <input type='text' name='ornum' size='15' align='left' value=''/></b></font><br> <input type=hidden name=tobepayed value='".\$fulltuitionamt4."'></input> <br><br><center><input type='submit' name='recordpay' value='Record Payment' /></center> </fieldset></center><br><br><br><input type='hidden' name='studno' value='\$studentno'>";

}

#### } }

 }//closes if else{ print "<br>>br><br>>>br><center>>erb<fieldset style='width: 400px; height:70px; padding-left: 20px; padding-right: 20px;' align='left'><br>
<table size='390'><tr><td><img src='icons/Warning.png' align='left' width='65' height='65' alt=''></td> <td><font color='maroon' size='2'><b><center>ERROR:<br>No record of student found in the database.</b></font></td> </tr></table></fieldset></center>"; }//closes else }//closes if /\*else{ print "<br><br><br><center><fieldset style='width: 400px; height:70px; padding-left: 20px; padding-right: 20px;' align='left'> <table size='390'><tr><td><img src='icons/Warning.png' align='left' width='65' height='65' alt=''></td> <td><font color='maroon' size='2'><b><center>ERROR: Please provide a student number to continue.</b></font></td><br>  $\langle$ tr></table></fieldset></center>"; }//closes else \*/ if(isset(\$\_POST['recordpay'])&& \$\_GET['logout']!=1){ if(\$\_POST['amount']!=''&&\$\_POST['ornum']!=''){ include("includefile.inc"); \$tobepayed=\$\_POST['tobepayed'];  $\text{S}$ datenow = date("Y-m-d :  $\text{H}$ :i:s",time()); //echo \$datenow; \$payamount = mysql\_real\_escape\_string(\$\_POST['amount']); //echo \$payamount; \$deciamount = number\_format(\$payamount, 2); \$payform = \$\_POST['paymentform'];<br>\$ornumber = mysql\_real\_escape\_string(\$\_POST['ornum']);<br>\$student = \$\_POST['studno']; \$query1 = mysql\_query("SELECT SLname,SFname,SMname,LevelID,PaymentMode,ScholarType FROM student WHERE StudNum='\$student'"); \$detail = mysql\_fetch\_row(\$query1); \$initial = substr(\$detail[2],0,1); \$name = "\$detail[1] \$initial. \$detail[0]"; \$getlevel = \$aliaslevel[\$detail[3]]; \$getpaymode = \$aliaspaymode[\$detail[4]];  $$getsbolar = $aliassobolar[$delta1][5];$  //echo \$tobepayed; //echo \$deciamount; if((\$tobepayed==\$deciamount)){<br>\$query2 = "INSERT INTO enrollment<br>(StudentID,PaymentMode,TuitionID,Payment,ORNum,PaymentDate,Paid\_Flag)<br>VALUES ('\$student','\$detail[4]','\$getlevel','\$payamount','\$ornumber','\$datenow','P')"; \$paymentquery = mysql\_query(\$query2, \$link) or die ( "INSERT error: ".mysql\_error() ); print "<br><br><table width='700'> <tr><td><center><fieldset style='width: 400px; height:70px; padding-left: 20px; padding-right: 20px;' align='left'> <table size='390'><tr><td><img src='icons/UploadSuccess.png' align='left' width='65' height='65' alt=''></td> <td><font color='maroon' size='2'><b>Payment for \$name successfully recorded.</b></font></td> </tr></table></fieldset></center></td></tr></table><br>"; \$query3 = "SELECT Payment,ORNum,PaymentDate,Paid\_Flag FROM enrollment WHERE StudentID='\$student'"; \$paymenttable = mysql\_query(\$query3);  $\text{Scolcount} = \text{mysgl} \text{num} \text{ fields}(\text{Spaymenttable});$  print "<br><table width='600' align='center'> <tr><th><center><font color='black'>\$getpaymode Payment Details for \$name</font></center></th></tr> </table><br><table width='600' align='center' cellpadding='5' border='1'><tr>"; for(\$column\_num = 0; \$column\_num < \$colcount; \$column\_num++) { \$field\_name = mysql\_field\_name(\$paymenttable,

\$column\_num); print "<th><font color='maroon'>\$field\_name</font></th>"; }//closes for print "</tr> $\ln$ "; while(\$row = mysql\_fetch\_row(\$paymenttable)) { print "<tr align='center' valign='top'>";

for(\$column\_num = 0; \$column\_num < \$colcount;  $$colum$ num $++$ ){ if(\$column\_num==0){ print "<td><font color='black' size='2'>Php \$row[\$column\_num]</font></td>\n"; } else if(\$column\_num==3){ if(\$row[3]=='P'){ print "<td><font color='black' size='2'>Paid</font></td>\n"; }  $\text{else}$  print "<td><font color='black' size='2'>Not Paid</font></td>\n": } } else{ print "<td><font color='black' size='2'>\$row[\$column\_num]</font></td>\n"; } }//closes for print " $\langle tr \rangle$ \n"; }//closes while print "</table><br/>>br>>br> br>";  $\frac{1}{2}$ //closes if else{ print "<br/>br><br/>shint>conter><fieldset style='width: 400px; height:70px; padding-left: 20px; padding-right: 20px;' align='left'><br>dign='left' width='65' height='65' alt=''></td><br>align='left' width='65' height='65' alt=''></td> <td><font color='maroon' size='2'><b><center>ERROR: Kindly provide the exact amount to be paid.</b></font></td><br>
</tr></table></fieldset></center>";<br>
}//closes else }//closes if }//closes else if print "</div> </form>  $\langle t \rangle$  $\geq$ /tr $\sim$  </table> <table width='719' height='41' border='0' cellpadding='0' cellspacing='0'>  $\langle$ tr> <td align='center' bgcolor='#333333'> E-nrollSYS created by Kathleen M. Mendoza <br> All rights reserved. Best viewed using Google Chrome.</td>  $\langle$ /tr $>$  $\epsilon$ /tables </td>  $\langle t$ r </table> </body> </html> "; ?> **RegistrarsCorner.php** <?php session\_start(); //start up PHP Session \$registrarno = \$\_SESSION['username']; include("includefile.inc"); \$query1 = "SELECT Type,Status FROM user WHERE Username='\$registrarno'"; \$getdetails = mysql\_query(\$query1, \$link); \$details = mysql\_fetch\_row(\$getdetails); if((\$details[0]!='Registration Clerk')&&(\$details[1]!='0')){ header('Location: UserLogin.php'); } print " <html> <head> <title></title> <meta http-equiv='Content-Type' content='text/html; charset=iso-8859-1'> <link href='stylesheet/E-nrollSYS.css' rel='stylesheet' type='text/css'>

 </head> <body bgcolor='#CCCCCC' leftmargin='0' topmargin='0' marginwidth='0' marginheight='0'> <table width='900' border='0' align='center' cellpadding='0' cellspacing='0'>  $<$ tr $>$  <td><img src='images/t1-1.jpg' width='160' height='100' alt=''></td> <td><img src='images/t1-2.gif' width='380' height='100' alt=''></td>

 <td><img src='images/t1-3.jpg' width='360' height='100' alt=" $>\lt$ td>  $\langle$ tr> </table> <table width='900' border='0' align='center' cellpadding='0' cellspacing='0'>  $<$ tr $>$  <td><img src='images/t2-1.gif' width='160' height='23' alt="></td> <td><img src='images/t2-2.gif' width='40' height='23' alt="></td> <td width='700' height='23' align='center' bgcolor='#333333' class='topMenu'>"; ?> <?if(\$registrarno!=""){?> | <a href='E-nrollSYSHome.php'>Home</a> | <a href='AboutEnrollSYS.php'>About E-nrollSYS</a> | <a href='ContactEnrollSYS.php'>Contact</a> | <a href='EnrollSYSHelp.php'>Help</a> | <a href='UserLogin.php?logout=1'>Log-out</a> |</td>  $<$ ?} else{?> | <a href='E-nrollSYSHome.php'>Home</a> | <a href='AboutEnrollSYS.php'>About E-nrollSYS</a> | <a href='ContactEnrollSYS.php'>Contact</a> | <a href='EnrollSYSHelp.php'>Help</a> |</td>  $\langle$ ?} print "</tr> </table> <table width='900' border='0' align='center' cellpadding='0' cellspacing='0'>  $<$ tr $>$  <td width='181' align='left' valign='top'> <table width='181' border='0' cellspacing='0' cellpadding='0'> <tr align='left' valign='top'> <td width='160' height='28' bgcolor='#990000'></td> <td width='21' rowspan='2' background='images/t4-2.gif'> de de la contrata de la contrata de la contrata de la contrata de la contrata de la contrata de la contrata de<br>La contrata de la contrata de la contrata de la contrata de la contrata de la contrata de la contrata de la co width='21' border='0' cellspacing='0' cellpadding='0'> <tr><td height='23' align='left' valign='top'><img src='images/t4- 1.gif' width='21' height='23'></td></tr> <tr><td height='495' align='left' valign='bottom'><img src='images/t4-4.gif' width='21' height='22' alt=''></td></tr> <tr><td align='left' valign='top'><img src='images/t4-5.gif' width='21' height='41' alt="></td></tr> </table></td>  $\langle$ tr $>$  <tr align='left' valign='top'> <td height='400' bgcolor='#990000' style='padding-left: 15px; padding-right:10px; padding-top:  $10px$  <a href='E-nrollSYSHome.php'><font size=2><b>Home</b></font></a><br><br> <a href='AboutE-nrollSYS.php'><font size=2><b>About EnrollSYS</b></font></a><br><br>  $\leq$ /td $>$  $\langle$ tr> </table>  $\langle t \, \mathrm{d} \rangle$  <td width='598' align='left' valign='top'> <table bgcolor='#FFFFFF' width='719' border='0' cellspacing='0' cellpadding='0'>  $\langle tr \rangle$ <td>"; if(\$registrarno!=""){ print "<br/>br><table width='700'><tr><td align='left'><font color='black'><b>Logged in as </b></font>"."<font color='maroon'><b>"."\$registrarno.</b></font></td> <td

align='right'><font color='black'><b>Today is "."<font color='maroon'><b>".date("l, F j, Y")."</b></font></b></font></td></tr></table>";

## }//closes if

## else{

print "<br/>br><table width='700'><tr><td align='left'></td>

 <td align='right'><font color='black'><b>Today is "."<font color='maroon'><b>".date("l, F j, Y")."</b></font></b></font></td></tr></table>";

}//closes else

print "</td>  $\langle$ /tr $>$  $\langle tr \rangle$  <td width='459' height='488' valign='top' style='padding-top: 20px;'> <fieldset style='width: 680px; height: 435px; padding-top: 2px;' align='center'> <legend> <font color='maroon' size='2'><b>Registrar's Corner</b></font></legend>

<table width='570'

height='420' align='center'>

<tr><td align='center'><a href='ViewStudRecord.php'><img src='icons/ViewRecord.png' align='left' width='130' height='130' alt=''></a></td>

<td align='center'><a href='PrintRegForm.php'><img src='icons/PrintRegForm.png' align='left' width='130' height='130'  $a$ lt $-\sqrt{a}$  $\lt$ /td $\lt$ 

<td align='center'><a href='StudentDirectories.php'><img src='icons/StudentDirectories.png' align='left' width='130' height='130'  $alt=">>/a>$ 

 <td align='center'><a href='ViewAchievers.php'><img src='icons/ViewAchievers.png' align='left' width='130' height='130'  $alt=">>/a>$ 

# $\langle$ /tr $>$  $\text{tr}$

<td align='center'><a href='ManageSections.php'><img

src='icons/ManageSections.png' align='left' width='130' height='130' alt=''></a></td> <td align='center'><a href='ManageUserAccounts.php'><img

src='icons/ManageUserAccounts.png' align='left' width='130' height='130' alt=''></a></td>

 <td align='center'><a href='UpdateStudentStatus.php'><img src='icons/UpdateStudentStatus.png' align='left' width='130' height='130' alt="></a></td>

 <td align='center'><a href='ViewProfile.php'><img src='icons/ViewProfile.png' align='left' width='130' height='130' alt=''></a></td>  $\langle$ tr>

<tr><td align='center'><a href='UpdateEmployeeInfo.php'><img src='icons/UpdateInfo.png' align='left' width='130' height='130' alt=''></a></td>

<td align='center'><a

href='ChangePassword.php'><img src='icons/ChangePassword.png' align='left' width='130' height='130' alt=''></a></td>

 $\geq$ /tr $\sim$ 

 $\langle$ table $>$ 

</fieldset>

 $<$ /td $>$  $\langle$ tr>

</table>

 <table width='719' height='41' border='0' cellpadding='0' cellspacing='0'>

 $<$ tr $>$  <td align='center' bgcolor='#333333'> E-nrollSYS created by Kathleen M. Mendoza <br> All rights

reserved. Best viewed using Google Chrome.</td>  $\langle t$ r $>$ 

 </table>  $dt$ 

```
\epsilon/tr> </table>
   </body>
</html>
";
?>
```
## **RegistrationForm.php**

 $<$ ?php

session start(); //start up PHP Session  $$username = $ _S \simeq $$ SESSION['username'];

include("includefile.inc");

\$query1 = "SELECT Type,Status FROM user WHERE Username='\$username'"; \$getdetails = mysql\_query(\$query1, \$link); \$details = mysql\_fetch\_row(\$getdetails);

print "

\*<br><html> <head>

<title></title>

 <meta http-equiv='Content-Type' content='text/html; charset=iso-8859-1'> <link href='stylesheet/E-nrollSYS.css' rel='stylesheet' type='text/css'> </head>

 <body bgcolor='#CCCCCC' leftmargin='0' topmargin='0' marginwidth='0' marginheight='0'> <table width='900' border='0' align='center' cellpadding='0' cellspacing='0'>

 $<$ tr $>$  <td><img src='images/t1-1.jpg' width='160' height='100' alt="></td>

 <td><img src='images/t1-2.gif' width='380' height='100' alt=" $\lt$ /td $\lt$ 

 <td><img src='images/t1-3.jpg' width='360' height='100' alt='></td>

 $\langle t$ r </table> <table width='900' border='0' align='center' cellpadding='0'

cellspacing='0'>

 $<$ tr $>$  <td><img src='images/t2-1.gif' width='160' height='23' alt=''></td> <td><img src='images/t2-2.gif' width='40'

height='23' alt=''></td> <td width='700' height='23' align='center'

bgcolor='#333333' class='topMenu'>"; ?><br>
<?if(\$username!=""){ ?>

 | <a href='E-nrollSYSHome.php'>Home</a> | <a href='AboutE-

nrollSYS.php'>About E-nrollSYS</a> | <a href='ContactE-

nrollSYS.php'>Contact</a> | <a href='E-

nrollSYSHelp.php'>Help</a>

 | <a href='UserLogin.php?logout=1'>Log-out</a> |</td>  ${}_{}</math}$ 

 $else$ { $2$ } | <a href='E-

nrollSYSHome.php'>Home</a> | <a href='AboutE-

nrollSYS.php'>About E-nrollSYS</a> | <a href='ContactE-

nrollSYS.php'>Contact</a> | <a href='E-

nrollSYSHelp.php'>Help</a> |</td>  $291$ print " $\langle tr \rangle$ 

</table>

 $<$ tr $>$ 

<table width='900' border='0' align='center' cellpadding='0' cellspacing='0'>

<td width='181' align='left'

<table width='181'

<tr align='left'

<td width='160'

<td width='21'

valign='top'>

valign='top'>

height='28' bgcolor='#990000'></td>

border='0' cellspacing='0' cellpadding='0'>

rowspan='2' background='images/t4-2.gif'>

<table width='21' border='0' cellspacing='0' cellpadding='0'>

 <tr><td height='23' align='left' valign='top'><img src='images/t4- 1.gif' width='21' height='23'></td></tr>

 <tr><td height='495' align='left' valign='bottom'><img src='images/t4-4.gif' width='21' height='22' alt=''></td></tr> <tr><td align='left' valign='top'><img src='images/t4-5.gif' width='21' height='41' alt=''></td></tr> </table></td>  $\langle t$ r $>$  <tr align='left' valign='top'> <td height='400' bgcolor='#990000' style='padding-left: 15px; padding-right:10px; padding-top: 10px'> <a href='E-nrollSYSHome.php'><font size=2><b>Home</b></font></a><br><br> <a href='AboutE-nrollSYS.php'><font size=2><b>About EnrollSYS</b></font></a>><br/>br>": if((\$details[0]=='Guardian')&&(\$details[1]==1)){ print "<a href='GuardiansCorner.php'><font size=2><b>Guardian's Corner</b></font></a>><br/>br>>: } else if((\$details[0]=='Registration Clerk')&&(\$details[1]==1)){ print "<a href='RegistrarsCorner.php'><font size=2><b>Registrar's<br>Corner</b><//>><//></a>>a>cbr>>br>"; } print "</td>  $\langle$ tr> </table>  $\langle t \, \mathrm{d} \rangle$  <td width='598' align='left' valign='top'> <table bgcolor='#FFFFFF' width='598' border='0' cellspacing='0' cellpadding='0'>  $\langle tr \rangle$  $<$ td $>$ ": if(\$username!=""){ print "<br><table width='700'><tr><td align='left'><font color='black'><b>Logged in as </b></font>"."<font color='maroon'><b>"."\$username.</b></font></td> <td align='right'><font color='black'><b>Today is "."<font color='maroon'><b>".date("l, F j, Y")."</h></font></h>></font></td></tr></table>"; }//closes if

#### else{

print "<br/>br><table width='700'><tr><td align='left'></td>

align='right'><font color='black'><b>Today is "."<font color='maroon'><b>".date("l, F j,

Y")."</b></font></b></font></td></tr></table>";

# }//closes else

print "</td>

 $$\rm$  $\langle tr \rangle$  <td align='center'><br><font color='black'><b>SOUTHERNSIDE MONTESSORI SCHOOL<br> Camella Homes IV, Poblacion<br> City of Muntinlupa</b></font></td></tr>

<td

 $\langle tr \rangle$ 

<td width='459' height='440' valign='top'>

<form name='regform' action='RegistrationForm.php' method='post'>

<div style='width: 719px; height: 430px; overflow: scroll;'>";

if(isset(\$\_POST['submit'])&& \$\_GET['logout']!=1){

if((\$\_POST['studentno']!=NULL)&&(\$\_POST['level']!=NULL)& &(\$\_POST['scholartype']!=NULL)&&(\$\_POST['fname']!=NULL)&&(\$\_POST[' gname']!=NULL)&&(\$\_POST['address']!=NULL)&&(\$\_POST['telno']!=NULL) &&(\$\_POST['sex']!=NULL)&&(\$\_POST['birthday\_month']!=NULL)

&&(\$\_POST['birthday\_day']!=NULL)&&(\$\_POST['birthday\_year ']!=NULL)&&(\$\_POST['birthplace']!=NULL)&&(\$\_POST['religion']!=NULL)& &(\$\_POST['citizenship']!=NULL)){

include("includefile.inc");

\$guardianno = (\$\_POST['guardiannum']);

 $$studentno = mysql real escape string($POST['studentno'])$ ;

 $$level = $\_POST['level';$ 

\$scholartype = \$\_POST['scholartype'];

\$fname = mysql\_real\_escape\_string(\$\_POST['fname']);

\$gname = mysql\_real\_escape\_string(\$\_POST['gname']);

\$mname = mysql\_real\_escape\_string(\$\_POST['mname']);

 $Saddress = myself$  real\_escape\_string( $S$ \_POST['address']);

 $$telno = myself real escape string( $$POST['telno']$ );$ 

 $\text{Ssex} = \text{\$POST['sex']};$ 

\$birthday\_month = \$\_POST['birthday\_month'];

\$birthday\_day = \$\_POST['birthday\_day'];

\$birthday\_year = \$\_POST['birthday\_year'];

\$birthday = \$birthday\_year."-".\$birthday\_month."- ".\$birthday\_day;

\$birthplace = mysql\_real\_escape\_string(\$\_POST['birthplace']);

\$religion = mysql\_real\_escape\_string(\$\_POST['religion']);

\$citizenship = mysql\_real\_escape\_string(\$\_POST['citizenship']);

\$prevschool = mysql\_real\_escape\_string(\$\_POST['prevschool']);

\$prevschooladd = mysql\_real\_escape\_string(\$\_POST['prevschooladd']);

\$doctor = mysql\_real\_escape\_string(\$\_POST['doctor']);

\$docadd = mysql\_real\_escape\_string(\$\_POST['docadd']);

\$doccontact = mysql\_real\_escape\_string(\$\_POST['doccontact']);

 $$allergyhist = $$   $POST['allergyhist']$ ;

\$allergymed = mysql\_real\_escape\_string(\$\_POST['allergymed']);

\$asthmahist = \$\_POST['asthmahist'];

\$asthmamed = mysql\_real\_escape\_string(\$\_POST['asthmamed']);

\$operationhist = mysql\_real\_escape\_string(\$\_POST['operationhist']);

\$specialcondmed = mysql\_real\_escape\_string(\$\_POST['specialcondmed']);

\$siblingsnum = mysql\_real\_escape\_string(\$\_POST['siblingsnum']);

\$siblingpos = mysql\_real\_escape\_string(\$\_POST['siblingpos']);

 $$paymode = $$  POST['paymode'];

\$numrows=0;

\$searchstudno = mysql\_query("SELECT StudNum FROM student WHERE StudNum = '\$studentno'");

 $$numrows = mvsol$  numrows( $$searchstudno$ );

\$searchevent = mysql\_query("SELECT StudNum FROM stud\_parent\_event\_flag WHERE StudNum = '\$studentno' AND GuardianNum = '\$guardianno'");

\$numrows2 = mysql\_numrows(\$searchevent); \$searchuser = mysql\_query("SELECT Type FROM user WHERE Username = '\$studentno'"); \$numrows3 = mysql\_numrows(\$searchuser);

if((\$numrows==0)&&(\$numrows2==0)&&(\$numrows3==0)){

\$addstudent = "INSERT INTO student(GuardianNum,StudNum,SLname,SFname,SMname,SAddress,SContact,L evelID,SSex,SBirthday,SBirthplace,SReligion,SCitizenship,ScholarType,PrevSch ool,PrevSchoolAdd,Doctor,DocAdd,DocContact,AllergyHist,

 AllergyMed,AsthmaHist,AsthmaMed,OperationHist,SpecialCondMed,SiblingsNu m,SiblingPos,PaymentMode) VALUES ('\$guardianno','\$studentno','\$fname','\$gname','\$mname','\$address','\$telno','\$level',' \$sex','\$birthday',

 '\$birthplace','\$religion','\$citizenship','\$scholartype','\$prevschool','\$prevschooladd', '\$doctor','\$docadd','\$doccontact','\$allergyhist','\$allergymed','\$asthmahist','\$asthma med','\$operationhist','\$specialcondmed', '\$siblingsnum','\$siblingpos','\$paymode')";

mysql\_query(\$addstudent, \$link)

or die ( "INSERT error:

".mysql\_error() );

".mysql\_error() );

\$addeventaccount = "INSERT INTO stud\_parent\_event\_flag(StudNum,GuardianNum) VALUES ('\$studento','\$guardianno')";

mysql\_query(\$addeventaccount, \$link)

or die ( "INSERT error:

mysql\_close();

print "<br/> \*<br/>chr>><center><fieldset style='width: 340px; height:70px; padding-left: 20px; padding-right: 20px;' align='left'> <table size='390'><tr><td><img src='icons/UploadSuccess.png' align='left' width='65' height='65' alt=''></td> <td><center><font color='maroon' size='2'><b>ENROLLMENT OF \$studentno SUCCESSFUL.</b></font></center></td> </tr></table></fieldset></center><br><br>";

## }//closes if

#### else{

print "<br/>  $\verb|  
|  
center>|  
fieldset style="width:$ 400px; height:110px; padding-left: 20px; padding-right: 20px;' align='left'>

 <table size='390'><tr><td><img src='icons/Warning.png' align='left' width='110' height='110' alt=''></td> <td><center><font color='maroon' size='2'><b>INFORMATION OF \$studentno ALREADY EXISTS. <br><br>PLEASE MAKE SURE YOU ENTERED THE CORRECT STUDENT NUMBER.</b></font></center></td> </tr></table></fieldset></center><br><br>";

}//closes else

}//closes if

else{

print "<br/>hr><center><fieldset style='width: 400px; height:70px; padding-left: 20px; padding-right: 20px;' align='left'> <table size='390'><tr><td><img src='icons/Warning.png' align='left' width='65' height='65' alt=''></td> <td><center><font color='maroon' size='2'><b>PLEASE CHECK IF THE IMPORTANT FIELDS ARE COMPLETELY FILLED OUT.</b></font></center>

</td></tr></table></fieldset></center><br><br>";

}//closes else

## }//closes if

print "<br><fieldset style='width:

680px; height: 705px;' align='left'>

<legend><font color='maroon' size='2'><b>Student Information</b></font></legend>

<font color='maroon'><b>IMPORTANT: Print name in accordance with your birth certifivate/ACR 

 \*Required fields to be filled-out.

<br><br><br>PRIMARY INFORMATION:</b></font><br>";?> <? if((\$details[0]=='Registration Clerk')&&(\$details[1]==1)){ print "<font color='black'><b>\*Guardian No.:&nbsp;&nbsp;&nbsp;

<input type='text' name='guardiannum' value='\$guardianno'></b></font>"; }//closes if else{

print "<font color='black'><b>\*Guardian No.:&nbsp;&nbsp;&nbsp; <input type='text' name='guardiannum' value='\$guardianno' readonly='readonly'></b></font>";

}//closes else

print "<br/>br><font color='black'><br/>>b>\*Student No.: <input type='text' name='studentno' size='15' align='left' value='\$studentno'/>

 "; ?> <? if((\$details[0]=='Registration Clerk')&&(\$details[1]==1)){

 print "\*Grade/Year:<select name='level'><option>- Level - </option>

 <option value='JC'>JC</option> <option value='JACI'>JAC I</option> <option value='JACII'>JAC II</option> <option value='AC'>AC</option> <option value='GI'>GRADE I</option>

<option value='GII'>GRADE II</option><br>value='GIII'>GRADE III</option> <option value='GVI'>GRADE IV<br></option value='GV'>GRADE V</option> <<option value='GVI'>GRADE VI</option>

 <option value='HI'>1ST YEAR</option> <option value='HII'>2ND YEAR</option> <option value='HIII'>3RD YEAR</option> <option value='HIV'>4TH YEAR</option> </select>

<br>\*Scholar Type: <select name='scholartype'>

<option value='N'>N/A</option> <option value='SA'>Scholar A</option> <option value='SB'>Scholar B</option> <option value='BM'>Band Member</option>

 </select>"; }//closes if

else{ print "\*Grade/Year: <input type='text' name='level' size='15' align='left' value='\$level' readonly='readonly'/>

ر<br>&absp;&nbsp;&nbsp;&nbsp;&nbsp;&nbsp;&nbsp;&nbsp;&nbsp;&nbsp;&nbsp;&nbsp;& \*Scholar Type: <input type='text' name='scholartype' size='15' align='left' value='\$scholartype' readonly='readonly'/></b></font> }//closes else

print "<br><br>\*Family Name: &nbsp;&nbsp;&nbsp;&nbsp;<input type='text' name='fname' size='20' align='left' value='\$fname'/> 

<b>\*Given Name: &nbsp;<input type='text' name='gname' size='30' align='left' value='\$gname'/>

<br><b>Materal Name:&nbsp;&nbsp;&nbsp;&nbsp;&nbsp;<input type='text' name='mname' size='20' align='left' value='\$mname'/>

 \*Tel. No.: <input type='text' name='telno' size='15' align='left' value='\$telno'/>

<br><b>\*Home Address: <input type='text' name='address' size='90' align='left' value='\$address'/>

<br><b>\*Date of Birth: &nbsp;&nbsp;&nbsp;<select name='birthday\_month'>

<option>- Month -</option>

<option value='01'>January</option> <option value='02'>Febuary</option> <option value='03'>March</option> <option value='04'>April</option>

<option value='05'>May</option> <option value='06'>June</option> <option value='07'>July</option> <option value='08'>August</option>

</option value='09'>September</option> <option<br>value='10'>October</option> <option value='11'>November</option> <option<br>value='12'>December</option>

</select>

name='birthday\_day'>

<select

<option>- Day -</option>

<option value='01'>1</option> <option value='02'>2</option> <option value='03'>3</option> <option value='04'>4</option> <option value='05'>5</option> <option value='06'>6</option>

<option value='07'>7</option> <option value='08'>8</option> <option value='09'>9</option> <option value='10'>10</option> <option value='11'>11</option> <option value='12'>12</option>

<option value='13'>13</option> <option value='14'>14</option> <option value='15'>15</option> <option value='16'>16</option> <option value='17'>17</option> <option value='18'>18</option>

<option value='19'>19</option> <option value='20'>20</option> <option value='21'>21</option> <option value='22'>22</option> <option value='23'>23</option> <option value='24'>24</option>

<option value='25'>25</option> <option value='26'>26</option> <option value='27'>27</option> <option value='28'>28</option> <option value='29'>29</option> <option value='30'>30</option>

<option value='31'>31</option>

</select>

name='birthday\_year'>

<option>- Year -</option> <option value='2006'>2006</option> <option value='2005'>2005</option>

<option value='2004'>2004</option> <option value='2003'>2003</option> <option value='2002'>2002</option> <option value='2001'>2001</option> <option value='2000'>2000</option>

<option value='1999'>1999</option> <option value='1998'>1998</option> <option value='1997'>1997</option> <option value='1996'>1996</option> <option value='1995'>1995</option>

<option value='1994'>1994</option> <option value='1993'>1993</option> <option value='1992'>1992</option> <option value='1991'>1991</option> <option value='1990'>1990</option>

<option value='1989'>1989</option> <option value='1988'>1988</option> <option value='1987'>1987</option> <option value='1986'>1986</option> <option value='1985'>1985</option>

<option value='1984'>1984</option> <option value='1983'>1983</option> <option value='1982'>1982</option> <option value='1981'>1981</option> <option value='1980'>1980</option>

<option value='1979'>1979</option> <option value='1978'>1978</option> <option value='1977'>1977</option> <option value='1976'>1976</option> <option value='1975'>1975</option>

<option value='1974'>1974</option> <option value='1973'>1973</option> <option value='1972'>1972</option> <option value='1971'>1971</option> <option value='1970'>1970</option>

<option value='1969'>1969</option> <option value='1968'>1968</option> <option value='1967'>1967</option> <option value='1966'>1966</option> <option value='1965'>1965</option>

<option value='1964'>1964</option> <option value='1963'>1963</option> <option value='1962'>1962</option> <option value='1961'>1961</option> <option value='1960'>1960</option>

</select> &nbsp;&nbsp;&nbsp;&nbsp;&nbsp;&nbsp; \*Place of Birth: <input type='text' name='birthplace' size='30' align='left' value='\$birthplace'/>

<br>\*Religion: <input type='text' name='religion' size='20' align='left' value='\$religion'/> \*Citizenship: <input type='text' name='citizenship' size='20' align='left' value='\$citizenship'/>

\*Sex: "; ?>

 $\langle$ ?if(\$sex=='M'){?>

<input type='radio' name='sex' value='M' checked='checked' disabled/> Male <input type='radio' name='sex' value='F' disabled/> Female

 $<$ ?} else if(\$sex=='F'){?>

<input type='radio' name='sex' value='M' disabled/> Male <input type='radio' name='sex' value='F' checked='checked' disabled/> Female

 $\leq$ ?}

else{?>

<select

<input type='radio' name='sex' value='M'/> Male <input type='radio' name='sex' value='F'/> Female

 $<$ ?} print "

<br>School last attended: <input type='text' name='prevschool' size='50' align='left' value='\$prevschool'/>

<br>Address of School: &nbsp;&nbsp;&nbsp;&nbsp;<input type='text' name='prevschooladd' size='85' align='left' value='\$prevschooladd'/></b></font>

<br><br><br><font color='maroon'><b>HEALTH INFORMATION:</b></font>

<br><font color='black'><b>Doctor to be notified in case of emergency: <input type='text' name='doctor' size='30' align='left' value='\$doctor'/>

|<br>Address: <input type='text' name='docadd' size='63'<br>|align='left' value='\$docadd'/> &nbsp;&nbsp;&nbsp;&nbsp;&nbsp;&nbsp; Tel. No.: <input type='text' name='doccontact' size='15' align='left' value='\$doccontact'/>

<br/>  $\langle$ br>Any known history of allergy?<br>
&nbsp;<select name='allergyhist'> <option value='Y'>Yes</option> <option<br>value='N'>No</option> </select>

 If yes, medication for allergy: <input type='text'<br>name='allergymed' size='32' align='left' value='\$allergymed'/>

<br>Any known history of asthma? <select name='asthmahist'> <option value='Y'>Yes</option> <option value='N'>No</option> </select>

 If yes, medication for asthma: <input type='text' name='asthmamed' size='32' align='left' value='\$asthmamed'/>

<br>Any operation? (specify) <input type='text' name='operationhist' size='66' align='left' value='\$operationhist'/>

chro<sup>Te</sup> there any special condition your child suffers or any special medication your child needs? (specify)

<br><input type='text' name='specialcondmed' size='90' align='left' value='\$specialcondmed'/></b></font>

- 197 -

<br/>  $-th$  >>OTHER color='maroon'><br/>>b>OTHER INFORMATION:</b></font>

<br><font color='black'><b>No. of siblings in SMS: <input type='text' name='siblingsnum' size='5' align='left' value='\$siblingsnum'/> 

 \_th child enrolled? <input type='text' name='siblingpos' size='5' align='left'<br>value='\$siblingpos'/></b></font>

<br><br><br><font color='maroon'><b>PAYMENT DETAILS:</b></font>

<br><font color='black'><b>Mode of Payment:"; ?>

<?if(\$paymode=='A'){?>

<input type='radio' name='paymode' value='A' checked='checked'/> Annual <input type='radio' name='paymode' value='Q' /> **Ouarterly** 

<input type='radio' name='paymode' value='S' /> Semestral <input type='radio' name='paymode' value='M' /> Monthly <b></font>

 $<$ ?}

elseif(\$paymode=='Q'){?>

<input type='radio' name='paymode' value='A' /> Annual <input type='radio' name='paymode' value='Q' checked='checked'/> Quarterly

<input type='radio' name='paymode' value='S' /> Semestral <input type='radio' name='paymode' value='M' /> Monthly <b></font>

 $\langle$ ?}

 $</math}$ 

elseif(\$paymode=='S'){?>

<input type='radio' name='paymode' value='A' /> Annual <input type='radio' name='paymode' value='Q' /> Quarterly

<input type='radio' name='paymode' value='S' checked='checked'/> Semestral <input type='radio' name='paymode' value='M' /> Monthly <br/>h></font>

elseif(\$paymode=='M'){?>

<input type='radio' name='paymode' value='A' /> Annual <input type='radio' name='paymode' value='Q' /> Quarterly

<input type='radio' name='paymode' value='S' /> Semestral <input type='radio' name='paymode' value='M' checked='checked'/> Monthly b></font>

 $<$ ?}

else{?>

<input type='radio' name='paymode' value='A' /> Annual <input type='radio' name='paymode' value='Q' /> Quarterly

<input type='radio' name='paymode' value='S' /> Semestral <input type='radio' name='paymode' value='M' /> Monthly <b></font>

 $</math}$ 

print "

<br/>->>><br>>>>>>>>>><center><input type='submit' name='submit' value='Submit Information' /></center><br/><br>\*

 

 <br>&nbsp;&nbsp;&nbsp;&nbsp;&nbsp;&nbsp;&nbsp;&nbsp;&nbsp;&nbsp;&nbsp;&nbsp; 

 <br>&nbsp;&nbsp;&nbsp;&nbsp;&nbsp;&nbsp;&nbsp;&nbsp;&nbsp;&nbsp;&nbsp;&nbsp; 

 <br>&nbsp;&nbsp;&nbsp;&nbsp;&nbsp;&nbsp;&nbsp;&nbsp;&nbsp;&nbsp;&nbsp;&nbsp; 

&nbsp;&nbsp;&nbsp;&nbsp;&nbsp;&nbsp;&nbsp;&nbsp;<a href='RegistrationForm.php'><font color='black'><b>| ADD ANOTHER STUDENT |</b></font></a> &nbsp;";?>

<? if((\$details[0]=='Guardian')&&(\$details[1]=='1')){<br>print "<a href='GuardiansCorner.php'><font color='black'><b><br>DONE |</b></font></a>"; }

 else if((\$details[0]=='Registration Clerk')&&(\$details[1]=='1')){ print "<a href='ManageUserAccounts.php'><font color='black'><b/>>>b> DONE  $|$ </b></font></a>";

} print "</fieldset>

 $\langle$ div $>$  </form>  $\langle t \rangle$  $\geq$ /tr $\sim$ 

 </table> <table width='719' height='41'

border='0' cellpadding='0' cellspacing='0'> <tr>

 <td align='center' bgcolor='#333333'> E-nrollSYS created by Kathleen M. Mendoza <br> All rights reserved. Best viewed using Google Chrome.</td>

 $\langle t$ r $>$  </table>  $>$ /td $\sim$  $\langle$ tr> </table> </body> </html> ";

## **SearchToRecordPayment.php**

?>

<?php session\_start(); //start up PHP Session \$cashierno = \$\_SESSION['username']; include("includefile.inc"); \$aliasstatus = array("A" => "Enrolled", "D" => "Not Enrolled", "G" => "Graduating", "NG" => "Not Graduating", "P" => "Pending"); \$alias = array("SLname" => "Name", "SFname" => "Name", "SMname" => "Name", "StudNum" => "Student Number", "Status" => "Status", "LevelID" => "Level", "SecID" => "Section", "Rank" => "Rank", " $GWA" \Rightarrow "GWA"$ ; \$yearlevels = array("Junior Casa" => "JC", "Junior Advanced Casa I" => "JACI", "Junior Advanced Casa II" => "JACII", "Advanced Casa" => "AC", "Grade One" => "GI", "Grade Two"  $\Rightarrow$  "GII",

 "Grade Three" => "GIII", "Grade Four"  $\Rightarrow$  "GIV", "Grade Five" => "GV", "Grade Six" => "GVI", "First Year" => "HI", "Second Year" => "HII", "Third Year"  $\Rightarrow$  "HIII", "Fourth Year" => "HIV"); \$aliaslevels = array("JC" => "Junior Casa", "JACI" => "Junior Advanced Casa I", "JACII" => "Junior Advanced Casa II", "AC" => "Advanced Casa", " $GI$ "  $\Rightarrow$  "Grade One", "GII" => "Grade Two" "GIII" => "Grade Three", " $GIV"$  => " $Grade Four"$ , " $GV''$  => " $Grade$  Five", " $GVI" \Rightarrow$  " $Grade Six"$  "HI" => "First Year High School", "HII" => "Second Year High School", "HIII" => "Third Year High School", "HIV" => "Fourth Year High School"); \$query1 = "SELECT Type,Status FROM user WHERE Username='\$cashierno'"; \$getdetails = mysql\_query(\$query1, \$link); \$details = mysql\_fetch\_row(\$getdetails); if((\$details[0]!='Cashier')&&(\$details[1]!='0')){ header('Location: UserLogin.php'); } print " <html> <head> <title></title> <meta http-equiv='Content-Type' content='text/html; charset=iso-8859-1'> <link href='stylesheet/E-nrollSYS.css' rel='stylesheet' type='text/css'> </head> <body bgcolor='#CCCCCC' leftmargin='0' topmargin='0' marginwidth='0' marginheight='0'> <font color='red'>\$guardianno</font> <table width='900' border='0' align='center' cellpadding='0' cellspacing='0'>  $<$ tr $>$  <td><img src='images/t1-1.jpg' width='160' height='100' alt=''></td> <td><img src='images/t1-2.gif' width='380' height='100' alt="></td> <td><img src='images/t1-3.jpg' width='360' height='100' alt="></td>  $<$ /tr> </table> <table width='900' border='0' align='center' cellpadding='0' cellspacing='0'>  $<$ tr $>$  <td><img src='images/t2-1.gif' width='160' height='23' alt="></td> <td><img src='images/t2-2.gif' width='40' height='23' alt="></td> <td width='700' height='23' align='center' bgcolor='#333333' class='topMenu'>"; ?> <?if(\$cashierno!=""){?> | <a href='E-nrollSYSHome.php'>Home</a> | <a href='AboutEnrollSYS.php'>About E-nrollSYS</a> | <a href='ContactEnrollSYS.php'>Contact</a> | <a href='EnrollSYSHelp.php'>Help</a> | <a href='UserLogin.php?logout=1'>Log-out</a> |</td> <?} else{?> | <a href='E-nrollSYSHome.php'>Home</a> | <a href='AboutEnrollSYS.php'>About E-nrollSYS</a>  $\mid$  <a href='ContactEnrollSYS.php'>Contact</a> | <a href='EnrollSYSHelp.php'>Help</a> |</td>  $\langle$ ?} print "</tr> </table> <table width='900' border='0' align='center' cellpadding='0' cellspacing='0'>  $<$ tr $>$  <td width='181' align='left' valign='top'> <table width='181' border='0' cellspacing='0' cellpadding='0'> <tr align='left' valign='top'> <td width='160' height='28' bgcolor='#990000'></td> <td width='21' rowspan='2' background='images/t4-2.gif'> <table width='21' border='0' cellspacing='0' cellpadding='0'> <tr><td height='23' align='left' valign='top'><img src='images/t4- 1.gif' width='21' height='23'></td></tr> <tr><td height='495' align='left' valign='bottom'><img src='images/t4-4.gif' width='21' height='22' alt=''></td></tr> <tr><td align='left' valign='top'><img src='images/t4-5.gif' width='21' height='41' alt=''></td></tr>  $\lt$ /table $\lt$ /td $\lt$  $\langle t$ r $>$  <tr align='left' valign='top'> <td height='400' bgcolor='#990000' style='padding-left: 15px; padding-right:10px; padding-top: 10px'> <a href='E-nrollSYSHome.php'><font size=2><b>Home</b></font></a><br><br> <a href='AboutE-nrollSYS.php'><font size=2><b>About EnrollSYS</b></font></a><br/>star monst <a href='CashiersCorner.php'><font size=2><b>Cashier's Corner</b></font></a><br/>>br><br/>br>  $\langle t \, \mathrm{d} \rangle$  $\langle t$ r $>$  </table> </td> <td width='598' align='left' valign='top'> <table bgcolor='#FFFFFF' width='719' border='0' cellspacing='0' cellpadding='0'>  $\langle tr \rangle$  $'' |$ ; if(\$cashierno!=""){ print "<br/>br><table width='700'><tr><td align='left'><font color='black'><b>Logged in as </b></font>"."<font color='maroon'><b>"."\$cashierno.</b></font></td>  $\sim$ td align='right'><font color='black'><b>Today is "."<font color='maroon'><b>".date("l, F j, Y")."</b></font></b></font></td></tr></table>"; }//closes if else{ print "<br/>br><table width='700'><tr><td align='left'></td> <td align='right'><font color='black'><b>Today is "."<font color='maroon'><b>".date("l, F j, Y")."</b></font></b></font></td></tr></table>"; }//closes else print "</td>  $$\rm$  $\langle tr \rangle$  <td align='center'><br><font color='black'><b>SOUTHERNSIDE MONTESSORI SCHOOL<br> Camella Homes IV, Poblacion<br> City of Muntinlupa</b></font></td></tr>  $\langle tr \rangle$ and the contract of the contract of the contract of the contract of the contract of the contract of the contract of the contract of the contract of the contract of the contract of the contract of the contract of the contra width='600' height='400' valign='top'> <form name='viewstudentrecord' action='SearchToRecordPayment.php' method='post'> <br/>scheept: 45px;' align='left'> <legend><font color='maroon' size='2'><b>Record Student's Payment</b></font></legend> <table width='670' height='1'> <tr><td width='210'><font color='black'><b>Search: <select name='filter'><option>- Select Category -</option> <option value='StudNum'>Student Number</option> <option value='SLname'>Lastname</option> <option value='LevelID'>Year/Grade Level</option> <option value='SecID'>Section</option> </select></b></font></td>

 <td width='190'><input type='text' name='searchitem' size='20' align='left' value=''/></td> <td width='150'><input type='submit' name='query' value='Proceed' /></td> <td align='right'><a href='CashiersCorner.php'><font color='black'><b>| BACK  $|**b**$  |</b> $|**cont**$  |</td>  $\langle tr \rangle \langle tan \rangle$ <div style='width: 719px; height: 360px; overflow: scroll;'>"; ?>  $\leq$ ? if(isset(\$\_POST['query'])&& \$\_GET['logout']!=1){ if((\$\_POST['filter']=='StudNum')&&(\$\_POST['searchitem']!=NULL)){ include("includefile.inc"); \$studentid = mysql\_real\_escape\_string(\$\_POST['searchitem']); \$query1 = "SELECT SLname,SFname,SMname,StudNum,Status,LevelID,SecID FROM student WHERE StudNum='\$studentid' AND Status IN ('A','G','NG','P')";<br>\$queryResult1 = mysql\_query(\$query1, \$link); \$colcount = mysql\_num\_fields(\$queryResult1);  $$rowcount = myself_$  numrows( $$queryResult1$ ); if(\$rowcount!=0){ print "<br><br><center><table border='1' width='700'><tr>";  $\frac{1}{1}$ for(\$column\_num = 0; \$column\_num < \$colcount;  $%$ column\_num $++$ )  $\{$  \$field\_name = mysql\_field\_name(\$queryResult1, \$column\_num); if(\$column\_num==0){ print "<th><font color='black'>\$alias[\$field\_name]</font></th>";  $%$ column\_num = 2; } else if(\$column\_num==5){ print "<th><font color='black'>\$alias[\$field\_name]</font></th>"; \$column\_num = 6; \$field\_name = mysql\_field\_name(\$queryResult1, \$column\_num); print "<th><font color='black'>\$alias[\$field\_name]</font></th>"; } else{ print "<th><font color='black'>\$alias[\$field\_name]</font></th>"; } }//closes for print " $\langle t$ tr $>$ \n"; \$count\_students=0; while(\$row = mysql\_fetch\_row(\$queryResult1)) {<br>print "<tr align='center' valign='top'>"; for(\$column\_num = 0; \$column\_num < \$colcount;  $%$ column\_num++ $)$  { if(\$column\_num==0){ \$name = "\$row[0],"." \$row[1] \$row[2]"; print "<td nowrap><a href='RecordPayment.php?studno=\$studentid'><font color='black'  $size="2>Same$  $%$ column\_num = 2; }//closes if else if(\$column\_num==4){ \$key = \$row[4]; print "<td nowrap><font color='black' size='2'>\$aliasstatus[\$key]</font></td>\n"; } else if(\$column\_num==5){ \$aliasyear = \$aliaslevels[\$row[5]]; \$section = mysql\_query("SELECT SecName FROM section WHERE SecID='\$row[6]'"); \$secname = mysql\_fetch\_row(\$section); print "<td><font color='black' size='2'>\$aliasyear</font></td>"; print "<td><font color='black' size='2'>\$secname[0]</font></td>"; \$column\_num = 6; } else{ print "<td nowrap><font color='black' size='2'>\$row[\$column\_num]</font></td>\n"; }//closes else }//closes for print " $\langle t$ tr $>$ \n"; \$count\_students++; }//closes while print "</table><br/>->br>"; }//closes if }//closes if else if((\$\_POST['filter']=='SLname')&&(\$\_POST['searchitem']!=NULL)){

include("includefile.inc"); \$lastname = mysql\_real\_escape\_string(\$\_POST['searchitem']); \$query1 = "SELECT SFname,SMname,StudNum,Status,LevelID,SecID FROM student WHERE SLname='\$lastname' AND Status IN ('A','G','NG','P')"; //echo \$query1; \$queryResult1 = mysql\_query(\$query1, \$link); \$colcount = mysql\_num\_fields(\$queryResult1); \$rowcount = mysql\_numrows(\$queryResult1); if(\$rowcount!=0){ print "<br/>-br><br/>-center>-table border='1' width='700'><tr>"; for(\$column\_num = 0; \$column\_num < \$colcount; \$column\_num++) { \$field\_name = mysql\_field\_name(\$queryResult1, \$column\_num); if(\$column\_num==0){ print "<th><font color='black'>\$alias[\$field\_name]</font></th>";  $$colum<sub>n</sub> = 1$ : } else if(\$column\_num==4){ print "<th><font color='black'>\$alias[\$field\_name]</font></th>";  $$colum<sub>n</sub> = 5$ : \$field\_name = mysql\_field\_name(\$queryResult1, \$column\_num); print "<th><font color='black'>\$alias[\$field\_name]</font></th>"; } else{ print "<th><font color='black'>\$alias[\$field\_name]</font></th>"; }  $\frac{7}{10}$ closes for print "</tr>\n"; \$count\_students=0; while(\$row = mysql\_fetch\_row(\$queryResult1)) { print "<tr align='center' valign='top'>"; for(\$column\_num = 0; \$column\_num < \$colcount; \$column\_num++) { if(\$column\_num==0){ \$initial = substr(\$row[1],0,1); \$name = "\$row[0] \$initial. \$lastname"; print "<td nowrap><a href='RecordPayment.php?studno=\$row[2]'><font color='black' size='2'>\$name</font></a>></td>\n";<br>\$column\_num = 1; }//closes if else if(\$column\_num==3){ \$key = \$row[3];<br>print "<td nowrap><font color="black'<br>size='2'>\$aliasstatus[\$key]</font></td>\n";<br>} else if(\$column\_num==4){ \$aliasyear = \$aliaslevels[\$row[4]]; \$section = mysql\_query("SELECT SecName FROM section WHERE SecID='\$row[5]'");  $$secname = myself_f/$  fetch\_row(\$section); print "<td><font color='black' size='2'>\$aliasyear</font></td>"; print "<td><font color='black' size='2'>\$secname[0]</font></td>";  $\text{Scolumn}$  num = 5; } else{ print "<td nowrap><font color='black' size='2'>\$row[\$column\_num]</font></td>\n"; }//closes else }//closes for print "</tr>\n"; \$count\_students++; }//closes while print "</table><br/>->br>"; }//closes if }//closes else if else if((\$\_POST['filter']=='LevelID')&&(\$\_POST['searchitem']!=NULL)){ include("includefile.inc"); \$level = mysql\_real\_escape\_string(\$\_POST['searchitem']); \$levelid = \$yearlevels[\$level]; \$query2 = "SELECT SLname,SFname,SMname,StudNum,Status,LevelID,SecID FROM student WHERE LevelID='\$levelid' AND Status IN ('A','G','NG','P')";<br>\$queryResult2 = mysql\_query(\$query2, \$link); \$colcount = mysql\_num\_fields(\$queryResult2); \$rowcount = mysql\_numrows(\$queryResult2);

 if(\$rowcount!=0){ print "<br/>->->->-br>-<center>-<table border='1' width='700'><tr>"; for(\$column\_num = 0; \$column\_num < \$colcount; \$column\_num++) { \$field\_name = mysql\_field\_name(\$queryResult2, \$column\_num); if(\$column\_num==0){ print "<th><font color='black'>\$alias[\$field\_name]</font></th>"; \$column\_num = 2; }  $e$ lse if(\$column\_num==5){ print "<th><font color='black'>\$alias[\$field\_name]</font></th>";  $\text{Schunn}$  num = 6; \$field\_name = mysql\_field\_name(\$queryResult2, \$column\_num); print "<th><font color='black'>\$alias[\$field\_name]</font></th>"; } else{ print "<th><font color='black'>\$alias[\$field\_name]</font></th>"; } }//closes for print "</tr> $\ln$ "; \$count\_students=0; while(\$row = mysql\_fetch\_row(\$queryResult2)) { print "<tr align='center' valign='top'>"; for(\$column\_num = 0; \$column\_num < \$colcount; \$column\_num++) { if(\$column\_num==0){ \$initial = substr(\$row[2],0,1); \$name = "\$row[1] \$initial. \$row[0]"; print "<td nowrap><a href='RecordPayment.php?studno=\$row[3]'><font color='black' size='2'>\$name</font></a></td>\n";  $%$ column\_num = 2; }//closes if else if(\$column\_num==4){ \$key = \$row[4]; print "<td nowrap><font color='black' size='2'>\$aliasstatus[\$key]</font></td>\n"; } else if( $$colum$ num==5){  $\frac{3}{\text{Saliasyear}} = \frac{3}{\text{Eoliars}}$   $\frac{3}{\text{Srou}}$  [5]]; \$section = mysql\_query("SELECT SecName FROM section WHERE SecID='\$row[6]'");<br>\$\the property secreame = mysql\_fetch\_row(\$section); print "<td><font color='black' size='2'>\$aliasyear</font></td>"; print "<td><font color='black'  $size=2$ '>\$secname[0]</font></td>";  $\text{Scolumn\_num} = 6;$  } else{ print "<td nowrap><font color='black'  $size='2'$ >\$row[\$column\_num]</font></td>\n": }//closes else }//closes for print " $\langle t$ tr $>$ \n"; \$count\_students++; }//closes while print "</table><br/>>br>";  $\frac{1}{2}$ //closes if }//closes else if else if((\$\_POST['filter']=='SecID')&&(\$\_POST['searchitem']!=NULL)){ include("includefile.inc"); \$section = mysql\_real\_escape\_string(\$\_POST['searchitem']); \$query1 = "SELECT SecID FROM section WHERE SecName='\$section'"; \$queryResult1 = mysql\_query(\$query1, \$link); \$sectionid = mysql\_fetch\_row(\$queryResult1); \$query2 = "SELECT SLname,SFname,SMname,StudNum,Status,LevelID,SecID FROM student WHERE SecID='\$sectionid[0]' AND Status IN ('A','G','NG','P')"; \$queryResult2 = mysql\_query(\$query2, \$link); \$colcount = mysql\_num\_fields(\$queryResult2); \$rowcount = mysql\_numrows(\$queryResult2); if(\$rowcount!=0){ print "<br><br><center><table border='1' width='700'><tr>"; for(\$column\_num = 0; \$column\_num < \$colcount; \$column\_num++) { \$field\_name = mysql\_field\_name(\$queryResult2, \$column\_num);

 $if(Scolumn_1num == 0)$  print "<th><font color='black'>\$alias[\$field\_name]</font></th>";  $\text{Scolumn}$  num = 2; } else if(\$column\_num==5){ print "<th><font color='black'>\$alias[\$field\_name]</font></th>";  $\text{Scolumn}$  num = 6; \$field\_name = mysql\_field\_name(\$queryResult2, \$column\_num); print "<th><font color='black'>\$alias[\$field\_name]</font></th>"; } else{ print "<th><font color='black'>\$alias[\$field\_name]</font></th>"; } }//closes for print " $\langle tr \rangle \ln$ "; \$count\_students=0; while(\$row = mysql\_fetch\_row(\$queryResult2)) { print "<tr align='center' valign='top'>"; for(\$column\_num = 0; \$column\_num < \$colcount; \$column\_num++) { if(\$column\_num==0){  $\sin\left(\frac{\pi}{10}\right)$  = substr(\$row[2],0,1); \$name = "\$row[1] \$initial. \$row[0]"; print "<td nowrap><a href='RecordPayment.php?studno=\$row[3]'><font color='black'  $size="2>Same$  $%$ column\_num = 2; }//closes if else if(\$column\_num==4){ \$key = \$row[4]; print "<td nowrap><font color='black' size='2'>\$aliasstatus[\$key]</font></td>\n"; } else if(\$column\_num==5){  $\text{Saliasyear} = \text{Saliaslevels}[\text{grow[5]}];$ \$section = mysql\_query("SELECT SecName FROM section WHERE SecID='\$row[6]'"); \$secname = mysql\_fetch\_row(\$section); print "<td><font color='black' size='2'>\$aliasyear</font></td>"; print "<td><font color='black' size='2'>\$secname[0]</font></td>";  $$column_number = 6;$  }  $else{$  print "<td nowrap><font color='black' size='2'>\$row[\$column\_num]</font></td>\n"; }//closes else }//closes for print " $\langle tr \rangle$ n"; \$count\_students++; }//closes while print "</table><br/>>br>': }//closes if }//closes else if else{ echo "ERROR!"; }//closes else }//closes if print "</div> </form>  $\langle t \, \mathrm{d} \rangle$  $\langle$ tr> </table> <table width='719' height='41' border='0' cellpadding='0' cellspacing='0'>  $\langle$ tr> <td align='center' bgcolor='#333333'> E-nrollSYS created by Kathleen M. Mendoza <br/>  $<$  All rights reserved. Best viewed using Google Chrome.</td>  $\langle$ tr> </table>  $\epsilon$ /td $\sim$  $\langle$ tr> </table> </body> </html> "; ?>

## **SiblingDir.php**

 $<$ ?php session\_start(); //start up PHP Session

\$registrarno = \$\_SESSION['username']; include("includefile.inc"); \$query1 = "SELECT Type,Status FROM user WHERE Username='\$registrarno'"; \$getdetails = mysql\_query(\$query1, \$link); \$details = mysql\_fetch\_row(\$getdetails); if((\$details[0]!='Registration Clerk')&&(\$details[1]!='0')){ header('Location: UserLogin.php'); }  $\text{Syear} = \text{date}(Y);$  $$month = date(n);$ if(\$month<6){ \$syear1 = \$year-1; \$syear2 = \$year; } else{  $$s  
year1 = $year;$  $$syear2 = $year+1;$ } print " <html> <head> <title></title> <meta http-equiv='Content-Type' content='text/html; charset=iso-8859-1'> <link href='stylesheet/E-nrollSYS.css' rel='stylesheet' type='text/css'> </head> <body bgcolor='#CCCCCC' leftmargin='0' topmargin='0' marginwidth='0' marginheight='0'> <table width='900' border='0' align='center' cellpadding='0' cellspacing='0'>  $<$ tr $>$  <td><img src='images/t1-1.jpg' width='160' height='100' alt="></td> <td><img src='images/t1-2.gif' width='380' height='100' alt="></td> <td><img src='images/t1-3.jpg' width='360' height='100' alt=''></td>  $\langle$ tr>  $\epsilon$ /table $\sim$ <table width='900' border='0' align='center' cellpadding='0' cellspacing='0'>  $<$ tr $>$  <td><img src='images/t2-1.gif' width='160' height='23' alt=''></td> <td><img src='images/t2-2.gif' width='40' height='23' alt="></td> <td width='700' height='23' align='center' bgcolor='#333333' class='topMenu'>"; ?> <?if(\$registrarno!=""){?> | <a href='E-nrollSYSHome.php'>Home</a> | <a href='AboutEnrollSYS.php'>About E-nrollSYS</a> | <a href='ContactEnrollSYS.php'>Contact</a> | <a href='EnrollSYSHelp.php'>Help</a> | <a href='UserLogin.php?logout=1'>Log-out</a> |</td>  $\langle$ ?} else{?> | <a href='E-nrollSYSHome.php'>Home</a> | <a href='AboutEnrollSYS.php'>About E-nrollSYS</a> | <a href='ContactEnrollSYS.php'>Contact</a> | <a href='EnrollSYSHelp.php'>Help</a> |</td>  $\geq$ print "</tr> </table> <table width='900' border='0' align='center' cellpadding='0' cellspacing='0'>  $<$ tr $>$  <td width='181' align='left' valign='top'> <table width='181' border='0' cellspacing='0' cellpadding='0'> <tr align='left' valign='top'> <td width='160' height='28' bgcolor='#990000'></td> <td width='21' rowspan='2' background='images/t4-2.gif'> **Example 2018** Stable width='21' border='0' cellspacing='0' cellpadding='0'> <tr><td height='23' align='left' valign='top'><img src='images/t4- 1.gif' width='21' height='23'></td></tr> <tr><td height='495' align='left' valign='bottom'><img src='images/t4-4.gif' width='21' height='22' alt=''></td></tr> <tr><td align='left' valign='top'><img src='images/t4-5.gif' width='21' height='41' alt=''></td></tr> </table></td>  $\langle t$ r $>$  <tr align='left' valign='top'> <td height='400' bgcolor='#990000' style='padding-left: 15px; padding-right:10px; padding-top:  $10px'$  <a href='E-nrollSYSHome.php'><font size=2><b>Home</b></font></a><br><br> <a href='AboutE-nrollSYS.php'><font size=2><b>About EnrollSYS</b></font></a><br><br> <a href='RegistrarsCorner.php'><font size=2><b>Registrar's Corner</b></font></a><br/>>br><br/>br> </td>  $<$ /tr $>$  </table>  $<$ /td $>$  <td width='598' align='left' valign='top'> <table bgcolor='#FFFFFF' width='719' border='0' cellspacing='0' cellpadding='0'>  $\langle tr \rangle$  $'' |$ ; if(\$registrarno!=""){ print "<br/>  $\langle b r \rangle < t$  able width='700'><tr><td align='left'><font color='black'><b>Logged in as </b></font>"."<font color='maroon'><b>'."\$registrarno.</b></font></td> <td align='right'><font color='black'><b>Today is "."<font color='maroon'><b>".date("l, F j, Y")."</b></font></b></font></td></tr></table>"; }//closes if else{ print "<br/>br><table width='700'><tr><td align='left'></td> <td align='right'><font color='black'><b>Today is "."<font color='maroon'><b>".date("l, F j, Y")."</b></font></b></font></td></tr></table>"; }//closes else print "</td>  $\langle tr \rangle$  $\langle tr \rangle$  <td align='center'><br><font color='black'><b>SOUTHERNSIDE MONTESSORI SCHOOL<br> Camella Homes IV, Poblacion<br> City of Muntinlupa</b></font></td></tr>  $\langle tr \rangle$  <td width='600' height='400' valign='top'> <form name='viewgrades' action='ExcelDirectory.php' method='post'> <br/>ht><fieldset style='width: 680px; height: 45px;' align='left'> <legend><font color='maroon' size='2'><b>Sibling Directory</b></font></legend> <table width='670' height='1'> <tr><td width='460'><font color='maroon' size='2'><b>\*Shows information of siblings enrolled arranged by surnames. $\langle$ b> $\langle$ font> $\langle$ td> $\rangle$  <td width='100'><input type='submit' name='siblingexcel' value='Generate Excel File' /></td> <td align='right'><a href='StudentDirectories.php'><font color='black'><b>| BACK  $|$ </b></font></a></td>  $\langle tr \rangle \langle tan \vert$ <div style='width: 719px; height: 360px; overflow: scroll;'><br>"; ?> <? include("includefile.inc");

- 202 -

 \$page\_name = "SiblingDir.php"; \$start = \$\_GET['start'];// To take care global variable if OFF if(strlen(\$start) > 0 and !is\_numeric(\$start)){ echo "Data Error"; exit; }  $$eu = ($start - 0);$  $\text{Similar} = 10; \text{ // No of records to be shown per page.}$ <br>  $\text{Svar} = \text{Seu} + \text{Similar};$  $$back =$  $$eu $limit;$  $$next =$  $$eu +$  $$limit:$  $\text{Scount} = 0$ ; \$getstudents = "SELECT StudNum FROM student"; \$details = mysql\_query(\$getstudents, \$link); \$count = mysql\_num\_rows(\$details);  $if(Scount!=0)$  $\text{Scolcount}=0$ : \$getstudentsinfo = "SELECT SLname,SFname,SMname,GuardianNum,LevelID,SecID,SSex,SAddress,SConta ct,SBirthday,SBirthplace,SCitizenship,SReligion FROM student WHERE SiblingsNum!=0 ORDER BY SLname,SMname LIMIT \$eu, \$limit"; \$getstudentsinfo2 = "SELECT SLname,SFname,SMname,GuardianNum,LevelID,SecID,SSex,SAddress,SConta ct,SBirthday,SBirthplace,SCitizenship,SReligion FROM student WHERE SiblingsNum!=0 ORDER BY SLname,SMname"  $\text{Siblingdirdetails} = \text{mysgl query}(\text{Sgetstudentsinfo}, \text{Sink});$  \$siblingdirdetails2 = mysql\_query(\$getstudentsinfo2, \$link); \$count2 = mysql\_numrows(\$siblingdirdetails2);  $\text{Scolcount} = \text{mysql\_num\_fields}(\text{Ssiblingdirdetails});$  $$alias = array("S_name" => "Lname",$  "SFname" => "Fname", "SMname" => "Mname", "StudNum" => "Student Number", "GuardianNum" => "Budden Humber",<br>"GuardianNum" => "Parents/Guardians",<br>"LevelID" => "Grade/Year Level". "LevelID" => "Grade/Year Level",<br>"SecID" => "Sextion",<br>"SSex" => "Sex",<br>"SAddress" => "Address",<br>"SContact" => "Contact No.",<br>"SBirthplace" => "Birthplace",<br>"SBirthplace" => "Birthplace", "SCitizenship"  $\Rightarrow$  "Citizenship",<br>
"SReligion"  $\Rightarrow$  "Religion");<br>
\$yearlevels = array("JC"  $\Rightarrow$  "Junior Casa", "JACI" => "Junior Advanced Casa I", "JACII" => "Junior Advanced Casa II", "AC" => "Advanced Casa", "GI" => "Grade One", "GII" => "Grade Two", "GIII" => "Grade Three", "GIV" => "Grade Four", " $GV'' \Rightarrow$  "Grade Five", "GVI" => "Grade Six", "HI"  $\Rightarrow$  "First Year High School", "HII" => "Second Year High School", "HIII" => "Third Year High School", "HIV" => "Fourth Year High School"); print "<table width='1300' align='center'> <tr><th><center><font color='black'>Students of School Year \$syear1 - \$syear2</font></center></th></tr> </table><br><br> <table width='1300' border='1' cellpadding='5' align='center'>  $\text{tr}_2$ "; for(\$column\_num = 0; \$column\_num < \$colcount;  $%$ column num++ $)$  if(\$column\_num==0){ print "<th><font color='black'>Name</font></th>":  $\delta$ column num = 2; } else{ \$field\_name = mysql\_field\_name(\$siblingdirdetails, \$column\_num); print "<th><font color='black'>\$alias[\$field\_name]</font></th>"; } }//closes for while(\$row = mysql\_fetch\_row(\$siblingdirdetails)) { print "<tr valign='top'>"; for(\$column\_num = 0; \$column\_num < \$colcount; \$column\_num++) { if(\$column\_num==0){<br>\$name = "\$row[0],"." \$row[1] \$row[2]";

 print "<td nowrap><font color='black' size='2'>\$name</font></td>\n"; \$column\_num = 2; } else if(\$column\_num==3){<br>\$getguardian = mysql\_query("SELECT GFname,GMname<br>from guardian WHERE GuardianNum = '\$row[\$column\_num]'"); \$fetchdetails = mysql\_fetch\_row(\$getguardian); print "<td nowrap><font color='black' size='2'>\$fetchdetails[0], \$fetchdetails[1]</font></td>\n"; }  $\text{else}$  if(\$column\_num==4){ \$getyearlevel = \$yearlevels[\$row[\$column\_num]]; print "<td nowrap><font color='black' size='2'>\$getyearlevel</font></td>\n"; }  $\text{else}$  if(\$column\_num==5){ \$getsecname = mysql\_query("SELECT SecName from section WHERE SecID = '\$row[\$column\_num]'");<br>\$secname = mysql\_fetch\_row(\$getsecname); print "<td nowrap><font color='black'<br>size='2'>\$secname[0]</font></td>\n"; } else{ print "<td nowrap><font color='black' size='2'>\$row[\$column\_num]</font></td>\n"; } }//closes for print "</tr>"; }//closes while //print " $\langle t$ r>\n"; print "</table>"; }//closes if else{ print "<br><br><center><fieldset style='width: 370px; height: 110px;' align='left'> <img src='icons/Warning.png' align='left' width='110' height='110' alt="><br>><br>>br>> <br><center><font color='maroon' size='2'><b>NO RECORDS OF STUDENTS FOUND.</b></font></center> </fieldset></center><br>"; }//closes else echo "<br><br><br><table align = 'center' width='1300'><tr><td>"; if(\$count2 > \$limit ){ //Let us display bottom links if sufficient records are there for paging //Start the bottom links with Prev and next link with page numbers echo "<table align = 'center' width='50%'><tr><td align='left' width='30%'>"; //if our variable \$back is equal to 0 or more then only we will display the link to move back. if(\$back >=0) { print "<a href='\$page\_name?start=\$back'><font color='black' face='Verdana' size='2'>PREV</font></a>"; } //Let us display the page links at center. We will not display the current page as a link. echo "</td><td align=center width='30%'>";  $Si=0$ :  $$l=1;$ for( $$i = 0$ ;  $$i <$  \$count2;  $$i = $i+$limit$ }  $if(Si \leq Seu)$  echo " <a href='\$page\_name?start=\$i'><font color='black' face='Verdana' size='2'>\$l</font></a>": } else { echo "<font face='Verdana' size='4' color=red>\$l</font>"; } //Current page is not displayed as link and given font color red  $$l = $l+1;$  } echo "</td><td align='right' width='30%'>"; // If we are not in the last page then Next link will be displayed. if(\$var < \$count2) { print "<a href='\$page\_name?start=\$next'><font color='black'<br>face='Verdana' size='2'>NEXT</font></a>'';} echo "</td></tr></table>"  $}$ // end of if checking sufficient records are there to display bottom navigational link. echo "</td></tr></table>"; print "</div> </form>  $\langle t \, d \rangle$  $\langle tr \rangle$  </table> <table width='719' height='41'

border='0' cellpadding='0' cellspacing='0'>

<tr>

<td align='center' bgcolor='#333333'> E-nrollSYS created by Kathleen M. Mendoza <br> All rights reserved. Best viewed using Google Chrome.</td>

 $\epsilon$ /tr $>$ </table>  $\langle t \, \mathrm{d} \rangle$  $\langle$ /tr $>$ </table> </body>

</html> "; ?>

## **StudentDirectories.php**

 $<$ ?php session\_start(); //start up PHP Session \$registrarno = \$\_SESSION['username']; include("includefile.inc");

\$query1 = "SELECT Type,Status FROM user WHERE Username='\$registrarno'"; \$getdetails = mysql\_query(\$query1, \$link); \$details = mysql\_fetch\_row(\$getdetails);

if((\$details[0]!='Registration Clerk')&&(\$details[1]!='0')){ header('Location: UserLogin.php'); }

# print "

 $\leq$ html $>$ <head>

<title></title>

 <meta http-equiv='Content-Type' content='text/html; charset=iso-8859-1'> <link href='stylesheet/E-nrollSYS.css' rel='stylesheet'

type='text/css'> </head>

 <body bgcolor='#CCCCCC' leftmargin='0' topmargin='0' marginwidth='0' marginheight='0'>

<table width='900' border='0' align='center' cellpadding='0' cellspacing='0'>

 $<$ tr $>$  <td><img src='images/t1-1.jpg' width='160' height='100' alt="></td> <td><img src='images/t1-2.gif' width='380'

height='100' alt=" $>\lt/d$ > <td><img src='images/t1-3.jpg' width='360' height='100' alt="></td>

 $\langle$ /tr $>$  $\epsilon$ /table $\sim$ 

<table width='900' border='0' align='center' cellpadding='0'

cellspacing='0'>  $<$ tr $>$ 

 <td><img src='images/t2-1.gif' width='160' height='23' alt=''></td>

 <td><img src='images/t2-2.gif' width='40' height='23' alt="></td>

 <td width='700' height='23' align='center' bgcolor='#333333' class='topMenu'>"; ?>

 <?if(\$registrarno!=""){?>  $|\cos\theta|$  =  $\frac{1}{2}$  =  $\frac{1}{2}$  =  $\frac{1}{2$ 

| <a href='AboutE-

nrollSYS.php'>About E-nrollSYS</a> | <a href='ContactE-

nrollSYS.php'>Contact</a> | <a href='E-

nrollSYSHelp.php'>Help</a>

out</a> |</td>

 <?} else{?> | <a href='E-nrollSYSHome.php'>Home</a>

 | <a href='AboutEnrollSYS.php'>About E-nrollSYS</a>

| <a href='UserLogin.php'>Log-

 | <a href='ContactEnrollSYS.php'>Contact</a>

 | <a href='EnrollSYSHelp.php'>Help</a> |</td>

 $\langle ? \rangle$ print " $\lt$ /tr $>$ 

</table>

<table width='900' border='0' align='center' cellpadding='0' cellspacing='0'>

 $<$ tr $>$ <td width='181' align='left'

valign='top'> <table width='181' border='0' cellspacing='0' cellpadding='0'>

 <tr align='left' valign='top'>

<td width='160' height='28' bgcolor='#990000'></td>

 <td width='21' rowspan='2' background='images/t4-2.gif'>

<table width='21' border='0' cellspacing='0' cellpadding='0'>

 <tr><td height='23' align='left' valign='top'><img src='images/t4- 1.gif' width='21' height='23'></td></tr>

<tr><td height='495' align='left' valign='bottom'><img src='images/t4-4.gif' width='21' height='22' alt=''></td></tr>

<tr><td align='left' valign='top'><img src='images/t4-5.gif' width='21' height='41' alt=''></td></tr>

 $\lt$ /table $\lt$ /td $\lt$ 

 $\langle t$ r $>$ <tr align='left'

valign='top'>

 <td height='400' bgcolor='#990000' style='padding-left: 15px; padding-right:10px; padding-top: 10px'>

 <a href='E-nrollSYSHome.php'><font size=2><b>Home</b></font></a><br><br> <a href='AboutE-nrollSYS.php'><font size=2><b>About EnrollSYS</b></font></a><br><br>

 <a href='RegistrarsCorner.php'><font size=2><b>Registrar's Corner</b></font></a><br/>sbr><br/>sbr>

 $\langle$ /tr $>$ 

</table>

</td>

 <td width='598' align='left' valign='top'> <table bgcolor='#FFFFFF'

width='719' border='0' cellspacing='0' cellpadding='0'>  $\langle tr \rangle$ 

 $'' |$ ;

</td>

if(\$registrarno!=""){

print "<br><table width='700'><tr><td align='left'><font color='black'><b>Logged in as \lax\div \text{\lax>\sigma\_{\lax>\sigma\_{\lax>\sigma\_{\lax>\sigma\_{\lax>\sigma\_{\lax>\sigma\_{\lax>\sigma\_{\lax>\sigma\_{\lax>\sigma\_{\lax>\sigma\_{\lax>\sigma\_{\lax>\sigma\_{\lax>\sigma\_{\lax>\sigma\_{\lax>\sigma\_{\lax>\sigma\_

 $\sim$ td

align='right'><font color='black'><b>Today is "."<font color='maroon'><b>".date("l, F j, Y")."</b></font></b></font></td></tr></table>";

}//closes if

else{

print "<br/>br><table width='700'><tr><td align='left'></td>

 <td align='right'><font color='black'><b>Today is "."<font color='maroon'><b>".date("l, F j,

Y")."</b></font></b></font></td></tr></table>";

}//closes else

print "</td>

 $$\mbox{{\sc {\small  
str}}$$ 

<table width='300'

 <td width='459' height='488' valign='top' style='padding-top: 50px; padding-left: 40px;'> <fieldset style='width: 600px; height: 250px; padding-top: 40px;' align='center'>

 <legend> <font color='maroon' size='2'><b>Student Directories</b></font></legend>

 $\langle tr \rangle$ 

height='150' align='center'>

<tr><td align='center'><a href='StudentDirectory.php'><img src='icons/ViewDirectorybyLevel.png' align='left' width='130' height='130' alt=''></a></td>

<td align='center'><a href='SiblingDir.php'><img src='icons/SiblingDir.png' align='left' width='130' height='130' alt=''></a></td>

<td align='center'><a href='StudentList.php'><img src='icons/StudentList.png' align='left' width='130' height='130' alt=''></a></td>

 $\langle t$ r

</table>

<br/>
<br/>br>&nbsp;&nbsp;&nbsp;&nbsp;&nbsp;&nbsp;&nbsp;&nbs p; &nbsp ;

  $\& \mathrm{nbsp}; \& \mathrm{nbsp}; \& \mathrm$ 

 <br>&nbsp;&nbsp;&nbsp;&nbsp;&nbsp;

 <br>&nbsp;&nbsp;&nbsp;&nbsp;&nbsp;

 

<a href='RegistrarsCorner.php'><font color='black'><b>| BACK |</b></font></a>

</fieldset>

 $<$ /td $>$ 

 $\langle$ tr $>$  $\langle$  table $>$ 

 $\langle$ tr $>$ 

 $>$ /td $\sim$ 

 <table width='719' height='41' border='0' cellpadding='0' cellspacing='0'>

<tr><td align='center' <td align='center' bgcolor='#333333'> E-nrollSYS created by Kathleen M. Mendoza <br> All rights reserved. Best viewed using Google Chrome.</td>

</table>

 $\langle$ tr> </table> </body>  $\langle$ html $>$ "; ?>

#### **StudentDirectory.php**

<?php session\_start(); //start up PHP Session \$registrarno = \$\_SESSION['username']; include("includefile.inc");

\$query1 = "SELECT Type,Status FROM user WHERE Username='\$registrarno'"; \$getdetails = mysql\_query(\$query1, \$link); \$details = mysql\_fetch\_row(\$getdetails);

if((\$details[0]!='Registration Clerk')&&(\$details[1]!='0')){ header('Location: UserLogin.php');

} ?>

<html> <head> <title></title> <meta http-equiv='Content-Type' content='text/html; charset=iso-8859-1'> <link href='stylesheet/E-nrollSYS.css' rel='stylesheet' type='text/css'> </head> <script type="text/javascript"> // Initialize AJAX request

function initAjaxCall() { // code for IE7+, Firefox, Chrome, Opera, Safari if (window.XMLHttpRequest) { xmlhttp = new XMLHttpRequest();  $\}$  else  $\frac{1}{4}$  code for IE6, IE5 xmlhttp = new ActiveXObject("Microsoft.XMLHTTP"); } }

function displayDirectory() {

// Clears the body and hides the 2nd button function clearAll() { document.getElementById("genexcel").style.display = 'none'; document.getElementById("directoryBody").innerHTML = ' '; }

 level = document.getElementById("level").value; if (level  $==$  "") { return; } initAjaxCall(); // Set function callback xmlhttp.onreadystatechange = function() {<br>if (xmlhttp.readyState ==  $4 \&& \times \text{nml}$ http.status == 200) { document.getElementById("directoryBody").innerHTML = xmlhttp.responseText; generate = document.getElementById("generate").value; if (generate == 'true') { document.getElementById("genexcel").style.display = 'inline'; } } } // Set php and send request xmlhttp.open("GET","StudentDirectoryHandler.php?level="+level,true); xmlhttp.send(); } </script> <body bgcolor='#CCCCCC' leftmargin='0' topmargin='0' marginwidth='0' marginheight='0'> <font color='red'><?php echo \$guardianno; ?> </font> <!-- BANNER --><br>
<table width='900' border='0' align='center' cellpadding='0'<br>
cellspacing='0'>  $<$ tr $>$  <td><img src='images/t1-1.jpg' width='160' height='100' alt="></td> <td><img src='images/t1-2.gif' width='380' height='100' alt=" $\lt$ /td $\lt$  <td><img src='images/t1-3.jpg' width='360' height='100' alt="></td>  $\langle t$ r </table> <!-- NAVLINK --> <table width='900' border='0' align='center' cellpadding='0' cellspacing='0'>  $\langle$ tr> <td><img src='images/t2-1.gif' width='160' height='23' alt=''></td> <td><img src='images/t2-2.gif' width='40' height='23' alt=''></td> <td width='700' height='23' align='center' bgcolor='#333333' class='topMenu'>  $\langle$ ?php if(\$registrarno != "") { ?> | <a href='E-nrollSYSHome.php'>Home</a> | <a href='AboutE-nrollSYS.php'>About E-nrollSYS</a> | <a href='ContactE-nrollSYS.php'>Contact</a> | <a href='E-nrollSYSHelp.php'>Help</a> | <a href='UserLogin.php?logout=1'>Log-out</a> |</td>  $\langle$ ?php } else{ ?> | <a href='E-nrollSYSHome.php'>Home</a> | <a href='AboutE-nrollSYS.php'>About E-nrollSYS</a> | <a href='ContactE-nrollSYS.php'>Contact</a>  $|\le a$  href='E-nrollSYSHelp.php'>Help</a> $|\lt a$  | $\lt d$  $\langle$ ?php } ? $>$  $<$ /tr $>$ </table> <!-- BODY --> <table width='900' border='0' align='center' cellpadding='0' cellspacing='0'>  $\langle$ tr> <!-- SIDEPANEL --> <td width='181' align='left' valign='top'> <table width='181' border='0' cellspacing='0' cellpadding='0'> <tr align='left' valign='top'> <td width='160' height='28' bgcolor='#990000'></td> <td width='21' rowspan='2' background='images/t4- 2.gif'> <table width='21' border='0' cellspacing='0' cellpadding='0'> <tr><td height='23' align='left' valign='top'><img src='images/t4-1.gif' width='21' height='23'></td></tr> <tr><td height='495' align='left' valign='bottom'><img src='images/t4-4.gif' width='21' height='22' alt="></td></tr> <tr><td align='left'

valign='top'><img src='images/t4-5.gif' width='21' height='41' alt="></td></tr> </table>  $\langle t \rangle$ 

 $\langle tr \rangle$  <tr align='left' valign='top'> <td height='400' bgcolor='#990000' style='padding-left: 15px; padding-right:10px; padding-top: 10px'>

 <a href='E-nrollSYSHome.php'><font size=2><b>Home</b>>/font></a>>b<br/>t>>br> <a href='AboutE-nrollSYS.php'><font size=2><b>About EnrollSYS</b></font></a><br><br> <a href='RegistrarsCorner.php'><font size=2><b>Registrar's Corner</h></font></a>>>hr><hr>  $<$  /td  $>$  $\langle$ tr </table>  $\ll$ td $>$  <!-- MAIN CONTENT --> <td width='598' bgcolor='#FFFFFF' align='left' valign='top'> <table width='719' border='0' cellspacing='0' cellpadding='0'>  $\langle$ tr $\rangle$  <td>  $\langle$ ?php if (\$registrarno != "") { ?> <br><table width='700'><tr><td align='left'><font color='black'><b>Logged in as </b></font> <font color='maroon'><b><?php echo \$registrarno?></b></font></td> <td align='right'><font color='black'><b>Today is <font color='maroon'><br/>>b><?php echo date("l, F j, Y")?></b></font></b></font></td></tr></table>  $\langle$  2php } else { ?> <br/>th><table width='700'><tr></tr></td align='left'></td> <td align='right'><font color='black'><b>Today is <font color='maroon'><br/>>b><?php echo date("l, F j, Y")?></b></font></b>></font></td></tr></table>  $-br$  $\langle$  2php } ?>  $\langle t d \rangle$  $\langle$ tr>  $<$ tr $>$  <td align='center'><br><font color='black'><b>SOUTHERNSIDE MONTESSORI SCHOOL<br> Camella Homes IV, Poblacion<br> City of Muntinlupa</b></font></td>  $\frac{1}{5}$  $<$ tr $>$  <td width='600' height='400' valign='top'> <form name='viewgrades' id="mainForm" action='ExcelDirectory.php' method='post'> .<br>hrs <fieldset style='width: 680px; height: 45px;' align='left'> <legend><font color='maroon' size='2'><b>Student Directory</b></font></legend> <table width='670'> <tr><td width='230'><font color='black'><b>Grade/Year Level:</b></font> <select name='level' id='level' onchange='clearAll()'> <option value=''>- Level -</option></option> <option value='JACI'>JAC I</option> <option value='JACII'>JAC II</option><><br>soption value='AC'>AC</option><br>soption value='GII'>GRADE II</option><br>soption value='GII'>GRADE II</option> <option value='GIII'>GRADE III</option> <option value='GIV'>GRADE IV</option></a></br>></a>^ <option value='GVI'>GRADE VI</option></a></a>tion value='HI'>1ST YEAR</option> <option value='HII'>2ND YEAR</option> <option value='HIII'>3RD YEAR</option> <option value='HIV'>4TH YEAR</option> </select></td> <td width='150'><input type='button' name='studdir' value='Display Directory' onclick='displayDirectory()'/></td> <td width='150'><input type='submit' name='genexcel' id='genexcel' style='display:none;' value='Generate Excel File' /></td> <td align='right'><a href='StudentDirectories.php'><font color='black'><br/>\b>| BACK |</b></font></a></td> </tr></table> </fieldset> <div id='directoryBody' style='width: 719px; height: 360px; overflow: scroll;'>  $cliv$  </form>  $\langle t \, \mathrm{d} \rangle$  $<$ /tr $>$  </table> <!-- FOOTER --> <table width='719' height='41' border='0' cellpadding='0' cellspacing='0'>  $<$ tr $>$  <td align='center' bgcolor='#333333'> E-nrollSYS created by Kathleen M. Mendoza <br> All rights reserved. Best viewed using Google Chrome.</td>

 $\epsilon$ /tr $>$  </table>  $\langle t \, \mathrm{d} \rangle$  $\langle tr \rangle$ </table> </body> </html> **StudentDirectoryHandler.php**  $\langle$ ?\$year = date(Y);  $$month = date(n);$  if(\$month<6){ \$syear1 = \$year-1; \$syear2 = \$year; } else{  $$syear1 = $year;$  $$syear2 = $year + 1;$  }  $if((\$_GET['logout']!=1)||(\$_GET['next']==1)||(\$_GET['year']!=")$  { include("includefile.inc"); \$match=0; if(\$\_GET['yearlevel']==''){  $$yearlevel = $GET['level']$ ; } else{  $$yearlevel = $\_GET['yearlevel';$  } \$getstudents = "SELECT StudNum FROM student WHERE LevelID = '\$yearlevel'"; \$details = mysql\_query(\$getstudents, \$link); \$match = mysql\_numrows(\$details); \$yearlevels = array("JC" => "Junior Casa Students", "JACI" => "Junior Advanced Casa I Students", "JACII" => "Junior Advanced Casa II Students", "AC" => "Advanced Casa Students", "GI" => "Grade One Students", "GII" => "Grade Two Students", "GIII" => "Grade Three Students" "GIV" => "Grade Four Students", "GV" => "Grade Five Students", "GVI" => "Grade Six Students", "HI" => "First Year High School Students", "HII" => "Second Year High School Students", "HIII" => "Third Year High School Students", "HIV" => "Fourth Year High School Students"); \$getyearlevel = \$yearlevels[\$yearlevel]; if(\$match!=0){ \$colcount=0; \$getstudentsinfo = "SELECT SLname,SFname,SMname,StudNum,GuardianNum,SecID,SSex,SAddress,SCont act,SBirthday,SBirthplace,SCitizenship,SReligion FROM student WHERE LevelID = '\$yearlevel' ORDER BY SLname"; \$details = mysql\_query(\$getstudentsinfo, \$link); \$num = mysql\_num\_rows(\$details); \$studentdirdetails = mysql\_query(\$getstudentsinfo, \$link); \$colcount = mysql\_num\_fields(\$studentdirdetails); \$alias = array("SLname" => "Lname", "SFname" => "Fname", "SMname" => "Mname", "StudNum" => "Student Number", "GuardianNum" => "Parents/Guardian", "SecID" => "Section", "SSex" => "Sex", "SAddress" => "Address", "SContact" => "Contact No.", "SBirthday" => "Birthday (YYYY-MM-DD)", "SBirthplace" => "Birthplace", "SCitizenship" => "Citizenship", "SReligion" => "Religion"); print "<br><table width='1300'> <tr><th><center><font color='black'>\$getyearlevel<br>School Year \$syear1 - \$syear2</font></center></th></tr> </table><br><br> <table width='1300' border='1' cellpadding='5' align='center'><tr>"; \$count\_users=0; for(\$column\_num = 0; \$column\_num < \$colcount; \$column\_num++) { if(\$column\_num==0){ print "<th><font color='black'>Name</font></th>";  $\text{Scolumn\_num} = 2;$ }

#### else{

 $$field$  name = mysql\_field\_name(\$studentdirdetails, \$column\_num); print "<th><font color='black'>\$alias[\$field\_name]</font></th>";

 } }//closes for print "</tr> $\ln$ "; while( $$row = myself$  fetch row( $$studentdirdetails$ )) { print "<tr valign='top'>"; for(\$column\_num = 0; \$column\_num < \$colcount; \$column\_num++) { \$getsecname = mysql\_query("SELECT SecName FROM section WHERE  $SecID = \Srow[5]$ "); \$secname = mysql\_fetch\_row(\$getsecname); if(\$column\_num==0){ \$name = "\$row[0],"." \$row[1] \$row[2]"; print "<td nowrap><font color="black' size='2'>\$name</font></td>\n";  $%$ column\_num = 2;  $\qquad \qquad \}$  else if(\$column\_num==4){ \$getguardian = mysql\_query("SELECT GFname,GMname from guardian WHERE GuardianNum = '\$row[\$column\_num]'"); \$fetchdetails = mysql\_fetch\_row(\$getguardian); print "<td nowrap><font color='black' size='2'>\$fetchdetails[0], \$fetchdetails[1]</font></td>\n";  $\overline{\phantom{a}}$  else if(\$column\_num==5){ print "<td nowrap><font color="black'<br>size='2'>\$secname[0]</font></td>\n";  $\qquad \qquad \}$  else{ print "<td nowrap><font color='black' size='2'>\$row[\$column\_num]</font></td>\n";  $\qquad \qquad \}$  }//closes for print " $\langle$ tr $>$ \n"; }//closes while \$count\_users++; print "</table><br><br><input type='hidden' name='generate' id='generate' value='true'> //echo "</td></tr></table><br><br>"; }//closes if else{ print "<br/>>br><br/>sometr><fieldset style='width: 400px; height:70px; padding-left: 20px; padding-right: 20px; 'align='left'> <table size='390'><tr><td><img src='icons/Warning.png' align='left' width='65' height='65' alt="></td> <td><center><font color='maroon' size='2'><b>NO RECORDS OF STUDENTS FOUND.</b></font></center> </td></tr></table></fieldset></center><br><input type='hidden' name='generate' id='generate' value='false'>"; }//closes else mysql\_close(\$link); }//closes if  $\sim$ **StudentList.php** <?php session\_start(); //start up PHP Session \$registrarno = \$\_SESSION['username']; include("includefile.inc"); \$query1 = "SELECT Type,Status FROM user WHERE Username='\$registrarno'"; \$getdetails = mysql\_query(\$query1, \$link); \$details = mysql\_fetch\_row(\$getdetails); if((\$details[0]!='Registration Clerk')&&(\$details[1]!='0')){ header('Location: UserLogin.php'); } print " .<br><html> <head> <title></title> <meta http-equiv='Content-Type' content='text/html; charset=iso-8859-1'> <link href='stylesheet/E-nrollSYS.css' rel='stylesheet' type='text/css'> </head> <body bgcolor='#CCCCCC' leftmargin='0' topmargin='0' marginwidth='0' marginheight='0'> <font color='red'>\$studentno</font> <table width='900' border='0' align='center' cellpadding='0' cellspacing='0'>  $<$ tr $>$  <td><img src='images/t1-1.jpg' width='160' height='100' alt=''></td> <td><img src='images/t1-2.gif' width='380' height='100' alt=''></td> <td><img src='images/t1-3.jpg' width='360' height='100' alt="></td>  $\langle$ /tr $>$ </table> <table width='900' border='0' align='center' cellpadding='0' cellspacing='0'>  $\langle$ tr>

 <td><img src='images/t2-1.gif' width='160' height='23' alt=''></td> <td><img src='images/t2-2.gif' width='40' height='23' alt="></td> <td width='700' height='23' align='center' bgcolor='#333333' class='topMenu'>"; ?> <?if(\$registrarno!=""){?> | <a href='E-nrollSYSHome.php'>Home</a> | <a href='AboutEnrollSYS.php'>About E-nrollSYS</a> | <a href='ContactEnrollSYS.php'>Contact</a> | <a href='EnrollSYSHelp.php'>Help</a>  $|<sub>a</sub>$ href='UserLogin.php?logout=1'>Log-out</a> |</td>  $<$ ?}  $else$ { $2$ } | <a href='E-nrollSYSHome.php'>Home</a> | <a href='AboutEnrollSYS.php'>About E-nrollSYS</a> | <a href='ContactEnrollSYS.php'>Contact</a> | <a href='EnrollSYSHelp.php'>Help</a> |</td>  $\langle ? \rangle$ print " $\lt$ /tr $>$ </table> <table width='900' border='0' align='center' cellpadding='0' cellspacing='0'>  $\langle$ tr> <td width='181' align='left' valign='top'> <table width='181' border='0' cellspacing='0' cellpadding='0'> <tr align='left' valign='top'> <td width='160' height='28' bgcolor='#990000'></td> <td width='21' rowspan='2' background='images/t4-2.gif'> de de la contrata de la contrata de la contrata de la contrata de la contrata de la contrata de la contrata de<br>La contrata de la contrata de la contrata de la contrata de la contrata de la contrata de la contrata de la co width='21' border='0' cellspacing='0' cellpadding='0'> <tr><td height='23' align='left' valign='top'><img src='images/t4- 1.gif' width='21' height='23'></td></tr> <tr><td height='495' align='left' valign='bottom'><img src='images/t4-4.gif' width='21' height='22' alt=''></td></tr> <tr><td align='left' valign='top'><img src='images/t4-5.gif' width='21' height='41' alt="></td></tr> </table></td>  $\langle t$ r $>$  <tr align='left' valign='top'> <td height='400' bgcolor='#990000' style='padding-left: 15px; padding-right:10px; padding-top:  $10px$  <a href='E-nrollSYSHome.php'><font size=2><b>Home</b></font></a><br><br> <a href='AboutE-nrollSYS.php'><font size=2><b>About EnrollSYS</b></font></a>>br>>br> <a href='RegistrarsCorner.php'><font size=2><b>Registrar's Corner</b>
strated-to-strated-to-strated- $<$ /td>  $<$ /tr $>$  </table>  $\langle t \, \mathrm{d} \rangle$  <td bgcolor='#FFFFFF' width='598' align='left' valign='top'> <table width='598' border='0' cellspacing='0' cellpadding='0'>  $\langle tr \rangle$  $'' |$ ; if(\$registrarno!=""){ print "<br><table width='700'><tr><td align='left'><font color='black'><b>Logged in as </b></font>"."<font color='maroon'><b>"."\$registrarno.</b></font></td> <td align='right'><font color='black'><b>Today is "."<font color='maroon'><br/>b>".date("l, F j, Y")."</b></font></b></font></td></tr></table>";

}//closes if

else{

 print "<br><table width='700'><tr><td align='left'></td> <td align='right'><font color='black'><b>Today is "."<font color='maroon'><b>".date("l, F j, Y")."</b></font></b></font></td></tr></table>"; }//closes else print "</td>  $$\mbox{\sc  
tr}\mbox{\sc  
}$  $\langle tr \rangle$  <td align='center'><br><font color='black'><b>SOUTHERNSIDE MONTESSORI SCHOOL<br> Camella Homes IV, Poblacion<br> City of Muntinlupa</b></font></td></tr>  $\langle tr \rangle$  $<$ td $<$ td $<$ td $<$ td $<$ td $<$ td $<$ width='459' height='400' valign='top'> <form name='studentlist' action='ExcelDirectory.php' method='post'> <br><fieldset style='width: 680px; height: 45px;' align='left'> <legend><font color='maroon' size='2'><b>Generate Student List</b></font></legend><br>
<table width='670' height='1'> <tr><td width='230'> <font color='black'><b>Grade/Year Level: <select name='level'><option>- Level -</option> <option value='JC'>JC</option> <option value='JACI'>JAC<br>I</option> <option value='JACI'>JAC II</option> <option<br>value='AC'>AC</option> <option value='GI'>GRADE I</option> <option value='GII'>GRADE II</option> <option value='GIII'>GRADE III</option> <option value='GIV'>GRADE IV</option> <option value='GV'>GRADE V</option> <option value='GVI'>GRADE<br>VI</option> <option value='HI'>1ST YEAR</option> <option value='HII'>2ND YEAR</option> <option value='HIII'>3RD YEAR</option> <option value='HIV'>4TH YEAR</option></select></td> <td width='150'><input type='submit' name='studentlist' value='Generate Excel File' /></td> <td align='right'><a href='StudentDirectories.php'><font color='black'><b>| BACK |</b>></font></a>></td> </tr></table> </fieldset> <div style='width: 719px; height: 360px; overflow: scroll;'> <br/>br><center><fieldset style='width: 500px; height:120px; padding-left: 20px; padding-right: 20px;' align='left'> <img src='icons/Information.png' align='left' width='100' height='100' alt=''><br> <center><font color='maroon' size='2'><b>IMPORTANT: The file generated by this module only contains the following information about the students: Name, Student Number, Sex, Scholar Type, Rank, GWA, and Status.<br><br>This will be used for sectioning purposes.</center></b></font><br/>br>>br> </fieldset></center><br>  $\langle$ div $>$ </form>  $\langle t \, d \rangle$  $\langle$ tr> </table> <table width='719' height='41' border='0' cellpadding='0' cellspacing='0'> <tr><td align='center' <td align='center' bgcolor='#333333'> E-nrollSYS created by Kathleen M. Mendoza <br> All rights reserved. Best viewed using Google Chrome.</td>  $\langle$ tr $>$  </table>  $<$ /td $>$  $\langle$ tr>  $\angle$ /table $\sim$  </body> </html> "; ?> **StudentsCorner.php** <?php

session\_start(); //start up PHP Session  $$studentno = $SESSION['username']$ ; include("includefile.inc"); \$query1 = "SELECT Type,Status FROM user WHERE Username='\$studentno'";  $$getdetails = system21221$   $\rightarrow$   $$jpt,50003$   $\rightarrow$   $$1000$ ;  $$9000$   $\rightarrow$   $$9000$ ;  $$9000$  $\rightarrow$   $$900$ ;  $$9000$  $\rightarrow$   $$900$ ;  $$9000$  $\rightarrow$   $$900$ ;  $$9000$  $\rightarrow$   $$9000$ \$details = mysql\_fetch\_row(\$getdetails); if((\$details[0]!='Student')&&(\$details[1]!='0')){ header('Location: UserLogin.php'); } print " .<br><html> <head> <title></title> <meta http-equiv='Content-Type' content='text/html; charset=iso-8859-1'> <link href='stylesheet/E-nrollSYS.css' rel='stylesheet' type='text/css'> -<br>/head>  $\epsilon$ body bgcolor='#CCCCCC' leftmargin='0' topmargin='0' marginwidth='0' marginheight='0'> <table width='900' border='0' align='center' cellpadding='0' cellspacing='0'>  $<$ tr $>$  <td><img src='images/t1-1.jpg' width='160' height='100' alt="></td> <td><img src='images/t1-2.gif' width='380' height='100' alt="></td> <td><img src='images/t1-3.jpg' width='360' height='100' alt=" $>\lt/d$ >  $\langle tr \rangle$ </table> <table width='900' border='0' align='center' cellpadding='0' cellspacing='0'>  $<$ tr $>$  <td><img src='images/t2-1.gif' width='160' height='23' alt="></td> <td><img src='images/t2-2.gif' width='40' height='23' alt=''></td> <td width='700' height='23' align='center' bgcolor='#333333' class='topMenu'>"; ?>  $\langle$ ?if(\$studentno!=""){ | <a href='E-nrollSYSHome.php'>Home</a> | <a href='AboutEnrollSYS.php'>About E-nrollSYS</a> | <a href='ContactEnrollSYS.php'>Contact</a> | <a href='EnrollSYSHelp.php'>Help</a> | <a href='UserLogin.php?logout=1'>Log-out</a> |</td> <?}  $e$ lse $\left\{ \right.$ ? | <a href='EnrollSYSHome.php'>Home</a> | <a href='AboutEnrollSYS.php'>About E-nrollSYS</a> | <a href='ContactEnrollSYS.php'>Contact</a> | <a href='EnrollSYSHelp.php'>Help</a> |</td>  $\langle ? \rangle$ print "</tr> </table> <table width='900' border='0' align='center' cellpadding='0' cellspacing='0'>  $<$ tr $>$  <td width='181' align='left' valign='top'> <table width='181' border='0' cellspacing='0' cellpadding='0'> <tr align='left' valign='top'> <td width='160' height='28' bgcolor='#990000'></td> <td width='21' rowspan='2' background='images/t4-2.gif'> **Example 2018** Stable width='21' border='0' cellspacing='0' cellpadding='0'> <tr><td height='23' align='left' valign='top'><img src='images/t4- 1.gif' width='21' height='23'></td></tr> <tr><td height='495' align='left' valign='bottom'><img src='images/t4-4.gif' width='21' height='22' alt=''></td></tr>

<tr><td align='left' valign='top'><img src='images/t4-5.gif' width='21' height='41' alt=''></td></tr>

</table></td>

 $\langle t$ r $>$ 

#### <tr align='left'

 <td height='400' bgcolor='#990000' style='padding-left: 15px; padding-right:10px; padding-top:  $10px$ 

<a href='E-nrollSYSHome.php'><font size=2><b>Home</b></font></a><br><br>

<a href='AboutE-nrollSYS.php'><font size=2><b>About E-nrollSYS</b></font></a>><br/>br>>>>>

 $\langle t \rangle$ 

valign='top'>

#### $\langle t$ r $>$ </table>

 $\langle t d \rangle$ <td width='598' align='left' valign='top'>

<table bgcolor='#FFFFFF'

width='719' border='0' cellspacing='0' cellpadding='0'>  $\langle tr \rangle$ 

<td>";

if(\$studentno!=""){

print "<br><table width='700'><tr><td align='left'><font color='black'><b>Logged in as </b></font>"."<font color='maroon'><b>"."\$studentno.</b></font></td>

 <td align='right'><font color='black'><b>Today is "."<font color='maroon'><b>".date("l, F j, Y")."</b></font></b></font></td></tr></table>";

# }//closes if

else{

print "<br/>br><table width='700'><tr><td align='left'></td>

 <td align='right'><font color='black'><b>Today is "."<font color='maroon'><b>".date("l, F j, Y")."</b></font></b></font></td></tr></table>";

}//closes else

## print "</td>

 $\langle tr \rangle$  $\langle tr \rangle$  <td width='459' height='488' valign='top' style='padding-top: 50px; padding-left: 40px;'> <fieldset style='width: 600px; height: 330px; padding-top: 40px;' align='center'>

<legend> <font color='maroon' size='2'><b>Student's Corner</b></font></legend>

<table width='400' height='150' align='center'>

<tr><td align='center'><a href='ViewOwnGrades.php'><img src='icons/ViewGrades.png' align='left' width='130' height='130' alt=''></a></td>

## <td align='center'><a

href='ViewClassSched.php'><img src='icons/ViewClassSched.png' align='left' width='130' height='130' alt=''></a></td> <td align='center'><a href='ViewTeacherSched.php'><img

src='icons/ViewInstructorSched.png' align='left' width='130' height='130'  $alt=">>/a>$ 

 $\langle$ tr>

 $\sim$ 

<td align='center'><a href='ViewProfile.php'><img src='icons/ViewProfile.png' align='left' width='130' height='130' alt=''></a></td>

<td align='center'><a href='ChangePassword.php'><img src='icons/ChangePassword.png' align='left' width='130' height='130' alt="></a></td>

 $\langle$ /tr $>$ 

</table>

</fieldset>

 $\ll$ td $>$ 

 $\epsilon$ /tr $>$ 

 $<$ tr $>$ 

 <table width='719' height='41' border='0' cellpadding='0' cellspacing='0'>

</table>

 <td align='center' bgcolor='#333333'> E-nrollSYS created by Kathleen M. Mendoza <br> All rights reserved. Best viewed using Google Chrome.</td>  $\langle$ tr>

</table>

 $\langle t \rangle$  $\langle$ tr $\rangle$  </table> </body> </html>

"; ?>

## **UnpaidAccounts.php**

 $<$ ?php session\_start(); //start up PHP Session \$cashierno = \$\_SESSION['username']; include("includefile.inc");

\$query1 = "SELECT Type,Status FROM user WHERE Username='\$cashierno'"; \$getdetails = mysql\_query(\$query1, \$link); \$details = mysql\_fetch\_row(\$getdetails);

if((\$details[0]!='Cashier')&&(\$details[1]!='0')){ header('Location: UserLogin.php'); }

print "  $\leq$ html $>$  <head> <title></title> <meta http-equiv='Content-Type' content='text/html; charset=iso-8859-1'> <link href='stylesheet/E-nrollSYS.css' rel='stylesheet' type='text/css'> </head> <body bgcolor='#CCCCCC' leftmargin='0' topmargin='0' marginwidth='0' marginheight='0'> <font color='red'>\$studentno</font> <table width='900' border='0' align='center' cellpadding='0' cellspacing='0'>  $<$ tr $>$  <td><img src='images/t1-1.jpg' width='160' height='100' alt="></td> <td><img src='images/t1-2.gif' width='380' height='100' alt="></td>

 <td><img src='images/t1-3.jpg' width='360' height='100' alt=''></td>  $\langle t$ r $>$ 

</table> <table width='900' border='0' align='center' cellpadding='0'

cellspacing='0'>  $<$ tr $>$  <td><img src='images/t2-1.gif' width='160' height='23' alt=''></td>

 <td><img src='images/t2-2.gif' width='40' height='23' alt="></td>

 <td width='700' height='23' align='center' bgcolor='#333333' class='topMenu'>"; ?>

 <?if(\$cashierno!=""){?> | <a href='E-nrollSYSHome.php'>Home</a> | <a href='AboutE-

nrollSYS.php'>About E-nrollSYS</a> | <a href='ContactE-

nrollSYS.php'>Contact</a> | <a href='E-

nrollSYSHelp.php'>Help</a> | <a href='UserLogin.php'>Logout</a> |</td>

> <?} else{?>

 | <a href='EnrollSYSHome.php'>Home</a> | <a href='AboutE-

nrollSYS.php'>About E-nrollSYS</a> | <a href='ContactE-

nrollSYS.php'>Contact</a>  $|$  <a href='E-

nrollSYSHelp.php'>Help</a> |</td> <?}

print "</tr> </table>

<table width='900' border='0' align='center' cellpadding='0' cellspacing='0'>  $<$ tr>

 <td width='181' align='left' valign='top'>

<table width='181'

border='0' cellspacing='0' cellpadding='0'>

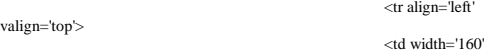

height='28' bgcolor='#990000'></td>  $<$ td width='21'

rowspan='2' background='images/t4-2.gif'> de de la contrata de la contrata de la contrata de la contrata de la contrata de la contrata de la contrata de<br>La contrata de la contrata de la contrata de la contrata de la contrata de la contrata de la contrata de la co width='21' border='0' cellspacing='0' cellpadding='0'>

 <tr><td height='23' align='left' valign='top'><img src='images/t4- 1.gif' width='21' height='23'></td></tr>

 <tr><td height='495' align='left' valign='bottom'><img src='images/t4-4.gif' width='21' height='22' alt=''></td></tr>

<tr><td align='left' valign='top'><img src='images/t4-5.gif' width='21' height='41' alt=''></td></tr>

</table></td>

 $\langle t$ r $>$  <tr align='left' valign='top'>

 <td height='400' bgcolor='#990000' style='padding-left: 15px; padding-right:10px; padding-top: 10px'>

 <a href='E-nrollSYSHome.php'><font size=2><b>Home</b></font></a><br><br> <a href='AboutE-nrollSYS.php'><font size=2><b>About E-

nrollSYS</b></font></a><br><br> <a href='CashiersCorner.php'><font size=2><b>Cashier's Corner</b></font></a>><br/>br>>

 $<$ /td $>$ 

 $\langle$ tr> </table>

 $\langle t \, \mathrm{d} t \rangle$ 

<td bgcolor='#FFFFFF' width='598' align='left'

<table width='598' border='0'

cellspacing='0' cellpadding='0'>  $\langle tr \rangle$ 

valign='top'>

<td>";

if(\$cashierno!=""){

print "<br/>br><table

width='700'><tr><td align='left'><font color='black'><b>Logged in as </b></font>"."<font color='maroon'><b>"."\$cashierno.</b></font></td>

 <td align='right'><font color='black'><b>Today is "."<font color='maroon'><b>".date("l, F j,

Y")."</b></font></b></font></td></tr></table>";

}//closes if

## else{

print "<br/>br><table width='700'><tr><td align='left'></td>

 <td align='right'><font color='black'><b>Today is "."<font color='maroon'><br/>b>".date("l, F j, Y")."</b></font></b></font></td></tr></table>";

}//closes else

print "</td>

 $$\mbox{\sc  
tr}\mbox{\sc  
}$  $\langle tr \rangle$ <td align='center'><br><font color='black'><b>SOUTHERNSIDE MONTESSORI SCHOOL<br> Camella Homes IV, Poblacion<br> City of

Muntinlupa</b></font></td></tr>  $\langle tr \rangle$ 

 $<$ td $<$ td $<$ td $<$ td $<$ td $<$ td $<$ width='459' height='400' valign='top'>

<form name='unpaidaccounts' action='UnpaidAccounts.php' method='post'>

<br/>->><fieldset style='width: 680px; height: 45px;' align='left'>

 <legend><font color='maroon' size='2'><b>Unpaid Accounts</b></font></legend>

ر<br>&absp;&nbsp;&nbsp;&nbsp;&nbsp;&nbsp;&nbsp;&nbsp;&nbsp;&nbsp;&nbsp;&nbsp;&nbsp; 

,<br>&nbsp;&nbsp;&nbsp;&nbsp;&nbsp;&nbsp;&nbsp;&nbsp;&nbsp;&nbsp;&nbsp;&nbsp;<br>&nbsp;&nbsp;&nbsp;&nbsp;&nbsp;&nbsp;&nbsp;&nbsp;&nbsp;&nbsp;

ر<br>&absp;&nbsp;&nbsp;&nbsp;&nbsp;&nbsp;&nbsp;&nbsp;&nbsp;&nbsp;&nbsp;&nbsp;& 

<input type='submit' name='printpdfgrades' value='Generate PDF Copy of Grades' />

ر<br>&absp;&nbsp;&nbsp;&nbsp;&nbsp;&nbsp;&nbsp;&nbsp;&nbsp;&nbsp;&nbsp;&nbsp;& 

ر<br>&absp;&nbsp;&nbsp;&nbsp;&nbsp;&nbsp;&nbsp;&nbsp;&nbsp;&nbsp;&nbsp;&nbsp;&nbsp;  $\&$ nbsp;

 <a href='CashiersCorner.php'><font color='black'><b>| BACK |</b></font></a>  $\le$ /fieldset $>$ 

<div style='width: 719px; height: 360px; overflow: scroll;'>

> </div> </form>  $\langle t \, d \rangle$

 $\langle$ tr> </table> <table width='719' height='41'

border='0' cellpadding='0' cellspacing='0'>  $<$ tr $>$ 

 <td align='center' bgcolor='#333333'> E-nrollSYS created by Kathleen M. Mendoza <br> All rights reserved. Best viewed using Google Chrome.</td>  $\langle$ tr>

</table>

 $<$ /td $>$  $\langle$ tr> </table> </body> </html>

**UpdateDiscountFactor.php**

"; ?>

 $\sim$ ?php session\_start(); //start up PHP Session  $\frac{$}{\\$ include("includefile.inc");

\$query1 = "SELECT Type,Status FROM user WHERE Username='\$cashierno'"; \$getdetails = mysql\_query(\$query1, \$link); \$details = mysql\_fetch\_row(\$getdetails);

if((\$details[0]!='Cashier')&&(\$details[1]!='0')){ header('Location: UserLogin.php'); }

\$aliasdiscountid = array("B1" => "Scholar B1", "B2" => "Scholar B2", "B3" => "Scholar B3", "S1" => "Sibling 1", "S2" => "Sibling 2", "E1"  $\Rightarrow$  "1 Year of Service", "E2" => "2 Year of Service", "E3" => "3-4 Year of Service",  $"E4"$   $\Rightarrow$  "5-6 Year of Service", "E5"  $\Rightarrow$  "7-9 Year of Service", "E6"  $\Rightarrow$  "10 Year of Service");  $\text{Sday} = \text{date}(d)$ ;  $\text{Syear} = \text{date}(Y)$ :  $$month = date(n)$ ; if(\$month<6){  $$s  
year1 = $year-1;$  $$syear2 = $year;$ } else{ \$syear1 = \$year;  $$syear2 = $year + 1$ : } \$syear = "\$syear1"."-"."\$syear2";

print " .<br>∽html∖s

 $<$ head $>$ 

<title></title>

<meta http-equiv='Content-Type' content='text/html; charset=iso-8859-1'> <link href='stylesheet/E-nrollSYS.css' rel='stylesheet'

type='text/css'> </head>

 <body bgcolor='#CCCCCC' leftmargin='0' topmargin='0' marginwidth='0' marginheight='0'>

 <font color='red'>\$guardianno</font> <table width='900' border='0' align='center' cellpadding='0' cellspacing='0'>

 $\langle$ tr>

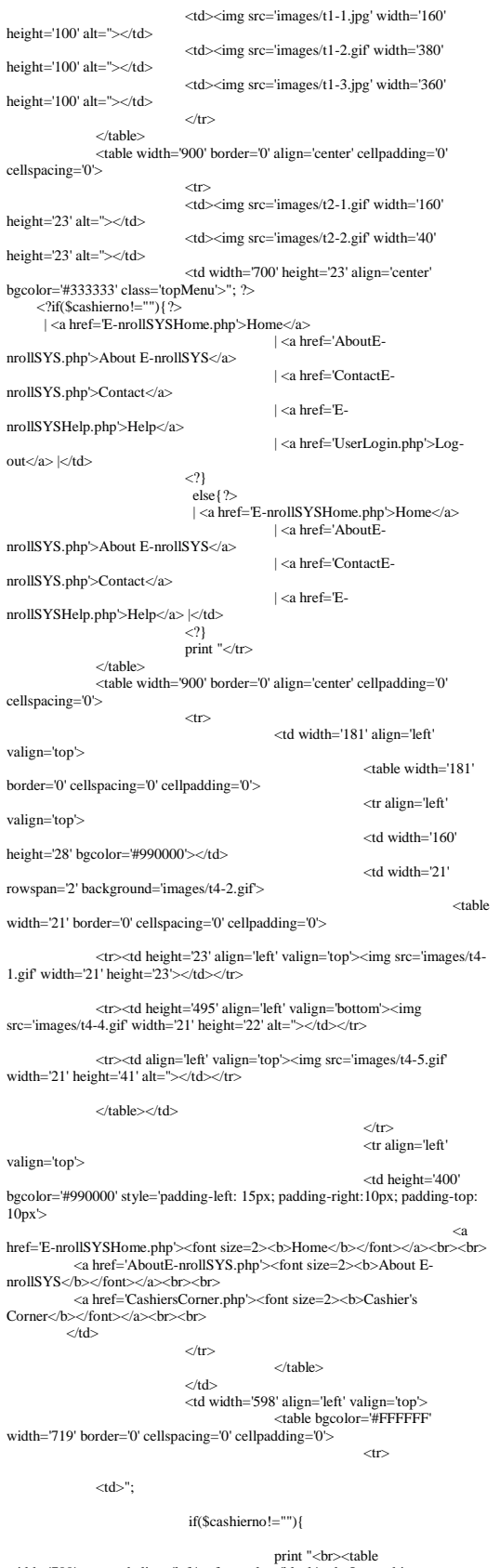

print "<br><table width='700'><tr><td align='left'><font color='black'><b>Logged in as </b></font>"."<font color='maroon'><b>"."\$cashierno.</b></font></td>

align='right'><font color='black'><b>Today is "."<font color='maroon'><b>".date("l, F j, Y")."</b></font></b></font></td></tr></table>"; }//closes if else{ print "<br/>br><table width='700'><tr><td align='left'></td> <td align='right'><font color='black'><b>Today is "."<font color='maroon'><b>".date("l, F j, Y")."</b></font></b></font></td></tr></table>"; }//closes else print "</td>  $\langle$ /tr $>$  $\langle tr \rangle$  <td align='center'><br><font color='black'><b>SOUTHERNSIDE MONTESSORI SCHOOL<br> Camella Homes IV, Poblacion<br> City of Muntinlupa</h></font></td></tr>  $\langle tr \rangle$  <td width='600' height='400' valign='top'> <form name='recordpayment' action='UpdateDiscountFactor.php' method='post'> <br/>sh><fieldset style='width: 680px; height: 45px;' align="left'><br><legend><font color='maroon' size='2'><b>Update<br>Discounts</b></font></legend> Suggend State width='670' height='1'><br>
stable width='670' height='1'> <tr><td width='230'><font color='black'><b>Category: <select name='category'> <option>- Category -</option><br>
<option value='B1'>Scholar B1</option><br>
<option value='B2'>Scholar B2</option> <option value='B3'>Scholar B3</option> <option value='S1'>Sibling 1</option> <option value='S2'>Sibling 2</option> <option value='E1'>1 Year of Service</option> <option value='E2'>2 Year of Service</option> <option value='E3'>3-4 Year of Service</option><br><option value='E4'>5-6 Year of Service</option> <option value='E5'>7-9 Year of Service</option></option><br>
</select></td> <td width='130'><input type='submit' name='editdiscount' value='Proceed' /></td> <td align='right'><a href='CashiersCorner.php'><font color='black'><b>| BACK |</b></font></a></td> </tr></table></fieldset> <div style='width: 719px; height: 360px; overflow: scroll;'>"; ?> <?php if(isset(\$\_POST['editdiscount'])&& \$\_GET['logout']!=1){ if(\$\_POST['category']!=''){ \$category = \$\_POST['category']; \$discounttype = \$aliasdiscountid[\$category]; \$olddisc = mysql\_query("SELECT discount\_factor FROM discount WHERE discount\_type='\$category'"); \$discount = mysql\_fetch\_row(\$olddisc);  $\text{Sshowpercent} = (\text{Sdiscount}[0]) * 100;$ print "<br/>br><br/>shint><center><fieldset style='width: 400px; height: 235px;' align='left'> <legend><font color='maroon' size='2'><b>Update Discounts</b></font></legend> <br><font color='black' size='2'><b><center>School Year \$syear</center> <br>Grade/Year Level:</b></font> <font color='maroon' size='2'><b>\$discounttype</b></font><br> Discount:</b></font><font color='maroon' size='2'>
\cdots\sin\sident\sident\sident\sident\sident\sident\sident\sident\sident\sident\sident\sident\sident\sident\sident\sident\sident\sident\sident\sident\sident\sident\sident\sident\sident\sident\sident\sident\siden <br><font color='maroon'><b>\*Note: Please omit the comma ',' when encoding amounts greater than or equal to 1000.</b></font> <br><br><font color='black' size='2'><b>Discount: <input type='text' name='amount' size='5' align='left' value=''/>%

<td

<br/>br><center><input type='submit name='updatediscount' value='Update Discount' /></center>

 </fieldset></center><br><br><br>";?> <input type='hidden' name='category' value='<?echo \$category;?>'> <?}//closes if }//closes else if else if(isset(\$\_POST['updatediscount'])&& \$\_GET['logout']!=1){ include("includefile.inc"); \$disc = \$\_POST['amount']; \$convert = \$disc\*0.01; \$getdiscid = \$\_POST['category'];  $\frac{1}{2}$  =  $\frac{1}{2}$  =  $\frac{1}{2}$  =  $\frac{1}{2}$  =  $\frac{1}{2}$  =  $\frac{1}{2}$  =  $\frac{1}{2}$ ; \$query2 = "UPDATE discount SET discount\_factor='\$deciamt' WHERE discount\_type='\$getdiscid'"; \$recordfee = mysql\_query(\$query2, \$link) or die ( "INSERT error: ".mysql\_error() ); print "<br><br><table width='700'> <tr><td><center><fieldset style='width: 400px; height:70px; padding-left: 20px; padding-right: 20px;'> <table size='390'><tr><td><img src='icons/UploadSuccess.png' align='left' width='65' height='65' alt=''></td> <td><font color='maroon' size='2'><b><center>Discount successfully updated.</center></b></font></td> </tr></table></fieldset></center></td></tr></table><br><br>"; \$query3 = mysql\_query("SELECT \* FROM discount ORDER BY discount\_type  $\text{Scolcount} = \text{mvsol}$  num\_fields( $\text{Souerv3}$ ); print "<center><table border='1' width='400'><tr>"; for(\$column\_num = 0; \$column\_num < \$colcount; \$column\_num++) {  $if$ ( $\&$ column\_num $=-0$ ) $\&$ print "<th><font color='maroon'>Category</font></th>"; } else{ print "<th><font color='maroon'>Discount</font></th>"; } }//closes for print " $\langle$ tr>\n"; while(\$row = mysql\_fetch\_row(\$query3)){ print "<tr align='center' valign='top'>";<br>for(\$column\_num = 0; \$column\_num < \$colcount; \$column\_num++) { if(\$column\_num==0){  $$key = $row[0];$  $\frac{1}{2}$  slabel = \$aliasdiscountid[\$key]; print "<td><font color='black' size='2'>\$label</font></td>"; }//closes if else{  $$percent = ($row[$column_number])*100;$ print "<td nowrap><font color='black'<br>size='2'>\$percent%</font></td>\n"; }//closes else }//closes for print " $\langle t$ tr $>$ \n"; }//closes while print "</table><br>>sbr>": }//closes else if print "</div> </form>  $\langle t \, \mathrm{d} \rangle$  $\langle$ tr> </table> <table width='719' height='41' border='0' cellpadding='0' cellspacing='0'>  $<$ tr $>$ <td align='center' bgcolor='#333333'> E-nrollSYS created by Kathleen M. Mendoza <br/>  $<$  All rights reserved. Best viewed using Google Chrome.</td>  $\langle t$ r  $\langle \text{table} \rangle$  $>$ /td $\sim$  $\langle$ tr> </table> </body> </html> "; ?> **UpdateEmployeeInfo.php** <?php session\_start(); //start up PHP Session

 $\frac{\text{Session\_start}}{\text{Semployeeno}} = \frac{\text{SESSION}}{\text{SESSION}}$ ['username'];

include("includefile.inc"); \$userstat = "SELECT Status,Type FROM user WHERE Username='\$employeeno' AND Status='1'"; \$checkstat = mysql\_query(\$userstat, \$link); \$numrows = mysql\_numrows(\$checkstat); \$getdetails = mysql\_fetch\_row(\$checkstat); \$userstatus = \$getdetails[0]; \$usertype = \$getdetails[1]; print "  $\text{thm}$  <head> <title></title> <meta http-equiv='Content-Type' content='text/html; charset=iso-8859-1'> <link href='stylesheet/E-nrollSYS.css' rel='stylesheet' type='text/css'> </head> <body bgcolor='#CCCCCC' leftmargin='0' topmargin='0' marginwidth='0' marginheight='0'> <table width='900' border='0' align='center' cellpadding='0' cellspacing='0'>  $<$ tr $>$  <td><img src='images/t1-1.jpg' width='160' height='100' alt="></td> <td><img src='images/t1-2.gif' width='380' height='100' alt="></td> <td><img src='images/t1-3.jpg' width='360' height='100' alt="></td>  $\langle$ tr> </table> <table width='900' border='0' align='center' cellpadding='0' cellspacing='0'>  $\langle$ tr> <td><img src='images/t2-1.gif' width='160' height='23' alt=" $\geq$ /td $\geq$  <td><img src='images/t2-2.gif' width='40' height='23' alt="></td> <td width='700' height='23' align='center' bgcolor='#333333' class='topMenu'>"; ?> <?if((\$employeeno!="")&&(\$numrows!=0)){?>  $|\alpha|$  =  $\alpha$  href=Te-nrolls YSHome.php'>Home</a> | <a href='AboutEnrollSYS.php'>About E-nrollSYS</a> | <a href='ContactEnrollSYS.php'>Contact</a> | <a href='EnrollSYSHelp.php'>Help</a> | <a href='UserLogin.php?logout=1'>Log-out</a> |</td>  $<$ ?} else{?> | <a href='E-nrollSYSHome.php'>Home</a> | <a href='AboutEnrollSYS.php'>About E-nrollSYS</a> | <a href='ContactEnrollSYS.php'>Contact</a> | <a href='EnrollSYSHelp.php'>Help</a> |</td>  $<$ ?} print " $\lt$ /tr $>$ </table> <table width='900' border='0' align='center' cellpadding='0' cellspacing='0'>  $\langle$ tr> <td width='181' align='left' valign='top'> <table width='181' border='0' cellspacing='0' cellpadding='0'> <tr align='left' valign='top'> <td width='160' height='28' bgcolor='#990000'></td> <td width='21' rowspan='2' background='images/t4-2.gif'> **Example 2018** Stable width='21' border='0' cellspacing='0' cellpadding='0'> <tr><td height='23' align='left' valign='top'><img src='images/t4- 1.gif' width='21' height='23'></td></tr> <tr><td height='495' align='left' valign='bottom'><img src='images/t4-4.gif' width='21' height='22' alt=''></td></tr> <tr><td align='left' valign='top'><img src='images/t4-5.gif' width='21' height='41' alt="></td></tr> </table></td>  $\langle t$ r $>$ <tr align='left'

valign='top'>

## <td height='400' bgcolor='#990000' style='padding-left: 15px; padding-right:10px; padding-top: 10px'> <a href='E-nrollSYSmain.php'><font size=2><b>Home</b></font></a><br><br> <a href='AboutE-nrollSYS.php'><font size=2><b>About EnrollSYS</b></font>/a>standanced in the right if((\$usertype=='Faculty')&&(\$userstatus=='1')){ print "<a href='FacultysCorner.php'><font size=2><b>Faculty's Corner</b>
stated-to-closely-closely-closely-closely-closely-closely-closely-closely-closely-closely-closely-closely-closely-closely-closely-closely-closely-closely-closely-closely-closely-closely-closely-closely-closely-c } else if((\$usertype=='Registration Clerk')&&(\$userstatus=='1')){ print "<a href='RegistrarsCorner.php'><font size=2><b>Registrar's Corner</b></font></a>><br/>br>>: } else if((\$usertype=='Cashier')&&(\$userstatus=='1')){ print "<a href='CashiersCorner.php'><font size=2><b>Cashier's Corner</b></font></a>></a>br>>-br>"; }

#### else if((\$usertype=='School Administrator')&&(\$userstatus=='1')){ print "<a href='SchoolAdminsCorner.php'><font size=2><br/>>b>School Admin's Corner</h></font></a><hr>>>>>>chr>":

} print "</td>

 $\langle$ /tr $>$ </table>

</td>

 <td width='598' align='left' valign='top'> <table bgcolor='#FFFFFF' width='598' border='0' cellspacing='0' cellpadding='0'>

 $\langle tr \rangle$ 

 $'' |$ :

if((\$employeeno!="")&&(\$numrows!=0)){

print "<br/>  $\leq$  -table width='700'><tr><td align='left'><font color='black'><b/><br/>>>Logged in as </b></font>"."<font color='maroon'><b>"."\$employeeno.</b></font></td>

 <td align='right'><font color='black'><b>Today is "."<font color='maroon'><b>".date("l, F j, Y")."</b></font></b></font></td></tr></table>";

#### }//closes if

#### else{

 print "<br><table width='700'><tr><td align='left'></td>

 <td align='right'><font color='black'><b>Today is "."<font color='maroon'><b>".date("l, F j, Y")."</b></font></b></font></td></tr></table>";

#### }//closes else

print "</td>  $\langle tr \rangle$  $\langle tr \rangle$  <td align='center'><br><font color='black'><b>SOUTHERNSIDE MONTESSORI SCHOOL<br> Camella Homes IV, Poblacion<br> City of Muntinlupa</b></font></td></tr>  $\langle tr \rangle$ 

 $<$ td $<$ td $<$ td $<$ td $<$ td $<$ td $<$ width='598' height='436' valign='top'>

<form name='employeeform' action='UpdateEmployeeInfo.php' method='post'>

<div style='width: 719px; height: 430px; overflow: scroll;'>";?>

<? if(isset(\$\_POST['saveemployeeinfo'])&& \$\_GET['logout']!=1){

 if((\$\_POST['fname']!=NULL)&&(\$\_POST['mname']!=NULL)&&(\$\_POST['addr ess']!=NULL)&&(\$\_POST['telno']!=NULL)&&(\$\_POST['religion']!=NULL)&& (\$\_POST['citizenship']!=NULL)

 &&(\$\_POST['yearsofservice']!=NULL)&&(\$\_POST['maritalstat']!=NULL)){ include('includefile.inc');

 \$fname = mysql\_real\_escape\_string(\$\_POST['fname']); \$gname = mysql\_real\_escape\_string(\$\_POST['gname']); \$mname = mysql\_real\_escape\_string(\$\_POST['mname']); \$address = mysql\_real\_escape\_string(\$\_POST['address']); \$telno = mysql\_real\_escape\_string(\$\_POST['telno']); \$birthday = \$\_POST['birthday'];

 \$yearsofservice = mysql\_real\_escape\_string(\$\_POST['yearsofservice']); \$birthplace = mysql\_real\_escape\_string(\$\_POST['birthplace']);  $$sex = $POST['employeesex']$ ; \$religion = mysql\_real\_escape\_string(\$\_POST['religion']); \$citizenship = mysql\_real\_escape\_string(\$\_POST['citizenship']);  $\frac{\text{Symatrix}}{n} = \frac{1}{2} \cdot \frac{1}{2} \cdot$  \$spouse = mysql\_real\_escape\_string(\$\_POST['spouse']); \$educattain = mysql\_real\_escape\_string(\$\_POST['educattain']); \$gradschool = mysql\_real\_escape\_string(\$\_POST['gradschool']); \$beneficiary = mysql\_real\_escape\_string(\$\_POST['beneficiary']); \$updateemployeeinfo = "UPDATE employee SET EFname='\$gname',EMname='\$mname',ELname='\$fname',Type='\$type',EAddress ='\$address',EContact='\$telno',EBirthday='\$birthday', EBirthplace='\$birthplace',EReligion='\$religion',ECitizenship='\$citizenship',ESex ='\$sex',MaritalStat='\$maritalstat',SpouseName='\$spouse', EYears='\$yearsofservice',EEducA='\$educattain',ESchoolA='\$gradschool',Benefic iary='\$beneficiary' WHERE EmployeeNum='\$employeeno' mysql\_query(\$updateemployeeinfo, \$link) or die ( "UPDATE error: ".mysql\_error() ); mysql\_close(); print "<br><br><center><fieldset style='width: 340px; height: 80px;' align='left'> <img src='icons/UploadSuccess.png' align='left' width='80' height='80' alt=''><br><br> <center><font color='maroon' size='2'><b>UPDATING INFORMATION IN THE DATABASE SUCCESSFUL.</b></font></center> </fieldset></center><br>"; }//closes if else{ print "<br><br><center><fieldset style='width: 340px; height: 110px;' align='left'> <img src='icons/Warning.png' align='left' width='110' height='110' alt=''><br><br><br> <center><font color='maroon' size='2'><b>PLEASE CHECK IF ALL THE IMPORTANT FIELDS ARE FILLED-OUT.</b></font></center> </fieldset></center><br>"; }//closes else }//closes if include("includefile.inc"); \$searchemployee = "SELECT

ELname,EFname,EMname,EAddress,EContact,EBirthday,EBirthplace,EReligion, ECitizenship,ESex,MaritalStat,SpouseName,EYears,EEducA,ESchoolA,Benefici ary

FROM employee WHERE EmployeeNum =

'\$employeeno'"; \$searchemployeedetails = mysql\_query(\$searchemployee, \$link);

 while(\$row = mysql\_fetch\_assoc(\$searchemployeedetails)){ \$fname = \$row["ELname"]; \$gname = \$row["EFname"];  $\frac{1}{2}$ mname = \$row["EMname"]; \$address = \$row["EAddress"]; \$telno = \$row["EContact"]; \$birthday = \$row["EBirthday"]; \$birthplace = \$row["EBirthplace"]; \$religion = \$row["EReligion"]; \$citizenship = \$row["ECitizenship"]; \$sex = \$row["ESex"]; \$yearsofservice = \$row["EYears"]; \$maritalstat = \$row["MaritalStat"]; \$spouse = \$row["SpouseName"]; \$educattain = \$row["EEducA"];  $$grad\,\text{stab} = $row['E\,\text{Stab} =$ \$beneficiary = \$row["Beneficiary"]; }//closes while

mysql\_close();

 ?><input type='hidden' name='employeesex' value="<?echo  $s_{sex}$ ;  $\rightarrow$ " $\rightarrow$ ?

 print "<br><fieldset style='width: 680px; height: 535px;' align='left'>

 <legend><font color='maroon' size='2'><b>Update Essential Information</b></font></legend>

 <br><font color='maroon'><b>IMPORTANT: Print name in accordance with your birth

certifivate/ACR 

ر<br>&absp;&nbsp;&nbsp;&nbsp;&nbsp;&nbsp;&nbsp;&nbsp;&nbsp;&nbsp;&nbsp;&nbsp;&nbsp; \*Required fields to be filled-out. <br><br><br>PERSONAL INFORMATION:</b></font>

<br><font color='black'><b>\*Family

Name: <input type='text' name='fname' size='20' align='left' value='\$fname'/> 

\*Given Name: <input type='text' name='gname' size='30' align='left' value='\$gname' readonly='readonly'/>

<br><b>Materal Name:&nbsp;&nbsp;&nbsp;&nbsp;<input type='text' name='mname' size='20' align='left' value='\$mname'/>

 \*Tel. No.:

 $\&$ nbsp; $\&$ nbsp; $\&$ nbsp; $\&$ nbsp; $\&$ nbsp; $\&$ nbsp; $\&$ nbsp; $\&$ nbsp; $\&$ nbsp; $\le$ input

type='text' name='telno' size='15' align='left' value='\$telno'/> <br><b>\*Home Address: <input type='text' name='address' size='90' align='left' value='\$address'/>

 <br><b>\*Date of Birth: &nbsp;&nbsp;&nbsp;<input type='text' name='birthday' size='15' align='left' value='\$birthday' readonly='readonly'/> 

ر<br>&absp;&nbsp;&nbsp;&nbsp;&nbsp;&nbsp;&nbsp;&nbsp;&nbsp;&nbsp;&nbsp;&nbsp;&nbsp; &nbsp; \*Years of Service: <input type='text' name='yearsofservice' size='2' align='left' value='\$yearsofservice'/>

<br/>\*Place of Birth: &nbsp;&nbsp;<input type='text' name='birthplace' size='32' align='left' value='\$birthplace' readonly='readonly'/> 

%mbsp; \*Sex: ";?><br>\timesin\\tex==\M^){ ?>

 $\langle$ if(\$sex==M'){?><br>  $\langle$ input type='radio' name='sex' value='M' checked='checked'<br>
disabled/> Male <input type='radio' name='sex' value='F' disabled/> Female<br>  $\langle$ ?}

else{?>

 $<$ input type='radio' name='sex' value='M' disabled/> $\!>$ Male

<input type='radio' name='sex' value='F' checked='checked' disabled/> Female <?} print "

<br>\*Religion:

 <input type='text' name='religion' size='20' align='left'<br>value='\$religion'/>

 \*Citizenship: <input type='text'

name='citizenship' size='20' align='left' value='\$citizenship'/><br>
<br/>
<br/>
<br/>
<br/>
<br/>
<br/>
<br/>
<br/>
<br/>
<br/>
<br/>
<br/>
<br/> $\langle \text{Br}>^*\text{Marital Status:}";\ \rangle$ 

<?if(\$maritalstat=='S'){?>

 <input type='radio' name='maritalstat' value='S' checked='checked'/>Single <input type='radio' name='maritalstat' value='M' /> Married

<input type='radio' name='maritalstat' value='D' /> Divorced <input type='radio' name='maritalstat' value='W' /> Widowed

 $\left\{ \right.$  <?}

else if(\$maritalstat=='M'){?>

 <input type='radio' name='maritalstat' value='S' />Single <input type='radio' name='maritalstat' value='M' checked='checked'/> Married

 <input type='radio' name='maritalstat' value='D' /> Divorced <input type='radio' name='maritalstat' value='W' /> Widowed  ${}_{}</math}$ 

else if(\$maritalstat=='D'){?>

<input type='radio' name='maritalstat' value='S' />Single <input type='radio' name='maritalstat' value='M' /> Married

 <input type='radio' name='maritalstat' value='D' checked='checked'/> Divorced <input type='radio' name='maritalstat' value='W' /> Widowed

#### $\langle$  2) else{?>

<input type='radio' name='maritalstat' value='S' />Single <input type='radio' name='maritalstat' value='M' /> Married

 <input type='radio' name='maritalstat' value='D' /> Divorced <input type='radio' name='maritalstat' value='W' /> Widowed

 $\langle$ ?}

 print "  $\frac{1}{2}$ 

name='spouse' size='30' align='left' value='\$spouse'/></b></font> <br><br><br><font color='maroon'><b>EDUCATIONAL

BACKGROUND:</b></font> <br><font color='black'><b>Educational Attainment: <input

type='text' name='educattain' size='50' align='left' value='\$educattain'/> <br>School Attended:

 <input type='text' name='gradschool' size='40' align='left' value='\$gradschool'/></b></font>

<font>>
<font color='maroon'><h>OTHER INFORMATION:</h></font>

 <br><font color='black'>If you have a child or children enrolled in SMS, please indicate the student number of the child who will be given privilege.

 <br>Student No.: <input type='text' name='beneficiary' size='15' align='left' value='\$beneficiary'/></b></font>

<hr><hr>><hr><hr>><hr><chr></inter><input type='submit name='saveemployeeinfo' value='Update Information' style='verticalalign:bottom' /></center><br>

ر<br>&absp;&nbsp;&nbsp;&nbsp;&nbsp;&nbsp;&nbsp;&nbsp;&nbsp;&nbsp;&nbsp;&nbsp;&nbsp; <br>&nbsp;&nbsp;&nbsp;&nbsp;&nbsp;&nbsp;&nbsp;&nbsp;&nbsp;&nbsp;&nbsp;&nbsp;

ر<br>&nbsp;&nbsp;&nbsp;&nbsp;&nbsp;&nbsp;&nbsp;&nbsp;&nbsp;&nbsp;&nbsp;&nbsp;<br>&nbsp;&nbsp;&nbsp;&nbsp;&nbsp;&nbsp;&nbsp;&nbsp;&nbsp;&nbsp;&nbsp;&nbsp; 

ر<br>&absp;&nbsp;&nbsp;&nbsp;&nbsp;&nbsp;&nbsp;&nbsp;&nbsp;&nbsp;&nbsp;&nbsp;&nbsp; <br>&nbsp;&nbsp;&nbsp;&nbsp;&nbsp;&nbsp;&nbsp;&nbsp;&nbsp;&nbsp;&nbsp;&nbsp;

ر<br>&absp;&nbsp;&nbsp;&nbsp;&nbsp;&nbsp;&nbsp;&nbsp;&nbsp;&nbsp;&nbsp;&nbsp;& 

ر<br>&nbsp;&nbsp;&nbsp;&nbsp;&nbsp;&nbsp;&nbsp;&nbsp;&nbsp;&nbsp;&nbsp;&nbsp;<br>&nbsp;&nbsp;&nbsp;&nbsp;&nbsp;&nbsp;&nbsp;&nbsp;&nbsp;&nbsp;&nbsp;&nbsp; 

ر<br>&absp;&nbsp;&nbsp;&nbsp;&nbsp;&nbsp;&nbsp;&nbsp;&nbsp;&nbsp;&nbsp;&nbsp;&nbsp; <br>&nbsp;&nbsp;&nbsp;&nbsp;&nbsp;&nbsp;&nbsp;&nbsp;&nbsp;&nbsp;&nbsp;&nbsp; </fieldset>

 $\langle t \rangle$ 

</div>

</form>

 $<$ /tr $>$ </table>

<table width='719' height='41'

border='0' cellpadding='0' cellspacing='0'> <tr><td align='center'

 <td align='center' bgcolor='#333333'> E-nrollSYS created by Kathleen M. Mendoza <br> All rights reserved. Best viewed using Google Chrome.</td>

 $\langle t$ r $>$  </table>  $<$ /td $\sim$  $\langle$ tr>

#### **UpdateEnrollStatus.php**

 </table> </body> </html> "; ?>

 $\overline{p}$ 

 $<$ ?php session\_start(); //start up PHP Session \$registrarno = \$\_SESSION['username'];

include("includefile.inc");

\$query1 = "SELECT Type,Status FROM user WHERE Username='\$registrarno'"; \$getdetails = mysql\_query(\$query1, \$link); \$details = mysql\_fetch\_row(\$getdetails);

if((\$details[0]!='Registration Clerk')&&(\$details[1]!='0')){ eader('Location: UserLogin.php'); }

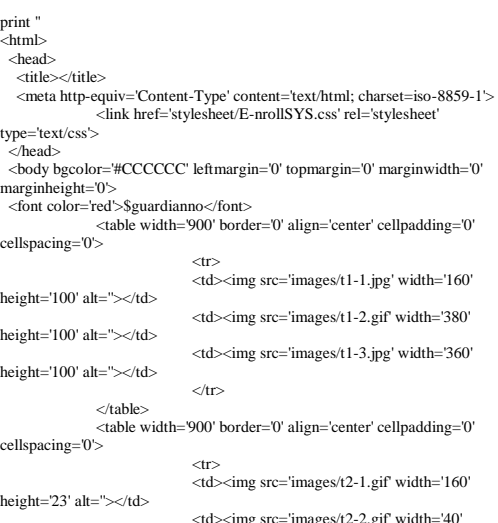

height='23' alt=''></td>

 <td width='700' height='23' align='center' bgcolor='#333333' class='topMenu'>"; ?> <?if(\$registrarno!=""){?>  $|\langle$ a href='E-nrollSYSHome.php'>Home</a> | <a href='AboutEnrollSYS.php'>About E-nrollSYS</a> | <a href='ContactEnrollSYS.php'>Contact</a> | <a href='EnrollSYSHelp.php'>Help</a> | <a href='UserLogin.php?logout=1'>Log-out</a> |</td>  ${<}2\}$  $\text{else}$ { $\text{?}$  | <a href='E-nrollSYSHome.php'>Home</a> | <a href='AboutEnrollSYS.php'>About E-nrollSYS</a> | <a href='ContactEnrollSYS.php'>Contact</a> | <a href='EnrollSYSHelp.php'>Help</a> |</td>  $291$ print "</tr> </table> <table width='900' border='0' align='center' cellpadding='0' cellspacing='0'>  $<$ tr $>$  <td width='181' align='left' valign='top'> <table width='181' border='0' cellspacing='0' cellpadding='0'> <tr align='left' valign='top'>  $<$ td width='160' height='28' bgcolor='#990000'></td> <td width='21' rowspan='2' background='images/t4-2.gif'> **Example 2018** Stable width='21' border='0' cellspacing='0' cellpadding='0'> <tr><td height='23' align='left' valign='top'><img src='images/t4- 1.gif' width='21' height='23'></td></tr> <tr><td height='495' align='left' valign='bottom'><img src='images/t4-4.gif' width='21' height='22' alt=''></td></tr> <tr><td align='left' valign='top'><img src='images/t4-5.gif' width='21' height='41' alt="></td></tr> </table></td>  $\langle$ tr $>$  <tr align='left' valign='top'> <td height='400' bgcolor='#990000' style='padding-left: 15px; padding-right:10px; padding-top: 10px'> <a href='E-nrollSYSHome.php'><font size=2><b>Home</b></font></a><br><br> <a href='AboutE-nrollSYS.php'><font size=2><b>About EnrollSYS</b></font></a><br><br> <a href='RegistrarsCorner.php'><font size=2><b>Registrar's Corner</b>
s/font>
s/a>
s/br>
s/br>
s/br>
s/br>
s/br>
s/br>
s/br>
s/br>
s/br>
s/br>
s/br>
s/br>
s/br>
s/br>
s/br>
s/br>
s/br>
s/br>
s/br>
s/br>
s/br>
s/br>
s/br>
s/br>
s/br>
s/br>
s/br>
s/br>
s/br>
s/br>
s/br>
s/br>
s/br>  $<$ /td $>$  $\langle$ /tr $>$  </table>  $\langle t \, \mathrm{d} t \rangle$  <td width='598' align='left' valign='top'> <table bgcolor='#FFFFFF' width='719' border='0' cellspacing='0' cellpadding='0'>  $\langle tr \rangle$  $<$ td $>$ "; if(\$registrarno!=""){ print "<br/> <table width='700'><tr><td align='left'><font color='black'><b>Logged in as </b></font>"."<font color='maroon'><b>"."\$registrarno.</b></font></td> <td align='right'><font color='black'><b>Today is "."<font  $\alpha$  color='maroon'><br/>>b>".date("l, F j, Y")."</b></font></b></font></td></tr></table>"; }//closes if else{ print "<br><table width='700'><tr><td align='left'></td> <td

align='right'><font color='black'><b>Today is "."<font

color='maroon'><b>" date("l, F i, Y")."</b></font></b></font></to></td></tr></table>"; }//closes else print "</td>  $\langle$ /tr $>$  $\langle tr \rangle$  <td align='center'><br><font color='black'><b>SOUTHERNSIDE MONTESSORI SCHOOL<br/>>br> Camella Homes IV, Poblacion<br/>br> City of Muntinlupa</b></font></td></tr>  $\langle tr \rangle$  <td width='600' height='400' valign='top'> <form name='viewstudentrecord' action='UpdateEnrollStatus.php' method='post'> <br/>  $\langle$ align='left'> <legend><font color='maroon' size='2'><b>Update Enrollment Status</b></font></legend> <table width='670' height='1'> <tr><td width='210'><font color='black'><b>Search: <select name='filter'><option>- Select Category -</option> <option value='StudNum'>Student Number</option> <option value='SLname'>Lastname</option> <option value='LevelID'>Year/Grade Level</option> <option value='SecID'>Section</option> </select></b></font></td> <td width='190'><input type='text' name='searchitem' size='20' align='left' value=''/></td> <td width='150'><input type='submit' name='query' value='Proceed'  $\sim$ /td $\sim$  <td align='right'><a href='UpdateStudentStatus.php'><font color='black'><b>| BACK |</b></font></a></td> </tr></table></fieldset> <div style='width: 719px; height: 360px; overflow: scroll;'>";?> <? if(isset(\$\_POST['query'])&& \$\_GET['logout']!=1){ if((\$\_POST['filter']=='StudNum')&&(\$\_POST['searchitem']!=NULL)){ include("includefile.inc"); \$studentid = \$\_POST['searchitem']; \$query1 = "SELECT SLname,SFname,SMname,SecID,LevelID,Status FROM student WHERE upper(StudNum) like '%\$studentid%' and status='P'"; \$queryResult1 = mysql\_query(\$query1, \$link); \$colcount = mysql\_num\_fields(\$queryResult1); \$rowcount = mysql\_numrows(\$queryResult1);<br>
\$aliasstatus = array("A" => "Enrolled",<br>
"D" => "Not Enrolled",<br>
"G" => "Graduating",<br>
"NG" => "Not Graduating",<br>
\$alias = array("SLname" => "Name", "SFname"  $\Rightarrow$  "Name", "SMname" => "Name" "SecID" => "Section", "LevelID" => "Level", "Status" => "Status"); if(\$rowcount!=0){ print "<br><br><center><table border='1' width='600'><tr>"; for(\$column\_num = 0; \$column\_num < \$colcount; \$column\_num++) { \$field\_name = mysql\_field\_name(\$queryResult1, \$column\_num); if(\$column\_num==0){ print "<th><font color='black'>\$alias[\$field\_name]</font></th>";  $%$ column\_num = 2; } else if(\$column\_num==5){ print "<th><font color='black'>\$alias[\$field\_name]</font></th> <th><font color='black'>Approve</font></th> <th><font color='black'>Disapprove</font></th>"; } else{ print "<th><font color='black'>\$alias[\$field\_name]</font></th>"; } }//closes for  $print$  " $\lt$ /tr $\gt$ \n"; \$count\_students=0;

while( $\text{`row} = \text{mvsal}$  fetch\_row( $\text{`squareResult1})$ ) {  $\frac{p_1}{p_1}$  =  $\frac{p_2}{p_2}$  =  $\frac{p_3}{p_3}$  =  $\frac{p_4}{p_4}$  =  $\frac{p_5}{p_5}$  =  $\frac{p_6}{p_6}$  =  $\frac{p_7}{p_7}$  for(\$column\_num = 0; \$column\_num < \$colcount; \$column\_num++) { if(\$column\_num==0){ \$name = "\$row[0],"." \$row[1] \$row[2]"; print "<td nowrap><font color='black' size='2'>\$name</font></td>\n";  $$column$  num = 2; }//closes if else if(\$column\_num==5){  $if(Srow[5]==A')\$  \$key = \$row[\$column\_num]; print "<td><font color='black' size='2'>\$aliasstatus[\$key]</font></td>\n"; ?> 2> <th width='110'><input type=radio name='approve<?echo \$count\_students?>' value='<?echo \$studentid?>' checked></th> <input type=hidden name='hidden<?echo \$count\_students?>' value='<?echo \$studentid?>'> <th width='110'><input type=radio name='disapprove<?echo \$count\_students?>' value='<?echo \$studentid?>'></th> <input type=hidden name='hidden<?echo \$count\_students?>' value='<?echo \$studentid?>'>  $\mathopen{<}2\mathrm{php}$  }//closes else if else{ \$key = \$row[\$column\_num]; print "<td><font color='black' size='2'>\$aliasstatus[\$key]</font></td>\n"; **2>** 2> <th width='110'><input type=radio name='approve<?echo \$count\_students?>' value='<?echo \$studentid?>></th><br>\$count\_students?>' value='<?echo \$studentid?>><br>\$count\_students?>' value='<?echo \$studentid?>> <th width='110'><input type=radio name='disapprove<?echo \$count\_students?>' value='<?echo \$studentid?>'></th> <input type=hidden name='hidden<?echo \$count\_students?>' value='<?echo \$studentid?>'> <?php }//closes else  $\}/\!/c$  loses else if else  $\{$  else{ print "<td nowrap><font color='black' size='2'>\$row[\$column\_num]</font></td>\n"; } }//closes for print " $\langle t$ tr $>$ \n"; \$count\_students++; }//closes while print "</table><br/>>br><br/>sinput type='hidden' name='markstudent' value='\$studentid'> <input type='hidden' name='max\_num' value='\$count\_students'> <center><input type='submit' name='updatestudstatus' value='Update Status of Student' /></center>"; }//closes if else{ echo "<br>>br><center><fieldset style='width: 400px; height:70px; padding-left: 20px; padding-right: 20px;' align='left'> <table size='390'> <tr><td><img src='icons/Warning.png' align='left' width='65' height='65' alt="></td> <td><font color='maroon' size='2'><b><center>ERROR: No students with pending status found. Please check the details you provided.</b></font></td> </tr></table>  $<$ fieldset></center><br/><br>>br><br/>\*; }//closes else }//closes if else if((\$\_POST['filter']=='SLname')&&(\$\_POST['searchitem']!=NULL)){ include("includefile.inc"); \$lastname = \$\_POST['searchitem']; \$query1 = "SELECT SFname,SMname,StudNum,SecID,LevelID,Status FROM student WHERE upper(SLname) like '%\$lastname%' and status='P'";<br>\$queryResult1 = mysql\_query(\$query1, \$link); \$colcount = mysql\_num\_fields(\$queryResult1); \$rowcount = mysql\_numrows(\$queryResult1);<br>
\$aliasstatus = array("A" => "Enrolled",<br>
"D" => "Not Enrolled",<br>
"G" => "Graduating",  $"NG" \Rightarrow "Not Graduating",$ <br>  $"P" \Rightarrow "Pending");$ <br>
Salias = array("SFname"  $\Rightarrow$  "Name",

"SMname" => "Name", "StudNum" => "Student Number",

"SecID" => "Section",

"LevelID"  $\Rightarrow$  "Level"  $"E$ "Status" => "Status"); if(\$rowcount!=0){ print "<br/>\*cbr><tenter>\*table border='1' width='700'><tr>"; for(\$column\_num = 0; \$column\_num < \$colcount;  $$column$  num++) { \$field\_name = mysql\_field\_name(\$queryResult1, \$column\_num); if(\$column\_num==0){ print "<th><font color='black'>\$alias[\$field\_name]</font></th>"; \$column\_num = 1; } else if(\$column\_num==5){ print "<th><font color='black'>\$alias[\$field\_name]</font></th> <th><font color='black'>Approve</font></th> <th><font color='black'>Disapprove</font></th>"; }  $\text{else}$  print "<th><font color='black'>\$alias[\$field\_name]</font></th>"; } }//closes for print " $\langle tr \rangle$ \n"; \$count\_students=0; while(\$row = mysql\_fetch\_row(\$queryResult1)) {<br>print "<tr align='center' valign='top'>";  $\lim_{n \to \infty} \lim_{n \to \infty} \lim_{n \to \infty}$ \$column\_num++) { if(\$column\_num==0){ \$initial = substr(\$row[1],0,1); \$name = "\$row[0] \$initial. \$lastname"; print "<td nowrap><font color='black' size='2'>\$name</font></td>\n";  $%$ column\_num = 1; }//closes if else if(\$column\_num==3){ \$searchsection = mysql\_query("SELECT SecName FROM section WHERE SecID='\$row[3]'"); \$getsecname = mysql\_fetch\_row(\$searchsection); print "<td><font color='black' size='2'>\$getsecname[0]</font></td>\n"; }//closes else if else if(\$column\_num==5){  $if(\text{Srow}[5] == 'A')$ { \$key = \$row[\$column\_num]; print "<td><font color='black' size='2'>\$aliasstatus[\$key]</font></td>\n"; ?> 2> <th width='110'><input type=radio name='approve<?echo \$count\_students?>' value='<?echo \$row[2]?>' checked></th> <input type=hidden name='hidden<?echo<br>\$count\_students?>' value='<?echo \$row[2]?>><br>name='disapprove<?echo \$count\_students?>' value='<?echo \$row[2]?>></th><br>name='disapprove<?echo \$count\_students?>' value='<?echo \$row[2]?>></ \$count\_students?>' value='<?echo \$row[2]?>'> <?php }//closes else if else{  $$key = $row[$column num];$  print "<td><font color='black' size='2'>\$aliasstatus[\$key]</font></td>\n"; ?> <th width='110'><input type=radio name='approve<?echo \$count\_students?>' value='<?echo \$row[2]?>'></th> <input type=hidden name='hidden<?echo \$count\_students?>' value='<?echo \$row[2]?>'> <th width='110'><input type=radio name='disapprove<?echo \$count\_students?>' value='<?echo \$row[2]?>'></th> <input type=hidden name='hidden<?echo \$count\_students?>' value='<?echo \$row[2]?>'>  $\mathord{<}2\mathrm{php}$  }//closes else }//closes else if else{ print "<td nowrap><font color='black' size='2'>\$row[\$column\_num]</font></td>\n"; }//closes else }//closes for print " $\langle tr \rangle$ 'n"; \$count\_students++; }//closes while print "</table><br><br><input type='hidden' name='markSLname' value='\$lastname'> <input type='hidden' name='max\_num' value='\$count\_students'><input type='hidden' name='queryresult1' value='\$queryResult1'>
<center><input type='submit' name='updatestudstatus' value='Update Status of Students' /></center>"; }//closes if else{ echo "<br>>br><center><fieldset style='width: 400px; height:70px; padding-left: 20px; padding-right: 20px;' align='left'><br>
<table size='390'> <table size='390'> <tr><td><img src='icons/Warning.png' align='left' width='65' height='65' alt=''></td> <td><font color='maroon' size='2'><b><center>ERROR: No students with pending status found. Please check the details you provided.</b></font></td> </tr></table>  $\langle$ fieldset> $\langle$ center> $\langle$ br> $\langle$ br>"; }//closes else }//closes else if else if((\$\_POST['filter']=='LevelID')&&(\$\_POST['searchitem']!=NULL)){ include("includefile.inc"); \$level = \$\_POST['searchitem'];  $\gamma = \arg(\text{U} - \text{U} - \text{U}$  "JAC II" => "JACII", "AC" => "AC", "Grade  $One" \Rightarrow "GI"$ "Grade Two" => "GII",<br>"Grade Three" => "GIII",<br>"Grade Four" => "GV",<br>"Grade Five" => "GV", "Grade Six" => "GVI", "First Year" => "HI", "Second Year" => "HII", "Third Year"  $\Rightarrow$  "HIII",<br>"Fourth Year"  $\Rightarrow$  "HIV"): "Fourth Year" => "HIV"); \$levelid = \$yearlevels[\$level]; \$query2 = "SELECT SLname,SFname,SMname,StudNum,SecID,Status FROM student WHERE LevelID='\$levelid' and status='P'";<br>\$queryResult2 = mysql\_query(\$query2, \$link); \$colcount = mysql\_num\_fields(\$queryResult2); \$rowcount = mysql\_numrows(\$queryResult2); \$aliasstatus = array("A" => "Enrolled", "D" => "Not Enrolled", "G" => "Graduating", "NG" => "Not Graduating", "P" => "Pending"); \$alias = array("SLname" => "Name", "SFname" => "Name", "SMname" => "Name", "StudNum" => "Student Number", "SecID" => "Section", "Status" => "Status"); if(\$rowcount!=0){ print "<br/>\*cbr><tenter><table border='1' width='700'><tr>"; for  $\frac{1}{2}$  for  $\frac{1}{2}$  for  $\frac{1}{2$ \$column\_num++) {  $\delta$  sfield name = mysql\_field\_name(\$queryResult2, \$column\_num); if(\$column\_num==0){ print "<th><font color='black'>\$alias[\$field\_name]</font></th>";  $\text{Scolumn}$  num = 2; } else if(\$column\_num==5){ print "<th><font color='black'>Level</font></th> <th><font color='black'>\$alias[\$field\_name]</font></th> <th><font color='black'>Approve</font></th> <th><font color='black'>Disapprove</font></th>"; }  $eleq$  print "<th><font color='black'>\$alias[\$field\_name]</font></th>"; } }//closes for print " $\langle t$ tr $>$ \n"; \$count\_students=0; while(\$row = mysql\_fetch\_row(\$queryResult2)) {<br>print "<tr align='center' valign='top'>"; for(\$column\_num = 0; \$column\_num < \$colcount; \$column\_num++) { if(\$column\_num==0){ \$initial = substr(\$row[2],0,1); \$name = "\$row[1] \$initial. \$row[0]"; print "<td nowrap><font color='black' size='2'>\$name</font></td>\n";  $%$ column\_num = 2;

 }//closes if else if(\$column\_num==5){  $if(\text{Srow}[4] == A')$ { \$key = \$row[\$column\_num]; print "<td><font color='black' size='2'>\$level</font></td>\n <td><font color='black' size='2'>\$aliasstatus[\$key]</font></td>\n"; **2>** 2> <th width='110'><input type=radio name='approve<?echo \$count\_students?>' value='<?echo \$row[3]?>' checked></th> <input type=hidden name='hidden<?echo \$count\_students?>' value='<?echo \$row[3]?>'> <th width='110'><input type=radio name='disapprove<?echo \$count\_students?>' value='<?echo \$row[3]?>'></th></>></input type=hidden name='hidden<?echo \$count\_students?>' value='<?echo \$row[3]?>'>  $<$ ?php }//closes else if else{  $$key =$  \$row[\$column\_num]: print "<td><font color='black' size='2'>\$level</font></td>\n <td><font color='black' size='2'>\$aliasstatus[\$key]</font></td>\n"; ?> 2> <th width='110'><input type=radio name='approve<?echo \$count\_students?>' value='<?echo \$row[3]?>'></th></input type=hidden name='hidden<?echo \$count\_students?>' value='<?echo \$row[3]?>'> <th width='110'><input type=radio name='disapprove<?echo \$count\_students?>' value='<?echo \$row[3]?>'></th> <input type=hidden name='hidden<?echo \$count\_students?>' value='<?echo \$row[3]?>'>  $<$ ?php }//closes else }//closes else if else{<br>
print "<td nowrap><font color='black'<br>
size='2'>\$row[\$column\_num]</font></td>\n";  $\overline{1}/\overline{1}$ closes else }//closes for print " $\langle t$ r $>$ \n";  $\kappa$ count students++; }//closes while print "</table><br><br><input type='hidden' name='markLevel' value='\$level'> <input type='hidden' name='max\_num' value='\$count\_students'> <center><input type='submit' name='updatestudstatus' value='Update Status of Students' /></center>"; }//closes if else{ echo "<br/>\*/>></br>>center><fieldset style='width: 400px; height:70px; padding-left: 20px; padding-right: 20px;' align='left'> <table size='390'> <tr><td><img src='icons/Warning.png' align='left' width='65' height='65' alt=''></td><br>
<td><font color='maroon' size='2'><b><center>ERROR: No students with pending status found. Please check the details you provided.</b></font></td>  $\langle tr \rangle \langle \langle t$ able $\rangle$  $\langle$ fieldset> $\langle$ /center> $\langle$ br> $\langle$ br>"; }//closes else }//closes else if else if((\$\_POST['filter']=='SecID')&&(\$\_POST['searchitem']!=NULL)){ include("includefile.inc"); \$section = \$\_POST['searchitem']; \$query1 = "SELECT SecID FROM section WHERE upper(SecName) like '%\$section%'"; \$queryResult1 = mysql\_query(\$query1, \$link); \$sectionid = mysql\_fetch\_row(\$queryResult1);  $\text{Squery2} = \text{SELECT}$ SLname,SFname,SMname,StudNum,Status FROM student WHERE SecID='\$sectionid[0]' and status='P'"; //echo \$query2;  $%$ squeryResult2 = mysql\_query(\$query2, \$link); \$colcount = mysql\_num\_fields(\$queryResult2); \$rowcount = mysql\_numrows(\$queryResult2); \$aliasstatus = array("A" => "Enrolled", "D" => "Not Enrolled", "G" => "Graduating", "NG" => "Not Graduating", "P" => "Pending"); \$alias = array("SLname" => "Name", "SFname" => "Name", "SMname" => "Name", "StudNum" => "Student Number",

#### "Status" => "Status"); if(\$rowcount!=0){ print "<br><br><center><table border='1' width='700'><tr>"; for(\$column\_num = 0; \$column\_num < \$colcount; \$column\_num++) { \$field\_name = mysql\_field\_name(\$queryResult2, \$column\_num); if(\$column\_num==0){ print "<th><font color='black'>\$alias[\$field\_name]</font></th>";  $%$ column num = 2; } else if(\$column\_num==4){ print "<th><font color='black'>\$alias[\$field\_name]</font></th> <th><font color='black'>Approve</font></th> <th><font color='black'>Disapprove</font></th>"; }  $\text{else}$ { print "<th><font color='black'>\$alias[\$field\_name]</font></th>"; } }//closes for print "</tr> $\ln$ "; \$count\_students=0; while(\$row = mysql\_fetch\_row(\$queryResult2)) {<br>print "<tr align='center' valign='top'>";  $for(\text{\text{\texttt{Scolumn}}_num = 0; \text{\texttt{Scolumn}}_num < \text{\texttt{Scolcount}};$  $$column$  num++) { if(\$column\_num==0){  $\text{Similar} = \text{substr}(\text{Srow}[2], 0, 1);$ <br>  $\text{Same} = \text{"Srow}[1] \text{ Similar} \text{Srow}[0]";$ print "<td nowrap><font color='black' size='2'>\$name</font></td>\n";  $\text{Scolumn}$  num = 2; }//closes if else if(\$column\_num==4){  $if(\text{Srow}[4]=A')$  \$key = \$row[\$column\_num]; print "<td><font color='black' size='2'>\$aliasstatus[\$key]</font></td>\n"; ?> 2> <th width='110'><input type=radio name='approve<?echo \$count\_students?>' value='<?echo \$row[3]?>'></th><br>\$count\_students?>' value='<?echo \$row[3]?>'><br>\$count\_students?>' value='<?echo \$row[3]?>'> <th width='110'><input type=radio name='disapprove<?echo \$count\_students?>' value='<?echo \$row[3]?>'></th> <input type=hidden name='hidden<?echo \$count\_students?>' value='<?echo \$row[3]?>'>  $<$ ?php }//closes else if else{ \$key = \$row[\$column\_num]; print "<td><font color='black' size='2'>\$aliasstatus[\$key]</font></td>\n"; ?> 2> <th width='110'><input type=radio name='approve<?echo \$count\_students?>' value='<?echo \$row[3]?>'></th><br>| sinput type=\idden name="hidden<?echo<br>| scount\_students?>' value='<?echo \$row[3]?>'> <th width='110'><input type=radio><br>name='disapprove<?echo \$count\_students?>' value='<?echo \$row[3]?>'></th><br>sinput type=hidden name='hidden<?echo \$count\_students?>' value='<?echo \$row[3]?>'> <?php }//closes else }//closes else if else{ print "<td nowrap><font color='black'  $size=2$ '> $%row[Scolumn'num]{\leq}form1$  }//closes else }//closes for print " $\langle$ tr $>$ \n"; \$count\_students++; }//closes while print "</table><br>><br>>br><input type='hidden' name='markSection' value='\$section'> <input type='hidden' name='max\_num' value='\$count\_students;'> <center><input type='submit' name='updatestudstatus' value='Update Status of Students' /></center>"; }//closes if }//closes else if else{ echo "<br/>br><center><fieldset style='width: 400px;

height:70px; padding-left: 20px; padding-right: 20px;' align="left'><br>
<table size='390'>

 <tr><td><img src='icons/Warning.png' align='left' width='65' height='65' alt=" $>\lt1$ d $>$  <td><font color='maroon' size='2'><b><center>ERROR: No students with pending status found. Please check the details you provided.</b></font></td>  $<$ /tr $>$ /table $>$  $\langle$ fieldset> $\langle$ /center> $\langle$ br> $\langle$ br>"; }//closes else }//closes if else if(isset(\$\_POST['updatestudstatus'])&& \$\_GET['logout']!=1){ if(\$\_POST['markstudent']!=''){ include("includefile.inc"); for(\$count=0;\$count < \$ POST['max\_num'];\$count++){ if(isset(\$\_POST['approve'.\$count])){ echo \$\_POST['approve'.\$count]; \$updatecmd="UPDATE student SET Status='A' where StudNum='".\$\_POST['approve'.\$count]."'"; mysql\_query(\$updatecmd,\$link) or die ( "UPDATE error: ".mysql\_error() ); }//closes if else if(isset(\$\_POST['disapprove'.\$count])){ echo \$\_POST['disapprove'.\$count]; \$updatecmd="UPDATE student SET Status='D' where StudNum='".\$\_POST['disapprove'.\$count]."'"; mysql\_query(\$updatecmd,\$link) or die ( "UPDATE error: ".mysql\_error() ); }//closes if else{ \$updatecmd="UPDATE student SET Status='P' where StudNum='".\$\_POST['hidden'.\$count]."'"; mysql\_query(\$updatecmd,\$link) or die ( "UPDATE error: ".mysql\_error() ); }//closes else }//closes for print "<br><>br><br><>center><fieldset style='width: 400px;<br>height:70px; padding-left: 20px; padding-right: 20px;' align="left"><table size="390'><tr><tab-<ing<br>sto="icons/UploadSuccess.png' align="left" width="65" height=" SUCCESSFUL.</b></font></center></tr> </tr></table></fieldset></center><br><br>"; }//closes if else if(\$\_POST['markSLname']!="){<br>include("includefile.inc"); //echo "here"; for(\$count=0;\$count < \$\_POST['max\_num'];\$count++){<br>if(\$\_POST['approve'.\$count]!='''){<br>\$updatecmd=''UPDATE student SET Status='A' where StudNum='".\$\_POST['approve'.\$count]."'"; mysql\_query(\$updatecmd,\$link) or die ( "UPDATE error: ".mysql\_error() ); }//closes if else if(\$\_POST['disapprove'.\$count]!=""){ \$updatecmd="UPDATE student SET Status='D' where StudNum="'.\$\_POST['disapprove'.\$count]."" mysql\_query(\$updatecmd,\$link) or die ( "UPDATE error: ".mysql\_error() ); }//closes if else{ \$updatecmd="UPDATE student SET Status='P' where StudNum='".\$\_POST['hidden'.\$count]."'"; mysql\_query(\$updatecmd,\$link) or die ( "UPDATE error: ".mysql\_error() ); }//closes else }//closes for print "<br><br><center><fieldset style='width: 400px;<br>height:70px; padding-left: 20px; padding-right: 20px;<br>datable size=390)><tr><tr></td>>img<br>sign="left"> xon;<br>src="icons/UploadSuccess.png' align="left" width="65" height SUCCESSFUL.</b></font></center></tr> </tr></table></fieldset></center><br><br>"; }//closes else if else if(\$\_POST['markLevel']!=''){  $\text{include}}$ ("includefile.inc"); for(\$count=0;\$count < \$\_POST['max\_num'];\$count++){ if(\$\_POST['approve'.\$count]!=""){ \$updatecmd="UPDATE student SET Status='A' where StudNum='".\$\_POST['approve'.\$count]."'";

 mysql\_query(\$updatecmd,\$link) or die ( "UPDATE error: ".mysql\_error() );  $}/\csc$  if

 else if(\$\_POST['disapprove'.\$count]!=""){ \$updatecmd="UPDATE student SET Status='D' where StudNum='".\$\_POST['disapprove'.\$count]."'"; mysql\_query(\$updatecmd,\$link) or die ( "UPDATE error: ".mysql\_error() ); }//closes if else{ \$updatecmd="UPDATE student SET Status="P' where StudNum="'.\$\_POST['hidden'.\$count]."" mysql\_query(\$updatecmd,\$link) or die ( "UPDATE error: ".mysql\_error() ); }//closes else }//closes for print "<br/>\*br><br/><center><fieldset style='width: 400px; height:70px; padding-left: 20px; padding-right: 20px;' align='left'> <table size='390'><tr><td><img src='icons/UploadSuccess.png' align='left' width='65' height='65' alt="></td> <td><center><font color='maroo size='2'><b>UPDATING ENROLLMENT STATUS OF STUDENT SUCCESSFUL.</b></font></center></tr> </tr></table></fieldset></center><br><br>"; }//closes else if else if(\$\_POST['markSection']!=''){ include("includefile.inc"); for(\$count=0;\$count < \$\_POST['max\_num'];\$count++){ if(\$\_POST['approve'.\$count]!=""){ \$updatecmd="UPDATE student SET Status='A' where StudNum='".\$\_POST['approve'.\$count]."'"; mysql\_query(\$updatecmd,\$link) or die ( "UPDATE error: ".mysql\_error() );<br>
}//closes if }//closes if else if(\$\_POST['disapprove'.\$count]!=""){ \$updatecmd="UPDATE student SET Status='D' where StudNum='".\$\_POST['disapprove'.\$count]."'"; mysql\_query(\$updatecmd,\$link) or die ( "UPDATE error: ".mysql\_error() ); }//closes if else{ \$updatecmd="UPDATE student SET Status='P' where StudNum='".\$\_POST['hidden'.\$count]."'"; mysql\_query(\$updatecmd,\$link) or die ( "UPDATE error: ".mysql\_error() ); }//closes else }//closes for print "<br><br><center><fieldset style='width: 400px; height:70px; padding-left: 20px; padding-right: 20px;' align='left'> <table size='390'><tr><td><img src='icons/UploadSuccess.png' align='left' width='65' height='65' alt=''></td> <td><center><font color='maroon' size='2'><b>UPDATING ENROLLMENT STATUS OF STUDENT SUCCESSFUL.</b></font></center></tr> </tr></table></fieldset></center><br><br>"; }//closes else if }//closes else print "</div> </form>  $\langle t \rangle$  $\langle$ tr> </table> <table width='719' height='41' border='0' cellpadding='0' cellspacing='0'>  $<$ tr $>$ <td align='center' bgcolor='#333333'> E-nrollSYS created by Kathleen M. Mendoza <br> All rights reserved. Best viewed using Google Chrome.</td>  $\langle$ tr> </table>  $\langle t \, \mathrm{d} \rangle$  $\langle$ tr> </table>  $\epsilon$ /bodys </html> "; ?> **UpdateGuardianInfo.php**  $\overline{<}$ ?php session\_start(); //start up PHP Session  $S$ guardianno =  $S$  SESSIONI'username']; include("includefile.inc"); \$query = "SELECT Type,Status FROM user WHERE Username='\$guardianno'"; \$getdetails = mysql\_query(\$query, \$link); \$details = mysql\_fetch\_row(\$getdetails);

if((\$details[0]!='Guardian')&&(\$details[1]!='0')){ header('Location: UserLogin.php');

} \$query1 = "SELECT SLname,SFname,SMname,StudNum FROM student WHERE GuardianNum='\$guardianno'"; \$getchild = mysql\_query(\$query1, \$link); \$countchild = mysql\_numrows(\$getchild); \$yearlevels = array("JC" => "Junior Casa", "JACI" => "Junior Advanced Casa II",<br>"JACII" => "Junior Advanced Casa II",<br>"AC" => "Advanced Casa",<br>"GI" => "Grade One", " $GII"$  => " $Grade Two"$  "GIII" => "Grade Three", "GIV" => "Grade Four", "GV" => "Grade Five", "GVI" => "Grade Six", "HI" => "First Year High School", "HII" => "Second Year High School", "HIII" => "Third Year High School", "HIV" => "Fourth Year High School");  $$scholartype = array("N" => "N/A",$  "SA" => "Scholar A", "SB" => "Scholar B", "BM" => "Band Member"); print "  $<$ html $>$  <head> <title>Update Essential Information</title> <meta http-equiv='Content-Type' content='text/html; charset=iso-8859-1'> <link href='stylesheet/E-nrollSYS.css' rel='stylesheet' type='text/css'> </head> <body bgcolor='#CCCCCC' leftmargin='0' topmargin='0' marginwidth='0' marginheight='0'> <table width='900' border='0' align='center' cellpadding='0' cellspacing='0'>  $<$ tr $>$  <td><img src='images/t1-1.jpg' width='160' height='100' alt=" $>\lt/d$  <td><img src='images/t1-2.gif' width='380' height='100' alt="></td> <td><img src='images/t1-3.jpg' width='360' height='100' alt="></td>  $\langle$ tr>  $\epsilon$ /table $\sim$ <table width='900' border='0' align='center' cellpadding='0' cellspacing='0'>  $<$ tr $>$  <td><img src='images/t2-1.gif' width='160' height='23' alt=''></td> <td><img src='images/t2-2.gif' width='40' height='23' alt="></td> <td width='700' height='23' align='center' bgcolor='#333333' class='topMenu'>"; ?>  $\langle$ ?if(\$guardianno!=""){?> | <a href='E-nrollSYSHome.php'>Home</a> | <a href='AboutEnrollSYS.php'>About E-nrollSYS</a> | <a href='ContactEnrollSYS.php'>Contact</a> | <a href='EnrollSYSHelp.php'>Help</a> | <a href='UserLogin.php'>Logout</a> |</td>  $<$ ?} else{?> | <a href='E-nrollSYSHome.php'>Home</a> | <a href='AboutEnrollSYS.php'>About E-nrollSYS</a> | <a href='ContactEnrollSYS.php'>Contact</a> | <a href='EnrollSYSHelp.php'>Help</a> |</td>  $\langle 2\rangle$ print "</tr> </table> <table width='900' border='0' align='center' cellpadding='0' cellspacing='0'> <tr> <td width='181' align='left' valign='top'> <table width='181' border='0' cellspacing='0' cellpadding='0'> <tr align='left' valign='top'> <td width='160' height='28' bgcolor='#990000'></td> <td width='21' rowspan='2' background='images/t4-2.gif'> **Example 2018** Stable

width='21' border='0' cellspacing='0' cellpadding='0'>

 <tr><td height='23' align='left' valign='top'><img src='images/t4- 1.gif' width='21' height='23'></td></tr>

 <tr><td height='495' align='left' valign='bottom'><img src='images/t4-4.gif' width='21' height='22' alt=''></td></tr>

 <tr><td align='left' valign='top'><img src='images/t4-5.gif' width='21' height='41' alt="></td></tr>

</table></td>

#### $\langle$ tr $>$ <tr align='left'

valign='top'> <td height='400'

bgcolor='#990000' style='padding-left: 15px; padding-right:10px; padding-top:  $10px'$ 

 <a href='E-nrollSYSHome.php'><font size=2><b>Home</b></font></a><br><br> <a href='AboutE-nrollSYS.php'><font size=2><b>About EnrollSYS</b></font></a><br><br> <a href='GuardiansCorner.php'><font size=2><b>Guardian's

Corner</b></font></a><br><br>

 $<$ /td $>$ 

# $\langle tr \rangle$   $\langle \langle t$  table  $\rangle$

 $\langle t \, d \rangle$ 

# <td width='598' align='left' valign='top'> <table bgcolor='#FFFFFF'

width='598' border='0' cellspacing='0' cellpadding='0'>  $\langle tr \rangle$ 

 $<$ td $>$ ":

#### if(\$guardianno!=""){

print "<br><table width='700'><tr><td align='left'><font color='black'><b>Logged in as </h></font>"."<font color='maroon'><b>"."\$guardianno.</b></font></td>

<td

<td

align='right'><font color='black'><b>Today is "."<font color='maroon'><b>".date("l, F j, Y")."</h></font></h></font></td></tr></table>";

#### }//closes if

#### else{

 print "<br><table width='700'><tr><td align='left'></td>

align='right'><font color='black'><b>Today is "."<font color='maroon'><b>".date("l, F j, Y")."</b></font></b></font></td></tr></table>";

# }//closes else

print "</td>  $\langle$ /tr $>$  $\langle tr \rangle$ 

 <td align='center'><br><font color='black'><b>SOUTHERNSIDE MONTESSORI SCHOOL<br> Camella Homes IV, Poblacion<br> City of Muntinlupa</b></font></td></tr>

and the contract of the contract of the contract of the contract of the contract of the contract of the contract of the contract of the contract of the contract of the contract of the contract of the contract of the contra width='459' height='440' valign='top'>

 $\langle tr \rangle$ 

<form name='updateinfo' action='UpdateGuardianInfo.php'

method='post'> <div style='width: 719px; height: 430px; overflow: scroll;'>"; if(isset(\$\_POST['saveguarinfo'])&& \$\_GET['logout']!=1){

if((\$\_POST['gfname']!=NULL)&&(\$\_POST['gmname']!=NULL)&&(\$\_POST['g<br>ftelno']!=NULL)&&(\$\_POST['gmtelno']!=NULL)&&(\$\_POST['homeaddress']!=<br>NULL)&&(\$\_POST['homeno']!=NULL)){ include("includefile.inc");

 \$gfname = mysql\_real\_escape\_string(\$\_POST['gfname']); \$gmname = mysql\_real\_escape\_string(\$\_POST['gmname']); \$gfeduca = mysql\_real\_escape\_string(\$\_POST['gfeduca']); \$gmeduca = mysql\_real\_escape\_string(\$\_POST['gmeduca']); \$gfschoola = mysql\_real\_escape\_string(\$\_POST['gfschoola']); \$gmschoola = mysql\_real\_escape\_string(\$\_POST['gmschoola']); \$gfoccupation =

mysql\_real\_escape\_string(\$\_POST['gfoccupation']); \$gmoccupation =

mysql\_real\_escape\_string(\$\_POST['gmoccupation']);

\$gfbusadd = mysql\_real\_escape\_string(\$\_POST['gfbusadd']); \$gmbusadd = mysql\_real\_escape\_string(\$\_POST['gmbusadd']);

 \$gftelno = mysql\_real\_escape\_string(\$\_POST['gftelno']); \$gmtelno = mysql\_real\_escape\_string(\$\_POST['gmtelno']); \$homeaddress = mysql\_real\_escape\_string(\$\_POST['homeaddress']); \$homeno = mysql\_real\_escape\_string(\$\_POST['homeno']); \$updateguarinfo = "UPDATE guardian SET GFname='\$gfname',GMname='\$gmname',GFEducA='\$gfeduca',GMEducA='\$gm educa',GFSchoolA='\$gfschoola',GMSchoolA='\$gmschoola',GFOccupation='\$gfo ccupation', GMOccupation='\$gmoccupation',GFBusAdd='\$gfbusadd',GMBusAdd='\$gmbusa dd',GFTelNo='\$gftelno',GMTelNo='\$gmtelno',GHAddress='\$homeaddress',GCon tact='\$homeno' WHERE GuardianNum = '\$guardianno'"; mysql\_query(\$updateguarinfo, \$link) or die ( "UPDATE error: ".mysql\_error() ); mysql\_close(); print "<br/>br><center><fieldset style='width: 400px; height:70px; padding-left: 20px; padding-right: 20px;' align='left'> <table size='390'> <tr><td><img src='icons/UploadSuccess.png' align='left' width='65' height='65' alt=''></td> <td><font color='maroon' size='2'><b>UPDATING INFORMATION IN THE DATABASE SUCCESSFUL.</b></font></td> </tr></table></fieldset></center><br><br> <br><fieldset style='width: 680px; height: 500px;' align='left'> <legend><font color='maroon' size='2'><b>Parents/Guardian Information and Enrollment Details</b></font></legend>
</table width='680'><tr> <td><font color='maroon'><b>\*Required fields to be filledout.</b></font> </td></tr></table><br> <table width='680'><tr> <td><td align='center'><font color='black'><b>FATHER</b></font></td><td align='center'><font color='black'><b>MOTHER</b></font></td></tr> <tr><td><font color='black'><b>\*Name: </td><td><input type='text' name='gfname' size='30' align='left' value='\$gfname'/></td> <td><input type='text' name='gmname' size='30' align='left' value='\$gmname'/></b></font></td></tr> <tr><td><font color='black'><b>Educational Attainment: </td><td><input type='text' name='gfeduca' size='30' align='left' value='\$gfeduca'/></td> <td><input type='text' name='gmeduca' size='30' align='left' value='\$gmeduca'/></b></font></td></tr> <tr><td><font color='black'><b>School Attended: </td><td><input type='text' name='gfschoola' size='30' align='left' value='\$gfschoola'/></td> <td><input type='text' name='gmschoola' size='30' align='left' value='\$gmschoola'/></b></font></td></tr> <tr><td><font color='black'><b>Occupation: </td><td><input type='text' name='gfoccupation' size='30' align='left' value='\$gmoccupation'/></td> <td><input type='text' name='gmoccupation' size='30' align='left' value='\$gmoccupation'/></b></font></td></tr> <tr><td><font color='black'><b>Business Address: </td><td><input type='text' name='gfbusadd' size='30' align='left' value='\$gfbusadd'/></td> <td><input type='text' name='gmbusadd' size='30' align='left' value='\$gbusadd'/></b></font></td></tr> <tr><td><font color='black'><b>\*Contact No.: </td><td><input type='text' name='gftelno' size='30' align='left' value='\$gftelno'/></td> <td><input type='text' name='gmtelno' size='30' align='left' value='\$gmtelno'/> </b></font></td></tr></table><br> <table width='680'><tr> <td><font color='maroon'><b>IN CASE OF EMERGENCY NOTIFY US AT:</b></font></td></tr> <tr><td><font color='black'><b>\*Home Address: </td><td><input type='text' name='homeaddress' size='60' align='left' value='\$homeaddress'/></td></tr> <tr><td><font color='black'><b>\*Tel. No.: </td><td><input type='text' name='homeno' size='15' align='left' value='\$homeno'/></b></font></td></tr> </tr></table><br><br>  $extable width=680$ ' $ext>tr>ctd>font$  <tr><td><font color='maroon'><b>AGREEMENT:</b></font></td></tr> <tr><td><font color='black'><b>I hereby agree to pay this school to the total fees for my child/s enrolment as per arrangement of payments indicated on or before the specified date of payment. Failure to remit payments on time means an additional surcharge of 2% monthly.</b></font></td> </tr></table><br><br> <table width='680'><tr>

 <td><center><input type='submit' name='saveguarinfo' value='Update Information' /></center> </td></tr></table></fieldset>";

#### }//closes if

#### else{

 print "<br><br><center><fieldset style='width: 400px; height:110px; padding-left: 20px; padding-right: 20px;' align='left'> <table size='390'><tr><td><img src='icons/Warning.png' align='left' width='110' height='110' alt=''></td> <td><center><font color='maroon' size='2'><b>PLEASE CHECK IF THE IMPORTANT FIELDS ARE COMPLETELY FILLED

OUT.</b></font></td> </tr></table></fieldset></center><br>";

 }//closes else }//closes else if

 else{ include("includefile.inc");

 \$searchguardian = "SELECT GFname,GMname,GFEducA,GMEducA,GFSchoolA,GMSchoolA,GFOccupation ,GMOccupation,GFBusAdd,GMBusAdd,GFTelNo,GMTelNo,GHAddress,GCont act

 FROM guardian WHERE GuardianNum = '\$guardianno'";

\$details = mysql\_query(\$searchguardian, \$link);

 while(\$row = mysql\_fetch\_assoc(\$details)){ \$gfname = \$row["GFname"];  $\gamma$ gmname =  $\gamma$ row["GMname"]; \$gfeduca = \$row["GFEducA"]; \$gmeduca = \$row["GMEducA"]; \$gfschoola = \$row["GFSchoolA"]; \$gmschoola = \$row["GMSchoolA"]; \$gfoccupation = \$row["GFOccupation"]; \$gmoccupation = \$row["GMOccupation"]; \$gfbusadd = \$row["GFBusAdd"]; \$gmbusadd = \$row["GMBusAdd"]; \$gftelno = \$row["GFTelNo"];  $$g$ mtelno =  $$row['GMTelNo']$ ; \$homeaddress = \$row["GHAddress"]; \$homeno = \$row["GContact"];  $}/\csc$  while

mysql\_close();

value='\$homeaddress'/> $\lt$ /td> $\lt$ /tr>

print "<form name='regform' action='GuardiansForm.php'

method='post'> <br/>br><fieldset style='width: 680px; height: 500px;' align='left'> <legend><font color='maroon' size='2'><b>Parents/Guardian Information and Enrollment Details</b></font></legend> <table width='680'><tr> <td><font color='maroon'><b>\*Required fields to be filledout.</b></font> </td></tr></table><br> <table width='680'><tr> <td><td align='center'><font color='black'><b>FATHER</b></font></td><td align='center'><font color='black'><b>MOTHER</b></font></td></tr> <tr><td><font color='black'><b>\*Name: </td><td><input type='text' name='gfname' size='30' align='left' value='\$gfname'/></td> <td><input type='text' name='gmname' size='30' align='left' value='\$gmname'/></b></font></td></tr> <tr><td><font color='black'><b>Educational Attainment: </td><td><input type='text' name='gfeduca' size='30' align='left' value='\$gfeduca'/></td> <td><input type='text' name='gmeduca' size='30' align='left' value='\$gmeduca'/></b></font></td></tr><br>
<tr>cd><font color='black'><b>School Attended: </td><td><input type='text' name='gfschoola' size='30' align='left' value='\$gfschoola'/></td> <td><input type='text' name='gmschoola' size='30' align='left' value='\$gmschoola'/></h></font></td></tr> <tr><td><font color='black'><b>Occupation: </td><td><input type='text' name='gfoccupation' size='30' align='left' value='\$gfoccupation'/></td> <td><input type='text' name='gmoccupation' size='30' align='left' value='\$gmoccupation'/></b></font></td></tr> <tr><td><font color='black'><b>Business Address: </td><td><input type='text' name='gfbusadd' size='30' align='left' value='\$gfbusadd'/></td> <td><input type='text' name='gmbusadd' size='30' align='left' value='\$gmbusadd'/></b></font></td></tr> <tr><td><font color='black'><b>\*Contact No.: </td><td><input type='text' name='gftelno' size='30' align='left' value='\$gftelno'/></td> <td><input type='text' name='gmtelno' size='30' align='left' value='\$gmtelno'/> </h></font></td></tr>></table><br>><hr> <table width='680'><tr> <td><font color='maroon'><b>IN CASE OF EMERGENCY NOTIFY US AT:</b></font></td></tr> <tr><td><font color='black'><b>\*Home Address: </td><td><input type='text' name='homeaddress' size='60' align='left'

 <tr><td><font color='black'><b>\*Tel. No.: </td><td><input type='text' name='homeno' size='15' align='left' value='\$homeno'/></b></font></td></tr> </tr></table><br><br> <table width='680'><tr> <tr><td><font color='maroon'><b>AGREEMENT:</b></font></td></tr> <tr><td><font color='black'><b>I hereby agree to pay this school to the total fees for my child/s enrolment as per arrangement of payments indicated on or before the specified date of payment. Failure to remit payments on time means an additional surcharge of 2% monthly.</b></font></td> </tr></table><br><br> <table width='680'><tr> <td><center><input type='submit' name='saveguarinfo' value='Update Information' /></center> </td></tr></table></fieldset>"; }//closes else print "</div>

> </form>  $\langle t \, d \rangle$

 $\langle$ tr> </table> <table width='719' height='41'

border='0' cellpadding='0' cellspacing='0'> <tr><td align='center'

 <td align='center' bgcolor='#333333'> E-nrollSYS created by Kathleen M. Mendoza <br> All rights reserved. Best viewed using Google Chrome.</td>

 $\langle t$ r $>$  </table>  $\langle t \, \mathrm{d} \rangle$  $\langle$ tr>  $\epsilon$ /table $\sim$  </body> </html>

#### **UpdateStudentStatus.php**

<?php session\_start(); //start up PHP Session  $$resion$   $\frac{1}{2}$   $\frac{1}{2}$   $\frac{1$ include("includefile.inc");

\$query1 = "SELECT Type,Status FROM user WHERE Username='\$registrarno'"; \$getdetails = mysql\_query(\$query1, \$link); \$details = mysql\_fetch\_row(\$getdetails);

if((\$details[0]!='Registration Clerk')&&(\$details[1]!='0')){ header('Location: UserLogin.php'); }

print "

"; ?>

<html>

 <head> <title></title>

<meta http-equiv='Content-Type' content='text/html; charset=iso-8859-1'>

<link href='stylesheet/E-nrollSYS.css' rel='stylesheet'

type='text/css'> </head>

 <body bgcolor='#CCCCCC' leftmargin='0' topmargin='0' marginwidth='0' marginheight='0'>

<table width='900' border='0' align='center' cellpadding='0' cellspacing='0'>

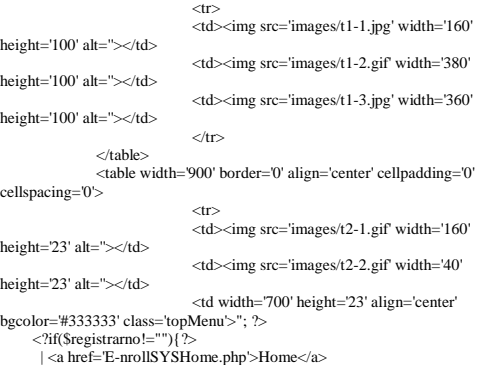

| <a href='AboutE-

nrollSYS.php'>About E-nrollSYS</a> | <a href='ContactEnrollSYS.php'>Contact</a>

- 221 -

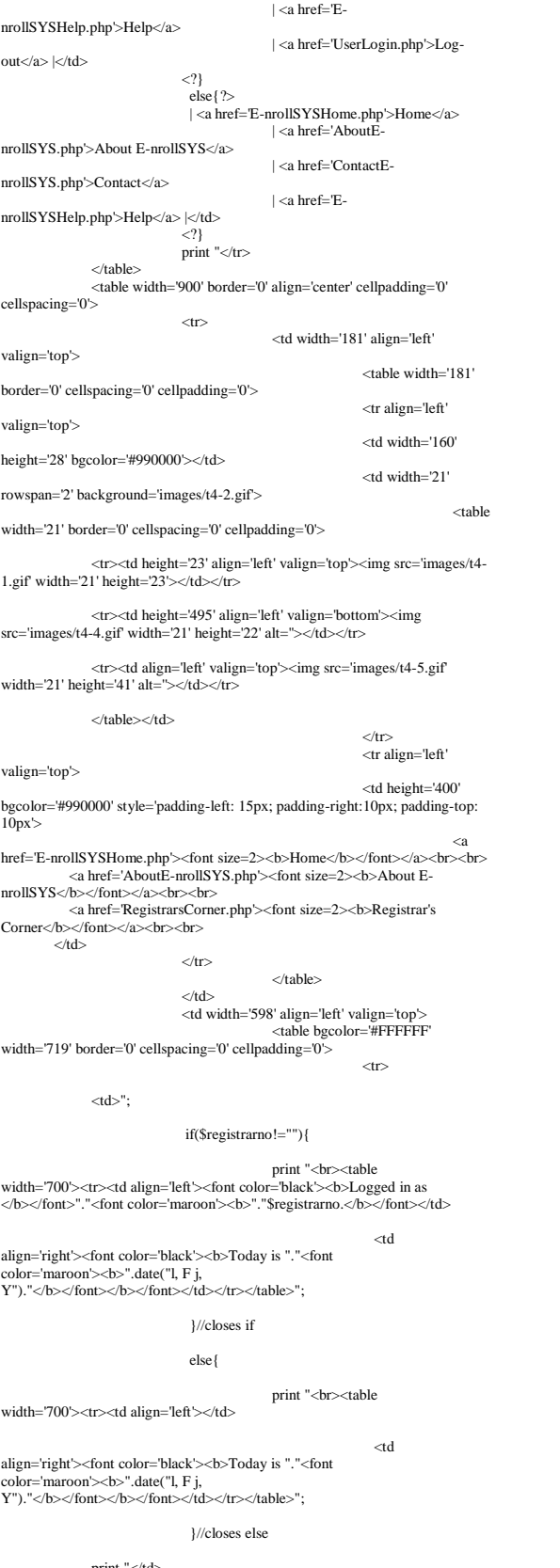

print "</td>

 $$\mbox{{\sc {\small  
str}}$$  $\langle tr \rangle$ 

 <br>&nbsp;&nbsp;&nbsp;&nbsp;&nbsp;&nbsp;&nbsp;&nbsp;&nbsp;&nbsp;&nbsp;&nbsp; <br>&nbsp;&nbsp;&nbsp;&nbsp;&nbsp;&nbsp;&nbsp;&nbsp;&nbsp;&nbsp; <a href='RegistrarsCorner.php'><font color='black'><b>| BACK |</b></font></a> </fieldset>  $\langle t \rangle$  $\langle tr \rangle$  </table> <table width='719' height='41' border='0' cellpadding='0' cellspacing='0'> <td align='center' bgcolor='#333333'> E-nrollSYS created by Kathleen M. Mendoza <br> All rights reserved. Best viewed using Google Chrome.</td>  $\langle t$ r $>$  </table>  $>$ /td $\sim$  $\langle tr \rangle$  </table> </body>  $\geq$ /html $\leq$ "; ?> **UpdateStudInfo.php** <?php session\_start(); //start up PHP Session \$guardianno = \$\_SESSION['username']; include("includefile.inc");

 <td width='459' height='488' valign='top' style='padding-top: 50px; padding-left: 40px;'> <fieldset style='width: 600px; height: 330px; padding-top: 40px;'

src='icons/UpdateStudentRanking.png' align='left' width='130' height='130'

src='icons/MarkGraduatingStudents.png' align='left' width='130' height='130'

 <td align='center'><a href='UpdateEnrollStatus.php'><img src='icons/UpdateEnrollStatus.png' align='left' width='130' height='130' alt=''></a></td>

 <td align='center'><a href='GraduatingStudents.php'><img src='icons/GraduatingStudents.png' align='left' width='130' height='130'

p; &nbsp<br>;&nbsp;&nbsp;&nbsp;&nbsp;&nbsp;

<br>&nbsp;&nbsp;&nbsp;&nbsp;&nbsp;&nbsp;&nbsp;&nbsp;&nbsp;&nbsp;&nbsp;&nbsp;<br>&nbsp;&nbsp;&nbsp;&nbsp;&nbsp;&nbsp;

<br>&nbsp;&nbsp;&nbsp;&nbsp;&nbsp;&nbsp;&nbsp;&nbsp;&nbsp;&nbsp;&nbsp;&nbsp;

<legend> <font color='maroon' size='2'><b>Update Student

<tr><td align='center'><a href='UpdateStudentRanking.php'><img

<td align='center'><a href='MarkGraduatingStudents.php'><img

<br><br>&nbsp;&nbsp;&nbsp;&nbsp;&nbsp;&nbsp;&nbsp;&nbs

<table width='400'

 $\langle t$ r

</table>

<tr><td align='center'

align='center'>

alt=''></a></td>

alt="></a></td>

 $alt=">>/a>$  $\langle$ tr>

Status</b></font></legend>

height='150' align='center'>

\$query = "SELECT Type,Status FROM user WHERE Username="\$guardianno''';<br>\$getdetails = mysql\_query(\$query, \$link);<br>\$details = mysql\_fetch\_row(\$getdetails);

if((\$details[0]!='Guardian')&&(\$details[1]!='0')){ header('Location: UserLogin.php'); }

\$query1 = "SELECT SLname,SFname,SMname,StudNum FROM student WHERE GuardianNum='\$guardianno'"; \$getchild = mysql\_query(\$query1, \$link); \$countchild = mysql\_numrows(\$getchild);  $yearlevels = array("JC" \Rightarrow "Junior Casa",$  "JACI" => "Junior Advanced Casa I", "JACII" => "Junior Advanced Casa II", "AC" => "Advanced Casa", "GI" => "Grade One",  $"GH \Rightarrow "Grade one",$ <br> $"GII" \Rightarrow "Grade Two",$ " $GIII$ "  $\Rightarrow$  " $Grade$  Three", "GIV" => "Grade Four", " $GV'' \Rightarrow$  "Grade Five", "GVI" => "Grade Six", "HI" => "First Year High School", "HII" => "Second Year High School", "HIII" => "Third Year High School", "HIV" => "Fourth Year High School"); \$scholartype = array("N" => "N/A", "SA" => "Scholar A", " $SB''$  => "Scholar  $B''$ , " $BM" \Rightarrow$  "Band Member"); print " .<br><html> <head> <title>Update Essential Information</title><br><meta http-equiv='Content-Type' content='text/html; charset=iso-8859-1'><br><meta http-stylesheet/E-nrollSYS.css' rel='stylesheet' type='text/css'> </head> <body bgcolor='#CCCCCC' leftmargin='0' topmargin='0' marginwidth='0' marginheight='0'> <table width='900' border='0' align='center' cellpadding='0' cellspacing='0'>  $<$ tr $>$  <td><img src='images/t1-1.jpg' width='160' height='100' alt=''></td> <td><img src='images/t1-2.gif' width='380' height='100' alt=''></td> <td><img src='images/t1-3.jpg' width='360' height='100' alt="></td>  $\langle$ /tr $>$ </table> <table width='900' border='0' align='center' cellpadding='0' cellspacing='0'>  $\langle$ tr> <td><img src='images/t2-1.gif' width='160' height='23' alt=''></td> <td><img src='images/t2-2.gif' width='40' height='23' alt="></td> <td width='700' height='23' align='center' bgcolor='#333333' class='topMenu'>"; ?> <?if(\$guardianno!=""){?> | <a href='E-nrollSYSHome.php'>Home</a> | <a href='AboutEnrollSYS.php'>About E-nrollSYS</a> | <a href='ContactEnrollSYS.php'>Contact</a> | <a href='EnrollSYSHelp.php'>Help</a> | <a href='UserLogin.php'>Logout</a> $|\langle t|$  $\langle$ ?} else{?> | <a href='E-nrollSYSHome.php'>Home</a> | <a href='AboutEnrollSYS.php'>About E-nrollSYS</a> | <a href='ContactEnrollSYS.php'>Contact</a> | <a href='EnrollSYSHelp.php'>Help</a> |</td>  $\langle ? \rangle$ print " $\epsilon$ /tr $\sim$ </table> <table width='900' border='0' align='center' cellpadding='0' cellspacing='0'>  $\langle$ tr> <td width='181' align='left' valign='top'> <table width='181' border='0' cellspacing='0' cellpadding='0'> <tr align='left' valign='top'> <td width='160' height='28' bgcolor='#990000'></td> <td width='21' rowspan='2' background='images/t4-2.gif'> <table width='21' border='0' cellspacing='0' cellpadding='0'> <tr><td height='23' align='left' valign='top'><img src='images/t4- 1.gif' width='21' height='23'></td></tr> <tr><td height='495' align='left' valign='bottom'><img src='images/t4-4.gif' width='21' height='22' alt=''></td></tr> <tr><td align='left' valign='top'><img src='images/t4-5.gif' width='21' height='41' alt=''></td></tr> </table></td>  $\langle t$ r $>$  <tr align='left' valign='top'> <td height='400' bgcolor='#990000' style='padding-left: 15px; padding-right:10px; padding-top:  $10px'$  <a href='E-nrollSYSHome.php'><font size=2><b>Home</b></font></a><br><br> <a href='AboutE-nrollSYS.php'><font size=2><b>About EnrollSYS</b></font></a><br><br> <a href='GuardiansCorner.php'><font size=2><b>Guardian's Corner</b></font></a>><br/>br>>  $<$ /td $>$  $\langle t \rangle$   $\langle t \rangle$  $\langle t \, \mathrm{d} \rangle$  <td width='598' align='left' valign='top'> <table bgcolor='#FFFFFF' width='598' border='0' cellspacing='0' cellpadding='0'>  $\langle tr \rangle$  $<$ t $d$ >": if(\$guardianno!=""){ print "<br><table width='700'><tr><td align='left'><font color='black'><b>Logged in as </b></font>"."<font color='maroon'><b>'."\$guardianno.</b></font></td> ∠<br>ad align='right'><font color='black'><b>Today is "."<font color='maroon'><b>".date("l, F j, Y")."</h></font></h></font></td></tr></table>"; }//closes if else{ print "<br><table width='700'><tr><td align='left'></td> <td align='right'><font color='black'><b>Today is "."<font color='maroon'>**".date("l, F j,** Y")."</b></font></b></font></td></tr></table>"; }//closes else print "</td>  $\langle$ /tr $>$  $\langle tr \rangle$  <td align='center'><br><font color='black'><b>SOUTHERNSIDE MONTESSORI SCHOOL<br> Camella Homes IV, Poblacion<br> City of Muntinlupa</b></font></td></tr>  $\langle tr \rangle$ and the contract of the contract of the contract of the contract of the contract of the contract of the contract of the contract of the contract of the contract of the contract of the contract of the contract of the contra width='459' height='400' valign='top'> <form name='updateinfo' action='UpdateStudInfo.php' method='post'> <br/>  $\langle$ align='left'> <legend><font color='maroon' size='2'><b>Update Essential Information</b></font></legend> <table width='670' height='1'> <tr><td width='60'><font color='maroon'><b>Student/s:</b></font></td> <td width='180'><select name='studnumber'><option>- Select Student -</option>";?> <? if(\$countchild!=0){ while(\$child = mysql\_fetch\_row(\$getchild)) {  $\text{Similar} = \text{substr}(\text{Schild}[2], 0, 1)$  \$name = "\$child[1] \$initial. \$child[0]"; print "<option value='\$child[3]'>\$name</option>"; }//closes while }//closes if print "</select></b></font></td>

<td width='50'><input type='submit' name='student' value='Proceed'

#### <td align='right'><a href='GuardiansCorner.php'><font

color='black'><b>| EXIT |</b></font></a></td></tr> </tr></table></fieldset>

 $\ll$ /td>

 <div style='width: 719px; height: 360px; overflow: scroll;'>"; if (isset(\$\_POST['student'])&& \$\_GET['logout']!=1){ if(\$\_POST['studnumber']!=''){ include("includefile.inc");

 \$match=0;  $$studnum = $$  POST['studnumber']; \$matchguardian = "SELECT StudNum FROM student WHERE StudNum = '\$studnum' AND GuardianNum = '\$guardianno'"; \$details = mysql\_query(\$matchguardian, \$link); \$match = mysql\_numrows(\$details);

 if(\$match!=0){ \$searchstud = "SELECT SLname,SFname,SMname,SAddress,SContact,LevelID,SSex,SBirthday,SBirthpla ce,SReligion,SCitizenship,ScholarType,PrevSchool,PrevSchoolAdd,

Doctor,DocAdd,DocContact,AllergyHist,AllergyMed,AsthmaHist,AsthmaMed,O

perationHist,SpecialCondMed,SiblingsNum,SiblingPos,PaymentMode FROM student WHERE StudNum = '\$studnum' AND

GuardianNum = '\$guardianno''';<br>\$searchstuddetails = mysql\_query(\$searchstud, \$link);

while(\$row = mysql\_fetch\_assoc(\$searchstuddetails)){  $$level = $row['LevelID'']$ ;  $$label = $year levels[$level];$  $$scholar = $row['ScholarType']$ ; \$scholarship = \$scholartype[\$scholar];  $$fname = $row['SLname']$ : \$gname = \$row["SFname"]; \$mname = \$row["SMname"];  $$address = $row['SAddress']$ ; \$telno = \$row["SContact"];  $Ssex = Srow['SSex']$ ;  $$birthday = $row['SBirthday']$ ; \$birthplace = \$row["SBirthplace"]; \$religion = \$row["SReligion"]; \$citizenship = \$row["SCitizenship"]; \$prevschool = \$row["PrevSchool"]; \$prevschooladd = \$row["PrevSchoolAdd"];  $\text{Sdoctor} = \text{Srow}$  ["Doctor"];  $\text{Sdocadd} = \text{Srow}$ ["DocAdd"]: \$doccontact = \$row["DocContact"]; \$allergyhist = \$row['allergyhist']; \$allergymed = \$row["AllergyMed"];  $\frac{1}{2}$ stathmahist = \$\_POST['asthmahist'];  $$asthmand = $row['AsthmaMed']$ ; \$operationhist = \$row["OperationHist"]; \$specialcondmed = \$row["SpecialCondMed"]; \$siblingsnum = \$row["SiblingsNum"];  $\text{Sisblingpos} = \text{Srow}$  ["SiblingPos"]; \$paymode = \$row['PaymentMode']; }//closes while

#### mysql\_close();

 ?><input type='hidden' name='studentnum' value='<?echo \$studnum;?>'>

 <input type='hidden' name='studentsex' value='<?echo \$sex;?>'>

\$paymode;?>'>  $\langle \cdot \rangle$ 

print "<br><fieldset style='width: 680px; height: 650px;'

<input type='hidden' name='studpaymode' value='<?echo

align='left'> <br><font color='maroon'><b>IMPORTANT: Print name in accordance with your birth certifivate/ACR

 

ر<br>&absp;&nbsp;&nbsp;&nbsp;&nbsp;&nbsp;&nbsp;&nbsp;&nbsp;&nbsp;&nbsp;&nbsp;&nbsp; \*Required fields to be filled-out. <br><br><br>PRIMARY INFORMATION:</b></font>

 <br><font color='black'><b>\*Grade/Year:&nbsp;&nbsp;&nbsp;&nbsp;&nbsp; <input type='text' name='level' size='20' align='left' value='\$label' readonly='readonly'/>

ر<br>&absp;&nbsp;&nbsp;&nbsp;&nbsp;&nbsp;&nbsp;&nbsp;&nbsp;&nbsp;&nbsp;& \*Scholar Type: <input type='text' name='scholar' size='20' align='left' value='\$scholarship' readonly='readonly'/>

example of the conduct of the conduct of the conduct of the conduct of the conduct of the conduct of the conduct of the conduct of the conduct of the conduct of the conduct of the conduct of the conduct of the conduct of t type='text' name='fname' size='20' align='left' value='\$fname' readonly='readonly'/>

<br><br/>& <br/> //^>\* conven Name: &nbsp;<input type='text' name='gname'<br>size='30' align='left' value="\$gname' readonly='readonly'/>>

 <br><b>Materal Name:&nbsp;&nbsp;&nbsp;&nbsp;&nbsp;<input type='text' name='mname' size='20' align='left' value='\$mname' readonly='readonly'/> \*Tel. No.: <input<br>type='text' name='telno' size='15' align='left' value='\$telno'/> <br><b>\*Home Address: <input type='text' name='address' size='89' align='left' value='\$address'/> <br><b>\*Date of Birth: <input type='text' name='birthday' size='15' align='left' value='\$birthday' readonly='readonly'/><br>&nbsp;&nbsp;&nbsp;&nbsp;&nbsp;&nbsp;&nbsp; \*Place of Birth: <input type='text' name='birthplace' size='30' align='left' value='\$birthplace' readonly='readonly'/> <br>\*Religion: <input type='text' name='religion' size='20' align='left' value='\$religion'/> \*Citizenship: <input type='text' name='citizenship' size='20' align='left' value='\$citizenship'/> \*Sex: "; ?><br>  $\langle$ ?if(\$sex==M){?> <?if(\$sex=='M'){ ?><br>
<input type='radio' name='sex' value='M' checked='checked'<br>
disabled/> Male <input type='radio' name='sex' value='F' disabled/> Female<br>
<//>
<//> else{?> <input type='radio' name='sex' value='M' disabled/> Male <input type='radio' name='sex' value='F' checked='checked' disabled/> Female  $<$ ?} print " <br>School last attended: <input type='text' name='prevschool' size='50' align='left' value='\$prevschool'/><br>
<br/>
<br/>
<br/>
<br/>
<br/>
<br/>
<br/>
<br/>
<br/>
<br/>
School: &nbsp;&nbsp;&nbsp;&nbsp;<input

type='text' name='prevschooladd' size='85' align='left' value='\$prevschooladd'/></b></font> 

INFORMATION:</b></font> <br/>  $\langle$ br>  $\langle$ font color='black'>  $\langle$ b>Doctor to be notified in case of

emergency: <input type='text' name='doctor' size='30' align='left' value='\$doctor'/>

<br>Address: <input type='text' name='docadd' size='63' align='left' value='\$docadd'/> Tel. No.: <input type='text' name='doccontact' size='15' align='left' value='\$doccontact'/>

<br/>hr>Any known history of allergy?<br>&nbsp;<select name='allergyhist'> <option value='Y'>Yes</option> <option<br>value='N'>No</option> </select>

ر<br>&absp;&nbsp;&nbsp;&nbsp;&nbsp;&nbsp;&nbsp;&nbsp;&nbsp;&nbsp;&nbsp; If yes, medication for allergy: <input type='text' name='allergymed' size='32' align='left' value='\$allergymed'/>

 <br>Any known history of asthma? <select name='asthmahist'> <option value='Y'>Yes</option> <option<br>value='N'>No</option> </select>

 If yes, medication for asthma: <input type='text' name='asthmamed' size='32' align='left' value='\$asthmamed'/>

 <br>Any operation? (specify) <input type='text' name='operationhist' size='66' align='left' value='\$operationhist'/>

<br>Is there any special condition your child suffers or any special medication your child needs? (specify)

 <br><input type='text' name='specialcondmed' size='90' align='left' value='\$specialcondmed'/></b></font> <br>  $\frac{1}{2}$  <br/>the state of the state of the state of the state of the state of the state of the state of the state of the state of the state of the state of the state of the state of the state of the state of the st

INFORMATION:</b></font>  $\frac{1}{2}$  <br/>b:  $\frac{1}{2}$  and  $\frac{1}{2}$  color='black'><br/>>b>No. of siblings in SMS: <input

type='text' name='siblingsnum' size='5' align='left' value='\$siblingsnum'/><br>&nbsp;&nbsp;&nbsp;&nbsp;&nbsp;&nbsp;&nbsp;&nbsp;

 <br>&nbsp;&nbsp; \_th child enrolled? <input type='text' name='siblingpos' size='5'<br>align='left' value='\$siblingpos' readonly='readonly*'/></*b></font> <br>>  $\frac{1}{2}$ 

DETAILS:</b></font> <br><font color='black'><b>Mode of Payment:"; ?>

<?if(\$paymode=='A'){?>

 <input type='radio' name='paymode' value='A' checked='checked' disabled/> Annual <input type='radio' name='paymode' value='Q' disabled/> Quarterly

imput type='radio' name='paymode' value='S' disabled/><br>Semestral <input type='radio' name='paymode' value='M' disabled/> Monthly <b></font>

 $\langle$ ?}

 elseif(\$paymode=='Q'){?> <input type='radio' name='paymode' value='A' disabled/> Annual <input type='radio' name='paymode' value='Q' checked='checked' disabled/> Quarterly

 <input type='radio' name='paymode' value='S' disabled/> Semestral <input type='radio' name='paymode' value='M' disabled/> Monthly <b></font>

 $\langle$ ?} elseif(\$paymode=='S'){?>

<input type='radio' name='paymode' value='A' disabled/> Annual <input type='radio' name='paymode' value='Q' disabled/> Quarterly

 <input type='radio' name='paymode' value='S' checked='checked' disabled/> Semestral <input type='radio' name='paymode' value='M' disabled/> Monthly <br/> <br/>b></font>  $<$ ?}  $else$ { $2$ } <input type='radio' name='paymode' value='A' disabled/> Annual <input type='radio' name='paymode' value='Q' disabled/> Quarterly <input type='radio' name='paymode' value='S' disabled/> Semestral <input type='radio' name='paymode' value='M' checked='checked' disabled/> Monthly <br/> <br/>b></font> <?} print "<br/>\*/>><br/>\*/>><br/>br>></tope='submittype='submittype='submittype='submittype='submittype='submittype='submittype='submittype='submittype='submittype='submittype='submittype='submittype='submittype='submittype=' name='savestudinfo' value='Update Information' /></center> </fieldset>"; }//closes if }//closes if }//closes if else if(isset(\$\_POST['savestudinfo'])&& \$\_GET['logout']!=1){ if((\$\_POST['address']!=NULL)&&(\$\_POST['telno']!=NULL)&&(\$\_POST['religi on']!=NULL)&&(\$\_POST['citizenship']!=NULL)){ include("includefile.inc");  $$label = $Deff$ ['level']; \$scholarship = \$\_POST['scholar'];<br>\$fname = \$\_POST['fname']; \$gname = \$\_POST['gname'];  $mname = $_POST['mname']$ ; \$address = mysql\_real\_escape\_string(\$\_POST['address']); \$telno = mysql\_real\_escape\_string(\$\_POST['telno']);  $Ssex = S$  POSTI'studentsex']:  $\frac{1}{2}$  =  $\frac{1}{2}$  =  $\frac{1$  \$birthplace = \$\_POST['birthplace']; \$religion = mysql\_real\_escape\_string(\$\_POST['religion']); \$citizenship = mysql\_real\_escape\_string(\$\_POST['citizenship']); \$prevschool = mysql\_real\_escape\_string(\$\_POST['prevschool']);

 $$prevschoidal =$ mysql\_real\_escape\_string(\$\_POST['prevschooladd']); \$doctor = mysql\_real\_escape\_string(\$\_POST['doctor']); \$docadd = mysql\_real\_escape\_string(\$\_POST['docadd']); \$doccontact = mysql\_real\_escape\_string(\$\_POST['doccontact']); \$allergyhist = \$\_POST['allergyhist']; \$allergymed = mysql\_real\_escape\_string(\$\_POST['allergymed']); \$asthmahist = \$\_POST['asthmahist']; \$asthmamed = mysql\_real\_escape\_string(\$\_POST['asthmamed']); \$operationhist = mysql\_real\_escape\_string(\$\_POST['operationhist']);<br>\$specialcondmed = \$specialcondmed =<br>mysql\_real\_escape\_string(\$\_POST['specialcondmed']);<br>\$siblingsnum =

mysql\_real\_escape\_string(\$\_POST['siblingsnum']); \$siblingpos = \$\_POST['siblingpos']; \$paymode = \$\_POST['studpaymode'];

 \$updatestudinfo = "UPDATE student SET SAddress='\$address',SContact='\$telno',SReligion='\$religion',SCitizenship='\$citiz enship',

PrevSchool='\$prevschool',PrevSchoolAdd='\$prevschooladd',Doctor='\$doctor',Do cAdd='\$docadd',DocContact='\$doccontact',

AllergyHist='\$allergyhist',AllergyMed='\$allergymed',AsthmaHist='\$asthmahist', AsthmaMed='\$asthmamed',

 OperationHist='\$operationhist',SpecialCondMed='\$specialcondmed',SiblingsNum ='\$siblingsnum'

 WHERE StudNum = '".\$\_POST['studentnum']."' AND GuardianNum = '\$guardianno'"; mysql\_query(\$updatestudinfo, \$link) or die ( "UPDATE error: ".mysql\_error() ); mysql\_close();

print "<br><br><center><fieldset style='width: 400px; height:70px; padding-left: 20px; padding-right: 20px;' align='left'> <table size='390'><tr><td><img

src='icons/UploadSuccess.png' align='left' width='65' height='65' alt=''></td> <td><font color='maroon' size='2'><b>UPDATING INFORMATION IN THE DATABASE SUCCESSFUL.</b></font></td>

 </tr></table></fieldset></center><br><br> <br/>ht: </a></a>Scheldset style='width: 680px; height: 650px;'

align='left'> <font color='maroon'><b>IMPORTANT: Print name in

accordance with your birth certifivate/ACR 

ر<br>&absp;&nbsp;&nbsp;&nbsp;&nbsp;&nbsp;&nbsp;&nbsp;&nbsp;&nbsp;&nbsp;&nbsp;&nbsp; \*Required fields to be filled-out. <br><br><br>PRIMARY INFORMATION:</b></font>

<br><font color='black'><b>\*Grade/Year:&nbsp;&nbsp;&nbsp;&nbsp;&nbsp; <input

type='text' name='level' size='20' align='left' value='\$label' readonly='readonly'/>

ر<br>&absp;&nbsp;&nbsp;&nbsp;&nbsp;&nbsp;&nbsp;&nbsp;&nbsp;&nbsp;&nbsp;& \*Scholar Type: <input type='text' name='scholar' size='20' align='left' value='\$scholarship' readonly='readonly'/> <br><b>\*Family Name:&nbsp;&nbsp;&nbsp;&nbsp;<input type='text' name='fname' size='20' align='left' value='\$fname' readonly='readonly'/> <b>\*Given Name: &nbsp;<input type='text' name='gname' size='30' align='left' value='\$gname' readonly='readonly'/> <br/>b>Materal Name: <input type='text' name='mname' size='20' align='left' value='\$mname' readonly='readonly'/> \*Tel. No.: <input<br>type='text' name='telno' size='15' align='left' value='\$telno'/> <br><b>\*Home Address: <input type='text' name='address' size='89' align='left' value='\$address'/> <br><b>\*Date of Birth: <input type='text' name='birthday' size='15' align='left' value='\$birthday' readonly='readonly'/> \*Place of Birth: <input type='text' name='birthplace' size='30' align='left' value='\$birthplace' readonly='readonly'/> <br>\*Religion: <input type='text' name='religion' size='20' align='left' value='\$religion'/> <br>\*Citizenship: <input type='text' name='citizenship' size='20' align='left' value='\$citizenship'/> \*Sex: "; ?><br><?if(\$sex=='M'){ ?> <input type='radio' name='sex' value='M' checked='checked' disabled/> Male <input type='radio' name='sex' value='F' disabled/> Female  $\langle ? \rangle$ <br>else $\langle ? \rangle$ else{?><br>
<input type='radio' name='sex' value='N' disabled/> Male<br>
<input type='radio' name='sex' value='F' checked='checked' disabled/> Female<br>
<//><//> <//><//>> print " <bbr>>>>>>>>>>>> <bbr>>>>> School last attended: <input type='text' align='left' value="\$prevschool"<br>
align='left' value="\$prevschool" & hore = "align="beyschool" & hore = "align {\align}{\align}{\align}}} type='text' name='prevschooladd' size='85' align='left' value='\$prevschooladd'/></b></font> <br>>  $\langle$ br>  $\langle$ br>  $\langle$ br>  $\langle$ br>  $\langle$ font color='maroon'>  $\langle$ b>  $\langle$ HEALTH INFORMATION:</b></font> <br/>  $\langle$ br>
font color='black'>  $\langle$ b>Doctor to be notified in case of emergency: <input type='text' name='doctor' size='30' align='left' value='\$doctor'/> <br>Address: <input type='text' name='docadd' size='63' align='left' value='\$docadd'/> Tel. No.: <input type='text' name='doccontact' size='15' align='left' value='\$doccontact'/>  $\text{Br}$ >Any known history of allergy? & mbsp; name='allergyhist'> <option value='Y'>Yes</option> <option<br>value='N'>No</option> </select> ر<br>&absp;&nbsp;&nbsp;&nbsp;&nbsp;&nbsp;&nbsp;&nbsp;&nbsp;&nbsp;&nbsp; If yes, medication for allergy: <input type='text' name='allergymed' size='32' align='left' value='\$allergymed'/> <br>Any known history of asthma? <select  $name='asthmahist' > \rm{cption~value="Y' > Yes} \rm{doption} > \rm{coption}$ value='N'>No</option> </select> If yes, medication for asthma: <input type='text' name='asthmamed' size='32' align='left' value='\$asthmamed'/> <br>Any operation? (specify) <input type='text' name='operationhist' size='66' align='left' value='\$operationhist'/> <br>Is there any special condition your child suffers or any special medication your child needs? (specify) <br><input type='text' name='specialcondmed' size='90' align='left' value='\$specialcondmed'/></b></font> <br><br><br><font color='maroon'><b>OTHER INFORMATION:</b></font> <br><font color='black'><b>No. of siblings in SMS: <input type='text' name='siblingsnum' size='5' align='left' value='\$siblingsnum'/><br>&nbsp;&nbsp;&nbsp;&nbsp;&nbsp;&nbsp;&nbsp;&nbsp;

ر<br>&absp;&nbsp;&nbsp;&nbsp;&nbsp;&nbsp;&nbsp;&nbsp;&nbsp;&nbsp;&nbsp;&nbsp;&nbsp; &nbsp;&nbsp; \_th child enrolled? <input type='text' name='siblingpos' size='5' align='left' value='\$siblingpos' readonly='readonly'/></b></font> <br/>  $\langle b r \rangle$ <br/> $\langle b r \rangle$  cont color='maroon'><br>  $\langle b \rangle$ PAYMENT

DETAILS:</b></font> <br><font color='black'><b>Mode of Payment:"; ?>

 $\mbox{${\scriptstyle <}$-}$  ?if(\$paymode=='A'){ ?>

<input type='radio' name='paymode' value='A'

checked='checked'/> Annual <input type='radio' name='paymode' value='Q' disabled/> Quarterly

 $<$ input type='radio' name='paymode' value='S' /> Semestral <input type='radio' name='paymode' value='M' disabled/> Monthly <b></font>  $<$ ?}

elseif(\$paymode=='Q'){?>

 <input type='radio' name='paymode' value='A' disabled/> Annual <input type='radio' name='paymode' value='Q' checked='checked' disabled/> Quarterly <input type='radio' name='paymode' value='S' disabled/> Semestral <input type='radio' name='paymode' value='M' disabled/> Monthly <b></font> <?} elseif(\$paymode=='S'){?> <input type='radio' name='paymode' value='A' disabled/> Annual <input type='radio' name='paymode' value='Q' disabled/> Quarterly <input type='radio' name='paymode' value='S' checked='checked' disabled/> Semestral <input type='radio' name='paymode' value='M' disabled/> Monthly <b></font>  ${<}2\}$  else{?> <input type='radio' name='paymode' value='A' disabled/> Annual <input type='radio' name='paymode' value='Q' disabled/> Quarterly <input type='radio' name='paymode' value='S' disabled/> Semestral <input type='radio' name='paymode' value='M' checked='checked' disabled/> Monthly <br/> <br/>>/:font>  $\langle$ ?} print -<br><br><br><br><br><br><br><br><br><br><br><br><br><br><br><br><br><br><br><br> name='savestudinfo' value='Update Information' /></center> </fieldset>"; }//closes if else {<br>print "<br/>\*cht=><br/>center><fieldset style='width: 400px;<br>height:110px; padding-left: 20px; padding-right: 20px; 'align="left'><br><table size='390'><tr><td><img src='icons/Warning.png'<br>align="left' width='110' hei <td><font color='maroon' size='2'><b>PLEASE CHECK IF THE IMPORTANT FIELDS ARE COMPLETELY FILLED OUT.</b></font></td> </tr></table></fieldset></center><br>"; }//closes else }//closes elseif print "</div>  $\epsilon$  /form  $\langle t \, d \rangle$  $\langle$ tr $>$  </table> <table width='719' height='41' border='0' cellpadding='0' cellspacing='0'>  $<$ tr $>$  <td align='center' bgcolor='#333333'> E-nrollSYS created by Kathleen M. Mendoza <br> All rights reserved. Best viewed using Google Chrome.</td>  $\langle$ tr $>$  </table>  $\langle t \rangle$  $\epsilon$ /tr $>$  </table> </body> </html> "; ?> **UpdateTuitionFees.php**  $\langle$ ?php session\_start(); //start up PHP Session \$cashierno = \$\_SESSION['username']; include("includefile.inc"); \$query1 = "SELECT Type,Status FROM user WHERE Username='\$cashierno'"; \$getdetails = mysql\_query(\$query1, \$link); \$details = mysql\_fetch\_row(\$getdetails); if((\$details[0]!='Cashier')&&(\$details[1]!='0')){ header('Location: UserLogin.php'); }  $$aliaslevelid = array("JC" => "PSJC".$ "JACI" => "PSJACI",<br>"JACII" => "PSJACII",<br>"AC" => "PSAC",<br>"GI" => "GSI",  $"GIII" \Rightarrow "GSIII",$  $"GIV" => "GSIV",$ " $GV'' \Rightarrow "GSV"$  "GVI" => "GSVI", "HI" => "HSI", "HII" => "HSII", "HIII" => "HSIII", "HIV" => "HSIV",  $"SA" \Rightarrow "SA",$ " $BM" \Rightarrow "BM"$ );  $$reverselevelid = array("PSJC" => "JC",$  $"PSIACI" \Rightarrow "JACI",$ 

"PSIACII"  $\Rightarrow$  "JACII"  $"PSAC" \Rightarrow "AC",$  "GSI" => "GI", "GSII" => "GII", "GSIII" => "GIII", "GSIV" => "GIV",  $"GSV" \Rightarrow "GV",$  "GSVI" => "GVI", "HSI" => "HI", "HSII" => "HII",<br>"HSIII" => "HIII",<br>"HSIV" => "HIV",  $"SA1" \Rightarrow "SA1",$  "SA2" => "SA2",  $"SA3" \Rightarrow "SA3"$  "BM" => "BM"); \$yearlevels = array("JC" => "Junior Casa", "JACI" => "Junior Advanced Casa I", "JACII" => "Junior Advanced Casa II", "AC" => "Advanced Casa", "GI" => "Grade One",  $"GH" \Rightarrow "Grade of "GII" \Rightarrow "Grade Two".$  "GIII" => "Grade Three", "GIV" => "Grade Four", " $GV'' \Rightarrow$  "Grade Five", "GVI" => "Grade Six" "HI" => "First Year High School", "HII" => "Second Year High School", "HIII" => "Third Year High School",<br>"HIV" => "Fourth Year High School",<br>"SA1" => "Scholar A1",<br>"SA2" => "Scholar A2", "SA3" => "Scholar A3", "BM" => "Band Member");  $\text{Sday} = \text{date}(\text{d});$  $Syear = date(Y)$ ;  $$month = date(n);$ if(\$month<6){  $$syear1 = $year-1;$  $$syear2 = $year;$ } else{ \$syear1 = \$year; \$syear2 = \$year+1; } \$syear = "\$syear1"."-"."\$syear2"; print " .<br><html>  $chead$ <title></title> <meta http-equiv='Content-Type' content='text/html; charset=iso-8859-1'> <link href='stylesheet/E-nrollSYS.css' rel='stylesheet' type='text/css'> </head> <body bgcolor='#CCCCCC' leftmargin='0' topmargin='0' marginwidth='0' marginheight='0'> <font color='red'>\$guardianno</font> <table width='900' border='0' align='center' cellpadding='0' cellspacing='0'>  $<$ tr $>$  <td><img src='images/t1-1.jpg' width='160' height='100' alt="></td> <td><img src='images/t1-2.gif' width='380' height='100' alt="></td> <td><img src='images/t1-3.jpg' width='360' height='100' alt="></td>  $\langle$ tr> </table> <table width='900' border='0' align='center' cellpadding='0' cellspacing='0'>  $\langle$ tr> <td><img src='images/t2-1.gif' width='160' height='23' alt=" $\geq$ /td $\geq$  <td><img src='images/t2-2.gif' width='40' height='23' alt="></td> <td width='700' height='23' align='center' bgcolor='#333333' class='topMenu'>"; ?><br>
<?if(\$cashierno!=""){ ?> | <a href='E-nrollSYSHome.php'>Home</a> | <a href='AboutEnrollSYS.php'>About E-nrollSYS</a> | <a href='ContactEnrollSYS.php'>Contact</a> | <a href='EnrollSYSHelp.php'>Help</a> | <a href='UserLogin.php'>Logout</a> $|\!\! <\!\!/\text{td}\!\!>$  $\langle ? \rangle$  else{?> | <a href='E-nrollSYSHome.php'>Home</a>

 | <a href='AboutEnrollSYS.php'>About E-nrollSYS</a>  $\mid$  <a href='ContactEnrollSYS.php'>Contact</a> | <a href='EnrollSYSHelp.php'>Help</a> |</td> <?} print "</tr> </table> <table width='900' border='0' align='center' cellpadding='0' cellspacing='0'>  $\langle$ tr> <td width='181' align='left' valign='top'> <table width='181' border='0' cellspacing='0' cellpadding='0'> <tr align='left' valign='top'> <td width='160' height='28' bgcolor='#990000'></td> <td width='21' rowspan='2' background='images/t4-2.gif'> **Example 2018** Stable width='21' border='0' cellspacing='0' cellpadding='0'> <tr><td height='23' align='left' valign='top'><img src='images/t4- 1.gif' width='21' height='23'></td></tr> <tr><td height='495' align='left' valign='bottom'><img src='images/t4-4.gif' width='21' height='22' alt=''></td></tr> <tr><td align='left' valign='top'><img src='images/t4-5.gif' width='21' height='41' alt="></td></tr> </table></td>  $\langle t$ r $>$  <tr align='left' valign='top'> <td height='400' bgcolor='#990000' style='padding-left: 15px; padding-right:10px; padding-top:  $10px$  <a href='E-nrollSYSHome.php'><font size=2><b>Home</b></font></a><br><br> <a href='AboutE-nrollSYS.php'><font size=2><b>About EnrollSYS</b></font></a><br><br> <a href='CashiersCorner.php'><font size=2><b>Cashier's Corner</b></font></a>><br/>br>>  $<$ /td $>$  $\langle t$ r $>$  </table>  $\langle t \rangle$  <td width='598' align='left' valign='top'> <table bgcolor='#FFFFFF' width='719' border='0' cellspacing='0' cellpadding='0'>  $\langle tr \rangle$ <td>"; if(\$cashierno!=""){ print "<br><table width='700'><tr><td align='left'><font color='black'><b>Logged in as </b></font>"."<font color='maroon'><b>"."\$cashierno.</b></font></td> <td align='right'><font color='black'><b>Today is "."<font color='maroon'><b>".date("l, F j, Y")."</b></font></b></font></td></tr></table>"; }//closes if else{ print "<br/>br><table width='700'><tr><td align='left'></td> <td align='right'><font color='black'><b>Today is "."<font color='maroon'><b>".date("l, F i, Y")."</b></font></b></font></td></tr></table>"; }//closes else print "</td>  $\langle tr \rangle$  $\langle tr \rangle$  <td align='center'><br><font color='black'><b>SOUTHERNSIDE MONTESSORI SCHOOL<br/>>hr> Camella Homes IV, Poblacion<br/>hr> City of Muntinlupa</font></td></tr>  $\langle tr \rangle$  $<$ td $<$ td $<$ td $<$ td $<$ td $<$ td $<$ width='600' height='400' valign='top'>

<form name='recordpayment' action='UpdateTuitionFees.php' method='post'> <br/>ht: </a></a>fieldset style='width: 680px; height: 45px;' align='left'> <legend><font color='maroon' size='2'><b>Update Tuition Fees</b></font></legend><br>
<table width='670' height='1'> <tr><td width='230'><font color='black'><b>Grade/Year Level: select name='yearlevel'><br>
<
option>- Level -</option> <option value='JC'>JC</option> <option value='JACI'>JAC I</option><br><option value='JACII'>JAC II</option> <option value='AC'>AC</option><br><option value='GI'>GRADE I</option> <option value='GII'>GRADE II</option> <option value='GIII'>GRADE III</option><<br>option value='GIV'>GRADE IV</option> <option value='GV'>GRADE V</option> <option value='GVI'>GRADE VI</option> <option value='HI'>1ST YEAR</option> <option value='HII'>2ND YEAR</option> <option value='HIII'>3RD YEAR</option> <option value='HIV'>4TH YEAR</option> <option value='SA1'>Scholar A1</option> <option value='SA2'>Scholar A2</option> <option value='SA3'>Scholar A3</option></option> </select></td> <td width='130'><input type='submit' name='editfee' value='Proceed' /></td> <td align='right'><a href='CashiersCorner.php'><font color='black'><b>
BACK  $|$ </b>
state>  $|$ state>  $|$  state>  $|$  state>  $|$  state>  $|$  state>  $|$  state>  $|$  state>  $|$  state>  $|$  state>  $|$  states  $|$  states  $|$  states  $|$  states  $|$  states  $|$  states  $|$  states  $|$  state </tr></table></fieldset> <div style='width: 719px; height: 360px; overflow: scroll;'>"; ?> <?php if(isset(\$\_POST['editfee'])&& \$\_GET['logout']!=1){  $if(\$_POST['yearlevel'] !=")$ { \$ylevel = \$\_POST['yearlevel']; \$yearlabel = \$yearlevels[\$ylevel]; \$gettuitionid = \$aliaslevelid[\$ylevel]; \$oldfee = mysql\_query("SELECT Amount FROM tuition WHERE TuitionID='\$gettuitionid'"); \$amount = mysql\_fetch\_row(\$oldfee); print "<br/>br><br/>shint>conter><fieldset style='width: 400px; height: 235px;' align='left'> <legend><font color='maroon' size='2'><b>Update Tuition Fee</b></font></legend> <br/>  $\frac{1}{2}$ \$syear</center> <br>Grade/Year Level:</b></font> <font color='maroon' size='2'><b>\$yearlabel</b></font><br> <br><font color='black' size='2'><b>Old Amount:</b></font> <font color='maroon' size='2'><b>PHP \$amount[0]</b></font><br/>br> <br><font color='maroon'><b>\*Note: Please omit the comma ',' when encoding amounts greater than or equal to  $1000$ . $\>$  /font> <br><br><font color='black' size='2'><b>Amount: <br>Php <input type='text' name='amount' size='15' align='left' value=''/> <br><br><center><input type='submit' name='updatefee' value='Update Tuition Fee' /></center> </fieldset></center><br><br><br>";?> <input type='hidden' name='tuitionid' value='<?echo \$gettuitionid;?>'> <input type='hidden' name='label' value='<?echo \$yearlabel;?>'>  $\langle$ 2}//closes if }//closes else if else if(isset(\$\_POST['updatefee'])&& \$\_GET['logout']!=1){<br>
include("includefile.inc"); \$tuition = \$\_POST['amount']; \$gettuitionid = \$\_POST['tuitionid']; \$getlabel = \$\_POST['label']; //\$tuition = number\_format(\$tuition,2); //echo \$tuition; \$query2 = "UPDATE tuition SET Amount='\$tuition' WHERE TuitionID='\$gettuitionid'"; \$recordfee = mysql\_query(\$query2, \$link) or die ( "INSERT error: ".mysql\_error() );

print "<br><br><table width='700'>

 <tr><td><center><fieldset style='width: 400px; height:70px; padding-left: 20px; padding-right: 20px;'> <table size='390'><tr><td><img src='icons/UploadSuccess.png' align='left' width='65' height='65' alt=''></td> <td><font color='maroon' size='2'><b><center>Tuition Fee for \$getlabel successfully updated.</center></b></font></td> </tr></table></fieldset></center></td></tr></table><br><br>"; \$query3 = mysql\_query("SELECT \* FROM tuition ORDER BY Amount");  $\text{Scolcount} = \text{mysgl} \text{num} \text{ fields}(\text{Squery3});$ print "<center><table border='1' width='400'><tr></tr>"; for(\$column\_num = 0; \$column\_num < \$colcount; \$column\_num++) { if(\$column\_num==0){ print "<th><font color='maroon'>Grade/Year Level</font></th>" } else{ print "<th><font color='maroon'>Amount</font></th>"; } }//closes for print " $\langle t$ r $>$ \n"; while( $$row = mvsol_f$  fetch  $row(Souerv3)$ ){ print "<tr align='center' valign='top'>"; for(\$column\_num = 0; \$column\_num < \$colcount;  $Scolumn$  num++) { if(\$column\_num==0){  $$key = $row[0];$  $$labelid = $reversedevelid$key];$  \$label = \$yearlevels[\$labelid]; print "<td><font color='black' size='2'>\$label</font></td>";  $\frac{1}{\sqrt{c}}$  loses if else{ print "<td nowrap><font color='black' size='2'>PHP \$row[\$column\_num]</font></td>\n"; }//closes else  $\frac{1}{\sqrt{c}}$  loses for print " $\langle tr \rangle \langle n$ "; }//closes while print "</table><br/>>br>": }//closes else if print "</div> </form>  $<$ /td $>$  $<$ /tr $>$  </table> <table width='719' height='41' border='0' cellpadding='0' cellspacing='0'>  $<$ tr $>$ <td align='center' bgcolor='#333333'> E-nrollSYS created by Kathleen M. Mendoza <br/> <br/> All rights reserved. Best viewed using Google Chrome.</td>  $<$ /tr $>$  $\langle \text{table} \rangle$  $\langle t \, \mathrm{d} \rangle$  $<$ /tr $>$ </table> </body> </html> "; ?> **UpdateStudentRanking.php** <?php session\_start(); //start up PHP Session \$username = \$\_SESSION['username']; \$\_SESSION['guardian'] = \$username; \$\_SESSION['yearlevel'] = \$yearlevel; include("includefile.inc"); \$userstat = "SELECT Status,Type FROM user WHERE Username='\$username' AND Status='1'"; \$checkstat = mysql\_query(\$userstat, \$link); \$numrows = mysql\_numrows(\$checkstat); \$getdetails = mysql\_fetch\_row(\$checkstat);  $Suserstatus = Sgetdetails[0];$ \$usertype = \$getdetails[1]; \$query1 = "SELECT SLname,SFname,SMname,StudNum FROM student WHERE GuardianNum='\$username' \$getchild = mysql\_query(\$query1, \$link); \$countchild = mysql\_numrows(\$getchild); if(isset(\$\_POST['getlevel'])&& \$\_GET['logout']!=1){ if(\$\_POST['level']!=NULL){

include("includefile.inc"); \$yearlevel = \$\_POST['level']; //echo "<font color='black'>\$yearlevel</font>"; // Retrieve students on a year level in order \$query = "SELECT StudNum, GWA FROM student WHERE LevelID = '\$yearlevel' ORDER BY GWA DESC"; \$rankedStudents = mysql\_query(\$query,\$link); \$count = mysql\_numrows(\$rankedStudents); if(\$count!=0){ // Update the ranks of students for (\$i = 1; \$i <= \$count; \$i++) {<br>\$data = mysql\_fetch\_row(\$rankedStudents);  $$updateGWA = "UPDATE student SET Rank = $i' WHERE StudNum =$ '\$data[0]'"; mysql\_query(\$updateGWA, \$link) or die ( "UPDATE error: ".mysql\_error() ); }//closes for header('Location: ViewAchieversByYear.php'); }//closes if else{ }//closes else }//closes if }//closes if print .<br><html> <head> <title></title> <meta http-equiv='Content-Type' content='text/html; charset=iso-8859-1'> <link href='stylesheet/E-nrollSYS.css' rel='stylesheet' type='text/css'> .<br>⊘head <body bgcolor='#CCCCCC' leftmargin='0' topmargin='0' marginwidth='0' marginheight='0'> <table width='900' border='0' align='center' cellpadding='0' cellspacing='0'>  $<$ tr $>$  <td><img src='images/t1-1.jpg' width='160' height='100' alt="></td> <td><img src='images/t1-2.gif' width='380' height='100' alt="></td> <td><img src='images/t1-3.jpg' width='360' height='100' alt=''></td>  $\langle$ tr> </table> <table width='900' border='0' align='center' cellpadding='0' cellspacing='0'>  $<$ tr $>$  <td><img src='images/t2-1.gif' width='160' height='23' alt="></td> <td><img src='images/t2-2.gif' width='40' height='23' alt="></td> <td width='700' height='23' align='center' bgcolor='#333333' class='topMenu'>"; ?> <?if(\$username!=""){?> | <a href='E-nrollSYSHome.php'>Home</a> | <a href='AboutEnrollSYS.php'>About E-nrollSYS</a> | <a href='ContactEnrollSYS.php'>Contact</a> | <a href='EnrollSYSHelp.php'>Help</a> | <a href='UserLogin.php?logout=1'>Log-out</a> |</td>  $</math}$  $else{?}>$  | <a href='E-nrollSYSHome.php'>Home</a> | <a href='AboutEnrollSYS.php'>About E-nrollSYS</a> | <a href='ContactEnrollSYS.php'>Contact</a> | <a href='EnrollSYSHelp.php'>Help</a> |</td>  $\langle$ ?} print "</tr>  $\epsilon$ /table $\sim$ <table width='900' border='0' align='center' cellpadding='0' cellspacing='0'>  $<$ tr $>$  <td width='181' align='left' valign='top'> <table width='181' border='0' cellspacing='0' cellpadding='0'> <tr align='left' valign='top'> <td width='160' height='28' bgcolor='#990000'></td>

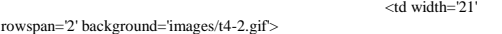

<table width='21' border='0' cellspacing='0' cellpadding='0'>

<tr><td height='23' align='left' valign='top'><img src='images/t4- 1.gif' width='21' height='23'></td></tr>

<tr><td height='495' align='left' valign='bottom'><img src='images/t4-4.gif' width='21' height='22' alt=''></td></tr>

 <tr><td align='left' valign='top'><img src='images/t4-5.gif' width='21' height='41' alt="></td></tr>

</table></td>

valign='top'>

 $\langle t$ r $>$ <tr align='left'

 <td height='400' bgcolor='#990000' style='padding-left: 15px; padding-right:10px; padding-top: 10px'>

 <a href='E-nrollSYSHome.php'><font size=2><b>Home</b></font></a><br><br> <a href='AboutE-nrollSYS.php'><font size=2><b>About E-nrollSYS</b></font></a><br><br>";?>

 <?if((\$usertype=='Guardian')&&(\$userstatus=='1')){?> <a href='GuardiansCorner.php'><font size=2><b>Guardian's Corner</b></font></a>><br/>br>>

<?}//closes if

 else if((\$usertype=='Registration Clerk')&&(\$userstatus=='1')){?> <a href='RegistrarsCorner.php'><font size=2><b>Registrar's Corner</h></font></a><hr>>>br>

 $\langle$ ?}//closes else if

 print"</td>  $<$ /tr $>$ 

</table>

 $>$ /td $\sim$ <td width='598' align='left' valign='top'>

 <table bgcolor='#FFFFFF' width='719' border='0' cellspacing='0' cellpadding='0'>  $\langle tr \rangle$ 

<td>";

#### if(\$username!=""){

print "<br/>  $\leq$  -table width='700'><tr><td align='left'><font color='black'><b>Logged in as </b></font>"."<font color='maroon'><b>"."\$username.</b></font></td>

 <td align='right'><font color='black'><b>Today is "."<font color='maroon'><b>".date("l, F j, Y")."</b></font></b></font></td></tr></table>";

}//closes if

#### else{

print "<br/>br><table width='700'><tr><td align='left'></td>

 <td align='right'><font color='black'><b>Today is "."<font color='maroon'><b>".date("l, F j, Y")."</b></font></b></font></td></tr></table>";

#### }//closes else

print "</td>  $\langle tr \rangle$ 

 $\langle tr \rangle$ 

 <td align='center'><br><font color='black'><b>SOUTHERNSIDE MONTESSORI SCHOOL<br> Camella Homes IV, Poblacion<br> City of Muntinlupa</h>></font></td></tr>

 $<$ td $<$ td $<$ td $<$ td $<$ td $<$ td $<$ width='600' height='440' valign='top'>

<form name='getstudentregdetails' action='UpdateStudentRanking.php' method='post'>

<br/>  $-br>   
 -br>   
 -br>   
 -crt> -center>   
 -  
 -ceta$ style='width: 500px; height: 140px;' align='left'>

<legend><font color='maroon' size='2'><b>Update Student

Ranking</b></font></legend> <br><table width='500' height='1'>

 <tr><td><font color='maroon' size='2'><b>\*Note: This updates the ranks of the students per grade/year level.</b></font></td></tr> </tr></table>

<br><table width='500' height='1'><tr><td width='150'><font

color='black'><b>Grade/Year Level: </b></font>

<select name='level'><option value=''>- Level -</option>
</option value='JC'>JC</option> <option value='JACI'>JAC I</option> <option value='JACII'>JAC II</option> <option value='AC'>AC</option><br><option value='GI'>GRADE I</option> <option value='GII'>GRADE II</option> <option value='GIII'>GRADE III</option> <option value='GIV'>GRADE IV</option> <option value='GV'>GRADE V</option> <option value='GVI'>GRADE VI</option> <option value='HI'>1ST YEAR</option> <option value='HII'>2ND YEAR</option> <option value='HIII'>3RD YEAR</option> <option value='HIV'>4TH YEAR</option> </select></td> <td width='150'><input type='submit' name='getlevel' value='Proceed' /></td></tr></table> <br><br><table width='480' height='1'> <td align='right'><a href='UpdateStudentStatus.php'><font color='black'><b>| $\overline{\text{BACK}}$ |</b>></font></a></td> </tr></table></fieldset></center> </form>  $<$ /td $>$ 

 $\langle$ tr>  $\langle$ table $>$ <table width='719' height='41'

border='0' cellpadding='0' cellspacing='0'>

<tr> <td align='center' bgcolor='#333333'> E-nrollSYS created by Kathleen M. Mendoza <br/>  $\epsilon$  All rights reserved. Best viewed using Google Chrome.</td>

 $\langle tr \rangle$  </table>  $\langle t \, \mathrm{d} \rangle$  $\langle$ tr>  $\epsilon$ /table $\sim$ </body>

"; ?>

</html>

**UserLogin.php** <?php

session\_start(); //start up PHP Session \$\_SESSION['username'] = \$\_POST['username'];

```
print "
 √<br><html
```

```
 <head>
             <title></title>
             <meta http-equiv='Content-Type' content='text/html; charset=iso-
```
8859-1'> <link href='stylesheet/E-nrollSYS.css' rel='stylesheet' type='text/css'>

"; ?>

<script language="javascript">

 $\lt$ !--//

}

function delayer(){ window.location = "StudentsCorner.php";

 } function delayer1(){ window.location = "GuardiansCorner.php";

} function delayer2(){ window.location = "FacultysCorner.php";

 function delayer3(){ window.location = "RegistrarsCorner.php";

 } function delayer4(){ window.location = "CashiersCorner.php";

 } function delayer5(){

window.location = "AdministrarorsCorner.php"; }

 function logout(){ window.location = "UserLogin.php";

 } //-->

</script>

<? print "</head>";

if(isset(\$\_POST['LOGIN'])){ include('includefile.inc');

// Compute hash value \$passwordHash = sha1(\$\_POST['password']);

\$user\_type = "SELECT type, status FROM user WHERE username=".\$\_POST['username']."' AND password='\$passwordHash'";

 $\langle$ tr>

\$userdetails = mysql\_query(\$user\_type, \$link); \$row = mysql\_fetch\_row(\$userdetails); \$numrows = mysql\_numrows(\$userdetails); \$usertype=\$row[0]; \$status=\$row[1]; if(\$numrows==1){ if((\$usertype=='Student')&&(\$status=='1')){ ?> <body onload = "setTimeout('delayer()', 1)"> <? } else if((\$usertype=='Guardian')&&(\$status=='1')){ ?>  $<$ body onload  $=$ "setTimeout('delayer1()', 10)"> <? } else if((\$usertype=='Faculty')&&(\$status=='1')){ ?> <body onload = "setTimeout('delayer2()', 1)">  $\epsilon$ } else if((\$usertype=='Registration Clerk')&&(\$status=='1')){ ?> <body onload = "setTimeout('delayer3()', 1)"> <? } else if((\$usertype=='Cashier')&&(\$status=='1')){ ?>  $<$ body onload  $=$ "setTimeout('delayer4()', 1)">  $\rightarrow$ } else if((\$usertype=='School Administrator')&&(\$status=='1')){ ?><br><br/>body onload = "setTimeout('delayer5()', 1)">  $\langle$ ? } else{  $\sim$  $<$ body onload  $=$ "setTimeout('logout()', 1)">  $\epsilon$ } }//closes if else{ print " <body bgcolor='#CCCCCC' leftmargin='0' topmargin='0' marginwidth='0' marginheight='0'> <table width='900' border='0' align='center' cellpadding='0' cellspacing='0'>  $<$ tr $>$ <td><img src='images/t1-1.jpg' width='160' height='100' alt=''></td> <td><img src='images/t1-2.gif' width='380' height='100' alt=''></td> <td><img src='images/t1-3.jpg' width='360' height='100' alt="></td>  $\langle tr$ </table> <div id='header'> <table width='900' border='0' align='center' cellpadding='0' cellspacing='0'>  $<$ tr $>$ <td><img src='images/t2-1.gif' width='160' height='23' alt=''></td> <td><img src='images/t2-2.gif' width='40' height='23' alt=''></td> <td width='700' height='23' align='center' bgcolor='#333333' class='topMenu'>  $\vert$  <a href='E-nrollSYSHome.php'>Home</a> | <a href='AboutEnrollSYS.php'>About E-nrollSYS</a> | <a href='ContactEnrollSYS.php'>Contact</a> | <a href='EnrollSYSHelp.php'>Help</a> |</td>  $\langle$ /tr $>$ </table>  $cldiv$ <table width='900' border='0' align='center' cellpadding='0' cellspacing='0'>  $<$ tr $>$  <td width='181' align='left' valign='top'> <table width='181' border='0' cellspacing='0' cellpadding='0'> <tr align='left' valign='top'> <td width='160' height='28' bgcolor='#990000'></td> <td width='21' rowspan='2' background='images/t4-2.gif'> <table width='21' border='0' cellspacing='0' cellpadding='0'> <tr><td height='23' align='left' valign='top'><img src='images/t4-1.gif' width='21' height='23'></td></tr> <tr><td height='495' align='left' valign='bottom'><img src='images/t4-4.gif' width='21' height='22' alt=''></td></tr> <tr><td align='left' valign='top'><img src='images/t4-5.gif' width='21' height='41' alt=''></td></tr> </table></td>  $<$ /tr $>$  <tr align='left' valign='top'> <td height='400' bgcolor='#990000' style='padding-left: 15px; padding-right:10px; padding-top: 10px'> <a href='EnrollSYSHome.php'><font size=2><b>Home</b>></font></a>><br/>br>>> <a href='AboutEnrollSYS.php'><font size=2><b>About E-nrollSYS</b></font></a>></a><br/>>br>> <a href='AcadCalendar.php'><font size=2><b>Academic Calendar</b>
strated and the strategy of the strategy of the strategy of the strategy of the strategy of the strategy of the strategy of the strategy of the strategy of the strategy of the strategy of the strategy of the s </td>  $\epsilon$ /tr $>$ </table> </td> <td width='598' align='left' valign='top'> <table bgcolor='#FFFFFF' width='719' border='0' cellspacing='0' cellpadding='0'>  $\epsilon$ tr>  $<$ td $>$ <br/>  $\n  
 $$\langle$$$ width='700'><tr><td align='left'></td> <td align='right'><font color='black'><b>Today is "."<font color='maroon'><b>".date("l, F j, Y")."</b></font></b></font></td></tr></table> </td>  $\langle$ tr>  $\sim$ <td width='459' height='488' valign='top' style='padding-top: 70px; padding-right: 10px' align='center'> <form name='login' action='UserLogin.php' method='post'> <fieldset style='width: 500px; height: 190px; padding-top: 30px; padding-left: 30px; padding-right: 30px' align='center'> <legend> <font color='maroon' size='2'><b>User Login</b></font></legend> <img src='icons/log-in2.png' align='left' width='150' height='150' alt=''>

<font color='black'><b>&nbsp;&nbsp;USERNAME:&nbsp;<input type='text' name='username' size='20' align='left'/><br>

PASSWORD: <input type='password' name='password' size='20' align='left'/></b></font><br>

<br/>\*/>><input type='submit' name='LOGIN' value='Login' /><br/><br>\*/>

<br/>\*kindly enter valid username and password to access page.<br>

NOTE: Use your student no., employee no., guardian no. as username.</b></font>

</fieldset><br><br>

<fieldset style='width: 400px; height:70px; padding-left: 20px; padding-right: 20px;'> <table size='390'><tr><td><img src='icons/Warning.png' align='left'

width='65' height='65' alt=''></td>

<td><font color='maroon' size='2'><b><center>ERROR: Invalid Username and Password. Please try again.</center></b>></b></tont></td>

</tr></table></fieldset>

</form>  $\langle t \, \mathrm{d} \rangle$ 

 $\geq$ /tr $\sim$ </table>

<table width='719' height='41' border='0' cellpadding='0' cellspacing='0'>

 $\langle$ tr $\rangle$ <td align='center'

bgcolor='#333333'> E-nrollSYS created by Kathleen M. Mendoza <br> All rights reserved. Best viewed using Google Chrome.</td>

 $\epsilon$ /tr $\sim$  $\epsilon$ /table $\sim$  $<$ /td $>$  $\langle$ tr> </table> </body>

</html>"; }//closes else }//closes if

else{ print " <body bgcolor='#CCCCCC' leftmargin='0'

topmargin='0' marginwidth='0' marginheight='0'> <table width='900' border='0' align='center' cellpadding='0' cellspacing='0'>  $\text{tr}$ 

<td><img src='images/t1-1.jpg' width='160' height='100' alt $-$ ' $\sim$ /td $\sim$ 

<td><img src='images/t1-2.gif' width='380' height='100' alt=''></td>

<td><img src='images/t1-3.jpg' width='360' height='100' alt="></td>

> $\langle t$ r </table> <div id='header'> <table width='900' border='0'

align='center' cellpadding='0' cellspacing='0'>  $\text{tr}$ 

<td><img src='images/t2-1.gif' width='160' height='23' alt=''></td>

<td><img src='images/t2-2.gif' width='40' height='23' alt=''></td>

<td width='700' height='23' align='center' bgcolor='#333333' class='topMenu'>  $| < a$ 

href='E-nrollSYSHome.php'>Home</a>

nrollSYS.php'>About E-nrollSYS</a> | <a href='ContactE-

nrollSYS.php'>Contact</a> | <a href='E-

nrollSYSHelp.php'>Help</a> |</td>  $\epsilon$ /tr $>$ 

> </table>  $\langle$ div $>$

| <a href='AboutE-

<table width='900' border='0' align='center' cellpadding='0' cellspacing='0'>  $\langle$ tr $\rangle$ 

 <td width='181' align='left' valign='top'>

<table width='181' border='0' cellspacing='0' cellpadding='0'>

<tr align='left' valign='top'>

<td width='160' height='28' bgcolor='#990000'></td>

<td width='21' rowspan='2'

background='images/t4-2.gif'> <table width='21' border='0'

cellspacing='0' cellpadding='0'>

<tr><td height='23' align='left' valign='top'><img src='images/t4-1.gif' width='21' height='23'></td></tr>

<tr><td height='495' align='left' valign='bottom'><img src='images/t4-4.gif' width='21' height='22'  $alt=">><$ /td $ext>tr$ 

<tr><td align='left' valign='top'><img src='images/t4-5.gif' width='21' height='41' alt=''></td></tr>

 $\langle \rangle$ table $>\langle \rangle$ td $>$ 

 $\langle$ tr>

<tr align='left' valign='top'>

<td height='400' bgcolor='#990000' style='padding-left: 15px; padding-right:10px; padding-top: 10px'>

<a href='EnrollSYSHome.php'><font size=2><b>Home</b></font></a><br><br>

<a href='AboutEnrollSYS.php'><font size=2><b>About E-nrollSYS</b></font></a>><br/>shr>>>>>

<a href='AcadCalendar.php'><font size=2><b>Academic Calendar</h></font></a>>>>br><hr>

</td>

 $\langle tr \rangle$ </table>

 $\langle t \, \mathrm{d} \rangle$ <td

width='598' align='left' valign='top'>

<table bgcolor='#FFFFFF' width='719' border='0' cellspacing='0' cellpadding='0'>

 $\langle$ tr>

<td>

<br>&nbsp;&nbsp;&nbsp;&nbsp;&nbsp;&nbsp;&nbsp;&nbsp;&n bsp; &nb<br>sp;&nbsp;&nbsp;&nbsp;&nbsp;

 

 <br>&nbsp;&nbsp;&nbsp;&nbsp;

  $\& \mathrm{nbsp}; \& \mathrm{nbsp}; \& \mathrm$  &nbsp; <font color='black'><b>Today is "."<font color='maroon'><b>".date("l, F j, Y")."</b></font></b></font>  $<$ /td $>$  $\langle t$ r  $\langle$ tr $\rangle$ <td width='459' height='494' valign='top' style='padding-top: 70px; padding-left: 70px; padding-right: 10px'> <form name='login' action='UserLogin.php' method='post'> <fieldset style='width: 500px; height: 190px; padding-top: 30px; padding-left: 30px; padding-right: 30px' align='center'> <legend> <font color='maroon' size='2'><b>User Login</b></font></legend>  $\sin$ g src='icons/log-in2.png' align='left' width='150' height='150' alt=''> <font color='black'><b>&nbsp;&nbsp;USERNAME:&nbsp;<input type='text' name='username' size='20' align='left'/><br> PASSWORD: <input type='password' name='password' size='20' align='left'/></b></font><hr> <br/>\*/>><input type='submit' name='LOGIN' value='Login' /><br/><br>\*/>  $\langle$ br><font color='maroon'><br/>\*Kindly enter valid username and password to access page.<br> NOTE: Use your student no., employee no., guardian no. as username.</b></font> </fieldset> </form>  $<$ /td $>$  $\langle t$ r  $\langle$ table $\sim$ <table width='719' height='41' border='0' cellpadding='0' cellspacing='0'>  $\langle$ tr> <td align='center' bgcolor='#333333'> E-nrollSYS created by Kathleen M. Mendoza <br> All rights reserved. Best viewed using Google Chrome.</td>  $\langle$ tr>

 

</table>  $>$ /td $\sim$  $\langle$ tr> </table> </body> </html>"; }  $\frac{1}{2}$ 

#### **UploadGrades.php**

<?php session\_start(); //start up PHP Session \$facultyno = \$\_SESSION['username']; include("includefile.inc");

\$query1 = "SELECT Type,Status FROM user WHERE Username='\$facultyno'"; \$getdetails = mysql\_query(\$query1, \$link); \$details = mysql\_fetch\_row(\$getdetails); if((\$details[0]!='Faculty')&&(\$details[1]!='0')){ header('Location: UserLogin.php'); }  $\text{Syear} = \text{date}(Y);$  $$month = date(n):$ if(\$month<=4){  $$s  
year1 = S  
year1:$  $$syear2 = $year;$ } //else if(\$month>3&&\$month<6){ //} else{  $$syear1 = $year;$  $$syear2 = $year+1;$ } print " .<br><html>  $<$ head $>$  <title></title> <meta http-equiv='Content-Type' content='text/html; charset=iso-8859-1'> <link href='stylesheet/E-nrollSYS.css' rel='stylesheet' type='text/css'> </head> <script type='text/javascript'> // Initialize AJAX request function initAjaxCall() { // code for IE7+, Firefox, Chrome, Opera, Safari if (window.XMLHttpRequest) { xmlhttp = new XMLHttpRequest(); } else { // code for IE6, IE5 xmlhttp = new ActiveXObject('Microsoft.XMLHTTP'); } } // Initialize dependent combobox function initDependencies(yearlevel) { // If no yearlevel is selected, do not continue if (yearlevel  $==$ ") { return; } initSection(yearlevel); } function initSection(yearlevel) { initAjaxCall(); // Set function callback xmlhttp.onreadystatechange = function() { if (xmlhttp.readyState == 4 && xmlhttp.status == 200) { document.getElementById('section').innerHTML = xmlhttp.responseText; // initialize subjects afterwards initSubjects(yearlevel); } } // Set php and send request xmlhttp.open('GET','AjaxSectionCombobox.php?yearlevel='+yearlevel,true); xmlhttp.send(); } function initSubjects(yearlevel) { initAjaxCall(); // Set function callback xmlhttp.onreadystatechange = function() {<br>if (xmlhttp.readyState ==  $4 \&& \times \text{nml}$ http.status == 200) { document.getElementById('subcode').innerHTML = xmlhttp.responseText; } } // Set php and send request xmlhttp.open('GET','AjaxSubjectCombobox.php?yearlevel='+yearlevel,true); xmlhttp.send(); } </script> <body bgcolor='#CCCCCC' leftmargin='0' topmargin='0' marginwidth='0' marginheight='0'> <table width='900' border='0' align='center' cellpadding='0' cellspacing='0'>

 $<$ tr $>$  <td><img src='images/t1-1.jpg' width='160' height='100' alt="></td>

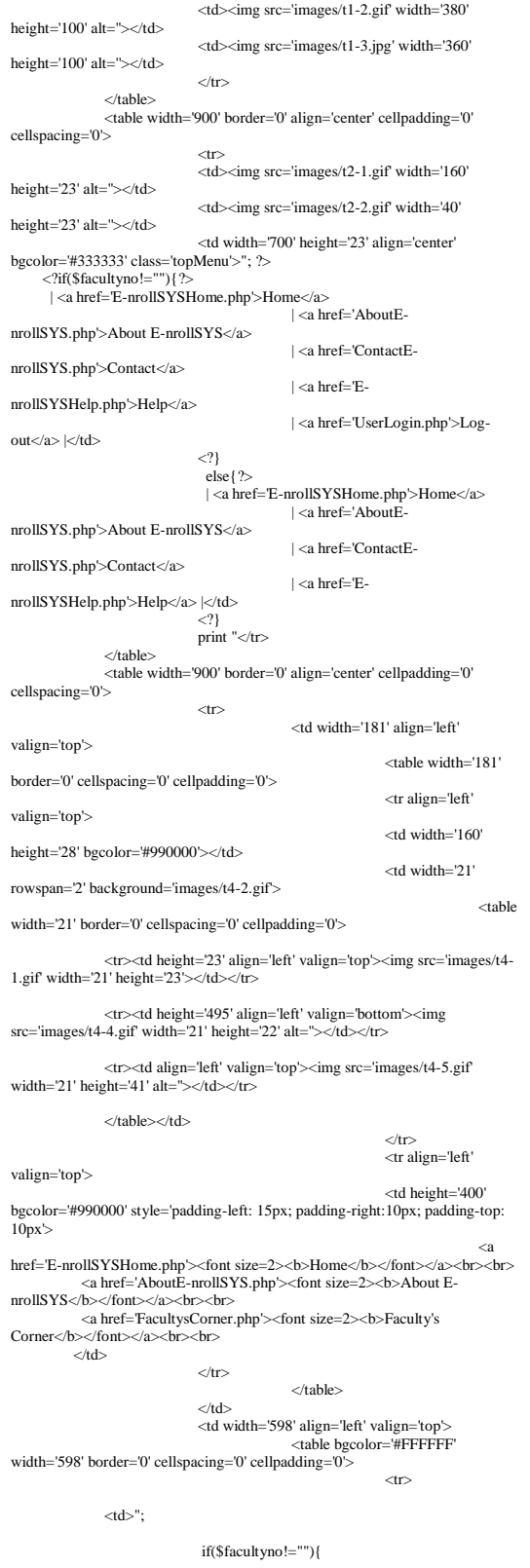

print "<br><table width='700'><tr><td align='left'><font color='black'><b>Logged in as </b></font>"."<font color='maroon'><b>"."\$facultyno.</b></font></td>

<td

 else{ print "<br/>br><table width='700'><tr><td align='left'></td> <td align='right'><font color='black'><b>Today is "."<font color='maroon'><b>".date("l, F j, Y")."</b></font></b></font></td></tr></table>"; }//closes else print "</td>  $$\rm$  $\langle tr \rangle$  <td align='center'><br><font color='black'><b>SOUTHERNSIDE MONTESSORI SCHOOL<br> Camella Homes IV, Poblacion<br> City of Muntinlupa</b></font></td></tr>  $\langle tr \rangle$  <td width='598' height='400' valign='top'> <form name='getstudentlist' enctype='multipart/form-data' action='UploadGrades.php' method='post'> <br/>ht: </a></a>fieldset style='width: 680px; height: 105px;' align='left'> <legend><font color='maroon' size='2'><b>Upload Grades</b></font></legend>
<table width='670' height='1'> <tr><td><font color='maroon'><b>\*NOTE: Be sure that the excel file you'll upload matches the subject in the Subj. Code field.</b></font></td> <td align='right'><a href='FacultysCorner.php'><font color='black'><b>| BACK |</b></font></a></td>  $$\mathsf{str}\text{-}\mathsf{ctab}$ <br/>  $\frac{1}{2}$  <table width='670' height='1'> <tr><td width='190'><font color='black'><b> Quarter: <select name='quarter'><br>
<option value=''>- Quarter -</option> <option value='1'>1st Quarter</option> <option value='2'>2nd Quarter</option> <option value='3'>3rd Quarter</option> <option value='4'>4th Quarter</option><br>
</select></b></font></td> <td width='190'><font color='black'><b>Grade/Year:<select name='level' onchange='initDependencies(this.value)'><br>
<option value='JC'>JC</option><br>
<option value='JC'>JC </option><br>
<option value='JC'>JC </option> <option value='JACII'>JAC II</option> <option value='AC'>AC</option><br>
<option value='GI'>GRADE I</option> <option value='GII'>GRADE II</option></>></></></></></></></>\ value='GIII'>GRADE III</option> <option value='GIV'>GRADE IV</option> <option value='GV'>GRADE V</option></option> <option value='HI'>1ST YEAR</option></>></></>></></></></></>\ YEAR</option></>> <option value='HIII'>3RD YEAR</option> <option value='HIV'>4TH YEAR</option> </select></b></font></td> <td width='190'><font color='black'><b>Sec. Name:<select name='section' id='section'> <option value=''>- Section -</option> </select></b></font></td> </tr></table> <table width='670' height='1'> <tr><td width='300'><font color='black'><b> Subject: <select name='subcode' id='subcode'> <option value=">- Subject -</option><br>
</select></b></font></td> <td width='350'><font color='black'><b>Choose file: <input name='gradefile' type='file' /></b></font></td><br>
<td align='right'><input type='submit' name='getstudents' value='Proceed' /></td> </tr></table> </fieldset> <div style='width: 719px; height: 300px; overflow: scroll;'><br>";?> <? if(isset(\$\_POST['getstudents'])&& \$\_GET['logout']!=1){ //echo "d2";

align='right'><font color='black'><b>Today is "."<font

}//closes if

Y")."</b></font></b></font></td></tr></table>";

color='maroon'>**".date("l, F j,** 

 if((\$\_POST['section']!=NULL)&&(\$\_POST['level']!=NULL)&&(\$\_POST['subco de']!=NULL)){ include("includefile.inc"); include("C:xampp/php/PEAR/Spreadsheet/Excel/reader.php"); \$section = \$\_POST['section']; \$subject = \$\_POST['subcode'];  $$level = $$  POST['level']; \$qtr = \$\_POST['quarter']; \$syear = "\$syear1"."-"."\$syear2"; \$file = \$\_FILES['gradefile']['tmp\_name'];  $\text{Squarterslist} = \text{array}("1" \Rightarrow "1st",$ <br>"2"  $\Rightarrow$  "2nd", "3" => "3rd", " $4" \Rightarrow$  " $4th$ "); \$getquarter = \$quarterslist[\$qtr]; // initialize reader object \$excel = new Spreadsheet\_Excel\_Reader();  $\prime\prime$  read spreadsheet data \$excel->read(\$file); \$query1 = "SELECT SecID FROM section WHERE SecName='\$section' AND LevelID='\$level' AND SchoolYear='\$syear'"; \$query2 = "SELECT SubName FROM subject WHERE SubCode='\$subject' AND SchoolYear='\$syear'"; \$searchsecid = mysql\_query(\$query1,\$link); \$searchsubname = mysql\_query(\$query2,\$link);  $\text{Secid} = \text{mysgl}$  fetch row( $\text{Secid}$ ); \$subname = mysql\_fetch\_row(\$searchsubname); \$numrows1 = mysql\_numrows(\$searchsecid); \$numrows2 = mysql\_numrows(\$searchsubname);  $$finalcount = 0;$  if(\$numrows1!=0&&\$numrows2!=0){  $$studnum = array();$  $\text{Sgrade} = \text{array}$ .  $\text{Scomment} = \text{array}$ ();  $$misplacedstud = 0; // counts misplaced students$  $\text{Scounter} = 0$ ; \$rows = \$excel->sheets[\$qtr-1]['numRows'];  $$$ truerow =  $$$ rows-1; // reading the contents of the excel file  $for(\$y=2$,$ <br> $% x^2=\$   $\$   $y^2=\$   $\times$ <br> $y^2=\$   $\times$   $x^2=\$ \$truerow; \$y++, \$count++){  $$student = $excel > sheets[$qtr-1]['cells'][$y][1];$  //check if student belongs in the section \$query3 = "SELECT SSex FROM student WHERE StudNum='\$student' AND SecID='\$secid[0]'"; \$searchstud = mysql\_query(\$query3,\$link); \$totalrows = mysql\_numrows(\$searchstud); if(\$totalrows==1){  $$studnum[Scount] = $excel > sheets[§qrt-1]['cells'][§y][1];$  \$grade[\$count] = \$excel->sheets[\$qtr-1]['cells'][\$y][2]; \$comment[\$count] = \$excel->sheets[\$qtr-1]['cells'][\$y][3]; }//closes if else{ \$misplacedstud++; }//closes else }//closes for \$finalcount = \$truerow - \$misplacedstud;  $Soccurcount = 0$ : if(\$misplacedstud==0){ for(\$index=0; \$index < \$finalcount; \$index++){ \$query4 = "SELECT GradeID FROM grade WHERE StudentID='\$studnum[\$index]' AND SubCode='\$subject' AND Quarter='\$getquarter'"; \$searchinstance = mysql\_query(\$query4, \$link); \$countoccur = mysql\_numrows(\$searchinstance); if(\$countoccur==0){ \$query5 = "INSERT INTO grade (StudentID,SubCode,Quarter,SchoolYear,Grade,Comments) VALUES ('\$studnum[\$index]','\$subject','\$getquarter','\$syear','\$grade[\$index]','\$comment[\$i ndex]')"; \$gradequery = mysql\_query(\$query5, \$link) or die ( "INSERT error: ".mysql\_error() ); }//closes if else{ \$occurcount++;

> }//closes else }//closes for

 if(\$occurcount==0){ echo "<br><center><fieldset style='width: 400px; height:70px; padding-left: 20px; padding-right: 20px;' align='left'> <table size='390'><tr><td><img src='icons/UploadSuccess.png' align='left' width='65' height='65' alt=''></td> <td><font color='maroon' size='2'><b><center>\$subname[0] grades of \$section for \$getquarter Quarter successfully uploaded.</center></b></font> </td></tr></table></fieldset></center><br><br>"; \$searchstud = mysql\_query("SELECT StudNum FROM student WHERE SecID='\$secid[0]'"); print "<table width='400' align='center' border='1'><tr><th colspan='2'><font color='maroon'>\$subname[0] Grades of \$section<br>\$getquarter Quarter</font></th></tr> <tr><th><font color='maroon'>Name</font></th><th><font color='maroon'>Grade</font></th></tr>"; while(\$getstudents = mysql\_fetch\_row(\$searchstud)){ print "<tr valign='top'>"; \$getgrades = "SELECT a.SLname,a.SFname,a.SMname,b.Grade FROM student AS a,grade AS b WHERE a.StudNum='\$getstudents[0]' AND a.StudNum=b.StudentID AND b.Quarter='\$getquarter' AND b.SubCode='\$subject'";  $$studgrades = myself query(Sgetgrades);$  \$getstudgrades = mysql\_fetch\_row(\$studgrades); \$initial = substr(\$getstudgrades[2],0,1); \$name = "\$getstudgrades[1] \$initial. \$getstudgrades[0]"; print "<td><font color='black' size='2'>\$name</font></td> <td><font color='black' size='2'><center>\$getstudgrades[3]<center></font></td>"; print "</tr>  $\frac{1}{2}$ print "</table><br/>>br>': }//closes if else{ echo "<br><center><fieldset style='width: 400px; height:70px; padding-left: 20px; padding-right: 20px;' align='left'> <table size='390'><tr><td><img src='icons/Warning.png' align='left' width='65' height='65' alt=''></td> <td><font color='maroon' size='2'><b><center>ERROR: \$subname[0] grades of \$section for \$getquarter Quarter already exist for \$occurcount students.</center></b></font> </td></tr></table></fieldset></center><br><br>"; }//closes else }//closes if else{ echo "<br/>br><center><fieldset style='width: 400px; height:70px; padding-left: 20px; padding-right: 20px;' align='left'> <table size='390'><tr><td><img src='icons/Warning.png' align='left' width='65' height='65' alt=''></td> <td><font color='maroon' size='2'><b><center>ERROR: Please re-check the file. It contains \$misplacedstud student/s who does not belong to \$section.</center></b></font> </td></tr></table></fieldset></center><br><br>"; }//closes else }//closes if else{ echo "<br/>cho <center><fieldset style='width: 400px; height:70px; padding-left: 20px; padding-right: 20px;' align='left'> <table size='390'><tr><td><img src='icons/Warning.png' align='left' width='65' height='65' alt=''></td> <td><font color='maroon' size='2'><b><center>ERROR: Section/subject does not exist. Please re-check the details.</center></b></font> </td></tr></table></fieldset></center><br><br>"; }//closes else  $\frac{1}{\sqrt{c}}$  loses if

 }//closes if else{ print "<br><center><fieldset style='width: 600px; height:300px; padding-left: 20px; padding-right: 20px;' align='left'> <img src='icons/Information.png' align='left' width='90'

height='90' alt=''><br> <center><font color='maroon' size='2'><b>IMPORTANT: The format of the excel file should look like this:<br>

Each quarter on a separate sheet with Student Number on column A, grades on B, comments on C.</center></b></font><br/>->br>

<center><img src='images/sample.jpg' width='500'

height='200' alt=''></center> </fieldset></center><br>"; }//closes else

print "</div>

#### $\langle$ tr> </table>

 $\langle t d \rangle$ 

 <table width='719' height='41' border='0' cellpadding='0' cellspacing='0'>

 $<$ td align='center' <td align='center' bgcolor='#333333'> E-nrollSYS created by Kathleen M. Mendoza <br> All rights reserved. Best viewed using Google Chrome.</td>

 $\langle$ tr $>$  </table>  $\langle t d \rangle$ 

 $\langle$ tr> </table>

 </body> </html> "; ?>

#### **ViewAchievers.php**

 $<$ ?php session\_start(); //start up PHP Session \$registrarno = \$\_SESSION['username']; include("includefile.inc");

\$query1 = "SELECT Type,Status FROM user WHERE Username='\$registrarno'"; \$getdetails = mysql\_query(\$query1, \$link); \$details = mysql\_fetch\_row(\$getdetails);

if((\$details[0]!='Registration Clerk')&&(\$details[1]!='0')){ header('Location: UserLogin.php'); }

#### print " -<br>∽html⊳

<head>

<title></title>

<meta http-equiv='Content-Type' content='text/html; charset=iso-8859-1'> <link href='stylesheet/E-nrollSYS.css' rel='stylesheet'

type='text/css'> </head>

 <body bgcolor='#CCCCCC' leftmargin='0' topmargin='0' marginwidth='0' marginheight='0'>

<table width='900' border='0' align='center' cellpadding='0' cellspacing='0'>

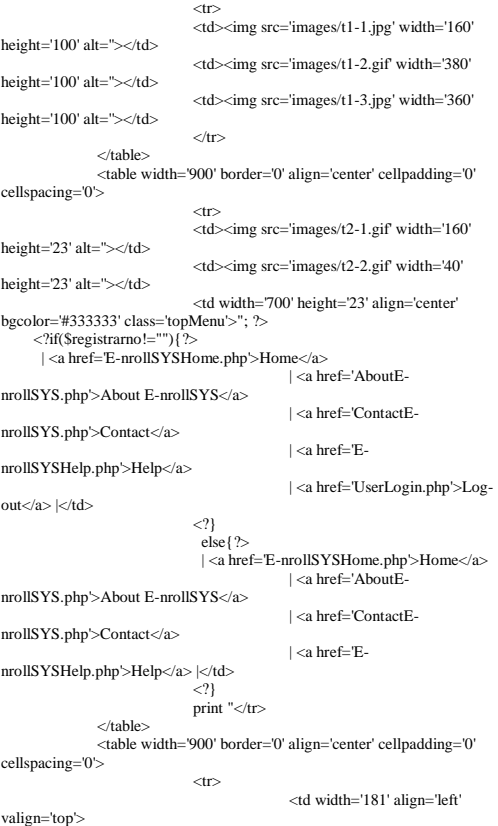

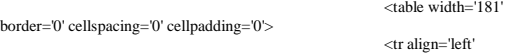

valign='top'>  $<$ td width='160' height='28' bgcolor='#990000'></td>

<td width='21'

rowspan='2' background='images/t4-2.gif'>

<table width='21' border='0' cellspacing='0' cellpadding='0'>

 <tr><td height='23' align='left' valign='top'><img src='images/t4- 1.gif' width='21' height='23'></td></tr>

 <tr><td height='495' align='left' valign='bottom'><img src='images/t4-4.gif' width='21' height='22' alt=''></td></tr>

 <tr><td align='left' valign='top'><img src='images/t4-5.gif' width='21' height='41' alt="></td></tr>

</table></td>  $\langle t$ r $>$  <tr align='left' valign='top'>

 <td height='400' bgcolor='#990000' style='padding-left: 15px; padding-right:10px; padding-top:  $10px'$ 

 <a href='E-nrollSYSHome.php'><font size=2><b>Home</b></font></a><br><br> <a href='AboutE-nrollSYS.php'><font size=2><b>About EnrollSYS</b></font></a>></a>-br><br/>br>

 <a href='RegistrarsCorner.php'><font size=2><b>Registrar's Corner</b>
strated-to-

 $\langle t \, \mathrm{d} \rangle$ 

 $'' |$ ;

 $\langle tr \rangle$ </table>

 $>$ /td $\sim$ 

<td width='598' align='left' valign='top'>

 <table bgcolor='#FFFFFF' width='719' border='0' cellspacing='0' cellpadding='0'>  $\langle tr \rangle$ 

#### if(\$registrarno!=""){

print "<br/>br><table

width='700'><tr><td align='left'><font color='black'><b>Logged in as </b></font>"."<font color='maroon'><b>"."\$registrarno.</b></font></td>

<td

align='right'><font color='black'><b>Today is "."<font color='maroon'><b>".date("l, F j, Y")."</b></font></b></font></td></tr></table>";

}//closes if

#### else{

 print "<br><table width='700'><tr><td align='left'></td>

 <td align='right'><font color='black'><b>Today is "."<font color='maroon'><b>".date("l, F j, Y")."</b></font></b></font></td></tr></table>";

 $\langle tr \rangle$ 

}//closes else

print "</td>

 $$\rm$ 

<td width='459' height='488' valign='top' style='padding-top: 50px; padding-left: 40px;'> <fieldset style='width: 600px; height: 250px; padding-top: 40px;'

align='center'> <legend> <font color='maroon' size='2'><b>View Academic Achievers</b></font></legend>

<table width='300'

height='150' align='center'>

<tr><td align='center'><a href='ViewAchieversByYear.php'><img src='icons/ViewAchieversByLevel.png' align='left' width='130' height='130'  $alt=">>/a>>/td>$ 

<td align='center'><a href='ViewAchieversBySection.php'><img src='icons/ViewAchieversBySection.png' align='left' width='130' height='130' alt="></a></td>

#### </table>

<br><br>&nbsp;&nbsp;&nbsp;&nbsp;&nbsp;&nbsp;&nbsp;&nbs p; ; <br>;&nbsp;&nbsp;&nbsp;&nbsp;

 <br>&nbsp;&nbsp;&nbsp;&nbsp;&nbsp;

 <br>&nbsp;&nbsp;&nbsp;&nbsp;&nbsp;

 

 

<a href='RegistrarsCorner.php'><font color='black'><b>| BACK |</b></font></a>

#### </fieldset>

 $\langle t \, \mathrm{d} \rangle$  $\langle$ tr> </table>

 $\langle$ tr $>$ 

 <table width='719' height='41' border='0' cellpadding='0' cellspacing='0'>  $<$ tr $>$ 

 <td align='center' bgcolor='#333333'> E-nrollSYS created by Kathleen M. Mendoza <br> All rights reserved. Best viewed using Google Chrome.</td>

> </table>  $\langle t \, \mathrm{d} \rangle$

 $\langle$ /tr $>$  </table> </body> </html>

"; ?>

#### **ViewAchieversByYear.php**

 $<$ ?php session\_start(); //start up PHP Session \$registrarno = \$\_SESSION['username']; \$ylevel = \$\_SESSION['yearlevel'];

\$yearlevels = array("JC" => "Junior Casa", "JACI" => "Junior Advanced Casa I", "JACII" => "Junior Advanced Casa II", "AC" => "Advanced Casa", " $GI$ "  $\Rightarrow$  " $Grade$   $One$ ", "GII" => "Grade Two" " $GIII"$  => " $Grade$  Three", "GIV" => "Grade Four", " $GV'' \Rightarrow$  "Grade Five", "GVI" => "Grade Six", "HI" => "First Year High School", "HII" => "Second Year High School", "HIII" => "Third Year High School", "HIV" => "Fourth Year High School");  $$yearlabel = $yearled$ ;  $$yearlevel$ ; \$alias = array("SLname" => "Name", "SFname" => "Name", "SMname" => "Name", "StudNum" => "Student Number", "SecID" => "Section", "Rank" => "Standing", "GWA" => "GWA");

include("includefile.inc");

 $\text{S} \text{year} = \text{date}(Y);$  $$month = date(n)$ ;

 $if(Smonth<6)$ {  $$s  
year1 = $year-1:$  $$syear2 = $year;$ } else{  $$syear1 = $year;$  $$syear2 = $year+1;$ }

\$syear = "\$syear1"."-"."\$syear2";

\$query1 = "SELECT Type,Status FROM user WHERE Username='\$registrarno'"; \$getdetails = mysql\_query(\$query1, \$link); \$details = mysql\_fetch\_row(\$getdetails); if((\$details[0]!='Registration Clerk')&&(\$details[1]!='0')){ header('Location: UserLogin.php'); } print "  $\leq$ html $>$  <head> <title></title> <meta http-equiv='Content-Type' content='text/html; charset=iso-8859-1'> <link href='stylesheet/E-nrollSYS.css' rel='stylesheet' type='text/css'> </head> <body bgcolor='#CCCCCC' leftmargin='0' topmargin='0' marginwidth='0' marginheight='0'> <font color='red'>\$guardianno</font> <table width='900' border='0' align='center' cellpadding='0' cellspacing='0'>  $<$ tr $>$  <td><img src='images/t1-1.jpg' width='160' height='100' alt=" $>\lt/d$  <td><img src='images/t1-2.gif' width='380' height='100' alt="></td> <td><img src='images/t1-3.jpg' width='360' height='100' alt="></td>  $\langle$ table><br>
<table width='900' border='0' align='center' cellpadding='0'<br>
cellspacing='0'><br>
<tr> <td><img src='images/t2-1.gif' width='160' height='23' alt="></td> <td><img src='images/t2-2.gif' width='40' height='23' alt="></td> <td width='700' height='23' align='center' bgcolor='#333333' class='topMenu'>"; ?> <?if(\$registrarno!=""){?> | <a href='E-nrollSYSHome.php'>Home</a> | <a href='AboutEnrollSYS.php'>About E-nrollSYS</a> | <a href='ContactEnrollSYS.php'>Contact</a> | <a href='EnrollSYSHelp.php'>Help</a> | <a href='UserLogin.php'>Logout $\lt/a$ >  $|\lt/d\rangle$  $<$ ?} else{?> | <a href='E-nrollSYSHome.php'>Home</a> | <a href='AboutEnrollSYS.php'>About E-nrollSYS</a> | <a href='ContactEnrollSYS.php'>Contact</a> | <a href='EnrollSYSHelp.php'>Help</a> |</td>  $\langle ? \rangle$ print "</tr> </table> <table width='900' border='0' align='center' cellpadding='0' cellspacing='0'>  $\langle$ tr $>$  <td width='181' align='left' valign='top'> <table width='181' border='0' cellspacing='0' cellpadding='0'> <tr align='left' valign='top'> <td width='160' height='28' bgcolor='#990000'></td> <td width='21' rowspan='2' background='images/t4-2.gif'> **Example 2018** Stable width='21' border='0' cellspacing='0' cellpadding='0'> <tr><td height='23' align='left' valign='top'><img src='images/t4- 1.gif' width='21' height='23'></td></tr> <tr><td height='495' align='left' valign='bottom'><img src='images/t4-4.gif' width='21' height='22' alt=''></td></tr> <tr><td align='left' valign='top'><img src='images/t4-5.gif' width='21' height='41' alt=''></td></tr>

</table></td>

valign='top'>

 $\langle t$ r $>$  $\langle$ tr align='left'

# <td height='400' bgcolor='#990000' style='padding-left: 15px; padding-right:10px; padding-top:

 <a href='E-nrollSYSHome.php'><font size=2><b>Home</b></font></a><br><br> <a href='AboutE-nrollSYS.php'><font size=2><b>About EnrollSYS</b></font></a>></a>br><br/>br>

 <a href='RegistrarsCorner.php'><font size=2><b>Registrar's Corner</b></font></a><br><br>  $<$ 

 $<$ /tr $>$ 

#### </table>

 $\langle t d \rangle$ <td width='598' align='left' valign='top'> <table bgcolor='#FFFFFF'

width='719' border='0' cellspacing='0' cellpadding='0'>  $\langle tr \rangle$ 

<td>";

10px'>

#### if(\$registrarno!=""){

print "<br/>br><table width='700'><tr><td align='left'><font color='black'><b>Logged in as </b></font>"."<font color='maroon'><b>"."\$registrarno.</b></font></td>

 <td align='right'><font color='black'><b>Today is "."<font color='maroon'><b>".date("l, F j, Y")."</b></font></b></font></td></tr></table>";

#### }//closes if

#### else{

print "<br/>br><table width='700'><tr><td align='left'></td>

 <td align='right'><font color='black'><b>Today is "."<font color='maroon'>**... date("l, F j,** Y")."</h></font></ho</font></td></tr></table>";

#### }//closes else

print "</td>  $<$ /tr $>$  $\langle tr \rangle$ <td align='center'><br><font color='black'><b>SOUTHERNSIDE MONTESSORI

SCHOOL<br> Camella Homes IV, Poblacion<br> City of Muntinlupa</h></font></td></tr>

 $\langle tr \rangle$ and the contract of the contract of the contract of the contract of the contract of the contract of the contract of the contract of the contract of the contract of the contract of the contract of the contract of the contra width='600' height='400' valign='top'>

<form name='viewachievers' action='ViewAchieversByYear.php' method='post'>

<br/>ht: </a></a>fieldset style='width: 680px; height: 45px;'

align='left'> <legend><font color='maroon' size='2'><b>Academic Achievers by

Grade/Year Level</b></font></legend><br>
<table width='670'> <tr><td width='230'><font color='black'><b>Grade/Year Level:</b></font> <select name='yearlevel'><option>- Level -</option><br>
<option value='JC'>JC</option> <option value='JACI'>JAC I</option> <option value='JACII'>JAC II</option> <option

value='AC'>AC</option> <option value='GI'>GRADE I</option> <option<br>value='GII'>GRADE III</option><br><option value='GIV'>GRADE IV</option><br><option value='GIV'>GRADE IV</option>

<option value='GV'>GRADE V</option><br>
value='GVI'>GRADE VI</option><br>
<option value='HI'>1ST YEAR</option><br>
<option value='HI'>1SD YEAR</option><br>
<option><br>
<option>

value='HIV'>4TH YEAR</option></select></td> <td width='150'><input type='submit' name='level' value='Show

Students'  $\ge$  /td> <td align='right'><a href='ViewAchievers.php'><font

color='black'><b>| BACK |</b></font></a></td> </tr></table>

</fieldset>

scroll;'szhrs"; ?s

# <div style='width: 719px; height: 360px; overflow:

<? if(isset(\$\_POST['level'])&& \$\_GET['logout']!=1){ include("includefile.inc");

> $\mathsf{S}_{\text{match}}$ -0;  $$getyearlevel = $_POST['yearlevel$ ;

 //\$quarter = \$\_POST['quarter']; \$getstudents = "SELECT StudNum FROM student WHERE LevelID = '\$getyearlevel'"; \$details = mysql\_query(\$getstudents, \$link); \$match = mysql\_numrows(\$details);  $$labelyear = $general:space[sgetyearlevel];$  if(\$match!=0){  $$color=0$ ; \$getstudentsinfo = "SELECT SLname,SFname,SMname,StudNum,SecID,Rank,GWA FROM student WHERE LevelID = '\$getyearlevel' AND Rank <= '10' ORDER BY Rank"; //echo \$getstudentsinfo; \$getachievers = mysql\_query(\$getstudentsinfo, \$link); \$colcount = mysql\_num\_fields(\$getachievers); print "<table width='700' align='center'> <tr><th><center><font color='black'>Academic Achievers from \$labelyear<br>School Year \$syear</font></center></th></tr> </table><br><br>"; print "<table width='600' border='1' cellpadding='5' align='center'><tr>" for(\$column\_num = 0; \$column\_num < \$colcount; \$column\_num++) { \$field\_name = mysql\_field\_name(\$getachievers, \$column\_num); if(\$column\_num==0){ print "<th><font color='black'>Name</font></th>";<br>\$column\_num = 2; } else{ print "<th><font color='black'>\$alias[\$field\_name]</font></th>"; } }//closes for while(\$row = mysql\_fetch\_row(\$getachievers)) {<br>print "<tr align='center' valign='top'>";<br>for(\$column\_num = 0; \$column\_num < \$colcount;  $$column$  num++) { if(\$column\_num==0){ \$name = "\$row[0],"." \$row[1] \$row[2]"; print "<td nowrap><font color='black' size='2'>\$name</font></td>\n";  $$column_number$ ; } else if(\$column\_num==4){ \$section = mysql\_query("SELECT SecName FROM section WHERE SecID='\$row[\$column\_num]'");<br>\$getsection = mysql\_fetch\_row(\$section); print "<td nowrap><font color='black' size='2'>\$getsection[0]</font></td>\n"; } else if(\$column\_num==5){ \$standing = \$row[5]; print "<td nowrap><font color='maroon' size='2'><b>\$standing</b></font></td>\n"; }  $\text{else}$ { print "<td nowrap><font color='black'  $size=2$ '>\$row[\$column\_num]</font></td>\n"; } }//closes for }//closes while print " $\langle tr \rangle$ n $\langle \langle \text{table} \rangle$  = \beta ble \cdots br \right}";

}//closes if

 else{ print "<br><br><center><fieldset style='width: 370px; height: 110px;' align='left'> <img src='icons/Warning.png' align='left' width='110' height='110' alt=''><br><br><br> <br/>  $\langle$ br><center><font color='maroon' size='2'><br/>>b>NO RECORDS OF STUDENTS GRADUATING IN THIS

BATCH.</b></font></center> :  $\frac{1}{2}$  :  $\frac{1}{2}$  :  $\frac{$ }//closes else

}//closes if

else if(\$ylevel!="){<br>include("includefile.inc");

 \$match=0; \$getstudents = "SELECT StudNum FROM student WHERE LevelID = '\$ylevel'";

\$details = mysql\_query(\$getstudents, \$link); \$match = mysql\_numrows(\$details);

 if(\$match!=0){ \$colcount=0; \$getstudentsinfo = "SELECT SLname,SFname,SMname,StudNum,SecID,Rank,GWA

 FROM student WHERE LevelID = '\$ylevel' AND Rank <= '10' ORDER BY Rank"; \$getachievers = mysql\_query(\$getstudentsinfo, \$link); \$colcount = mysql\_num\_fields(\$getachievers); print "<table width='700' align='center'><br>
<tr><<th><center><font color='black'>Academic Achievers from \$yearlabel<br>School Year \$syear</font></center></th></tr> </table><br><br>"; print "<table width='600' border='1' cellpadding='5' align='center'><tr>"; for(\$column\_num = 0; \$column\_num < \$colcount; \$column\_num++) {  $\boldsymbol{\hat{S}}$ field\_name = mysql\_field\_name( $\boldsymbol{\hat{S}}$ getachievers, \$column\_num); if(\$column\_num==0){ print "<th><font color='black'>\$alias[\$field\_name]</font></th>";  $%$ column\_num = 2; }  $\text{else}$  print "<th><font color='black'>\$alias[\$field\_name]</font></th>"; } }//closes for while( $$row = mvsol$  fetch row( $$getachieves$ )) { print "<tr align='center' valign='top'>";  $\frac{1}{1}$ for(\$column\_num = 0; \$column\_num < \$colcount; \$column\_num++) { if(\$column\_num==0){ \$name = "\$row[0],"." \$row[1] \$row[2]"; print "<td nowrap><font color='black' size='2'>\$name</font></td>\n";  $\text{Scolumn\_num} = 2$ ; } else if(\$column\_num==4){ \$section = mysql\_query("SELECT SecName FROM section WHERE SecID='\$row[\$column\_num]'"); \$getsection = mysql\_fetch\_row(\$section); print "<td nowrap><font color='black'  $size=$ '2'> $%getsection[0]<$ font> $\lt/d$ <sub>n"</sub>; } else if(\$column\_num==5){ \$standing = \$row[5]; print "<td nowrap><font color='maroon' size='2'><b>\$standing</b></font></td>\n"; } else{<br>
print "<td nowrap><font color='black'<br>
size='2'>\$row[\$column\_num]</font></td>\n"; } }//closes for }//closes while print "</tr>\n</table><br/>>br><br/>shipsility with }//closes if }//closes else print "</div> </form>  $\langle t \, d \rangle$  $\langle$ tr $>$  </table> <table width='719' height='41' border='0' cellpadding='0' cellspacing='0'> <tr> <td align='center' bgcolor='#333333'> E-nrollSYS created by Kathleen M. Mendoza <br/>  $\leftrightarrow$  All rights reserved. Best viewed using Google Chrome.</td>  $\langle$ tr> </table>  $\langle t \, \mathrm{d} \rangle$  $\angle$ /tr $\sim$ </table> </body> </html> "; ?> **ViewAchieversBySection.php** <?php session\_start(); //start up PHP Session  $$username = $ **SESSION['username']**;$  include("includefile.inc"); \$query1 = "SELECT Type,Status FROM user WHERE Username='\$username'"; \$getdetails = mysql\_query(\$query1, \$link); \$details = mysql\_fetch\_row(\$getdetails); //echo "\$details[0]";

 /\*if(((\$details[0]!='Registration Clerk')||(\$details[0]!='Faculty'))&&(\$details[1]!='0')){ header('Location: UserLogin.php'); }\*/  $\mathcal{M}$ table schedule contains composite keys schedid, timeslotid, subjid; 1 schedid = 1 section  $\text{Syear} = \text{date}(Y);$  $$month = date(n)$ ; if  $(Smonth < 6)$  {  $$syear1 = $year - 1;$  $$syear2 = $year;$  } else {  $$syear1 = $year;$  $$syear2 = $year + 1;$  } \$syear="\$syear1"."-"."\$syear2";  $$yearlevels = array("JC" => "JC", "JACI" => "JACI",$  $"JACII" \Rightarrow "JAC II",$ "AC" => "AC",<br>"GI" => "Grade One", "GII" => "Grade Two", "GIII" => "Grade Three", " $GIV" \Rightarrow$  " $Grade Four"$ , "GV" => "Grade Five", "GVI" => "Grade Six", "HI" => "First Year", "HII" => "Second Year", "HIII" => "Third Year", "HIV" => "Fourth Year"); \$yearlabel = \$yearlevels[\$ylevel]; \$alias = array("SLname" => "Name", "SFname" => "Name", "SMname" => "Name", "StudNum" => "Student Number",<br>"SecID" => "Section",<br>"Rank" => "Standing",<br>"GWA" => "GWA");  $\sim$  $\langle$ html $\rangle$  <head> <title>E-nrollSYS Edit Section Details</title> <meta http-equiv='Content-Type' content='text/html; charset=iso-8859-1'> <link href='stylesheet/E-nrollSYS.css' rel='stylesheet' type='text/css'> </head> <script type="text/javascript"> // Initialize AJAX request function initAjaxCallO { // code for IE7+, Firefox, Chrome, Opera, Safari if (window.XMLHttpRequest) { xmlhttp = new XMLHttpRequest(); } else { // code for IE6, IE5 xmlhttp = new ActiveXObject("Microsoft.XMLHTTP"); } } // AJAX request to retrieve section function getSection(yearLevel) {<br>
// If there is no selected year level, do not display anything on sectionPane if (yearLevel == "") { document.getElementById("sectionPane").innerHTML = ""; return; } initAjaxCall(); // Set function callback xmlhttp.onreadystatechange = function() { if (xmlhttp.readyState ==  $4 \&$  xmlhttp.status == 200) { document.getElementById("sectionPane").innerHTML = xmlhttp.responseText; } } // Set php and send request xmlhttp.open("GET","manageClassSchedHandler.php?q="+yearLevel+"&reqTyp e=getSection",true); xmlhttp.send(); } function getSchedule() { \$section = document.getElementById("sectionPane").value; \$yearLevel = document.getElementById("yearLevel").value;

 // If there is no selected section, do nothing/alert user and clear contents on the table if (\$yearLevel =='' || \$section == '') { // TODO Task here document.getElementById("scheduleTable").innerHTML = ""; return; } initAjaxCall(); // Set function callback xmlhttp.onreadystatechange = function() { if  $(xm)$ thermal state == 4 && xmlhttp.status == 200) { document.getElementById("scheduleTable").innerHTML = xmlhttp.responseText; } } // Set php and send request xmlhttp.open("GET","ViewAchieversBySectionHandler.php?section="+\$section +"&yearLevel="+\$yearLevel+"&reqType=getSchedule",true); xmlhttp.send(); } </script> <body bgcolor='#CCCCCC' leftmargin='0' topmargin='0' marginwidth='0' marginheight='0'> <font color='red'><?php print "\$studentno"; ?></font> <!-- BANNER --> <table width='900' border='0' align='center' cellpadding='0' cellspacing='0'>  $<$ tr $>$  <td><img src='images/t1-1.jpg' width='160' height='100' alt="></td> <td><img src='images/t1-2.gif' width='380' height='100' alt=''></td> <td><img src='images/t1-3.jpg' width='360' height='100' alt="></td>  $<$ /tr>  $\epsilon$ /table $\sim$  <!-- NAVLINK --> <table width='900' border='0' align='center' cellpadding='0' cellspacing='0'>  $<$ tr $>$  <td><img src='images/t2-1.gif' width='160' height='23' alt=''></td> <td><img src='images/t2-2.gif' width='40' height='23' alt="></td> <td width='700' height='23' align='center' bgcolor='#333333' class='topMenu'> <?php if(\$username!="") { ?> | <a href='EnrollSYSHome.php'>Home</a> | <a href='AboutEnrollSYS.php'>About E-nrollSYS</a> | <a href='ContactEnrollSYS.php'>Contact</a> | <a href='EnrollSYSHelp.php'>Help</a> | <a href='UserLogin.php?logout=1'>Log-out</a> |</td>  $\langle$ ?php } else { ?> | <a href='E-nrollSYSHome.php'>Home</a> | <a href='AboutEnrollSYS.php'>About E-nrollSYS</a> | <a href='ContactEnrollSYS.php'>Contact</a> | <a href='EnrollSYSHelp.php'>Help</a> |</td>  $\langle$ ?php } ?>  $\langle$ tr> </table> <!-- MID SECTION --> <table width='900' border='0' align='center' cellpadding='0' cellspacing='0'>  $\langle$ tr>  $\leq$ L. SIDEPANEL  $\leq$  <td width='181' align='left' valign='top'> <table width='181' border='0' cellspacing='0' cellpadding='0'> <tr align='left' valign='top'> <td width='160' height='28' bgcolor='#990000'></td> <td width='21' rowspan='2' background='images/t4-2.gif'> **Example 2018** Stable

width='21' border='0' cellspacing='0' cellpadding='0'>

 <tr><td height='23' align='left' valign='top'><img src='images/t4- 1.gif' width='21' height='23'></td></tr> <tr><td height='495' align='left' valign='bottom'><img src='images/t4-4.gif' width='21' height='22' alt=''></td></tr> <tr><td align='left' valign='top'><img src='images/t4-5.gif' width='21' height='41' alt=''></td></tr> </table>  $\langle t \, \mathrm{d} \rangle$  $\langle$ tr> <tr align='left' valign='top'> <td height='400' bgcolor='#990000' style='padding-left: 15px; padding-right:10px; padding-top: 10px'> <a href='EnrollSYSHome.php'><font size=2><b>Home</b></font></a><br><br> <a href='AboutE-nrollSYS.php'><font size=2><b>About E-nrollSYS</b></font></a><br><br>  $\geq$  if (\$details[0]=='Registration Clerk'){ ?> <a href='RegistrarsCorner.php'><font size=2><b>Registrar's Corner</b></font></a><br/>cbr>  $2$  } else{ ?> <a href='FacultysCorner.php'><font size=2><b>Faculty's Corner</b></font></a>><br/>br>>  $</math } ?>$  $\langle t \rangle$  $\langle$ /tr $>$  </table>  $\langle t \rangle$  <!-- MAIN BODY --> <td width='598' bgcolor='#FFFFFF' align='left' valign='top'> <table width='719' border='0' cellspacing='0' cellpadding='0'>  $\langle tr \rangle$  <td>  $<$ ?php if (\$username != "") { ?> <br><table width='700'><tr><td align='left'><font color='black'><b>Logged in as </b></font> <font color='maroon'><b><?php echo \$username?></b></font></td> <td align='right'><font color='black'><b>Today is <font color='maroon'><b>><?php echo date("l, F j, Y")?></b></font></b></font></td></tr></table>  $\langle$  ?>  $\rangle$  ?>  $\rangle$  else { ?> \they refuse the vidth='700'><tr><tr><td align='left'></td> <td align='right'><font color='black'><b>Today is <font color='maroon'><b><?php echo date("l, F j, Y")?></b></font></b></font></td></tr></table>  $$\mbox{{\sc {\small  
ch}}$$  $<$  ?php  $\}$  ?>  $<$ /td $>$  $<$ /tr $>$  $\langle tr \rangle$  <td align='center'><br><font color='black'><b>SOUTHERNSIDE MONTESSORI SCHOOL<br> Camella Homes IV, Poblacion<br> City of Muntinlupa</b></font></td>  $\frac{1}{\sqrt{4}}$  $<$ tr $>$  <td width='600' height='400' valign='top'> <form name='manageclasssched' action='ViewAchieversBySection.php' method='post'>  $\langle b r \rangle$  $\leq$   $\leq$  FIELD  $\leq$  <fieldset style='width: 680px; height: 45px;' align='left'> <legend><font color='maroon' size='2'><b>Academic Achievers by Section</b></font></legend><br>
<table width='670' height='1'> <tr><td width='215'><font color='black'><b>Grade/Year Level:</b></font> <!-- YEAR LEVEL SELECTION --> <select name='yearlevel' id='yearLevel' onchange='getSection(this.value)'> <option>- Level -</option><br>
<option value='JC'>JC</option> <option value='JACI'>JAC I</option> <option value='JACII'>JAC II</option> <option value='AC'>AC</option> <option value='GI'>GRADE I</option><br><option value='GII'>GRADE II</option> <option value='GIII'>GRADE III</option>

<option value='GIV'>GRADE IV</option> <option value='GV'>GRADE V</option> <option value='GVI'>GRADE VI</option> <option value='HI'>1ST YEAR</option> <option value='HII'>2ND YEAR</option> <option value='HIII'>3RD YEAR</option> <option value='HIV'>4TH YEAR</option> </select></td> <!-- SECTION --> <td width='160'><font color='black'><b>Section:</b></font> <select name='sections' id='sectionPane'> <option value=''>- Section -</option> </select></td> <td width='100'><input type='submit' name='viewbysection' value='Show Achievers' /></td><br>
</ if(\$details[0]=='Registration Clerk'){ ?> <td align='right'><a href='ViewAchievers.php'><font color='black'><b>| BACK |</b></font></a></td>  $2$  }  $else$ {  $2$ } <td align='right'><a href='FacultysCorner.php'><font color='black'><br/>b>| BACK |</b>>/font></a>>/a></td>  $<\!\!?$  }  $\!\!>$  $\langle tr \rangle \langle$ table> </fieldset> <div id='scheduleTable' style='width: 719px; height: 360px; overflow: scroll;'><br>>>br>  $\langle$  2php // If the button performed 'submit' action is named 'editdetails' if(isset(\$\_POST['viewbysection']) && \$\_GET['logout'] != 1) { include("includefile.inc"); \$match=0; \$getyearlevel = \$\_POST['yearlevel']; \$getsection = \$\_POST['sections']; \$section = \$getsection.\$syear; \$getstudents = "SELECT StudNum FROM student WHERE LevelID = '\$getyearlevel' AND SecID='\$section'"; //echo \$getstudents; \$details = mysql\_query(\$getstudents, \$link); \$match = mysql\_numrows(\$details);  $\text{Stabelyear} = \frac{1 - \text{number of freedom}}{\text{Stabelyear}}$  if(\$match!=0){ \$colcount=0; \$getstudentsinfo = "SELECT SLname,SFname,SMname,StudNum,SecID,Rank,GWA FROM student WHERE LevelID = '\$getyearlevel' AND SecID='\$section' ORDER BY GWA DESC"; //echo \$getstudentsinfo; \$getachievers = mysql\_query(\$getstudentsinfo, \$link); \$num = mysql\_numrows(\$getachievers); \$colcount = mysql\_num\_fields(\$getachievers); //\$row = mysql\_fetch\_row(\$getachievers); print "<table width='700' align='center'> <tr><th><center><font color='black'>Academic Achievers from \$labelyear \$getsection<br>School Year \$syear</font></center></th></tr> </table><br><br>"; print "<table width='600' border='1' cellpadding='5' align='center'><tr>"; for(\$column\_num = 0; \$column\_num < \$colcount; \$column\_num++) { \$field\_name = mysql\_field\_name(\$getachievers, \$column\_num); if(\$column\_num==0){ print "<th><font color='black'>Name</font></th>";  $\text{Scolumn}$  num = 2; } else{ print "<th><font color='black'>\$alias[\$field\_name]</font></th>"; } }//closes for  $Si=1$ ; while(\$row = mysql\_fetch\_row(\$getachievers)){  $// for$ (\$i = 1; \$i < \$num; \$i++){<br>print "<tr align='center' valign='top'>"; for(\$column\_num = 0; \$column\_num < \$colcount; \$column\_num++) { if(\$column\_num==0){ \$name = "\$row[0],"." \$row[1] \$row[2]"; print "<td nowrap><font color='black' size='2'>\$name</font></td>\n";  $\text{Scolumn}$  num = 2; } else if(\$column\_num==4){ \$section = mysql\_query("SELECT SecName FROM section WHERE SecID='\$row[\$column\_num]'");<br>\$getsection = mysql\_fetch\_row(\$section);

print "<td nowrap><font color='black'<br>
size='2'>\$getsection[0]</font></td>\n";<br>
} else if(\$column\_num==5){ print "<td nowrap><font color='maroon' size='2'><b>\$i</b></font></td>\n";  $$i=$i+1;$  } else{ print "<td nowrap><font color='black' size='2'>\$row[\$column\_num]</font></td>\n"; } }//closes for //}//closes for }//closes while print "</tr>\n</table><br></tr>>>: }//closes if  $\text{else}$ { print "<br><br><center><fieldset style='width: 370px; height: 70px;' align='left'> <img src='icons/Warning.png' align='left' width='65' height='65' alt=''><br> <br/>  $\langle$ br><center><font color='maroon' size='2'><br/>>b>NO RECORDS OF STUDENTS FROM THIS SECTION.</b></font></enter>  $\triangleleft$ fieldset> $\triangleleft$ /center> $\triangleleft$ br>"; }//closes else }//closes else if  $\sim$  $\langle$ div> </form>  $\langle t \, \mathrm{d} \rangle$  $\langle$ tr> </table>  $\leq$  -- FOOTER  $\leq$  <table width='719' height='41' border='0' cellpadding='0' cellspacing='0'>  $\langle$ tr> <td align='center' bgcolor='#333333'> E-nrollSYS created by Kathleen M. Mendoza <br> All rights reserved. Best viewed using Google Chrome.</td></tr>  $\langle t$ r $>$  </table>  $>$ /td $\sim$  $\langle$ tr> </table> </body> </html> **ViewAchieversBySectionHandler.php**  $<$ ?php \$reqType=\$\_GET["reqType"]; include("includefile.inc"); // If the ajax request is for getSection if (\$reqType == 'getSection') { \$q=\$\_GET["q"]; \$sql1 = "SELECT SecID,SecName,FacultyNum FROM section WHERE LevelID = '".\$q."'"; \$result = mysql\_query(\$sql1, \$link); echo "<option value=">- Section -</option>"; while(\$row=mysql\_fetch\_row(\$result)){ echo "<option value='\$row[0]'>\$row[1]</option>"; } mysql\_close(\$link); ?>  $<$  ?php  $\}$  ?> **UpdateGuardianInfo.php** <?php session\_start(); //start up PHP Session  $$guardianno = $_SESSION['username']$ ; include("includefile.inc"); \$query = "SELECT Type,Status FROM user WHERE Username='\$guardianno'";  $$get details = mysql_query($query, $link);$ \$details = mysql\_fetch\_row(\$getdetails); if((\$details[0]!='Guardian')&&(\$details[1]!='0')){

 header('Location: UserLogin.php'); }

\$query1 = "SELECT SLname,SFname,SMname,StudNum FROM student WHERE GuardianNum='\$guardianno'";

 $$getchild = mvsal_query(Sauerv1, Slink);$  $\text{Sound} = \text{mysq}$ \_numrows( $\text{Sgetchild}$ );  $\text{S}$ yearlevels = array("JC" => "Junior Casa", "JACI" => "Junior Advanced Casa I", "JACII" => "Junior Advanced Casa II", "AC" => "Advanced Casa", "GI" => "Grade One", " $\text{GII}$ " => " $\text{Grade}$  Two" "GIII"  $\Rightarrow$  "Grade Three", "GIV" => "Grade Four",  $\text{``GV''} \Rightarrow \text{``Grade'} \text{``G'}$  "GVI" => "Grade Six", "HI" => "First Year High School", "HII" => "Second Year High School", "HIII" => "Third Year High School", "HIV" => "Fourth Year High School");  $\text{Sscholartype} = \text{array}("N" \Rightarrow "N/A",$  "SA" => "Scholar A", "SB" => "Scholar B", "BM" => "Band Member"); print " .<br>⊲html> <head> <title>Update Essential Information</title> <meta http-equiv='Content-Type' content='text/html; charset=iso-8859-1'> <link href='stylesheet/E-nrollSYS.css' rel='stylesheet' type='text/css'> </head> <body bgcolor='#CCCCCC' leftmargin='0' topmargin='0' marginwidth='0' marginheight='0'> <table width='900' border='0' align='center' cellpadding='0' cellspacing='0'>  $<$ tr $>$  <td><img src='images/t1-1.jpg' width='160' height='100' alt=" $\lt$ /td $\lt$  <td><img src='images/t1-2.gif' width='380' height='100' alt="></td> <td><img src='images/t1-3.jpg' width='360' height='100' alt="></td>  $\geq$ /tr $\sim$ </table> <table width='900' border='0' align='center' cellpadding='0' cellspacing='0'>  $\langle$ tr> <td><img src='images/t2-1.gif' width='160' height='23' alt=''></td> <td><img src='images/t2-2.gif' width='40' height='23' alt=" $>\lt/d$ > <td width='700' height='23' align='center' bgcolor='#333333' class='topMenu'>"; ?> <?if(\$guardianno!=""){?> | <a href='E-nrollSYSHome.php'>Home</a> | <a href='AboutEnrollSYS.php'>About E-nrollSYS</a> | <a href='ContactEnrollSYS.php'>Contact</a> | <a href='EnrollSYSHelp.php'>Help</a> | <a href='UserLogin.php'>Logout</a> |</td>  $</math}$  else{?> | <a href='E-nrollSYSHome.php'>Home</a> | <a href='AboutEnrollSYS.php'>About E-nrollSYS</a> | <a href='ContactEnrollSYS.php'>Contact</a> | <a href='EnrollSYSHelp.php'>Help</a> |</td>  $\langle ? \rangle$ print "</tr> </table> <table width='900' border='0' align='center' cellpadding='0' cellspacing='0'>  $<$ tr $>$  <td width='181' align='left' valign='top'> <table width='181' border='0' cellspacing='0' cellpadding='0'> <tr align='left' valign='top'> <td width='160' height='28' bgcolor='#990000'></td> <td width='21' rowspan='2' background='images/t4-2.gif'> **Example 2018** Stable width='21' border='0' cellspacing='0' cellpadding='0'>

<tr><td height='23' align='left' valign='top'><img src='images/t4- 1.gif' width='21' height='23'></td></tr>

 <tr><td height='495' align='left' valign='bottom'><img src='images/t4-4.gif' width='21' height='22' alt=''></td></tr>

 <tr><td align='left' valign='top'><img src='images/t4-5.gif' width='21' height='41' alt=" $>\lt/d\lt>$ /tr>

</table></td>

valign='top'>

 $\langle t$ r $>$ <tr align='left'

<td

<td

 $\langle tr \rangle$ 

 <td height='400' bgcolor='#990000' style='padding-left: 15px; padding-right:10px; padding-top: 10px'>

<a href='E-nrollSYSHome.php'><font size=2><b>Home</b></font></a><br><br> <a href='AboutE-nrollSYS.php'><font size=2><b>About E-

nrollSYS</b></font></a><br><br> <a href='GuardiansCorner.php'><font size=2><b>Guardian's Corner</b></font></a>><br/>br>>

 $\epsilon$ /td $\sim$ 

 $\langle$ tr> </table>

 $<$ /td $\sim$ 

 <td width='598' align='left' valign='top'> <table bgcolor='#FFFFFF'

width='598' border='0' cellspacing='0' cellpadding='0'>  $\langle tr \rangle$ 

<td>";

#### if(\$guardianno!=""){

print "<br><table width='700'><tr><td align='left'><font color='black'><b>Logged in as </b></font>"."<font color='maroon'><b>"."\$guardianno.</b></font></td>

align='right'><font color='black'><br/>>b>Today is "."<font  $\frac{1}{2}$  color='maroon'><br/>>b>".date("l, F j, Y")."</b></font></b></font></td></tr></table>";

#### }//closes if

#### else{

 print "<br><table width='700'><tr><td align='left'></td>

align='right'><font color='black'><b>Today is "."<font color='maroon'><b>".date("l, F j,

Y")."</b></font></b></font></td></tr></table>";

#### }//closes else

print "</td>

 $\langle tr \rangle$  <td align='center'><br><font color='black'><b>SOUTHERNSIDE MONTESSORI SCHOOL<br/>>br> Camella Homes IV, Poblacion<br/>br> City of Muntinlupa</b></font></td></tr>  $\langle tr \rangle$ <td width='459' height='440' valign='top'>

<form name='updateinfo' action='UpdateGuardianInfo.php' method='post'>

 <div style='width: 719px; height: 430px; overflow: scroll;'>"; if(isset(\$\_POST['saveguarinfo'])&& \$\_GET['logout']!=1){

if((\$\_POST['gfname']!=NULL)&&(\$\_POST['gmname']!=NULL)&&(\$\_POST['g<br>ftelno']!=NULL)&&(\$\_POST['gmtelno']!=NULL)&&(\$\_POST['homeaddress']!=<br>NULL)&&(\$\_POST['homeno']!=NULL)}{ include("includefile.inc");

 \$gfname = mysql\_real\_escape\_string(\$\_POST['gfname']); \$gmname = mysql\_real\_escape\_string(\$\_POST['gmname']); \$gfeduca = mysql\_real\_escape\_string(\$\_POST['gfeduca']); \$gmeduca = mysql\_real\_escape\_string(\$\_POST['gmeduca']); \$gfschoola = mysql\_real\_escape\_string(\$\_POST['gfschoola']); \$gmschoola = mysql\_real\_escape\_string(\$\_POST['gmschoola']);  $$gfoccupation =$ mysql\_real\_escape\_string(\$\_POST['gfoccupation']); \$gmoccupation = mysql\_real\_escape\_string(\$\_POST['gmoccupation']);

 \$gfbusadd = mysql\_real\_escape\_string(\$\_POST['gfbusadd']); \$gmbusadd = mysql\_real\_escape\_string(\$\_POST['gmbusadd']); \$gftelno = mysql\_real\_escape\_string(\$\_POST['gftelno']); \$gmtelno = mysql\_real\_escape\_string(\$\_POST['gmtelno']);

 \$homeaddress = mysql\_real\_escape\_string(\$\_POST['homeaddress']); \$homeno = mysql\_real\_escape\_string(\$\_POST['homeno']);

#### \$updateguarinfo = "UPDATE guardian SET

GFname='\$gfname',GMname='\$gmname',GFEducA='\$gfeduca',GMEducA='\$gm educa',GFSchoolA='\$gfschoola',GMSchoolA='\$gmschoola',GFOccupation='\$gfo ccupation',

 GMOccupation='\$gmoccupation',GFBusAdd='\$gfbusadd',GMBusAdd='\$gmbusa dd',GFTelNo='\$gftelno',GMTelNo='\$gmtelno',GHAddress='\$homeaddress',GCon tact='\$homeno'

 WHERE GuardianNum = '\$guardianno'"; mysql\_query(\$updateguarinfo, \$link) or die ( "UPDATE error: ".mysql\_error() ); mysql\_close();

print "<br/>>br><br/>center><fieldset style='width: 400px; height:70px; padding-left: 20px; padding-right: 20px;' align="left'><br>
<table size='390'> <tr><td><img src='icons/UploadSuccess.png' align='left' width='65' height='65' alt="></td>

 <td><font color='maroon' size='2'><b>UPDATING INFORMATION IN THE DATABASE SUCCESSFUL.</b></font></td> </tr></table></fieldset></center><br><br> <br/>br><fieldset style='width: 680px; height: 500px;'

align='left'>

 <legend><font color='maroon' size='2'><b>Parents/Guardian Information and Enrollment Details</b></font></legend>
</table width='680'><tr>

 <td><font color='maroon'><b>\*Required fields to be filledout.</b></font>

</td></tr></table><br>

<table width='680'><tr>

<td><td align='center'><font color='black'><b>FATHER</b></font></td><td align='center'><font

color='black'><b>MOTHER</b></font></td></tr>

 <tr><td><font color='black'><b>\*Name: </td><td><input type='text' name='gfname' size='30' align='left' value='\$gfname'/></td>

<td><input type='text' name='gmname' size='30' align='left' value='\$gmname'/></b></font></td></tr>

 <tr><td><font color='black'><b>Educational Attainment: </td><td><input type='text' name='gfeduca' size='30' align='left'

value='\$gfeduca'/></td><br>
<td><input type='text' name='gmeduca' size='30' align='left'

<td><input type='text' name='gmeduca' size='30' align='left'<br>value='\$gmeduca'/></b>></td></td></to><br>>/tm></td></td></to>back'><b>School Attended:

</td><td><input type='text' name='gfschoola' size='30' align='left'

value='\$gfschoola'/></td> align='left' value='\$gmschoola'/></b></hont></td></tr></tr>

<tr><td><font color='black'><b>Occupation:

</td><td><input type='text' name='gfoccupation' size='30' align='left' value='\$gmoccupation'/></td>

\td><input type='text' name='gmoccupation' size='30' align='left' value='\$gmoccupation'/></b></font></td></tr>

 <tr><td><font color='black'><b>Business Address: </td><td><input type='text' name='gfbusadd' size='30' align='left'

value='\$gfbusadd'/></td> <td><input type='text' name='gmbusadd' size='30' align='left' value='\$gbusadd'/></b></font></td></tr>

<tr><td><font color='black'><b>\*Contact No.:

</td><td><input type='text' name='gftelno' size='30' align='left' value='\$gftelno'/></td>

 <td><input type='text' name='gmtelno' size='30' align='left' value='\$gmtelno'/>

 </b></font></td></tr></table><br><br> <table width='680'><tr>

<td><font color='maroon'><b>IN CASE OF EMERGENCY

NOTIFY US AT:</b></font></td></tr><br> //tr><td><font color='black'><b>\*Home Address:

</td><td><input type='text' name='homeaddress' size='60' align='left' value='\$homeaddress'/></td></tr>

 <tr><td><font color='black'><b>\*Tel. No.: </td><td><input type='text' name='homeno' size='15' align='left'

value='\$homeno'/></b></font></td></tr>

 $\langle tr \rangle \langle tanh$   $\langle tr \rangle \langle tr \rangle$ 

 <table width='680'><tr> <tr><td><font

color='maroon'><b>AGREEMENT:</b></font></td></tr>

 <tr><td><font color='black'><b>I hereby agree to pay this school to the total fees for my child/s enrolment as per arrangement of payments indicated

on or before the specified date of payment. Failure to remit payments on time means an additional surcharge of 2%

monthly.</b></font></td>

</tr></table><br><br>

<table width='680'><tr>

 <td><center><input type='submit' name='saveguarinfo' value='Update Information' /></center>

</td></tr></table></fieldset>";

}//closes if

else{

print "<br>>br><center><fieldset style='width: 400px; height:110px; padding-left: 20px; padding-right: 20px;' align='left'> <table size='390'><tr><td><img src='icons/Warning.png' align='left' width='110' height='110' alt=''></td>

 <td><center><font color='maroon' size='2'><b>PLEASE CHECK IF THE IMPORTANT FIELDS ARE COMPLETELY FILLED OUT.</b></font></td>

 </tr></table></fieldset></center><br>"; }//closes else

}//closes else if

 else{ include("includefile.inc");

 \$searchguardian = "SELECT GFname,GMname,GFEducA,GMEducA,GFSchoolA,GMSchoolA,GFOccupation ,GMOccupation,GFBusAdd,GMBusAdd,GFTelNo,GMTelNo,GHAddress,GCont act

FROM guardian WHERE GuardianNum =

'\$guardianno'";  $\acute{s}$ details = mysql\_query(\$searchguardian, \$link);

while(\$row = mysql\_fetch\_assoc(\$details)){<br>\$gfname = \$row["GFname"]; \$gmname = \$row["GMname"]; \$gfeduca = \$row["GFEducA"]; \$gmeduca = \$row["GMEducA"]; \$gfschoola = \$row["GFSchoolA"]; \$gmschoola = \$row["GMSchoolA"]; \$gfoccupation = \$row["GFOccupation"]; \$gmoccupation = \$row["GMOccupation"];  $$gfbusadd = $row['GFBusAdd']$ ; \$gmbusadd = \$row["GMBusAdd"]; \$gftelno = \$row["GFTelNo"]; \$gmtelno = \$row["GMTelNo"]; \$homeaddress = \$row["GHAddress"]; \$homeno = \$row["GContact"]; }//closes while

mysql\_close();

 print "<form name='regform' action='GuardiansForm.php' method='post'> <br><fieldset style='width: 680px; height: 500px;' align='left'> <legend><font color='maroon' size='2'><b>Parents/Guardian Information and Enrollment Details</b>></font></legend> <table width='680'><tr> <td><font color='maroon'><b>\*Required fields to be filledout.</b></font> </td></tr></table><br> <table width='680'><tr> <td><td align='center'><font color='black'><b>FATHER</b></font></td><td align='center'><font color='black'><b>MOTHER</b></font></td></tr> <tr><td><font color='black'><b>\*Name: </td><td><input type='text' name='gfname' size='30' align='left' value='\$gfname'/></td> <td><input type='text' name='gmname' size='30' align='left' value='\$gmname'/></b></font></td></tr> <tr><td><font color='black'><b>Educational Attainment: </td><td><input type='text' name='gfeduca' size='30' align='left' value='\$gfeduca'/></td> <td><input type='text' name='gmeduca' size='30' align='left' value='\$gmeduca'/></b></font></td></tr> <tr><td><font color='black'><b>School Attended: </td><td><input type='text' name='gfschoola' size='30' align='left value='\$gfschoola'/></td> <td><input type='text' name='gmschoola' size='30' align='left' value='\$gmschoola'/></b></font></td></tr> <tr><td><font color='black'><b>Occupation: </td><td><input type='text' name='gfoccupation' size='30' align='left' value='\$gfoccupation'/></td> <td><input type='text' name='gmoccupation' size='30' align='left' value='\$gmoccupation'/></b></font></td></tr></td></tr></td></tr></td></to>Business Address: </td><td><input type='text' name='gfbusadd' size='30' align='left' value='\$gfbusadd'/></td> <td><input type='text' name='gmbusadd' size='30' align='left' value='\$gmbusadd'/></b></font></td></tr> <tr><td><font color='black'><b>\*Contact No.: </td><td><input type='text' name='gftelno' size='30' align='left' value='\$gftelno'/></td> <td><input type='text' name='gmtelno' size='30' align='left' value='\$gmtelno'/> </b></font></td></tr></table><br><br <table width='680'><tr> <td><font color='maroon'><b>IN CASE OF EMERGENCY NOTIFY US AT:</b></font></td></tr> <tr><td><font color='black'><b>\*Home Address: </td><td><input type='text' name='homeaddress' size='60' align='left' value='\$homeaddress'/></td></tr>

 <tr><td><font color='black'><b>\*Tel. No.: </td><td><input type='text' name='homeno' size='15' align='left' value='\$homeno'/></b></font></td></tr> </tr></table><br><br> <table width='680'><tr> <tr><td><font color='maroon'><b>AGREEMENT:</b></font></td></tr> <tr><td><font color='black'><b>I hereby agree to pay this school to the total fees for my child/s enrolment as per arrangement of payments indicated on or before the specified date of payment. Failure to remit payments on time means an additional surcharge of 2% monthly.</b></font></td> </tr></table><br><br> <table width='680'><tr> <td><center><input type='submit' name='saveguarinfo' value='Update Information' /></center> </td></tr></table></fieldset>"; }//closes else print "</div> </form>  $<$ /td $>$  $\langle$ tr> </table> <table width='719' height='41' border='0' cellpadding='0' cellspacing='0'> <tr><td align='center' <td align='center' bgcolor='#333333'> E-nrollSYS created by Kathleen M. Mendoza <br> All rights reserved. Best viewed using Google Chrome.</td>  $\langle t$ r $>$  </table>  $\langle t \, \mathrm{d} \rangle$  $\langle$ tr>  $\epsilon$ /table $\sim$  </body> </html> "; ?> **ViewOwnGrades.php** <?php session\_start(); //start up PHP Session  $$student()$ ; which up 1 III Bession<br> $$student" = $$ <sub>SESSION['username'];</sub> include("includefile.inc"); \$query1 = "SELECT Type,Status FROM user WHERE Username='\$studentno'"; \$getdetails = mysql\_query(\$query1, \$link); \$details = mysql\_fetch\_row(\$getdetails); if((\$details[0]!='Student')&&(\$details[1]!='0')){ header('Location: UserLogin.php'); }  $\text{Syear} = \text{date}(Y);$  $$month = date(n)$ ; if(\$month<6){  $$syear1 = $year-1;$ \$syear2 = \$year; } else{  $S<sub>se</sub>ar1 = S<sub>ve</sub>ar$ ;  $$syear2 = $year + 1;$ } \$yearlevels = array("JC" => "Junior Casa", "JACI" => "Junior Advanced Casa I", "JACII" => "Junior Advanced Casa II", "AC" => "Advanced Casa", "GI" => "Grade One", "GII" => "Grade Two" "GIII" => "Grade Three", " $\text{GIV}$ "  $\Rightarrow$  " $\text{Grade}$  Four", "GV" => "Grade Five",  $"GVI" \Rightarrow "Grade Six"$  "HI" => "First Year High School", "HII" => "Second Year High School", "HIII" => "Third Year High School", "HIV" => "Fourth Year High School"); //check the permission to access/view grades. should have attended the PTC viewing first. print " -<br><html>

<meta http-equiv='Content-Type' content='text/html; charset=iso-8859-1'>

 <head> <title></title>

<link href='stylesheet/E-nrollSYS.css' rel='stylesheet' type='text/css'> </head> <body bgcolor='#CCCCCC' leftmargin='0' topmargin='0' marginwidth='0' marginheight='0'> <table width='900' border='0' align='center' cellpadding='0' cellspacing='0'>  $<$ tr $>$  <td><img src='images/t1-1.jpg' width='160' height='100' alt="></td> <td><img src='images/t1-2.gif' width='380' height='100' alt="></td> <td><img src='images/t1-3.jpg' width='360' height='100' alt=''></td>  $\langle tr \rangle$ </table> <table width='900' border='0' align='center' cellpadding='0' cellspacing='0'>  $<$ tr $>$  <td><img src='images/t2-1.gif' width='160' height='23' alt="></td> <td><img src='images/t2-2.gif' width='40' height='23' alt="></td> <td width='700' height='23' align='center' bgcolor='#333333' class='topMenu'>"; ?> <?if(\$studentno!=""){?> | <a href='E-nrollSYSHome.php'>Home</a> | <a href='AboutEnrollSYS.php'>About E-nrollSYS</a> | <a href='ContactEnrollSYS.php'>Contact</a> | <a href='EnrollSYSHelp.php'>Help</a> | <a href='UserLogin.php'>Logout</a> |</td>  $\langle ? \rangle$  else{?> | <a href='E-nrollSYSHome.php'>Home</a> | <a href='AboutEnrollSYS.php'>About E-nrollSYS</a> | <a href='ContactEnrollSYS.php'>Contact</a> | <a href='EnrollSYSHelp.php'>Help</a> |</td>  $\langle ? \rangle$ print "</tr>  $\epsilon$ /table $\sim$ <table width='900' border='0' align='center' cellpadding='0' cellspacing='0'>  $\langle$ tr> <td width='181' align='left' valign='top'> <table width='181' border='0' cellspacing='0' cellpadding='0'> <tr align='left' valign='top'> <td width='160' height='28' bgcolor='#990000'></td> <td width='21' rowspan='2' background='images/t4-2.gif'> <table width='21' border='0' cellspacing='0' cellpadding='0'> <tr><td height='23' align='left' valign='top'><img src='images/t4- 1.gif' width='21' height='23'></td></tr> <tr><td height='495' align='left' valign='bottom'><img src='images/t4-4.gif' width='21' height='22' alt=''></td></tr> <tr><td align='left' valign='top'><img src='images/t4-5.gif' width='21' height='41' alt="></td></tr> </table></td>  $\langle t$ r $>$  <tr align='left' valign='top'> <td height='400' bgcolor='#990000' style='padding-left: 15px; padding-right:10px; padding-top: 10px'> <a href='E-nrollSYSHome.php'><font size=2><b>Home</b></font></a><br><br> <a href='AboutE-nrollSYS.php'><font size=2><b>About EnrollSYS</b></font></a><br><br> <a href='StudentsCorner.php'><font size=2><b>Student's Corner</b>
statements on  $\langle t \rangle$  $\langle t$ r $>$  </table>  $\langle t \, \mathrm{d} \rangle$ 

 <td width='598' align='left' valign='top'> <table bgcolor='#FFFFFF' width='719' border='0' cellspacing='0' cellpadding='0'>

#### $\langle tr \rangle$

 $'' |;$ 

#### if(\$studentno!=""){

print "<br/>br><table width='700'><tr><td align='left'><font color='black'><b>Logged in as </b></font>"."<font color='maroon'><b>"."\$studentno.</b></font></td>

 <td align='right'><font color='black'><b>Today is "."<font color='maroon'><br/>b>".date("l, F j, Y")."</b></font></b></font></td></tr></table>":

### }//closes if else{

print "<br/>br><table width='700'><tr><td align='left'></td>

 <td align='right'><font color='black'><b>Today is "."<font color='maroon'><b>".date("l, F j, Y")."</b></font></b></font></td></tr></table>";

## }//closes else

# print "</td>

 $$\mbox{\sc  
tr}\mbox{\sc  
}$  $\langle tr \rangle$ 

 <td align='center'><br><font color='black'><b>SOUTHERNSIDE MONTESSORI SCHOOL<br> Camella Homes IV, Poblacion<br> City of Muntinlupa</b></font></td></tr>

 $<$ td $<$ td $<$ td $<$ td $<$ td $<$ td $<$ width='600' height='400' valign='top'>

 $\langle tr \rangle$ 

<form name='viewgrades' action='ViewOwnGrades.php' method='post'>

<br/>ht><fieldset style='width: 680px; height: 45px;' align='left'>

 <legend><font color='maroon' size='2'><b>View Grades and Remarks</b></font></legend>

<table width='670' height='1'> <tr><td width='210'><font color='black'><b>Quarter:

 $\langle$ b> $\langle$ font> $\langle$ select name='quarter'><br>  $\langle$ option value='1st'>1st Quarter $\langle$ option> $\langle$ option value='2nd'>2nd Quarter</option>

 <option value='3rd'>3rd Quarter</option> <option value='4th'>4th Quarter</option>

 </select></td> <td width='100'><input type='submit' name='studentgrades' value='Get Grades and Comments' /></td>

<td align='right'><a href='StudentsCorner.php'><font<br>
color='black'><br/>b>| EXIT |</b><//font></a>></td>  $\langle$ tr $>\rangle$ table $>\rangle$ fieldset $>$ 

<div style='width: 719px; height: 360px; overflow: scroll;'>"; ?>

<? if(isset(\$\_POST['studentgrades'])&& \$\_GET['logout']!=1){ include("includefile.inc");

 \$qtr = \$\_POST['quarter']; \$syear = "\$syear1"."-"."\$syear2"; \$query1 = "SELECT b.SubName,a.Grade,a.Comments,b.SubUnits FROM grade AS a,subject AS b WHERE a.StudentID='\$studentno' AND a.Quarter='\$qtr' AND a.SubCode=b.SubCode AND a.SchoolYear='\$syear'";  $\label{eq:grades} \S{grades = mysql\_query(\Squery1, \Slink)};$ \$countoccur = mysql\_numrows(\$grades); \$colcount = mysql\_num\_fields(\$grades);

 \$query2 = "SELECT SLname,SFname,SMname,LevelID,SecID FROM student WHERE StudNum='\$studentno'"; \$details = mysql\_query(\$query2,\$link); \$getdetails = mysql\_fetch\_row(\$details); Scount = mysql\_numrows(Sdetails);<br>
s'initial = substr(Sgetdetails[2],0,1);<br>
Sname = "Sgetdetails[1]", "Sinitial.", " Sgetdetails[0]";<br>
Ssection = mysql\_query("SELECT SecName FROM section<br>
WHERE SecID="Sgetdetails[4]");<br>
Ss  $\text{\$ subjects} = \text{array}("JC" => 5, "JACI" => 5,$ "JACII"  $\Rightarrow$  5,

" $AC'' \Rightarrow 5$ " $GI'' = > 9$ , " $\text{GH}$ " => 9, " $GIII$ " => 9. " $GIV" \Rightarrow 11,$ " $GV'' \Rightarrow 11,$ " $GVI'' \Rightarrow 11,$ "HI" => 10,<br>"HII" => 10,<br>"HIII" => 10,<br>"HIV" => 10);  $$subinum = $subjects[$getdetails[3]];$  if(\$countoccur!=0){ print "<br><br><table width='600' align='center'> <tr><th><center><font color='black'>Grades of \$name for \$qtr Quarter<br>School Year \$syear</font></center></th></tr> </table><br><br> <table width='500' align='center'> <tr><td><font color='maroon' size='2'><b>Grade/Year Level: </font><font color='black' size='2'>\$yearlabel</b></font></td></tr> <tr><td><font color='maroon' size='2'><b>Section: </font><font color='black' size='2'>\$secname[0]</b></font></td></tr> </tr></table><br><br>"; print "<table width='600' border='1' cellpadding='5' align='center'><tr>"; for(\$column\_num = 0; \$column\_num < \$colcount; \$column\_num++) { if(\$column\_num==0){ print "<th><font color='maroon'>Subject</font></th>";<br>}//closes if else if( $%$ column\_num==3){ print "<th><font color='maroon'>Units</font></th>"; }//closes if else{ \$field\_name = mysql\_field\_name(\$grades, \$column\_num); print "<th><font color='maroon'>\$field\_name</font></th>"; }//closes else }//closes for print " $\langle t$ r $>$ \n"; while(\$row = mysql\_fetch\_row(\$grades)) { print "<tr valign='top'>"; for(\$column\_num = 0; \$column\_num < \$colcount; \$column\_num++) { if(\$column\_num==1){ print "<td><font color='black' size='2'><center>\$row[\$column\_num]</center></font></td>\n"; } else{ print "<td><font color='black' size='2'>\$row[\$column\_num]</font></td>\n"; } }//closes for print "</tr> $\ln$ "; if(\$countoccur == \$subjnum){<br>\$gradedecimal = number\_format(\$row[1], 3);  $$$ unitdecimal = number\_format( $$row[3], 3$ ); \$total = \$total + (\$gradedecimal \* \$unitdecimal); \$divisordecimal = number\_format(\$row[3], 3);  $\dots$   $\ddot{\text{S}}$  divisor +  $\ddot{\text{S}}$  divisor decimal; \$GWA = \$total/\$divisor;  $\text{SGWAdecimal} = \text{number} \ \text{format}(\text{SGWA}, 3);$  }//closes if }//closes while print "<tr><td><font color='maroon' size='2'><b>GWA</b>></font></td>\n <td><font color='maroon' size='2'><center><br/>b>\$GWAdecimal</b></center></td></td></td> <td><font color='maroon' size='2'><b>\$divisor</b></td><tr>"; print "</table><br/>-br>"; }//closes if else{<br>echo "chr>chr>center>cfieldset style='width: 400nx; echo "<br><br><chr><chr><chrer><fieldset style='width: 400px;<br>height:70px; padding-left: 20px; padding-right: 20px; align='left'><br>dispn="left" width="65' height="59"><lt></rd><img src="icons/Warning.png"<br>align="left" width Grades not found. You might not have the permission to view your grades.</center></b></font></td> </tr></table></fieldset></center><br><br>"; }//closes else }//closes if print "</div>

#### $\langle t \, d \rangle$

 $\langle t$ r $>$  $\langle \text{table} \rangle$ 

</form>

 <table width='719' height='41' border='0' cellpadding='0' cellspacing='0'> <tr><td align='center' <td align='center' bgcolor='#333333'> E-nrollSYS created by Kathleen M. Mendoza <br> All rights reserved. Best viewed using Google Chrome.</td>  $\langle$ tr $>$ </table>  $<$ /td $>$  $\langle$ tr> </table> </body> </html> "; ?> **ViewProfile2.php** <?php session\_start(); //start up PHP Session \$username = \$\_SESSION['username']; include("includefile.inc"); \$userstat = "SELECT Status,Type FROM user WHERE Username='\$username' AND Status='1'"; \$checkstat = mysql\_query(\$userstat, \$link); \$numrows = mysql\_numrows(\$checkstat); \$getdetails = mysql\_fetch\_row(\$checkstat); \$userstatus = \$getdetails[0]; \$usertype = \$getdetails[1];  $$newusername = $ **SESSION** 'newuser'!$ ;  $$new user name = $_5ESSION$ ['newtiser']<br> $$new user type = $_SESSON$ ['newtype']; \$yearlevels = array("JC" => "Junior Casa", "JACI" => "Junior Advanced Casa I", "JACII" => "Junior Advanced Casa II", "AC" => "Advanced Casa", " $GI''$  => "Grade One", "GII" => "Grade Two", "GIII" => "Grade Three", " $\frac{GIP}{GIV}$ " => " $\frac{GI}{G}$ "  $\frac{GI}{G}$  Four",  $"GV" \Rightarrow "Grade Five"$ " $GVI''$  => " $Grade Six''$ , "HI" => "First Year High School", "HII" => "Second Year High School", "HIII" => "Third Year High School", "HIV" => "Fourth Year High School"); \$aliasstatus = array("A" => "Approved", "D" => "Disapproved", "G" => "Graduating", "NG" => "Not Graduating",  $"P"$  =>  $"Pending"$ ); \$aliasscholar = array("SA1" => "Scholar A1", "SA2" => "Scholar A2", "SA3" => "Scholar A3",  $"SB" \Rightarrow "Scholar B",$ " $BM" \Rightarrow$  "Band Member". " $N$ " => " $N/A$ "); print " <html> <head> <title></title> <meta http-equiv='Content-Type' content='text/html; charset=iso-8859-1'> <link href='stylesheet/E-nrollSYS.css' rel='stylesheet' type='text/css'> </head> <body bgcolor='#CCCCCC' leftmargin='0' topmargin='0' marginwidth='0' marginheight='0'> <table width='900' border='0' align='center' cellpadding='0' cellspacing='0'>  $\langle$ tr $\rangle$  <td><img src='images/t1-1.jpg' width='160' height='100' alt="></td> <td><img src='images/t1-2.gif' width='380' height='100' alt=" $\lt$ /td $\lt$  <td><img src='images/t1-3.jpg' width='360' height='100' alt="></td>  $\langle t$ r> </table> <table width='900' border='0' align='center' cellpadding='0' cellspacing='0'>  $<$ tr $>$  <td><img src='images/t2-1.gif' width='160' height='23' alt="></td> <td><img src='images/t2-2.gif' width='40' height='23' alt=''></td> <td width='700' height='23' align='center' bgcolor='#333333' class='topMenu'>"; ?> <?if((\$username!="")&&(\$numrows!=0)){?> | <a href='E-nrollSYSHome.php'>Home</a>  $|\langle a \rangle|$  =  $\Delta b$ 

nrollSYS.php'>About E-nrollSYS</a>

 | <a href='ContactEnrollSYS.php'>Contact</a>  $|$  <a href='E- $\,$ nrollSYSHelp.php'>Help</a> | <a href='UserLogin.php?logout=1'>Log-out</a> |</td>  $</math}$  else{?> | <a href='E-nrollSYSHome.php'>Home</a>  $|\leq a$  href='AboutE nrollSYS.php'>About E-nrollSYS</a> | <a href='ContactEnrollSYS.php'>Contact</a> | <a href='EnrollSYSHelp.php'>Help</a> |</td>  $\langle ? \rangle$ print "</tr> </table> <table width='900' border='0' align='center' cellpadding='0' cellspacing='0'>  $\langle$ tr> <td width='181' align='left' valign='top'> <table width='181' border='0' cellspacing='0' cellpadding='0'> <tr align='left' valign='top'>  $<$ td width='160' height='28' bgcolor='#990000'></td> <td width='21' rowspan='2' background='images/t4-2.gif'> <table width='21' border='0' cellspacing='0' cellpadding='0'> <tr><td height='23' align='left' valign='top'><img src='images/t4- 1.gif' width='21' height='23'></td></tr> <tr><td height='495' align='left' valign='bottom'><img src='images/t4-4.gif' width='21' height='22' alt=''></td></tr> <tr><td align='left' valign='top'><img src='images/t4-5.gif' width='21' height='41' alt="></td></tr> </table></td>  $\langle t$ r $>$  <tr align='left' valign='top'> <td height='400' bgcolor='#990000' style='padding-left: 15px; padding-right:10px; padding-top: 10px'> <a href='E-nrollSYSHome.php'><font size=2><b>Home</b></font></a><br><br> <a href='AboutE-nrollSYS.php'><font size=2><b>About EnrollSYS</b></font></a>></a>>br>" if((\$usertype=='Student')&&(\$userstatus=='1')){ print "<a href='StudentsCorner.php'><font size=2><b>Student's Corner</b></font></a><br/>>br><br/>\*; } else if( $(\text{Susertype} == \text{Guardian})\&\&(\text{Suserstatus} == \text{1'}))$ { print "<a href='GuardiansCorner.php'><font size=2><b>Guardian's Corner</b></font></a><br><br>"; } else if((\$usertype=='Faculty')&&(\$userstatus=='1')){ print "<a href='FacultysCorner.php'><font size=2><b>Faculty's Corner</b></font></a><br/>>br><br/>\*int> } else if((\$usertype=='Registration Clerk')&&(\$userstatus=='1')){ print "<a href='RegistrarsCorner.php'><font size=2><b>>><br/>Registrar's Corner</b></font></a><br/>>br><br/>": } else if((\$usertype=='Cashier')&&(\$userstatus=='1')){ print "<a href='CashiersCorner.php'><font size=2><b>Cashier's Corner</b></font></a><br/>>br><br/>-br>"; } else if((\$usertype=='School Administrator')&&(\$userstatus=='1')){ print "<a href='SchoolAdminsCorner.php'><font size=2><br/>b>School<br>print "<a href='SchoolAdminsCorner.php'><font size=2><br/>b>School Admin's Corner</b></font></a>></a>>the minimage. } print "</td>  $\frac{1}{5}$  $\epsilon$ /table $\sim$  $\langle t \rangle$  <td bgcolor='#FFFFFF' width='598' align='left' valign='top'> <table width='598' border='0' cellspacing='0' cellpadding='0'>  $\langle tr \rangle$  $<$ td $>$ "; if((\$username!="")&&(\$numrows!=0)){

print "<br><table

width='700'><tr><td align='left'><font color='black'><b>Logged in as  $\frac{1}{2}$  and  $\frac{1}{2}$  and  $\frac{1}{2}$  an

align='right'><font color='black'><b>Today is "."<font color='maroon'><b>".date("l, F j, Y")."</b></font></b></font></td></tr></table>";

# }//closes if

#### else{

print "<br/>br><table

<td

<td

width='700'><tr><td align='left'></td>

align='right'><font color='black'><b>Today is "."<font color='maroon'><b>".date("l, F j, Y")."</b></font></b></font></td></tr></table>":

}//closes else

print "</td>

 $\langle tr \rangle$  $\langle tr \rangle$  <td align='center'><br><font color='black'><b>SOUTHERNSIDE MONTESSORI SCHOOL<br> Camella Homes IV, Poblacion<br> City of Muntinlupa</b></font></td></tr>

 $\langle tr \rangle$  $<$ td $<$ td $<$ td $<$ td $<$ td $<$ td $<$ 

width='600' height='440' valign='top'>

<form name='printowngrades' action='PrintOwnGrade.php' method='post'>

<div style='width: 719px; height: 425px; overflow: scroll;'>";

if(\$newusertype=='Student'){

include('includefile.inc');

 \$acadrecords = "SELECT LevelID,SecID,ScholarType,Rank,Status,GWA,PrevSchool,PrevSchoolAdd FROM student WHERE StudNum ='\$student'"; \$personalinfo = "SELECT SLname,SFname,SMname,GuardianNum,SAddress,SContact,SSex,SBirthday,SB irthplace,SReligion, SCitizenship,SiblingsNum FROM student WHERE StudNum ='\$newusername'"; \$medicalinfo = "SELECT Doctor,DocAdd,DocContact,AllergyHist,AllergyMed,AsthmaHist,AsthmaMed,O perationHist,SpecialCondMed FROM student WHERE StudNum ='\$newusername'"; \$acadsdetails = mysql\_query(\$acadrecords, \$link);  ${}$ \$personaldetails = mysql\_query(\$personalinfo, \$link); \$medicaldetails = mysql\_query(\$medicalinfo, \$link); \$colacad = mysql\_num\_fields(\$acadsdetails); \$colpersonal = mysql\_num\_fields(\$personaldetails); \$colmedical = mysql\_num\_fields(\$medicaldetails); \$alias = array("SLname" => "Name","SFname" => "Name","SMname" => "Name", "StudNum" => "Student Number","GuardianNum" => "Parent/Guardian","SecID" => "Section", "SAddress" => "Address","SContact" => "Contact Number","LevelID" => "Grade/Year Level",  $\text{``SSex''} \Rightarrow \text{``Sex''}, \text{``SBirthday''} \Rightarrow \text{``Birthday (YYYY-MM--14844)}$ DD)","SBirthplace" => "Birthplace",<br>"SReligion" => "Religion","SCitizenship" =><br>"Citizenship","SiblingsNum" => "Siblings",<br>"ScholarType" => "Scholar Type","PrevSchool" =><br>"Previous School","PrevSchoolAdd" => "School's Add "Doctor" => "Doctor","DocAdd" => "Doctor's Address","DocContact" => "Contact Number", "AllergyHist" => "Allergy History","AllergyMed" => "Medication/s","AsthmaHist" => "Asthma History",<br>"AsthmaMed" => "Medication/s","OperationHist" => "Operation History","SpecialCondMed" => "Special Medication Condition", "Rank" => "Rank","PaymentMode" => "Mode of Payment","Status" => "Status","GWA" => "General Weighted Average"); print "<br><table width='600' align='center'> <td><font color='maroon' size='3'><b>Academic Competencies</b></tont></td><td>>t</tr>"; while(\$row = mysql\_fetch\_row(\$acadsdetails)){ for(\$column = 0; \$column < \$colacad; \$column++) {

print "<tr valign='top'>";

 \$field\_name = mysql\_field\_name(\$acadsdetails, \$column); print "<td width='240'><font color='maroon' size='2'><b>\$alias[\$field\_name]</b></font></td>"; if(\$column==0){  $$yearlevel = $yearlevel[$row[0]];$ print "<td><font color='black'<br>size='2'>\$yearlevel</font></td>\n"; }//closes if else if(\$column==1){ \$getsectionname = mysql\_query("SELECT SecName FROM section WHERE SecID = '\$row[1]'");<br>\$sectionname = mysql\_fetch\_row(\$getsectionname); print "<td><font color='black' size='2'>\$sectionname[0]</font></td>\n"; }//closes else if else if(\$column==2){ \$scholartype = \$aliasscholar[\$row[\$column]]; print "<td width='360'><font color='black' size='2'>\$scholartype</font></td>\n"; }//closes else if else if(\$column==4){ \$status = \$aliasstatus[\$row[\$column]]; print "<td width='360'><font color='black' size='2'>\$status</font></td>\n"; }//closes else if else{ print "<td width='360'><font color='black' size='2'>\$row[\$column]</font></td>\n"; }//closes else print "</tr>": }//closes for  $\frac{1}{2}$ //closes while print "</table><br><br><table width='600' align='center'> <td><font color='maroon' size='3'><b>Personal Details</b></font></td><tr></tr>"; while(\$row = mysql\_fetch\_row(\$personaldetails)){ for(\$column = 0; \$column < \$colpersonal; \$column ++) { print "<tr valign='top'>"; \$field\_name = mysql\_field\_name(\$personaldetails, \$column);<br>
print "<td width='240'><font color='maroon'<br>
size='2'><b>\$alias[\$field\_name]</h></tont></td>"; if(\$column==0){ \$initial = substr(\$row[2],0,1);  $\label{eq:anom} \texttt{Shame} = \texttt{"Srow}[0], \texttt{Srow}[1] \texttt{Sinitial."};$ print "<td><font color='black' size='2'>\$name</font></td>\n";  $$column = 2;$  }//closes if else if(\$column==3){ \$getguarname = mysql\_query("SELECT GFname,GMname<br>FROM guardian WHERE GuardianNum = '\$row[3]'');<br>\$guarname = mysql\_fetch\_row(\$getguarname); print "<td><font color='black' size='2'>\$guarname[0], \$guarname[1]</font></td>\n"; }//closes else if else if(\$column==6){ if(\$row[\$column]=='M'){  $$sex = "Male";$  } else{ \$sex = "Female"; } print "<td><font color='black' size='2'>\$sex</font></td>\n"; }//closes else if else{ print "<td><font color='black'  $size=2$ '>\$row[\$column]</font></td>\n"; }//closes else print "</tr>"; }//closes for }//closes while print "</table><br><br><table width='600' align='center'> <td><font color='maroon' size='3'><b>Medical History</b></font></td><tr></tr>"; while(\$row = mysql\_fetch\_row(\$medicaldetails)){  $for$ (\$column = 0; \$column < \$colmedical; \$column++) { print "<tr valign='top'>";<br>\$field\_name = mysql\_field\_name(\$medicaldetails, \$column);<br>print "<td width='240'><font color='maroon' size='2'><b>\$alias[\$field\_name]</b></font></td>"; if(\$column==3||\$column==5){ if(\$row[\$column]=='N'){ \$history = "No"; } else{ \$history = "Yes"; } print "<td><font color='black' size='2'>\$history</font></td>\n";  $\dot{)/\dot{c}}$ loses if

else{

print "<td><font color='black'<br>size='2'>\$row[\$column]</font></td>\n"; }//closes else print "</tr>"; }//closes for }//closes while print "</table><br/>>br><br/>shor>";  $}/\overline{\smash{c}}$  //closes if else if(\$newusertype=='Guardian'){ include('includefile.inc'); \$getprofile = "SELECT \* FROM guardian WHERE GuardianNum = '\$newuserna \$details = mysql\_query(\$getprofile, \$link);  $$color =$ mysql\_num\_fields(\$details); \$rows = mysql\_numrows(\$details); if(\$rows!=0){ \$alias = array("GFname" => "Name", "GMname" => "Name", "GFEducA" => "Educational Attainment", "GMEducA" => "Educational Attainment", "GFSchoolA" => "School Attended", "GMSchoolA" => "School Attended", "GFOccupation" => "Occupation", "GMOccupation" => "Occupation", "GFBusAdd" => "Business Address", "GMBusAdd" => "Business Address", "GFTelNo" => "Contact Number", "GMTelNo" => "Contact Number", "GHAddress" => "Home Address", "GContact" => "Telephone Number"); \$query = "SELECT SLname,SFname,SMname,StudNum,LevelID,SecID FROM student WHERE GuardianNum = '\$username'": \$childrendetails = mysql\_query(\$query, \$link); \$colcount2 = mysql\_num\_fields(\$childrendetails); \$alias2 = array("SLname" => "Name", "SFname" => "Name", "SMname" => "Name", "StudNum" => "Student Number", "LevelID" => "Grade/Year Level",  $"SecID" \Rightarrow "Section".$  print "<table width='600' align='center'> <td><font color='maroon' size='3'><b>Personal Details</b></font></td><tr></tr>"; print "<br><br><table width='600' align='center'> <th></th><th><font color='maroon'>Father</font></th> <th><font color='maroon'>Mother</font></th><tr></tr></tr></tr>'; \$col\_count = \$colcount-2; while(\$row = mysql\_fetch\_row(\$details)) { for(\$column\_num = 0; \$column\_num < \$col\_count; \$column\_num++) { \$field\_name = mysql\_field\_name(\$details, \$column\_num); if(\$column\_num==2){ continue; }//closes if else{ print "<tr valign='top'>"; print "<td><font color='maroon' size='2'><b>\$alias[\$field\_name]</b></font></td>"; print "<td><font color='black'<br>size='2'>\$row[\$column\_num]</font></td>\n";<br>\$column\_num2 =\$column\_num<br>\$column\_num2 =\$column\_num<br>print "<td><font color='black' size='2'>\$row[\$column\_num2]</font></td>\n";<br>print "</tr>\n"; \$column\_num++; }//closes else }//closes for print "</table><br><br><table width='600' align='center'> <td><font color='maroon' size='3'><b></b></font></td><tr></tr>"; for(\$column = \$col\_count; \$column < \$colcount; \$column++) {  $$field<sub>name</sub> = mvsol<sub>field<sub>name</sub></sub>$  field  $name(Sdetails,  $$column$ ):$  print "<td><font color='maroon' size='2'><b>\$alias[\$field\_name]</b></font></td>"; print "<td><font color='black' size='2'>\$row[\$column]</font></td>\n"; print "</tr>"; }//closes for }//closes while print "</table><br><br><table width='600' align='center'> <td><font color='maroon' size='3'><b>Children Enrolled in SMS</b></font></td><tr></tr>"; while(\$row2 = mysql\_fetch\_row(\$childrendetails)) { for(\$colnum = 0; \$colnum < \$colcount2; \$colnum++) { \$field\_name2 = mysql\_field\_name(\$childrendetails, \$colnum); print "<tr valign='top'>"; print "<td><font color='maroon' width='200'<br>size='2'><b>\$alias2[\$field\_name2]</b></font></td>"; if(\$colnum==0){  $\frac{\sin\left(\arctan\left(\arctan$  \$name = "\$row2[0], \$row2[1] \$initial2."; print "<td><font color='black' size='2'>\$name</font></td>\n";<br>\$colnum = 2; }//closes if else if(\$colnum==4){ \$yearlevels = array("JC" => "Junior Casa", "JACI" => "Junior Advanced Casa I", "JACII" => "Junior Advanced Casa II", "AC" => "Advanced Casa",<br>"GI" => "Grade One", "GII" => "Grade Two", "GIII" => "Grade Three", " $\frac{GIP}{GIV}$ " => " $\frac{GI}{G}$ "  $\frac{GI}{G}$  Four", "GV" => "Grade Five",  $"GVI" \Rightarrow "Grade Six".$ "HI" => "First Year High School", "HII" => "Second Year High School", "HIII" => "Third Year High School", "HIV" => "Fourth Year High School"); \$yearlevel = \$yearlevels[\$row2[\$colnum]]; print "<td><font color='black'  $size=2$ '> $%yearlevel$ ' $font$ ' $lt$ ' $td$   $\nparallel$ 'n": } else if(\$colnum==5){ \$section = mysql\_query("SELECT SecName FROM section WHERE SecID='\$row2[\$colnum]'"); \$getsectionname = mysql\_fetch\_row(\$section); print "<td><font color='black' size='2'>\$getsectionname[0]</font></td>\n"; }//closes else if else{ print "<td><font color='black' size='2'>\$row2[\$colnum]</font></td>\n"; }//closes else print "</tr> $\ln$ "; }//closes for print "<tr></tr><tr></tr><tr></tr><tr></tr><tr></tr><tr></tr>"; }//closes while print "</table><br/>>br><br/>>br>";  $\,$  }//closes if else{ print "<br/>br><center><fieldset style='width: 400px; height:70px; padding-left: 20px; padding-right: 20px;' align='left'> <table size='390'><tr><td><img src='icons/Warning.png' align='left' width='65' height='65' alt=''></td> <td><font color='maroon' size='2'><b><center>ERROR: Information not found. Please fill out the parents' form.</center></b></font></td> </tr></table></fieldset></center><br><br>"; }//closes else }//closes else if else if(\$newusertype=='Faculty'){ include('includefile.inc');

\$getprofile = "SELECT \* FROM employee WHERE EmployeeNum = '\$newusername'";

print "<tr valign='top'>";

\$details = mysql\_query(\$getprofile, \$link); \$colcount = mysql\_num\_fields(\$details); \$alias = array("ELname" => "Name", "Department" => "Department", "EAddress" => "Address", "EContact" => "Contact Number", "EBirthday" => "Birthday", "EBirthplace" => "Birthplace", "EReligion" => "Religion", "ECitizenship" => "Citizenship",<br>"ESex" => "Sex", "ESex"  $\Rightarrow$  "Sex",<br>"MaritalStatt"  $\Rightarrow$  "Marital Status",<br>"SpouseName"  $\Rightarrow$  "Spouse's Name",<br>"EYears"  $\Rightarrow$  "Years of Service in SMS",<br>"EEducA"  $\Rightarrow$  "Educational Attainment",<br>"ESchoolA"  $\Rightarrow$  "College/University Attended",<br>" print "<br/>>hr><br/>>hr><table width='600' align='center'> <td><font color='maroon' size='3'><b>- Personal Details - </b></font></td><tr></tr>"; while( $$row = mysq$ ] fetch row( $$details$ )) { for(\$column\_num = 0; \$column\_num < 15; \$column\_num++) { \$field\_name = mysql\_field\_name(\$details, \$column\_num); if(\$column\_num==0){  $\sin\left(\frac{\pi}{10}\right) = \text{substr}(\text{row}[2], 0, 1);$  \$name = "\$row[0], \$row[1] \$initial."; print "<tr valign='top'>"; print "<td><font color='maroon' size='2'><b>\$alias[\$field\_name]</b></font></td>"; print "<td><font color='black' size='2'>\$name</font></td>\n"; print " $\langle$ tr $>$ \n";  $\text{Scolumn\_num} = 2$ ; }//closes if else if(\$column\_num==3||\$column\_num==4){ continue; } else if(\$column\_num==5){ if(\$row[\$column\_num]=='P'){ \$department = "Pre-School"; } else if(\$row[\$column\_num]=='G'){ \$department = "Grade School"; } else{ \$department = "High School"; } print "<tr valign='top'>"; print "<td><font color='maroon'<br>size='2'><b>\$alias[\$field\_name]</b></font></td>"; print "<td><font color='black' size='2'>\$department<br>Department</font></td>\n"; print " $\langle$ tr>\n"; } else if(\$column\_num==12){ if(\$row[\$column\_num]=='M'){ \$sex = "Male"; } else{ \$sex = "Female"; } print "<tr valign='top'>"; print "<td><font color='maroon' size='2'><b>\$alias[\$field\_name]</b></font></td>"; print "<td><font color='black' size='2'>\$sex</font></td>\n"; print " $\lt/$ tr $\gt\ln$ "; }//closes else if else if(\$column\_num==13){ if(\$row[\$column\_num]=='S'){ \$maritalstat = "Single"; } else if(\$row[\$column\_num]=='M'){ \$maritalstat = "Married"; } else if(\$row[\$column\_num]=='D'){ \$maritalstat = "Divorced"; }

 else{ \$maritalstat = "Widowed"; } print "<tr valign='top'>"; print "<td><font color='maroon' size='2'><b>\$alias[\$field\_name]</b></font></td>"; print "<td><font color='black' size='2'>\$maritalstat</font></td>\n"; print "</tr>\n";  $}/\ell$ closes else if else{<br>
print "<tt valign='top'>";<br>
print "<td><font color='maroon'<br>
size='2'><br/>b>\$alias[\$field\_name]</b></font></td>"; print "<td><font color='black' size='2'>\$row[\$column\_num]</font></td>\n"; print "</tr> $\ln$ "; }//closes else }//closes for print "</table><br><br><br><table width='600' align='center'> <tr><td><font color='maroon' size='3'><b>- Occupation and Education Details -</b></font></td></tr><tr></tr>"; for(\$column = 15; \$column < \$colcount; \$column++) { print "<tr valign='top'>"; \$field\_name = mysql\_field\_name(\$details, \$column); print "<td><font color='maroon' size='2' width='150'><b>\$alias[\$field\_name]</b></font></td>"; if(\$column==18){<br>
\$getsectionname = mysql\_query("SELECT SecName FROM<br>
section WHERE SecID = '\$row(\$column]'");<br>
\$sectionname = mysql\_fetch\_row(\$getsectionname);<br>
print "<td><font color='black' size='2' width='450'>\$sectionname[0]</font></td>\n"; }//closes if else if(\$column==19){ \$getbenename = mysql\_query("SELECT SFname,SLname,SMname FROM student WHERE StudNum = '\$row[\$column]'"); \$benename = mysql\_fetch\_row(\$getbenename); \$initial = substr(\$benename[2],0,1);  $$benename = "Sheenname[0] Similar file: Sheename[1]$ "; print "<td><font color='black' size='2' width='450'>\$benename</font></td>\n"; } else{ print "<td><font color='black' size='2' width='500'>\$row[\$column]</font></td>\n"; }//closes else print "</tr>"; }//closes for }//closes while print "</table><br/>>br>>br>>br>"; }//closes else if else if(\$newusertype=='Registration Clerk'){ include('includefile.inc');  $\texttt{\$getprofile} = \texttt{"SELECT} * \texttt{FROM}$ employee WHERE EmployeeNum = '\$newusername'"; \$details = mysql\_query(\$getprofile, \$link); \$rowcount = mysql\_numrows(\$details); \$colcount = mysql\_num\_fields(\$details); \$alias = array("ELname" => "Name",

 "Department" => "Department", "EAddress" => "Address", "EContact" => "Contact Number", "EBirthday" => "Birthday", "EBirthplace" => "Birthplace", "EReligion" => "Religion", "ECitizenship"  $\Rightarrow$  "Citizenship",<br>"ESex"  $\Rightarrow$  "Sex", "MaritalStat" => "Marital Status",

 "SpouseName" => "Spouse's Name", "EYears" => "Years of Service in SMS", "EEducA" => "Educational Attainment", "ESchoolA" => "College/University Attended", "Adviser\_Section" => "Advisory Section", "Beneficiary" => "Beneficiary");

 if(\$rowcount!=0){ print "<br><br><br><table width='600' align='center'> <td><font color='maroon' size='3'><b>Personal Details</b></font></td><tr>></td>"; while(\$row = mysql\_fetch\_row(\$details)) { for(\$column\_num = 0; \$column\_num < 15; \$column\_num++) { \$field\_name = mysql\_field\_name(\$details, \$column\_num); if(\$column\_num==0){ \$initial = substr(\$row[2],0,1); \$name = "\$row[0], \$row[1] \$initial."; print "<tr valign='top'>"; print "<td><font color='maroon' size='2'><b>\$alias[\$field\_name]</b></font></td>"; print "<td><font color='black' size='2'>\$name</font></td>\n";<br>print "</tr>\n";  $\text{\$column\_num} = 2;$  }//closes if else if(\$column\_num==3||\$column\_num==4){ continue; } else if(\$column\_num==5){ if(\$row[\$column\_num]=='A'){ \$department = "Administration"; }  $\stackrel{\prime}{\text{else}}$  \$department = ""; } print "<tr valign='top'>"; print "<td><font color='maroon' size='2'><b>\$alias[\$field\_name]</b></font></td>"; print "<td><font color='black' size='2'>\$department<br>Department</font></td>\n"; print "</tr>\n"; } else if(\$column\_num==12){ if(\$row[\$column\_num]=='M'){  $Ssex = "Male":$  }  $\text{else}$  \$sex = "Female"; } print "<tr valign='top'>"; print "<td><font color='maroon' size='2'><b>\$alias[\$field\_name]</b></font></td>"; print "<td><font color='black' size='2'>\$sex</font></td>\n"; print " $\langle t$ tr $>$ \n"; }//closes else if else if(\$column\_num==13){ if(\$row[\$column\_num]=='S'){ \$maritalstat = "Single"; } else if(\$row[\$column\_num]=='M'){ \$maritalstat = "Married"; } else if(\$row[\$column\_num]=='D'){ \$maritalstat = "Divorced";

 }  $\text{else}$  \$maritalstat = "Widowed"; } print "<tr valign='top'>"; print "<td><font color='maroon' size='2'><b>\$alias[\$field\_name]</b></font></td>";

 print "<td><font color='black' size='2'>\$maritalstat</font></td>\n"; print " $\langle tr \rangle \ln$ "; }//closes else if

 else{ print "<tr valign='top'>"; print "<td><font color='maroon' size='2'><b>\$alias[\$field\_name]</b></font></td>"; print "<td><font color='black' size='2'>\$row[\$column\_num]</font></td>\n"; print "</tr>\n";<br>}//closes else

}//closes for

 <tr><td><font color='maroon' size='3'><b>Occupation and Education Details</b>></font></td></tr></tr></tr>"; for(\$column = 15; \$column < \$colcount; \$column++) { print "<tr valign='top'>"; \$field\_name = mysql\_field\_name(\$details, \$column);  $if(Scolume=18)$  continue; }//closes if else if(\$column==19){ \$getbenename = mysql\_query("SELECT SFname,SLname,SMname FROM student WHERE StudNum = '\$row[\$column]'"); \$benename = mysql\_fetch\_row(\$getbenename); \$initial = substr(\$benename[2],0,1); \$benename = "\$benename[0] \$initial. \$benename[1]"; print "<td><font color='maroon' size='2' width='150'><b>\$alias[\$field\_name]</b></font></td>"; print "<td><font color='black' size='2' width='450'>\$benename</font></td> $\langle n$ "; } else{ print "<td><font color='maroon' size='2' width='150'><b>\$alias[\$field\_name]</b></font></td>"; print "<td><font color='black' size='2'<br>width='500'>\$row[\$column]</font></td>\n"; }//closes else print "</tr>"; }//closes for }//closes while print "</table><br/>->br><br/>->br>";

print "</table><br><br><br><table width='600' align='center'>

}//closes else if

else if(\$newusertype=='Cashier'){

 $$color =$ 

include('includefile.inc');

\$getprofile = "SELECT \* FROM employee WHERE EmployeeNum = '\$newusername'";

\$link);

"Name",

mysql\_num\_fields(\$details);

 $\hat{V}/c$ loses if

 $\alpha$  = array("ELname" =  $>$ 

\$details = mysql\_query(\$getprofile,

 "Department" => "Department", "EAddress" => "Address", "EContact" => "Contact Number", "EBirthday" => "Birthday", "EBirthplace" => "Birthplace", "EReligion" => "Religion", "ECitizenship" => "Citizenship", "ESex"  $\Rightarrow$  "Sex", "MaritalStat" => "Marital Status", "SpouseName" => "Spouse's Name", "EYears" => "Years of Service in SMS", "EEducA" => "Educational Attainment", "ESchoolA" => "College/University Attended", "Beneficiary" => "Beneficiary");

width='600' align='center'>

print "<br/>br><br/>>br><table

<td><font color='maroon' size='3'><b>Personal Details</b></font></td><tr></tr>";

 while(\$row = mysql\_fetch\_row(\$details)) { for(\$column\_num = 0; \$column\_num < 15; \$column\_num++) { \$field\_name = mysql\_field\_name(\$details, \$column\_num);

 if(\$column\_num==0){ \$initial = substr(\$row[2],0,1); \$name = "\$row[0], \$row[1] \$initial."; print "<tr valign='top'>"; print "<td><font color='maroon' size='2'><b>\$alias[\$field\_name]</b></font></td>";

 print "<td><font color='black' size='2'>\$name</font></td>\n"; print " $\langle t$ tr $>$ \n";  $\text{\$column\_num} = 2;$  }//closes if else if(\$column\_num==3||\$column\_num==4){ continue; } else if(\$column\_num==5){ if(\$row[\$column\_num]=='S'){ \$department = "Security"; } else if(\$row[\$column\_num]=='M'){ \$department = "Maintenance"; }  $\overset{\prime}{\text{else}}$  \$department = "Administration"; } print "<tr valign='top'>"; print "<td><font color='maroon'<br>size='2'><b>\$alias[\$field\_name]</b></font></td>"; print "<td><font color='black' size='2'>\$department  $Department <\hspace{-6pt}/font><\hspace{-6pt}/td>\hspace{-6pt}/n";$ print " $\langle t \rangle$ tr $>$ \n"; } else if(\$column\_num==12){ if(\$row[\$column\_num]=='M'){ \$sex = "Male"; } else{  $$sex = "Female";$  } print "<tr valign='top'>"; print "<td><font color='maroon' size='2'><b>\$alias[\$field\_name]</b></font></td>"; print "<td><font color='black' size='2'>\$sex</font></td>\n"; print " $\langle t$ tr $>$ \n"; }//closes else if else if(\$column\_num==13){ if(\$row[\$column\_num]=='S'){ \$maritalstat = "Single"; } else if(\$row[\$column\_num]=='M'){ \$maritalstat = "Married"; } else if(\$row[\$column\_num]=='D'){ \$maritalstat = "Divorced"; } else{ \$maritalstat = "Widowed"; } print "<tr valign='top'>"; print "<td><font color='maroon' size='2'><b>\$alias[\$field\_name]</b></font></td>"; print "<td><font color='black' size='2'>\$maritalstat</font></td>\n"; print " $\langle tr \rangle \n\parallel$ ";<br>}//closes else if else{ print "<tr valign='top'>"; print "<td><font color='maroon' size='2'><b>\$alias[\$field\_name]</b></font></td>"; print "<td><font color='black'<br>size='2'>\$row[\$column\_num]</font></td>\n";<br>print "</tr>\n"; }//closes else }//closes for print "</table><br><br><br><table width='600' align='center'>

 <tr><td><font color='maroon' size='3'><b>Occupation and Education Details</b></font></td></tr></tr></tr>";

> for(\$column = 15; \$column < \$colcount; \$column++) { \$field\_name = mysql\_field\_name(\$details, \$column);

 if(\$column==18){ continue; }//closes if

 else if(\$column==19){ \$getbenename = mysql\_query("SELECT SFname,SLname,SMname FROM student WHERE StudNum = '\$row[\$column]'"); \$count = mysql\_num\_rows(\$getbenename);

if(\$count!=0){

 \$benename = mysql\_fetch\_row(\$getbenename); \$initial = substr(\$benename[2],0,1); \$benename = "\$benename[0] \$initial. \$benename[1]"; print "<tr valign='top'>"; print "<td><font color='maroon' size='2' width='150'><b>\$alias[\$field\_name]</b></font></td>"; print "<td><font color='black' size='2' width='450'>\$benename</font></td>\n"; print "</tr>": } else{

 } }//closes else else{ print "<tr valign='top'>"; print "<td><font color='maroon' size='2' width='150'><b>\$alias[\$field\_name]</b></font></td>"; print "<td><font color='black' size='2'<br>width='450'>\$row[\$column]</font></td>\n"; print "</tr>"; }//closes else }//closes for }//closes while print "</table><br><br><br>";

continue;

}//closes else if

#### else if(\$newusertype=='School Administrator'){

include('includefile.inc');

\$getprofile = "SELECT \* FROM employee WHERE EmployeeNum = '\$newusername'";

\$details = mysql\_query(\$getprofile,

mysql\_num\_fields(\$details);

"Name",

\$link);

 $Salias = array("ELname" = >$ 

 $$color =$ 

 "Department" => "Department", "EAddress" => "Address", "EContact" => "Contact Number", "EBirthday" => "Birthday", "EBirthplace" => "Birthplace", "EReligion" => "Religion", "ECitizenship" => "Citizenship", "ESex" => "Sex", "MaritalStat" => "Marital Status", "SpouseName" => "Spouse's Name", "EYears" => "Years of Service in SMS", "EEducA" => "Educational Attainment", "ESchoolA" => "College/University Attended", "Adviser\_Section" => "Advisory Section", "Beneficiary" => "Beneficiary");

#### print "<br/>  $\verb|||>br>|the$ width='600' align='center'>

<td><font color='maroon' size='3'><b>- Personal Details -</b></font></td><tr></tr>";

 while(\$row = mysql\_fetch\_row(\$details)) { for(\$column\_num = 0; \$column\_num < 15; \$column\_num++) { \$field\_name = mysql\_field\_name(\$details, \$column\_num);

 if(\$column\_num==0){  $\frac{\sin\theta}{\theta} = \frac{\text{substr}(\text{Srow}[2], 0, 1)}{\text{Sminim}};$ <br>  $\frac{\text{Sname}}{\text{simim}} = \frac{\text{Srow}[0], \text{Srow}[1], \text{Sinitial."}}{\text{simim}};$  print "<td><font color='maroon' size='2'><b>Salias[\$field\_name]</b></font></td>"; print "<td><font color="black' size='2'>\$name</font></td>\n";<br>print "</tr>\n";  $%$ column\_num = 2; }//closes if

 else if(\$column\_num==3||\$column\_num==4){ continue; }

 else if(\$column\_num==5){ if(\$row[\$column\_num]=='P'){ \$department = "Pre-School"; } else if(\$row[\$column\_num]=='G'){ \$department = "Grade School"; } else{ \$department = "High School"; } print "<tr valign='top'>"; print "<td><font color='maroon' size='2'><b>\$alias[\$field\_name]</b></font></td>"; print "<td><font color='black' size='2'>\$department<br>Department</font></td>\n"; print "</tr>\n"; } else if(\$column\_num==12){ if(\$row[\$column\_num]=='M'){  $Ssex = "Male":$  } else{  $Ssex = "Female":$  } print "<tr valign='top'>"; print "<td><font color='maroon' size='2'><b>\$alias[\$field\_name]</b></font></td>"; print "<td><font color='black' size='2'>\$sex</font></td>\n";<br> print "</tr>\n"; }//closes else if else if(\$column\_num==13){ if(\$row[\$column\_num]=='S'){ \$maritalstat = "Single"; } else if(\$row[\$column\_num]=='M'){ \$maritalstat = "Married"; } else if(\$row[\$column\_num]=='D'){ \$maritalstat = "Divorced"; } else{ \$maritalstat = "Widowed"; } print "<tr valign='top'>"; print "<td><font color='maroon' size='2'><b>\$alias[\$field\_name]</b></font></td>"; print "<td><font color='black' size='2'>\$maritalstat</font></td>\n"; print " $\langle t$ r>\n"; }//closes else if else{ print "<tr valign='top'>"; print "<td><font color='maroon' size='2'><b>\$alias[\$field\_name]</b></font></td>"; print "<td><font color='black'  $size=2$ '>\$row[\$column\_num]</font></td>\n"; print "</tr>\n";<br>}//closes else }//closes for print "</table><br><br><br><table width='600' align='center'> <tr><td><font color='maroon' size='3'><b>- Occupation and Education Details -</b>></font></td></tr></tr></tr>';  $for$ (\$column = 15; \$column < \$colcount; \$column++) { print "<tr valign='top'>"; \$field\_name = mysql\_field\_name(\$details, \$column); print "<td><font color='maroon' size='2' width='150'><b>\$alias[\$field\_name]</b></font></td>"; if(\$column==18){<br>
\$getsectionname = mysql\_query("SELECT SecName FROM<br>
section WHERE SecID = '\$row(\$solumn]'");<br>
\$sectionname = mysql\_fetch\_row(\$getsectionname);<br>
print "<td><font color='black' size='2' width='450'>\$sectionname[0]</font></td>\n"; }//closes if else if(\$column==19){ \$getbenename = mysql\_query("SELECT SFname,SLname,SMname FROM student WHERE StudNum = '\$row[\$column]'"); \$benename = mysql\_fetch\_row(\$getbenename); \$initial = substr(\$benename[2],0,1); \$benename = "\$benename[0] \$initial. \$benename[1]"; print "<td><font color='black' size='2' width='450'>\$benename</font> $\ltimes$ td>\n"; }

 print "<td><font color='black' size='2' width='500'>\$row[\$column]</font></td>\n"; }//closes else print "</tr>": }//closes for }//closes while print "</table><br>><br>>br><br>": }//closes else if print "</div> </form>  $\ll t$ d $\gtrsim$  $\langle$ /tr $>$  </table> <table width='719' height='41' border='0' cellpadding='0' cellspacing='0'> <tr><td align='center' <td align='center' bgcolor='#333333'> E-nrollSYS created by Kathleen M. Mendoza <br> All rights reserved. Best viewed using Google Chrome.</td>  $\langle t$ r $>$  </table>  $<$ /td $>$  $\langle$ tr> </table> </body> </html> "; ?> **ViewProfile.php** <?php session\_start(); //start up PHP Session  $S$ username =  $S$  SESSION['username']; include("includefile.inc"); \$userstat = "SELECT Status,Type FROM user WHERE Username='\$username' AND Status='1'";  $\text{Scheckstat} = \text{mysgl} \text{ query}(\text{Suserstat}, \text{Slink});$ \$numrows = mysql\_numrows(\$checkstat); \$getdetails = mysql\_fetch\_row(\$checkstat); \$userstatus = \$getdetails[0];  $Susertype = Sgetdetails[1];$ \$yearlevels = array("JC" => "Junior Casa", "JACI" => "Junior Advanced Casa I", "JACII" => "Junior Advanced Casa II",  $"AC" \Rightarrow "Advanced Casa".$ "GI"  $\Rightarrow$  "Grade One", " $GII"$  => " $Grade Two"$  "GIII" => "Grade Three", "GIV" => "Grade Four", "GV" => "Grade Five", "GVI" => "Grade Six", "HI" => "First Year High School", "HII" => "Second Year High School", "HIII" => "Third Year High School", "HIV" => "Fourth Year High School"); \$aliasstatus = array("A" => "Enrolled", "D" => "Not Enrolled", "G" => "Graduating", "NG" => "Not Graduating", "P" => "Pending"); \$aliasscholar = array("SA1" => "Scholar A1", "SA2" => "Scholar A2", "SA3" => "Scholar A3", "SB" => "Scholar B", " $BM" \Rightarrow$  "Band Member", " $N$ " => " $N/A$ "); print " .<br>∽html⊳ <head> <title></title> <meta http-equiv='Content-Type' content='text/html; charset=iso-8859-1'> <link href='stylesheet/E-nrollSYS.css' rel='stylesheet' type='text/css'> </head> <body bgcolor='#CCCCCC' leftmargin='0' topmargin='0' marginwidth='0' marginheight='0'> <table width='900' border='0' align='center' cellpadding='0' cellspacing='0'>  $<$ tr $>$  <td><img src='images/t1-1.jpg' width='160' height='100' alt="></td> <td><img src='images/t1-2.gif' width='380' height='100' alt=''></td> <td><img src='images/t1-3.jpg' width='360' height='100' alt="></td>

else{

 $\langle t$ r $>$ </table> <table width='900' border='0' align='center' cellpadding='0' cellspacing='0'>  $<$ tr $>$  <td><img src='images/t2-1.gif' width='160' height='23' alt="></td> <td><img src='images/t2-2.gif' width='40' height='23' alt=''></td> <td width='700' height='23' align='center' bgcolor='#333333' class='topMenu'>"; ?> <?if((\$username!="")&&(\$numrows!=0)){?> | <a href='E-nrollSYSHome.php'>Home</a> | <a href='AboutEnrollSYS.php'>About E-nrollSYS</a> | <a href='ContactEnrollSYS.php'>Contact</a> | <a href='EnrollSYSHelp.php'>Help</a> | <a href='UserLogin.php?logout=1'>Log-out</a> |</td>  $<$ ?}  $else$ { $2$ } | <a href='E-nrollSYSHome.php'>Home</a> | <a href='AboutEnrollSYS.php'>About E-nrollSYS</a> | <a href='ContactEnrollSYS.php'>Contact</a> | <a href='EnrollSYSHelp.php'>Help</a> |</td>  $\langle ? \rangle$ print "</tr> </table> <table width='900' border='0' align='center' cellpadding='0' cellspacing='0'>  $<$ tr $>$  <td width='181' align='left' valign='top'> <table width='181' border='0' cellspacing='0' cellpadding='0'> <tr align='left' valign='top'> <td width='160' height='28' bgcolor='#990000'></td> <td width='21' rowspan='2' background='images/t4-2.gif'> **Example 2018** Stable width='21' border='0' cellspacing='0' cellpadding='0'> <tr><td height='23' align='left' valign='top'><img src='images/t4- 1.gif' width='21' height='23'></td></tr> <tr><td height='495' align='left' valign='bottom'><img src='images/t4-4.gif' width='21' height='22' alt=''></td></tr> <tr><td align='left' valign='top'><img src='images/t4-5.gif' width='21' height='41' alt="></td></tr> </table></td>  $\langle t$ r $>$  <tr align='left' valign='top'> <td height='400' bgcolor='#990000' style='padding-left: 15px; padding-right:10px; padding-top:  $10px$  <a href='E-nrollSYSHome.php'><font size=2><b>Home</b></font></a><br><br> <a href='AboutE-nrollSYS.php'><font size=2><b>About EnrollSYS</b></font></a>></a>>br> if((\$usertype=='Student')&&(\$userstatus=='1')){ print "<a href='StudentsCorner.php'><font size=2><b>Student's Corner</b></font></a><br><br>"; } else if((\$usertype=='Guardian')&&(\$userstatus=='1')){ print "<a href='GuardiansCorner.php'><font size=2><b>Guardian's Corner</h></font></a><br/>>br>"; } else if((\$usertype=='Faculty')&&(\$userstatus=='1')){ print "<a href='FacultysCorner.php'><font size=2><b>Faculty's Corner</b></font></a><br><br>"; } else if((\$usertype=='Registration Clerk')&&(\$userstatus=='1')){ print "<a href='RegistrarsCorner.php'><font size=2><b>Registrar's Corner</b></font></a><br/>>br><br/>cbr>": } else if((\$usertype=='Cashier')&&(\$userstatus=='1')){ print "<a href='CashiersCorner.php'><font size=2><b>Cashier's<br>Corner</b></font></a>></a>>cbr>";<br>
"; else if((\$usertype=='School Administrator')&&(\$userstatus=='1')){ print "<a href='SchoolAdminsCorner.php'><font size=2><b>School Admin's Corner</b> $\lt$ /font> $\lt$ /a> $\lt$ br> $\lt$ br>"; }

 </table>  $\langle t \, \mathrm{d} \rangle$  <td bgcolor='#FFFFFF' width='598' align='left' valign='top'> <table width='598' border='0' cellspacing='0' cellpadding='0'>  $\langle tr \rangle$  $<$ td $>$ ": if(( $$$ username!="")&&( $$$ numrows!=0)){ print "<br><table width='700'><tr><td align='left'><font color='black'><b>Logged in as </b></font>"."<font color='maroon'><b>"."\$username.</b></font></td> <td align='right'><font color='black'><b>Today is "."<font color='maroon'><b>".date("l, F j, Y")."</b></font></b>></font></td></tr></table>"; }//closes if else{ print "<br><table width='700'><tr><td align='left'></td> <td align='right'><font color='black'><b>Today is "."<font color='maroon'><br/>>b>".date("l, F j, Y")."</b></font></b></font></td></tr></table>"; }//closes else print "</td>  $<$ /tr $>$  $\langle tr \rangle$  <td align='center'><br><font color='black'><b>SOUTHERNSIDE MONTESSORI SCHOOL<br> Camella Homes IV, Poblacion<br> City of Muntinlupa</b></font></td></tr>  $\langle tr \rangle$ and the contract of the contract of the contract of the contract of the contract of the contract of the contract of the contract of the contract of the contract of the contract of the contract of the contract of the contra width='600' height='440' valign='top'> <form name='printowngrades' action='PrintOwnGrade.php' method='post'> <div style='width: 719px; height: 425px; overflow: scroll;'>"; if(\$usertype=='Student'){ include('includefile.inc'); \$acadrecords = "SELECT LevelID,SecID,ScholarType,Rank,Status,GWA,PrevSchool,PrevSchoolAdd FROM student WHERE StudNum ='\$username'"; \$personalinfo = "SELECT SLname,SFname,SMname,GuardianNum,SAddress,SContact,SSex,SBirthday,SB irthplace,SReligion, SCitizenship,SiblingsNum FROM student WHERE StudNum ='\$username'"; \$medicalinfo = "SELECT Doctor,DocAdd,DocContact,AllergyHist,AllergyMed,AsthmaHist,AsthmaMed,O perationHist,SpecialCondMed FROM student WHERE StudNum ='\$username'"; \$acadsdetails = mysql\_query(\$acadrecords, \$link); \$personaldetails = mysql\_query(\$personalinfo, \$link); \$medicaldetails = mysql\_query(\$medicalinfo, \$link); \$colacad = mysql\_num\_fields(\$acadsdetails);

 print "</td>  $\frac{1}{5}$ /tr>

\$colpersonal = mysql\_num\_fields(\$personaldetails); \$colmedical = mysql\_num\_fields(\$medicaldetails); \$alias = array("SLname" => "Name","SFname" => "Name","SMname" => "Name", "StudNum" => "Student Number","GuardianNum" => "Parent/Guardian","SecID" => "Section", "SAddress" => "Address","SContact" => "Contact Number","LevelID" => "Grade/Year Level", "SSex" => "Sex","SBirthday" => "Birthday (YYYY-MM-DD)","SBirthplace" => "Birthplace",<br>"SReligion",=> "Religion","SCitizenship" =><br>"Citizenship","SiblingsNum" => "Siblings",<br>"ScholarType" => "Scholar Type","PrevSchool" =><br>"Previous School","PrevSchoolAdd" => "Doctor","DocA Address","DocContact" => "Contact Number",
"AllergyHist" => "Allergy History","AllergyMed" => "Medication/s","AsthmaHist" => "Asthma History", "AsthmaMed" => "Medication/s", "OperationHist" =><br>"Operation History", "SpecialCondMed" => "Special Medication Condition",<br>"Rank" => "Rank", "PaymentMode" => "Mode of<br>Payment", "Status" => "Status", "GWA" => "General Weigh print "<br><table width='600' align='center'> <td><font color='maroon' size='3'><b>Academic Competencies</b></font></td><tr>></tr>";<br>while(\$row = mysql\_fetch\_row(\$acadsdetails)){  $f$ or(\$column = 0; \$column < \$colacad; \$column ++) { print "<tr valign='top'>"; \$field\_name = mysql\_field\_name(\$acadsdetails, \$column); print "<td width='240'><font color='maroon'<br>size='2'><br/>>b>\$alias[\$field\_name]</b></font></td>"; if(\$column==0){ \$yearlevel = \$yearlevels[\$row[0]]; print "<td><font color='black' size='2'>\$yearlevel</font></td>\n"; }//closes if else if(\$column==1){ \$getsectionname = mysql\_query("SELECT SecName FROM section WHERE SecID = '\$row[1]'"); \$sectionname = mysql\_fetch\_row(\$getsectionname); print "<td><font color='black'  $size=2$ '>\$sectionname[0]</font></td>\n"; }//closes else if else if(\$column==2){ \$scholartype = \$aliasscholar[\$row[\$column]]; print "<td width='360'><font color='black'  $size = '2'$ >\$scholartype</font></td>\n"; }//closes else if else if(\$column==4){ \$status = \$aliasstatus[\$row[\$column]]; print "<td width='360'><font color='black' size='2'>\$status</font></td>\n"; }//closes else if else{ print "<td width='360'><font color='black' size='2'>\$row[\$column]</font></td>\n"; }//closes else print "</tr>"; }//closes for }//closes while print "</table><br><br><table width='600' align='center'> <td><font color='maroon' size='3'><b>Personal Details</b></font></td><tr></tr>"; while(\$row = mysql\_fetch\_row(\$personaldetails)){<br>for(\$column = 0; \$column < \$colpersonal; \$column++) { print "<tr valign='top'>"; \$field\_name = mysql\_field\_name(\$personaldetails, \$column); print "<td width='240'><font color='maroon' size='2'><b>\$alias[\$field\_name]</b></font></td>";<br>if(\$column==0){  $\sin$ itial = substr(\$row[2],0,1);  $\text{Sname} = \text{Stost}(\text{Grow}[2], 0, 1)$ ;<br> $\text{Sname} = \text{Srow}[0], \text{Srow}[1]$   $\text{Sinitial."}$ ; print "<td><font color='black' size='2'>\$name</font></td>\n";  $\text{Scolumn} = 2$ ; }//closes if else if(\$column==3){ \$getguarname = mysql\_query("SELECT GFname,GMname FROM guardian WHERE GuardianNum = '\$row[3]'"); \$guarname = mysql\_fetch\_row(\$getguarname); print "<td><font color='black' size='2'>\$guarname[0], \$guarname[1]</font></td>\n";  $}/\csc$  else if else if(\$column==6){ if(\$row[\$column]=='M'){ \$sex = "Male"; }  $\overset{\prime}{\text{else}}$  $ssex = "Female";$  } print "<td><font color='black' size='2'>\$sex</font></td>\n"; }//closes else if else{ print "<td><font color='black' size='2'>\$row[\$column]</font></td>\n"; }//closes else print " $\langle t \rangle$ "; }//closes for }//closes while print "</table><br>><br/>br><table width='600' align='center'><td><font color='maroon' size='3'><b>>><b History</h></font></td><tr></tr>"; while( $$row = my\text{sq}$ ) fetch row( $$medial details$ )){  $f(x) = \frac{f(x)}{2}$  for (\$column = 0; \$column < \$colmedical; \$column++) {

 print "<tr valign='top'>"; \$field\_name = mysql\_field\_name(\$medicaldetails, \$column); print "<td width='240'><font color='maroon'<br>size='2'><br/>>b>\$alias[\$field\_name]</b></font></td>"; if(\$column==3||\$column==5){ if(\$row[\$column]=='N'){ \$history = "No"; } else{  $\text{Shistory} = \text{"Yes"}$ : } print "<td><font color='black' size='2'>\$history</font></td>\n"; }//closes if else{ print "<td><font color='black' size='2'>\$row[\$column]</font></td>\n"; }//closes else print "</tr>"; }//closes for }//closes while print "</table><br/>>br><br/>>br><br/>then  $"$  ;  $\hat{)/\hat{}/\hat{}/\hat{}}$ closes if else if(\$usertype=='Guardian'){ include('includefile.inc'); \$getprofile = "SELECT \* FROM guardian WHERE GuardianNum = '\$username'"; \$details = mysql\_query(\$getprofile, \$link); \$colcount = mysql\_num\_fields(\$details); \$rows = mysql\_numrows(\$details); if(\$rows!=0){  $$alias = array("GFrame" => "Name",$  "GMname" => "Name", "GFEducA" => "Educational Attainment", "GMEducA" => "Educational Attainment", "GFSchoolA" => "School Attended", "GMSchoolA" => "School Attended", "GFOccupation" => "Occupation", "GMOccupation" => "Occupation", "GFBusAdd" => "Business Address", "GMBusAdd" => "Business Address", "GFTelNo" => "Contact Number", "GMTelNo" => "Contact Number", "GHAddress" => "Home Address", "GContact" => "Telephone Number"); \$query = "SELECT

SLname,SFname,SMname,StudNum,LevelID,SecID FROM student WHERE GuardianNum = '\$username'"; \$childrendetails = mysql\_query(\$query, \$link); \$colcount2 = mysql\_num\_fields(\$childrendetails);  $\frac{1}{2}$ salias2 = array("SLname" => "Name", "SFname" => "Name", "SMname" => "Name", "StudNum" => "Student Number", "LevelID" => "Grade/Year Level", "SecID" => "Section",);

 print "<table width='600' align='center'> <td><font color='maroon' size='3'><b>Personal Details</b></font></td><tr>><td>";

 print "<br><br><table width='600' align='center'> <th></th><th><font color='maroon'>Father</font></th> <th><font color='maroon'>Mother</font></th><tr></tr></tr></tr>

 \$col\_count = \$colcount-2; while(\$row = mysql\_fetch\_row(\$details)) {<br>for(\$column\_num = 0; \$column\_num < \$col\_count;

\$column\_num++) { \$field\_name = mysql\_field\_name(\$details, \$column\_num); if(\$column\_num==2){ continue; }//closes if

 else{ print "<tr valign='top'>"; print "<td><font color='maroon' size='2'><b>\$alias[\$field\_name]</b></font></td>"; print "<td><font color='black'  $size=2$ '>\$row[\$column\_num]</font></td>\n";  $\text{Scolumn\_num2} = \text{Scolumn\_num} + 1;$ 

 print "<td><font color='black' size='2'>\$row[\$column\_num2]</font></td>\n"; print " $\langle$ tr $>$ \n"; \$column\_num++; }//closes else }//closes for print "</table><br><br><table width='600' align='center'> <td><font color='maroon'  $size="3>||"
|  |$  $for(\text{Scolum} = \$col\text{ count}; \$column < \$colcount; \$column++)$  { print "<tr valign='top'>"; \$field\_name = mysql\_field\_name(\$details, \$column); print "<td><font color='maroon' size='2'><b>\$alias[\$field\_name]</b></font></td>"; print "<td><font color='black' size='2'>\$row[\$column]</font></td>\n"; print "</tr>"; }//closes for }//closes while print "</table><br><br><table width='600' align='center'> <td><font color='maroon' size='3'><b>Children Enrolled in SMS</b></font></td><tr></tr>"; while(\$row2 = mysql\_fetch\_row(\$childrendetails)) { for(\$colnum = 0; \$colnum < \$colcount2; \$colnum++) { \$field\_name2 = mysql\_field\_name(\$childrendetails, \$colnum); print "<tr valign='top'>"; print "<td><font color='maroon' width='200' size='2'><b>\$alias2[\$field\_name2]</b></font></td>"; if(\$colnum==0){  $\sin\theta = \sin\theta$  <br>  $\sin\theta = \sin\theta$  (\$row2[2],0,1);  $$name = "Srow2[0], Srow2[1]$   $$initial2."$ ; print "<td><font color='black' size='2'>\$name</font></td>\n";  $$colnum = 2;$  }//closes if else if(\$colnum==4){ \$yearlevels = array("JC" => "Junior Casa", "JACI" => "Junior Advanced Casa I", "JACII" => "Junior Advanced Casa II", "AC" => "Advanced Casa", "GI" => "Grade One", "GII" => "Grade Two",  $"GIII" => "Grade Three",$  $"GIV" \Rightarrow "Grade Four".$  $"GV" \Rightarrow "Grade You"$ <br>" $GV" \Rightarrow "Grade Five",$  "GVI" => "Grade Six", "HI" => "First Year High School", "HII" => "Second Year High School", "HIII" => "Third Year High School", "HIV" => "Fourth Year High School"); \$yearlevel = \$yearlevels[\$row2[\$colnum]]; print "<td><font color='black' size='2'>\$yearlevel</font></td>\n"; } else if(\$colnum==5){ \$section = mysql\_query("SELECT SecName FROM section<br>WHERE SecID='\$row2[\$colnum]'");<br>\$getsectionname = mysql\_fetch\_row(\$section); print "<td><font color='black'  $size=$ '2'>\$getsectionname $[0]$ </font></td>\n"; }//closes else if else{ print "<td><font color='black'  $size=2$ '>\$row2[\$colnum]</font></td>\n"; }//closes else print "</tr> $\ln$ "; }//closes for print "<tr></tr><tr></tr><tr></tr><tr></tr><tr></tr><tr></tr>"; }//closes while print "</table><br/>>br><br/>shot>"; }//closes if else{ print "<br><br><center><fieldset style='width: 400px; height:70px; padding-left: 20px; padding-right: 20px;' align='left'> <table size='390'><tr><td><img src='icons/Warning.png' align='left' width='65' height='65' alt=''></td> <td><font color='maroon' size='2'><b><center>ERROR: Information not found. Please fill out the parents' form.</center></b></font></td> </tr></table></fieldset></center><br><br>"; }//closes else }//closes else if else if(\$usertype=='Faculty'){ include('includefile.inc'); \$getprofile = "SELECT \* FROM employee WHERE EmployeeNum = '\$username' \$details = mysql\_query(\$getprofile, \$link);  $$color =$ mysql\_num\_fields(\$details);  $\delta$ alias = array("ELname" => "Name", "Department" => "Department", "EAddress" => "Address", "EContact" => "Contact Number", "EBirthday" => "Birthday", "EBirthplace" => "Birthplace", "EReligion" => "Religion", "ECitizenship" => "Citizenship", "ESex" => "Sex", "MaritalStat" => "Marital Status", "SpouseName" => "Spouse's Name", "EYears" => "Years of Service in SMS", "EEducA" => "Educational Attainment", "ESchoolA" => "College/University Attended", "Adviser\_Section" => "Advisory Section", "Beneficiary"  $\Rightarrow$  "Beneficiary"); print "<br><br><br><table width='600' align='center'> <td><font color='maroon' size='3'><b>- Personal Details - </b></font></td><tr></tr>"; while(\$row = mysql\_fetch\_row(\$details)) { for(\$column\_num = 0; \$column\_num < 15; \$column\_num++) { \$field\_name = mysql\_field\_name(\$details, \$column\_num); if(\$column\_num==0){ \$initial = substr(\$row[2],0,1); \$name = "\$row[0], \$row[1] \$initial."; print "<tr valign='top'>"; print "<td><font color='maroon' size='2'><b>\$alias[\$field\_name]</b></font></td>"; print "<td><font color='black' size='2'>\$name</font></td>\n"; print "</tr>\n";  $\text{\$column\_num} = 2;$  $\frac{1}{2}$ //closes if else if(\$column\_num==3||\$column\_num==4){ continue; } else if(\$column\_num==5){ if(\$row[\$column\_num]=='P'){ \$department = "Pre-School"; } else if(\$row[\$column\_num]=='G'){ \$department = "Grade School"; } else{ \$department = "High School"; } print "<tr valign='top'>"; print "<td><font color='maroon' size='2'><b>\$alias[\$field\_name]</b></font></td>";<br>print "<td><font color='black' size='2'>\$department<br>Department</font></td>\n"; print " $\langle tr \rangle$ \n"; } else if(\$column\_num==12){ if(\$row[\$column\_num]=='M'){  $Ssex = "Male":$  } else{  $ssex = "Female":$  } print "<tr valign='top'>"; print "<a vangn="cop > , size='2'><b>\$alias[\$field\_name]</b></font></td>";

print " $\langle \text{tr} \rangle$ \n"; }//closes else if else if(\$column\_num==13){ if(\$row[\$column\_num]=='S'){ \$maritalstat = "Single"; } else if(\$row[\$column\_num]=='M'){ \$maritalstat = "Married"; } else if(\$row[\$column\_num]=='D'){ \$maritalstat = "Divorced"; } else{  $$martialstat = "Windowed";$  } print "<tr valign='top'> print "<td><font color='maroon'<br>size='2'><b>\$alias[\$field\_name]</b></font></td>"; print "<td><font color='black' size='2'>\$maritalstat</font></td>\n"; print "</tr> $\ln$ "; }//closes else if else{ print "<tr valign='top'>"; print "<td><font color='maroon' size='2'><b>\$alias[\$field\_name]</b></font></td>";<br>print "<td><font color='black'<br>size='2'>\$row[\$column\_num]</font></td>\n"; print " $\lt/$ tr $\gt\$ n"; }//closes else }//closes for print "</table><br><br><br><table width='600' align='center'> <tr><td><font color='maroon' size='3'><b>- Occupation and Education Details -</b>></font></td></tr></tr></tr>"; for(\$column = 15; \$column < \$colcount; \$column ++) { print "<tr valign='top'>"; \$field\_name = mysql\_field\_name(\$details, \$column); print "<td><font color='maroon'<br>size='2'><b>\$alias[\$field\_name]</b></font></td>";  $if(\text{Scolumn} == 18)$  \$getsectionname = mysql\_query("SELECT SecName FROM section WHERE SecID = '\$row[\$column]'");<br>\$sectionname = mysql\_fetch\_row(\$getsectionname); print "<td><font color='black' size='2'>\$sectionname[0]</font></td>\n"; }//closes if else if(\$column==19){ \$getbenename = mysql\_query("SELECT SFname,SLname,SMname FROM student WHERE StudNum = '\$row[\$column]'"); \$benename = mysql\_fetch\_row(\$getbenename); \$initial = substr(\$benename[2],0,1); \$benename = "\$benename[0] \$initial. \$benename[1]"; print "<td><font color='black' size='2'>\$benename</font></td>\n"; } else{ print "<td><font color='black'  $size=2$ '>\$row[\$column]</font></td>\n"; }//closes else print "</tr>"; }//closes for }//closes while print "</table><br/>->br><br/>-br>"; }//closes else if else if(\$usertype=='Registration Clerk'){ include('includefile.inc'); \$getprofile = "SELECT \* FROM employee WHERE EmployeeNum = '\$username' \$details = mysql\_query(\$getprofile, \$link);  $$rowcount = mysql$  numrows(\$details);

print "<td><font color='black' size='2'>\$sex</font></td>\n";

 $$color =$ mysql\_num\_fields(\$details);  $$alias = array("ELname" =>$ "Name", "Department" => "Department", "EAddress" => "Address", "EContact" => "Contact Number", "EBirthday" => "Birthday", "EBirthplace" => "Birthplace", "EReligion" => "Religion", "ECitizenship" => "Citizenship",<br>"ESex" => "Sex",<br>"MaritalStatu" => "Marital Status",<br>"SpouseName" => "Spouse's Name",<br>"EYears" => "Years of Service in SMS", "EEducA" => "Educational Attainment", "ESchoolA" => "College/University Attended", "Adviser\_Section" => "Advisory Section", "Beneficiary" => "Beneficiary"); if(\$rowcount!=0){ print "<br><br><br><table width='600' align='center'> <td><font color='maroon' size='3'><b>Personal Details</h>></font></td><tr></tr>": while(\$row = mysql\_fetch\_row(\$details)) { for(\$column\_num = 0; \$column\_num < 15; \$column\_num++) { \$field\_name = mysql\_field\_name(\$details, \$column\_num); if(\$column\_num==0){ \$initial = substr(\$row[2],0,1); \$name = "\$row[0], \$row[1] \$initial."; print "<tr valign='top'>"; print "<td><font color='maroon' size='2'><b>\$alias[\$field\_name]</b></font></td>"; print "<td><font color='black' size='2'>\$name</font></td>\n";<br>print "</tr>\n";<br>Scolumn\_num = 2;  $\frac{1}{\sqrt{\frac{c}{c}}}$  else if(\$column\_num==3||\$column\_num==4){ continue; } else if(\$column\_num==5){ if(\$row[\$column\_num]=='A'){ \$department = "Administration"; }  $\text{else}$  \$department = ""; } print "<tr valign='top'>"; print "<td><font color='maroon' size='2'><b>\$alias[\$field\_name]</b></font></td>"; print "<td><font color='black' size='2'>\$department Department</font></td>\n"; print "</tr> $\ln$ "; } else if(\$column\_num==12){  $if(\text{from}$ [\\$column\_num]=='M'){  $$sex = "Male";$  }  $\text{else}$ { \$sex = "Female"; } print "<tr valign='top'>"; print "<td><font color='maroon' size='2'><b>\$alias[\$field\_name]</b></font></td>"; print "<td><font color='black' size='2'>\$sex</font></td>\n";<br>print "</tr>\n"; }//closes else if else if(\$column\_num==13){ if(\$row[\$column\_num]=='S'){ \$maritalstat = "Single"; } else if(\$row[\$column\_num]=='M'){ \$maritalstat = "Married"; } else if(\$row[\$column\_num]=='D'){ \$maritalstat = "Divorced"; } else{ \$maritalstat = "Widowed"; } print "<tr valign='top'>' print "<td><font color='maroon'<br>size='2'><b>\$alias[\$field\_name]</b></font></td>";

 print "<td><font color='black' size='2'>\$maritalstat</font></td>\n"; print " $\langle t$ tr $>$ \n"; }//closes else if else{ print "<tr valign='top'>"; print "<td><font color='maroon' size='2'><b>\$alias[\$field\_name]</b></font></td>"; print "<td><font color='black'<br>size='2'>\$row[\$column\_num]</font></td>\n";<br>print "</tr>\n"; }//closes else }//closes for print "</table><br><br><br><table width='600' align='center'> <tr><td><font color='maroon' size='3'><b>Occupation and Education Details</h></font></td></tr></tr></tr>"; for(\$column = 15; \$column < \$colcount; \$column++) { print "<tr valign='top'>"; \$field\_name = mysql\_field\_name(\$details, \$column); if(\$column==18){ continue; }//closes if else if(\$column==19){ \$getbenename = mysql\_query("SELECT SFname,SLname,SMname FROM student WHERE StudNum = '\$row[\$column]'"); \$benename = mysql\_fetch\_row(\$getbenename); \$initial = substr(\$benename[2],0,1); \$benename = "\$benename[0] \$initial. \$benename[1]"; print "<td><font color='maroon' size='2' width='150'><b>Salias[\$field\_name]</b></font></td>"; print "<td><font color='black' size='2' width='450'>\$benename</font></td>\n"; } else{<br>
print "<td><font color='maroon' size='2'<br>
width='150'><br/>>b>\$alias[\$field\_name]</b></font></td>"; print "<td><font color='black' size='2'<br>width='500'>\$row[\$column]</font></td>\n"; }//closes else print "</tr>"; }//closes for }//closes while print "</table><br/>>br><br/>shr>": }//closes if }//closes else if else if(\$usertype=='Cashier'){ include('includefile.inc');  $\texttt{\$getprofile} = \texttt{"SELECT} * \texttt{FROM}$ employee WHERE EmployeeNum = '\$username'"; \$details = mysql\_query(\$getprofile, \$link);  $$color =$ mysql\_num\_fields(\$details);  $Salias = array("ELname" = >$ "Name", "Department" => "Department",  $"EAddress" => "Address",$  "EContact" => "Contact Number", "EBirthday" => "Birthday", "EBirthplace" => "Birthplace", "EReligion" => "Religion", "ECitizenship" => "Citizenship", "ESex" => "Sex",<br>"MaritalStat" => "Marital Status",<br>"SpouseName" => "Spouse's Name",<br>"EYears" => "Years of Service in SMS",<br>"EEducA" => "Educational Attainment",<br>"ESchoolA" => "GollegeUniversity Attended",<br>"Beneficiary" = width='600' align='center'> }//closes if continue; } } } else{ } Department</font></td>\n"; } } else{ } } } } else{ } print "</tr>\n";<br>}//closes else if else{

 <td><font color='maroon' size='3'><b>Personal Details</b></font></td><tr></tr>"; while(\$row = mysql\_fetch\_row(\$details)) { for(\$column\_num = 0; \$column\_num < 15; \$column\_num++) { \$field\_name = mysql\_field\_name(\$details, \$column\_num); if(\$column\_num==0){ \$initial = substr(\$row[2],0,1); \$name = "\$row[0], \$row[1] \$initial."; print "<tr valign='top'>"; print "<td><font color='maroon' size='2'><b>\$alias[\$field\_name]</b></font></td>"; print "<td><font color='black' size='2'>\$name</font></td>\n";<br> print "</tr>\n";  $\text{\$column\_num} = 2;$  else if(\$column\_num==3||\$column\_num==4){ else if(\$column\_num==5){ if(\$row[\$column\_num]=='S'){  $$department = "Security":$  $\text{else}$  if(\$row[\$column\_num]=='M'){ \$department = "Maintenance"; \$department = "Administration"; print "<tr valign='top'>"; print "<td><font color='maroon' size='2'><b>\$alias[\$field\_name]</b></font></td>"; print "<td><font color='black' size='2'>\$department print "</tr>\n"; else if(\$column\_num==12){ if(\$row[\$column\_num]=='M'){  $Ssex = "Male":$  $$sex = "Female";$  print "<tr valign='top'>"; print "<td><font color='maroon' size='2'><b>\$alias[\$field\_name]</b></font></td>"; print "<td><font color='black' size='2'>\$sex</font></td>\n"; print " $\langle tr \rangle \ln$ "; }//closes else if else if(\$column\_num==13){  $if(\text{Srow}[\text{Scolum num}]=-S')\{$ \$maritalstat = "Single"; else if(\$row[\$column\_num]=='M'){ \$maritalstat = "Married"; else if(\$row[\$column\_num]=='D'){ \$maritalstat = "Divorced";  $\text{Smaritalstat} = \text{"Widowed";}$ print "<tr valign='top'>" print "<td><font color='maroon' size='2'><b>\$alias[\$field\_name]</b></font></td>"; print "<td><font color='black' size='2'>\$maritalstat</font></td>\n";

print "<br><br><br><table

 print "<tr valign='top'>"; print "<td><font color='maroon' size='2'><b>\$alias[\$field\_name]</b></font></td>"; print "<td><font color='black' size='2'>\$row[\$column\_num]</font></td>\n"; print "</tr>\n";<br>}//closes else }//closes for

- 256 -

 print "</table><br><br><br><table width='600' align='center'> <tr><td><font color='maroon' size='3'><b>Occupation and Education Details</b></font></td></tr></tr></tr>"; for(\$column = 15; \$column < \$colcount; \$column++) { \$field\_name = mysql\_field\_name(\$details, \$column); if(\$column==18){ continue; }//closes if else if(\$column==19){ \$getbenename = mysql\_query("SELECT SFname,SLname,SMname FROM student WHERE StudNum = '\$row[\$column]'"); \$count = mysql\_num\_rows(\$getbenename); if(\$count!=0){ \$benename = mysql\_fetch\_row(\$getbenename); \$initial = substr(\$benename[2],0,1); \$benename = "\$benename[0] \$initial. \$benename[1]"; print "<tr valign='top'>"; print "<td><font color='maroon' size='2' width='150'><b>\$alias[\$field\_name]</b></font></td>"; print "<td><font color='black' size='2' width='450'>\$benename</font></td>\n"; print "</tr>": } else{ continue; } }//closes else else{ print "<tr valign='top'>"; print "<td><font color='maroon' size='2' width='150'><br/>>b>\$alias[\$field\_name]</b></font></td>"; print "<td><font color='black' size='2'<br>width='450'>\$row[\$column]</font></td>\n"; print " $\langle t$ tr $>$ "; }//closes else }//closes for }//closes while print "</table><br/>->br><br/>-br>"; }//closes else if else if(\$usertype=='School Administrator'){ include('includefile.inc'); \$getprofile = "SELECT \* FROM employee WHERE EmployeeNum = '\$username'"; \$details = mysql\_query(\$getprofile, \$link);  $$color =$ mysql\_num\_fields(\$details);  $\text{Salias} = \arctan{\text{Tr}}$ ELname" => "Name", "Department" => "Department",<br>
"EAddress" => "Address",<br>
"EContact" => "Contact Number",<br>
"EBirthday" => "Birthday",<br>
"EBirthphece" => "Birthday",<br>
"EReligion" => "Religion",<br>
"ECitizenship" => "Citizenship",<br>
"ESex" => " "EYears" => "Years of Service in SMS", "EEducA" => "Educational Attainment", "ESchoolA" => "College/University Attended", "Adviser\_Section" => "Advisory Section",<br>"Beneficiary" => "Beneficiary"); print "<br/>  $Ch>  
br>  
the$ width='600' align='center'>

<td><font color='maroon' size='3'><b>- Personal Details -</b></font></td><tr></tr>";

while(\$row = mysql\_fetch\_row(\$details)) {

for(\$column\_num = 0; \$column\_num < 15; \$column\_num++) { \$field\_name = mysql\_field\_name(\$details, \$column\_num); if(\$column\_num==0){  $\frac{\sin\theta}{\theta} = \frac{\text{substr}(\text{Srow}[2], 0, 1)}{\text{Sminim}};$ <br>  $\frac{\sin\theta}{\theta} = \frac{\text{Srow}[0], \text{Srow}[1], \text{Sinitial."}}{\text{Sminim}};$  print "<td><font color='maroon' size='2'><b>\$alias[\$field\_name]</b></font></td>"; print "<td><font color="black' size='2'>\$name</font></td>\n";<br>print "</tr>\n";  $\text{\textdegree}$ Scolumn\_num = 2; }//closes if else if(\$column\_num==3||\$column\_num==4){ continue; } else if(\$column\_num==5){ if(\$row[\$column\_num]=='P'){ \$department = "Pre-School"; } else if(\$row[\$column\_num]=='G'){ \$department = "Grade School"; } else{ \$department = "High School"; } print "<tr valign='top'>"; print "<td><font color='maroon' size='2'><b>\$alias[\$field\_name]</b></font></td>"; print "<td><font color='black' size='2'>\$department Department</font></td>\n"; print "</tr>\n"; } else if(\$column\_num==12){ if(\$row[\$column\_num]=='M'){  $$sex = "Male";$  } else{  $s$ sex = "Female"; }<br>print "<tr valign='top'>";<br>print "<td><font color='maroon'<br>size='2'><b>\$alias[\$field\_name]</b></font></td>"; print "<td><font color='black' size='2'>\$sex</font></td>\n";  $\text{print}$  "</tr>\n": }//closes else if else if(\$column\_num==13){ if(\$row[\$column\_num]=='S'){ \$maritalstat = "Single"; } else if(\$row[\$column\_num]=='M'){ \$maritalstat = "Married"; } else if(\$row[\$column\_num]=='D'){ \$maritalstat = "Divorced"; } else{ \$maritalstat = "Widowed"; } print "<tr valign='top'>' print "<td><font color='maroon'<br>size='2'><b>\$alias[\$field\_name]</b></font></td>"; print "<td><font color='black' size='2'>\$maritalstat</font></td>\n"; print "</tr>\n";<br>}//closes else if else{ print "<tr valign='top'>"; print "<td><font color='maroon' size='2'><b>\$alias[\$field\_name]</b></font></td>"; print "<td><font color='black' size='2'>\$row[\$column\_num]</font></td>\n";<br>print "</tr>\n"; }//closes else }//closes for print "</table><br><br><br><table width='600' align='center'>

 <tr><td><font color='maroon' size='3'><b>- Occupation and Education Details  $\langle$ - $\langle$ b> $\langle$ font> $\langle$ td> $\langle$ tr> $\langle$ tr> $\langle$ tr> $\langle$ tr> $\langle$ tr> $\langle$ tr> $\langle$ tr> $\langle$ tr> $\rangle$ 

> $for(\text{Scolumn} = 15; \text{Scolumn} < \text{Scolcount}; \text{Scolumn} +)$ print "<tr valign='top'>";

 \$field\_name = mysql\_field\_name(\$details, \$column); print "<td><font color='maroon' size='2' width='150'><b>\$alias[\$field\_name]</b></font></td>";

 $if(Scolumn==18)$  \$getsectionname = mysql\_query("SELECT SecName FROM section WHERE SecID = '\$row[\$column]'"); \$sectionname = mysql\_fetch\_row(\$getsectionname); print "<td><font color='black' size='2' width='450'>\$sectionname[0]</font></td>\n"; }//closes if else if(\$column==19){ \$getbenename = mysql\_query("SELECT SFname,SLname,SMname FROM student WHERE StudNum = '\$row[\$column]'"); \$benename = mysql\_fetch\_row(\$getbenename); \$initial = substr(\$benename[2],0,1); \$benename = "\$benename[0] \$initial. \$benename[1]"; print "<td><font color='black' size='2' width='450'>\$benename</font></td>\n"; } else{<br>
print "<td><font color='black' size='2'<br>
width='500'>\$row[\$column]</font></td>\n"; }//closes else print "</tr>"; }//closes for }//closes while print "</table><br/>>br><br/>shown; }//closes else if print "</div> </form>  $\langle t \, \mathrm{d} \rangle$  $\langle$ tr> </table> <table width='719' height='41' border='0' cellpadding='0' cellspacing='0'>  $<$ tr $>$  <td align='center' bgcolor='#333333'> E-nrollSYS created by Kathleen M. Mendoza <br> All rights reserved. Best viewed using Google Chrome.</td>  $\langle$ tr $>$  </table>  $\langle t \rangle$  $\langle$ /tr $>$  </table> </body> </html> "; ?> **ViewRecords.php**  $\mathrm{php}</math$ session\_start(); //start up PHP Session \$username = \$\_SESSION['username']; include("includefile.inc"); \$userstat = "SELECT Status,Type FROM user WHERE Username='\$username' AND Status='1'"; \$checkstat = mysql\_query(\$userstat, \$link); \$numrows = mysql\_numrows(\$checkstat); \$getdetails = mysql\_fetch\_row(\$checkstat);  $$users$ tatus =  $$getdetails[0];$  $$usertype = $getdetails[1];$ \$student = \$\_GET['studno']; \$yearlevels = array("JC" => "Junior Casa", "JACI" => "Junior Advanced Casa I", "JACII" => "Junior Advanced Casa II", "AC" => "Advanced Casa", " $GI''$  => " $Grade$  One". "GII"  $\Rightarrow$  "Grade Two", " $GIII$ "  $\Rightarrow$  " $Grade$  Three", "GIV" => "Grade Four", "GV" => "Grade Five", " $GVI''$  => " $Grade Six''$ , "HI" => "First Year High School", "HII" => "Second Year High School", "HIII" => "Third Year High School", "HIV" => "Fourth Year High School");  $\text{Saliasstatus} = \text{array}('A' \Rightarrow 'Approved'')$ "D" => "Disapproved",<br>"G" => "Toraduating",<br>"NG" => "Not Graduating",<br>"P" => "Pending");<br>\$aliasscholar = array("SA1" => "Scholar A1",<br>"SA2" => "Scholar A2",<br>"SA3" => "Scholar A3", " $SB''$  => "Scholar  $B''$ , " $BM" \Rightarrow$  "Band Member".  $N'' \Rightarrow N/A''$ );

\$studentname = "SELECT SLname,SFname,SMname FROM student WHERE StudNum='\$student'"; \$query1 = mysql\_query(\$studentname, \$link); \$getname = mysql\_fetch\_row(\$query1); \$initial = substr(\$getname[2],0,1); \$yourname = "\$getname[1] \$initial. \$getname[0]"; print " -<br><html>  $<$ head $>$  <title></title> <meta http-equiv='Content-Type' content='text/html; charset=iso-8859-1'> <link href='stylesheet/E-nrollSYS.css' rel='stylesheet' type='text/css'> </head> <body bgcolor='#CCCCCC' leftmargin='0' topmargin='0' marginwidth='0' marginheight='0'> <table width='900' border='0' align='center' cellpadding='0' cellspacing='0'>  $\langle$ tr> <td><img src='images/t1-1.jpg' width='160' height='100' alt=" $>\lt/d$  <td><img src='images/t1-2.gif' width='380' height='100' alt="></td> <td><img src='images/t1-3.jpg' width='360' height='100' alt="></td>  $\langle$ tr $>$ </table> <table width='900' border='0' align='center' cellpadding='0' cellspacing='0'>  $<$ tr $>$  <td><img src='images/t2-1.gif' width='160' height='23' alt="></td> <td><img src='images/t2-2.gif' width='40' height='23' alt="></td> <td width='700' height='23' align='center' bgcolor='#333333' class='topMenu'>"; ?> <?if((\$username!="")&&(\$numrows!=0)){?> | <a href='E-nrollSYSHome.php'>Home</a> | <a href='AboutEnrollSYS.php'>About E-nrollSYS</a> | <a href='ContactEnrollSYS.php'>Contact</a> | <a href='EnrollSYSHelp.php'>Help</a> | <a href='UserLogin.php?logout=1'>Log-out</a> |</td>  $<$ ?}  $else{?}$  | <a href='E-nrollSYSHome.php'>Home</a> | <a href='AboutEnrollSYS.php'>About E-nrollSYS</a> | <a href='ContactEnrollSYS.php'>Contact</a> | <a href='EnrollSYSHelp.php'>Help</a> |</td> <?} print "</tr> </table> <table width='900' border='0' align='center' cellpadding='0' cellspacing='0'>  $\langle$ tr $>$  <td width='181' align='left' valign='top'> <table width='181' border='0' cellspacing='0' cellpadding='0'> <tr align='left' valign='top'> <td width='160' height='28' bgcolor='#990000'></td> <td width='21' rowspan='2' background='images/t4-2.gif'> **Example 2018** Stable width='21' border='0' cellspacing='0' cellpadding='0'> <tr><td height='23' align='left' valign='top'><img src='images/t4- 1.gif' width='21' height='23'></td></tr> <tr><td height='495' align='left' valign='bottom'><img src='images/t4-4.gif' width='21' height='22' alt=''></td></tr> <tr><td align='left' valign='top'><img src='images/t4-5.gif' width='21' height='41' alt="></td></tr> </table></td>  $\langle t$ r $>$  <tr align='left' valign='top'> <td height='400' bgcolor='#990000' style='padding-left: 15px; padding-right:10px; padding-top:  $10px'$ 

<a href='E-nrollSYSHome.php'><font size=2><b>Home</b></font></a><br><br>

 $<$ a href='AboutE-nrollSYS.php'><font size=2> $<$ b>About EnrollSYS</b></font></a>></a>br>>br>" if((\$usertype=='Faculty')&&(\$userstatus=='1')){ print "<a href='FacultysCorner.php'><font size=2><b>Faculty's Corner</b></font></a><br><br>"; } else if((\$usertype=='Registration Clerk')&&(\$userstatus=='1')){ print "<a href='RegistrarsCorner.php'><font size=2><b>Registrar's Corner</h></font></a><hr>>>hr>"; }

 else if((\$usertype=='Cashier')&&(\$userstatus=='1')){ print "<a href='CashiersCorner.php'><font size=2><b>Cashier's Corner</b>
s/font>
s/a>
s/br>
s/br>
; }

print "</td>  $\langle t$ r $>$ 

 $\epsilon$ /table $\sim$  $\langle t \, d \rangle$ 

 <td bgcolor='#FFFFFF' width='598' align='left' valign='top'>

 <table width='598' border='0' cellspacing='0' cellpadding='0'>

 $\langle tr \rangle$ <td>";

## if((\$username!="")&&(\$numrows!=0)){

print "<br><table width='700'><tr><td align='left'><font color='black'><b>Logged in as </b></font>"."<font color='maroon'><b>"."\$username.</b></font></td>

align='right'><font color='black'><b>Today is "."<font color='maroon'><b>".date("l, F j, Y")."</b></font></b></font></td></tr></table>";

}//closes if

else{

print "<br/>br><table width='700'><tr><td align='left'></td>

 <td align='right'><font color='black'><b>Today is "."<font color='maroon'>**.date("l, F j,** Y")."</h></font></h></font></td></tr></table>":

}//closes else

# print "</td>

 $\langle t \rangle$  $\langle tr \rangle$ 

 $\sim$ td

 <td align='center'><br><font color='black'><b>SOUTHERNSIDE MONTESSORI SCHOOL<br> Camella Homes IV, Poblacion<br> City of Muntinlupa</b></font></td></tr>

 $\langle tr \rangle$  $<$ td $<$ td $<$ td $<$ td $<$ td $<$ td $<$ width='600' height='400' valign='top'>

<form name='printowngrades' action='PrintOwnGrade.php' method='post'>

<br><fieldset style='width: 680px; height: 35px;' align='left'>

 <legend><font color='maroon' size='2'><b>User's Profile</b></font></legend>

 <table width='670' height='1'> <tr><td width='500'><font color='black' size='2'><b>\*Complete profile of \$student, \$yourname.</b>></font></td>";

 if((\$usertype=='Faculty')&&(\$userstatus=='1')){ print "<td align='right'><a href='FacultysCorner.php'><font color='black'><b>| BACK |</b></font></a></td>";

}<br>
else if((\$usertype=='Registration Clerk')&&(\$userstatus=='1')){<br>
print "<td align='right'><a href='RegistrarsCorner.php'><font<br>
color='black'><br/>>b>| BACK |</b></font></a></td>";

 } else if((\$usertype=='Cashier')&&(\$userstatus=='1')){ print "<td align='right'><a href='CashiersCorner.php'><font color='black'><b>| BACK |</h><//not></a>></td>";

}

print "</tr></table></fieldset>

<div style='width: 719px; height: 370px; overflow: scroll;'>";

include('includefile.inc');

 \$acadrecords = "SELECT LevelID,SecID,ScholarType,Rank,Status,GWA,PrevSchool,PrevSchoolAdd FROM student WHERE StudNum ='\$student'";

 $S$ oversonalinfo = "SELECTSLname,SFname,SMname,GuardianNum,SAddress,SContact,SSex,SBirthday,SB irthplace,SReligion, SCitizenship,SiblingsNum FROM student WHERE StudNum ='\$student'"; \$medicalinfo = "SELECT Doctor,DocAdd,DocContact,AllergyHist,AllergyMed,AsthmaHist,AsthmaMed,O perationHist,SpecialCondMed FROM student WHERE StudNum ='\$student'"; \$acadsdetails = mysql\_query(\$acadrecords, \$link); \$personaldetails = mysql\_query(\$personalinfo, \$link); \$medicaldetails = mysql\_query(\$medicalinfo, \$link); \$colacad = mysql\_num\_fields(\$acadsdetails); \$colpersonal = mysql\_num\_fields(\$personaldetails); \$colmedical = mysql\_num\_fields(\$medicaldetails); \$alias = array("SLname" => "Name","SFname" => "Name","SMname" => "Name", "StudNum" => "Student Number","GuardianNum" => "Parent/Guardian","SecID" => "Section", "SAddress" => "Address","SContact" => "Contact Number","LevelID" => "Grade/Year Level", "SSex" => "Sex","SBirthday" => "Birthday (YYYY-MM-<br>DD)","SBirthplace" => "Birthplace",<br>"SReligion" => "Religion","SCitizenship" => "Citizenship","SiblingsNum" => "Siblings",<br>"ScholarType" => "ScholarType","PrevSchool" =><br>"Previous School","PrevSchoolAdd" => "Doctor","DocAdd" => "Doctor's<br>"Doctor" => "Doctor","DocAdd" => "Doctor's Address","DocContact" => "Contact Number",  $\begin{array}{l} \text{"AllergyHistor"}\Rightarrow \text{"Allergy Histor",\text{"AlleyyMed"}\Rightarrow}\\ \text{"Medication/s",\text{"Asthmalfist"}\Rightarrow \text{"AsthmMMed"}\Rightarrow \text{"Medication/s",\text{"OperationHist"}\Rightarrow}\\ \text{"OsethandMed"}\Rightarrow \text{"Medication)}\xspace\Rightarrow \text{"Decial\_CondMed"}\Rightarrow \text{"Decial-Medied" \Rightarrow \text{"Mode"}\Rightarrow\\ \text{"Rank"}\Rightarrow \text{"Ramk",\text{"PaymentModel"}\Rightarrow \text{"Mode"}\Rightarrow\\ \text{Payment",\text{"Status"}}\Rightarrow \text{"Status",\text{"GWA"}\Rightarrow \text{"General Weighted Average";} \end{array}$  print "<br><table width='600' align='center'> <td><font color='maroon' size='3'><b>Academic Competencies</b></font></td><tr></tr>"; while(\$row = mysql\_fetch\_row(\$acadsdetails)){ for(\$column = 0; \$column < \$colacad; \$column++) { print "<tr valign='top'>";<br>
\$field\_name = mysql\_field\_name(\$acadsdetails, \$column);<br>
print "<td width='240'>><font color='maroon'<br>
size='2'><b/>>>b>\$alias[\$field\_name]</b></font></td>";<br>
if(\$column==0){  $$yearlevel = $yearlevels[$row[0]];$ print "<td><font color='black'<br>size='2'>\$yearlevel</font></td>\n"; }//closes if else if(\$column==1){ \$getsectionname = mysql\_query("SELECT SecName FROM section WHERE SecID = '\$row[1]'"); \$sectionname = mysql\_fetch\_row(\$getsectionname); print "<td><font color='black'<br>size='2'>\$sectionname[0]</font></td>\n"; }//closes else if else if(\$column==2){ \$scholartype = \$aliasscholar[\$row[\$column]]; print "<td width='360'><font color='black' size='2'>\$scholartype</font></td>\n"; }//closes else if else if(\$column==4){ \$status = \$aliasstatus[\$row[\$column]]; print "<td width='360'><font color='black' size='2'>\$status</font></td>\n"; }//closes else if else{ print "<td width='360'><font color='black' size='2'>\$row[\$column]</font></td>\n"; }//closes else print "</tr>"; }//closes for }//closes while print "</table><br><br><table width='600' align='center'> <td><font color='maroon' size='3'><b>Personal Details</b></font></td><tr></tr>";

 while(\$row = mysql\_fetch\_row(\$personaldetails)){ for(\$column = 0; \$column < \$colpersonal; \$column++) { print "<tr valign='top'>"; \$field\_name = mysql\_field\_name(\$personaldetails, \$column); print "<td width='240'><font color='maroon' size='2'><b>\$alias[\$field\_name]</b></font></td>";<br>if(\$column==0){  $\sin\theta = \text{substr}(Srow[2], 0, 1);$ 

 $\text{Same} = \text{``Srow[0]}, \text{Srow[1]} \text{ Similar''};$ print "<td><font color='black' size='2'>\$name</font></td>\n";  $\text{\$column} = 2;$  }//closes if else if(\$column==3){ \$getguarname = mysql\_query("SELECT GFname,GMname FROM guardian WHERE GuardianNum = '\$row[3]'"); \$guarname = mysql\_fetch\_row(\$getguarname);<br>
print "<td><font color='black' size='2'>\$guarname[0],<br>
\$guarname[1]</font></td>\n"; }//closes else if else if(\$column==6){ if(\$row[\$column]=='M'){  $\text{Secx} = \text{"Male"}$ ; } else{  $$sex = "Female";$  } print "<td><font color='black' size='2'>\$sex</font></td>\n"; }//closes else if else{ print "<td><font color='black' size='2'>\$row[\$column]</font></td>\n"; }//closes else print "</tr>"; .<br>//closes for }//closes while print "</table><br><br><table width='600' align='center'> <td><font color='maroon' size='3'><b>Medical History</b></font></td><tr>></tr>";<br>while(\$row = mysql\_fetch\_row(\$medicaldetails)){  $f(x) = \frac{f(x)}{f(x)} = 0$ ; \$column < \$colmedical; \$column++) { print "<tr valign='top'>";<br>
\$field\_name = mysql\_field\_name(\$medicaldetails, \$column);<br>
size=2'><br/>sbalias[\$field\_name]</b></font color='maroon'  $if(\text{\$column} == 3 \mid \text{\$column} == 5)$ { if(\$row[\$column]=='N'){ \$history = "No"; } else{ \$history = "Yes"; } print "<td><font color='black' size='2'>\$history</font></td>\n";  $\frac{1}{2}$ //closes if else { else{<br>
print "<td><font color='black'<br>
size='2'>\$row[\$column]</font></td>\n"; }//closes else print "</tr>"; }//closes for }//closes while print "</table><br><br><br>"; print "</div> </form>  $\langle t \rangle$  $<$ /tr $>$  </table> <table width='719' height='41' border='0' cellpadding='0' cellspacing='0'>  $\text{tr}$  <td align='center' bgcolor='#333333'> E-nrollSYS created by Kathleen M. Mendoza <br> All rights reserved. Best viewed using Google Chrome.</td>  $\langle t$ r $>$  </table>  $\langle t \, d \rangle$  $\langle t$ r </table> </body> </html> "; ?> **ViewStudentRank.php** <?php session\_start(); //start up PHP Session \$facultyno = \$\_SESSION['username']; include("includefile.inc"); \$query1 = "SELECT Type,Status FROM user WHERE Username='\$facultyno'"; \$getdetails = mysql\_query(\$query1, \$link); \$details = mysql\_fetch\_row(\$getdetails); if((\$details[0]!='Faculty')&&(\$details[1]!='0')){ header('Location: UserLogin.php'); } \$alias = array("SLname" => "Lname", "SFname" => "Fname", "SMname" => "Mname", "StudNum" => "Student Number",

 "SecID" => "Section", "Rank" => "Standing", " $GWA" \Rightarrow "GWA"$ ); print " .<br><html> <head> <title></title> <meta http-equiv='Content-Type' content='text/html; charset=iso-8859-1'> <link href='stylesheet/E-nrollSYS.css' rel='stylesheet' type='text/css'> </head> <body bgcolor='#CCCCCC' leftmargin='0' topmargin='0' marginwidth='0' marginheight='0'> <table width='900' border='0' align='center' cellpadding='0' cellspacing='0'> <tr> <td><img src='images/t1-1.jpg' width='160' height='100' alt="></td> <td><img src='images/t1-2.gif' width='380' height='100' alt="></td> <td><img src='images/t1-3.jpg' width='360' height='100' alt="></td> </table><br>
</table width='900' border='0' align='center' cellpadding='0'<br>
cellspacing='0'>  $<$ tr> <td><img src='images/t2-1.gif' width='160' height='23' alt="></td> <td><img src='images/t2-2.gif' width='40' height='23' alt=''></td> <td width='700' height='23' align='center' bgcolor='#333333' class='topMenu'>"; ?> <?if(\$facultyno!=""){?> | <a href='EnrollSYSHome.php'>Home</a> | <a href='AboutEnrollSYS.php'>About E-nrollSYS</a> | <a href='ContactEnrollSYS.php'>Contact</a>  $|$  <a href='EnrollSYSHelp.php'>Help</a> | <a href='UserLogin.php'>Logout</a> |</td>  $\langle$ ?}  $eleef$  | <a href='EnrollSYSHome.php'>Home</a> | <a href='AboutEnrollSYS.php'>About E-nrollSYS</a> | <a href='ContactEnrollSYS.php'>Contact</a> | <a href='EnrollSYSHelp.php'>Help</a> |</td>  $\langle$ ?} print "</tr> </table> <table width='900' border='0' align='center' cellpadding='0' cellspacing='0'> <tr> <td width='181' align='left' valign='top'> <table width='181' border='0' cellspacing='0' cellpadding='0'> <tr align='left' valign='top'> <td width='160' height='28' bgcolor='#990000'></td> <td width='21' rowspan='2' background='images/t4-2.gif'> **Example 2018** Stable width='21' border='0' cellspacing='0' cellpadding='0'> <tr><td height='23' align='left' valign='top'><img src='images/t4- 1.gif' width='21' height='23'></td></tr> <tr><td height='495' align='left' valign='bottom'><img src='images/t4-4.gif' width='21' height='22' alt=''></td></tr> <tr><td align='left' valign='top'><img src='images/t4-5.gif' width='21' height='41' alt="></td></tr> </table></td>  $\langle t$ r $>$  <tr align='left' valign='top'> <td height='400' bgcolor='#990000' style='padding-left: 15px; padding-right:10px; padding-top: 10px'>

<a href='E-nrollSYSHome.php'><font size=2><b>Home</b></font></a><br><br>

 $<$ a href='AboutE-nrollSYS.php'><font size=2> $<$ b>About EnrollSYS</b></font></a>>standalomy- <a href='FacultysCorner.php'><font size=2><b>Faculty's Corner</b></font></a>><br/>br>  $\langle t \, d \rangle$ 

 $\langle t$ r $>$ 

 $\langle \text{table} \rangle$ 

 <td width='598' align='left' valign='top'> <table bgcolor='#FFFFFF' width='598' border='0' cellspacing='0' cellpadding='0'>  $\langle tr \rangle$ 

 $<$  /td  $>$ 

<td>";

## if(\$facultyno!=""){

print "<br/>br><table width='700'><tr><td align='left'><font color='black'><b>Logged in as </b></font>"."<font color='maroon'><b>"."\$facultyno.</b></font></td>

 <td align='right'><font color='black'><b>Today is "."<font color='maroon'><b>".date("l, F j, Y")."</b></font></b></font></td></tr></table>";

}//closes if

#### else{

print "<br/>br><table width='700'><tr><td align='left'></td>

 <td align='right'><font color='black'><b>Today is "."<font color='maroon'><b>".date("l, F j, Y")."</b></font></b></font></td></tr></table>";

## }//closes else

print "</td>  $\geq$ /tr $\sim$  $\langle tr \rangle$  <td align='center'><br><font color='black'><b>SOUTHERNSIDE MONTESSORI SCHOOL<br> Camella Homes IV, Poblacion<br> City of Muntinlupa</b></font></td></tr>  $\langle tr \rangle$ and the contract of the contract of the contract of the contract of the contract of the contract of the contract of the contract of the contract of the contract of the contract of the contract of the contract of the contra width='598' height='400' valign='top'>

<form name='viewstudentrank' action='ViewStudentRank.php' method='post'>

<br/>ht><fieldset style='width: 680px; height: 45px;' align='left'>

<legend><font color='maroon' size='2'><b>Student Ranking</b></font></legend>

 <table width='670' height='1'> <tr><td width='200'><font color='black'><b>Grade/Year:<select name='yearlevel'><option>- Level -</option>

value='JACI'>JAC I</option> <option value='JC'>JC</option> <option<br>value='AC'>AC</option> <option value='JACAII'>JAC II</option> <option<br>value='AC'>AC</option> <option value='GI'>GRADE I</option>

value='GIII'>GRADE III</option value='GII'>GRADE II</option><br>value='GIII'>GRADE III</option> <option value='GVI'>GRADE<br><option value='GV'>GRADE V</option> <option value='GVI'>GRADE VI</option>

<option value='HI'>1ST YEAR</option> <option value='HII'>2ND YEAR</option> <option value='HIII'>3RD YEAR</option> <option value='HIV'>4TH YEAR</option>

</select></b></font></td> <td width='70'><input type='submit' name='getyear' value='Display

Students' /></td> <td align='right'><a href='ViewAchieversBySection.php'><font color='black'><b>| VIEW BY SECTION |</b></font></a>

 <td align='right'><a href='FacultysCorner.php'><font color='black'><b>| BACK |</b></font></a></td>  $\langle tr \rangle \langle \text{table} \rangle$ 

</fieldset>

scroll;'><br/>>br>"; ?>

<? if(isset(\$\_POST['getyear'])&& \$\_GET['logout']!=1){

include("includefile.inc");

\$match=0;

\$getyearlevel = \$\_POST['yearlevel'];

\$getstudents = "SELECT StudNum FROM student WHERE LevelID = '\$getyearlevel'";

\$details = mysql\_query(\$getstudents, \$link);

= mysql\_numrows(\$details);

\$yearlevels = array("JC" => "Junior Casa Students", "JACI" => "Junior Advanced Casa I Students",<br>"JACII" => "Junior Advanced Casa II Students",<br>"AC" => "Advanced Casa Students",<br>"GI" => "Grade One Students", " $\overline{\text{GH}}$ "  $\Rightarrow$  " $\overline{\text{Grade}}$  Two Students". "GIII"  $\Rightarrow$  "Grade Three Students", "GIV" => "Grade Four Students", "GV" => "Grade Five Students", "GVI" => "Grade Six Students", "HI" => "First Year High School Students", "HII" => "Second Year High School Students", "HIII" => "Third Year High School Students", "HIV" => "Fourth Year High School Students");

**\$match** 

\$yearlevel = \$yearlevels[\$getyearlevel];

*<u>Syear</u>*  $=$  date(Y);  $$month = date(n):$ if(\$month<6){  $$syear1 = $year1;$ \$syear2 = \$year; } else{ \$syear1 = \$year;  $$syear2 = $year+1;$ } if(\$match!=0){ \$colcount=0;  ${\tt \$ SLname,SFname,SMname,StudNum,SecID,Rank,GWA

 FROM student WHERE LevelID = '\$getyearlevel' ORDER BY Rank";

<div style='width: 719px; height: 360px; overflow:

\$rankstudents = mysql\_query(\$getstudentsinfo, \$link);

\$colcount = mysql\_num\_fields(\$rankstudents);

print "<table width='700' align='center'> <tr><th><center><font color='black'>\$yearlevel<br>School Year \$syear1 - \$syear2</font></center></th></tr>

## $\langle \text{table}\rangle \langle \text{br}\rangle \langle \text{br}\rangle$ ";

print "<table width='600' border='1' cellpadding='5' align='center'><tr>";

for(\$column\_num = 0; \$column\_num < \$colcount; \$column\_num++) {

if(\$column\_num==0){

color='black'>Name</font></th>";

 $$colum<sub>n</sub> num = 2$ ;

print "<th><font

}

else{

\$field\_name = mysql\_field\_name(\$rankstudents, \$column\_num);

print "<th><font color='black'>\$alias[\$field\_name]</font></th>";

}

}//closes for

while(\$row = mysql\_fetch\_row(\$rankstudents)) {

print "<tr align='center' valign='top'>";

for(\$column\_num = 0; \$column\_num < \$colcount; \$column\_num++) {

\$getsecname = mysql\_query("SELECT SecName from section WHERE SecID = '\$row[4]'");

\$secname = mysql\_fetch\_row(\$getsecname);

if(\$column\_num==0){ = "\$row[0],"." \$row[1] \$row[2]";

print "<td nowrap><font color='black' size='2'>\$name</font></td>\n";

 $\text{Scolumn\_num} = 2;$ 

}

if(\$column\_num==4){

print "<td nowrap><font color='black' size='2'>\$secname[0]</font></td>\n";

else

else

}

if(\$column\_num==5){

 $\$ {standing = \$row[5];}

if(\$standing<=10){

print "<td nowrap><font color='maroon'<br>size='2'><b>\$standing</b></font></td>\n";

}

else{

print "<td nowrap><font color='black'  $size=2$ '><br/>b>\$standing</b></font></td>\n";

} }

else{

print "<td nowrap><font color='black' size='2'>\$row[\$column\_num]</font></td>\n";

}

}//closes for

else{

}//closes while

print "</tr>\n";

print "</table>";

}//closes if

print "<br></br><center><fieldset style='width: 370px; height: 110px;' align='left'>

 <img src='icons/Warning.png' align='left' width='110' height='110' alt=''><br><br><br>

<br/>hr><center><font color='maroon' size='2'><b>NO RECORDS OF STUDENTS IN THIS BATCH.</b></font></center>

</fieldset></center><br>";

\$name

}//closes else }//closes if ?><?print "</div> </form>  $<$ /td $>$  $\langle$ tr> </table> <table width='719' height='41' border='0' cellpadding='0' cellspacing='0'>  $\sim$  <td align='center' bgcolor='#333333'> E-nrollSYS created by Kathleen M. Mendoza <br> All rights reserved. Best viewed using Google Chrome.</td>  $\langle t$ r $>$  </table>  $\langle t \, d \rangle$  $\epsilon$ /tr $>$  </table> </body> </html> "; ?> **ViewStudRecord.php** <?php session\_start(); //start up PHP Session \$registrarno = \$\_SESSION['username']; include("includefile.inc"); \$aliasstatus = array("A" => "Enrolled", "D" => "Not Enrolled", "G" => "Graduating", "NG" => "Not Graduating", " $P$ " => " $Pending$ ");  $\text{Salias} = \arctan(\text{``SLname''} \Rightarrow \text{``Name''},$  "SFname" => "Name", "SMname" => "Name", "StudNum" => "Student Number", "Status" => "Status", " $Rank" \Rightarrow "Rank"$ . "GWA" => "GWA", "LevelID" => "Level", "SecID" => "Section");  $\text{S}$ yearlevels = array("JC" => "JC" "JAC  $I$ " => "JACI", "JAC II" => "JACII", "AC" => "AC", "Grade One" => "GI", "Grade Two" => "GII", "Grade Three" => "GIII", "Grade Four" => "GIV", "Grade Five" => "GV", "Grade Six" => "GVI", "First Year"  $\Rightarrow$  "HI", "Second Year" => "HII",<br>"Third Year" => "HIII",<br>"Fourth Year" => "HIV");<br>\$aliaslevels = array("JC" => "Junior Casa",<br>"JACI" => "Junior Advanced Casa I", "JACII" => "Junior Advanced Casa II", "AC" => "Advanced Casa", "GI" => "Grade One",  $"GH = 3"Grade Two"$ " $GIII$ " => " $Grade$  Three", "GIV" => "Grade Four", " $GV'' \Rightarrow$  "Grade Five", "GVI" => "Grade Six", "HI" => "First Year High School", "HII" => "Second Year High School", "HIII" => "Third Year High School", "HIV" => "Fourth Year High School"); \$query1 = "SELECT Type,Status FROM user WHERE Username='\$registrarno'";  $\frac{1}{2}$  setdetails = mysql\_query(\$query1, \$link); \$details = mysql\_fetch\_row(\$getdetails); if((\$details[0]!='Registration Clerk')&&(\$details[1]!='0')){ header('Location: UserLogin.php'); } print " <html> <head>

<meta http-equiv='Content-Type' content='text/html; charset=iso-8859-1'>

<title></title>

<link href='stylesheet/E-nrollSYS.css' rel='stylesheet' type='text/css'> </head> <body bgcolor='#CCCCCC' leftmargin='0' topmargin='0' marginwidth='0' marginheight='0'> <table width='900' border='0' align='center' cellpadding='0' cellspacing='0'>  $<$ tr $>$  <td><img src='images/t1-1.jpg' width='160' height='100' alt="></td> <td><img src='images/t1-2.gif' width='380' height='100' alt="></td> <td><img src='images/t1-3.jpg' width='360' height='100' alt="></td>  $\langle tr \rangle$ </table> <table width='900' border='0' align='center' cellpadding='0' cellspacing='0'>  $<$ tr $>$  <td><img src='images/t2-1.gif' width='160' height='23' alt="></td> <td><img src='images/t2-2.gif' width='40' height='23' alt="></td> <td width='700' height='23' align='center' bgcolor='#333333' class='topMenu'>"; ?> <?if(\$registrarno!=""){?> | <a href='E-nrollSYSHome.php'>Home</a> | <a href='AboutEnrollSYS.php'>About E-nrollSYS</a> | <a href='ContactEnrollSYS.php'>Contact</a> | <a href='EnrollSYSHelp.php'>Help</a> | <a href='UserLogin.php?logout=1'>Log-out</a> |</td>  $</math}$ else $\left\{2\right\}$  | <a href='E-nrollSYSHome.php'>Home</a> | <a href='AboutEnrollSYS.php'>About E-nrollSYS</a> | <a href='ContactEnrollSYS.php'>Contact</a> | <a href='EnrollSYSHelp.php'>Help</a> |</td>  $\langle 2 \rangle$ <br>print " $\langle 1$  $\epsilon$ /table $\sim$ <table width='900' border='0' align='center' cellpadding='0' cellspacing='0'>  $\langle$ tr> <td width='181' align='left' valign='top'> <table width='181' border='0' cellspacing='0' cellpadding='0'> <tr align='left' valign='top'>  $<$ td width='160' height='28' bgcolor='#990000'></td> <td width='21' rowspan='2' background='images/t4-2.gif'> <table width='21' border='0' cellspacing='0' cellpadding='0'> <tr><td height='23' align='left' valign='top'><img src='images/t4- 1.gif' width='21' height='23'></td></t <tr><td height='495' align='left' valign='bottom'><img src='images/t4-4.gif' width='21' height='22' alt=''></td></tr> <tr><td align='left' valign='top'><img src='images/t4-5.gif' width='21' height='41' alt="></td></tr> </table></td>  $\langle t$ r $>$  <tr align='left' valign='ton'> <td height='400' bgcolor='#990000' style='padding-left: 15px; padding-right:10px; padding-top: 10px'> <a href='E-nrollSYSHome.php'><font size=2><b>Home</b></font></a><br><br> <a href='AboutE-nrollSYS.php'><font size=2><b>About EnrollSYS</b></font></a><br><br> <a href='RegistrarsCorner.php'><font size=2><b>Registrar's Corner</b>
stated-togenerated  $<$ /td $\sim$  $\langle$ tr $>$  </table> </td> <td width='598' align='left' valign='top'> <table bgcolor='#FFFFFF' width='719' border='0' cellspacing='0' cellpadding='0'>

 $\langle tr \rangle$ 

## <td>";

#### if(\$registrarno!=""){

print "<br><table width='700'><tr><td align='left'><font color='black'><b>Logged in as </b></font>"."<font color='maroon'><b>"."\$registrarno.</b></font></td>

 <td align='right'><font color='black'><b>Today is "."<font color='maroon'><b>".date("l, F j, Y")."</b></font></b></font></td></tr></table>";

#### }//closes if

#### else{

print "<br/>br><table width='700'><tr><td align='left'></td>

 <td align='right'><font color='black'><b>Today is "."<font color='maroon'><b>".date("l, F j, Y")."</b></font></b></font></td></tr></table>";

#### }//closes else

#### print "</td>

 $\langle tr \rangle$  $\langle tr \rangle$  <td align='center'><br><font color='black'><b>SOUTHERNSIDE MONTESSORI SCHOOL<br> Camella Homes IV, Poblacion<br> City of Muntinlupa</b></font></td></tr>  $\langle tr \rangle$ 

<td width='600' height='400' valign='top'>

<form name='viewstudentrecord' action='ViewStudRecord.php' method='post'>

<br/>ht><fieldset style='width: 680px; height: 45px;' align='left'>

 <legend><font color='maroon' size='2'><b>View Student Record</b></font></legend><br>
<table width='670' height='1'>

 <tr><td width='210'><font color='black'><b>Search: <select name='filter'><option>- Select Category -</option>

# <option value='StudNum'>Student

Number</option> <option value='SLname'>Lastname</option> <option value='LevelID'>Year/Grade Level</option> <option value='SecID'>Section</option> </select></b></font></td>

 <td width='190'><input type='text' name='searchitem' size='20' align='left' value=''/></td>

 <td width='150'><input type='submit' name='query' value='Proceed'  $\ll$ /td $\sim$ 

 <td align='right'><a href='RegistrarsCorner.php'><font color='black'><br/>\b>| BACK |</b></font></a></td> </tr></table></fieldset>

<div style='width: 719px; height: 360px; overflow: scroll;'>"; ?>

 $\langle$ ? if(isset(\$\_POST['query'])&& \$\_GET['logout']!=1){

 if((\$\_POST['filter']=='StudNum')&&(\$\_POST['searchitem']!=NULL)){ include("includefile.inc");

 \$studentid = mysql\_real\_escape\_string(\$\_POST['searchitem']);  $square1 = "SELECT$ SLname,SFname,SMname,StudNum,LevelID,SecID,Status,Rank,GWA FROM student WHERE StudNum='\$studentid'"; \$queryResult1 = mysql\_query(\$query1, \$link); \$colcount = mysql\_num\_fields(\$queryResult1); \$rowcount = mysql\_numrows(\$queryResult1);

 if(\$rowcount!=0){ print "<br/>\*cht>>>>><tenter><table border='1' width='700'><tr>": for  $%$ column\_num = 0;  $%$ column\_num <  $%$ colcount; \$column\_num++) {

 \$field\_name = mysql\_field\_name(\$queryResult1, \$column\_num);

 if(\$column\_num==0){ print "<th><font<br>color='black'>\$alias[\$field\_name]</font></th>";  $%$ column\_num = 2; }  $\frac{1}{2}$ else if(\$column\_num==4){

 print "<th><font color='black'>\$alias[\$field\_name]</font></th>";  $\text{Scolumn\_num} = 5;$  \$field\_name = mysql\_field\_name(\$queryResult1, \$column\_num); print "<th><font color='black'>\$alias[\$field\_name]</font></th>"; } else{ print "<th><font color='black'>\$alias[\$field\_name]</font></th>"; } }//closes for print "</tr>\n"; \$count\_students=0; while( $\text{grow} = \text{mysgl}$  fetch row( $\text{SqueryResult1})$ ) { print "<tr align='center' valign='top'>"; for(\$column\_num = 0; \$column\_num < \$colcount; \$column\_num++) { if(\$column\_num==0){ \$name = "\$row[0],"." \$row[1] \$row[2]"; print "<td nowrap><a href='ViewRecords.php?studno=\$studentid'><font color='black'  $size=2$ '>\$name</font></a></td>\n";  $\text{Scolumn\_num} = 2;$  }//closes if else if(\$column\_num==4){ \$aliasyear = \$aliaslevels[\$row[4]]; \$section = mysql\_query("SELECT SecName FROM section WHERE SecID='\$row[5]'");  $$secname = mysql_fetch_row(\$section);$  print "<td><font color='black' size='2'>\$aliasyear</font></td>"; print "<td><font color='black' size='2'>\$secname[0]</font></td>"; \$column  $num = 5$ : } else if(\$column\_num==6){ \$key = \$row[6]; print "<td nowrap><font color='black' size='2'>\$aliasstatus[\$key]</font></td>\n"; } else{ print "<td nowrap><font color='black'  $size=2$ '>\$row[\$column\_num]</font></td>\n"; }//closes else }//closes for print " $\langle tr \rangle \ln$ ";  $\text{\AA}$ Scount students++: }//closes while print "</table><br><br>"; }//closes if }//closes if else if((\$\_POST['filter']=='SLname')&&(\$\_POST['searchitem']!=NULL)){ include("includefile.inc"); \$lastname = mysql\_real\_escape\_string(\$\_POST['searchitem']); \$query1 = "SELECT SFname,SMname,StudNum,LevelID,SecID,Status,Rank,GWA FROM student WHERE SLname LIKE '% \$lastname%  $$queryResult1 = mysq1_query(\$query1, $link);$  \$colcount = mysql\_num\_fields(\$queryResult1); \$rowcount = mysql\_numrows(\$queryResult1); if(\$rowcount!=0){ print "<br><br><center><table border='1' width='700'><tr>"; for(\$column\_num = 0; \$column\_num < \$colcount; \$column\_num++) { \$field\_name = mysql\_field\_name(\$queryResult1, \$column\_num); if(\$column\_num==0){ print "<th><font color='black'>\$alias[\$field\_name]</font></th>";  $%$ column\_num = 1; } else if(\$column\_num==3){ print "<th><font color='black'>\$alias[\$field\_name]</font></th>";  $\text{Scolumn\_num} = 4;$  \$field\_name = mysql\_field\_name(\$queryResult1, \$column\_num); print "<th><font color='black'>\$alias[\$field\_name]</font></th>"; } else{ print "<th><font

color='black'>\$alias[\$field\_name]</font></th>";

}//closes for

}

print "</tr>\n";

 \$count\_students=0; while(\$row = mysql\_fetch\_row(\$queryResult1)) { print "<tr align='center' valign='top'>";<br>for(\$column\_num = 0; \$column\_num < \$colcount; \$column\_num++) { if(\$column\_num==0){ \$initial = substr(\$row[1],0,1); \$name = "\$row[0] \$initial. \$lastname"; print "<td nowrap><a href='ViewRecords.php?studno=\$row[2]'><font color='black' size='2'>\$name</font></a></td>\n";  $\text{\$column_number} = 1;$ <br> $\}/\text{/closes if}$  else if(\$column\_num==3){ \$aliasyear = \$aliaslevels[\$row[3]]; \$section = mysql\_query("SELECT SecName FROM section WHERE SecID='\$row[4]'"); \$secname = mysql\_fetch\_row(\$section); print "<td><font color='black' size='2'>\$aliasyear</font></td>"; print "<td><font color='black' size='2'>\$secname[0]</font></td>";  $%$ column\_num = 4; }  $\text{else}$  if(\$column\_num==5){ \$key = \$row[5]; print "<td nowrap><font color='black'  $size = '2'$ > $$alias status[$ \$ $key$ | $\lt$  $font \gt \lt/td$  $\cdot \ln$ "; } else{ print "<td nowrap><font color='black' size='2'>\$row[\$column\_num]</font></td>\n"; }//closes else }//closes for print " $\lt/$ tr $>\n\frac{1}{n}$ "; \$count\_students++; }//closes while print "</table><br/>->br> ":  $\frac{1}{2}$ //closes if }//closes else if else if((\$\_POST['filter']=='LevelID')&&(\$\_POST['searchitem']!=NULL)){  $include("include" in  $\frac{1}{2}$ .$  \$level = mysql\_real\_escape\_string(\$\_POST['searchitem']); \$levelid = \$yearlevels[\$level]; \$query2 = "SELECT SLname,SFname,SMname,StudNum,SecID,Status,Rank,GWA FROM student WHERE LevelID='\$levelid'"; \$queryResult2 = mysql\_query(\$query2, \$link); \$colcount = mysql\_num\_fields(\$queryResult2); \$rowcount = mysql\_numrows(\$queryResult2); if(\$rowcount!=0){ print "<br/>\*cbr><tenter><table border='1' width='700'><tr>"; for(\$column\_num = 0; \$column\_num < \$colcount; \$column\_num++) { \$field\_name = mysql\_field\_name(\$queryResult2, \$column\_num); if(\$column\_num==0){ print "<th><font color='black'>\$alias[\$field\_name]</font></th>";  $%$ column  $num = 2$ ; } else if(\$column\_num==4){ print "<th><font color='black'>Level</font></th>"; \$field\_name = mysql\_field\_name(\$queryResult2, \$column\_num); print "<th><font color='black'>\$alias[\$field\_name]</font></th>"; } else{ print "<th><font color='black'>\$alias[\$field\_name]</font></th>"; }  $\frac{1}{\sqrt{c}}$  loses for print "</tr>\n"; \$count\_students=0; while(\$row = mysql\_fetch\_row(\$queryResult2)) { print "<tr align='center' valign='top'>";  $for$ (\$column\_num = 0; \$column\_num < \$colcount; \$column\_num++) { if(\$column\_num==0){<br>\$initial = substr(\$row[2],0,1); \$name = "\$row[1] \$initial. \$row[0]";

 print "<td nowrap><a href='ViewRecords.php?studno=\$row[3]'><font color='black' size='2'>\$name</font></a></td>\n";  $\text{Scolumn\_num} = 2$ : }//closes if else if(\$column\_num==4){  $\frac{3}{2}$ <br>\$aliasyear = \$aliaslevels[\$levelid]; print "<td><font color='black' size='2'>\$aliasyear</font></td>";<br>
\$section = mysql\_query("SELECT SecName FROM \$section = mysql\_query("SELECT SecName FROM<br>section WHERE SecID="\$row[4]");<br>\$secname = mysql\_fetch\_row(\$section);<br>\$secname = mysql\_fetch\_row(\$section);<br>print "<td><font color="black' size='2'>\$secname[0]</font></td>"; } else if(\$column\_num==5){ \$key = \$row[5]; print "<td nowrap><font color='black' size='2'>\$aliasstatus[\$key]</font></td>\n"; }  $\text{else}$ { print "<td nowrap><font color='black'  $size=2$ '>\$row[\$column\_num]</font></td>\n"; }//closes else }//closes for print " $\langle tr \rangle \langle n"$ ; \$count\_students++; }//closes while print "</table><br/>>br>";  $\frac{1}{2}$ //closes if }//closes else if else if((\$\_POST['filter']=='SecID')&&(\$\_POST['searchitem']!=NULL)){ include("includefile.inc"); \$section = mysql\_real\_escape\_string(\$\_POST['searchitem']); \$query1 = "SELECT SecID FROM section WHERE SecName='\$section'"; \$queryResult1 = mysql\_query(\$query1, \$link); \$sectionid = mysql\_fetch\_row(\$queryResult1); \$query2 = "SELECT SLname,SFname,SMname,StudNum,LevelID,Status,Rank,GWA FROM student WHERE SecID='\$sectionid[0]'"; \$queryResult2 = mysql\_query(\$query2, \$link); \$colcount = mysql\_num\_fields(\$queryResult2); \$rowcount = mysql\_numrows(\$queryResult2); if(\$rowcount!=0){ print "<br><br><center><table border='1' width='700'><tr>"; for(\$column\_num = 0; \$column\_num < \$colcount; \$column\_num++) { \$field\_name = mysql\_field\_name(\$queryResult2, \$column\_num); if(\$column\_num==0){ print "<th><font color='black'>\$alias[\$field\_name]</font></th>";  $\text{\$column\_num} = 2;$  }  $\text{else}$  if(\$column\_num==4){ print "<th><font color='black'>\$alias[\$field\_name]</font></th>"; \$field\_name = mysql\_field\_name(\$queryResult2, \$column\_num); print "<th><font color='black'>Section</font></th>"; } else{ print "<th><font color='black'>\$alias[\$field\_name]</font></th>"; } }//closes for print "</tr> $\ln$ "; \$count\_students=0; while(\$row = mysql\_fetch\_row(\$queryResult2)) { print "<tr align='center' valign='top'>"; for(\$column\_num = 0; \$column\_num < \$colcount; \$column\_num++) { if(\$column\_num==0){  $\frac{\text{Similarity}}{\text{Similarity}} = \frac{1}{\text{Matrix}} - \frac{1}{\text{Matrix}}$ <br>  $\frac{\text{Similarity}}{\text{Similarity}} = \frac{1}{\text{Matrix}} - \frac{1}{\text{Matrix}}$  \$name = "\$row[1] \$initial. \$row[0]"; print "<td nowrap><a href='ViewRecords.php?studno=\$row[3]'><font color='black'  $size=2$ '>\$name</font></a></td>\n";  $\text{Scolumn}$  num = 2; }//closes if else if(\$column\_num==4){ \$aliasyear = \$aliaslevels[\$row[4]]; print "<td><font color='black' size='2'>\$aliasyear</font></td>"; print "<td><font color='black' size='2'>\$section</font></td>";

 } else if(\$column\_num==5){ \$key = \$row[5]; print "<td nowrap><font color='black' size='2'>\$aliasstatus[\$key]</font></td>\n"; } else{ print "<td nowrap><font color='black' size='2'>\$row[\$column\_num]</font></td>\n"; }//closes else }//closes for print " $\langle t \rangle$ n";  $\frac{1}{2}$ \$count\_students++; }//closes while print "</table><br/>->br>";  $\hat{}$ //closes if }//closes else if else{ echo "ERROR!"; }//closes else }//closes if print "</div> </form>  $\langle t \rangle$  $\langle$ tr> </table> <table width='719' height='41' border='0' cellpadding='0' cellspacing='0'>  $<$ tr $>$ <td align='center' bgcolor='#333333'> E-nrollSYS created by Kathleen M. Mendoza <br> All rights reserved. Best viewed using Google Chrome.</td>  $\langle$ tr> </table>  $>$ /td $\sim$  $\langle$ tr> </table> </body> </html> "; ?> **ViewStudSched.php** <?php session\_start(); //start up PHP Session \$guardianno = \$\_SESSION['username']; include("includefile.inc"); \$query = "SELECT Type,Status FROM user WHERE Username='\$guardianno'"; \$getdetails = mysql\_query(\$query, \$link); \$details = mysql\_fetch\_row(\$getdetails); if((\$details[0]!='Guardian')&&(\$details[1]!='0')){ header('Location: UserLogin.php'); } \$query1 = "SELECT SLname,SFname,SMname,StudNum FROM student WHERE GuardianNum='\$guardianno" \$getchild = mysql\_query(\$query1, \$link); \$countchild = mysql\_numrows(\$getchild);  $\text{Svear} = \text{date}(Y)$ :  $$month = date(n);$  $if(\$month<6)$ {  $$s  
year1 = $year-1;$  $$syear2 = $year;$ } else{ \$syear1 = \$year;  $$syear2 = $year +1$ : }  $$syear = "Ssyear1"." "." Ssyear2";$ print " ™<br><html> <head> <title></title> <meta http-equiv='Content-Type' content='text/html; charset=iso-8859-1'> <link href='stylesheet/E-nrollSYS.css' rel='stylesheet' type='text/css'> </head> <body bgcolor='#CCCCCC' leftmargin='0' topmargin='0' marginwidth='0' marginheight='0'> <table width='900' border='0' align='center' cellpadding='0' cellspacing='0'>  $\langle$ tr>

 <td><img src='images/t1-1.jpg' width='160' height='100' alt=''></td> <td><img src='images/t1-2.gif' width='380' height='100' alt="></td> <td><img src='images/t1-3.jpg' width='360' height='100' alt="></td>  $<$ /tr $>$ </table> <table width='900' border='0' align='center' cellpadding='0' cellspacing='0'>  $<$ tr $>$  <td><img src='images/t2-1.gif' width='160' height='23' alt="></td> <td><img src='images/t2-2.gif' width='40' height='23' alt="></td> <td width='700' height='23' align='center' bgcolor='#333333' class='topMenu'>"; ?>  $\langle$ ?if(\$guardianno!=""){?> | <a href='E-nrollSYSHome.php'>Home</a> | <a href='AboutEnrollSYS.php'>About E-nrollSYS</a> | <a href='ContactEnrollSYS.php'>Contact</a> | <a href='EnrollSYSHelp.php'>Help</a> | <a href='UserLogin.php?logout=1'>Log-out</a> |</td>  $</math}$  else{?>  $|\cos(\theta)|$  <a href='E-nrollSYSHome.php'>Home</a> | <a href='AboutEnrollSYS.php'>About E-nrollSYS</a> | <a href='ContactEnrollSYS.php'>Contact</a> | <a href='EnrollSYSHelp.php'>Help</a> |</td>  $291$ print "</tr> </table> <table width='900' border='0' align='center' cellpadding='0' cellspacing='0'>  $<$ tr $>$  <td width='181' align='left' valign='top'> <table width='181' border='0' cellspacing='0' cellpadding='0'> <tr align='left' valign='top'> <td width='160' height='28' bgcolor='#990000'></td> <td width='21' rowspan='2' background='images/t4-2.gif'> **Example 2018** Stable width='21' border='0' cellspacing='0' cellpadding='0'> <tr><td height='23' align='left' valign='top'><img src='images/t4- 1.gif' width='21' height='23'></td></tr> <tr><td height='495' align='left' valign='bottom'><img src='images/t4-4.gif' width='21' height='22' alt=''></td></tr> <tr><td align='left' valign='top'><img src='images/t4-5.gif' width='21' height='41' alt=''></td></tr> </table></td>  $\langle t$ r $>$  <tr align='left' valign='top'> <td height='400' bgcolor='#990000' style='padding-left: 15px; padding-right:10px; padding-top:  $10px'$  <a href='E-nrollSYSHome.php'><font size=2><b>Home</b></font></a><br><br> <a href='AboutE-nrollSYS.php'><font size=2><b>About EnrollSYS</b></font></a>><br/>br>>br> <a href='GuardiansCorner.php'><font size=2><b>Guardian's Corner</b></font></a>><br/>br>>  $\langle t \, \mathrm{d} \rangle$  $\langle t$ r $>$  $\epsilon$ /table $\sim$  $\langle t \rangle$  <td width='598' align='left' valign='top'> <table bgcolor='#FFFFFF' width='719' border='0' cellspacing='0' cellpadding='0'>  $\langle tr \rangle$  $'' |$ ; if(\$guardianno!=""){

print "<br><table

width='700'><tr><td align='left'><font color='black'><b>Logged in as </b></font>"."<font color='maroon'><b>"."\$guardianno.</b></font></td> <td align='right'><font color='black'><b>Today is "."<font color='maroon'><b>".date("l, F i, Y")."</b></font></b></font></td></tr></table>"; }//closes if else{ print "<br/>br><table width='700'><tr><td align='left'></td> <td align='right'><font color='black'><b>Today is "."<font color='maroon'><b>".date("l, F j, Y")."</b></font></b></font></td></tr></table>": }//closes else print "</td>  $\langle$ /tr $>$  $\langle tr \rangle$  <td align='center'><br><font color='black'><b>SOUTHERNSIDE MONTESSORI SCHOOL<br> Camella Homes IV, Poblacion<br> City of Muntinlupa</b></font></td></tr>  $\langle tr \rangle$  <td width='600' height='400' valign='top'> <form name='viewuserdetails' action='ViewStudSched.php' method='post'> <hr><fieldset style='width: 680px; height: 45px;' align='left'> <legend><font color='maroon' size='2'><b>View Student's Class Schedule</b></font></legend><br>
<table width='670' height='1'> <tr><td width='250'><font color='black'><b>Student: <select name='studnumber'><option>- Select Student -</option>"; if(\$countchild!=0){ while(\$child = mysql\_fetch\_row(\$getchild)) {<br>\$initial = substr(\$child[2],0,1);  $\text{Same} = \text{``Schild}[1] \cdot \text{Sinital}$ .  $\text{Schild}[0]$ "; print "<option value='\$child[3]'>\$name</option>"; }//closes while  $}/\frac{1}{2}$ //closes if print "</select></b></font></td> <td width='150'><input type='submit' name='studentsched' value='Proceed' /></td> <td align='right'><a href='GuardiansCorner.php'><font color='black'><b>| EXIT |</b></font></a></td> </tr></table> </fieldset> <div style='width: 719px; height: 360px; overflow: scroll;'>"; ?> <? if(isset(\$\_POST['studentsched'])&& \$\_GET['logout']!=1){ include("includefile.inc"); \$studentno = mysql\_real\_escape\_string(\$\_POST['studnumber']); \$query1 = mysql\_query("SELECT SecID,SLname,SFname,SMname FROM student WHERE StudNum='\$studentno'");  $$studesc = musol_f (etcch_f row(Souerv1))$ : \$query2 = mysql\_query("SELECT SchedID,SecName,LevelID FROM section WHERE SecID='\$studsec[0]'"); \$schedid = mysql\_fetch\_row(\$query2);<br>\$getsched = "SELECT DISTINCT"<br>e.SecName,d.TStart,d.TEnd,d.TDay,b.Room,b.SubName,c.ELname,c.EMname,c. EFname FROM schedule AS a,subject AS b,employee AS c,timeslot AS d,section AS e WHERE a.sched\_id='\$schedid[0]' AND a.sched\_id=e.SchedID AND b.SubCode=a.subj\_id AND d.TimeID=a.time\_id AND c.EmployeeNum=a.faculty ORDER BY a.counter"; \$schedquery = mysql\_query(\$getsched,\$link); \$colcount = mysql\_num\_fields(\$schedquery); \$rowcount = mysql\_num\_rows(\$schedquery);<br>\$initial = substr(\$studsec[3],0,1);<br>\$name = "\$studsec[2] "."\$initial."." \$studsec[1]";<br>//echo \$rowcount; if(\$rowcount!=0){ print "<br><br><table width='500' align='center'>

 <tr><th><center><font color='black'>Schedule of \$name<br>\$schedid[2] \$schedid[1] - School Year \$syear</font></center></th></tr> </table>"; print "<br><br><table width='700' border='1' cellpadding='5' align='center'><tr>";  $for(\text{Scolumn\_num} = 1; \text{Scolumn\_num} < \text{Scolcount};$ \$column\_num++) { if(\$column\_num==1){ print "<th width='200'><font color='maroon'>Time</font></th>"; \$column\_num = 3; } else if(\$column\_num==5){ print "<th><font color='maroon'>Subject</font></th>"; }  $\text{else}$  if(\$column\_num==6){ print "<th><font color='maroon'>Faculty</font></th>";  $\text{Scolumn\_num} = 8;$  } else{  $$field$  name = mysql\_field\_name( $$schedometry$ , \$column\_num); print "<th><font color='maroon'>\$field\_name</font></th>"; } }//closes for print " $\langle tr \rangle$ \n"; while(\$row = mysql\_fetch\_row(\$schedquery)){ print "<tr valign='top'>"; for(\$column\_num = 1; \$column\_num < \$colcount; \$column\_num++) { if(\$column\_num==1){ \$timeslot = "\$row[1]"."-"."\$row[2], \$row[3]"; print "<td width='200'><font color='black' size='2'>\$timeslot</font></td>\n";  $%$ column\_num = 3; }  $else$  if(\$column\_num==5){ print "<td><font color='black' size='2'>\$row[5]</font></th>"; } else if(\$column\_num==6){ \$faculty = "\$row[8] \$row[6]"; print "<td><font color='black' size='2'>\$faculty</font></td>\n";  $$column_number = 8;$  } else{ print "<td><font color='black' size='2'>\$row[\$column\_num]</font></td>\n"; }  $\frac{1}{2}$ //closes for print " $\lt$ /tr $\ge$ \n"; }//closes while print "</table><br/>->th>";  $\frac{1}{2}$ //closes if else{ print "<br/>br><center><fieldset style='width: 400px; height:70px; padding-left: 20px; padding-right: 20px;' align='left'> <table size='390'> <tr><td><img src='icons/Warning.png' align='left' width='65' height='65' alt=''></td> <td><font color='maroon' size='2'><b><center>ERROR: Student's schedule not found. Please re-check the details supplied.</b></font></td> </tr></table> </fieldset></center><br><br>"; }//closes else }//closes if print "</div>  $<$  /form<br>>  $\,$  $\langle t \, d \rangle$  $\langle$ tr>  $\epsilon$ /table $\sim$  <table width='719' height='41' border='0' cellpadding='0' cellspacing='0'>  $\langle$ tr> <td align='center' bgcolor='#333333'> E-nrollSYS created by Kathleen M. Mendoza <br> All rights reserved. Best viewed using Google Chrome.</td>  $\le t$ r $>$  </table>  $\langle t \rangle$  $\langle$ tr> </table> </body> </html> "; ?> **ViewTeacherSched.php**

<?php session\_start(); //start up PHP Session \$studentno = \$\_SESSION['username']; include("includefile.inc"); \$query1 = "SELECT Type,Status FROM user WHERE Username='\$studentno'";  $$get details = mysql_query(\$query1, \$link);$ \$details = mysql\_fetch\_row(\$getdetails); if((\$details[0]!='Student')&&(\$details[1]!='0')){ header('Location: UserLogin.php'); }  $\text{Syear} = \text{date}(Y)$ :  $\text{Smooth} = \text{date}(n)$ ; if(\$month<6){  $$syear1 = $year-1;$  $$syear2 = $year;$ } else{ \$syear1 = \$year;  $$syear2 = $year+1;$ } \$searchteachers = "SELECT ELname,EFname,EMname,EmployeeNum FROM employee WHERE Type='F' AND Department IN ('P','G','H')"; \$queryresult = mysql\_query(\$searchteachers, \$link); print " <html> <head> <title></title> <meta http-equiv='Content-Type' content='text/html; charset=iso-8859-1'> <link href='stylesheet/E-nrollSYS.css' rel='stylesheet' type='text/css'> </head> <body bgcolor='#CCCCCC' leftmargin='0' topmargin='0' marginwidth='0' marginheight='0'> <table width='900' border='0' align='center' cellpadding='0' cellspacing='0'>  $<$ tr $>$  <td><img src='images/t1-1.jpg' width='160' height='100' alt="></td> <td><img src='images/t1-2.gif' width='380' height='100' alt=''></td>  $<$ td $>$ img src='images/t1-3.jpg' width='360' height='100' alt="></td>  $\langle$ /tr $>$ </table> <table width='900' border='0' align='center' cellpadding='0' cellspacing='0'>  $<$ tr $>$  <td><img src='images/t2-1.gif' width='160' height='23' alt="></td> <td><img src='images/t2-2.gif' width='40' height='23' alt=''></td> <td width='700' height='23' align='center' bgcolor='#333333' class='topMenu'>"; ?>  $\langle$ ?if(\$studentno!=""){?>  $\vert$  <a href='EnrollSYSHome.php'>Home</a> | <a href='AboutEnrollSYS.php'>About E-nrollSYS</a> | <a href='ContactEnrollSYS.php'>Contact</a> | <a href='EnrollSYSHelp.php'>Help</a> | <a href='UserLogin.php?logout=1'>Log-out</a> |</td>  $\leq$ ?} else{?> | <a href='EnrollSYSHome.php'>Home</a> | <a href='AboutEnrollSYS.php'>About E-nrollSYS</a>  $\mid$  <a href='ContactEnrollSYS.php'>Contact</a> | <a href='EnrollSYSHelp.php'>Help</a> |</td> <?} print "</tr> </table> <table width='900' border='0' align='center' cellpadding='0' cellspacing='0'>  $<$ tr $>$  <td width='181' align='left' valign='top'> <table width='181' border='0' cellspacing='0' cellpadding='0'> <tr align='left' valign='top'> <td width='160' height='28' bgcolor='#990000'></td> <td width='21' rowspan='2' background='images/t4-2.gif'> <table width='21' border='0' cellspacing='0' cellpadding='0'> <tr><td height='23' align='left' valign='top'><img src='images/t4- 1.gif' width='21' height='23'></td></tr> <tr><td height='495' align='left' valign='bottom'><img src='images/t4-4.gif' width='21' height='22' alt=''></td></tr> <tr><td align='left' valign='top'><img src='images/t4-5.gif' width='21' height='41' alt=''></td></tr>  $\lt$ /table $\lt$ /td $\lt$  $\langle t$ r $>$  <tr align='left' valign='top'> <td height='400' bgcolor='#990000' style='padding-left: 15px; padding-right:10px; padding-top: 10px'> <a href='E-nrollSYSHome.php'><font size=2><b>Home</b></font></a><br><br> <a href='AboutE-nrollSYS.php'><font size=2><b>About EnrollSYS</b></font></a><br><br> <a href='StudentsCorner.php'><font size=2><b>Student's Corner</b></font></a><br/>>br><br/>br>  $\langle t \rangle$  $\langle t$ r $>$  </table> </td> <td bgcolor='#FFFFFF' width='598' align='left' valign='top'> <table width='598' border='0' cellspacing='0' cellpadding='0'>  $\langle tr \rangle$ <td>"; if(\$studentno!=""){ print "<br><table width='700'><tr><td align='left'><font color='black'><b>Logged in as </b></font>"."<font color='maroon'><b>"."\$studentno.</b></font></td> <td align='right'><font color='black'><b>Today is "."<font  $\frac{\text{cm}}{\text{color}} - \text{right}$  and  $\frac{\text{cm}}{\text{color}} - \text{center}$ Y")."</b></font></b></font></td></tr></table>"; }//closes if else{ print "<br/>br><table width='700'><tr><td align='left'></td> <td align='right'><font color='black'><b>Today is "."<font color='maroon'><b>".date("l, F j, Y")."</b></font></b></font></td></tr></table>"; }//closes else print "</td>  $$\mathrel{<}\mathrel{tr}\mathrel{>}$$  $\langle tr \rangle$  <td align='center'><br><font color='black'><b>SOUTHERNSIDE MONTESSORI SCHOOL<br> Camella Homes IV, Poblacion<br> City of Muntinlupa</b></font></td></tr>  $\langle tr \rangle$ and the contract of the contract of the contract of the contract of the contract of the contract of the contract of the contract of the contract of the contract of the contract of the contract of the contract of the contra width='600' height='400' valign='top'> <form name='viewteachersched' action='ViewTeacherSched.php' method='post'> <br/>shown: 580px; height: 45px;' align='left'> <legend><font color='maroon' size='2'><b>Schedule of Instructors</b></font></legend> <table width='670' height='1'> <tr><td width='300'><font color='black'><b>Instructor: <select name='teachers'><option>- Instructors -</option>"; while(\$row = mysql\_fetch\_row(\$queryresult)) { \$initial = substr(\$row[2],0,1); \$name = "\$row[1] \$initial. \$row[0]"; print "<option value=\$row[3]>\$name</option>";  $\overrightarrow{V}/c$  loses while

print "</select></td> <td width='100'><input type='submit' name='instsched' value='Get Schedule' /></td> <td align='right'><a href='StudentsCorner.php'><font color='black'><br/>b>| EXIT |</b></font></a></td> </tr></table></fieldset> <div style='width: 719px; height: 360px; overflow:  $scrall's "?$ <? if(isset(\$\_POST['instsched'])&&  $$ GET['logout']!=1)$ { include("includefile.inc"); \$teacher = mysql\_real\_escape\_string(\$\_POST['teachers']); \$syear = "\$syear1"."-"."\$syear2"; \$query1 = "SELECT EmployeeNum,ELname,EFname,EMname FROM employee WHERE EmployeeNum='\$teacher'"; \$getinstructor = mysql\_query(\$query1,\$link); \$fclty\_num = mysql\_fetch\_row(\$getinstructor); \$query2 = "SELECT c.TStart,c.TEnd,c.TDay,b.Room,a.SecName,a.LevelID,b.SubName FROM section AS a,subject AS b,timeslot AS c,schedule AS d WHERE d.faculty='\$fclty\_num[0]' AND a.SchoolYear='\$syear' AND a.SchedID=d.sched\_id AND c.TimeID=d.time\_id AND b.SubCode=d.subj\_id"; \$schedquery = mysql\_query(\$query2,\$link); \$colcount = mysql\_num\_fields(\$schedquery); \$res\_count = mysql\_num\_rows(\$schedquery); \$initial = substr(\$fclty\_num[3],0,1);  $$name = "$fclty_number2] $initial, $fclty_number;$  if(\$res\_count!=0){ print "<br><br><table width='600' align='center'> <tr><th><center><font color='black'>Schedule of \$name<br>School Year \$syear</font></center></th></tr> </table>"; print "<br><br>"; print "<table width='700' border='1' cellpadding='5' align='center'>"; print "<tr>";  $f$ or(\$column\_num = 0; \$column\_num < \$colcount; \$column\_num++) { if(\$column\_num==0){ print "<th width='200'><font color='maroon'>Time</font></th>";  $%$ column\_num = 2; }  $\text{else}$  if(\$column\_num==4){ print "<th width='150'><font color='maroon'>Year & Section</font></th>"  $Scolumn$  num = 5; } else if(\$column\_num==5) $\{$  print "<th width='150'><font color='maroon'>Subject</font></th>"; } else{  $$field$  name = mysql\_field\_name( $$schedauer$ , \$column\_num); print "<th><font color='maroon'>\$field\_name</font></th>"; } }//closes for print " $\langle t$ tr $>$ \n";  $while(\$row = mysq\_fetch\_row(\$schedquery))$  { print "<tr valign='top'>"; for(\$column\_num = 0; \$column\_num < \$colcount; \$column\_num++) { if(\$column\_num==0){ \$timeslot = "\$row[0]"."-"."\$row[1], \$row[2]"; print "<td width='200'><font color='black' size='2'>\$timeslot</font></td>\n";  ${\rm Scolumn$  num = 2; } else if(\$column\_num==4){ \$section = "\$row[5] \$row[4]"; print "<td width='150'><font color='black' size='2'>\$section</font></th>";  $$column_number$ ; } else{ print "<td><font color='black' size='2'>\$row[\$column\_num]</font></td>\n"; } }//closes for print "</tr> $\ln$ "; }//closes while print "</table>":  $}/\frac{1}{2}$ 

 else{ echo "<br>> $-$ koto " $\epsilon$ koto  $-$ koto  $-$ koto  $-$ koto  $-$ koto style='width: 400px; height:50px; padding-left: 20px; padding-right: 20px;' align='left'> <img src='icons/Warning.png' align='left' width='50' height='50' alt=''><br> <font color='maroon' size='2'><b><center>ERROR: Instructor's schedule not available. Please re-check the details entered.</center></b></font> </fieldset></center>"; }//closes else }//closes if print "</div> </form>  $\langle t \, d \rangle$  $<$ /tr $>$  </table> <table width='719' height='41' border='0' cellpadding='0' cellspacing='0'> <tr><td align='center' <td align='center' bgcolor='#333333'> E-nrollSYS created by Kathleen M. Mendoza <br> All rights reserved. Best viewed using Google Chrome.</td>  $\langle t$ r $>$  </table>  $<$ /td $>$  $\langle$ tr> </table> </body> </html> "; ?> **ViewAllGrades.php** <?php session\_start(); //start up PHP Session  $$guardiano = $_S \simeq $$ SESSION['username']; include("includefile.inc"); \$query = "SELECT Type,Status FROM user WHERE Username='\$guardianno'"; \$getdetails = mysql\_query(\$query, \$link); \$details = mysql\_fetch\_row(\$getdetails); if((\$details[0]!='Guardian')&&(\$details[1]!='0')){ header('Location: UserLogin.php'); } \$query1 = "SELECT SLname,SFname,SMname,StudNum FROM student WHERE GuardianNum='\$guardianno'";  $$getchild = mysq1query(Squery1, Shink);$ \$countchild = mysql\_numrows(\$getchild);  $\text{S} \text{year} = \text{date}(Y);$  $$month = date(n);$  $if(\$month<6)$ {  $$syear1 = $year-1;$  $$syear2 = $year;$ } else{  $$syear1 = $year;$  $$syear2 = $year+1;$ } \$yearlevels = array("JC" => "Junior Casa", "JACI" => "Junior Advanced Casa I", "JACII" => "Junior Advanced Casa II", "AC" => "Advanced Casa", " $GI''$  => " $Grade$  One", "GII" => "Grade Two", "GIII" => "Grade Three", "GIV" => "Grade Four", "GV" => "Grade Five", " $GVI"$  => " $Grade Six"$ , "HI" => "First Year High School",<br>"HII" => "Second Year High School",<br>"HII" => "Third Year High School",<br>"HIV" => "Fourth Year High School");<br>\$subjects = array("JC" => 5, "JACI" => 5, "JACII" => 5, "AC" => 5, "GI" => 9, " $\frac{1}{9}$  => 9, "GIII" => 9, "GIV" => 11, " $GV'' \Rightarrow 11,$ 

" $GVI'' \Rightarrow 11$ .  $\text{HII}^{\text{H}} = > 10,$ " $HII$ " => 10,

"
$$
HIII
$$
"  $\Rightarrow$  10,  
" $HIV$ "  $\Rightarrow$  10);

print " √<br><html <head> <title></title> <meta http-equiv='Content-Type' content='text/html; charset=iso-8859-1'> <link href='stylesheet/E-nrollSYS.css' rel='stylesheet' type='text/css'> </head> <body bgcolor='#CCCCCC' leftmargin='0' topmargin='0' marginwidth='0' marginheight='0'> <table width='900' border='0' align='center' cellpadding='0' cellspacing='0'>  $<$ tr $>$  <td><img src='images/t1-1.jpg' width='160' height='100' alt="></td> <td><img src='images/t1-2.gif' width='380' height='100' alt="></td> <td><img src='images/t1-3.jpg' width='360' height='100' alt=" $>\lt$ td>  $\langle$ tr> </table> <table width='900' border='0' align='center' cellpadding='0' cellspacing='0'>  $<$ tr $>$  <td><img src='images/t2-1.gif' width='160' height='23' alt="></td> <td><img src='images/t2-2.gif' width='40' height='23' alt="></td> <td width='700' height='23' align='center' bgcolor='#333333' class='topMenu'>"; ?> <?if(\$guardianno!=""){?> | <a href='E-nrollSYSHome.php'>Home</a> | <a href='AboutEnrollSYS.php'>About E-nrollSYS</a> | <a href='ContactEnrollSYS.php'>Contact</a> | <a href='EnrollSYSHelp.php'>Help</a> | <a href='UserLogin.php?logout=1'>Log-out</a> |</td>  $\langle ? \rangle$ <br>else $\{ ? \rangle$  | <a href='E-nrollSYSHome.php'>Home</a> | <a href='AboutEnrollSYS.php'>About E-nrollSYS</a> | <a href='ContactEnrollSYS.php'>Contact</a> | <a href='EnrollSYSHelp.php'>Help</a> |</td> <?} print " $\langle t \rangle$ </table> <table width='900' border='0' align='center' cellpadding='0' cellspacing='0'>  $\langle$ tr> <td width='181' align='left' valign='top'> <table width='181' border='0' cellspacing='0' cellpadding='0'> <tr align='left' valign='top'> <td width='160' height='28' bgcolor='#990000'></td> <td width='21' rowspan='2' background='images/t4-2.gif'> <table width='21' border='0' cellspacing='0' cellpadding='0'> <tr><td height='23' align='left' valign='top'><img src='images/t4- 1.gif' width='21' height='23'></td></tr> <tr><td height='495' align='left' valign='bottom'><img src='images/t4-4.gif' width='21' height='22' alt=''></td></tr> <tr><td align='left' valign='top'><img src='images/t4-5.gif' width='21' height='41' alt=''></td></tr>  $\lt$ /table $\lt$ /td $\lt$  $\langle t$ r $>$  <tr align='left' valign='top'> <td height='400'

bgcolor='#990000' style='padding-left: 15px; padding-right:10px; padding-top: 10px'>

 <a href='E-nrollSYSHome.php'><font size=2><b>Home</b></font></a><br><br> <a href='AboutE-nrollSYS.php'><font size=2><b>About EnrollSYS</b></font></a><br><br> <a href='GuardiansCorner.php'><font size=2><b>Guardian's

Corner</b>
strated to the strategy strategy of  $\frac{1}{2}$ 

 $\langle t \rangle$ 

 $\langle t \rangle$   $\langle t \rangle$ 

<td

<td width='598' align='left' valign='top'> <table bgcolor='#FFFFFF'

width='719' border='0' cellspacing='0' cellpadding='0'>  $\langle tr \rangle$ 

 $dt$ 

<td>";

## if(\$guardianno!=""){

print "<br/>br><table width='700'><tr><td align='left'><font color='black'><b>Logged in as </b></font>"."<font color='maroon'><b>"."\$guardianno.</b></font></td>

align='right'><font color='black'><b>Today is "."<font color='maroon'><b>".date("l, F j, Y")."</b></font></b></font></td></tr></table>";

}//closes if

else{

print "<br/>br><table

width='700'><tr><td align='left'></td> <td

align='right'><font color='black'><b>Today is "."<font color='maroon'><b>".date("l, F j,

Y")."</b></font></b></font></td></tr></table>";

}//closes else

print "</td>  $$\rm$  $\langle tr \rangle$  <td align='center'><br><font color='black'><b>SOUTHERNSIDE MONTESSORI SCHOOL<br> Camella Homes IV, Poblacion<br> City of Muntinlupa</b></font></td></tr>  $\langle tr \rangle$ 

 <td width='600' height='400' valign='top'>

<form name='viewgrades' action='ViewAllGrades.php' method='post'>

<br/>ht: </a></a>fieldset style='width: 680px; height: 45px;' align='left'> <legend><font color='maroon' size='2'><b>View Student's Grades and Remarks</b></font></legend><br>
<table width='670' height='1'> <tr><td width='250'><font color='black'><b>Student: <select

name='studnumber'><option>- Select Student -</option>"; if(\$countchild!=0){

while(\$child = mysql\_fetch\_row(\$getchild)) {<br>\$initial = substr(\$child[2],0,1);  $\frac{1}{2}$   $\frac{1}{2}$ 

> print "<option value='\$child[3]'>\$name</option>"; .<br>//closes while }//closes if print "</select></b></font></td> <td width='70'><input type='submit' name='studentgrade'

value='Proceed' /></td> <td align='right'><a href='GuardiansCorner.php'><font color='black'><b>| EXIT |</b></font></a></td> </tr></table></fieldset>

<div style='width: 719px; height: 360px; overflow: scroll;'>"; ?>

<? if(isset(\$\_POST['studentgrade'])&& \$\_GET['logout']!=1){ include("includefile.inc");

 \$studentno = mysql\_real\_escape\_string(\$\_POST['studnumber']); \$studquery = "SELECT SLname,SFname,SMname,LevelID,SecID FROM student WHERE StudNum='\$studentno' AND GuardianNum='\$guardianno'"; \$details = mysql\_query(\$studquery,\$link); \$getdetails = mysql\_fetch\_row(\$details); \$count = mysql\_numrows(\$details);  $\frac{1}{2}$ subjnum = \$subjects[\$getdetails[3]]; \$initial = substr(\$getdetails[2],0,1); \$name = "\$getdetails[1] "."\$initial."." \$getdetails[0]"; \$section = mysql\_query("SELECT SecName FROM section WHERE SecID='\$getdetails[4]'"); \$secname = mysql\_fetch\_row(\$section);

 \$yearlabel = \$yearlevels[\$getdetails[3]];  $\text{Subjectories} = \text{array}($  \$subjectnames = array();  $\text{Subjunits} = \text{array}($  $square = array();$  $square = array();$  $\sqrt{\text{square}} = \arctan(\theta)$ ;  $Squarter4 = array()$ ;  $\text{Sdeciaverage} = \text{array}($ ;  $$syear = "Ssyear1". "-"."$ \$syear2"; \$subjquery = "SELECT SubCode,SubName,SubUnits FROM subject WHERE LevelID='\$getdetails[3]' AND SchoolYear='\$syear'"; \$subjdetails = mysql\_query(\$subjquery,\$link);  $s = 0$  while(\$getsubjects = mysql\_fetch\_row(\$subjdetails)){ \$subjectcodes[\$l] = \$getsubjects[0]; \$subjectnames[\$l] = \$getsubjects[1]; \$subjunits[\$l] = \$getsubjects[2]; \$l=\$l+1; }//closes while for( $$i = 0; $i < $sub>subjnum; $i++)$ { \$query1 = "SELECT b.SubName,a.Grade FROM grade AS a,subject AS b WHERE a.StudentID='\$studentno' AND a.Quarter='1st' AND a.SubCode='\$subjectcodes[\$i]' AND a.SubCode=b.SubCode AND a.SchoolYear='\$syear" \$query2 = "SELECT b.SubName,a.Grade FROM grade AS a, subject AS b WHERE a.StudentID='\$studentno' AND a.Quarter='2nd' AND a.SubCode='\$subjectcodes[\$i]' AND a.SubCode=b.SubCode AND a.SchoolYear='\$syear'"; \$query3 = "SELECT b.SubName,a.Grade FROM grade AS a,subject AS b WHERE a.StudentID='\$studentno' AND a.Quarter='3rd' AND a.SubCode='\$subjectcodes[\$i]' AND a.SubCode=b.SubCode AND a.SchoolYear='\$syear'"; \$query4 = "SELECT b.SubName,a.Grade FROM grade AS a,subject AS b WHERE a.StudentID='\$studentno' AND a.Quarter='4th' AND a.SubCode='\$subjectcodes[\$i]' AND a.SubCode=b.SubCode AND a.SchoolYear='\$syear' \$grades1 = mysql\_query(\$query1,\$link); \$grades2 = mysql\_query(\$query2,\$link);  $$grades3 = mysqLquery($query3, $link);$  \$grades4 = mysql\_query(\$query4,\$link); \$gradenum1 = mysql\_fetch\_row(\$grades1); \$gradenum2 = mysql\_fetch\_row(\$grades2); \$gradenum3 = mysql\_fetch\_row(\$grades3);  $\sqrt{2\pi}$  = mysql\_fetch\_row(\$grades4); \$quarter1[\$i] = \$gradenum1[1]; \$quarter2[\$i] = \$gradenum2[1]; \$quarter3[\$i] = \$gradenum3[1]; \$quarter4[\$i] = \$gradenum4[1]; }//closes for \$colcount = mysql\_num\_fields(\$grades1);  $%$ colcount $2 =$ mysql\_num\_fields( $\gamma$ grades2);  $\text{Scolcount3} = \text{mysql\_num\_fields}(\text{Sgrades3});$  $% \text{colcount4} = \text{mysql\_num\_fields}(\text{Sgrades4});$  if(\$colcount!=0&&\$count==1){ print "<br><table width='600' align='center'> <tr><th><center><font color='black'>Grades of \$name<br>School Year \$syear</font></center></th></tr>  $\langle \text{table}\rangle$   $\langle \text{br}\rangle$  <table width='500' align='center'> <tr><td><font color='maroon' size='2'><b>Grade/Year Level: </font><font color='black' size='2'>\$yearlabel</b></font></td></tr> <tr><td><font color='maroon' size='2'><b>Section: </font><font color='black' size='2'>\$secname[0]</b></font></td></tr> </tr></table><br><br>"; print "<table width='600' border='1' cellpadding='5' align='center'><tr>"; for(\$column\_num = 0; \$column\_num < \$colcount;  $%$ column\_num++ $)$  $\{$  if(\$column\_num==0){ print "<th><font color='maroon'>Subject</font></th>";  $\frac{1}{2}$ //closes if else if(\$column\_num==2){ print "<th><font color='maroon'>Remarks</font></th>"; }//closes if else if(\$column\_num==3){ print "<th><font color='maroon'>Units</font></th>";  $\hat{}$ //closes if else{ \$field\_name = mysql\_field\_name(\$grades1, \$column\_num);

 print "<th><font color='maroon'>1st</font></th>"; print "<th><font color='maroon'>1st cross <the ', print "<th><font color='maroon'>3rd</font></th>"; print "<th><font color='maroon'>4th</font></th>"; print "<th><font color='maroon'>Average</font></th>"; }//closes else }//closes for print " $\langle tr \rangle \ln$ ";  $\text{for}(\text{Sm} = 0; \text{Sm} < \text{Ssubinum}; \text{Sm++})$ {  $\text{Stotall} = \text{Squarter1}[\text{Sm}] + \text{Squarter2}[\text{Sm}] + \text{Squarter3}[\text{Sm}] +$ \$quarter4[\$m];  $Saverage = Stotal1/4;$  \$avetodeci = number\_format(\$average, 3); \$deciaverage[\$m] = \$avetodeci; print "<tr valign='top'>"; print "<td><font color='maroon' size='2'><b>\$subjectnames[\$m]</b></font></td>\n"; print "<td><font color='black' size='2'><center>\$quarter1[\$m]</center></font></td>\n"; print "<td><font color='black'<br>size='2'><center>\$quarter2[\$m]</center></font></td>\n"; print "<td><font color='black' size='2'><center>\$quarter3[\$m]</center></font></td>\n"; print "<td><font color='black' size='2'><center>\$quarter4[\$m]</center></font></td>\n"; print "<td><font color='maroon' size='2'><center><br/>->Savetodeci<b></center></font></td>\n"; print "</tr>\n";<br>}//closes for if(\$colcount!=0){ //computing GWA of 1st quarter  $for(\$n = 0; \$n < $subjnum; \$n++)$ { \$gradedecimal = number\_format(\$quarter1[\$n], 3);  $\text{Sunit decimal} = \text{number}$  format( $\text{Ssubjunits}$ [ $\text{Sn}$ ], 3); \$total = \$total + (\$gradedecimal \* \$unitdecimal);  $$divisordered in a number of  $\lambda$ , where  $\lambda$ ,  $\lambda$ , and  $\lambda$ , and  $\lambda$ .$  $$divisor = $divisor + $divisordered.$  \$GWA = \$total/\$divisor; \$GWAdecimal = number\_format(\$GWA, 3); }//closes for }//closes if if(\$colcount2!=0){ //computing GWA of 2nd quarter  $for(\$n = 0; \$n < $sub>subinum; \$n++)$ {  $\text{Sgraded decimal2} = \text{number\_format}(\text{Squared2}[\$n], 3);$  \$unitdecimal2 = number\_format(\$subjunits[\$n], 3); \$total2 = \$total2 + (\$gradedecimal2 \* \$unitdecimal2);  $\frac{1}{1}$  solutions and  $\frac{1}{2}$  = number\_format(\$subjunits[\$n], 3);  $$divisor2 = $divisor2 + $divisor decimal2;$  \$GWA2 = \$total2/\$divisor2; \$GWAdecimal2 = number\_format(\$GWA2, 3); }//closes for }//closes if if(\$colcount3!=0){ //computing GWA of 3rd quarter for(\$n = 0; \$n < \$subjnum; \$n++){ \$gradedecimal3 = number\_format(\$quarter3[\$n], 3); \$unitdecimal3 = number\_format(\$subjunits[\$n], 3); \$total3 = \$total3 + (\$gradedecimal3 \* \$unitdecimal3); \$divisordecimal3 = number\_format(\$subjunits[\$n], 3);  $$divisor3 = $divisor3 + $divisor decimal3;$  \$GWA3 = \$total3/\$divisor3; \$GWAdecimal3 = number\_format(\$GWA3, 3); }//closes for } if(\$colcount4!=0){ //computing GWA of 4th quarter  $for(\$n = 0; \$n < $subjnum; \$n++)$ {  $\frac{1}{2}$  statement  $\frac{1}{2}$  = number\_format(\$quarter4[\$n], 3); \$unitdecimal4 = number\_format(\$subjunits[\$n], 3);<br>\$total4 = \$total4 + (\$gradedecimal4 \* \$unitdecimal4);<br>\$divisordecimal4 = number\_format(\$subjunits[\$n], 3);  $\dots$  \$divisor4 = \$divisor4 + \$divisordecimal4; \$GWA4 = \$total4/\$divisor4; \$GWAdecimal4 = number\_format(\$GWA4, 3); }//closes for }//closes if if(\$colcount4!=0){ //computing GWA of 4th quarter<br>for(\$n = 0; \$n < \$subjnum; \$n++){ \$gradedecimal4 = number\_format(\$deciaverage[\$n], 3); \$unitdecimal4 = number\_format(\$subjunits[\$n], 3);  $\frac{1}{2}$  stotal4 = \$total4 + (\$gradedecimal4 \* \$unitdecimal4);

 $\delta$ divisordecimal4 = number\_format( $\delta$ subjunits[ $\delta$ n], 3); \$divisor4 = \$divisor4 + \$divisordecimal4;

 \$FinalGWA = \$total4/\$divisor4; \$FinalGWAdecimal = number\_format(\$GWA4, 3); }//closes for }//closes if

 print "<tr><td><font color='maroon'  $size=2$ '><br/>b>GWA</b></font></td>\n <td><font color='maroon' size='2'><center><br/>b>\$GWAdecimal</b>></center></td> <td><font color='maroon' size='2'><center><br/>b>\$GWAdecimal2</b></center></td> <td><font color='maroon' size='2'><center><b>SGWAdecimal3</b></center></td> <td><font color='maroon' size='2'><center><br/>b>\$GWAdecimal4</b></center></td> \td><font color='maroon'<br>size='2'><center><br/>b>\$FinalGWAdecimal</b></center></td>"; print "</tr></table><br/>>br><br/>shing in

}//closes if

 $/*$ else $\{$ 

 $\frac{1}{2}$  print "<br/>style=\conter><fieldset style='width: 400px; height:70px; padding-left: 20px; padding-right: 20px;' align='left'><br><table size='390'><tr><td><img src='icons/Warning.png' align='left' width='65' height='65' alt="></td> <td><font color='maroon' size='2'><b><center>ERROR: Student's grades not found. Please re-check the details supplied.</center></b></font></td> </tr></table></fieldset></center><br><br>"; }//closes else

 \*/ }//closes if

print "</div>

</form>  $\langle t \, d \rangle$  $\langle$ /tr>  $\epsilon$ /table $\sim$ 

 <table width='719' height='41' border='0' cellpadding='0' cellspacing='0'> <tr>

<td align='center' bgcolor='#333333'> E-nrollSYS created by Kathleen M. Mendoza <br/>  $<$  All rights reserved. Best viewed using Google Chrome.</td>  $\langle$ /tr $>$ 

</table>  $>$ /td $\sim$  $\langle$ /tr $>$ </table> </body> </html> "; ?>

## **ViewClassSched.php**

<?php session\_start(); //start up PHP Session \$studentno = \$\_SESSION['username']; include("includefile.inc");

\$query1 = "SELECT Type,Status FROM user WHERE Username='\$studentno'"; \$getdetails = mysql\_query(\$query1, \$link); \$details = mysql\_fetch\_row(\$getdetails);

if((\$details[0]!='Student')&&(\$details[1]!='0')){ header('Location: UserLogin.php'); }

 $\text{Svear} = \text{date}(Y)$ :  $$month = date(n);$ 

 $if(\$month<6)$ {

} else{

}

 $$s\n$  $$syear2 = $year;$ 

\$syear1 = \$year; \$syear2 = \$year+1;

\$syear = "\$syear1 "."-"." \$syear2";

#### print " <html> <head> <title></title>

<meta http-equiv='Content-Type' content='text/html; charset=iso-8859-1'>

<link href='stylesheet/E-nrollSYS.css' rel='stylesheet' type='text/css'> </head> <body bgcolor='#CCCCCC' leftmargin='0' topmargin='0' marginwidth='0' marginheight='0'> <table width='900' border='0' align='center' cellpadding='0' cellspacing='0'>  $<$ tr $>$  <td><img src='images/t1-1.jpg' width='160' height='100' alt="></td> <td><img src='images/t1-2.gif' width='380' height='100' alt="></td> <td><img src='images/t1-3.jpg' width='360' height='100' alt=''></td>  $\langle tr \rangle$ </table> <table width='900' border='0' align='center' cellpadding='0' cellspacing='0'>  $<$ tr $>$  <td><img src='images/t2-1.gif' width='160' height='23' alt="></td> <td><img src='images/t2-2.gif' width='40' height='23' alt="></td> <td width='700' height='23' align='center' bgcolor='#333333' class='topMenu'>"; ?> <?if(\$studentno!=""){?>  $|$  <a href='EnrollSYSHome.php'>Home</a> | <a href='AboutEnrollSYS.php'>About E-nrollSYS</a> | <a href='ContactEnrollSYS.php'>Contact</a> | <a href='EnrollSYSHelp.php'>Help</a> | <a href='UserLogin.php?logout=1'>Log-out</a> |</td>  $291$  else{?> | <a href='EnrollSYSHome.php'>Home</a> | <a href='AboutEnrollSYS.php'>About E-nrollSYS</a> | <a href='ContactEnrollSYS.php'>Contact</a> | <a href='EnrollSYSHelp.php'>Help</a> |</td>  ${}_{}</math}$  print "</tr> </table> <table width='900' border='0' align='center' cellpadding='0' cellspacing='0'>  $<$ tr $>$  <td width='181' align='left' valign='top'> <table width='181' border='0' cellspacing='0' cellpadding='0'> <tr align='left' valign='top'>  $<$ td width='160' height='28' bgcolor='#990000'></td> <td width='21' rowspan='2' background='images/t4-2.gif'> <table width='21' border='0' cellspacing='0' cellpadding='0'> <tr><td height='23' align='left' valign='top'><img src='images/t4- 1.gif' width='21' height='23'></td></tr> <tr><td height='495' align='left' valign='bottom'><img src='images/t4-4.gif' width='21' height='22' alt=''></td></tr> <tr><td align='left' valign='top'><img src='images/t4-5.gif' width='21' height='41' alt=''></td></tr> </table></td>  $\langle t$ r $>$  <tr align='left' valign='top'> <td height='400' bgcolor='#990000' style='padding-left: 15px; padding-right:10px; padding-top:  $10px'$  <a href='E-nrollSYSHome.php'><font size=2><b>Home</b></font></a><br><br> <a href='AboutE-nrollSYS.php'><font size=2><b>About EnrollSYS</b></font></a>><br/>br>>br> <a href='StudentsCorner.php'><font size=2><b>Student's Corner</h></font></a><hr>>>br>  $<$ /td $>$  $\langle t$ r $>$ 

 $\epsilon$ /table $\sim$  $\langle t \rangle$ 

<td width='598' align='left' valign='top'>

 <table bgcolor='#FFFFFF' width='719' border='0' cellspacing='0' cellpadding='0'>  $\langle tr \rangle$ 

 $'' |;$ 

## if(\$studentno!=""){

print "<br><table width='700'><tr><td align='left'><font color='black'><b>Logged in as </b></font>"."<font color='maroon'><b>"."\$studentno.</b></font></td>

 <td align='right'><font color='black'><b>Today is "."<font color='maroon'><b>".date("l, F j, Y")."</b></font></b></font></td></tr></table>";

}//closes if

else{

 print "<br><table width='700'><tr><td align='left'></td>

 <td align='right'><font color='black'><b>Today is "."<font color='maroon'><b>".date("l, F i, Y")."</b></font></b></font></td></tr></table>";

#### }//closes else

print "</td>  $$\rm$  $\langle tr \rangle$ <td align='center'><br><font color='black'><b>SOUTHERNSIDE MONTESSORI SCHOOL<br> Camella Homes IV, Poblacion<br> City of

Muntinlupa</b></font></td></tr>  $\langle tr \rangle$ <td width='600' height='400' valign='top'>

<form name='viewuserdetails' action='ViewClassSched.php' method='post'>

<br/>ht: </a></a>fieldset style='width: 680px; height: 30px;' align='left'>

<legend><font color='maroon' size='2'><b>Class Schedule</b></font></legend>

 <br>
color='maroon'><br/>>\*This is your class schedule for the current school year.</b></font>&nbsp;&nbsp;

.cnbsp; 

 <br>&nbsp;&nbsp;&nbsp;&nbsp;&nbsp;&nbsp;&nbsp;&nbsp;&nbsp;&nbsp;&nbsp;& nbsp;

 <br>2015; http://www.phpysidentsCorner.phpytellack/http://www.phpytellacky.cd |</b></font></a>

## </fieldset>

<div style='width: 719px; height: 375px; overflow: scroll;'>"; ?>

<? include("includefile.inc");

\$query1 = mysql\_query("SELECT SecID FROM student WHERE StudNum='\$studentno'");

\$studsec = mysql\_fetch\_row(\$query1);

\$query2 = mysql\_query("SELECT SchedID,SecName,LevelID FROM section WHERE SecID='\$studsec[0]'");

\$schedid = mysql\_fetch\_row(\$query2);

\$query3 = mysql\_query("SELECT subj\_id,time\_id,faculty FROM schedule WHERE sched\_id='\$schedid[0]'");

\$schedule = mysql\_fetch\_row(\$query3);

\$rowcount2 = mysql\_num\_rows(\$query3);

"\$schedid[0]<br/>shystowcount2<br/>shys";  $\,$ 

\$getsched = "SELECT DISTINCT e.SecName,d.TStart,d.TEnd,d.TDay,b.Room,b.SubName,c.ELname,c.EMname,c. EFname

FROM schedule AS a,subject AS b,employee AS c,timeslot AS d,section AS e

WHERE a.sched\_id='\$schedid[0]' AND a.sched\_id=e.SchedID AND b.SubCode=a.subj\_id AND d.TimeID=a.time\_id AND c.EmployeeNum=a.faculty

ORDER BY a.counter";

\$schedquery = mysql\_query(\$getsched,\$link);

\$colcount = mysql\_num\_fields(\$schedquery);

\$rowcount = mysql\_num\_rows(\$schedquery);

\$rowcount;

print

//echo

 $//echo$ 

"<br><br><table width='500' align='center'>

 <tr><th><center><font color='black'>Schedule of \$schedid[1]<br>School Year \$syear</font></center></th></tr>

</table>";

color='maroon'>Subject</font></th>";

print "<br><br><table width='700' border='1' cellpadding='5' align='center'>"; print "<tr>";

for(\$column\_num = 1; \$column\_num < \$colcount;  $%$ column\_num++ $)$  {

if(\$column\_num==1){

print "<th width='200'><font color='maroon'>Time</font></th>";

 $%$ column\_num  $=$  3;

}

else if(\$column\_num==5){

print "<th><font

}

else if(\$column\_num==6){

print "<th><font color='maroon'>Faculty</font></th>";  $\text{Scolum}_{\text{num}} = 8;$ } else{ \$field\_name = mysql\_field\_name(\$schedquery, \$column\_num); print "<th><font color='maroon'>\$field\_name</font></th>"; } }//closes for print " $\langle t$ t $\Rightarrow$ \n"; while(\$row = mysql\_fetch\_row(\$schedquery)){ print "<tr valign='top'>"; for(\$column\_num = 1; \$column\_num < \$colcount; \$column\_num++) { if(\$column\_num==1){ \$timeslot = "\$row[1]"."-"."\$row[2], \$row[3]"; print "<td width='200'><font color='black' size='2'>\$timeslot</font></td>\n";  $Scolum_1num = 3;$ } else if(\$column\_num==5){ print "<td><font color='black' size='2'>\$row[5]</font></th>"; } else if(\$column\_num==6){ \$faculty = "\$row[8] \$row[6]"; print "<td><font color='black' size='2'>\$faculty</font></td>\n"; "<td><font color='black' size='2'>\$row[\$column\_num]</font></td>\n"; } }//closes for print "</tr> $\ln$ "; }//closes while "</table><br><br> </div> </form>  $\langle t \, d \rangle$  $\langle$ tr> </table> <table width='719' height='41' border='0' cellpadding='0' cellspacing='0'> <tr><td align='center' <td align='center' bgcolor='#333333'> E-nrollSYS created by Kathleen M. Mendoza <br> All rights reserved. Best viewed using Google Chrome.</td>  $\langle t$ r $>$  </table>  $\langle t \, \mathrm{d} \rangle$  $\langle$ tr>  $\epsilon$ /table $\sim$  </body> </html> "; ?> **ViewEnrollmentStatus.php** <?php session\_start(); //start up PHP Session \$registrarno = \$\_SESSION['username']; include("includefile.inc"); \$query1 = "SELECT Type,Status FROM user WHERE Username='\$registrarno'"; \$getdetails = mysql\_query(\$query1, \$link); \$details = mysql\_fetch\_row(\$getdetails); if((\$details[0]!='Registration Clerk')&&(\$details[1]!='0')){ header('Location: UserLogin.php'); } print " <html> <head> <title></title> <meta http-equiv='Content-Type' content='text/html; charset=iso-8859-1'> <link href='stylesheet/E-nrollSYS.css' rel='stylesheet' type='text/css'> </head> <body bgcolor='#CCCCCC' leftmargin='0' topmargin='0' marginwidth='0' marginheight='0'> <table width='900' border='0' align='center' cellpadding='0' cellspacing='0'>  $\langle$ tr> <td><img src='images/t1-1.jpg' width='160' height='100' alt=''></td> <td><img src='images/t1-2.gif' width='380' height='100' alt="></td> <td><img src='images/t1-3.jpg' width='360' height='100' alt="></td>  $\langle$ table><br>
<table width='900' border='0' align='center' cellpadding='0'<br>
cellspacing='0'><br>
<tr> <td><img src='images/t2-1.gif' width='160' height='23' alt="></td> <td><img src='images/t2-2.gif' width='40' height='23' alt="></td> <td width='700' height='23' align='center'

print

print

 $\text{Scolumn}$  num = 8;

else{

}

bgcolor='#333333' class='topMenu'>"; ?>

nrollSYS.php'>About E-nrollSYS</a>

nrollSYS.php'>Contact</a>

| <a href='E-nrollSYSHome.php'>Home</a>

<?if(\$registrarno!=""){?>

 $|\langle a \rangle|$  =  $\Delta$  href='AboutE-

| <a href='ContactE-

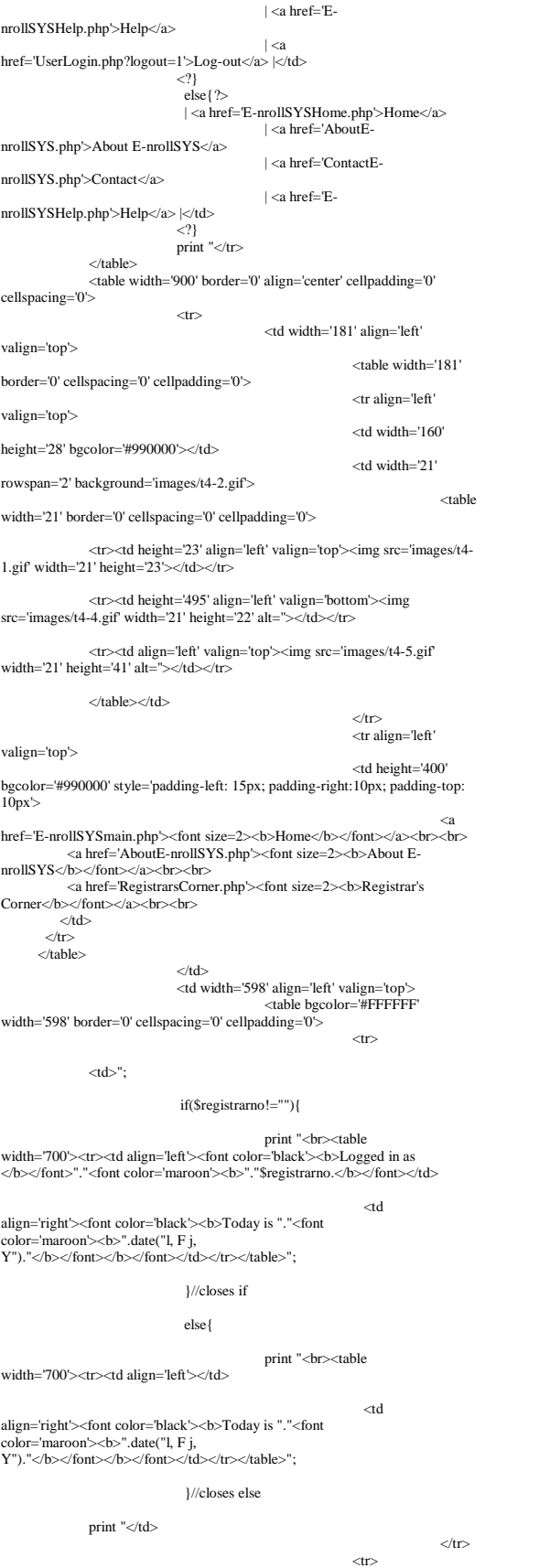

 <td align='center'><br><font color='black'><b>SOUTHERNSIDE MONTESSORI SCHOOL<br> Camella Homes IV, Poblacion<br> City of Muntinlupa</b></font></td></tr>  $\langle tr \rangle$  <td width='459' height='400' valign='top'> <form name='viewuserdetails' action='ViewUserDetails.php' method='post'> <br/>br><fieldset style='width: 680px; height: 45px;' align='left'> <legend><font color='maroon' size='2'><b>View User Details</b></font></legend><br>
<table width='670' height='1'> <tr><td width='70'><font color='black'><b>VIEW BY: </b></font></td> <td width='100'><input type='text' name='searchitem' size='15' align="left' value="/></td><br>
<td width='210'><select name='filter'><option>- Select Category -</option> <option value='Student'>Student</option> <option value='Guardian'>Guardian</option> <option value='Faculty'>Faculty</option> <option value='Registration Clerk'>Registration Clerk</option> <option value='Cashier'>Cashier</option> <option value=''>All Users</option> </select></td> <td width='150'><input type='submit' name='query' value='View Details' /></td> <td align='right'><a href='UpdateStudentStatus.php'><font<br>
color='black'><br/>>b>| BACK |</h><//tont><//a></td></td></td></tp></table></fieldset> <div style='width: 719px; height: 360px; overflow: scroll;'><br>"; ?>
</br>"; ?>
</r>
</reductions <?php if(isset(\$\_POST['query'])&& \$\_GET['logout']!=1){ if(\$\_POST['searchitem']!=''){ \$searchkey = mysql\_real\_escape\_string(\$\_POST['searchitem']);  $Susertype = S_POST['filter']$ ; if(\$usertype=='Student'){ include('includefile.inc'); \$page\_name = "ViewUserDetails.php"; \$start = \$\_GET['start'];// To take care global variable if OFF if(strlen(\$start) > 0 and !is\_numeric(\$start)){ echo "Data Error"; exit; }  $\text{Seu} = (\text{Start} - 0);$ <br>
Slimit = 10; // No of records to be shown per page.  $svar = seu + Slimit;$  $$back =$  \$eu - \$limit;  $$next =$  $$eu +$  $$limit;$  //\$query = mysql\_query("SELECT \* FROM user"); \$viewuseraccounts = "SELECT DISTINCT a.Username,a.Type,a.Status FROM user AS a,student AS b WHERE a.Username LIKE '%\$searchkey%' OR b.SLname LIKE '%\$searchkey%' AND a.Username=b.StudNum ORDER BY Username ASC LIMIT \$eu, \$limit"; \$details = mysql\_query(\$viewuseraccounts, \$link); \$num = mysql\_num\_rows(\$details); \$colcount = mysql\_num\_fields(\$details); print "<br><table width='600' align='center'> <tr><th><center><font color='black'>List of Available Users of E-nrollSYS</font></center></th></tr> </table><br><table width='600' align='center' cellpadding='5' border='1'><tr>"; for(\$column\_num = 0; \$column\_num < \$colcount; \$column\_num++) { if(\$column\_num==0){ \$field\_name = mysql\_field\_name(\$details, \$column\_num); print "<th><font color='maroon'>\$field\_name</font></th>"; print "<th><font color='maroon'>Name</font></th>"; }//closes if else{ \$field\_name = mysql\_field\_name(\$details, \$column\_num);

 print "<th><font color='maroon'>\$field\_name</font></th>"; }//closes else }//closes for print " $\langle t$ tr $>$ \n"; while(\$row = mysql\_fetch\_row(\$details)) { print "<tr align='center' valign='top'>"; for(\$column\_num = 0, \$column2 = 0; \$column\_num <  $$colcount, $columm2 < $colcount+1$; $column_number, $column2++) \$  if(\$column2==0){ if(\$row[1]=='Student'){ \$studentsname = mysql\_query("SELECT SLname,SFname,SMname FROM student WHERE StudNum='\$row[0]'"); \$student = mysql\_fetch\_row(\$studentsname); \$initial = substr(\$student[2],0,1); \$name = "\$student[0],"." \$student[1] \$initial[2]"; print "<td><font color='black' size='2'>\$row[\$column\_num]</font></td>\n"; print "<td><font color='black' size='2'>\$name</font></td>\n";  $\text{Scolumn2} = 1;$  } else if( $\text{Srow}[1] == \text{Guardian}'$ ){ \$guardiansname = mysql\_query("SELECT GFname,GMname FROM guardian WHERE GuardianNum='\$row[0]'"); \$guardian = mysql\_fetch\_row(\$guardiansname);  $\text{Same} = \text{"Sguardian}[0], \text{Sguardian}[1]";$  print "<td><font color='black' size='2'>\$row[\$column\_num]</font></td>\n"; print "<td><font color='black' size='2'>\$name</font></td>\n";  $\text{Scolumn2} = 1$ ; } else{ \$employeesname = mysql\_query("SELECT ELname,EFname,EMname FROM employee WHERE EmployeeNum='\$row[0]'"); \$employee = mysql\_fetch\_row(\$employeesname); \$initial = substr(\$employee[2],0,1); \$name = "\$employee[0],"." \$employee[1] \$initial[2]"; print "<td><font color='black'  $size = '2'$ >\$row[\$column\_num]</font></td>\n"; print "<td><font color='black' size='2'>\$name</font></td>\n":  $%$ column $2 = 1$ ; } }//closes if else if(\$column2==3){ if(\$row[2]=='1'){ ?> 2> <td><font color='black' size='2'>Enabled</font></td>  $\langle$ ?php  $\frac{1}{2}$ //closes if else{ ?> <td><font color='black' size='2'>Disabled</font></td> <?php }//closes else }//closes else if else{ print "<td><font color='black' size='2'>\$row[\$column\_num]</font></td>\n"; }//closes else }//closes for print "</tr>\n"; }//closes while print "</table>"; //Let us display bottom links if sufficient records are there for paging  $if(\text{Snum} > \text{Slimit})$  //Start the bottom links with Prev and next link with page numbers echo "<br><br><table align = 'center' width='50%'><tr><td align='left' width='30%'> //if our variable \$back is equal to 0 or more then only we will display the link to move back. if(\$back >=0) { print "<a href='\$page\_name?start=\$back'><font color='black' face='Verdana' size='2'>PREV</font></a>"; } //Let us display the page links at center. We will not display the current page as a link. echo "</td><td align=center width='30%'>";

 $Si=0$ ;  $$l=1;$ for( $$i = 0;$   $$i <$  \$num;  $$i =$  \$i+\$limit){ if(\$i <> \$eu){ echo " <a href='\$page\_name?start=\$i'><font color='black' face='Verdana' size='2'>\$l</font></a> "; } else { echo "<font face='Verdana' size='4' color=red>\$l</font>"; } //Current page is not displayed as link and given font color red  $$l = $l+1$ : }//closes for echo "</td><td align='right' width='30%'>"; // If we are not in the last page then Next link will be displayed. if( $$var < $num$ ) { print "<a href='\$page\_name?start=\$next'><font color='black' face='Verdana' size='2'>NEXT</font></a>"; } echo "</td></tr></table><br><hr>": }// end of if checking sufficient records are there to display bottom navigational link. mysql\_close(); }//closes if else if(\$usertype=='Guardian'){<br>include('includefile.inc'); \$page\_name = "ViewUserDetails.php"; \$tart = \$\_GET['start'];// To take care global variable if OFF  $if(strlen( $$start$ ) > 0 and  $!is_nameic( $$start$ ))$ {$  echo "Data Error"; exit; }  $$eu = ($start - 0);$  $$limit = 10$ ; // No of records to be shown per page.  $$var =$  $$eu +$  $$limit;$  \$back = \$eu - \$limit;  $$next =$  $$en +$  $$limit$ ; //\$query = mysql\_query("SELECT \* FROM user"); \$viewuseraccounts = "SELECT DISTINCT a.Username,a.Type,a.Status FROM user AS a,guardian AS b WHERE a.Username LIKE '%\$searchkey%' OR b.GFname LIKE '%\$searchkey%' AND a.Username=b.GuardianNum ORDER BY Username ASC LIMIT \$eu, \$limit"; \$details = mysql\_query(\$viewuseraccounts, \$link); \$num = mysql\_num\_rows(\$details);  $\frac{1}{2}$  scolcount = mysql\_num\_fields(\$details); print "<br><table width='600' align='center'> <tr><th><center><font color='black'>List of Available Users of E-nrollSYS</font></center></th></tr> </table><br><table width='600' align='center' cellpadding='5' border='1'><tr>"; for(\$column\_num = 0; \$column\_num < \$colcount; \$column\_num++) { if(\$column\_num==0){ \$field\_name = mysql\_field\_name(\$details, \$column\_num); print "<th><font color='maroon'>\$field\_name</font></th>"; print "<th><font color='maroon'>Name</font></th>":  $}/\frac{1}{2}$  else{ \$field\_name = mysql\_field\_name(\$details, \$column\_num); print "<th><font color='maroon'>\$field\_name</font></th>"; }//closes else }//closes for print " $\langle t$ r $>$ \n"; while(\$row = mysql\_fetch\_row(\$details)) { print "<tr align='center' valign='top'>"; for(\$column\_num = 0, \$column2 = 0; \$column\_num <  $%$ colcount,  $%$ column2 <  $%$ colcount+1;  $%$ column<sub>\_num++</sub>,  $%$ column2++) { if(\$column2==0){ if(\$row[1]=='Student'){ \$studentsname = mysql\_query("SELECT<br>SLname,SFname,SMname FROM student WHERE StudNum="\$row[0]");<br>\$student = mysql\_fetch\_row(\$studentsname); \$initial = substr(\$student[2],0,1); \$name = "\$student[0],"." \$student[1] \$initial[2]";

 print "<td><font color='black' size='2'>\$row[\$column\_num]</font></td>\n"; print "<td><font color='black' size='2'>\$name</font></td>\n";  $$column2 = 1;$  } else if( $\text{Srow}[1] == \text{Guardian}'$ ){ \$guardiansname = mysql\_query("SELECT GFname,GMname FROM guardian WHERE GuardianNum='\$row[0]'"); \$guardian = mysql\_fetch\_row(\$guardiansname); \$name = "\$guardian[0], \$guardian[1]"; print "<td><font color='black' size='2'>\$row[\$column\_num]</font></td>\n"; print "<td><font color='black' size='2'>\$name</font></td>\n";<br>\$column2 = 1; } else{ \$employeesname = mysql\_query("SELECT ELname,EFname,EMname FROM employee WHERE EmployeeNum='\$row[0]'"); \$employee = mysql\_fetch\_row(\$employeesname); \$initial = substr(\$employee[2],0,1); \$name = "\$employee[0],"." \$employee[1] \$initial[2]"; print "<td><font color='black' size='2'>\$row[\$column\_num]</font></td>\n"; print "<td><font color='black' size='2'>\$name</font></td>\n";  $\text{Scolumn2} = 1;$  } }//closes if else if(\$column2==3){ if(\$row[2]=='1'){ ?> <td><font color='black' size='2'>Enabled</font></td> <?php }//closes if else{ ?> <td><font color='black' size='2'>Disabled</font></td> <?php }//closes else }//closes else if else{ print "<td><font color='black' size='2'>\$row[\$column\_num]</font></td>\n"; }//closes else }//closes for print " $\langle t$ r $>$ \n";  $\frac{1}{2}$ //closes while print "</table>": //Let us display bottom links if sufficient records are there for paging if(\$num > \$limit){ //Start the bottom links with Prev and next link with page numbers echo "<br><br><table align = 'center' width='50%'><tr><td align='left' width='30%'>"; //if our variable \$back is equal to 0 or more then only we will display the link to move back. if( $$back \ge=0$ ) { print "<a href='\$page\_name?start=\$back'><font color='black' face='Verdana' size='2'>PREV</font></a>"; } //Let us display the page links at center. We will not display the current page as a link. echo "</td><td align=center width='30%'>";  $\hat{\mathbf{x}}$ i $\in$ 0;  $$l=1$ ;  $for$ ( $$i = 0$ ;  $$i <$   $$num$ ;  $$i =$   $$i +$  $$limit$ ){ if(\$i <> \$eu){ echo " <a href='\$page\_name?start=\$i'><font color='black' face='Verdana' size='2'>\$l</font></a> "; } else { echo "<font face='Verdana' size='4' color=red>\$l</font>"; } //Current page is not displayed as link and given font color red  $$I = $I+1$ ; }//closes for echo "</td><td align='right' width='30%'>"; // If we are not in the last page then Next link will be displayed. if(\$var < \$num) { print "<a href='\$page\_name?start=\$next'><font color='black' face='Verdana' size='2'>NEXT</font></a>"; } echo "</td></tr></table><br><br/><br/>: }// end of if checking sufficient records are there to display bottom navigational link. mysql\_close(); }//closes else if else if((\$usertype=='Faculty')||(\$usertype=='Cashier')||(\$usertype=='Registration Clerk')){ include('includefile.inc'); \$page\_name = "ViewUserDetails.php";  $\text{Start} = \frac{\text{SET}}{\text{start}}$ ;// To take care global variable if OFF if(strlen(\$start) > 0 and !is\_numeric(\$start)){ echo "Data Error";  $\operatorname*{exit};$  } \$eu = (\$start - 0); \$limit = 10; // No of records to be shown per page.  $$var =$  $$eu +$  $$limit;$  $\text{Back} = \text{Seu} - \text{Similar};$ <br> $\text{Snext} = \text{Seu} + \text{Similar};$  //\$query = mysql\_query("SELECT \* FROM user"); \$viewuseraccounts = "SELECT DISTINCT a.Username,a.Type,a.Status FROM user AS a,employee AS b WHERE a.Username LIKE '%\$searchkey%' OR b.ELname LIKE '%\$searchkey%' AND a.Username=b.EmployeeNum ORDER BY Username ASC LIMIT \$eu, \$limit"; \$details = mysql\_query(\$viewuseraccounts, \$link); \$num = mysql\_num\_rows(\$details); \$colcount = mysql\_num\_fields(\$details); print "<br><table width='600' align='center'> <tr><th><center><font color='black'>List of Available Users of E-nrollSYS</font></center></th></tr> </table><br><table width='600' align='center' cellpadding='5' border='1'><tr>";  $f(x)$  for  $\frac{m}{x}$ ,  $\frac{1}{x}$ ,  $\frac{1}{y}$ ,  $\frac{1}{y}$ ,  $\frac{1}{y}$ ,  $\frac{1}{y}$ ,  $\frac{1}{y}$ ,  $\frac{1}{z}$ ,  $\frac{1}{z}$ ,  $\frac{1}{z}$ ,  $\frac{1}{z}$ ,  $\frac{1}{z}$ ,  $\frac{1}{z}$ ,  $\frac{1}{z}$ ,  $\frac{1}{z}$ ,  $\frac{1}{z}$ ,  $\frac{1}{z}$ ,  $\frac{1}{z}$ ,  $\frac{1}{z}$ ,  $\$ \$column\_num++) { if(\$column\_num==0){ \$field\_name = mysql\_field\_name(\$details, \$column\_num); print "<th><font color='maroon'>\$field\_name</font></th>"; print "<th><font color='maroon'>Name</font></th>";  $\frac{1}{2}$ //closes if else{ \$field\_name = mysql\_field\_name(\$details, \$column\_num); print "<th><font color='maroon'>\$field\_name</font></th>"; }//closes else }//closes for print " $\langle$ tr $>$ \n"; while(\$row = mysql\_fetch\_row(\$details)) { print "<tr align='center' valign='top'>"; for(\$column\_num = 0, \$column2 = 0; \$column\_num <  $%$ colcount,  $%$ column2 <  $%$ colcount+1;  $%$ column<sub>\_num++</sub>,  $%$ column2++) { if(\$column2==0){ if(\$row[1]=='Student'){ \$studentsname = mysql\_query("SELECT SLname,SFname,SMname FROM student WHERE StudNum='\$row[0]'"); \$student = mysql\_fetch\_row(\$studentsname);  $\text{Similarity} = \text{substr}(\text{Statient}[21, 0, 1);$  $\frac{1}{2}$ ;  $\frac{1}{2}$ ; print "<td><font color='black'  $size=2$ '>\$row[\$column\_num]</font></td>\n"; print "<td><font color='black' size='2'>\$name</font></td>\n";  $\text{Scolumn2} = 1;$  } else if(\$row[1]=='Guardian'){ \$guardiansname = mysql\_query("SELECT GFname,GMname FROM guardian WHERE GuardianNum='\$row[0]'"); \$guardian = mysql\_fetch\_row(\$guardiansname); \$name = "\$guardian[0], \$guardian[1]"; print "<td><font color='black' size='2'>\$row[\$column\_num]</font></td>\n";

 print "<td><font color='black' size='2'>\$name</font></td>\n";  $$column2 = 1;$  }  $else{$  \$employeesname = mysql\_query("SELECT ELname,EFname,EMname FROM employee WHERE EmployeeNum='\$row[0]'"); \$employee = mysql\_fetch\_row(\$employeesname); \$initial = substr(\$employee[2],0,1); \$name = "\$employee[0],"." \$employee[1] \$initial[2]"; print "<td><font color='black' size='2'>\$row[\$column\_num]</font></td>\n"; print "<td><font color='black' size='2'>\$name</font></td>\n";<br>\$column2 = 1; } }//closes if else if(\$column2==3){ if(\$row[2]=='1'){ ?> <td><font color='black' size='2'>Enabled</font></td> <?php }//closes if else{ ?> <td><font color='black' size='2'>Disabled</font></td>  $\mathord{<} 2{\mathrm{php}}$ }//closes else }//closes else if else{<br> print "<td><font color='black'<br>size='2'>\$row[\$column\_num]</font></td>\n"; }//closes else }//closes for print " $\langle$ tr $>$ \n"; }//closes while print "</table>"; //Let us display bottom links if sufficient records are there for paging  $if(Snum > Slimit)$  //Start the bottom links with Prev and next link with page numbers echo "<br><br><table align = 'center' width='50%'><tr><td align='left' width='30%'>" //if our variable \$back is equal to 0 or more then only we will display the link to move back. if(\$back >=0) { print "<a href='\$page\_name?start=\$back'><font color='black' face='Verdana' size='2'>PREV</font></a>"; } //Let us display the page links at center. We will not display the current page as a link. echo "</td><td align=center width='30%'>";  $s_i=0$ ;  $$l=1;$ for( $$i = 0; $i < $num; $i = $i + $limit)$ { if(\$i <> \$eu){ echo " <a href='\$page\_name?start=\$i'><font color='black' face='Verdana' size='2'>\$l</font></a> "; } else { echo "<font face='Verdana' size='4' color=red>\$l</font>"; } //Current page is not displayed as link and given font color red  $$l = $l+1;$  }//closes for echo "</td><td align='right' width='30%'>"; // If we are not in the last page then Next link will be displayed.  $if(Svar < Shum)$  { print "<a href='\$page\_name?start=\$next'><font color='black' face='Verdana' size='2'>NEXT</font></a>"; } echo "</td></tr></table><br><br></table> }// end of if checking sufficient records are there to display bottom navigational link. mysql\_close(); }//closes else }//closes if else{  $$user$ { $$\_POST['filter']$ ; include('includefile.inc'); \$page\_name = "ViewUserDetails.php";  $\tan = \frac{\text{S}}{\text{GET}}[\text{start}']$ ;// To take care global variable if OFF if(strlen(\$start) > 0 and !is\_numeric(\$start)){ echo "Data Error"; exit; }  $\text{Seu} = (\text{Sstart} - 0);$  $\frac{1}{2}$ limit = 10; // No of records to be shown per page.  $svar = seu + 8$ limit;  $$back =$  \$eu - \$limit;  $Snext = Seu + Slimit;$  // WE have to find out the number of records in our table. We will use this to break the pages if((\$usertype=='Student')||(\$usertype=='Guardian')||(\$usertype=='Faculty')||(\$usert ype=='Cashier')||(\$usertype=='Registration Clerk')){ //\$query = mysql\_query("SELECT \* FROM user WHERE Type='\$usertype'"); \$viewuseraccounts = "SELECT Username,Type,Status FROM user WHERE Type='\$usertype' ORDER BY Username ASC LIMIT \$eu, \$limit"; \$details = mysql\_query(\$viewuseraccounts, \$link); \$num = mysql\_num\_rows(\$details); \$colcount = mysql\_num\_fields(\$details); }//closes if else{ //\$query = mysql\_query("SELECT \* FROM user"); \$viewuseraccounts = "SELECT Username,Type,Status FROM user ORDER BY Username ASC LIMIT \$eu, \$limit"; \$details = mysql\_query(\$viewuseraccounts, \$link); \$num = mysql\_num\_rows(\$details); \$colcount = mysql\_num\_fields(\$details); }//closes else print "<br><table width='600' align='center'> <tr><th><center><font color='black'>List of Available Users of E-nrollSYS</font></center></th></tr> </table><br><table width='600' align='center' cellpadding='5' border='1'><tr>"; for(\$column\_num = 0; \$column\_num < \$colcount; \$column\_num++) { if(\$column\_num==0){ \$field\_name = mysql\_field\_name(\$details, \$column\_num); print "<th><font color='maroon'>\$field\_name</font></th>"; print "<th><font color='maroon'>Name</font></th>"; }//closes if  $\text{else}$ { \$field\_name = mysql\_field\_name(\$details, \$column\_num); print "<th><font color='maroon'>\$field\_name</font></th>"; }//closes else  $\frac{\gamma}{\cosh \gamma}$  //closes for print "</tr>\n"; while(\$row = mysql\_fetch\_row(\$details)) {<br>print "<tr align='center' valign='top'>";  $for (\text{Scolum\_num} = 0, \text{Scolum2} = 0; \text{Scolum\_num} < \\ \text{Scolcount, Scolum2} < \text{Scolcount+1; Scolum\_num++, Scolum2++} \; \{ \\$ if(\$column2==0){<br>if(\$row[1]=='Student'){ if(\$row[1]=='Student'){ \$studentsname = mysql\_query("SELECT SLname,SFname,SMname FROM student WHERE StudNum='\$row[0]'"); \$student = mysql\_fetch\_row(\$studentsname); \$initial = substr(\$student[2],0,1); \$name = "\$student[0],"." \$student[1] \$initial[2]"; print "<td><font color='black' size='2'>\$row[\$column\_num]</font></td>\n";  $p_{\text{min}} \sim 1000 \times 10^{10}$ ,  $p_{\text{min}} \sim 1000 \times 10^{10}$ ,  $p_{\text{min}} \sim 1000 \times 10^{10}$ size='2'>\$name</font></td>\n";  $\text{Scolumn2} = 1$ : } else if(\$row[1]=='Guardian'){  $$guardiansname = mysql_query("SELECT$ GFname,GMname FROM guardian WHERE GuardianNum='\$row[0]'"); \$guardian = mysql\_fetch\_row(\$guardiansname); \$name = "\$guardian[0], \$guardian[1]"; print "<td><font color='black'  $size=2$ '>\$row[\$column\_num]</font></td>\n"; print "<td><font color='black' size='2'>\$name</font></td>\n";  $$column2 = 1$ : } else{

 \$employeesname = mysql\_query("SELECT ELname,EFname,EMname FROM employee WHERE EmployeeNum='\$row[0]'"); \$employee = mysql\_fetch\_row(\$employeesname); \$initial = substr(\$employee[2],0,1); \$name = "\$employee[0],"." \$employee[1] \$initial[2]"; print "<td><font color='black' size='2'>\$row[\$column\_num]</font></td>\n"; print "<td><font color='black' size='2'>\$name</font></td>\n";  $\text{Scolumn2} = 1$ : } }//closes if else if(\$column2==3){ if(\$row[2]=='1'){ ?> 2> <td><font color='black' size='2'>Enabled</font></td> <?php }//closes if else{ ?> 2> <td><font color='black' size='2'>Disabled</font></td>  $<$ ?php }//closes else }//closes else if else{ print "<td><font color='black'  $size = 2$ '>\$row[\$column\_num]</font></td>\n"; }//closes else }//closes for print "</tr> $\ln$ ";  $\hat{V}/c$  loses while print "</table>"; //Let us display bottom links if sufficient records are there for paging  $if(\$num > $limit)$  //Start the bottom links with Prev and next link with page numbers echo "<br><br><table align = 'center' width='50%'><tr><td align='left' width='30%'>"; //if our variable \$back is equal to 0 or more then only we will display the link to move back.  $if(\text{3back} > = 0)$  print "<a href='\$page\_name?start=\$back'><font color='black' face='Verdana' size='2'>PREV</font></a>"; } //Let us display the page links at center. We will not display the current page as a link. echo "</td><td align=center width='30%'>";  $Si=0$ :  $$l=1$ :  $for$ ( $$i = 0$ ;  $$i <$   $$num$ ;  $$i = $i + $limit$ ){ if( $$i <$  \$eu){ echo " <a href='\$page\_name?start=\$i'><font color='black' face='Verdana' size='2'>\$l</font></a> "; } else { echo "<font face='Verdana' size='4' color=red>\$l</font>";<br>  $\}$  //Current page is not displayed as link and given font } //Current page is not displayed as link and given font color red  $$l = $l+1;$  }//closes for echo "</td><td align='right' width='30%'>"; // If we are not in the last page then Next link will be displayed. if( $$var < $num$ ) { print "<a href='\$page\_name?start=\$next'><font color='black' face='Verdana' size='2'>NEXT</font></a>"; } echo "</td></tr></table><br><br/><br/>: }// end of if checking sufficient records are there to display bottom navigational link. mysql\_close(); }//closes else }//closes if ?> <?php print "</div> .<br></form>  $<$ /td $>$  $\langle$ tr> </table> <table width='719' height='41' border='0' cellpadding='0' cellspacing='0'>  $\langle$ tr $>$ </html> "; ?> <?php } } else{ } print " <html> <head>

 <td align='center' bgcolor='#333333'> E-nrollSYS created by Kathleen M. Mendoza <br> All rights reserved. Best viewed using Google Chrome.</td></tr>  $\langle t$ r $>$  </table> </td>  $\langle$ tr> </table> </body> **ViewEnrollStat.php** session\_start(); //start up PHP Session \$guardianno = \$\_SESSION['username']; include("includefile.inc"); \$query = "SELECT Type,Status FROM user WHERE Username='\$guardianno'"; \$getdetails = mysql\_query(\$query, \$link); \$details = mysql\_fetch\_row(\$getdetails); if((\$details[0]!='Guardian')&&(\$details[1]!='0')){ header('Location: UserLogin.php'); \$query1 = "SELECT SLname,SFname,SMname,StudNum FROM student WHERE GuardianNum='\$guardianno'"; \$getchild = mysql\_query(\$query1, \$link); \$countchild = mysql\_numrows(\$getchild);  $\text{S} \text{year} = \text{date}(Y);$  $$month = date(n);$ if(\$month<6){  $$syear1 = $year1;$  $$syear2 = $year;$  $$syear1 = $year;$  $$syear2 = $year+1;$ \$syear = "\$syear1"."-"."\$syear2"; \$yearlevels = array("JC" => "Junior Casa", "JACI" => "Junior Advanced Casa I", "JACII" => "Junior Advanced Casa II", "AC" => "Advanced Casa",  $"GI" \Rightarrow "Grade One"$  "GII" => "Grade Two", "GIII" => "Grade Three", "GIV" => "Grade Four", " $GV'' \Rightarrow$  "Grade Five", "GVI" => "Grade Six", "HI" => "First Year High School", "HII" => "Second Year High School", "HIII" => "Third Year High School", "HIV" => "Fourth Year High School");  $$modepayment = array("A" => "Annual",$ "S" => "Semestral",<br>"Q" => "Quarterly",<br>"M" => "Monthly");<br>\$aliasscholar = array("N" => "NA",<br>"SA1" => "Scholar A1", "SA2" => "Scholar A2",<br>"SA3" => "Scholar A3",<br>"SB" => "Scholar B",<br>"BM" => "Band Member"); <title></title> <meta http-equiv='Content-Type' content='text/html; charset=iso-8859-1'> <link href='stylesheet/E-nrollSYS.css' rel='stylesheet' type='text/css'> </head> <body bgcolor='#CCCCCC' leftmargin='0' topmargin='0' marginwidth='0' marginheight='0'> <table width='900' border='0' align='center' cellpadding='0' cellspacing='0'>  $\langle$ tr> <td><img src='images/t1-1.jpg' width='160' height='100' alt=''></td> <td><img src='images/t1-2.gif' width='380' height='100' alt="></td> <td><img src='images/t1-3.jpg' width='360' height='100' alt=''></td>  $\langle$ /tr $>$ 

</table>

<table width='900' border='0' align='center' cellpadding='0' cellspacing='0'>  $<$ tr $>$  <td><img src='images/t2-1.gif' width='160' height='23' alt="></td> <td><img src='images/t2-2.gif' width='40' height='23' alt=''></td> <td width='700' height='23' align='center' bgcolor='#333333' class='topMenu'>"; ?> <?if(\$guardianno!=""){?> | <a href='E-nrollSYSHome.php'>Home</a> | <a href='AboutEnrollSYS.php'>About E-nrollSYS</a> | <a href='ContactEnrollSYS.php'>Contact</a> | <a href='EnrollSYSHelp.php'>Help</a>  $| < a$ href='UserLogin.php?logout=1'>Log-out</a> |</td>  $\langle ? \rangle$  $\frac{1}{\text{else}}$ { $\frac{2}{\text{else}}$ } | <a href='E-nrollSYSHome.php'>Home</a> | <a href='AboutEnrollSYS.php'>About E-nrollSYS</a> | <a href='ContactEnrollSYS.php'>Contact</a> | <a href='EnrollSYSHelp.php'>Help</a> |</td>  $\langle ? \rangle$ print " $\lt/tr$ </table> <table width='900' border='0' align='center' cellpadding='0' cellspacing='0'>  $\text{C}$  <td width='181' align='left' valign='top'> <table width='181' border='0' cellspacing='0' cellpadding='0'> <tr align='left' valign='top'> <td width='160' height='28' bgcolor='#990000'></td> <td width='21' rowspan='2' background='images/t4-2.gif'> <table width='21' border='0' cellspacing='0' cellpadding='0'> <tr><td height='23' align='left' valign='top'><img src='images/t4- 1.gif' width='21' height='23'></td></tr> <tr><td height='495' align='left' valign='bottom'><img  $src = \text{images}/t4-4.\text{gif}' \text{width} = 21' \text{ height} = 22' \text{ alt} = \text{%t} \times \text{true}$  <tr><td align='left' valign='top'><img src='images/t4-5.gif' width='21' height='41' alt="></td></tr> </table></td>  $\langle t$ r $>$  <tr align='left' valign='top'> <td height='400' bgcolor='#990000' style='padding-left: 15px; padding-right:10px; padding-top: 10px'> <a href='E-nrollSYSHome.php'><font size=2><b>Home</b></font></a><br><br> <a href='AboutE-nrollSYS.php'><font size=2><b>About EnrollSYS</b></font></a><br><br> <a href='GuardiansCorner.php'><font size=2><b>Guardian's Corner</b>
state contract of the state of the state of the state of the state of the state of the state of the state of the state of the state of the state of the state of the state of the state of the state of the state o  $\langle t \rangle$  $\langle t$ r $>$  </table>  $\langle t \, \mathrm{d} \rangle$  <td width='598' align='left' valign='top'> <table bgcolor='#FFFFFF' width='719' border='0' cellspacing='0' cellpadding='0'>  $\langle tr \rangle$  $<$ td $>$ ": if(\$guardianno!=""){ print "<br><table width='700'><tr><td align='left'><font color='black'><b>Logged in as </b></font>"."<font color='maroon'><b>"."\$guardianno.</b></font></td> <td

align='right'><font color='black'><b>Today is "."<font color='maroon'><b>".date("l, F j, Y")."</h></font></h></font></td></tr></table>":

}//closes if

else{

print "<br/>br><table width='700'><tr><td align='left'></td> <td align='right'><font color='black'><b>Today is "."<font color='maroon'><b>" date("l, F i, Y")."</b></font></b></font></to></td></tr></table>"; }//closes else print "</td>  $\langle tr \rangle$  $\langle tr \rangle$  <td align='center'><br><font color='black'><b>SOUTHERNSIDE MONTESSORI SCHOOL<br> Camella Homes IV, Poblacion<br> City of Muntinlupa</b></font></td></tr>  $\langle tr \rangle$ and the contract of the contract of the contract of the contract of the contract of the contract of the contract of the contract of the contract of the contract of the contract of the contract of the contract of the contra width='600' height='400' valign='top'> <form name='viewgrades' action='ViewEnrollStat.php' method='post'> <br/>ht: </a></a>fieldset style='width: 680px; height: 45px;' align='left'> <legend><font color='maroon' size='2'><b>Enrollment Status</b></font></legend><br>
<table width='670' height='1'> <tr><td width='240'><font color='black'><b>Student: <select name='filter'><option>- Select Student -</option>"; if(\$countchild!=0){ while(\$child = mysql\_fetch\_row(\$getchild)) {  $\text{Sinitial} = \text{substr}(\text{Schild}[2], 0, 1);$  $$name = "Schild[1]$   $$initial.$   $Schild[0]$ "; print "<option value='\$child[3]'>\$name</option>";<br>}//closes while }//closes if print "</select></b></font></td> <td width='150'><input type='submit' name='student' value='View Status' /></td> <td align='right'><a href='GuardiansCorner.php'><font color='black'><b>| EXIT |</b></font></a></td> </tr></table></fieldset> <div style='width: 719px; height: 360px; overflow: scroll;'>"; if(isset(\$\_POST['student'])&& \$\_GET['logout']!=1){ \$studentid=\$\_POST['filter']; \$getpaymodequery="select paymentmode,slname,sfname,smname,levelid,secid,scholartype from student paymentmode,smanne,smanne, \$getpaymentquery="select studentid,payment,paymentdate from enrollment where studentid='\$studentid'"; \$getpaymode=mysql\_query(\$getpaymodequery); \$getpayment=mysql\_query(\$getpaymentquery); \$paymode=mysql\_fetch\_row(\$getpaymode);  $\frac{1}{2}$  sinitial = substr(\$paymode[3],0,1); \$name = "\$paymode[2] \$initial. \$paymode[1]"; \$section = mysql\_query("SELECT SecName FROM section WHERE SecID='\$paymode[5]'"); \$secname = mysql\_fetch\_row(\$section); \$yearlabel = \$yearlevels[\$paymode[4]]; \$paymentscheme = \$modepayment[\$paymode[0]]; \$scholartype = \$aliasscholar[\$paymode[6]]; print "<br><br><table width='600' align='center'> <tr><th><center><font color='black'>Enrollment

details of \$name<br/>school Year \$syear</font></center></th></tr>

## </table><br><br>

 <table width='500' align='center'> <tr><td><font color='maroon' size='2'><b>Grade/Year Level: </font><font color='black' size='2'>\$yearlabel</b></font></td></tr> <tr><td><font color='maroon' size='2'><b>Section: </font><font color='black' size='2'>\$secname[0]</b></font></td></tr> <tr><td><font color='maroon' size='2'><b>Payment Mode: </font><font color='black' size='2'>\$paymentscheme</b></font></td> <tr><td><font color='maroon' size='2'><b>Scholar Type: </font><font color='black' size='2'>\$scholartype</b></font></td> </tr></table><br><br>";

print "<table width='400' border='1' cellpadding='5' align='center'> <tr><th colspan='2'><font color='maroon'>PAYMENT / TRANSACTIONS:</font></th></tr>

 <tr><th><font color='maroon'>Payment Date (YYYY-MM-DD)</font></th> <th><font color='maroon'><b>Amount</b></font></th></tr>"; while (\$payment=mysql\_fetch\_row(\$getpayment)){ print "<tr valign='top'>"; echo "<td><font color='black' size='2'>\$payment[2]</font></td>"; echo "<td><font color='black' size='2'>PHP \$payment[1]</font></td>"; print " $\langle$ tr>\n"; }  $\frac{1}{\text{print}}$  "</table>"; }//closes if print "</div> </form>  $<$ /td $>$  $<$ /tr $>$  </table> <table width='719' height='41' border='0' cellpadding='0' cellspacing='0'>  $\langle$ tr> <td align='center' bgcolor='#333333'> E-nrollSYS created by Kathleen M. Mendoza <br> <br/>All rights reserved. Best viewed using Google Chrome.</td>  $\langle$ tr> </table>  $\langle t \, \mathrm{d} \rangle$  $\langle$ tr> </table> </body> </html> "; ?> **ViewGrades.php** <?php session\_start(); //start up PHP Session \$guardianno = \$\_SESSION['username']; include("includefile.inc"); \$query = "SELECT Type,Status FROM user WHERE Username='\$guardianno'"; \$getdetails = mysql\_query(\$query, \$link); \$details = mysql\_fetch\_row(\$getdetails); if((\$details[0]!='Guardian')&&(\$details[1]!='0')){ header('Location: UserLogin.php'); } \$query1 = "SELECT SLname,SFname,SMname,StudNum FROM student WHERE GuardianNum='\$guardianno'"; \$getchild = mysql\_query(\$query1, \$link); \$countchild = mysql\_numrows(\$getchild);  $\text{Syear} = \text{date}(Y);$  $$month = date(n);$ if(\$month<6){  $$syear1 = $year-1;$  $$syear2 = $year;$ } else{ \$syear1 = \$year; \$syear2 = \$year+1; }  $\text{S}$ yearlevels = array("JC" => "Junior Casa", "JACI" => "Junior Advanced Casa I", "JACII" => "Junior Advanced Casa II", "AC" => "Advanced Casa", " $GI$ "  $\Rightarrow$  "Grade One", " $GII" \Rightarrow$  " $Grade Two"$ , "GIII" => "Grade Three", "GIV" => "Grade Four", " $GV'' \Rightarrow$  "Grade Five", "GVI" => "Grade Six" "HI" => "First Year High School", "HII" => "Second Year High School", "HIII" => "Third Year High School", "HIV" => "Find" I can Tigh School");<br>"HIV" => "Fourth Year High School"); print " enne<br><html> <head> <title></title> <meta http-equiv='Content-Type' content='text/html; charset=iso-8859-1'> <link href='stylesheet/E-nrollSYS.css' rel='stylesheet' type='text/css'> .<br>⊘head⊳

 <body bgcolor='#CCCCCC' leftmargin='0' topmargin='0' marginwidth='0' marginheight='0'>

<table width='900' border='0' align='center' cellpadding='0' cellspacing='0'>  $<$ tr $>$  <td><img src='images/t1-1.jpg' width='160' height='100' alt="></td> <td><img src='images/t1-2.gif' width='380' height='100' alt="></td> <td><img src='images/t1-3.jpg' width='360' height='100' alt="></td>  $\langle$ tr> </table> <table width='900' border='0' align='center' cellpadding='0' cellspacing='0'>  $<$ tr $>$  <td><img src='images/t2-1.gif' width='160' height='23' alt="></td> <td><img src='images/t2-2.gif' width='40' height='23' alt="></td> <td width='700' height='23' align='center' bgcolor='#333333' class='topMenu'>"; ?> <?if(\$guardianno!=""){?> | <a href='E-nrollSYSHome.php'>Home</a> | <a href='AboutEnrollSYS.php'>About E-nrollSYS</a> | <a href='ContactEnrollSYS.php'>Contact</a> | <a href='EnrollSYSHelp.php'>Help</a> | <a href='UserLogin.php?logout=1'>Log-out</a> |</td>  $</math}$  $\frac{1}{2}$ else $\frac{2}{2}$  | <a href='E-nrollSYSHome.php'>Home</a> | <a href='AboutEnrollSYS.php'>About E-nrollSYS</a> | <a href='ContactEnrollSYS.php'>Contact</a> | <a href='EnrollSYSHelp.php'>Help</a> |</td> <?} print " $\langle tr \rangle$  $\epsilon$ /table $\sim$ <table width='900' border='0' align='center' cellpadding='0' cellspacing='0'>  $<$ tr $>$  <td width='181' align='left' valign='top'> <table width='181' border='0' cellspacing='0' cellpadding='0'> <tr align='left' valign='top'>  $<$ td width='160' height='28' bgcolor='#990000'></td> <td width='21' rowspan='2' background='images/t4-2.gif'> <table width='21' border='0' cellspacing='0' cellpadding='0'> <tr><td height='23' align='left' valign='top'><img src='images/t4- 1.gif' width='21' height='23'></td></tr> <tr><td height='495' align='left' valign='bottom'><img src='images/t4-4.gif' width='21' height='22' alt=''></td></tr> <tr><td align='left' valign='top'><img src='images/t4-5.gif' width='21' height='41' alt=''></td></tr> </table></td>  $\langle t$ r $>$  <tr align='left' valign='top'> <td height='400' bgcolor='#990000' style='padding-left: 15px; padding-right:10px; padding-top:  $10px'$  <a href='E-nrollSYSHome.php'><font size=2><b>Home</b></font></a><br><br>  $\leq$ a href='AboutE-nrollSYS.php'><font size=2><b>About EnrollSYS</b></font></a><br><br> <a href='GuardiansCorner.php'><font size=2><b>Guardian's Corner</b></font></a><br><br>  $<$ /td $>$  $\langle t$ r $>$  </table>  $\langle t \rangle$  <td width='598' align='left' valign='top'> <table bgcolor='#FFFFFF'

width='719' border='0' cellspacing='0' cellpadding='0'>  $\langle tr \rangle$ 

<td>";

if(\$guardianno!=""){

# print "<br/>br><table width='700'><tr><td align='left'><font color='black'><b>Logged in as </b></font>"."<font color='maroon'><b>"."\$guardianno.</b></font></td> <td align='right'><font color='black'><b>Today is "."<font color='maroon'><b>".date("l, F j, Y")."</b></font></b></font></td></tr></table>"; }//closes if else{ print "<br/>br><table width='700'><tr><td align='left'></td> <td align='right'><font color='black'><b>Today is "."<font color='maroon'><b>".date("l, F j, Y")."</b></font></b>></font></td></tr></table>": }//closes else print "</td>  $\langle$ tr>  $\langle tr \rangle$  <td align='center'><br><font color='black'><b>SOUTHERNSIDE MONTESSORI SCHOOL<br> Camella Homes IV, Poblacion<br> City of Muntinlupa</b></font></td></tr>  $\langle tr \rangle$  $<$ td $<$ td $<$ td $<$ td $<$ td $<$ td $<$ width='600' height='400' valign='top'> <form name='viewgrades' action='ViewGrades.php' method='post'> <br/>ht><fieldset style='width: 680px; height: 45px;' align='left'> <legend><font color='maroon' size='2'><b>View Student's Grades and Remarks</b></font></legend>
<table width='670' height='1'> <tr><td width='250'><font color='black'><b>Student: <select name='studnumber'><option>- Select Student -</option>"; if(\$countchild!=0){ while(\$child = mysql\_fetch\_row(\$getchild)) {  $\text{Sinitial} = \text{substr}(\text{Schild}[2], 0, 1);$  $\frac{1}{2}$ \$name = "\$child[1] \$initial. \$child[0]"; print "<option value='\$child[3]'>\$name</option>"; }//closes while }//closes if print "</select></b></font></td> <td width='160'><font color='black'><b>Quarter: <select name='quarter'> <option value='1st'>1st Quarter</option> <option value='2nd'>2nd Quarter</option> <option value='3rd'>3rd Quarter</option> <option value='4th'>4th Quarter</option><br>
</select></b></font></td> <td width='70'><input type='submit' name='studentgrade' value='Proceed' /></td> <td align='right'><a href='ViewAllGrades.php'><font color='black'><br>>>b>| VIEW ALL |</b></font></a>></td></td></td></td></td>></tont>>>='right'><a href='GuardiansCorner.php'><font color='black'><b>| EXIT |</b></tont></td> </tr></table></fieldset> <div style='width: 719px; height: 360px; overflow: scroll;'>"; ?> <? if(isset(\$\_POST['studentgrade'])&& \$\_GET['logout']!=1){ include("includefile.inc"); \$studentno = mysql\_real\_escape\_string(\$\_POST['studnumber']); \$qtr = \$\_POST['quarter']; \$syear = "\$syear1"."-"."\$syear2"; \$query1 = "SELECT b.SubName,a.Grade,a.Comments,b.SubUnits FROM grade AS a,subject AS b WHERE a.StudentID='\$studentno' AND a.Quarter='\$qtr' AND a.SubCode=b.SubCode AND a.SchoolYear='\$syear'";<br>\$grades = mysql\_query(\$query1,\$link); \$countoccur = mysql\_numrows(\$grades); \$colcount = mysql\_num\_fields(\$grades); \$query2 = "SELECT SLname,SFname,SMname,LevelID,SecID FROM student WHERE StudNum='\$studentno' AND

GuardianNum='\$guardianno'"; \$details = mysql\_query(\$query2,\$link);  $\frac{1}{2}$  = mysql\_fetch\_row(\$details);

 $\text{Scount} = \text{mvsol}$  numrows( $\text{Sdetails}$ ); \$initial = substr(\$getdetails[2],0,1);<br>\$name = "\$getdetails[1] "."\$initial."." \$getdetails[0]";<br>\$section = mysql\_query("\$ELECT SecName FROM section WHERE SecID='\$getdetails[4]'"); \$secname = mysql\_fetch\_row(\$section); \$yearlabel = \$yearlevels[\$getdetails[3]];  $\text{Subjects} = \text{array}("JC" => 5,$  "JACI" => 5, "JACII" => 5, "AC" => 5, "GI" => 9, " $\overline{GH}$ " => 9, " $GIII$ " => 9. "GIV"  $\Rightarrow$  11, "GV" => 11, "GVI" => 11, " $HI$ " => 10, "HII" => 10, "HIII" => 10, "HIV"  $\Rightarrow 10$ ):  $$subjnum = $subjets[$getdetails[3]];$  if(\$countoccur!=0&&\$count==1){ print "<br><table width='600' align='center'> <tr><th><center><font color='black'>Grades of \$name for \$qtr Quarter<br>School Year \$syear</font></center></th></tr> </table><br><br> <table width='500' align='center'> <tr><td><font color='maroon' size='2'><b>Grade/Year Level: </font><font color='black' size='2'>\$yearlabel</b></font></td></tr> <tr><td><font color='maroon' size='2'><b>Section: </font><font color='black' size='2'>\$secname[0]</b></font></td></tr> </tr></table><br><br>"; print "<table width='600' border='1' cellpadding='5' align='center'><tr> for(\$column\_num = 0; \$column\_num < \$colcount; \$column\_num++) {  $if(\text{Scolumn\_num==0})$ print "<th><font color='maroon'>Subject</font></th>";<br>}//closes if else if(\$column\_num==2){ print "<th><font color='maroon'>Remarks</font></th>";  $\frac{1}{2}$ //closes if else if(\$column\_num==3){ print "<th><font color='maroon'>Units</font></th>";  $\hat{V}/c$ loses if else{ \$field\_name = mysql\_field\_name(\$grades, \$column\_num); print "<th><font color='maroon'>\$field\_name</font></th>";<br>}//closes else }//closes for print " $\langle tr \rangle n$ "; while(\$row = mysql\_fetch\_row(\$grades)) { print "<tr valign='top'>"; for(\$column\_num = 0; \$column\_num < \$colcount;  $$column$  num++) { if(\$column\_num==1){ print "<td><font color='black' size='2'><center>\$row[\$column\_num]</center></font></td>\n"; } else{ print "<td><font color='black'  $size=2$ '>\$row[\$column\_num]</font></td>\n"; } }//closes for print " $\langle tr \rangle$ n"; if(\$countoccur == \$subjnum){  $$gradedecimal = number_{format($row[1], 3);}$  $$$ unitdecimal = number\_format( $$row[3]$ , 3); \$total = \$total + (\$gradedecimal \* \$unitdecimal); \$divisordecimal = number\_format(\$row[3], 3);  $$divisor = $divisor + $divisordered;$  \$GWA = \$total/\$divisor;  $\text{SGWA decimal} = \text{number}$  format( $\text{SGWA}$ , 3); }//closes if }//closes while print "<tr><td><font color='maroon'<br>size='2'><b>GWA</b></font></td>|un<br>d><font color='maroon' size='2'><center><br/>>b>\$GWAdecimal</b>></center></td></td> <td><font color='maroon' size='2'><b>\$divisor</b>></td><tr>"; print "</table><br/>->br>"; }//closes if else{ print "<br/>br><br/>scenter><fieldset style='width: 400px; height:70px; padding-left: 20px; padding-right: 20px;' align='left'> <table size='390'><tr><td><img src='icons/Warning.png'

align='left' width='65' height='65' alt=''></td>

<td><font color='maroon' size='2'><h><center>ERROR; Student's grades not found. Please re-check the details supplied.</center></b></font></td> </tr></table></fieldset></center><br><br>"; }//closes else }//closes if print "</div> </form>  $\langle t \, d \rangle$  $\langle$ tr> </table> <table width='719' height='41' border='0' cellpadding='0' cellspacing='0'>  $<$ tr $>$ <td align='center' bgcolor='#333333'> E-nrollSYS created by Kathleen M. Mendoza <br> <br/>All rights reserved. Best viewed using Google Chrome.</td>  $\langle$ /tr $>$ </table>  $\langle t \, \mathrm{d} \rangle$  $\langle$ /tr $>$ </table> </body> </html> "; ?> **ViewMySched.php** <?php session\_start(); //start up PHP Session \$facultyno = \$\_SESSION['username']; include("includefile.inc"); \$query1 = "SELECT Type,Status FROM user WHERE Username='\$facultyno'"; \$getdetails = mysql\_query(\$query1, \$link); \$details = mysql\_fetch\_row(\$getdetails); if((\$details[0]!='Faculty')&&(\$details[1]!='0')){ header('Location: UserLogin.php'); }  $\text{Svear} = \text{date}(Y)$ :  $$month = date(n);$ if(\$month<6){  $$svear1 = $year-1$ :  $$syear2 = $year;$ } else{ \$syear1 = \$year; \$syear2 = \$year+1; } \$syear = "\$syear1"."-"."\$syear2"; print " .<br>⊲html> <head> <title></title> <meta http-equiv='Content-Type' content='text/html; charset=iso-8859-1'> <link href='stylesheet/E-nrollSYS.css' rel='stylesheet' type='text/css'> </head> <body bgcolor='#CCCCCC' leftmargin='0' topmargin='0' marginwidth='0'  $margin height=0$ '> <table width='900' border='0' align='center' cellpadding='0' cellspacing='0'>  $<$ tr $>$  <td><img src='images/t1-1.jpg' width='160' height='100' alt="></td> <td><img src='images/t1-2.gif' width='380' height='100' alt="></td> <td><img src='images/t1-3.jpg' width='360' height='100' alt="></td>  $\langle$ tr> </table> <table width='900' border='0' align='center' cellpadding='0' cellspacing='0'>  $<$ tr $>$  <td><img src='images/t2-1.gif' width='160' height='23' alt="></td> <td><img src='images/t2-2.gif' width='40' height='23' alt=''></td> <td width='700' height='23' align='center' bgcolor='#333333' class='topMenu'>"; ?> <?if(\$facultyno!=""){?> | <a href='EnrollSYSHome.php'>Home</a> </table> cellspacing='0'> valign='top'> valign='top'> valign='top'> 10px'>  $<$ /td $>$ valign='top'>  $<$ td $>$ ";

| <a href='AboutE-

nrollSYS.php'>About E-nrollSYS</a>

 | <a href='ContactEnrollSYS.php'>Contact</a>  $|<\mbox{a}$ href='EnrollSYSHelp.php'>Help</a> | <a href='UserLogin.php?logout=1'>Log-out</a> |</td>  $</math}$  else{?> | <a href='E-nrollSYSHome.php'>Home</a>  $|\leq a$  href='AboutE nrollSYS.php'>About E-nrollSYS</a> | <a href='ContactEnrollSYS.php'>Contact</a> | <a href='EnrollSYSHelp.php'>Help</a> |</td>  $\langle ? \rangle$ print "</tr> <table width='900' border='0' align='center' cellpadding='0'  $\langle$ tr $\rangle$  <td width='181' align='left' <table width='181' border='0' cellspacing='0' cellpadding='0'> <tr align='left'  $<$ td width='160' height='28' bgcolor='#990000'></td> <td width='21' rowspan='2' background='images/t4-2.gif'> <table width='21' border='0' cellspacing='0' cellpadding='0'> <tr><td height='23' align='left' valign='top'><img src='images/t4- 1.gif' width='21' height='23'></td></tr <tr><td height='495' align='left' valign='bottom'><img src='images/t4-4.gif' width='21' height='22' alt=''></td></tr> <tr><td align='left' valign='top'><img src='images/t4-5.gif' width='21' height='41' alt="></td></tr>  $\langle \rangle$ table $\langle \rangle$ td $\langle$  $\langle t$ r $>$  <tr align='left' <td height='400' bgcolor='#990000' style='padding-left: 15px; padding-right:10px; padding-top: <a href='E-nrollSYSHome.php'><font size=2><b>Home</b></font></a><br><br> <a href='AboutE-nrollSYS.php'><font size=2><b>About EnrollSYS</b></font></a>><br/>br>> <a href='FacultysCorner.php'><font size=2><b>Faculty's Corner</b></font></a><br><br>  $\langle t$ r $>$  </table>  $<$ /td $>$  <td bgcolor='#FFFFFF' width='598' align='left' <table width='598' border='0' cellspacing='0' cellpadding='0'>  $\langle tr \rangle$ if(\$facultyno!=""){ print "<br><table width='700'><tr><td align='left'><font color='black'><b>Logged in as </b></font>"."<font color='maroon'><b>"."\$facultyno.</b></font></td> <td align='right'><font color='black'><b>Today is "."<font color='maroon'><b>".date("l, F j, Y")."</b></font></b></font></td></tr></table>"; }//closes if else{ print "<br/>>br><table width='700'><tr><td align='left'></td> <td

align='right'><font color='black'><b>Today is "."<font color='maroon'><b>".date("l, F j, Y")."</b></font></b></font></td></tr></table>";

}//closes else

- 283 -

print "</td>  $$\mathrel{\triangleleft} {\mathrm{tr}}$$  $\langle tr \rangle$  <td align='center'><br><font color='black'><b>SOUTHERNSIDE MONTESSORI SCHOOL<br> Camella Homes IV, Poblacion<br> City of Muntinlupa</b></font></td></tr>  $\langle tr \rangle$  $<$ td $<$ td $<$ td $<$ td $<$ td $<$ td $<$ width='600' height='440' valign='top'> <form name='viewteachersched' action='ViewTeacherSched.php' method='post'> <div style='width: 719px; height: 430px; overflow: scroll;'>"; ?>  $\epsilon$ ? include("includefile.inc"); \$query1 = "SELECT c.TStart,c.TEnd,c.TDay,b.Room,a.SecName,a.LevelID,b.SubName FROM section AS a,subject AS b,timeslot AS c,schedule AS d WHERE d.faculty='\$facultyno' AND a.SchoolYear='\$syear' AND a.SchedID=d.sched\_id AND c.TimeID=d.time\_id AND b.SubCode=d.subj\_id"; \$schedquery = mysql\_query(\$query1,\$link); \$colcount = mysql\_num\_fields(\$schedquery); \$res\_count = mysql\_num\_rows(\$schedquery); if(\$res\_count!=0){ print "<br><br><table width='600' align='center'> <tr><th><center><font color='black'>Your Schedule for School Year \$syear</font></center></th></tr>  $\langle \text{table}\rangle \langle \text{br}\rangle \langle \text{br}\rangle$ "; print "<table width='700' border='1' cellpadding='5' align='center'><tr> for(\$column\_num = 0; \$column\_num < \$colcount;  $$column$  num++) { if(\$column\_num==0){ print "<th width='200'><font color='maroon'>Time</font></th>";  $%$ column\_num = 2; } else if(\$column\_num==4){ print "<th width='150'><font color='maroon'>Year & Section</font></th>"  $\text{Scolumn}$  num = 5; } else if(\$column\_num==6){ print "<th width='150'><font color='maroon'>Subject</font></th>"; }  $\frac{1}{2}$ else $\frac{1}{2}$  \$field\_name = mysql\_field\_name(\$schedquery, \$column\_num); print "<th><font color='maroon'>\$field\_name</font></th>"; } }//closes for print " $\langle t$ tr $>$ \n"; while(\$row = mysql\_fetch\_row(\$schedquery)) { print "<tr valign='top'>"; for(\$column\_num = 0; \$column\_num < \$colcount; \$column\_num++) { if(\$column\_num==0){ \$timeslot = "\$row[0]"."-"."\$row[1], \$row[2]"; print "<td width='200'><font color='black' size='2'>\$timeslot</font></td>\n"; \$column\_num = 2; } else if(\$column\_num==4){ \$section = "\$row[5] \$row[4]"; print "<td width='150'><font color='black' size='2'>\$section</font></th>";  $\text{Scolumn}$  num = 5; }  $eleaf$  print "<td><font color='black' size='2'>\$row[\$column\_num]</font></td>\n"; } }//closes for print "</tr> $\ln$ "; }//closes while print "</table>"; }//closes if print "</div>

 </table> <table width='719' height='41' border='0' cellpadding='0' cellspacing='0'>  $\langle$ tr $\rangle$  <td align='center' bgcolor='#333333'> E-nrollSYS created by Kathleen M. Mendoza <br> All rights reserved. Best viewed using Google Chrome.</td>  $\langle t$ r $>$  </table>  $\langle t \rangle$  $\langle$ tr> </table> </body> </html> ";  $\dot{z}$ **ViewUserDetails.php** <?php session start(); //start up PHP Session \$registrarno = \$\_SESSION['username']; include("includefile.inc"); \$query1 = "SELECT Type,Status FROM user WHERE Username='\$registrarno'"; \$getdetails = mysql\_query(\$query1, \$link); \$details = mysql\_fetch\_row(\$getdetails); if((\$details[0]!='Registration Clerk')&&(\$details[1]!='0')){ header('Location: UserLogin.php'); } print " .<br><html> <head> <title></title> <meta http-equiv='Content-Type' content='text/html; charset=iso-8859-1'> <link href='stylesheet/E-nrollSYS.css' rel='stylesheet' type='text/css'> </head> <body bgcolor='#CCCCCC' leftmargin='0' topmargin='0' marginwidth='0' marginheight='0'> <table width='900' border='0' align='center' cellpadding='0' cellspacing='0'>  $<$ tr $>$  <td><img src='images/t1-1.jpg' width='160' height='100' alt=''></td> <td><img src='images/t1-2.gif' width='380' height='100' alt="></td> <td><img src='images/t1-3.jpg' width='360' height='100' alt="></td>  $\langle$ tr $>$ </table> <table width='900' border='0' align='center' cellpadding='0' cellspacing='0'> <tr> <td><img src='images/t2-1.gif' width='160' height='23' alt="></td> <td><img src='images/t2-2.gif' width='40' height='23' alt=''></td> <td width='700' height='23' align='center' bgcolor='#333333' class='topMenu'>"; ?> <?if(\$registrarno!=""){?> | <a href='E-nrollSYSHome.php'>Home</a> | <a href='AboutEnrollSYS.php'>About E-nrollSYS</a> | <a href='ContactEnrollSYS.php'>Contact</a>  $|<$ a href $=$ 'EnrollSYSHelp.php'>Help</a> | <a href='UserLogin.php?logout=1'>Log-out</a> |</td> <?} else{?> | <a href='E-nrollSYSHome.php'>Home</a> | <a href='AboutEnrollSYS.php'>About E-nrollSYS</a> | <a href='ContactEnrollSYS.php'>Contact</a>  $|$  <a href='EnrollSYSHelp.php'>Help</a> |</td>  $<$ ?} print "</tr> </table> <table width='900' border='0' align='center' cellpadding='0' cellspacing='0'>  $<$ tr> <td width='181' align='left' valign='top'> <table width='181' border='0' cellspacing='0' cellpadding='0'>

 $\langle t \, d \rangle$  $\langle$ /tr $>$ 

</form>

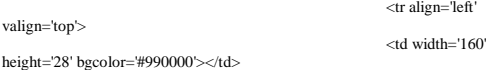

 <td width='21' rowspan='2' background='images/t4-2.gif'>

de de la contrata de la contrata de la contrata de la contrata de la contrata de la contrata de la contrata de<br>La contrata de la contrata de la contrata de la contrata de la contrata de la contrata de la contrata de la co width='21' border='0' cellspacing='0' cellpadding='0'>

 <tr><td height='23' align='left' valign='top'><img src='images/t4- 1.gif' width='21' height='23'></td></tr>

 <tr><td height='495' align='left' valign='bottom'><img src='images/t4-4.gif' width='21' height='22' alt=''></td></tr>

<tr><td align='left' valign='top'><img src='images/t4-5.gif' width='21' height='41' alt=''></td></tr>

</table></td>

#### $\langle t$ r $>$ <tr align='left'

valign='top'> <td height='400'

bgcolor='#990000' style='padding-left: 15px; padding-right:10px; padding-top: 10px'>

 <a href='E-nrollSYSmain.php'><font size=2><b>Home</b></font></a><br><br> <a href='AboutE-nrollSYS.php'><font size=2><b>About E-

nrollSYS</b></font></a><br><br> <a href='RegistrarsCorner.php'><font size=2><b>Registrar's Corner</b></font></a><br><br>

 $\langle t \rangle$  $\langle$ tr>

</table>

 $\langle t \, \mathrm{d} \rangle$ 

 <td width='598' align='left' valign='top'> <table bgcolor='#FFFFFF'

width='598' border='0' cellspacing='0' cellpadding='0'>  $\langle tr \rangle$ 

 $<$ td $>$ ":

## if(\$registrarno!=""){

print "<br><table width='700'><tr><td align='left'><font color='black'><b>Logged in as </b></font>"."<font color='maroon'><b>"."\$registrarno.</b></font></td>

 <td align='right'><font color='black'><b>Today is "."<font color='maroon'><b>".date("l, F j, Y")."</h></font></h></h>>/h></font></td></tr></table>":

}//closes if

#### else{

print "<br/>br><table width='700'><tr><td align='left'></td>

 <td align='right'><font color='black'><b>Today is "."<font color='maroon'><b>".date("l, F j, Y")."</b></font></b></font></td></tr></table>";

#### }//closes else

print "</td>

 $\langle tr \rangle$ 

 $\langle tr \rangle$ 

 <td align='center'><br><font color='black'><b>SOUTHERNSIDE MONTESSORI SCHOOL<br> Camella Homes IV, Poblacion<br> City of Muntinlupa</b></font></td></tr>  $\langle tr \rangle$ 

and the contract of the contract of the contract of the contract of the contract of the contract of the contract of the contract of the contract of the contract of the contract of the contract of the contract of the contra width='459' height='400' valign='top'>

<form name='viewuserdetails' action='ViewUserDetails.php' method='post'>

<br/>ht: </a></a>fieldset style='width: 680px; height: 45px;' align='left'>

<legend><font color='maroon' size='2'><b>View User Details</b></font></legend>  $<$ table width='670' height='1'>

 <tr><td width='70'><font color='black'><b>VIEW BY: </b></font></td>

 <td width='150'><select name='filter'><option>- Select Category - </option>

<option value='Student'>Student</option> <option value='Guardian'>Guardian</option> <option value='Faculty'>Faculty</option> <option value='Registration Clerk'>Registration Clerk</option> <option value='Cashier'>Cashier</option> <option value=''>All Users</option> </select></td> <td width='150'><input type='text' name='searchitem' size='15' align='left' value=''/></td> <td width='150'><input type='submit' name='query' value='View Details' /></td> <td align='right'><a href='ManageUserAccounts.php'><font color='black'><br/>b>| BACK |</b>>/font></a>>/d> </tr></table></fieldset> <div style='width: 719px; height: 360px; overflow: scroll;'><br>"; ?> <?php if(isset(\$\_POST['manageusers'])&& \$\_GET['logout']!=1){ include('includefile.inc'); for(\$count=0;\$count < \$\_POST['max\_num'];\$count++){ //echo activate.\$count; if(\$\_POST['activate'.\$count]!=""){ \$updatecmd="UPDATE user SET Status='1' where username='".\$\_POST['activate'.\$count]."'"; mysql\_query(\$updatecmd,\$link) or die ( "UPDATE error: ".mysql\_error() ); }//closes if else{ \$updatecmd="UPDATE user SET Status='0' where username='".\$\_POST['hidden'.\$count]."'"; mysql\_query(\$updatecmd,\$link) or die ( "UPDATE error: ".mysql\_error() );

 }//closes else }//closes for print "<br><br><center><fieldset style='width: 340px; height:

80px;' align='left'> <img src='icons/UploadSuccess.png' align='left' width='80' height='80' alt="><br>>>br>

 <center><font color='maroon' size='2'><b>UPDATING USER ACCOUNTS SUCCESSFUL.</b></font></center>  $\langle$ fieldset> $\langle$ center> $\langle$ br>";

}//closes if \$page\_name = "ViewUserDetails.php";

//\$usertype = \$\_GET['type'];

 else if((isset(\$\_POST['query'])&& \$\_GET['logout']!=1)||(\$\_GET['next']==1)){ if((\$\_POST['searchitem']!='')||(\$\_GET['searchitem']!='')){ \$searchkey mysql\_real\_escape\_string(\$\_POST['searchitem']);  $$usertype = $POST['filter']$ ;

> if(\$usertype=='Student'){ include('includefile.inc');

}

\$limit";

\$page\_name = "ViewUserDetails.php"; \$start = \$\_GET['start'];// To take care global variable if OFF

 if(strlen(\$start) > 0 and !is\_numeric(\$start)){ echo "Data Error"; exit;

 $$eu = ($start - 0);$  $$limit = 10; // No of records to be shown per page.$ <br> $$var = $eu + $limit;$  \$back = \$eu - \$limit;  $\text{Snext} = \text{Seu} + \text{Slimit}$ ;

 \$viewuseraccounts = "SELECT DISTINCT a.Username,a.Type,a.Status

FROM user AS a,student AS b<br>WHERE (upper(a.Username) LIKE<br>upper('%\$searchkey%') OR upper(b.SLname) LIKE upper('%\$searchkey%')) AND a.Username=b.StudNum

ORDER BY Username ASC LIMIT \$eu,

 \$viewuseraccounts2 = "SELECT DISTINCT a.Username,a.Type,a.Status

 FROM user AS a,student AS b WHERE (upper(a.Username) LIKE '%\$searchkey%' OR upper(b.SLname) LIKE '%\$searchkey%') AND

a.Username=b.StudNum ORDER BY Username ASC"; \$details = mysql\_query(\$viewuseraccounts, \$link); \$details2 = mysql\_query(\$viewuseraccounts2, \$link); \$num = mysql\_num\_rows(\$details2); \$colcount = mysql\_num\_fields(\$details);

print "<br><table width='600' align='center'>

 <tr><th><center><font color='black'>List of Available Users of E-nrollSYS</font></center></th></tr> </table><br><table width='600' align='center' cellpadding='5' border='1'><tr>"; \$count\_users=0;  $for(\text{\$column\_num} = 0; \text{\$column\_num} < \text{\$colcount+1};$ \$column\_num++) { if(\$column\_num==0){ \$field\_name = mysql\_field\_name(\$details, \$column\_num); print "<th><font color='maroon'>\$field\_name</font></th>"; print "<th><font color='maroon'>Name</font></th>"; }//closes if else if((\$column\_num+1)==4){ print "<th><font color='maroon'>Update</font></th>"; } else{ \$field\_name = mysql\_field\_name(\$details, \$column\_num); print "<th><font color='maroon'>\$field\_name</font></th>"; }//closes else  $\frac{\frac{1}{\cosh \theta}}{\cosh \theta}$  //closes for while(\$row = mysql\_fetch\_row(\$details)) {<br>print "<tr align='center' valign='top'>";<br>for(\$column\_num = 0, \$column2 = 0; \$column\_num < \$colcount, \$column2 < \$colcount+2; \$column\_num++, \$column2++) { if(\$column2==0){ if(\$row[1]=='Student'){ \$studentsname = mysql\_query("SELECT SLname,SFname,SMname FROM student WHERE StudNum='\$row[0]'"); \$student = mysql\_fetch\_row(\$studentsname); \$initial = substr(\$student[2],0,1); \$name = "\$student[0],"." \$student[1] \$initial[2]"; print "<td><font color='black' size='2'>\$row[\$column\_num]</font></td>\n";<br>print "<td><font color='black'<br>size='2'>\$name</font></td>\n";  $$column2 = 1$ : } else if(\$row[1]=='Guardian'){ \$guardiansname = mysql\_query("SELECT GFname,GMname FROM guardian WHERE GuardianNum='\$row[0]'"); \$guardian = mysql\_fetch\_row(\$guardiansname); \$name = "\$guardian[0], \$guardian[1]"; print "<td><font color='black' size='2'>\$row[\$column\_num]</font></td>\n"; print "<td><font color='black' size='2'>\$name</font></td>\n":  $\text{Scolumn2} = 1;$  }  $\text{else}$ { \$employeesname = mysql\_query("SELECT ELname,EFname,EMname FROM employee WHERE EmployeeNum='\$row[0]'"); \$employee = mysql\_fetch\_row(\$employeesname); \$initial = substr(\$employee[2],0,1); \$name = "\$employee[0],"." \$employee[1] \$initial[2]"; print "<td><font color='black' size='2'>\$row[\$column\_num]</font></td>\n"; print "<td><font color='black' size='2'>\$name</font></td>\n";  $$column2 = 1;$  } }//closes if else if(\$column2==3){ if(\$row[2]=='1'){ print "<td><font color='black' size='2'>Enabled</font></td>"; }//closes if else{ print "<td><font color='maroon' size='2'>Disabled</font></td>"; }//closes else }//closes else if  $else$  if((\$column2+1)==5){ if(\$row[2]=='1'){ ?> 2> 2≥ <th><input type=checkbox name='activate<?echo \$count\_users?>' value='<?echo \$row[0]?>' checked></th> <input type=hidden name='hidden<?echo \$count\_users?>' value='<?echo \$row[0]?>'> <?php }//closes if else $\begin{cases} \n\infty\n\end{cases}$ ?> 2> 2≥ numbers

 <th><input type=checkbox name='activate<?echo \$count\_users?>' value='<?echo \$row[0]?>'></th> <input type=hidden name='hidden<?echo \$count\_users?>' value='<?echo \$row[0]?>'> <?php }//closes else }//closes else if else{ print "<td><font color='black'  $size=2$ '>\$row[\$column\_num]</font></td>\n"; }//closes else }//closes for print " $\langle tr \rangle$ n"; \$count\_users++; }//closes while print "</table>": //Let us display bottom links if sufficient records are there for paging if(\$num > \$limit){ //Start the bottom links with Prev and next link with page echo "<br><br><table align = 'center' width='50%'><tr><td align='left' width='30%'>";<br>//if our variable \$back is equal to 0 or more then only we will display the link to move back. if( $\theta$ sback  $\geq 0$ ) { print "<a href='\$page\_name?start=\$back&next=1&searchitem=\$searchitem'><font color='black' face='Verdana' size='2'>PREV</font></a>"; } //Let us display the page links at center. We will not display the current page as a link. echo "</td><td align=center width='30%'>";  $Si=0$ :  $$l=1;$  $for(S_i = 0; S_i <$  Snum:  $Si =$   $Si +$  Slimit){ if(\$i  $\le$  \$eu){<br>echo " <a echo " <a<br>
href='\$page\_name?start=\$i&next=1&searchitem=\$searchitem'><font<br>
color='black' face='Verdana' size='2'>\$l</font></a> ";<br>
} else { echo "<font face='Verdana' size='4' color=red>\$l</font>"; } //Current page is not displayed as link and given font color red  $$l = $l+1;$  }//closes for echo "</td><td align='right' width='30%'>";  $\prime\prime$  If we are not in the last page then Next link will be displayed. if(\$var < \$num) { print "<a href='\$page\_name?start=\$next&next=1&searchitem=\$searchitem'><font color='black' face='Verdana' size='2'>NEXT</font></a>"; } echo "</td></tr>></table><br/>>br>";<br>
}// end of if checking sufficient records are there to display bottom navigational link. mysql\_close();?> <input type='hidden' name='max\_num' value='<?echo \$count\_users;?>'><br><br> <center><input type='submit' name='manageusers' value='Update Status of User Accounts' /></center><br><br><? }//closes if else if(\$usertype=='Guardian'){<br>include('includefile.inc'); \$page\_name = "ViewUserDetails.php";  $\text{Start} = \frac{\text{SET}}{\text{start}}$ ;// To take care global variable if OFF  $if(stat(s) > 0 \text{ and } 'is\_numeric(sstart))$  echo "Data Error"; exit; }  $$eu = ($start - 0);$  $$limit = 10$ ; // No of records to be shown per page.  $Svar = Sen + Slimit$  $$back =$  \$eu - \$limit;  $\text{Snext} = \text{Seu} + \text{Slimit}$ ; //\$query = mysql\_query("SELECT \* FROM user"); \$viewuseraccounts = "SELECT DISTINCT a.Username,a.Type,a.Status FROM user AS a,guardian AS b WHERE a.Username LIKE '%\$searchkey%' OR b.GFname LIKE '%\$searchkey%' AND a.Username=b.GuardianNum

 ORDER BY Username ASC LIMIT \$eu, \$limit"; \$viewuseraccounts2 = "SELECT DISTINCT a.Username,a.Type,a.Status FROM user AS a,guardian AS b WHERE a.Username LIKE '%\$searchkey%' OR b.GFname LIKE '%\$searchkey%' AND a.Username=b.GuardianNum ORDER BY Username ASC"; \$details = mysql\_query(\$viewuseraccounts, \$link); \$details2 = mysql\_query(\$viewuseraccounts2, \$link); \$num = mysql\_num\_rows(\$details2); \$colcount = mysql\_num\_fields(\$details); print "<br><table width='600' align='center'> <tr><th><center><font color='black'>List of Available Users of E-nrollSYS</font></center></th></tr> </table><br><table width='600' align='center' cellpadding='5' border='1'><tr>"; \$count\_users=0: for(\$column\_num = 0; \$column\_num <  $\text{Scolcount+1}$ ;  $Scolumn$  num++) { if(\$column\_num==0){ \$field\_name = mysql\_field\_name(\$details, \$column\_num); print "<th><font color='maroon'>\$field\_name</font></th>"; print "<th><font color='maroon'>Name</font></th>"; }//closes if  $else$  if((\$column\_num+1)==4){ print "<th><font color='maroon'>Update</font></th>"; } else{  $$field$  name = mysql\_field\_name( $$deta$ ils, \$column\_num); print "<th><font color='maroon'>\$field\_name</font></th>"; }//closes else }//closes for print "</tr>\n"; while(\$row = mysql\_fetch\_row(\$details)) { print "<tr align='center' valign='top'>"; \$count\_users=0;  $for$ (\$column\_num = 0, \$column2 = 0; \$column\_num < \$colcount, \$column2 < \$colcount+2; \$column\_num++, \$column2++) {  $if(\text{Scolumn2} == 0)$  if(\$row[1]=='Student'){ \$studentsname = mysql\_query("SELECT SLname,SFname,SMname FROM student WHERE StudNum='\$row[0]'"); \$student = mysql\_fetch\_row(\$studentsname);<br>\$initial = substr(\$student[2],0,1);<br>\$name = "\$student[0],"." \$student[1] \$initial[2]"; print "<td><font color='black' size='2'>\$row[\$column\_num]</font></td>\n"; print "<td><font color='black' size='2'>\$name</font></td>\n";  $\text{Scolumn2} = 1$ ; } else if(\$row[1]=='Guardian'){ \$guardiansname = mysql\_query("SELECT GFname,GMname FROM guardian WHERE GuardianNum='\$row[0]'"); \$guardian = mysql\_fetch\_row(\$guardiansname); \$name = "\$guardian[0], \$guardian[1]"; print "<td><font color='black' size='2'>\$row[\$column\_num]</font></td>\n"; print "<td><font color='black'  $size=$ '2'>\$name</font></td>\n";  $$column2 = 1;$  }  $\text{else}$  \$employeesname = mysql\_query("SELECT ELname,EFname,EMname FROM employee WHERE EmployeeNum='\$row[0]'"); \$employee = mysql\_fetch\_row(\$employeesname); \$initial = substr(\$employee[2],0,1); \$name = "\$employee[0],"." \$employee[1] \$initial[2]"; print "<td><font color='black' size='2'>\$row[\$column\_num]</font></td>\n"; print "<td><font color='black' size='2'>\$name</font></td>\n";  $$cohum2 = 1$ ; } }//closes if else if(\$column2==3){ if(\$row[2]=='1'){ print "<td><font color='black' size='2'>Enabled</font></td>";

 print "<td><font color='maroon' size='2'>Disabled</font></td>"; }//closes else }//closes else if  $e$ lse if((\$column2+1)==5){ echo activate.\$count\_users; if(\$row[2]=='1'){ ?> <th><input type=checkbox name='activate<?echo \$count\_users?>' value='<?echo \$row[0]?>' checked></th> <input type=hidden name='hidden<?echo \$count\_users?>' value='<?echo \$row[0]?>'> <?php }//closes if  $\text{else}\{\ }$  ?> <th><input type=checkbox name='activate<?echo \$count\_users?>' value='<?echo \$row[0]?>'></th> <input type=hidden name='hidden<?echo \$count\_users?>' value='<?echo \$row[0]?>'>  $<$ ?php }//closes else }//closes else if else{ print "<td><font color='black' size='2'>\$row[\$column\_num]</font></td>\n"; }//closes else }//closes for print " $\langle t$ tr $>$ \n"; \$count\_users++; }//closes while print "</table>"; //Let us display bottom links if sufficient records are there for paging if(\$num > \$limit){ //Start the bottom links with Prev and next link with page numbers echo "<br><br><table align = 'center' width='50%'><tr><td align='left' width='30%'> //if our variable \$back is equal to 0 or more then only we will display the link to move back. if( $$back \ge=0$ ) { print "<a href='\$page\_name?start=\$back&next=1&searchitem=\$searchitem'><font color='black' face='Verdana' size='2'>PREV</font></a>"; } //Let us display the page links at center. We will not display the current page as a link. echo "</td><td align=center width='30%'>";  $Si=0$ :  $$l=1;$  $for$ ( $$i = 0;$   $$i <$   $$num;$   $$i =$   $$i +$  $$limit)$ {  $if(\$i \< \$eu)$ { echo " <a href='\$page\_name?start=\$i&next=1&searchitem=\$searchitem'><font color='black' face='Verdana' size='2'>\$l</font></a> "; } else { echo "<font face='Verdana' size='4' color=red>\$l</font>"; } //Current page is not displayed as link and given font color red  $$l = $l+1;$  }//closes for echo "</td><td align='right' width='30%'>";<br>// If we are not in the last page then Next link will be displayed. if(\$var < \$num) { print "<a href='\$page\_name?start=\$next&next=1&searchitem=\$searchitem'><font color='black' face='Verdana' size='2'>NEXT</font></a>"; } echo "</td></tr>></table><br/>>br>";<br>  $\}$ // end of if checking sufficient records are there to display bottom navigational link. mysql\_close(); ?> <input type='hidden' name='max\_num' value='<?echo \$count\_users;?>'><br><br> <center><input type='submit' name='manageusers' value='Update Status of User Accounts' /></center><br><br><? }//closes else if else if((\$usertype=='Faculty')||(\$usertype=='Cashier')||(\$usertype=='Registration Clerk')){ include('includefile.inc');

 }//closes if else{

 \$page\_name = "ViewUserDetails.php"; \$start = \$\_GET['start'];// To take care global variable if OFF  $if(strlen( $$start$ ) > 0 and  $!is$  numeric( $$start$ ))$ { echo "Data Error"; exit; }  $\text{Seu} = (\text{Sstart} - 0)$ ;  $\frac{3}{2}$ limit = 10; // No of records to be shown per page.  $Svar = Seu + Slimit;$  $$back =$  $$eu $limit;$  $$next =$  $$eu +$  $$limit;$  //\$query = mysql\_query("SELECT \* FROM user"); \$viewuseraccounts = "SELECT DISTINCT a.Username,a.Type,a.Status FROM user AS a,employee AS b WHERE a.Username LIKE '%\$searchkey%' OR b.ELname LIKE '%\$searchkey%' AND a.Username=b.EmployeeNum ORDER BY Username ASC LIMIT \$eu, \$limit"; \$viewuseraccounts2 = "SELECT DISTINCT a.Username,a.Type,a.Status FROM user AS a,employee AS b WHERE a.Username LIKE '%\$searchkey%' OR b.ELname LIKE '%\$searchkey%' AND a.Username=b.EmployeeNum ORDER BY Username ASC"; \$details = mysql\_query(\$viewuseraccounts, \$link); \$details2 = mysql\_query(\$viewuseraccounts2, \$link); \$num = mysql\_num\_rows(\$details2);  $\text{Scolcount} = \text{mysgl} \text{num} \text{fields}(\text{Sdetails})$ ; print "<br><table width='600' align='center'> <tr><th><center><font color='black'>List of Available Users of E-nrollSYS</font></center></th></tr> </table><br><table width='600' align='center' cellpadding='5' border='1'><tr>"; \$count\_users=0;  $for$ (\$column\_num = 0; \$column\_num < \$colcount+1;  $$colum$ num++) { if(\$column\_num==0){  $\label{thm:1} \mbox{Sfield\_name} = \mbox{mysql\_field\_name} (\mbox{Sdetails},$ \$column\_num); print "<th><font color='maroon'>\$field\_name</font></th>"; print "<th><font color='maroon'>Name</font></th>"; }//closes if else if((\$column\_num+1)==4){ print "<th><font color='maroon'>Update</font></th>"; } else{ \$field\_name = mysql\_field\_name(\$details, \$column\_num); print "<th><font color='maroon'>\$field\_name</font></th>"; }//closes else }//closes for print " $\langle t$ r $>$ \n"; while( $$row = mvsol_f$  fetch row( $$details$ )) { print "<tr align='center' valign='top'>";  $for ($\texttt{Column\_num} = 0$, $\texttt{Column2} = 0$; $\texttt{Column\_num} < \texttt{Scolcount}, $\texttt{Column2} < \texttt{Scolcount} + 2$; $\texttt{Column\_num} + 1$, $\texttt{Scolumn2++} \{$  if(\$column2==0){ if(\$row[1]=='Student'){ \$studentsname = mysql\_query("SELECT SLname,SFname,SMname FROM student WHERE StudNum='\$row[0]'"); \$student = mysql\_fetch\_row(\$studentsname); \$initial = substr(\$student[2],0,1); \$name = "\$student[0],"." \$student[1] \$initial[2]"; print "<td><font color='black' size='2'>\$row[\$column\_num]</font></td>\n"; print "<td><font color='black' size='2'>\$name</font></td>\n";  $\text{Scolumn2} = 1$ ; } else if( $\text{Srow}[1] == \text{Guardian}'$ ){ \$guardiansname = mysql\_query("SELECT")<br>GFname,GMname FROM guardian WHERE GuardianNum="\$row[0]''');<br>\$guardian = mysql\_fetch\_row(\$guardiansname); \$name = "\$guardian[0], \$guardian[1]"; print "<td><font color='black' size='2'>\$row[\$column\_num]</font></td>\n"; print "<td><font color='black' size='2'>\$name</font></td>\n";  $$column2 = 1$ : }  $\text{else}$ {

 \$employeesname = mysql\_query("SELECT ELname,EFname,EMname FROM employee WHERE EmployeeNum='\$row[0]'"); \$employee = mysql\_fetch\_row(\$employeesname); \$initial = substr(\$employee[2],0,1); \$name = "\$employee[0],"." \$employee[1] \$initial[2]"; print "<td><font color='black' size='2'>\$row[\$column\_num]</font></td>\n"; print "<td><font color='black' size='2'>\$name</font></td>\n";  $$column2 = 1$ : } }//closes if else if(\$column2==3){ if(\$row[2]=='1'){ print "<td><font color='black' size='2'>Enabled</font></rd>": }//closes if else{ print "<td><font color='maroon' size='2'>Disabled</font></td>"; }//closes else }//closes else if  $else$  if((\$column2+1)==5){ //echo activate.\$count\_users; if(\$row[2]=='1'){ ?> <th><input type=checkbox name='activate<?echo \$count\_users?>' value='<?echo \$row[0]?>' checked></th> <input type=hidden name='hidden<?echo \$count\_users?>' value='<?echo \$row[0]?>'> <?php  $\frac{1}{\sqrt{c}}$  loses if else $\begin{matrix} 8 \\ 2 \end{matrix}$  ?> <th><input type=checkbox name='activate<?echo \$count\_users?>' value='<?echo \$row[0]?>'></th> <input type=hidden name='hidden<?echo \$count\_users?>' value='<?echo \$row[0]?>'> <?php }//closes else }//closes else if else{ print "<td><font color='black'  $size=2$ '>\$row[\$column\_num]</font></td>\n"; }//closes else }//closes for print " $\langle tr \rangle$ \n"; \$count\_users++; }//closes while print "</table>"; //Let us display bottom links if sufficient records are there for paging if(\$num > \$limit){ //Start the bottom links with Prev and next link with page numbers echo "<br><br><table align = 'center' width='50%'><tr><td align='left' width='30%'>";<br>//if our variable \$back is equal to 0 or more then only we will display the link to move back. if( $\frac{1}{2}$ back  $\geq=0$ ) { print "<a href='\$page\_name?start=\$back&next=1&searchitem=\$searchitem'><font color='black' face='Verdana' size='2'>PREV</font></a>"; } //Let us display the page links at center. We will not display the current page as a link. echo "</td><td align=center width='30%'>";  $Si=0$ :  $$l=1;$ for( $Si = 0$ ;  $Si <$  \$num;  $Si =$  \$i+\$limit){ if(\$i  $\le$  \$eu){<br>echo " <a href='\$page\_name?start=\$i&next=1&searchitem=\$searchitem'><font color='black' face='Verdana' size='2'>\$l</font></a> "; } else { echo "<font face='Verdana' size='4' color=red>\$l</font>"; } //Current page is not displayed as link and given font color red  $$l = $l+1;$  }//closes for echo "</td><td align='right' width='30%'>";  $/$  If we are not in the last page then Next link will be

```
displayed.
```
if(\$var < \$num) { print " $\le a$ href='\$page\_name?start=\$next&next=1&searchitem=\$searchitem'><font color='black' face='Verdana' size='2'>NEXT</font></a>"; } echo "</td></tr></table><br><br>"; }// end of if checking sufficient records are there to display bottom navigational link. mysql  $close($ );  $\gg$  <input type='hidden' name='max\_num' value='<?echo \$count\_users;?>'><br><br> <center><input type='submit' name='manageusers' value='Update Status of User Accounts' /></center><br/><br/>>br></>></ }//closes else }//closes if else{ \$usertype = \$\_POST['filter']; include('includefile.inc'); \$page\_name = "ViewUserDetails.php";  $\text{Sstart} = \text{$\text{S}_\text{B}$}$   $\text{GET}$ ['start'];// To take care global variable if OFF if(strlen(\$start) > 0 and !is\_numeric(\$start)){ echo "Data Error"; exit; }  $$eu = ($start - 0);$  $$limit = 10$ ; // No of records to be shown per page.  $$var =$  $$eu +$  $$limit;$  \$back = \$eu - \$limit;  $Snext = Seu + Slimit;$  // WE have to find out the number of records in our table. We will use this to break the pages if((\$usertype=='Student')||(\$usertype=='Guardian')||(\$usertype=='Faculty')||(\$usert ype=='Cashier')||(\$usertype=='Registration Clerk')){ //\$query = mysql\_query("SELECT \* FROM user WHERE Type='\$usertype'"); \$viewuseraccounts = "SELECT Username,Type,Status FROM user WHERE Type='\$usertype' ORDER BY Username ASC LIMIT \$eu, \$limit"; echo \$viewuseraccounts; \$viewuseraccounts2 = "SELECT Username,Type,Status FROM user WHERE Type='\$usertype' ORDER BY Username ASC \$details = mysql\_query(\$viewuseraccounts, \$link); \$details2 = mysql\_query(\$viewuseraccounts2, \$link); \$num = mysql\_num\_rows(\$details2); \$colcount = mysql\_num\_fields(\$details); }//closes if else{ //\$query = mysql\_query("SELECT \* FROM user"); \$viewuseraccounts = "SELECT Username,Type,Status FROM user ORDER BY Username ASC LIMIT \$eu, \$limit"; \$viewuseraccounts2 = "SELECT Username,Type,Status FROM user ORDER BY Username ASC"; \$details = mysql\_query(\$viewuseraccounts, \$link); \$details2 = mysql\_query(\$viewuseraccounts2, \$link); \$num = mysql\_num\_rows(\$details2); \$colcount = mysql\_num\_fields(\$details); }//closes else print "<br><table width='600' align='center'> <tr><th><center><font color='black'>List of Available Users of E-nrollSYS</font></center></th></tr> </table><br><table width='600' align='center' cellpadding='5' border='1'><tr>"; \$count\_users=0; for( $%$ column\_num = 0;  $%$ column\_num <  $%$ colcount+1; \$column\_num++) {  $if$ ( $%$ column\_num $=$  $0$ ) $\ell$  \$field\_name = mysql\_field\_name(\$details, \$column\_num); print "<th><font color='maroon'>\$field\_name</font></th>"; print "<th><font color='maroon'>Name</font></th>";  $\hat{V}/c$ loses if else if((\$column\_num+1)==4){ print "<th><font color='maroon'>Update</font></th>"; } else{ \$field\_name = mysql\_field\_name(\$details, \$column\_num); print "<th><font color='maroon'>\$field\_name</font></th>"; }//closes else }//closes for  $print$  "</tr>\n"; while(\$row = mysql\_fetch\_row(\$details)) {

print "<tr align='center' valign='top'>' for(\$column\_num = 0, \$column2 = 0; \$column\_num < \$colcount, \$column2 < \$colcount+2; \$column\_num++, \$column2++) {  $if(\text{Scolumn2} == 0)$  $if(\text{from}[1] == \text{Student})$  \$studentsname = mysql\_query("SELECT SLname,SFname,SMname FROM student WHERE StudNum='\$row[0]'"); \$student = mysql\_fetch\_row(\$studentsname);  $\text{Similarity} = \text{substr}(\text{Statient}[2], 0, 1);$  $\text{\$name} = \text{\$student}[0], \text{''} \text{\$student}[1] \text{\$initial}[2]';$ print "<td><font color='black'  $size=2$ '>\$row[\$column\_num]</font></td>\n"; print "<td><font color='black' size='2'>\$name</font></td>\n";  $\text{Scolumn2} = 1$ : } else if(\$row[1]=='Guardian'){ \$guardiansname = mysql\_query("SELECT GFname,GMname FROM guardian WHERE GuardianNum='\$row[0]'"); \$guardian = mysql\_fetch\_row(\$guardiansname); \$name = "\$guardian[0], \$guardian[1]"; print "<td><font color='black'  $size=2$ '>\$row[\$column\_num]</font></td>\n"; print "<td><font color='black'  $size=2$ '>\$name</font></td>\n";  $\text{Scolumn2} = 1;$  } else{ \$employeesname = mysql\_query("SELECT ELname,EFname,EMname FROM employee WHERE EmployeeNum='\$row[0]'"); \$employee = mysql\_fetch\_row(\$employeesname); \$initial = substr(\$employee[2],0,1); \$name = "\$employee[0],"." \$employee[1] \$initial[2]"; print "<td><font color='black' size='2'>\$row[\$column\_num]</font></td>\n"; print "<td><font color='black' size='2'>\$name</font></td>\n";  $$column2 = 1$ : } }//closes if else if(\$column2==3){ if(\$row[2]=='1'){ print "<td><font color='black' size='2'>Enabled</font></td>"; }//closes if

 else{ print "<td><font color='maroon' size='2'>Disabled</font></td>"; }//closes else }//closes else if else if((\$column2+1)==5){ //echo activate.\$count\_users; if(\$row[2]=='1'){ ?> 2> 2≥ <th><input type=checkbox name='activate<?echo \$count\_users?>' value='<?echo \$row[0]?>' checked></th> <input type=hidden name='hidden<?echo \$count\_users?>' value='<?echo \$row[0]?>'> <?php }//closes if else{ ?> <th><input type=checkbox name='activate<?echo \$count\_users?>' value='<?echo \$row[0]?>'></th> <input type=hidden name='hidden<?echo \$count\_users?>' value='<?echo \$row[0]?>'> <?php }//closes else  $\frac{1}{\sqrt{2}}$  closes else if else{ print "<td><font color='black' size='2'>\$row[\$column\_num]</font></td>\n"; }//closes else }//closes for print " $\langle t$ tr $>$ \n"; \$count\_users++; }//closes while print "</table><br/>->br>"; //Let us display bottom links if sufficient records are there for paging if(\$num > \$limit){ //Start the bottom links with Prev and next link with page numbers

 echo "<br><br><table align = 'center' width='50%'><tr><td align='left' width='30%'>";

 //if our variable \$back is equal to 0 or more then only we will display the link to move back. if(\$back >=0) { print "<a href='\$page\_name?start=\$back&next=1'><font color='black' face='Verdana' size='2'>PREV</font></a>"; } //Let us display the page links at center. We will not display the current page as a link. echo "</td><td align=center width='30%'>";<br>\$i=0;  $$l=1$ :  $for(\$i = 0; \$i < \$num; \$i = \$i + \$limit)$  if(\$i <> \$eu){ echo " <a href='\$page\_name?start=\$i&next=1'><font color='black' face='Verdana' size='2'>\$l</font></a> "; } else { echo "<font face='Verdana' size='4' color=red>\$l</font>";<br>} //Current page is not displayed as link and given font } //Current page is not displayed as link and given font color red  $$l = $l+1;$  }//closes for ORDER BY SLname,SMname echo "</td><td align='right' width='30%'>"; // If we are not in the last page then Next link will be displayed. if(\$var < \$num) { print "<a href='\$page\_name?start=\$next&next=1'><font color='black' face='Verdana' size='2'>NEXT</font></a>"; } echo "</td></tr></table><br><br>"; }// end of if checking sufficient records are there to display bottom navigational link. mysql\_close();  $\rm \gg$ 

 <input type='hidden' name='max\_num' value='<?echo \$count\_users;?>'> <center><input type='submit' name='manageusers' value='Update Status of User Accounts' /></center><br/><br/>>br><? }//closes else }//closes if  $\dot{v}$  <?php print "</div> </form>  $\langle t \, \mathrm{d} t \rangle$  $\langle$ tr> </table> <table width='719' height='41' border='0' cellpadding='0' cellspacing='0'>  $<$ tr $>$  <td align='center' bgcolor='#333333'> E-nrollSYS created by Kathleen M. Mendoza <br> All rights reserved. Best viewed using Google Chrome.</td>  $\langle t$ r $>$  $\langle \text{table} \rangle$  $<$ /td $>$  $\langle$ /tr $>$  $\langle \rangle$  table </body> </html> "; ?>

## **XI. ACKNOWLEDGEMENT**

Whoa so this is the thank you's part.  $\odot$  I've never ever felt so exhausted in my whole life! Haha. This whole thesis thing drained everything of me. Oooops, no more rants. Finally this is it! I've never been much happier writing this. I've waited for this far too long.

First of all to Ms. Avegail Carpio, my adviser, my mentor. Thank you for guiding me in making this thesis as best as it can be. Finally ma'am, natapos din.

Next, to my super duper wonderful friends who helped me. To my worst, JJ, Marvin, and super bear, Erika.  $\odot$  Thank you for the impromptu overnights when I needed somebody to keep me awake, brainstorm with me, and every thing else. You guys are awesome!

To everyone who has encouraged me, to finish this thesis. Finally it's here! Yeah! This is for all of you!  $\odot$ 

To ate Daal, who's my idol.  $\odot$  We made it! Finally! No more sleepless nights coding or debugging. We can finally rest. A much deserved one. Haha. Twitter's gonna miss #hatethesis.  $\odot$ 

To my high school barkada, girls this is for you. I made it! Haha. We can finally go out soon. No more thesis blues and excuses to not come with you.

To Denver, thanks for all the support. You know you've done so much too for this thesis. Even though I've been so pessimistic you've always believed that I can finish this. And yes, I did! Horaaaay! Let's celebrate. Haha.

Tita Rachelle and Tito Walter, 2 of the people I really look up to. Thanks for the encouragements, support, everything. I hope you're here for my graduation.

To my family, mama, papa, Kevin. This is it! I can finally say that I am graduating. Sorry for the disappointments, but I try to be the best daughter/sister. Yipeeeeeeeey! For all your love and support, this is my gift to you.

And most especially to the almighty God, this wouldn't be possible without you. Thank you Lord for all the blessings you showered me. I wouldn't be here if not for you. I believe this is the right time.  $\odot$